# Package 'proportion'

May 3, 2017

<span id="page-0-0"></span>Title Inference on Single Binomial Proportion and Bayesian Computations

Version 2.0.0

Author M.Subbiah, V.Rajeswaran

Maintainer Rajeswaran Viswanathan <v.rajeswaran@gmail.com>

Description Abundant statistical literature has revealed the importance of constructing and evaluating various methods for constructing confidence intervals (CI) for single binomial proportion (p). We comprehensively provide procedures in frequentist (approximate with or without adding pseudo counts or continuity correction or exact) and in Bayesian cultures. Evaluation procedures for CI warrant active computational attention and required summaries pertaining to four criterion (coverage probability, expected length, p-confidence, p-bias, and error) are implemented.

License GPL-2

URL <https://github.com/RajeswaranV/proportion>

BugReports <https://github.com/RajeswaranV/proportion/issues>

**Depends**  $R$  ( $>= 3.2.2$ ) LazyData true Encoding UTF-8 Imports TeachingDemos, ggplot2 Suggests knitr, rmarkdown RoxygenNote 6.0.1 NeedsCompilation no Repository CRAN

Date/Publication 2017-05-03 21:49:25 UTC

# R topics documented:

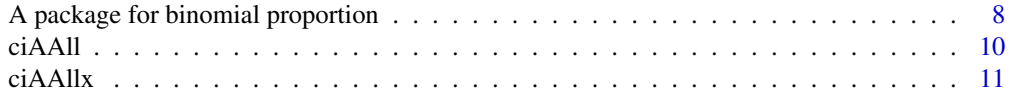

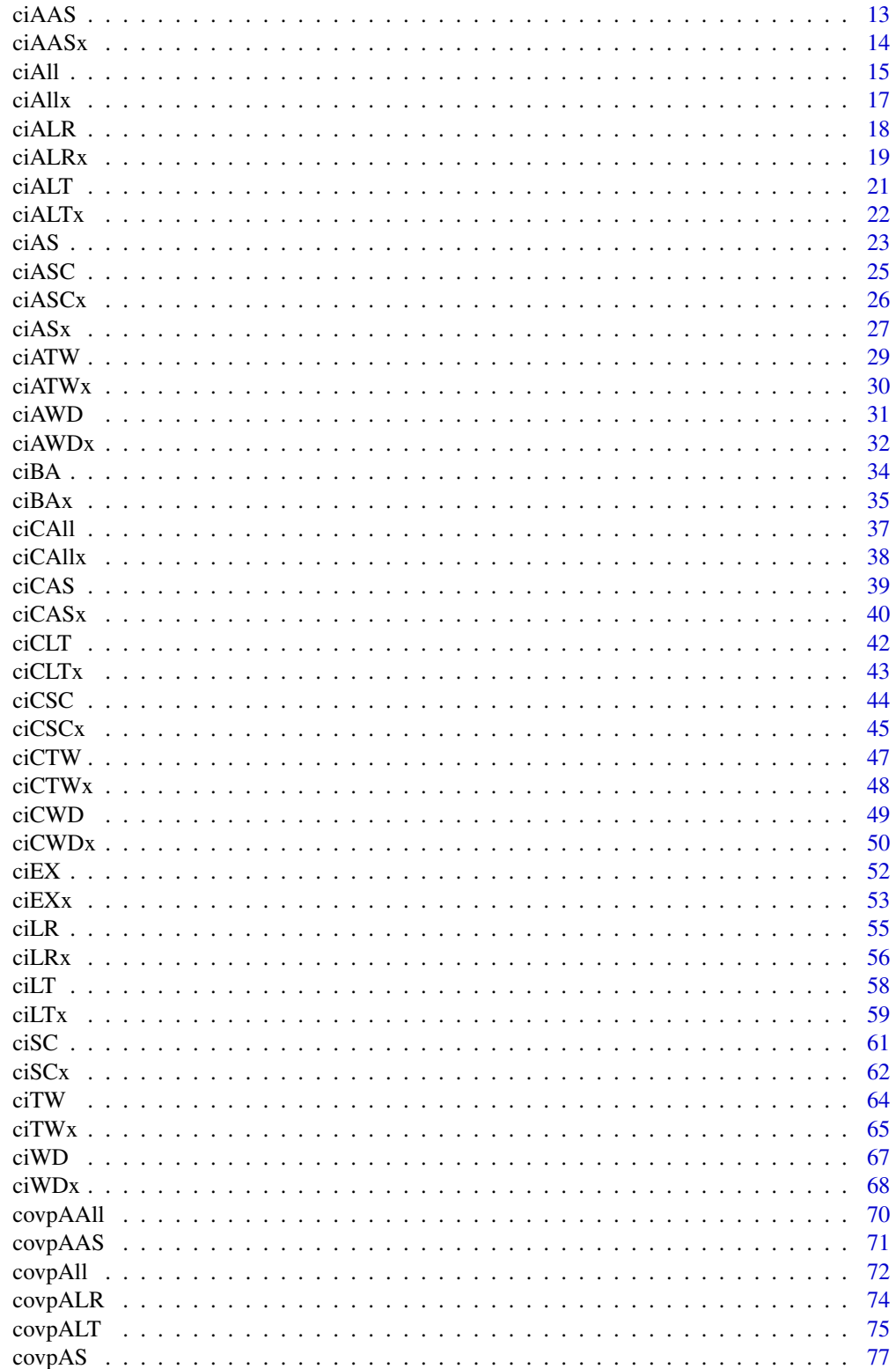

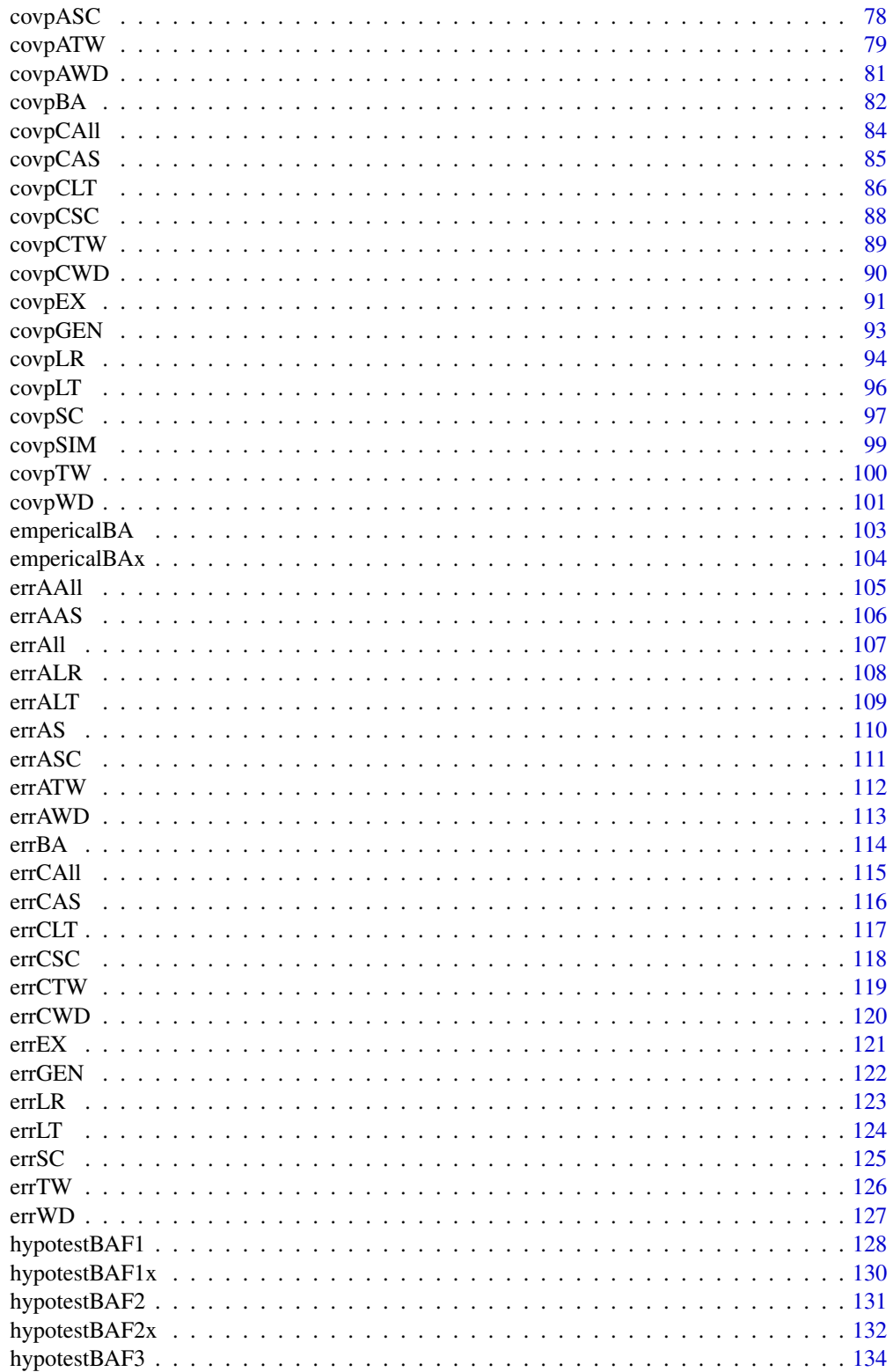

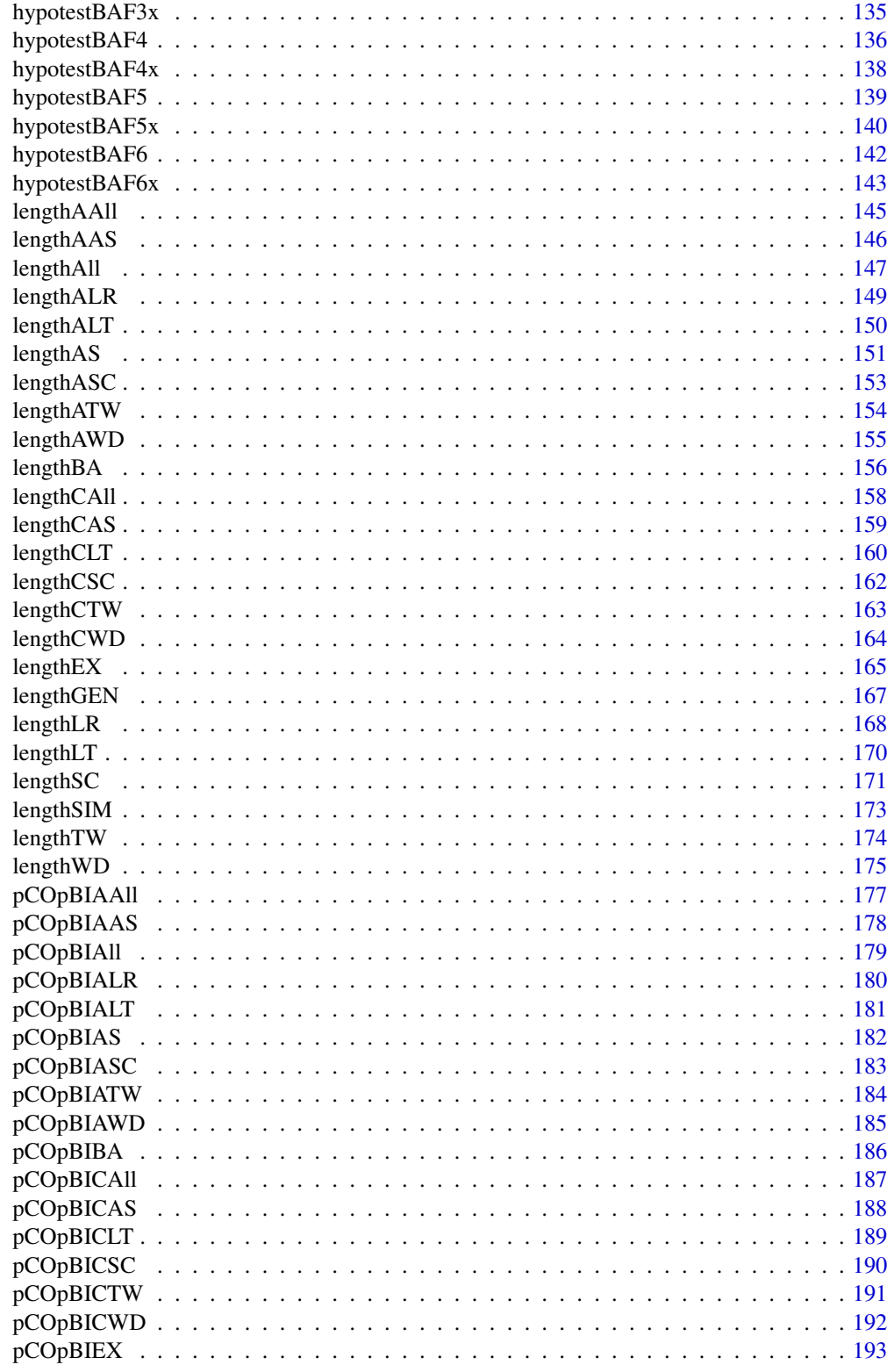

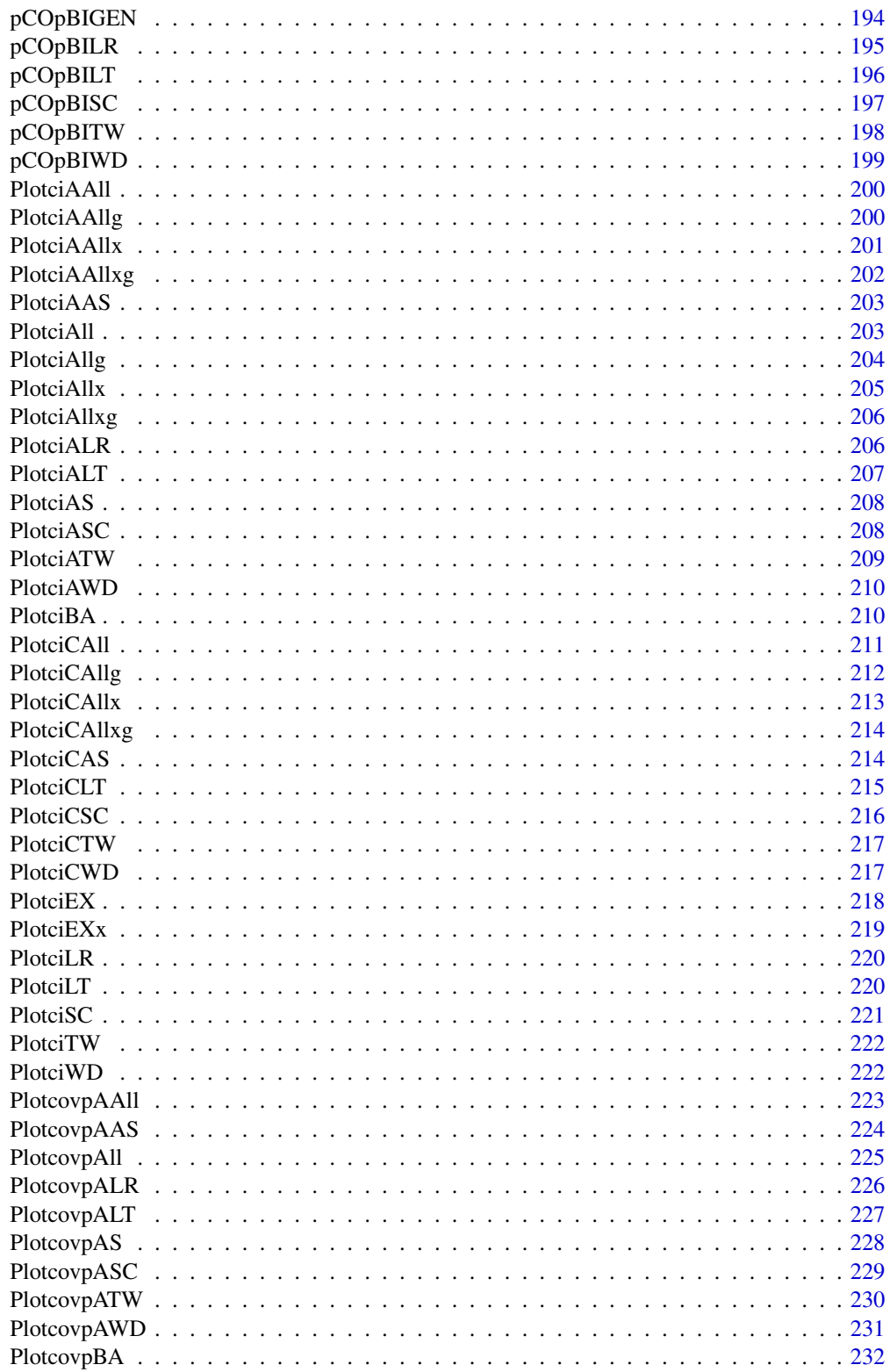

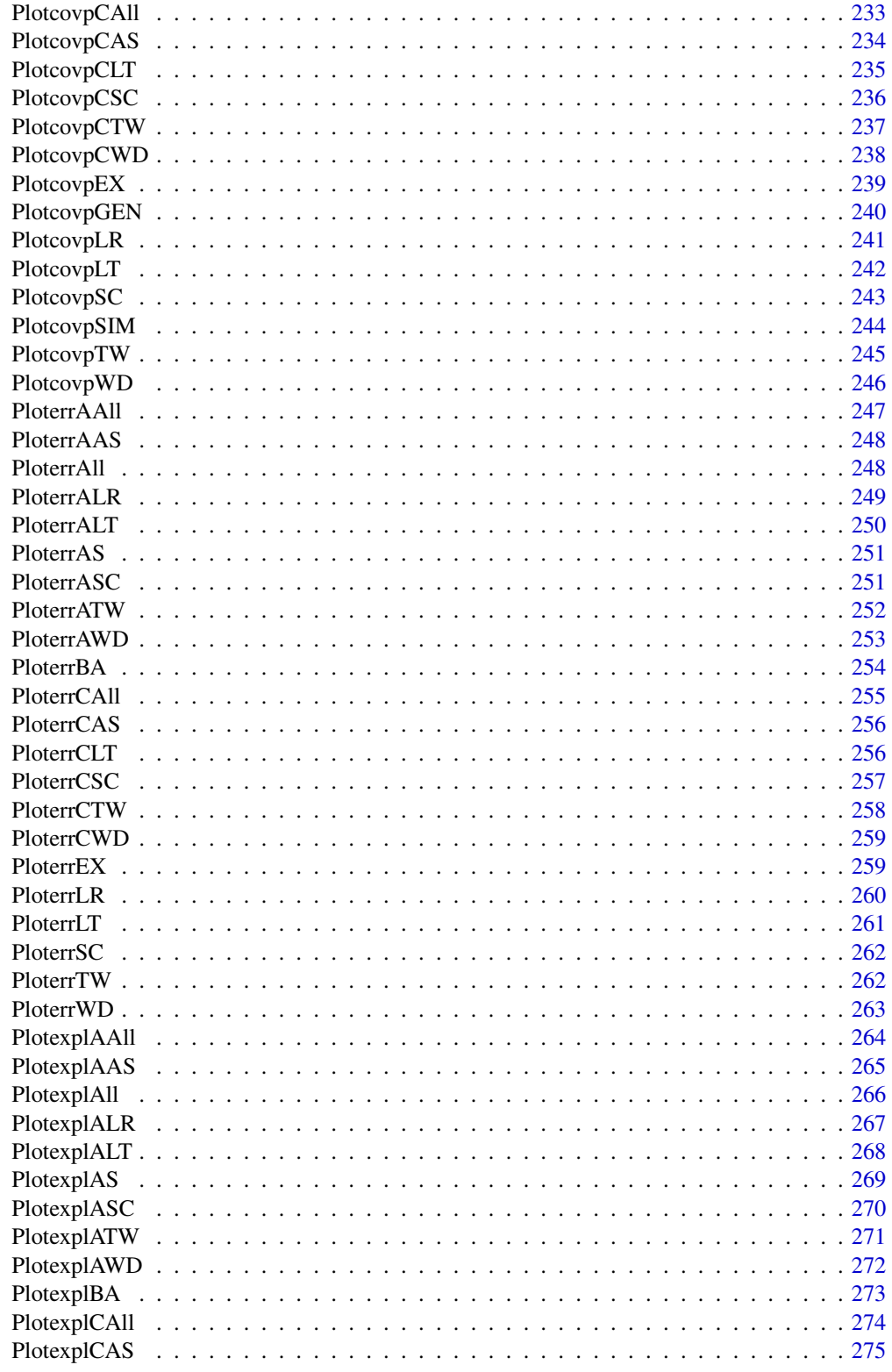

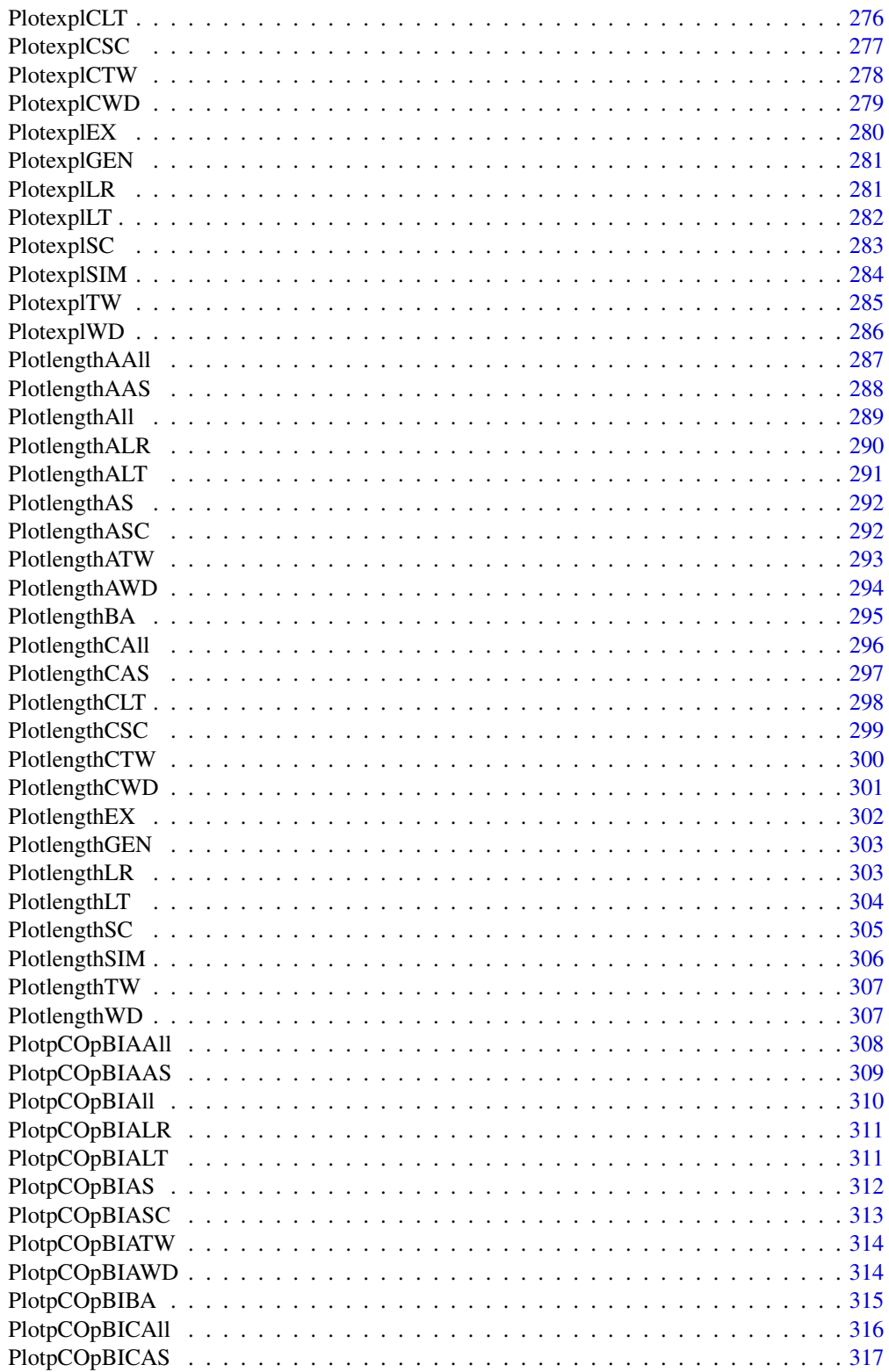

<span id="page-7-0"></span>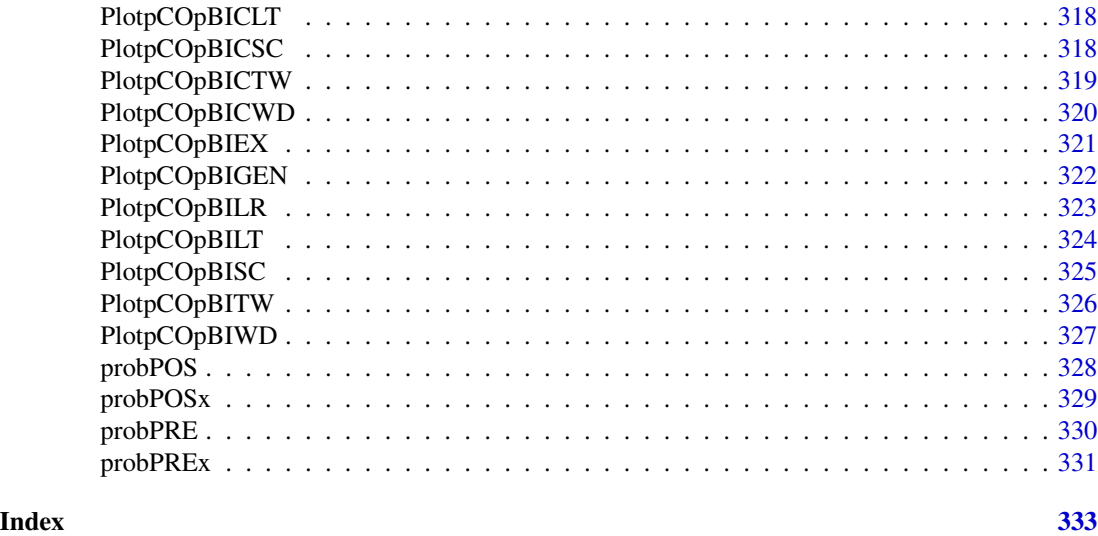

A package for binomial proportion

*Proportion: Let x denote the number of successes in n independent Bernoulli trials with*  $X \sim Binomial(n, p)$  *then phat* =  $x/n$  *denotes the sample proportion.*

#### **Description**

Proportion: Let x denote the number of successes in n independent Bernoulli trials with  $X \sim Bino$ mial  $(n, p)$  then phat =  $x/n$  denotes the sample proportion.

# Introduction

Objective of this package is to present interval estimation procedures for 'p' outlined above in a more comprehensive way.Quality assessment procedures such as statistic based on coverage probability, Expected length, Error, p-confidence and p-bias are also included. Also, an array of Bayesian computations (Bayes factor, Empirical Bayesian, Posterior predictive computation, and posterior probability) with conjugate prior are made available. The proportion package provides three categories of important functions: Confidence Intervals, metrics on confidence intrvals (coverage probability, length, p-confidence and p-bias, error and long term power) and **other methods** (hypothesis testing and general/simulation methods).

# Proportion methods grouping

For finding confidence interval for p we have included

- Methods based on the asymptotic normality of the sample proportion and estimating standard error
- Exact methods based on inverting equal-tailed binomial tests of H0 :  $p = p0$ ,
- Methods based on likelihood ratios
- Bayesian approaches with beta priors or other suitable priors.

#### Proportion function naming convention

The general guideline for finding functions are given below:

- Short names for concepts: ci Confidence Interval, covp Coverage Probability, expl Expected length (simulation), length - Sum of length, pCOpBI - p-Confidence and p-Bias, err - Error and long term power
- Short names for methods: AS ArcSine, LR Likelihood Ratio, LT Logit Wald, SC Score (also know as Wilson), TW - Wald-T, WD - Wald, BA - Bayesian and EX - Exact in general form that includes Mid-P and Clopper-Pearson.
- For adjusted methods "A" is added to the function name while "C" will be added if it is continuity corrected.
- For generic functions BAF Bayesian Factor, SIM Simulation, GEN Generic, PRE Predicted, POS - Posterior
- Combining the above you should be able to identify the function. For example, function for coverage probability (covp) using ArcSine (AS) method will be covpAS(). If we need the adjusted coverage probability (covp) using ArcSine (AS) method, then it will be covpAAS().
- Wherever possible, results are consolidated for all  $x \ (\theta,1 \dots n)$  and specific x (function name succeeds with x). For example, if we run ciAS( $n=5$ , alp=0.05) the output of x=5 will be the same as  $ci$ ASx(x=5, n=5,alp=0.05). In the first case the output is printed for all the values of x till x=n.
- All refers to six approximate methods (Wald, Score, Likelihood Ratio, ArcSine, Logit Wald and Wald-T) - AAll (Adjusted All) refers to six methods adjusted with adding factor h (Wald, Score, Likelihood Ratio, ArcSine, Logit Wald and Wald-T)
- CAll (Continuity corrected All) refers to five methods (Wald, Score, ArcSine, Logit Wald and Wald-T) with continuity correction c
- Grouping functions for plots end with "g" (PlotciAllxg is the same as PlotciAllx, except the results are grouped by x)
- For almost all the functions, corrosponding plot function is implemented, which plots the output in an apporiate graph. For example, the function covpAll() will give the numeric output for the coverage probability of the six approximate methods (see explanation of All above). Prefixing this with Plot makes it PlotcovpAll() and will display the plot for the same six approximate methods.

# Reproducibility of reference papers

To help the researcher reporduce results in existing papers we have taken six key papers (see references below) [3], [8], [9], [10], [11], [12] and reproduced the results and suggested further items to try. Details are in the vignette.

#### References

[1] 1993 Vollset SE. Confidence intervals for a binomial proportion. Statistics in Medicine: 12; 809 - 824.

[2] 1998 Agresti A and Coull BA. Approximate is better than "Exact" for interval estimation of binomial proportions. The American Statistician: 52; 119 - 126.

<span id="page-9-0"></span>[3] 1998 Newcombe RG. Two-sided confidence intervals for the single proportion: Comparison of seven methods. Statistics in Medicine: 17; 857 - 872.

[4] 2001 Brown LD, Cai TT and DasGupta A. Interval estimation for a binomial proportion. Statistical Science: 16; 101 - 133.

[5] 2002 Pan W. Approximate confidence intervals for one proportion and difference of two proportions Computational Statistics and Data Analysis 40, 128, 143-157.

[6] 2008 Pires, A.M., Amado, C. Interval Estimators for a Binomial Proportion: Comparison of Twenty Methods. REVSTAT - Statistical Journal, 6, 165-197.

[7] 2014 Martin Andres, A. and Alvarez Hernandez. M. Two-tailed asymptotic inferences for a proportion. Journal of Applied Statistics, 41, 7, 1516-1529

[8] 2005 Vos PW and Hudson S. Evaluation Criteria for Discrete Confidence Intervals: Beyond Coverage and Length. The American Statistician: 59; 137 - 142.

[9] 2005 Joseph L and Reinhold C. Statistical Inference for Proportions American Journal of Radiologists 184; 1057 - 1064

[10] 2008 Zhou, X. H., Li, C.M. and Yang, Z. Improving interval estimation of binomial proportions. Phil. Trans. R. Soc. A, 366, 2405-2418

[11] 2012 Wei Yu, Xu Guo and Wangli Xua. An improved score interval with a modified midpoint for a binomial proportion, Journal of Statistical Computation and Simulation, 84, 5, 1-17

[12] 2008 Tuyl F, Gerlach R and Mengersen K . A comparison of Bayes-Laplace, Jeffreys, and Other Priors: The case of zero events. The American Statistician: 62; 40 - 44.

<span id="page-9-1"></span>ciAAll *CI estimation of 6 adjusted methods (Wald, Wald-T, Likelihood, Score, Logit-Wald, ArcSine) given adding factor*

# Description

CI estimation of 6 adjusted methods (Wald, Wald-T, Likelihood, Score, Logit-Wald, ArcSine) given adding factor

# Usage

ciAAll(n, alp, h)

#### Arguments

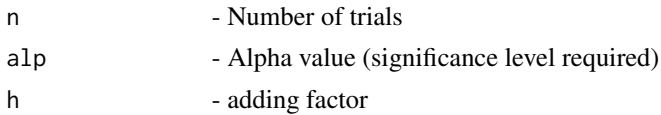

# Details

The Confidence Interval using 6 adjusted methods (Wald, Wald-T, Likelihood, Score, Logit-Wald, ArcSine) for n given alp and h

#### <span id="page-10-0"></span>ciAAllx 11

# Value

A dataframe with

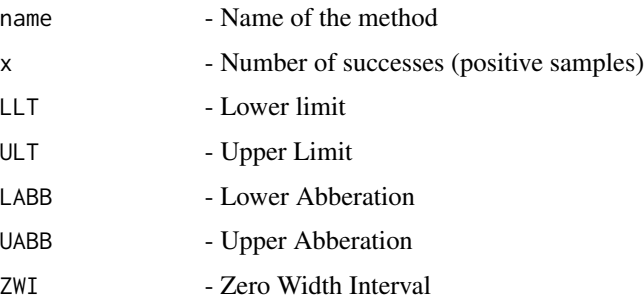

# References

[1] 1998 Agresti A and Coull BA. Approximate is better than "Exact" for interval estimation of binomial proportions. The American Statistician: 52; 119 - 126.

[2] 1998 Newcombe RG. Two-sided confidence intervals for the single proportion: Comparison of seven methods. Statistics in Medicine: 17; 857 - 872.

[3] 2008 Pires, A.M., Amado, C. Interval Estimators for a Binomial Proportion: Comparison of Twenty Methods. REVSTAT - Statistical Journal, 6, 165-197.

### See Also

[prop.test](#page-0-0) and [binom.test](#page-0-0) for equivalent base Stats R functionality, [binom.confint](#page-0-0) provides similar functionality for 11 methods, [wald2ci](#page-0-0) which provides multiple functions for CI calculation , [binom.blaker.limits](#page-0-0) which calculates Blaker CI which is not covered here and [propCI](#page-0-0) which provides similar functionality.

Other Adjusted methods of CI estimation: [PlotciAAS](#page-202-1), [PlotciAAllg](#page-199-1), [PlotciAAll](#page-199-2), [PlotciALR](#page-205-1), [PlotciALT](#page-206-1), [PlotciASC](#page-207-1), [PlotciATW](#page-208-1), [PlotciAWD](#page-209-1), [ciAAS](#page-12-1), [ciALR](#page-17-1), [ciALT](#page-20-1), [ciASC](#page-24-1), [ciATW](#page-28-1), [ciAWD](#page-30-1)

# Examples

n=5; alp=0.05;h=2 ciAAll(n,alp,h)

<span id="page-10-1"></span>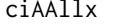

ciAAllx *CI estimation of 6 adjusted methods (Wald, Wald-T, Likelihood, Score, Logit-Wald, ArcSine) given x and n*

#### Description

CI estimation of 6 adjusted methods (Wald, Wald-T, Likelihood, Score, Logit-Wald, ArcSine) given x and n

#### Usage

ciAAllx(x, n, alp, h)

#### Arguments

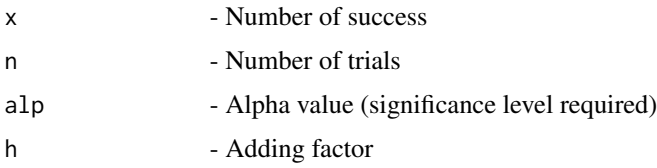

# Details

The Confidence Interval of using 6 adjusted methods (Wald, Wald-T, Likelihood, Score, Logit-Wald, ArcSine) for n given alp, x and h

#### Value

A dataframe with

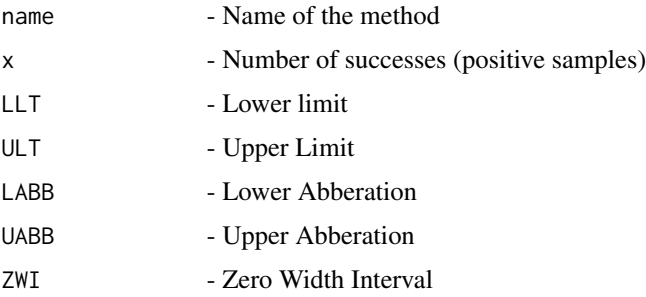

#### References

[1] 1998 Agresti A and Coull BA. Approximate is better than "Exact" for interval estimation of binomial proportions. The American Statistician: 52; 119 - 126.

[2] 1998 Newcombe RG. Two-sided confidence intervals for the single proportion: Comparison of seven methods. Statistics in Medicine: 17; 857 - 872.

[3] 2008 Pires, A.M., Amado, C. Interval Estimators for a Binomial Proportion: Comparison of Twenty Methods. REVSTAT - Statistical Journal, 6, 165-197.

# See Also

[prop.test](#page-0-0) and [binom.test](#page-0-0) for equivalent base Stats R functionality, [binom.confint](#page-0-0) provides similar functionality for 11 methods, [wald2ci](#page-0-0) which provides multiple functions for CI calculation , [binom.blaker.limits](#page-0-0) which calculates Blaker CI which is not covered here and [propCI](#page-0-0) which provides similar functionality.

Other Adjusted methods of CI estimation given x & n: [PlotciAAllx](#page-200-1), [ciAASx](#page-13-1), [ciALRx](#page-18-1), [ciALTx](#page-21-1), [ciASCx](#page-25-1), [ciATWx](#page-29-1), [ciAWDx](#page-31-1)

#### <span id="page-12-0"></span> $ciAAS$  13

# Examples

```
x=5; n=5; alp=0.05;h=2
ciAAllx(x,n,alp,h)
```
# <span id="page-12-1"></span>ciAAS *Adjusted ArcSine method of CI estimation*

# Description

Adjusted ArcSine method of CI estimation

#### Usage

ciAAS(n, alp, h)

#### **Arguments**

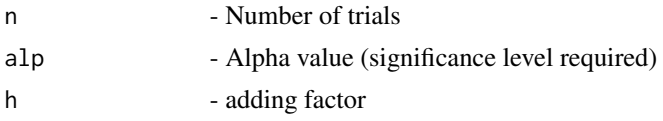

# Details

Wald-type interval for the arcsine transformation of the parameter p for the modified data  $x+h$  and  $n + (2 * h)$ , where  $h > 0$  and for all  $x = 0, 1, 2...n$ .

# Value

A dataframe with

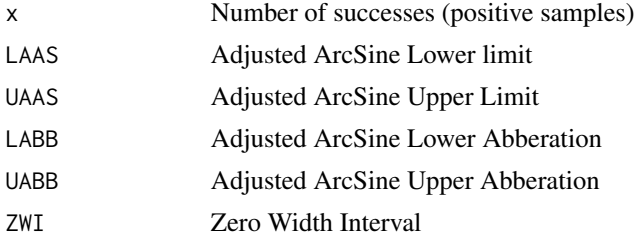

# References

[1] 1998 Agresti A and Coull BA. Approximate is better than "Exact" for interval estimation of binomial proportions. The American Statistician: 52; 119 - 126.

[2] 1998 Newcombe RG. Two-sided confidence intervals for the single proportion: Comparison of seven methods. Statistics in Medicine: 17; 857 - 872.

[3] 2008 Pires, A.M., Amado, C. Interval Estimators for a Binomial Proportion: Comparison of Twenty Methods. REVSTAT - Statistical Journal, 6, 165-197.

# See Also

[prop.test](#page-0-0) and [binom.test](#page-0-0) for equivalent base Stats R functionality, [binom.confint](#page-0-0) provides similar functionality for 11 methods, [wald2ci](#page-0-0) which provides multiple functions for CI calculation , [binom.blaker.limits](#page-0-0) which calculates Blaker CI which is not covered here and [propCI](#page-0-0) which provides similar functionality.

Other Adjusted methods of CI estimation: [PlotciAAS](#page-202-1), [PlotciAAllg](#page-199-1), [PlotciAAll](#page-199-2), [PlotciALR](#page-205-1), [PlotciALT](#page-206-1), [PlotciASC](#page-207-1), [PlotciATW](#page-208-1), [PlotciAWD](#page-209-1), [ciAAll](#page-9-1), [ciALR](#page-17-1), [ciALT](#page-20-1), [ciASC](#page-24-1), [ciATW](#page-28-1), [ciAWD](#page-30-1)

#### Examples

n=5; alp=0.05;h=2 ciAAS(n,alp,h)

<span id="page-13-1"></span>ciAASx *Adjusted ArcSine method of CI estimation*

# Description

Adjusted ArcSine method of CI estimation

#### Usage

ciAASx(x, n, alp, h)

#### **Arguments**

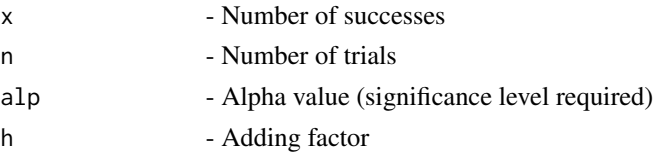

# Details

Wald-type interval for the arcsine transformation of the parameter p for the modified data  $x+h$  and  $n + (2 * h)$ , where  $h > 0$  and for the given x and n.

#### Value

A dataframe with

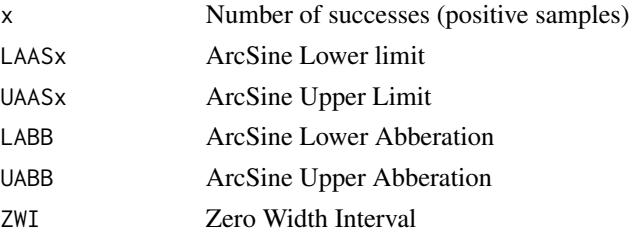

<span id="page-13-0"></span>

#### <span id="page-14-0"></span>ciAll the contract of the contract of the contract of the contract of the contract of the contract of the contract of the contract of the contract of the contract of the contract of the contract of the contract of the cont

# References

[1] 1998 Agresti A and Coull BA. Approximate is better than "Exact" for interval estimation of binomial proportions. The American Statistician: 52; 119 - 126.

[2] 1998 Newcombe RG. Two-sided confidence intervals for the single proportion: Comparison of seven methods. Statistics in Medicine: 17; 857 - 872.

[3] 2008 Pires, A.M., Amado, C. Interval Estimators for a Binomial Proportion: Comparison of Twenty Methods. REVSTAT - Statistical Journal, 6, 165-197.

# See Also

[prop.test](#page-0-0) and [binom.test](#page-0-0) for equivalent base Stats R functionality, [binom.confint](#page-0-0) provides similar functionality for 11 methods, [wald2ci](#page-0-0) which provides multiple functions for CI calculation , [binom.blaker.limits](#page-0-0) which calculates Blaker CI which is not covered here and [propCI](#page-0-0) which provides similar functionality.

Other Adjusted methods of CI estimation given x  $\&$  n: [PlotciAAllx](#page-200-1), [ciAAllx](#page-10-1), [ciALRx](#page-18-1), [ciALTx](#page-21-1), [ciASCx](#page-25-1), [ciATWx](#page-29-1), [ciAWDx](#page-31-1)

#### Examples

x=5; n=5; alp=0.05;h=2 ciAASx(x,n,alp,h)

<span id="page-14-1"></span>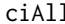

**CI** estimation of 6 base methods (Wald, Wald-T, Likelihood, Score, *Logit-Wald, ArcSine)*

# **Description**

CI estimation of 6 base methods (Wald, Wald-T, Likelihood, Score, Logit-Wald, ArcSine)

#### Usage

ciAll(n, alp)

### Arguments

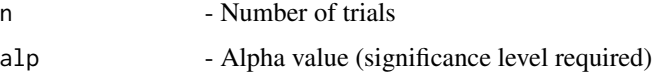

# Details

The Confidence Interval of 6 base methods (Wald, Wald-T, Likelihood, Score, Logit-Wald, ArcSine) for n given alp.

# Value

A dataframe with

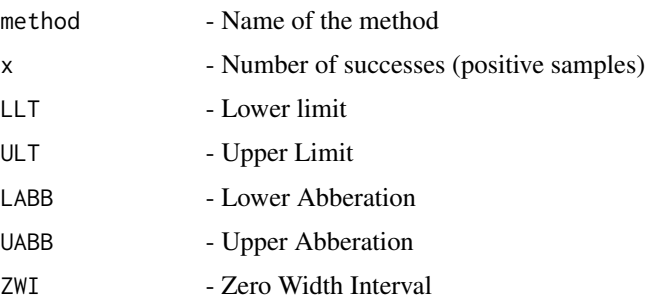

# References

[1] 1993 Vollset SE. Confidence intervals for a binomial proportion. Statistics in Medicine: 12; 809 - 824.

[2] 1998 Agresti A and Coull BA. Approximate is better than "Exact" for interval estimation of binomial proportions. The American Statistician: 52; 119 - 126.

[3] 1998 Newcombe RG. Two-sided confidence intervals for the single proportion: Comparison of seven methods. Statistics in Medicine: 17; 857 - 872.

[4] 2001 Brown LD, Cai TT and DasGupta A. Interval estimation for a binomial proportion. Statistical Science: 16; 101 - 133.

[5] 2002 Pan W. Approximate confidence intervals for one proportion and difference of two proportions Computational Statistics and Data Analysis 40, 128, 143-157.

[6] 2008 Pires, A.M., Amado, C. Interval Estimators for a Binomial Proportion: Comparison of Twenty Methods. REVSTAT - Statistical Journal, 6, 165-197.

[7] 2014 Martin Andres, A. and Alvarez Hernandez, M. Two-tailed asymptotic inferences for a proportion. Journal of Applied Statistics, 41, 7, 1516-1529

#### See Also

[prop.test](#page-0-0) and [binom.test](#page-0-0) for equivalent base Stats R functionality, [binom.confint](#page-0-0) provides similar functionality for 11 methods, [wald2ci](#page-0-0) which provides multiple functions for CI calculation , [binom.blaker.limits](#page-0-0) which calculates Blaker CI which is not covered here and [propCI](#page-0-0) which provides similar functionality.

Other Basic methods of CI estimation: [PlotciAS](#page-207-2), [PlotciAllg](#page-203-1), [PlotciAll](#page-202-2), [PlotciBA](#page-209-2), [PlotciEX](#page-217-1), [PlotciLR](#page-219-1), [PlotciLT](#page-219-2), [PlotciSC](#page-220-1), [PlotciTW](#page-221-1), [PlotciWD](#page-221-2), [ciAS](#page-22-1), [ciBA](#page-33-1), [ciEX](#page-51-1), [ciLR](#page-54-1), [ciLT](#page-57-1), [ciSC](#page-60-1), [ciTW](#page-63-1), [ciWD](#page-66-1)

### Examples

n=5; alp=0.05; ciAll(n,alp)

<span id="page-16-1"></span><span id="page-16-0"></span>

# Description

Specific CI estimation of 6 base methods (Wald, Wald-T, Likelihood, Score, Logit-Wald, ArcSine)

#### Usage

ciAllx(x, n, alp)

#### **Arguments**

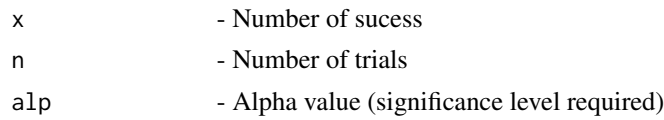

# Details

The Confidence Interval of using 6 base methods (Wald, Wald-T, Likelihood, Score, Logit-Wald, ArcSine) for n given alp and x

#### Value

A dataframe with

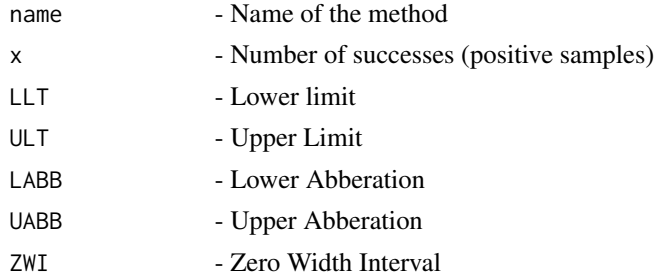

#### References

[1] 1993 Vollset SE. Confidence intervals for a binomial proportion. Statistics in Medicine: 12; 809 - 824.

[2] 1998 Agresti A and Coull BA. Approximate is better than "Exact" for interval estimation of binomial proportions. The American Statistician: 52; 119 - 126.

[3] 1998 Newcombe RG. Two-sided confidence intervals for the single proportion: Comparison of seven methods. Statistics in Medicine: 17; 857 - 872.

[4] 2001 Brown LD, Cai TT and DasGupta A. Interval estimation for a binomial proportion. Statistical Science: 16; 101 - 133.

<span id="page-17-0"></span>[5] 2002 Pan W. Approximate confidence intervals for one proportion and difference of two proportions Computational Statistics and Data Analysis 40, 128, 143-157.

[6] 2008 Pires, A.M., Amado, C. Interval Estimators for a Binomial Proportion: Comparison of Twenty Methods. REVSTAT - Statistical Journal, 6, 165-197.

[7] 2014 Martin Andres, A. and Alvarez Hernandez, M. Two-tailed asymptotic inferences for a proportion. Journal of Applied Statistics, 41, 7, 1516-1529

#### See Also

[prop.test](#page-0-0) and [binom.test](#page-0-0) for equivalent base Stats R functionality, [binom.confint](#page-0-0) provides similar functionality for 11 methods, [wald2ci](#page-0-0) which provides multiple functions for CI calculation , [binom.blaker.limits](#page-0-0) which calculates Blaker CI which is not covered here and [propCI](#page-0-0) which provides similar functionality.

Other Base methods of CI estimation given x & n: [PlotciAllxg](#page-205-2), [PlotciAllx](#page-204-1), [PlotciEXx](#page-218-1), [ciASx](#page-26-1), [ciBAx](#page-34-1), [ciEXx](#page-52-1), [ciLRx](#page-55-1), [ciLTx](#page-58-1), [ciSCx](#page-61-1), [ciTWx](#page-64-1), [ciWDx](#page-67-1)

#### Examples

```
x= 5; n=5; alp=0.05;
ciAllx(x,n,alp)
```
<span id="page-17-1"></span>

ciALR *Adjusted Likelihood method of CI estimation*

# Description

Adjusted Likelihood method of CI estimation

#### Usage

ciALR(n, alp, h)

#### **Arguments**

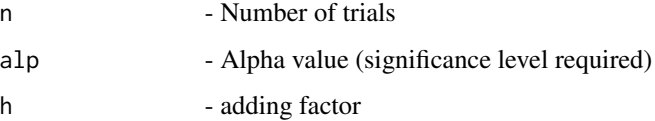

# Details

Likelihood ratio limits for the data  $x + h$  and  $n + (2 * h)$  instead of the given codex and n, where h is a positive integer  $(1, 2)$  and for all  $x = 0, 1, 2...n$ .

#### <span id="page-18-0"></span> $ciALRx$  19

# Value

A dataframe with

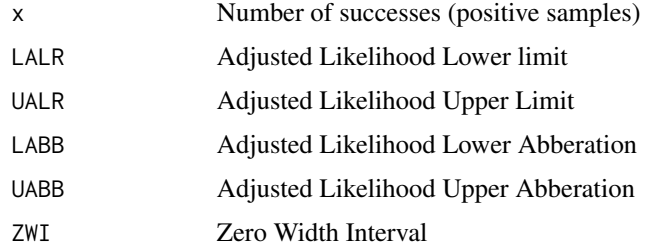

# References

[1] 1998 Agresti A and Coull BA. Approximate is better than "Exact" for interval estimation of binomial proportions. The American Statistician: 52; 119 - 126.

[2] 1998 Newcombe RG. Two-sided confidence intervals for the single proportion: Comparison of seven methods. Statistics in Medicine: 17; 857 - 872.

[3] 2008 Pires, A.M., Amado, C. Interval Estimators for a Binomial Proportion: Comparison of Twenty Methods. REVSTAT - Statistical Journal, 6, 165-197.

#### See Also

[prop.test](#page-0-0) and [binom.test](#page-0-0) for equivalent base Stats R functionality, [binom.confint](#page-0-0) provides similar functionality for 11 methods, [wald2ci](#page-0-0) which provides multiple functions for CI calculation , [binom.blaker.limits](#page-0-0) which calculates Blaker CI which is not covered here and [propCI](#page-0-0) which provides similar functionality.

Other Adjusted methods of CI estimation: [PlotciAAS](#page-202-1), [PlotciAAllg](#page-199-1), [PlotciAAll](#page-199-2), [PlotciALR](#page-205-1), [PlotciALT](#page-206-1), [PlotciASC](#page-207-1), [PlotciATW](#page-208-1), [PlotciAWD](#page-209-1), [ciAAS](#page-12-1), [ciAAll](#page-9-1), [ciALT](#page-20-1), [ciASC](#page-24-1), [ciATW](#page-28-1), [ciAWD](#page-30-1)

# Examples

n=5; alp=0.05;h=2 ciALR(n,alp,h)

<span id="page-18-1"></span>ciALRx *AdjustedLikelyhood Ratio method of CI estimation*

#### Description

AdjustedLikelyhood Ratio method of CI estimation

#### Usage

ciALRx(x, n, alp, h)

20 ci $ALRx$ 

#### Arguments

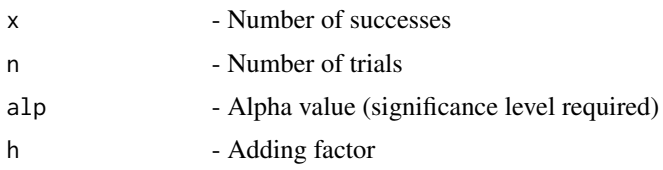

# Details

Likelihood ratio limits for the data  $x + h$  and  $n + (2 * h)$  instead of the given x and n, where h is a positive integer  $(1, 2)$  and for the given x and n.

# Value

A dataframe with

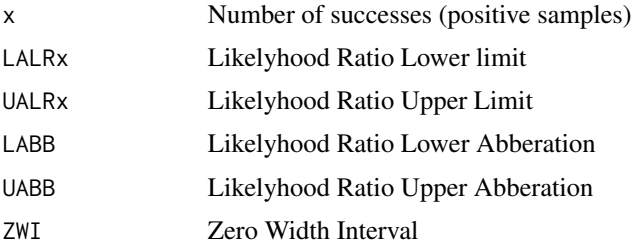

# References

[1] 1998 Agresti A and Coull BA. Approximate is better than "Exact" for interval estimation of binomial proportions. The American Statistician: 52; 119 - 126.

[2] 1998 Newcombe RG. Two-sided confidence intervals for the single proportion: Comparison of seven methods. Statistics in Medicine: 17; 857 - 872.

[3] 2008 Pires, A.M., Amado, C. Interval Estimators for a Binomial Proportion: Comparison of Twenty Methods. REVSTAT - Statistical Journal, 6, 165-197.

#### See Also

[prop.test](#page-0-0) and [binom.test](#page-0-0) for equivalent base Stats R functionality, [binom.confint](#page-0-0) provides similar functionality for 11 methods, [wald2ci](#page-0-0) which provides multiple functions for CI calculation , [binom.blaker.limits](#page-0-0) which calculates Blaker CI which is not covered here and [propCI](#page-0-0) which provides similar functionality.

Other Adjusted methods of CI estimation given x & n: [PlotciAAllx](#page-200-1), [ciAASx](#page-13-1), [ciAAllx](#page-10-1), [ciALTx](#page-21-1), [ciASCx](#page-25-1), [ciATWx](#page-29-1), [ciAWDx](#page-31-1)

# Examples

x=5; n=5; alp=0.05;h=2 ciALRx(x,n,alp,h)

<span id="page-20-1"></span><span id="page-20-0"></span>

# Description

Adjusted Logit-Wald method of CI estimation

#### Usage

ciALT(n, alp, h)

# Arguments

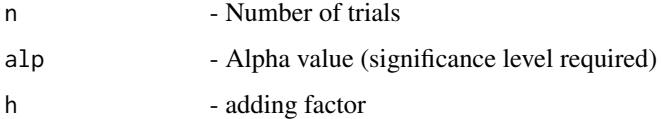

# Details

Wald-type interval for the logit transformation  $log(p/1 - p)$  of the parameter p for the modified data  $x + h$  and  $n + (2 * h)$ , where  $h > 0$  and for all  $x = 0, 1, 2...$ .

# Value

A dataframe with

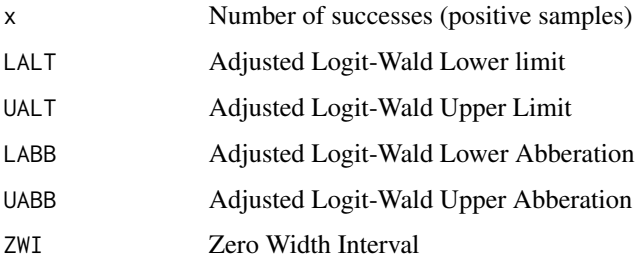

# References

[1] 1998 Agresti A and Coull BA. Approximate is better than "Exact" for interval estimation of binomial proportions. The American Statistician: 52; 119 - 126.

[2] 1998 Newcombe RG. Two-sided confidence intervals for the single proportion: Comparison of seven methods. Statistics in Medicine: 17; 857 - 872.

[3] 2008 Pires, A.M., Amado, C. Interval Estimators for a Binomial Proportion: Comparison of Twenty Methods. REVSTAT - Statistical Journal, 6, 165-197.

# <span id="page-21-0"></span>See Also

[prop.test](#page-0-0) and [binom.test](#page-0-0) for equivalent base Stats R functionality, [binom.confint](#page-0-0) provides similar functionality for 11 methods, [wald2ci](#page-0-0) which provides multiple functions for CI calculation , [binom.blaker.limits](#page-0-0) which calculates Blaker CI which is not covered here and [propCI](#page-0-0) which provides similar functionality.

Other Adjusted methods of CI estimation: [PlotciAAS](#page-202-1), [PlotciAAllg](#page-199-1), [PlotciAAll](#page-199-2), [PlotciALR](#page-205-1), [PlotciALT](#page-206-1), [PlotciASC](#page-207-1), [PlotciATW](#page-208-1), [PlotciAWD](#page-209-1), [ciAAS](#page-12-1), [ciAAll](#page-9-1), [ciALR](#page-17-1), [ciASC](#page-24-1), [ciATW](#page-28-1), [ciAWD](#page-30-1)

#### Examples

n=5; alp=0.05;h=2 ciALT(n,alp,h)

<span id="page-21-1"></span>ciALTx *Adjusted Logit-Wald method of CI estimation*

# Description

Adjusted Logit-Wald method of CI estimation

#### Usage

ciALTx(x, n, alp, h)

#### **Arguments**

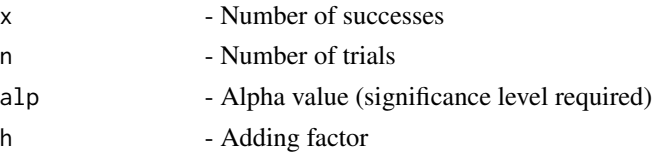

# Details

Wald-type interval for the logit transformation  $log(p/1 - p)$  of the parameter p for the modified data eqnx + h and  $n + (2 * h)$ , where  $h > 0$  and the given x and n.

#### Value

A dataframe with

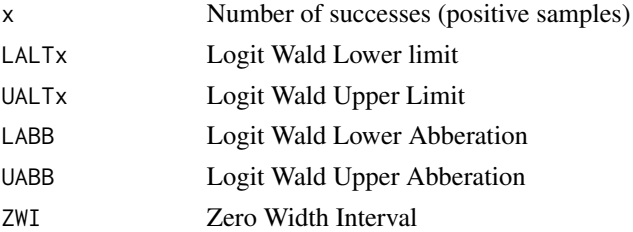

# References

[1] 1998 Agresti A and Coull BA. Approximate is better than "Exact" for interval estimation of binomial proportions. The American Statistician: 52; 119 - 126.

[2] 1998 Newcombe RG. Two-sided confidence intervals for the single proportion: Comparison of seven methods. Statistics in Medicine: 17; 857 - 872.

[3] 2008 Pires, A.M., Amado, C. Interval Estimators for a Binomial Proportion: Comparison of Twenty Methods. REVSTAT - Statistical Journal, 6, 165-197.

#### See Also

[prop.test](#page-0-0) and [binom.test](#page-0-0) for equivalent base Stats R functionality, [binom.confint](#page-0-0) provides similar functionality for 11 methods, [wald2ci](#page-0-0) which provides multiple functions for CI calculation , [binom.blaker.limits](#page-0-0) which calculates Blaker CI which is not covered here and [propCI](#page-0-0) which provides similar functionality.

Other Adjusted methods of CI estimation given x  $\&$  n: [PlotciAAllx](#page-200-1), [ciAASx](#page-13-1), [ciAAllx](#page-10-1), [ciALRx](#page-18-1), [ciASCx](#page-25-1), [ciATWx](#page-29-1), [ciAWDx](#page-31-1)

#### Examples

```
x=5; n=5; alp=0.05;h=2
ciALTx(x,n,alp,h)
```
#### <span id="page-22-1"></span>ciAS *ArcSine method of CI estimation*

# Description

ArcSine method of CI estimation

#### Usage

ciAS(n, alp)

#### Arguments

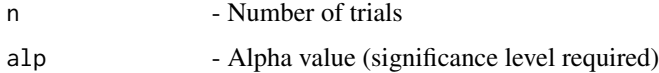

#### Details

Wald-type interval for all  $x = 0, 1, 2$ ... using the arcsine transformation of the parameter p; that is based on the normal approximation for sin-1(p). Calculates the Confidence Interval of n given alp along with lower and upper abberation.

#### <span id="page-22-0"></span> $ciAS$  23

# Value

A dataframe with

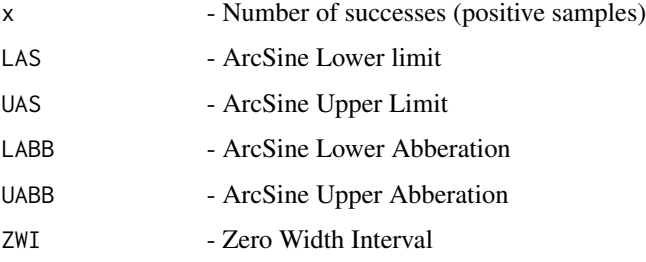

### References

[1] 1993 Vollset SE. Confidence intervals for a binomial proportion. Statistics in Medicine: 12; 809 - 824.

[2] 1998 Agresti A and Coull BA. Approximate is better than "Exact" for interval estimation of binomial proportions. The American Statistician: 52; 119 - 126.

[3] 1998 Newcombe RG. Two-sided confidence intervals for the single proportion: Comparison of seven methods. Statistics in Medicine: 17; 857 - 872.

[4] 2001 Brown LD, Cai TT and DasGupta A. Interval estimation for a binomial proportion. Statistical Science: 16; 101 - 133.

[5] 2002 Pan W. Approximate confidence intervals for one proportion and difference of two proportions Computational Statistics and Data Analysis 40, 128, 143-157.

[6] 2008 Pires, A.M., Amado, C. Interval Estimators for a Binomial Proportion: Comparison of Twenty Methods. REVSTAT - Statistical Journal, 6, 165-197.

[7] 2014 Martin Andres, A. and Alvarez Hernandez, M. Two-tailed asymptotic inferences for a proportion. Journal of Applied Statistics, 41, 7, 1516-1529

#### See Also

[prop.test](#page-0-0) and [binom.test](#page-0-0) for equivalent base Stats R functionality, [binom.confint](#page-0-0) provides similar functionality for 11 methods, [wald2ci](#page-0-0) which provides multiple functions for CI calculation , [binom.blaker.limits](#page-0-0) which calculates Blaker CI which is not covered here and [propCI](#page-0-0) which provides similar functionality.

Other Basic methods of CI estimation: [PlotciAS](#page-207-2), [PlotciAllg](#page-203-1), [PlotciAll](#page-202-2), [PlotciBA](#page-209-2), [PlotciEX](#page-217-1), [PlotciLR](#page-219-1), [PlotciLT](#page-219-2), [PlotciSC](#page-220-1), [PlotciTW](#page-221-1), [PlotciWD](#page-221-2), [ciAll](#page-14-1), [ciBA](#page-33-1), [ciEX](#page-51-1), [ciLR](#page-54-1), [ciLT](#page-57-1), [ciSC](#page-60-1), [ciTW](#page-63-1), [ciWD](#page-66-1)

#### Examples

n=5; alp=0.05 ciAS(n,alp)

<span id="page-24-1"></span><span id="page-24-0"></span>

# Description

Adjusted Score method of CI estimation

# Usage

ciASC(n, alp, h)

# Arguments

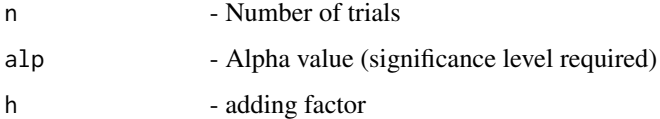

# Details

A score test approach is used after the given data x and n are modified as  $x + h$  and  $n + (2 * h)$ respectively, where  $h > 0$  and for all  $x = 0, 1, 2...n$ .

# Value

A dataframe with

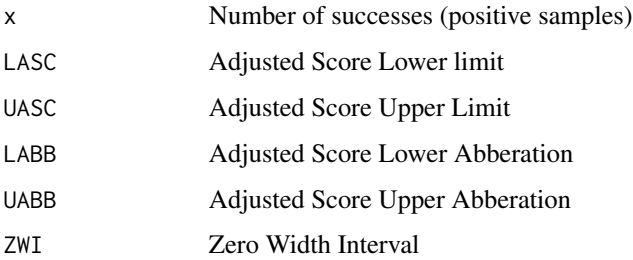

# References

[1] 1998 Agresti A and Coull BA. Approximate is better than "Exact" for interval estimation of binomial proportions. The American Statistician: 52; 119 - 126.

[2] 1998 Newcombe RG. Two-sided confidence intervals for the single proportion: Comparison of seven methods. Statistics in Medicine: 17; 857 - 872.

[3] 2008 Pires, A.M., Amado, C. Interval Estimators for a Binomial Proportion: Comparison of Twenty Methods. REVSTAT - Statistical Journal, 6, 165-197.

# See Also

[prop.test](#page-0-0) and [binom.test](#page-0-0) for equivalent base Stats R functionality, [binom.confint](#page-0-0) provides similar functionality for 11 methods, [wald2ci](#page-0-0) which provides multiple functions for CI calculation , [binom.blaker.limits](#page-0-0) which calculates Blaker CI which is not covered here and [propCI](#page-0-0) which provides similar functionality.

Other Adjusted methods of CI estimation: [PlotciAAS](#page-202-1), [PlotciAAllg](#page-199-1), [PlotciAAll](#page-199-2), [PlotciALR](#page-205-1), [PlotciALT](#page-206-1), [PlotciASC](#page-207-1), [PlotciATW](#page-208-1), [PlotciAWD](#page-209-1), [ciAAS](#page-12-1), [ciAAll](#page-9-1), [ciALR](#page-17-1), [ciALT](#page-20-1), [ciATW](#page-28-1), [ciAWD](#page-30-1)

#### Examples

n=5; alp=0.05;h=2 ciASC(n,alp,h)

<span id="page-25-1"></span>ciASCx *Adjusted Score method of CI estimation*

# Description

Adjusted Score method of CI estimation

#### Usage

ciASCx(x, n, alp, h)

#### Arguments

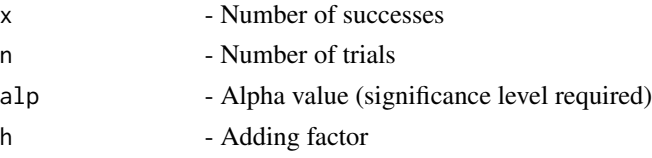

# Details

A score test approach is used after the given data x and n are modified as  $x + h$  and  $n + (2 * h)$ respectively, where  $h > 0$  and for the given x and n.

#### Value

A dataframe with

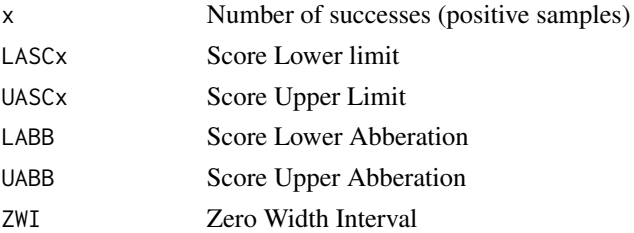

<span id="page-25-0"></span>

#### <span id="page-26-0"></span> $ciaSx$  27

### References

[1] 1998 Agresti A and Coull BA. Approximate is better than "Exact" for interval estimation of binomial proportions. The American Statistician: 52; 119 - 126.

[2] 1998 Newcombe RG. Two-sided confidence intervals for the single proportion: Comparison of seven methods. Statistics in Medicine: 17; 857 - 872.

[3] 2008 Pires, A.M., Amado, C. Interval Estimators for a Binomial Proportion: Comparison of Twenty Methods. REVSTAT - Statistical Journal, 6, 165-197.

#### See Also

[prop.test](#page-0-0) and [binom.test](#page-0-0) for equivalent base Stats R functionality, [binom.confint](#page-0-0) provides similar functionality for 11 methods, [wald2ci](#page-0-0) which provides multiple functions for CI calculation , [binom.blaker.limits](#page-0-0) which calculates Blaker CI which is not covered here and [propCI](#page-0-0) which provides similar functionality.

Other Adjusted methods of CI estimation given x & n: [PlotciAAllx](#page-200-1), [ciAASx](#page-13-1), [ciAAllx](#page-10-1), [ciALRx](#page-18-1), [ciALTx](#page-21-1), [ciATWx](#page-29-1), [ciAWDx](#page-31-1)

# Examples

```
x=5; n=5; alp=0.05; h=2
ciASCx(x,n,alp,h)
```
<span id="page-26-1"></span>

# ciASx *Base ArcSine method of CI estimation*

# Description

Base ArcSine method of CI estimation

#### Usage

ciASx(x, n, alp)

#### Arguments

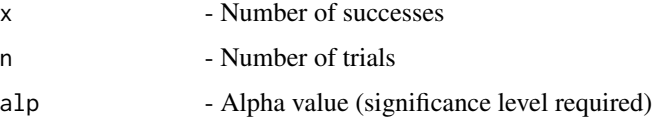

# Details

Wald-type interval for the given x and n using the arcsine transformation of the parameter p; that is based on the normal approximation for  $sin^{-1}(p)$ 

# Value

A dataframe with

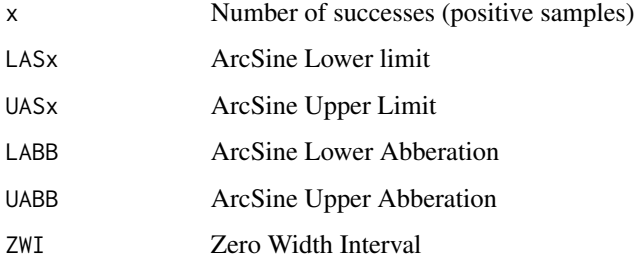

#### References

[1] 1993 Vollset SE. Confidence intervals for a binomial proportion. Statistics in Medicine: 12; 809 - 824.

[2] 1998 Agresti A and Coull BA. Approximate is better than "Exact" for interval estimation of binomial proportions. The American Statistician: 52; 119 - 126.

[3] 1998 Newcombe RG. Two-sided confidence intervals for the single proportion: Comparison of seven methods. Statistics in Medicine: 17; 857 - 872.

[4] 2001 Brown LD, Cai TT and DasGupta A. Interval estimation for a binomial proportion. Statistical Science: 16; 101 - 133.

[5] 2002 Pan W. Approximate confidence intervals for one proportion and difference of two proportions Computational Statistics and Data Analysis 40, 128, 143-157.

[6] 2008 Pires, A.M., Amado, C. Interval Estimators for a Binomial Proportion: Comparison of Twenty Methods. REVSTAT - Statistical Journal, 6, 165-197.

[7] 2014 Martin Andres, A. and Alvarez Hernandez, M. Two-tailed asymptotic inferences for a proportion. Journal of Applied Statistics, 41, 7, 1516-1529

# See Also

[prop.test](#page-0-0) and [binom.test](#page-0-0) for equivalent base Stats R functionality, [binom.confint](#page-0-0) provides similar functionality for 11 methods, [wald2ci](#page-0-0) which provides multiple functions for CI calculation , [binom.blaker.limits](#page-0-0) which calculates Blaker CI which is not covered here and [propCI](#page-0-0) which provides similar functionality.

Other Base methods of CI estimation given x & n: [PlotciAllxg](#page-205-2), [PlotciAllx](#page-204-1), [PlotciEXx](#page-218-1), [ciAllx](#page-16-1), [ciBAx](#page-34-1), [ciEXx](#page-52-1), [ciLRx](#page-55-1), [ciLTx](#page-58-1), [ciSCx](#page-61-1), [ciTWx](#page-64-1), [ciWDx](#page-67-1)

# Examples

```
x=5; n=5; alp=0.05
ciASx(x,n,alp)
```
<span id="page-28-1"></span><span id="page-28-0"></span>

# Description

Adjusted WALD-T method of CI estimation

#### Usage

ciATW(n, alp, h)

# Arguments

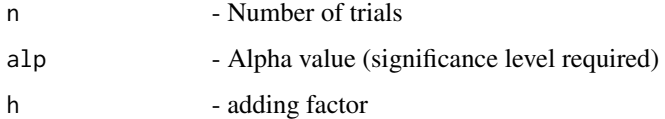

# Details

Given data x and n are modified as  $x+h$  and  $n+(2*h)$  respectively, where  $h > 0$  then approximate method based on a t\_approximation of the standardized point estimator for all  $x = 0, 1, 2...$ 

# Value

A dataframe with

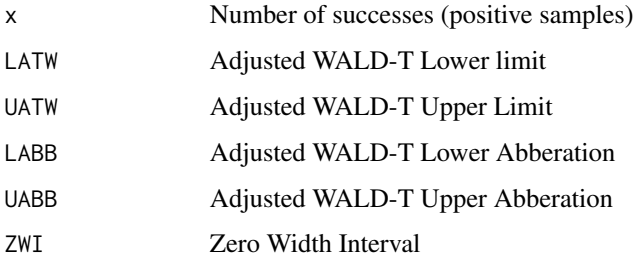

# References

[1] 1998 Agresti A and Coull BA. Approximate is better than "Exact" for interval estimation of binomial proportions. The American Statistician: 52; 119 - 126.

[2] 1998 Newcombe RG. Two-sided confidence intervals for the single proportion: Comparison of seven methods. Statistics in Medicine: 17; 857 - 872.

[3] 2008 Pires, A.M., Amado, C. Interval Estimators for a Binomial Proportion: Comparison of Twenty Methods. REVSTAT - Statistical Journal, 6, 165-197.

# See Also

[prop.test](#page-0-0) and [binom.test](#page-0-0) for equivalent base Stats R functionality, [binom.confint](#page-0-0) provides similar functionality for 11 methods, [wald2ci](#page-0-0) which provides multiple functions for CI calculation , [binom.blaker.limits](#page-0-0) which calculates Blaker CI which is not covered here and [propCI](#page-0-0) which provides similar functionality.

Other Adjusted methods of CI estimation: [PlotciAAS](#page-202-1), [PlotciAAllg](#page-199-1), [PlotciAAll](#page-199-2), [PlotciALR](#page-205-1), [PlotciALT](#page-206-1), [PlotciASC](#page-207-1), [PlotciATW](#page-208-1), [PlotciAWD](#page-209-1), [ciAAS](#page-12-1), [ciAAll](#page-9-1), [ciALR](#page-17-1), [ciALT](#page-20-1), [ciASC](#page-24-1), [ciAWD](#page-30-1)

#### Examples

n=5; alp=0.05;h=2 ciATW(n,alp,h)

<span id="page-29-1"></span>ciATWx *AdjustedWALD-T method of CI estimation*

# Description

AdjustedWALD-T method of CI estimation

#### Usage

ciATWx(x, n, alp, h)

#### **Arguments**

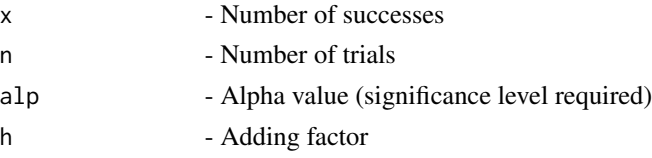

# Details

Given data x and n are modified as  $x+h$  and  $n+(2*h)$  respectively, where  $h > 0$  then approximate method based on a t\_approximation of the standardized point estimator for the given x and n.

#### Value

A dataframe with

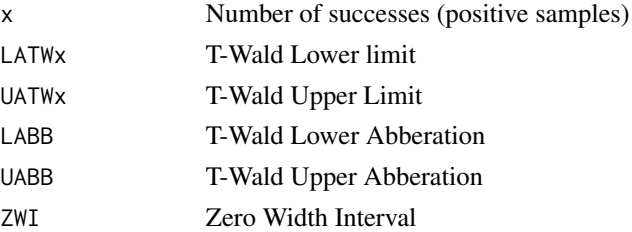

<span id="page-29-0"></span>

#### <span id="page-30-0"></span> $ciAWD$  31

#### References

[1] 1998 Agresti A and Coull BA. Approximate is better than "Exact" for interval estimation of binomial proportions. The American Statistician: 52; 119 - 126.

[2] 1998 Newcombe RG. Two-sided confidence intervals for the single proportion: Comparison of seven methods. Statistics in Medicine: 17; 857 - 872.

[3] 2008 Pires, A.M., Amado, C. Interval Estimators for a Binomial Proportion: Comparison of Twenty Methods. REVSTAT - Statistical Journal, 6, 165-197.

#### See Also

[prop.test](#page-0-0) and [binom.test](#page-0-0) for equivalent base Stats R functionality, [binom.confint](#page-0-0) provides similar functionality for 11 methods, [wald2ci](#page-0-0) which provides multiple functions for CI calculation , [binom.blaker.limits](#page-0-0) which calculates Blaker CI which is not covered here and [propCI](#page-0-0) which provides similar functionality.

Other Adjusted methods of CI estimation given x & n: [PlotciAAllx](#page-200-1), [ciAASx](#page-13-1), [ciAAllx](#page-10-1), [ciALRx](#page-18-1), [ciALTx](#page-21-1), [ciASCx](#page-25-1), [ciAWDx](#page-31-1)

# Examples

```
x=5; n=5; alp=0.05;h=2
ciATWx(x,n,alp,h)
```
<span id="page-30-1"></span>

# ciAWD *Adjusted Wald method of CI estimation*

#### Description

Adjusted Wald method of CI estimation

#### Usage

ciAWD(n, alp, h)

#### Arguments

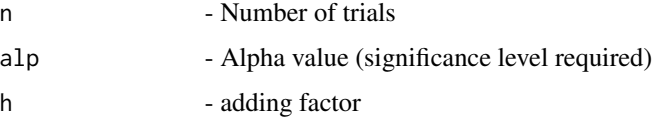

# Details

Given data x and n are modified as  $x + h$  and  $n + (2 * h)$  respectively, where  $h > 0$  then Wald-type interval is applied for all  $x = 0, 1, 2...n$ .

# Value

A dataframe with

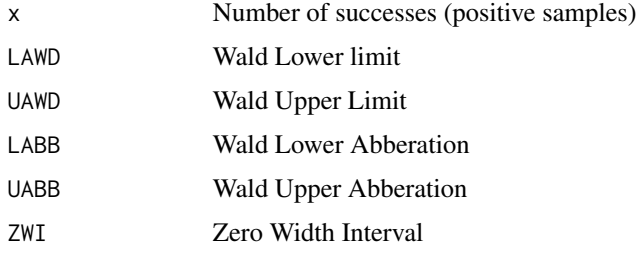

# References

[1] 1998 Agresti A and Coull BA. Approximate is better than "Exact" for interval estimation of binomial proportions. The American Statistician: 52; 119 - 126.

[2] 1998 Newcombe RG. Two-sided confidence intervals for the single proportion: Comparison of seven methods. Statistics in Medicine: 17; 857 - 872.

[3] 2008 Pires, A.M., Amado, C. Interval Estimators for a Binomial Proportion: Comparison of Twenty Methods. REVSTAT - Statistical Journal, 6, 165-197.

#### See Also

[prop.test](#page-0-0) and [binom.test](#page-0-0) for equivalent base Stats R functionality, [binom.confint](#page-0-0) provides similar functionality for 11 methods, [wald2ci](#page-0-0) which provides multiple functions for CI calculation , [binom.blaker.limits](#page-0-0) which calculates Blaker CI which is not covered here and [propCI](#page-0-0) which provides similar functionality.

Other Adjusted methods of CI estimation: [PlotciAAS](#page-202-1), [PlotciAAllg](#page-199-1), [PlotciAAll](#page-199-2), [PlotciALR](#page-205-1), [PlotciALT](#page-206-1), [PlotciASC](#page-207-1), [PlotciATW](#page-208-1), [PlotciAWD](#page-209-1), [ciAAS](#page-12-1), [ciAAll](#page-9-1), [ciALR](#page-17-1), [ciALT](#page-20-1), [ciASC](#page-24-1), [ciATW](#page-28-1)

# Examples

n=5; alp=0.05;h=2 ciAWD(n,alp,h)

<span id="page-31-1"></span>ciAWDx *Adjusted Wald method of CI estimation*

#### Description

Adjusted Wald method of CI estimation

#### Usage

ciAWDx(x, n, alp, h)

<span id="page-31-0"></span>

#### $ciAWDx$  33

#### Arguments

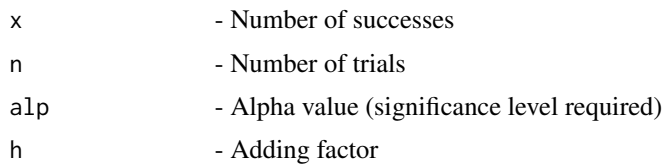

# Details

Given data x and n are modified as  $x + h$  and  $n + (2 * h)$  respectively, where  $h > 0$  then Wald-type interval is applied for the given x and n.

# Value

A dataframe with

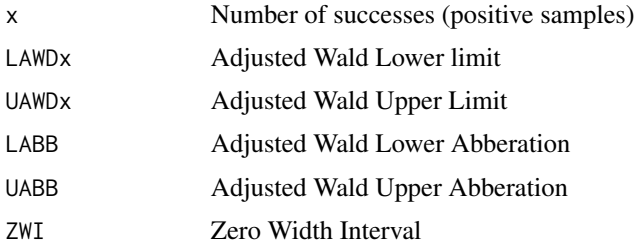

#### References

[1] 1998 Agresti A and Coull BA. Approximate is better than "Exact" for interval estimation of binomial proportions. The American Statistician: 52; 119 - 126.

[2] 1998 Newcombe RG. Two-sided confidence intervals for the single proportion: Comparison of seven methods. Statistics in Medicine: 17; 857 - 872.

[3] 2008 Pires, A.M., Amado, C. Interval Estimators for a Binomial Proportion: Comparison of Twenty Methods. REVSTAT - Statistical Journal, 6, 165-197.

#### See Also

[prop.test](#page-0-0) and [binom.test](#page-0-0) for equivalent base Stats R functionality, [binom.confint](#page-0-0) provides similar functionality for 11 methods, [wald2ci](#page-0-0) which provides multiple functions for CI calculation , [binom.blaker.limits](#page-0-0) which calculates Blaker CI which is not covered here and [propCI](#page-0-0) which provides similar functionality.

Other Adjusted methods of CI estimation given x & n: [PlotciAAllx](#page-200-1), [ciAASx](#page-13-1), [ciAAllx](#page-10-1), [ciALRx](#page-18-1), [ciALTx](#page-21-1), [ciASCx](#page-25-1), [ciATWx](#page-29-1)

#### Examples

x= 5; n=5; alp=0.05; h=2 ciAWDx(x,n,alp,h)

<span id="page-33-1"></span><span id="page-33-0"></span>ciBA *Bayesian method of CI estimation with different or same parameteric values for Beta prior distribution*

# Description

Bayesian method of CI estimation with different or same parameteric values for Beta prior distribution

#### Usage

ciBA(n, alp, a, b)

# Arguments

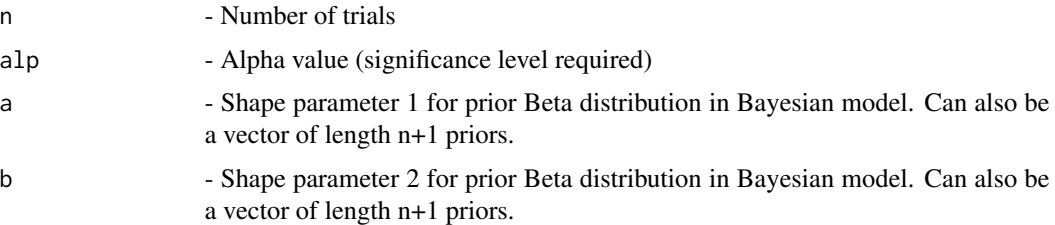

# Details

Highest Probability Density (HPD) and two tailed intervals are provided for all  $xi = 0, 1, 2...n$  based on the conjugate prior  $\beta(ai, bi)(i = 1, 2...n + 1)$  for the probability of success p of the binomial distribution so that the posterior is  $\beta(x_i + ai, n - xi + bi)$ .

#### Value

A dataframe with

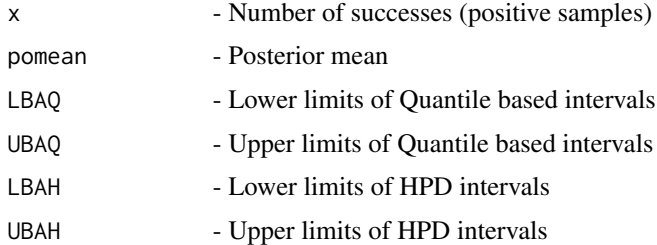

# References

[1] 2002 Gelman A, Carlin JB, Stern HS and Dunson DB Bayesian Data Analysis, Chapman & Hall/CRC [2] 2006 Ghosh M, Delampady M and Samanta T. An introduction to Bayesian analysis: Theory and Methods. Springer, New York

#### <span id="page-34-0"></span> $\alpha$  and  $\alpha$  35

# See Also

[prop.test](#page-0-0) and [binom.test](#page-0-0) for equivalent base Stats R functionality, [binom.confint](#page-0-0) provides similar functionality for 11 methods, [wald2ci](#page-0-0) which provides multiple functions for CI calculation , [binom.blaker.limits](#page-0-0) which calculates Blaker CI which is not covered here and [propCI](#page-0-0) which provides similar functionality.

Other Basic methods of CI estimation: [PlotciAS](#page-207-2), [PlotciAllg](#page-203-1), [PlotciAll](#page-202-2), [PlotciBA](#page-209-2), [PlotciEX](#page-217-1), [PlotciLR](#page-219-1), [PlotciLT](#page-219-2), [PlotciSC](#page-220-1), [PlotciTW](#page-221-1), [PlotciWD](#page-221-2), [ciAS](#page-22-1), [ciAll](#page-14-1), [ciEX](#page-51-1), [ciLR](#page-54-1), [ciLT](#page-57-1), [ciSC](#page-60-1), [ciTW](#page-63-1), [ciWD](#page-66-1)

#### Examples

```
n=5; alp=0.05; a=0.5;b=0.5;
ciBA(n,alp,a,b)
n=5; alp=0.05; a=c(0.5,2,1,1,2,0.5);b=c(0.5,2,1,1,2,0.5)
ciBA(n,alp,a,b)
```
<span id="page-34-1"></span>ciBAx *Bayesian method of CI estimation with Beta prior distribution*

#### Description

Bayesian method of CI estimation with Beta prior distribution

#### Usage

 $cibAx(x, n, alp, a, b)$ 

#### Arguments

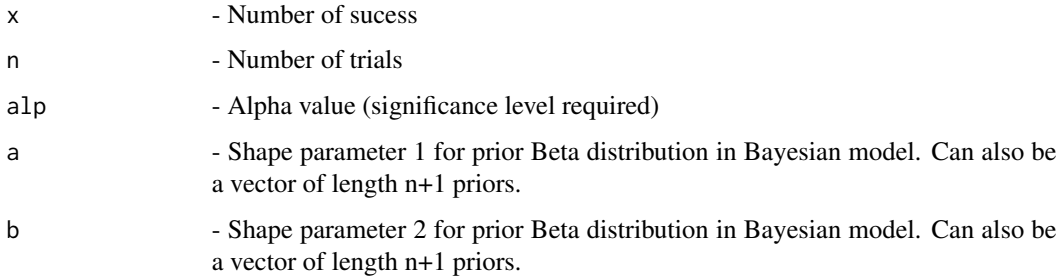

#### Details

Highest Probability Density (HPD) and two tailed intervals are provided for the given x and n. based on the conjugate prior  $\beta(a, b)$  for the probability of success p of the binomial distribution so that the posterior is  $\beta(x + a, n - x + b)$ .

# Value

A dataframe with

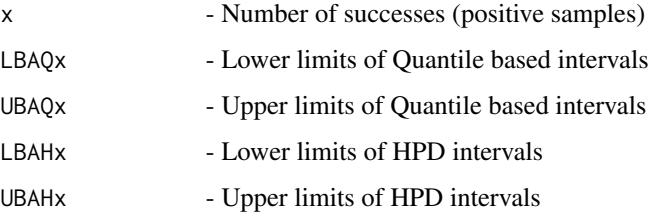

#### References

[1] 1993 Vollset SE. Confidence intervals for a binomial proportion. Statistics in Medicine: 12; 809 - 824.

[2] 1998 Agresti A and Coull BA. Approximate is better than "Exact" for interval estimation of binomial proportions. The American Statistician: 52; 119 - 126.

[3] 1998 Newcombe RG. Two-sided confidence intervals for the single proportion: Comparison of seven methods. Statistics in Medicine: 17; 857 - 872.

[4] 2001 Brown LD, Cai TT and DasGupta A. Interval estimation for a binomial proportion. Statistical Science: 16; 101 - 133.

[5] 2002 Pan W. Approximate confidence intervals for one proportion and difference of two proportions Computational Statistics and Data Analysis 40, 128, 143-157.

[6] 2008 Pires, A.M., Amado, C. Interval Estimators for a Binomial Proportion: Comparison of Twenty Methods. REVSTAT - Statistical Journal, 6, 165-197.

[7] 2014 Martin Andres, A. and Alvarez Hernandez, M. Two-tailed asymptotic inferences for a proportion. Journal of Applied Statistics, 41, 7, 1516-1529

#### See Also

[prop.test](#page-0-0) and [binom.test](#page-0-0) for equivalent base Stats R functionality, [binom.confint](#page-0-0) provides similar functionality for 11 methods, [wald2ci](#page-0-0) which provides multiple functions for CI calculation , [binom.blaker.limits](#page-0-0) which calculates Blaker CI which is not covered here and [propCI](#page-0-0) which provides similar functionality.

Other Base methods of CI estimation given x & n: [PlotciAllxg](#page-205-2), [PlotciAllx](#page-204-1), [PlotciEXx](#page-218-1), [ciASx](#page-26-1), [ciAllx](#page-16-1), [ciEXx](#page-52-1), [ciLRx](#page-55-1), [ciLTx](#page-58-1), [ciSCx](#page-61-1), [ciTWx](#page-64-1), [ciWDx](#page-67-1)

#### Examples

```
x=5; n=5; alp=0.05; a=0.5;b=0.5;
ciBAx(x,n,alp,a,b)
x= 5; n=5; alp=0.05; a=c(0.5,2,1,1,2,0.5);b=c(0.5,2,1,1,2,0.5)
ciBAx(x,n,alp,a,b)
```
<span id="page-36-0"></span>

# Description

CI estimation of 5 continuity corrected methods (Wald, Wald-T, Score, Logit-Wald, ArcSine)

### Usage

ciCAll(n, alp, c)

# Arguments

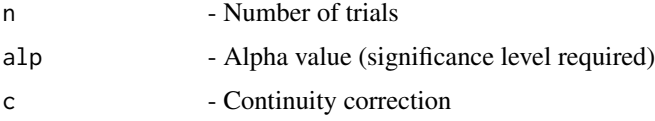

### Details

The Confidence Interval on 5 continuity corrected methods (Wald, Wald-T, Score, Logit-Wald, ArcSine) for n given alp along with Continuity correction c

## Value

A dataframe with

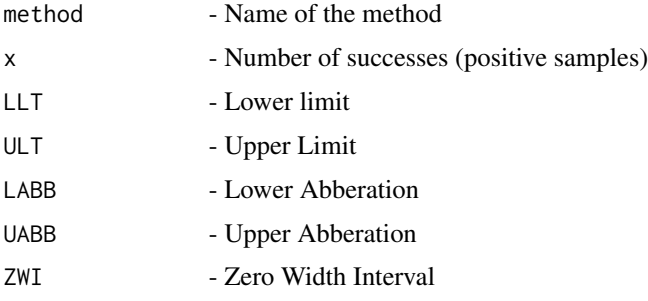

## References

[1] 1998 Agresti A and Coull BA. Approximate is better than "Exact" for interval estimation of binomial proportions. The American Statistician: 52; 119 - 126.

[2] 1998 Newcombe RG. Two-sided confidence intervals for the single proportion: Comparison of seven methods. Statistics in Medicine: 17; 857 - 872.

[3] 2008 Pires, A.M., Amado, C. Interval Estimators for a Binomial Proportion: Comparison of Twenty Methods. REVSTAT - Statistical Journal, 6, 165-197.

# See Also

[prop.test](#page-0-0) and [binom.test](#page-0-0) for equivalent base Stats R functionality, [binom.confint](#page-0-0) provides similar functionality for 11 methods, [wald2ci](#page-0-0) which provides multiple functions for CI calculation , [binom.blaker.limits](#page-0-0) which calculates Blaker CI which is not covered here and [propCI](#page-0-0) which provides similar functionality.

Other Continuity correction methods of CI estimation: [PlotciCAS](#page-213-0), [PlotciCAllg](#page-211-0), [PlotciCAll](#page-210-0), [PlotciCLT](#page-214-0), [PlotciCSC](#page-215-0), [PlotciCTW](#page-216-0), [PlotciCWD](#page-216-1), [ciCAS](#page-38-0), [ciCLT](#page-41-0), [ciCSC](#page-43-0), [ciCTW](#page-46-0), [ciCWD](#page-48-0)

## Examples

```
n=5; alp=0.05;c=1/(2*n)
ciCAll(n,alp,c)
```
<span id="page-37-0"></span>ciCAllx *CI estimation of 5 continuity corrected methods (Wald, Wald-T, Score, Logit-Wald, ArcSine)*

# Description

CI estimation of 5 continuity corrected methods (Wald, Wald-T, Score, Logit-Wald, ArcSine)

# Usage

ciCAllx(x, n, alp, c)

# Arguments

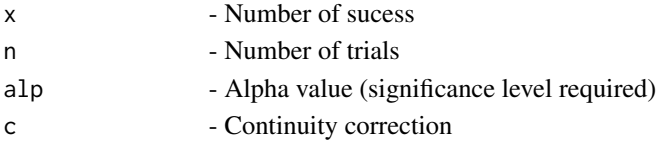

### Details

The Confidence Interval of 5 continuity corrected methods (Wald, Wald-T, Score, Logit-Wald, Arc-Sine) for n given alp and x

# Value

A dataframe with

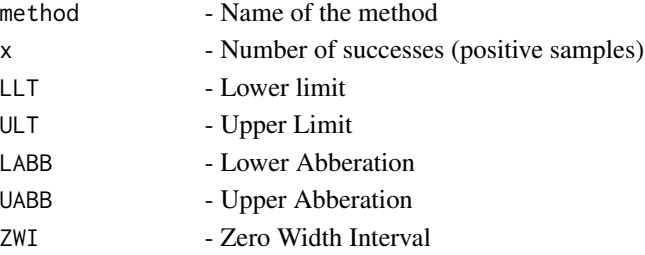

### $cicAS$  39

## References

[1] 1998 Agresti A and Coull BA. Approximate is better than "Exact" for interval estimation of binomial proportions. The American Statistician: 52; 119 - 126.

[2] 1998 Newcombe RG. Two-sided confidence intervals for the single proportion: Comparison of seven methods. Statistics in Medicine: 17; 857 - 872.

[3] 2008 Pires, A.M., Amado, C. Interval Estimators for a Binomial Proportion: Comparison of Twenty Methods. REVSTAT - Statistical Journal, 6, 165-197.

## See Also

[prop.test](#page-0-0) and [binom.test](#page-0-0) for equivalent base Stats R functionality, [binom.confint](#page-0-0) provides similar functionality for 11 methods, [wald2ci](#page-0-0) which provides multiple functions for CI calculation , [binom.blaker.limits](#page-0-0) which calculates Blaker CI which is not covered here and [propCI](#page-0-0) which provides similar functionality.

Other Continuity correction methods of CI estimation given x and n: [PlotciCAllxg](#page-213-1), [PlotciCAllx](#page-212-0), [ciCLTx](#page-42-0), [ciCSCx](#page-44-0), [ciCTWx](#page-47-0), [ciCWDx](#page-49-0)

## Examples

```
x=5; n=5; alp=0.05;c=1/(2*n)
ciCAllx(x,n,alp,c)
```
<span id="page-38-0"></span>

ciCAS *Continuity corrected ArcSine method of CI estimation*

## Description

Continuity corrected ArcSine method of CI estimation

### Usage

ciCAS(n, alp, c)

### Arguments

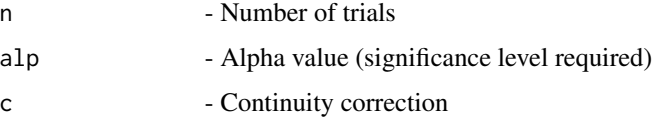

# Details

Wald-type interval for the arcsine transformation using the test statistic  $(abs(sin(-1)phat-sin(-1))$  $1/p$ ) – c)/SE where  $c > 0$  is a constant for continuity correction and for all  $x = 0, 1, 2...n$ 

# Value

A dataframe with

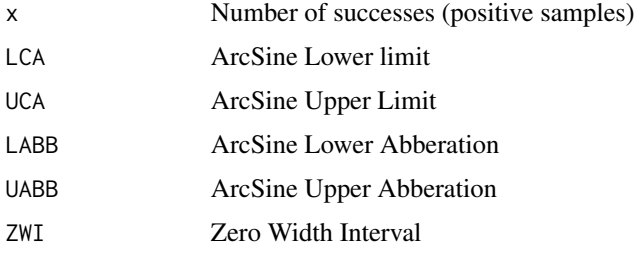

## References

[1] 1998 Agresti A and Coull BA. Approximate is better than "Exact" for interval estimation of binomial proportions. The American Statistician: 52; 119 - 126.

[2] 1998 Newcombe RG. Two-sided confidence intervals for the single proportion: Comparison of seven methods. Statistics in Medicine: 17; 857 - 872.

[3] 2008 Pires, A.M., Amado, C. Interval Estimators for a Binomial Proportion: Comparison of Twenty Methods. REVSTAT - Statistical Journal, 6, 165-197.

#### See Also

[prop.test](#page-0-0) and [binom.test](#page-0-0) for equivalent base Stats R functionality, [binom.confint](#page-0-0) provides similar functionality for 11 methods, [wald2ci](#page-0-0) which provides multiple functions for CI calculation , [binom.blaker.limits](#page-0-0) which calculates Blaker CI which is not covered here and [propCI](#page-0-0) which provides similar functionality.

Other Continuity correction methods of CI estimation: [PlotciCAS](#page-213-0), [PlotciCAllg](#page-211-0), [PlotciCAll](#page-210-0), [PlotciCLT](#page-214-0), [PlotciCSC](#page-215-0), [PlotciCTW](#page-216-0), [PlotciCWD](#page-216-1), [ciCAll](#page-36-0), [ciCLT](#page-41-0), [ciCSC](#page-43-0), [ciCTW](#page-46-0), [ciCWD](#page-48-0)

# Examples

n=5; alp=0.05;c=1/(2\*n) ciCAS(n,alp,c)

ciCASx *Continuity corrected ArcSine method of CI estimation*

#### Description

Continuity corrected ArcSine method of CI estimation

### Usage

ciCASx(x, n, alp, c)

#### $\text{c} \text{i} \text{C} \text{A} \text{S} \text{x}$  41

### **Arguments**

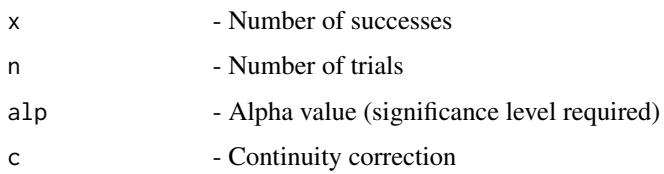

# Details

Wald-type interval for the arcsine transformation using the test statistic  $(abs(sin(-1)phat-sin(-1)))$  $1(p) - c$ /*SE* where  $c > 0$  is a constant for continuity correction and for all  $x = 0, 1, 2...n$ 

#### Value

A dataframe with

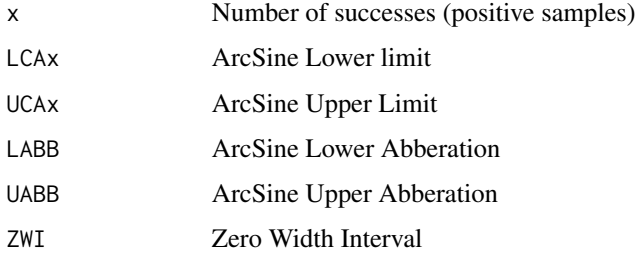

## References

[1] 1998 Agresti A and Coull BA. Approximate is better than "Exact" for interval estimation of binomial proportions. The American Statistician: 52; 119 - 126.

[2] 1998 Newcombe RG. Two-sided confidence intervals for the single proportion: Comparison of seven methods. Statistics in Medicine: 17; 857 - 872.

[3] 2008 Pires, A.M., Amado, C. Interval Estimators for a Binomial Proportion: Comparison of Twenty Methods. REVSTAT - Statistical Journal, 6, 165-197.

# See Also

[prop.test](#page-0-0) and [binom.test](#page-0-0) for equivalent base Stats R functionality, [binom.confint](#page-0-0) provides similar functionality for 11 methods, [wald2ci](#page-0-0) which provides multiple functions for CI calculation , [binom.blaker.limits](#page-0-0) which calculates Blaker CI which is not covered here and [propCI](#page-0-0) which provides similar functionality.

## Examples

```
x=5; n=5; alp=0.05;c=1/2*n
ciCASx(x,n,alp,c)
```
<span id="page-41-0"></span>

## Description

Continuity corrected Logit Wald method of CI estimation

## Usage

ciCLT(n, alp, c)

## Arguments

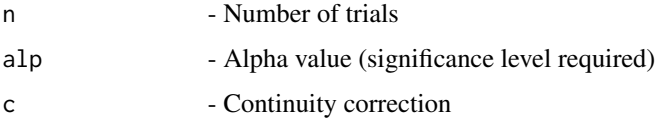

# Details

Wald-type interval for the logit transformation of the parameter p using the test statistic  $(abs(L(phat)−$  $L(p)$ ) − c)/SE where  $c > 0$  is a constant for continuity correction and  $L(y) = log(y/1 - y)$  for all  $x = 0, 1, 2...$  Boundary modifications when  $x = 0$  or  $x = n$  using Exact method values.

## Value

A dataframe with

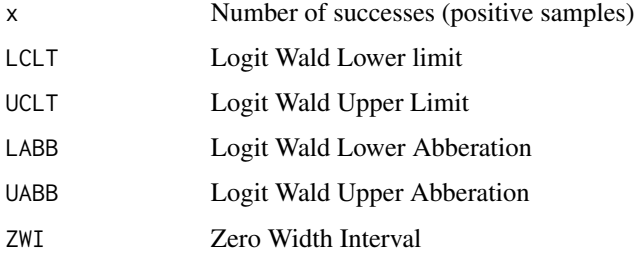

## References

[1] 1998 Agresti A and Coull BA. Approximate is better than "Exact" for interval estimation of binomial proportions. The American Statistician: 52; 119 - 126.

[2] 1998 Newcombe RG. Two-sided confidence intervals for the single proportion: Comparison of seven methods. Statistics in Medicine: 17; 857 - 872.

[3] 2008 Pires, A.M., Amado, C. Interval Estimators for a Binomial Proportion: Comparison of Twenty Methods. REVSTAT - Statistical Journal, 6, 165-197.

### $\text{cicLLT} \mathbf{x}$  and  $\text{cicLLT} \mathbf{x}$  and  $\text{cicLLT} \mathbf{x}$  and  $\text{cicLLT} \mathbf{x}$  and  $\text{cicLLT} \mathbf{x}$

# See Also

[prop.test](#page-0-0) and [binom.test](#page-0-0) for equivalent base Stats R functionality, [binom.confint](#page-0-0) provides similar functionality for 11 methods, [wald2ci](#page-0-0) which provides multiple functions for CI calculation , [binom.blaker.limits](#page-0-0) which calculates Blaker CI which is not covered here and [propCI](#page-0-0) which provides similar functionality.

Other Continuity correction methods of CI estimation: [PlotciCAS](#page-213-0), [PlotciCAllg](#page-211-0), [PlotciCAll](#page-210-0), [PlotciCLT](#page-214-0), [PlotciCSC](#page-215-0), [PlotciCTW](#page-216-0), [PlotciCWD](#page-216-1), [ciCAS](#page-38-0), [ciCAll](#page-36-0), [ciCSC](#page-43-0), [ciCTW](#page-46-0), [ciCWD](#page-48-0)

## Examples

```
n=5; alp=0.05;c=1/(2*n)
ciCLT(n,alp,c)
```
<span id="page-42-0"></span>ciCLTx *Continuity corrected Logit-Wald method of CI estimation*

## Description

Continuity corrected Logit-Wald method of CI estimation

## Usage

ciCLTx(x, n, alp, c)

## Arguments

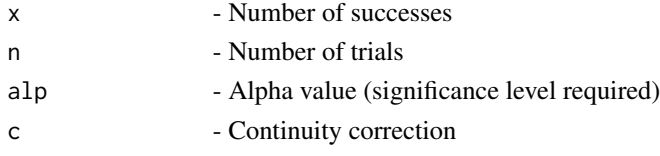

# Details

Wald-type interval for the logit transformation of the parameter p using the test statistic  $(abs(L(phat)−$  $L(p)$ ) – c)/SE where  $c > 0$  is a constant for continuity correction and  $L(y) = log(y/1 - y)$  for all  $x = 0, 1, 2...$  Boundary modifications when  $x = 0$  or  $x = n$  using Exact method values.

# Value

A dataframe with

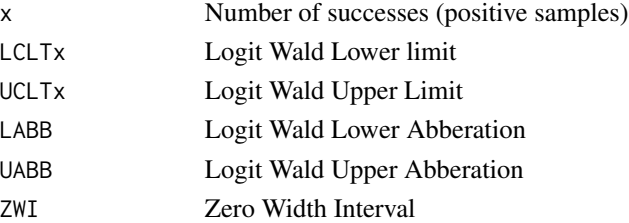

### References

[1] 1998 Agresti A and Coull BA. Approximate is better than "Exact" for interval estimation of binomial proportions. The American Statistician: 52; 119 - 126.

[2] 1998 Newcombe RG. Two-sided confidence intervals for the single proportion: Comparison of seven methods. Statistics in Medicine: 17; 857 - 872.

[3] 2008 Pires, A.M., Amado, C. Interval Estimators for a Binomial Proportion: Comparison of Twenty Methods. REVSTAT - Statistical Journal, 6, 165-197.

### See Also

[prop.test](#page-0-0) and [binom.test](#page-0-0) for equivalent base Stats R functionality, [binom.confint](#page-0-0) provides similar functionality for 11 methods, [wald2ci](#page-0-0) which provides multiple functions for CI calculation , [binom.blaker.limits](#page-0-0) which calculates Blaker CI which is not covered here and [propCI](#page-0-0) which provides similar functionality.

Other Continuity correction methods of CI estimation given x and n: [PlotciCAllxg](#page-213-1), [PlotciCAllx](#page-212-0), [ciCAllx](#page-37-0), [ciCSCx](#page-44-0), [ciCTWx](#page-47-0), [ciCWDx](#page-49-0)

### Examples

```
x=5; n=5; alp=0.05;c=1/2*n
ciCLTx(x,n,alp,c)
```
<span id="page-43-0"></span>

ciCSC *Continuity corrected Score method of CI estimation*

## Description

Continuity corrected Score method of CI estimation

#### Usage

ciCSC(n, alp, c)

### Arguments

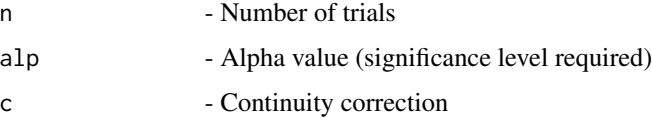

# Details

A score test approach using the test statistic  $(abs(phat - p) - c)/SE$  where  $c > 0$  is a constant for continuity correction for all  $x = 0, 1, 2...n$ 

### $\text{c}i\text{CSCx}$  and  $\text{c}i\text{CSCx}$  and  $\text{d}i\text{C}$

# Value

A dataframe with

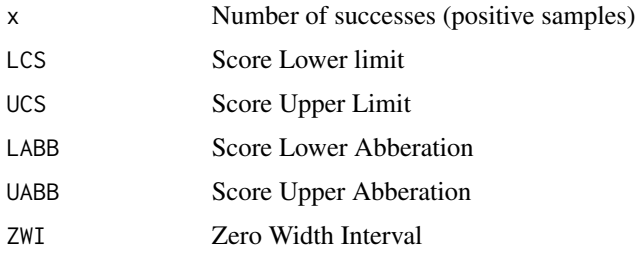

## References

[1] 1998 Agresti A and Coull BA. Approximate is better than "Exact" for interval estimation of binomial proportions. The American Statistician: 52; 119 - 126.

[2] 1998 Newcombe RG. Two-sided confidence intervals for the single proportion: Comparison of seven methods. Statistics in Medicine: 17; 857 - 872.

[3] 2008 Pires, A.M., Amado, C. Interval Estimators for a Binomial Proportion: Comparison of Twenty Methods. REVSTAT - Statistical Journal, 6, 165-197.

#### See Also

[prop.test](#page-0-0) and [binom.test](#page-0-0) for equivalent base Stats R functionality, [binom.confint](#page-0-0) provides similar functionality for 11 methods, [wald2ci](#page-0-0) which provides multiple functions for CI calculation , [binom.blaker.limits](#page-0-0) which calculates Blaker CI which is not covered here and [propCI](#page-0-0) which provides similar functionality.

Other Continuity correction methods of CI estimation: [PlotciCAS](#page-213-0), [PlotciCAllg](#page-211-0), [PlotciCAll](#page-210-0), [PlotciCLT](#page-214-0), [PlotciCSC](#page-215-0), [PlotciCTW](#page-216-0), [PlotciCWD](#page-216-1), [ciCAS](#page-38-0), [ciCAll](#page-36-0), [ciCLT](#page-41-0), [ciCTW](#page-46-0), [ciCWD](#page-48-0)

# Examples

n=5; alp=0.05;c=1/(2\*n) ciCSC(n,alp,c)

<span id="page-44-0"></span>ciCSCx *Continuity corrected Score method of CI estimation*

### Description

Continuity corrected Score method of CI estimation

### Usage

ciCSCx(x, n, alp, c)

46 ciCSCx

#### Arguments

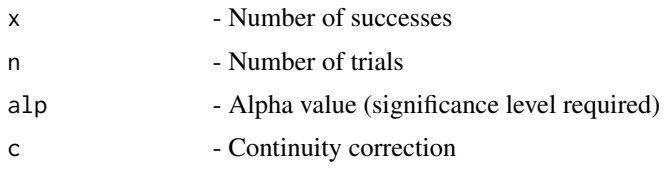

# Details

A score test approach using the test statistic  $(abs(phot - p) - c)/SE$  where  $c > 0$  is a constant for continuity correction for all  $x = 0, 1, 2...n$ 

# Value

A dataframe with

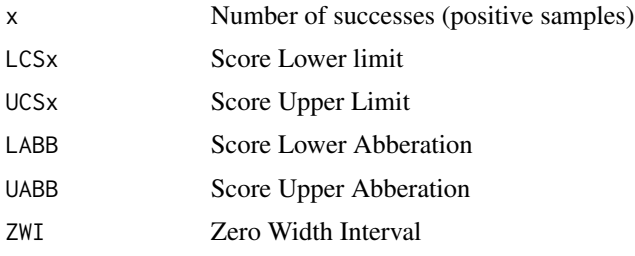

## References

[1] 1998 Agresti A and Coull BA. Approximate is better than "Exact" for interval estimation of binomial proportions. The American Statistician: 52; 119 - 126.

[2] 1998 Newcombe RG. Two-sided confidence intervals for the single proportion: Comparison of seven methods. Statistics in Medicine: 17; 857 - 872.

[3] 2008 Pires, A.M., Amado, C. Interval Estimators for a Binomial Proportion: Comparison of Twenty Methods. REVSTAT - Statistical Journal, 6, 165-197.

### See Also

[prop.test](#page-0-0) and [binom.test](#page-0-0) for equivalent base Stats R functionality, [binom.confint](#page-0-0) provides similar functionality for 11 methods, [wald2ci](#page-0-0) which provides multiple functions for CI calculation , [binom.blaker.limits](#page-0-0) which calculates Blaker CI which is not covered here and [propCI](#page-0-0) which provides similar functionality.

Other Continuity correction methods of CI estimation given x and n: [PlotciCAllxg](#page-213-1), [PlotciCAllx](#page-212-0), [ciCAllx](#page-37-0), [ciCLTx](#page-42-0), [ciCTWx](#page-47-0), [ciCWDx](#page-49-0)

## Examples

x=5; n=5; alp=0.05; c=1/(2\*n) ciCSCx(x,n,alp,c)

<span id="page-46-0"></span>

# Description

Continuity corrected Wald-T method of CI estimation

## Usage

ciCTW(n, alp, c)

### **Arguments**

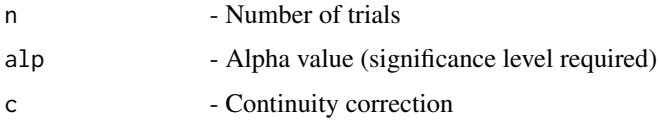

# Details

Approximate method based on a t\_approximation of the standardized point estimator using the test statistic  $(abs(phat - p) - c)/SE$  where  $c > 0$  is a constant for continuity correction for all  $x = 0, 1, 2...n$ . Boundary modifications when  $x = 0$  or  $x = n$  using Wald adjustment method with  $h = 2.$ 

# Value

A dataframe with

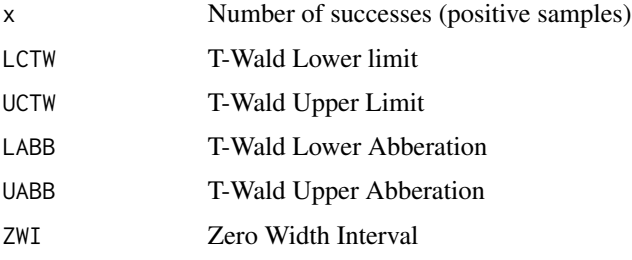

# References

[1] 1998 Agresti A and Coull BA. Approximate is better than "Exact" for interval estimation of binomial proportions. The American Statistician: 52; 119 - 126.

[2] 1998 Newcombe RG. Two-sided confidence intervals for the single proportion: Comparison of seven methods. Statistics in Medicine: 17; 857 - 872.

[3] 2008 Pires, A.M., Amado, C. Interval Estimators for a Binomial Proportion: Comparison of Twenty Methods. REVSTAT - Statistical Journal, 6, 165-197.

# See Also

[prop.test](#page-0-0) and [binom.test](#page-0-0) for equivalent base Stats R functionality, [binom.confint](#page-0-0) provides similar functionality for 11 methods, [wald2ci](#page-0-0) which provides multiple functions for CI calculation , [binom.blaker.limits](#page-0-0) which calculates Blaker CI which is not covered here and [propCI](#page-0-0) which provides similar functionality.

Other Continuity correction methods of CI estimation: [PlotciCAS](#page-213-0), [PlotciCAllg](#page-211-0), [PlotciCAll](#page-210-0), [PlotciCLT](#page-214-0), [PlotciCSC](#page-215-0), [PlotciCTW](#page-216-0), [PlotciCWD](#page-216-1), [ciCAS](#page-38-0), [ciCAll](#page-36-0), [ciCLT](#page-41-0), [ciCSC](#page-43-0), [ciCWD](#page-48-0)

## Examples

```
n=5; alp=0.05;c=1/(2*n)
ciCTW(n,alp,c)
```
<span id="page-47-0"></span>

ciCTWx *Continuity corrected Wald-T method of CI estimation*

# Description

Continuity corrected Wald-T method of CI estimation

### Usage

ciCTWx(x, n, alp, c)

## Arguments

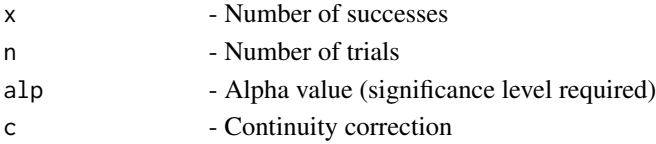

## Details

Approximate method based on a t\_approximation of the standardized point estimator using the test statistic  $(abs(phat - p) - c)/SE$  where  $c > 0$  is a constant for continuity correction for all  $x = 0, 1, 2...$  Boundary modifications when  $x = 0$  or  $x = n$  using Wald adjustment method with  $h = 2$ .

## Value

A dataframe with

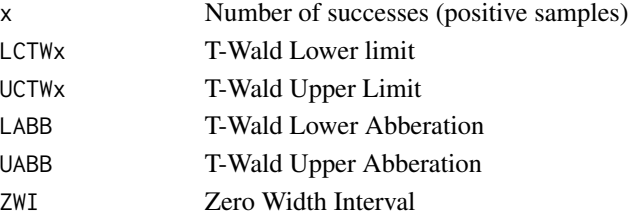

## ciCWD 49

## References

[1] 1998 Agresti A and Coull BA. Approximate is better than "Exact" for interval estimation of binomial proportions. The American Statistician: 52; 119 - 126.

[2] 1998 Newcombe RG. Two-sided confidence intervals for the single proportion: Comparison of seven methods. Statistics in Medicine: 17; 857 - 872.

[3] 2008 Pires, A.M., Amado, C. Interval Estimators for a Binomial Proportion: Comparison of Twenty Methods. REVSTAT - Statistical Journal, 6, 165-197.

### See Also

[prop.test](#page-0-0) and [binom.test](#page-0-0) for equivalent base Stats R functionality, [binom.confint](#page-0-0) provides similar functionality for 11 methods, [wald2ci](#page-0-0) which provides multiple functions for CI calculation , [binom.blaker.limits](#page-0-0) which calculates Blaker CI which is not covered here and [propCI](#page-0-0) which provides similar functionality.

Other Continuity correction methods of CI estimation given x and n: [PlotciCAllxg](#page-213-1), [PlotciCAllx](#page-212-0), [ciCAllx](#page-37-0), [ciCLTx](#page-42-0), [ciCSCx](#page-44-0), [ciCWDx](#page-49-0)

## Examples

```
x=5; n=5; alp=0.05;c=1/2*n
ciCTWx(x,n,alp,c)
```
<span id="page-48-0"></span>

ciCWD *Continuity corrected Wald method of CI estimation*

## Description

Continuity corrected Wald method of CI estimation

### Usage

ciCWD(n, alp, c)

### Arguments

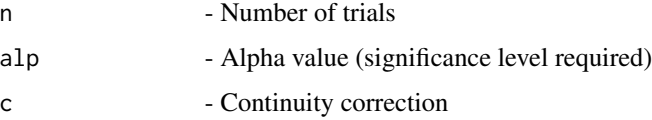

# Details

Wald-type interval (for all  $x = 0, 1, 2..n$ ) using the test statistic  $(abs(phat - p) - c)/SE$  where  $c > 0$  is a constant for continuity correction

# Value

A dataframe with

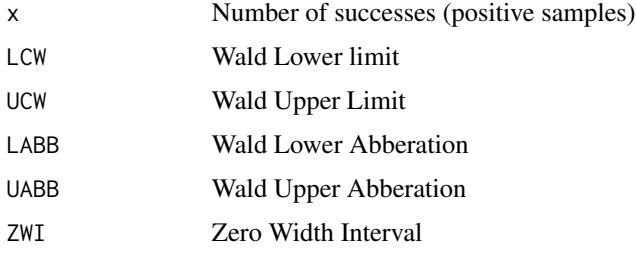

## References

[1] 1998 Agresti A and Coull BA. Approximate is better than "Exact" for interval estimation of binomial proportions. The American Statistician: 52; 119 - 126.

[2] 1998 Newcombe RG. Two-sided confidence intervals for the single proportion: Comparison of seven methods. Statistics in Medicine: 17; 857 - 872.

[3] 2008 Pires, A.M., Amado, C. Interval Estimators for a Binomial Proportion: Comparison of Twenty Methods. REVSTAT - Statistical Journal, 6, 165-197.

#### See Also

[prop.test](#page-0-0) and [binom.test](#page-0-0) for equivalent base Stats R functionality, [binom.confint](#page-0-0) provides similar functionality for 11 methods, [wald2ci](#page-0-0) which provides multiple functions for CI calculation , [binom.blaker.limits](#page-0-0) which calculates Blaker CI which is not covered here and [propCI](#page-0-0) which provides similar functionality.

Other Continuity correction methods of CI estimation: [PlotciCAS](#page-213-0), [PlotciCAllg](#page-211-0), [PlotciCAll](#page-210-0), [PlotciCLT](#page-214-0), [PlotciCSC](#page-215-0), [PlotciCTW](#page-216-0), [PlotciCWD](#page-216-1), [ciCAS](#page-38-0), [ciCAll](#page-36-0), [ciCLT](#page-41-0), [ciCSC](#page-43-0), [ciCTW](#page-46-0)

# Examples

n=5; alp=0.05;c=1/(2\*n) ciCWD(n,alp,c)

<span id="page-49-0"></span>ciCWDx *Continuity corrected Wald method of CI estimation*

#### Description

Continuity corrected Wald method of CI estimation

### Usage

ciCWDx(x, n, alp, c)

### $\text{cic} \text{W} \text{Dx}$  51

### Arguments

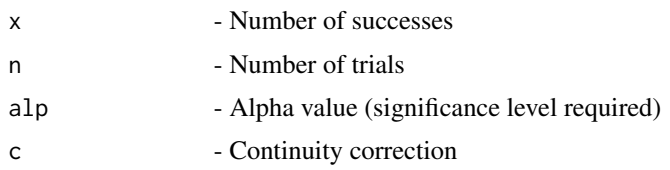

# Details

Wald-type interval (for all  $x = 0, 1, 2..n$ ) using the test statistic  $(abs(pathat - p) - c)/SE$  where  $c > 0$  is a constant for continuity correction

### Value

A dataframe with

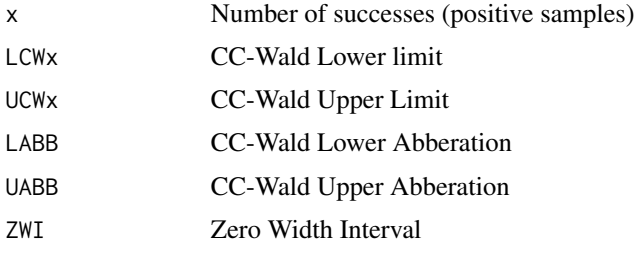

## References

[1] 1998 Agresti A and Coull BA. Approximate is better than "Exact" for interval estimation of binomial proportions. The American Statistician: 52; 119 - 126.

[2] 1998 Newcombe RG. Two-sided confidence intervals for the single proportion: Comparison of seven methods. Statistics in Medicine: 17; 857 - 872.

[3] 2008 Pires, A.M., Amado, C. Interval Estimators for a Binomial Proportion: Comparison of Twenty Methods. REVSTAT - Statistical Journal, 6, 165-197.

## See Also

[prop.test](#page-0-0) and [binom.test](#page-0-0) for equivalent base Stats R functionality, [binom.confint](#page-0-0) provides similar functionality for 11 methods, [wald2ci](#page-0-0) which provides multiple functions for CI calculation , [binom.blaker.limits](#page-0-0) which calculates Blaker CI which is not covered here and [propCI](#page-0-0) which provides similar functionality.

Other Continuity correction methods of CI estimation given x and n: [PlotciCAllxg](#page-213-1), [PlotciCAllx](#page-212-0), [ciCAllx](#page-37-0), [ciCLTx](#page-42-0), [ciCSCx](#page-44-0), [ciCTWx](#page-47-0)

## Examples

x= 5; n=5; alp=0.05; c=1/(2\*n) ciCWDx(x,n,alp,c)

# <span id="page-51-0"></span>Description

Exact method of CI estimation

## Usage

ciEX(n, alp, e)

# Arguments

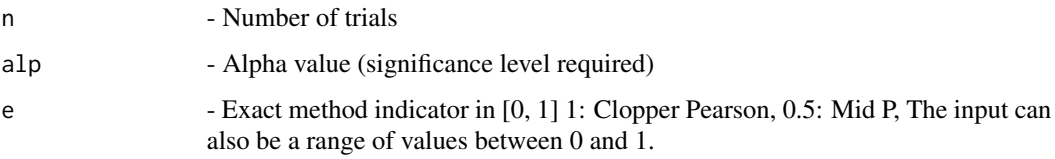

# Details

Confidence interval for  $p$  (for all  $x = 0, 1, 2, \ldots$ ), based on inverting equal-tailed binomial tests with null hypothesis

 $H0: p = p0$ 

and calculated from the cumulative binomial distribution. Exact two sided P-value is usually calculated as

 $P = 2[e * Pr(X = x) + min(Pr(X < x), Pr(X > x))]$ 

where probabilities are found at null value of p and  $0 \le e \le 1$ . The Confidence Interval of n given alp along with lower and upper abberation.

## Value

A dataframe with

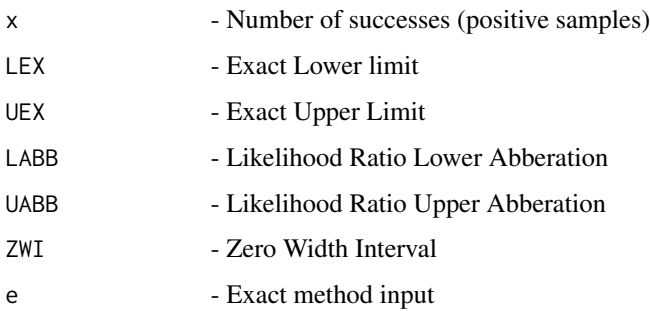

### $c$ i $EXx$  53

## References

[1] 1993 Vollset SE. Confidence intervals for a binomial proportion. Statistics in Medicine: 12; 809 - 824.

[2] 1998 Agresti A and Coull BA. Approximate is better than "Exact" for interval estimation of binomial proportions. The American Statistician: 52; 119 - 126.

[3] 1998 Newcombe RG. Two-sided confidence intervals for the single proportion: Comparison of seven methods. Statistics in Medicine: 17; 857 - 872.

[4] 2001 Brown LD, Cai TT and DasGupta A. Interval estimation for a binomial proportion. Statistical Science: 16; 101 - 133.

[5] 2002 Pan W. Approximate confidence intervals for one proportion and difference of two proportions Computational Statistics and Data Analysis 40, 128, 143-157.

[6] 2008 Pires, A.M., Amado, C. Interval Estimators for a Binomial Proportion: Comparison of Twenty Methods. REVSTAT - Statistical Journal, 6, 165-197.

[7] 2014 Martin Andres, A. and Alvarez Hernandez, M. Two-tailed asymptotic inferences for a proportion. Journal of Applied Statistics, 41, 7, 1516-1529

## See Also

[prop.test](#page-0-0) and [binom.test](#page-0-0) for equivalent base Stats R functionality, [binom.confint](#page-0-0) provides similar functionality for 11 methods, [wald2ci](#page-0-0) which provides multiple functions for CI calculation , [binom.blaker.limits](#page-0-0) which calculates Blaker CI which is not covered here and [propCI](#page-0-0) which provides similar functionality.

Other Basic methods of CI estimation: [PlotciAS](#page-207-0), [PlotciAllg](#page-203-0), [PlotciAll](#page-202-0), [PlotciBA](#page-209-0), [PlotciEX](#page-217-0), [PlotciLR](#page-219-0), [PlotciLT](#page-219-1), [PlotciSC](#page-220-0), [PlotciTW](#page-221-0), [PlotciWD](#page-221-1), [ciAS](#page-22-0), [ciAll](#page-14-0), [ciBA](#page-33-0), [ciLR](#page-54-0), [ciLT](#page-57-0), [ciSC](#page-60-0), [ciTW](#page-63-0), [ciWD](#page-66-0)

### Examples

```
n=5; alp=0.05;e=0.5
ciEX(n,alp,e) #Mid-p
n=5; alp=0.05;e=1 #Clopper-Pearson
ciEX(n,alp,e)
n=5; alp=0.05;e=c(0.1,0.5,0.95,1) #Range including Mid-p and Clopper-Pearson
ciEX(n,alp,e)
```
<span id="page-52-0"></span>

ciEXx *Exact method of CI estimation*

# Description

Exact method of CI estimation

#### Usage

ciEXx(x, n, alp, e)

### Arguments

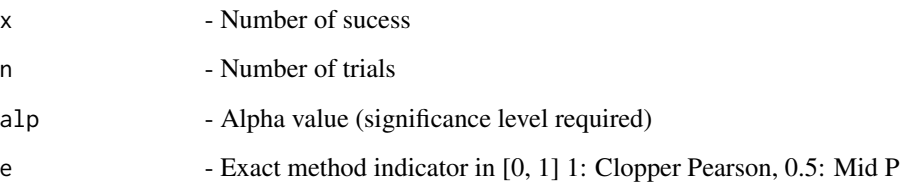

## Details

Confidence interval for p (for the given x and n), based on inverting equal-tailed binomial tests with null hypothesis  $H0: p = p0$  and calculated from the cumulative binomial distribution. Exact two sided P-value is usually calculated as

 $P = 2[e * Pr(X = x) + min(Pr(X < x), Pr(X > x))]$ 

where probabilities are found at null value of p and  $0 \leq e \leq 1$ .

### Value

A dataframe with

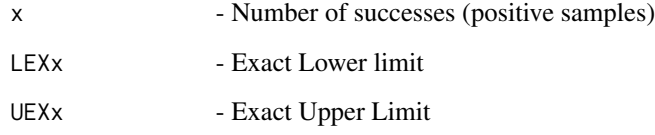

## References

[1] 1993 Vollset SE. Confidence intervals for a binomial proportion. Statistics in Medicine: 12; 809 - 824.

[2] 1998 Agresti A and Coull BA. Approximate is better than "Exact" for interval estimation of binomial proportions. The American Statistician: 52; 119 - 126.

[3] 1998 Newcombe RG. Two-sided confidence intervals for the single proportion: Comparison of seven methods. Statistics in Medicine: 17; 857 - 872.

[4] 2001 Brown LD, Cai TT and DasGupta A. Interval estimation for a binomial proportion. Statistical Science: 16; 101 - 133.

[5] 2002 Pan W. Approximate confidence intervals for one proportion and difference of two proportions Computational Statistics and Data Analysis 40, 128, 143-157.

[6] 2008 Pires, A.M., Amado, C. Interval Estimators for a Binomial Proportion: Comparison of Twenty Methods. REVSTAT - Statistical Journal, 6, 165-197.

[7] 2014 Martin Andres, A. and Alvarez Hernandez, M. Two-tailed asymptotic inferences for a proportion. Journal of Applied Statistics, 41, 7, 1516-1529

### $\text{cilR}$  55

# See Also

[prop.test](#page-0-0) and [binom.test](#page-0-0) for equivalent base Stats R functionality, [binom.confint](#page-0-0) provides similar functionality for 11 methods, [wald2ci](#page-0-0) which provides multiple functions for CI calculation , [binom.blaker.limits](#page-0-0) which calculates Blaker CI which is not covered here and [propCI](#page-0-0) which provides similar functionality.

Other Base methods of CI estimation given x & n: [PlotciAllxg](#page-205-0), [PlotciAllx](#page-204-0), [PlotciEXx](#page-218-0), [ciASx](#page-26-0), [ciAllx](#page-16-0), [ciBAx](#page-34-0), [ciLRx](#page-55-0), [ciLTx](#page-58-0), [ciSCx](#page-61-0), [ciTWx](#page-64-0), [ciWDx](#page-67-0)

# Examples

```
x=5; n=5; alp=0.05;e=0.5
ciEXx(x,n,alp,e) #Mid-p
x=5; n=5; alp=0.05;e=1 #Clopper Pearson
ciEXx(x,n,alp,e)
x=5; n=5; alp=0.05;e=c(0.1,0.5,0.95,1) #Range including Mid-p and Clopper-Pearson
ciEXx(x,n,alp,e)
```
<span id="page-54-0"></span>

ciLR *Likelihood Ratio method of CI estimation*

### Description

Likelihood Ratio method of CI estimation

### Usage

ciLR(n, alp)

### Arguments

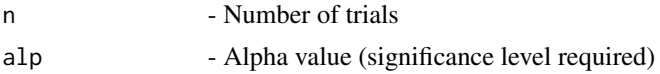

### Details

Likelihood ratio limits for all  $x = 0, 1, 2$ . n obtained as the solution to the equation in p formed as logarithm of ratio between binomial likelihood at sample proportion and that of over all possible parameters. Calculates the Confidence Interval of n given alp along with lower and upper abberation.

#### Value

A dataframe with

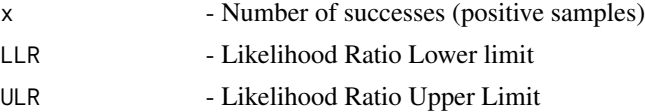

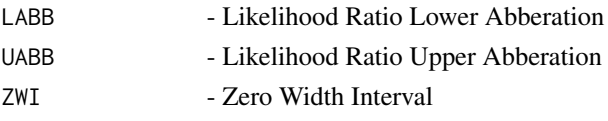

### References

[1] 1993 Vollset SE. Confidence intervals for a binomial proportion. Statistics in Medicine: 12; 809 - 824.

[2] 1998 Agresti A and Coull BA. Approximate is better than "Exact" for interval estimation of binomial proportions. The American Statistician: 52; 119 - 126.

[3] 1998 Newcombe RG. Two-sided confidence intervals for the single proportion: Comparison of seven methods. Statistics in Medicine: 17; 857 - 872.

[4] 2001 Brown LD, Cai TT and DasGupta A. Interval estimation for a binomial proportion. Statistical Science: 16; 101 - 133.

[5] 2002 Pan W. Approximate confidence intervals for one proportion and difference of two proportions Computational Statistics and Data Analysis 40, 128, 143-157.

[6] 2008 Pires, A.M., Amado, C. Interval Estimators for a Binomial Proportion: Comparison of Twenty Methods. REVSTAT - Statistical Journal, 6, 165-197.

[7] 2014 Martin Andres, A. and Alvarez Hernandez, M. Two-tailed asymptotic inferences for a proportion. Journal of Applied Statistics, 41, 7, 1516-1529

### See Also

[prop.test](#page-0-0) and [binom.test](#page-0-0) for equivalent base Stats R functionality, [binom.confint](#page-0-0) provides similar functionality for 11 methods, [wald2ci](#page-0-0) which provides multiple functions for CI calculation , [binom.blaker.limits](#page-0-0) which calculates Blaker CI which is not covered here and [propCI](#page-0-0) which provides similar functionality.

Other Basic methods of CI estimation: [PlotciAS](#page-207-0), [PlotciAllg](#page-203-0), [PlotciAll](#page-202-0), [PlotciBA](#page-209-0), [PlotciEX](#page-217-0), [PlotciLR](#page-219-0), [PlotciLT](#page-219-1), [PlotciSC](#page-220-0), [PlotciTW](#page-221-0), [PlotciWD](#page-221-1), [ciAS](#page-22-0), [ciAll](#page-14-0), [ciBA](#page-33-0), [ciEX](#page-51-0), [ciLT](#page-57-0), [ciSC](#page-60-0), [ciTW](#page-63-0), [ciWD](#page-66-0)

### Examples

n=5; alp=0.05 ciLR(n,alp)

<span id="page-55-0"></span>

ciLRx *Likelihood Ratio method of CI estimation*

# **Description**

Likelihood Ratio method of CI estimation

#### Usage

ciLRx(x, n, alp)

#### $\text{cilRx}$  57

### **Arguments**

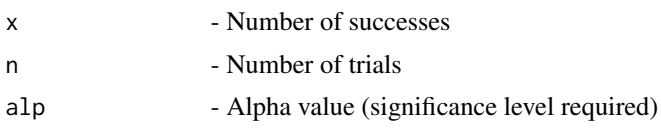

# Details

Likelihood ratio limits for the given x and n obtained as the solution to the equation in p formed as logarithm of ratio between binomial likelihood at sample proportion and that of over all possible parameters

## Value

A dataframe with

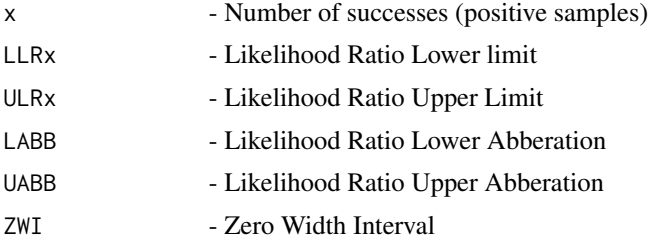

# References

[1] 1993 Vollset SE. Confidence intervals for a binomial proportion. Statistics in Medicine: 12; 809 - 824.

[2] 1998 Agresti A and Coull BA. Approximate is better than "Exact" for interval estimation of binomial proportions. The American Statistician: 52; 119 - 126.

[3] 1998 Newcombe RG. Two-sided confidence intervals for the single proportion: Comparison of seven methods. Statistics in Medicine: 17; 857 - 872.

[4] 2001 Brown LD, Cai TT and DasGupta A. Interval estimation for a binomial proportion. Statistical Science: 16; 101 - 133.

[5] 2002 Pan W. Approximate confidence intervals for one proportion and difference of two proportions Computational Statistics and Data Analysis 40, 128, 143-157.

[6] 2008 Pires, A.M., Amado, C. Interval Estimators for a Binomial Proportion: Comparison of Twenty Methods. REVSTAT - Statistical Journal, 6, 165-197.

[7] 2014 Martin Andres, A. and Alvarez Hernandez, M. Two-tailed asymptotic inferences for a proportion. Journal of Applied Statistics, 41, 7, 1516-1529

## See Also

[prop.test](#page-0-0) and [binom.test](#page-0-0) for equivalent base Stats R functionality, [binom.confint](#page-0-0) provides similar functionality for 11 methods, [wald2ci](#page-0-0) which provides multiple functions for CI calculation , [binom.blaker.limits](#page-0-0) which calculates Blaker CI which is not covered here and [propCI](#page-0-0) which provides similar functionality.

Other Base methods of CI estimation given x & n: [PlotciAllxg](#page-205-0), [PlotciAllx](#page-204-0), [PlotciEXx](#page-218-0), [ciASx](#page-26-0), [ciAllx](#page-16-0), [ciBAx](#page-34-0), [ciEXx](#page-52-0), [ciLTx](#page-58-0), [ciSCx](#page-61-0), [ciTWx](#page-64-0), [ciWDx](#page-67-0)

# Examples

x=5; n=5; alp=0.05 ciLRx(x,n,alp)

# <span id="page-57-0"></span>ciLT *Logit Wald method of CI estimation*

# Description

Logit Wald method of CI estimation

# Usage

ciLT(n, alp)

# Arguments

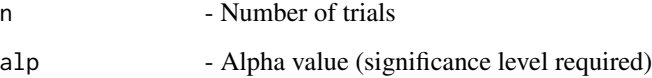

# Details

The Confidence Interval of n given alp along with lower and upper abberation.

# Value

A dataframe with

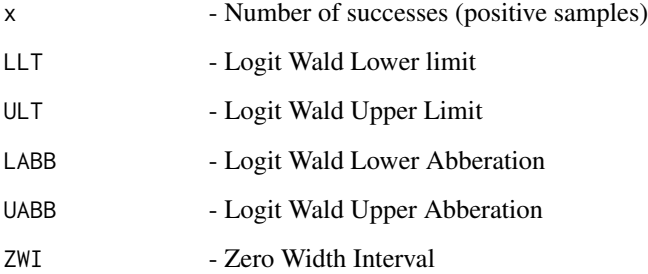

### $\frac{1}{2}$  59

## References

[1] 1993 Vollset SE. Confidence intervals for a binomial proportion. Statistics in Medicine: 12; 809 - 824.

[2] 1998 Agresti A and Coull BA. Approximate is better than "Exact" for interval estimation of binomial proportions. The American Statistician: 52; 119 - 126.

[3] 1998 Newcombe RG. Two-sided confidence intervals for the single proportion: Comparison of seven methods. Statistics in Medicine: 17; 857 - 872.

[4] 2001 Brown LD, Cai TT and DasGupta A. Interval estimation for a binomial proportion. Statistical Science: 16; 101 - 133.

[5] 2002 Pan W. Approximate confidence intervals for one proportion and difference of two proportions Computational Statistics and Data Analysis 40, 128, 143-157.

[6] 2008 Pires, A.M., Amado, C. Interval Estimators for a Binomial Proportion: Comparison of Twenty Methods. REVSTAT - Statistical Journal, 6, 165-197.

[7] 2014 Martin Andres, A. and Alvarez Hernandez, M. Two-tailed asymptotic inferences for a proportion. Journal of Applied Statistics, 41, 7, 1516-1529

# See Also

[prop.test](#page-0-0) and [binom.test](#page-0-0) for equivalent base Stats R functionality, [binom.confint](#page-0-0) provides similar functionality for 11 methods, [wald2ci](#page-0-0) which provides multiple functions for CI calculation , [binom.blaker.limits](#page-0-0) which calculates Blaker CI which is not covered here and [propCI](#page-0-0) which provides similar functionality.

Other Basic methods of CI estimation: [PlotciAS](#page-207-0), [PlotciAllg](#page-203-0), [PlotciAll](#page-202-0), [PlotciBA](#page-209-0), [PlotciEX](#page-217-0), [PlotciLR](#page-219-0), [PlotciLT](#page-219-1), [PlotciSC](#page-220-0), [PlotciTW](#page-221-0), [PlotciWD](#page-221-1), [ciAS](#page-22-0), [ciAll](#page-14-0), [ciBA](#page-33-0), [ciEX](#page-51-0), [ciLR](#page-54-0), [ciSC](#page-60-0), [ciTW](#page-63-0), [ciWD](#page-66-0)

### Examples

n=5; alp=0.05 ciLT(n,alp)

<span id="page-58-0"></span>ciLTx *Logit Wald method of CI estimation*

# Description

Logit Wald method of CI estimation

### Usage

ciLTx(x, n, alp)

### Arguments

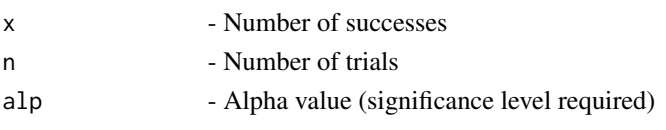

## Details

Wald-type interval for all the given  $x$  and n based on the logit transformation of  $p$ ; that is normal approximation for  $log(p/1 - p)$ 

## Value

A dataframe with

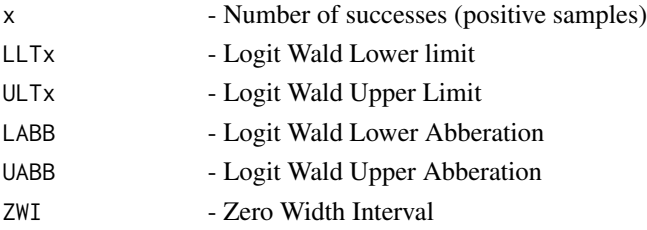

# References

[1] 1993 Vollset SE. Confidence intervals for a binomial proportion. Statistics in Medicine: 12; 809 - 824.

[2] 1998 Agresti A and Coull BA. Approximate is better than "Exact" for interval estimation of binomial proportions. The American Statistician: 52; 119 - 126.

[3] 1998 Newcombe RG. Two-sided confidence intervals for the single proportion: Comparison of seven methods. Statistics in Medicine: 17; 857 - 872.

[4] 2001 Brown LD, Cai TT and DasGupta A. Interval estimation for a binomial proportion. Statistical Science: 16; 101 - 133.

[5] 2002 Pan W. Approximate confidence intervals for one proportion and difference of two proportions Computational Statistics and Data Analysis 40, 128, 143-157.

[6] 2008 Pires, A.M., Amado, C. Interval Estimators for a Binomial Proportion: Comparison of Twenty Methods. REVSTAT - Statistical Journal, 6, 165-197.

[7] 2014 Martin Andres, A. and Alvarez Hernandez, M. Two-tailed asymptotic inferences for a proportion. Journal of Applied Statistics, 41, 7, 1516-1529

### See Also

[prop.test](#page-0-0) and [binom.test](#page-0-0) for equivalent base Stats R functionality, [binom.confint](#page-0-0) provides similar functionality for 11 methods, [wald2ci](#page-0-0) which provides multiple functions for CI calculation , [binom.blaker.limits](#page-0-0) which calculates Blaker CI which is not covered here and [propCI](#page-0-0) which provides similar functionality.

Other Base methods of CI estimation given x & n: [PlotciAllxg](#page-205-0), [PlotciAllx](#page-204-0), [PlotciEXx](#page-218-0), [ciASx](#page-26-0), [ciAllx](#page-16-0), [ciBAx](#page-34-0), [ciEXx](#page-52-0), [ciLRx](#page-55-0), [ciSCx](#page-61-0), [ciTWx](#page-64-0), [ciWDx](#page-67-0)

#### $\text{c}$ iSC 61

# Examples

x=5; n=5; alp=0.05 ciLTx(x,n,alp)

### <span id="page-60-0"></span>ciSC *Score method of CI estimation*

# Description

Score method of CI estimation

#### Usage

ciSC(n, alp)

# Arguments

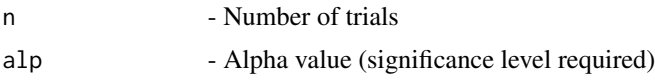

## Details

A score test approach based on inverting the test with standard error evaluated at the null hypothesis is due to Wilson for all  $x = 0, 1, 2...$ n.

## Value

A dataframe with

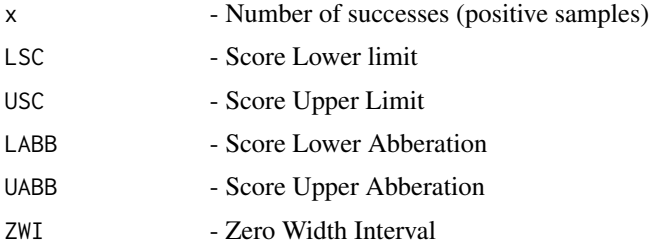

## References

[1] 1993 Vollset SE. Confidence intervals for a binomial proportion. Statistics in Medicine: 12; 809 - 824.

[2] 1998 Agresti A and Coull BA. Approximate is better than "Exact" for interval estimation of binomial proportions. The American Statistician: 52; 119 - 126.

[3] 1998 Newcombe RG. Two-sided confidence intervals for the single proportion: Comparison of seven methods. Statistics in Medicine: 17; 857 - 872.

[4] 2001 Brown LD, Cai TT and DasGupta A. Interval estimation for a binomial proportion. Statistical Science: 16; 101 - 133.

[5] 2002 Pan W. Approximate confidence intervals for one proportion and difference of two proportions Computational Statistics and Data Analysis 40, 128, 143-157.

[6] 2008 Pires, A.M., Amado, C. Interval Estimators for a Binomial Proportion: Comparison of Twenty Methods. REVSTAT - Statistical Journal, 6, 165-197.

[7] 2014 Martin Andres, A. and Alvarez Hernandez, M. Two-tailed asymptotic inferences for a proportion. Journal of Applied Statistics, 41, 7, 1516-1529

### See Also

[prop.test](#page-0-0) and [binom.test](#page-0-0) for equivalent base Stats R functionality, [binom.confint](#page-0-0) provides similar functionality for 11 methods, [wald2ci](#page-0-0) which provides multiple functions for CI calculation , [binom.blaker.limits](#page-0-0) which calculates Blaker CI which is not covered here and [propCI](#page-0-0) which provides similar functionality.

Other Basic methods of CI estimation: [PlotciAS](#page-207-0), [PlotciAllg](#page-203-0), [PlotciAll](#page-202-0), [PlotciBA](#page-209-0), [PlotciEX](#page-217-0), [PlotciLR](#page-219-0), [PlotciLT](#page-219-1), [PlotciSC](#page-220-0), [PlotciTW](#page-221-0), [PlotciWD](#page-221-1), [ciAS](#page-22-0), [ciAll](#page-14-0), [ciBA](#page-33-0), [ciEX](#page-51-0), [ciLR](#page-54-0), [ciLT](#page-57-0), [ciTW](#page-63-0), [ciWD](#page-66-0)

# Examples

n=5; alp=0.05 ciSC(n,alp)

### <span id="page-61-0"></span>ciSCx *Base Score method of CI estimation*

# Description

Base Score method of CI estimation

#### Usage

ciSCx(x, n, alp)

#### Arguments

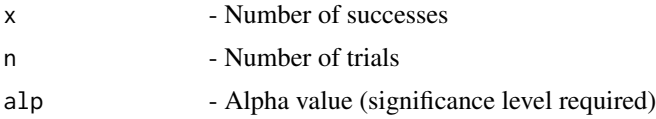

## Details

A score test approach based on inverting the test with standard error evaluated at the null hypothesis is due to Wilson for the given x and n

### $\epsilon$ iSCx 63

# Value

A dataframe with

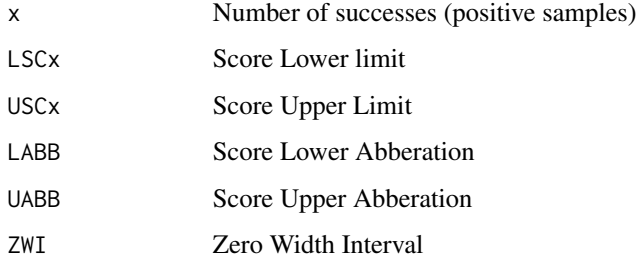

#### References

[1] 1993 Vollset SE. Confidence intervals for a binomial proportion. Statistics in Medicine: 12; 809 - 824.

[2] 1998 Agresti A and Coull BA. Approximate is better than "Exact" for interval estimation of binomial proportions. The American Statistician: 52; 119 - 126.

[3] 1998 Newcombe RG. Two-sided confidence intervals for the single proportion: Comparison of seven methods. Statistics in Medicine: 17; 857 - 872.

[4] 2001 Brown LD, Cai TT and DasGupta A. Interval estimation for a binomial proportion. Statistical Science: 16; 101 - 133.

[5] 2002 Pan W. Approximate confidence intervals for one proportion and difference of two proportions Computational Statistics and Data Analysis 40, 128, 143-157.

[6] 2008 Pires, A.M., Amado, C. Interval Estimators for a Binomial Proportion: Comparison of Twenty Methods. REVSTAT - Statistical Journal, 6, 165-197.

[7] 2014 Martin Andres, A. and Alvarez Hernandez, M. Two-tailed asymptotic inferences for a proportion. Journal of Applied Statistics, 41, 7, 1516-1529

# See Also

[prop.test](#page-0-0) and [binom.test](#page-0-0) for equivalent base Stats R functionality, [binom.confint](#page-0-0) provides similar functionality for 11 methods, [wald2ci](#page-0-0) which provides multiple functions for CI calculation , [binom.blaker.limits](#page-0-0) which calculates Blaker CI which is not covered here and [propCI](#page-0-0) which provides similar functionality.

Other Base methods of CI estimation given x & n: [PlotciAllxg](#page-205-0), [PlotciAllx](#page-204-0), [PlotciEXx](#page-218-0), [ciASx](#page-26-0), [ciAllx](#page-16-0), [ciBAx](#page-34-0), [ciEXx](#page-52-0), [ciLRx](#page-55-0), [ciLTx](#page-58-0), [ciTWx](#page-64-0), [ciWDx](#page-67-0)

# Examples

```
x=5; n=5; alp=0.05
ciSCx(x,n,alp)
```
# <span id="page-63-0"></span>Description

Wald-T method of CI estimation

## Usage

ciTW(n, alp)

## Arguments

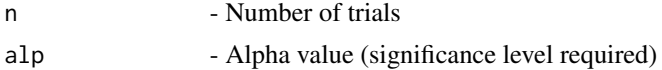

# Details

An approximate method based on a t\_approximation of the standardized point estimator for all x  $= 0, 1, 2, \ldots$ ; that is the point estimator divided by its estimated standard error. Essential boundary modification is when  $x = 0$  or n,

$$
\hat{p} = \frac{(x+2)}{(n+4)}
$$

### Value

A dataframe with

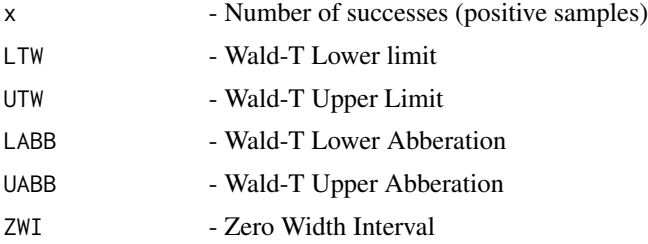

#### References

[1] 1993 Vollset SE. Confidence intervals for a binomial proportion. Statistics in Medicine: 12; 809 - 824.

[2] 1998 Agresti A and Coull BA. Approximate is better than "Exact" for interval estimation of binomial proportions. The American Statistician: 52; 119 - 126.

[3] 1998 Newcombe RG. Two-sided confidence intervals for the single proportion: Comparison of seven methods. Statistics in Medicine: 17; 857 - 872.

[4] 2001 Brown LD, Cai TT and DasGupta A. Interval estimation for a binomial proportion. Statistical Science: 16; 101 - 133.

[5] 2002 Pan W. Approximate confidence intervals for one proportion and difference of two proportions Computational Statistics and Data Analysis 40, 128, 143-157.

[6] 2008 Pires, A.M., Amado, C. Interval Estimators for a Binomial Proportion: Comparison of Twenty Methods. REVSTAT - Statistical Journal, 6, 165-197.

[7] 2014 Martin Andres, A. and Alvarez Hernandez, M. Two-tailed asymptotic inferences for a proportion. Journal of Applied Statistics, 41, 7, 1516-1529

## See Also

[prop.test](#page-0-0) and [binom.test](#page-0-0) for equivalent base Stats R functionality, [binom.confint](#page-0-0) provides similar functionality for 11 methods, [wald2ci](#page-0-0) which provides multiple functions for CI calculation , [binom.blaker.limits](#page-0-0) which calculates Blaker CI which is not covered here and [propCI](#page-0-0) which provides similar functionality.

Other Basic methods of CI estimation: [PlotciAS](#page-207-0), [PlotciAllg](#page-203-0), [PlotciAll](#page-202-0), [PlotciBA](#page-209-0), [PlotciEX](#page-217-0), [PlotciLR](#page-219-0), [PlotciLT](#page-219-1), [PlotciSC](#page-220-0), [PlotciTW](#page-221-0), [PlotciWD](#page-221-1), [ciAS](#page-22-0), [ciAll](#page-14-0), [ciBA](#page-33-0), [ciEX](#page-51-0), [ciLR](#page-54-0), [ciLT](#page-57-0), [ciSC](#page-60-0), [ciWD](#page-66-0)

## Examples

n=5; alp=0.05 ciTW(n,alp)

<span id="page-64-0"></span>

ciTWx *Wald-T method of CI estimation*

# **Description**

Wald-T method of CI estimation

## Usage

ciTWx(x, n, alp)

## Arguments

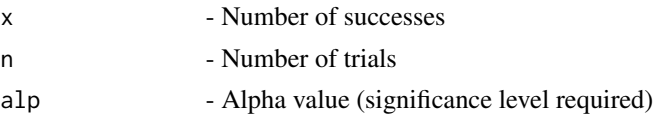

## Details

An approximate method based on a t\_approximation of the standardized point estimator for the given x and n; that is the point estimator divided by its estimated standard error. Essential boundary modification is when  $x = 0 \text{ or } n$ .

$$
\hat{p} = \frac{(x+2)}{(n+4)} \text{phat} = (x+2)/(n+4)
$$

# Value

A dataframe with

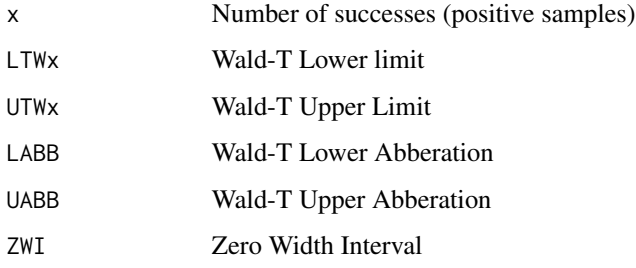

#### References

[1] 1993 Vollset SE. Confidence intervals for a binomial proportion. Statistics in Medicine: 12; 809 - 824.

[2] 1998 Agresti A and Coull BA. Approximate is better than "Exact" for interval estimation of binomial proportions. The American Statistician: 52; 119 - 126.

[3] 1998 Newcombe RG. Two-sided confidence intervals for the single proportion: Comparison of seven methods. Statistics in Medicine: 17; 857 - 872.

[4] 2001 Brown LD, Cai TT and DasGupta A. Interval estimation for a binomial proportion. Statistical Science: 16; 101 - 133.

[5] 2002 Pan W. Approximate confidence intervals for one proportion and difference of two proportions Computational Statistics and Data Analysis 40, 128, 143-157.

[6] 2008 Pires, A.M., Amado, C. Interval Estimators for a Binomial Proportion: Comparison of Twenty Methods. REVSTAT - Statistical Journal, 6, 165-197.

[7] 2014 Martin Andres, A. and Alvarez Hernandez, M. Two-tailed asymptotic inferences for a proportion. Journal of Applied Statistics, 41, 7, 1516-1529

# See Also

[prop.test](#page-0-0) and [binom.test](#page-0-0) for equivalent base Stats R functionality, [binom.confint](#page-0-0) provides similar functionality for 11 methods, [wald2ci](#page-0-0) which provides multiple functions for CI calculation , [binom.blaker.limits](#page-0-0) which calculates Blaker CI which is not covered here and [propCI](#page-0-0) which provides similar functionality.

Other Base methods of CI estimation given x & n: [PlotciAllxg](#page-205-0), [PlotciAllx](#page-204-0), [PlotciEXx](#page-218-0), [ciASx](#page-26-0), [ciAllx](#page-16-0), [ciBAx](#page-34-0), [ciEXx](#page-52-0), [ciLRx](#page-55-0), [ciLTx](#page-58-0), [ciSCx](#page-61-0), [ciWDx](#page-67-0)

# Examples

```
x=5; n=5; alp=0.05
ciTWx(x,n,alp)
```
<span id="page-66-0"></span>

## Description

Wald method of CI estimation

## Usage

ciWD(n, alp)

### Arguments

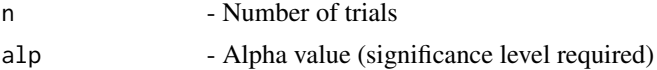

## Details

Wald-type interval that results from inverting large-sample test and evaluates standard errors at maximum likelihood estimates for all  $x = 0, 1, 2, \ldots$ . Calculates the Confidence Interval of n given alp along with lower and upper abberation.

## Value

A dataframe with

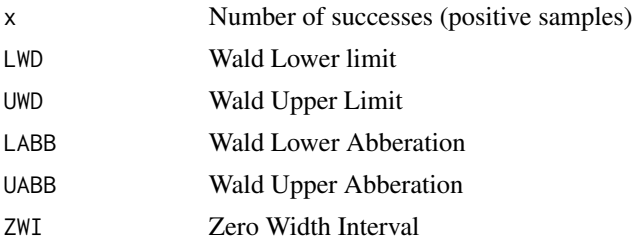

### References

[1] 1993 Vollset SE. Confidence intervals for a binomial proportion. Statistics in Medicine: 12; 809 - 824.

[2] 1998 Agresti A and Coull BA. Approximate is better than "Exact" for interval estimation of binomial proportions. The American Statistician: 52; 119 - 126.

[3] 1998 Newcombe RG. Two-sided confidence intervals for the single proportion: Comparison of seven methods. Statistics in Medicine: 17; 857 - 872.

[4] 2001 Brown LD, Cai TT and DasGupta A. Interval estimation for a binomial proportion. Statistical Science: 16; 101 - 133.

[5] 2002 Pan W. Approximate confidence intervals for one proportion and difference of two proportions Computational Statistics and Data Analysis 40, 128, 143-157.

[6] 2008 Pires, A.M., Amado, C. Interval Estimators for a Binomial Proportion: Comparison of Twenty Methods. REVSTAT - Statistical Journal, 6, 165-197.

[7] 2014 Martin Andres, A. and Alvarez Hernandez, M. Two-tailed asymptotic inferences for a proportion. Journal of Applied Statistics, 41, 7, 1516-1529

## See Also

[prop.test](#page-0-0) and [binom.test](#page-0-0) for equivalent base Stats R functionality, [binom.confint](#page-0-0) provides similar functionality for 11 methods, [wald2ci](#page-0-0) which provides multiple functions for CI calculation , [binom.blaker.limits](#page-0-0) which calculates Blaker CI which is not covered here and [propCI](#page-0-0) which provides similar functionality.

Other Basic methods of CI estimation: [PlotciAS](#page-207-0), [PlotciAllg](#page-203-0), [PlotciAll](#page-202-0), [PlotciBA](#page-209-0), [PlotciEX](#page-217-0), [PlotciLR](#page-219-0), [PlotciLT](#page-219-1), [PlotciSC](#page-220-0), [PlotciTW](#page-221-0), [PlotciWD](#page-221-1), [ciAS](#page-22-0), [ciAll](#page-14-0), [ciBA](#page-33-0), [ciEX](#page-51-0), [ciLR](#page-54-0), [ciLT](#page-57-0), [ciSC](#page-60-0), [ciTW](#page-63-0)

### Examples

n=5; alp=0.05 ciWD(n,alp)

<span id="page-67-0"></span>ciWDx *Wald method of CI estimation*

# Description

Wald method of CI estimation

#### Usage

ciWDx(x, n, alp)

## Arguments

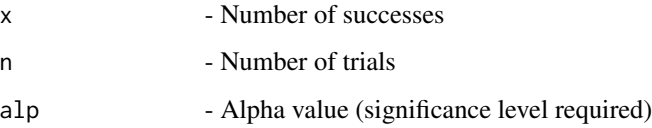

# Details

Wald-type interval that results from inverting large-sample test and evaluates standard errors at maximum likelihood estimates for the given x and n

## $\mu$  ciWDx 69

# Value

A dataframe with

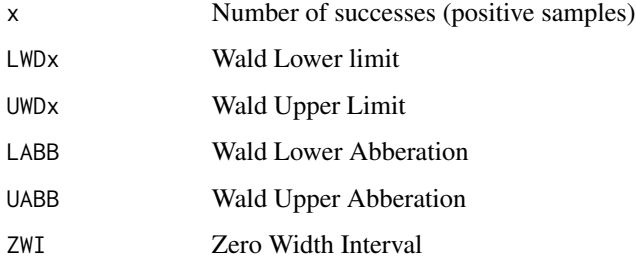

#### References

[1] 1993 Vollset SE. Confidence intervals for a binomial proportion. Statistics in Medicine: 12; 809 - 824.

[2] 1998 Agresti A and Coull BA. Approximate is better than "Exact" for interval estimation of binomial proportions. The American Statistician: 52; 119 - 126.

[3] 1998 Newcombe RG. Two-sided confidence intervals for the single proportion: Comparison of seven methods. Statistics in Medicine: 17; 857 - 872.

[4] 2001 Brown LD, Cai TT and DasGupta A. Interval estimation for a binomial proportion. Statistical Science: 16; 101 - 133.

[5] 2002 Pan W. Approximate confidence intervals for one proportion and difference of two proportions Computational Statistics and Data Analysis 40, 128, 143-157.

[6] 2008 Pires, A.M., Amado, C. Interval Estimators for a Binomial Proportion: Comparison of Twenty Methods. REVSTAT - Statistical Journal, 6, 165-197.

[7] 2014 Martin Andres, A. and Alvarez Hernandez, M. Two-tailed asymptotic inferences for a proportion. Journal of Applied Statistics, 41, 7, 1516-1529

# See Also

[prop.test](#page-0-0) and [binom.test](#page-0-0) for equivalent base Stats R functionality, [binom.confint](#page-0-0) provides similar functionality for 11 methods, [wald2ci](#page-0-0) which provides multiple functions for CI calculation , [binom.blaker.limits](#page-0-0) which calculates Blaker CI which is not covered here and [propCI](#page-0-0) which provides similar functionality.

Other Base methods of CI estimation given x & n: [PlotciAllxg](#page-205-0), [PlotciAllx](#page-204-0), [PlotciEXx](#page-218-0), [ciASx](#page-26-0), [ciAllx](#page-16-0), [ciBAx](#page-34-0), [ciEXx](#page-52-0), [ciLRx](#page-55-0), [ciLTx](#page-58-0), [ciSCx](#page-61-0), [ciTWx](#page-64-0)

# Examples

```
x=5; n=5; alp=0.05;
ciWDx(x,n,alp)
```
<span id="page-69-0"></span>

# Description

Coverage Probability for 6 adjusted methods (Wald, Wald-T, Likelihood, Score, Logit-Wald, Arc-Sine)

# Usage

covpAAll(n, alp, h, a, b, t1, t2)

# Arguments

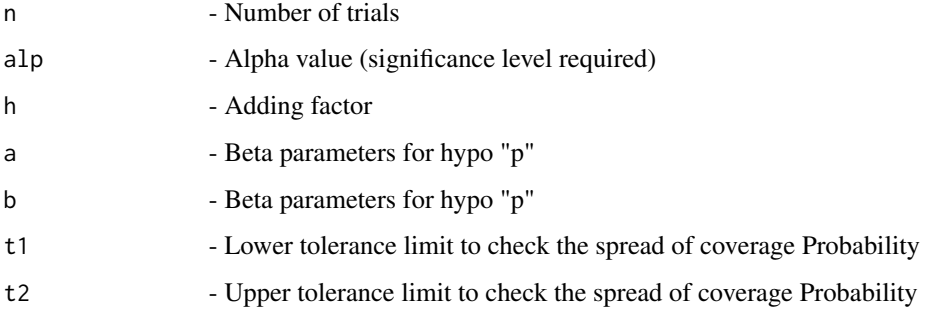

# Details

Calculates the Coverage Probability for 6 adjusted methods (Wald, Wald-T, Likelihood, Score, Logit-Wald, ArcSine)

## Value

A dataframe with

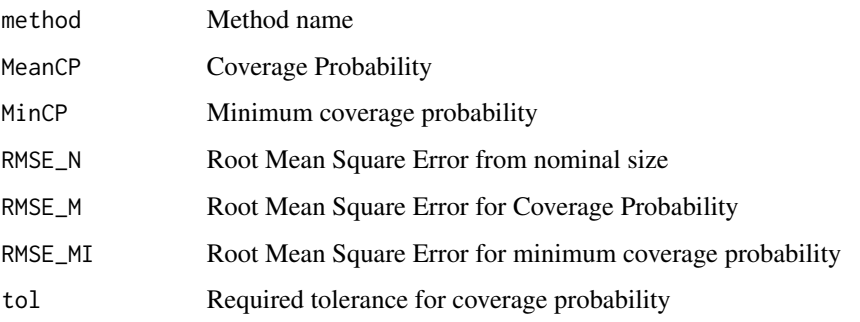

#### $\omega$ covp $AAS$  71

# References

[1] 1998 Agresti A and Coull BA. Approximate is better than "Exact" for interval estimation of binomial proportions. The American Statistician: 52; 119 - 126.

[2] 1998 Newcombe RG. Two-sided confidence intervals for the single proportion: Comparison of seven methods. Statistics in Medicine: 17; 857 - 872.

[3] 2008 Pires, A.M., Amado, C. Interval Estimators for a Binomial Proportion: Comparison of Twenty Methods. REVSTAT - Statistical Journal, 6, 165-197.

## See Also

Other Coverage probability of adjusted methods: [PlotcovpAAS](#page-223-0), [PlotcovpAAll](#page-222-0), [PlotcovpALR](#page-225-0), [PlotcovpALT](#page-226-0), [PlotcovpASC](#page-228-0), [PlotcovpATW](#page-229-0), [PlotcovpAWD](#page-230-0), [covpAAS](#page-70-0), [covpALR](#page-73-0), [covpALT](#page-74-0), [covpASC](#page-77-0), [covpATW](#page-78-0), [covpAWD](#page-80-0)

### Examples

```
## Not run:
n= 10; alp=0.05; h=2;a=1;b=1; t1=0.93;t2=0.97
covpAAll(n,alp,h,a,b,t1,t2)
```
## End(Not run)

<span id="page-70-0"></span>covpAAS *Coverage Probability of Adjusted ArcSine method for given n*

## Description

Coverage Probability of Adjusted ArcSine method for given n

#### Usage

```
covpAAS(n, alp, h, a, b, t1, t2)
```
# Arguments

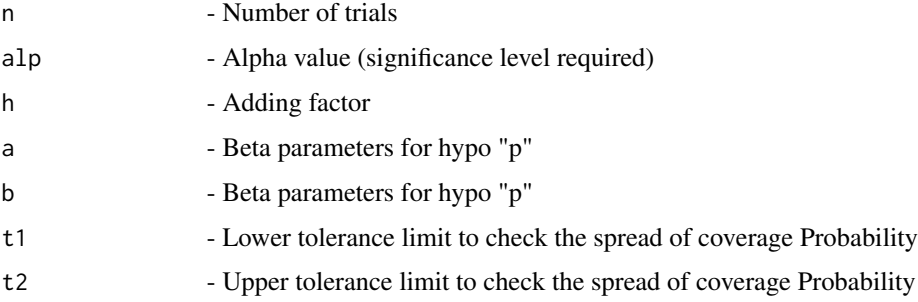

# Details

Evaluation of adjusted Wald-type interval for the arcsine transformation of the parameter p using coverage probability, root mean square statistic, and the proportion of proportion lies within the desired level of coverage

## Value

A dataframe with

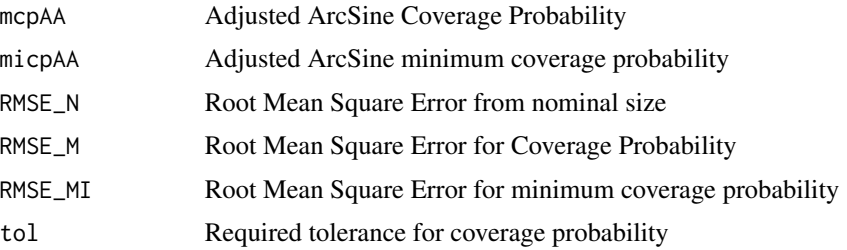

## References

[1] 1998 Agresti A and Coull BA. Approximate is better than "Exact" for interval estimation of binomial proportions. The American Statistician: 52; 119 - 126.

[2] 1998 Newcombe RG. Two-sided confidence intervals for the single proportion: Comparison of seven methods. Statistics in Medicine: 17; 857 - 872.

[3] 2008 Pires, A.M., Amado, C. Interval Estimators for a Binomial Proportion: Comparison of Twenty Methods. REVSTAT - Statistical Journal, 6, 165-197.

## See Also

Other Coverage probability of adjusted methods: [PlotcovpAAS](#page-223-0), [PlotcovpAAll](#page-222-0), [PlotcovpALR](#page-225-0), [PlotcovpALT](#page-226-0), [PlotcovpASC](#page-228-0), [PlotcovpATW](#page-229-0), [PlotcovpAWD](#page-230-0), [covpAAll](#page-69-0), [covpALR](#page-73-0), [covpALT](#page-74-0), [covpASC](#page-77-0), [covpATW](#page-78-0), [covpAWD](#page-80-0)

## Examples

```
n= 10; alp=0.05; h=2; a=1;b=1; t1=0.93;t2=0.97
covpAAS(n,alp,h,a,b,t1,t2)
```
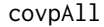

Coverage Probability using 6 base methods (Wald, Wald-T, Likeli*hood, Score, Logit-Wald, ArcSine)*

# **Description**

Coverage Probability using 6 base methods (Wald, Wald-T, Likelihood, Score, Logit-Wald, Arc-Sine)
#### covpAll 73

#### Usage

 $covpAll(n, alp, a, b, t1, t2)$ 

#### Arguments

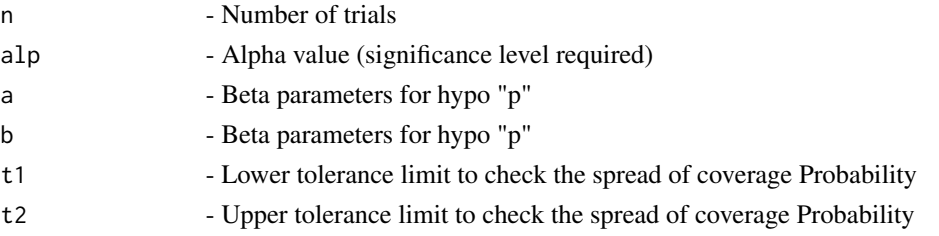

# Details

The Coverage Probability of 6 base methods (Wald, Wald-T, Likelihood, Score, Logit-Wald, Arc-Sine)

## Value

A dataframe with

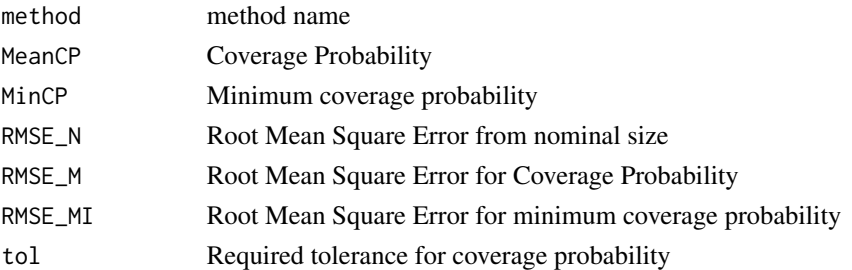

#### References

[1] 1993 Vollset SE. Confidence intervals for a binomial proportion. Statistics in Medicine: 12; 809 - 824.

[2] 1998 Agresti A and Coull BA. Approximate is better than "Exact" for interval estimation of binomial proportions. The American Statistician: 52; 119 - 126.

[3] 1998 Newcombe RG. Two-sided confidence intervals for the single proportion: Comparison of seven methods. Statistics in Medicine: 17; 857 - 872.

[4] 2001 Brown LD, Cai TT and DasGupta A. Interval estimation for a binomial proportion. Statistical Science: 16; 101 - 133.

[5] 2002 Pan W. Approximate confidence intervals for one proportion and difference of two proportions Computational Statistics and Data Analysis 40, 128, 143-157.

[6] 2008 Pires, A.M., Amado, C. Interval Estimators for a Binomial Proportion: Comparison of Twenty Methods. REVSTAT - Statistical Journal, 6, 165-197.

[7] 2014 Martin Andres, A. and Alvarez Hernandez, M. Two-tailed asymptotic inferences for a proportion. Journal of Applied Statistics, 41, 7, 1516-1529

## See Also

Other Basic coverage probability methods: [PlotcovpAS](#page-227-0), [PlotcovpAll](#page-224-0), [PlotcovpBA](#page-231-0), [PlotcovpEX](#page-238-0), [PlotcovpLR](#page-240-0), [PlotcovpLT](#page-241-0), [PlotcovpSC](#page-242-0), [PlotcovpTW](#page-244-0), [PlotcovpWD](#page-245-0), [covpAS](#page-76-0), [covpBA](#page-81-0), [covpEX](#page-90-0), [covpLR](#page-93-0), [covpLT](#page-95-0), [covpSC](#page-96-0), [covpTW](#page-99-0), [covpWD](#page-100-0)

### Examples

## Not run: n= 10; alp=0.05; a=1;b=1; t1=0.93;t2=0.97 covpAll(n,alp,a,b,t1,t2)

## End(Not run)

<span id="page-73-0"></span>covpALR *Coverage Probability of Adjusted Likelihood method for given n*

## Description

Coverage Probability of Adjusted Likelihood method for given n

## Usage

covpALR(n, alp, h, a, b, t1, t2)

### Arguments

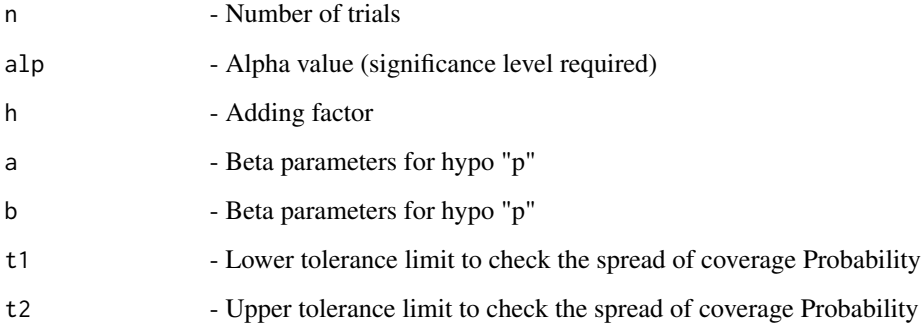

## Details

Evaluation of adjusted Likelihood ratio limits using coverage probability, root mean square statistic, and the proportion of proportion lies within the desired level of coverage

#### covpALT 75

#### Value

A dataframe with

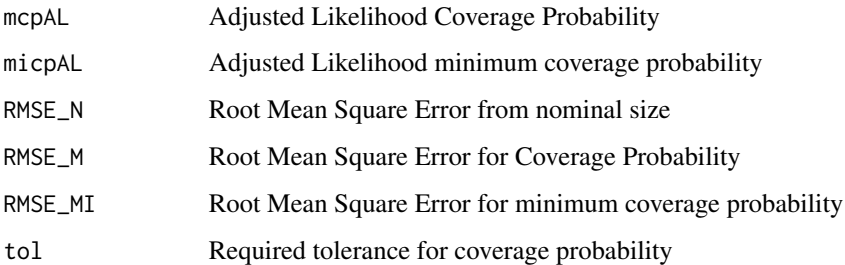

#### References

[1] 1998 Agresti A and Coull BA. Approximate is better than "Exact" for interval estimation of binomial proportions. The American Statistician: 52; 119 - 126.

[2] 1998 Newcombe RG. Two-sided confidence intervals for the single proportion: Comparison of seven methods. Statistics in Medicine: 17; 857 - 872.

[3] 2008 Pires, A.M., Amado, C. Interval Estimators for a Binomial Proportion: Comparison of Twenty Methods. REVSTAT - Statistical Journal, 6, 165-197.

## See Also

Other Coverage probability of adjusted methods: [PlotcovpAAS](#page-223-0), [PlotcovpAAll](#page-222-0), [PlotcovpALR](#page-225-0), [PlotcovpALT](#page-226-0), [PlotcovpASC](#page-228-0), [PlotcovpATW](#page-229-0), [PlotcovpAWD](#page-230-0), [covpAAS](#page-70-0), [covpAAll](#page-69-0), [covpALT](#page-74-0), [covpASC](#page-77-0), [covpATW](#page-78-0), [covpAWD](#page-80-0)

#### Examples

```
n= 10; alp=0.05; h=2;a=1;b=1; t1=0.93;t2=0.97
covpALR(n,alp,h,a,b,t1,t2)
```
<span id="page-74-0"></span>covpALT *Coverage Probability of Adjusted Logit Wald method for given n*

# Description

Coverage Probability of Adjusted Logit Wald method for given n

## Usage

covpALT(n, alp, h, a, b, t1, t2)

#### **Arguments**

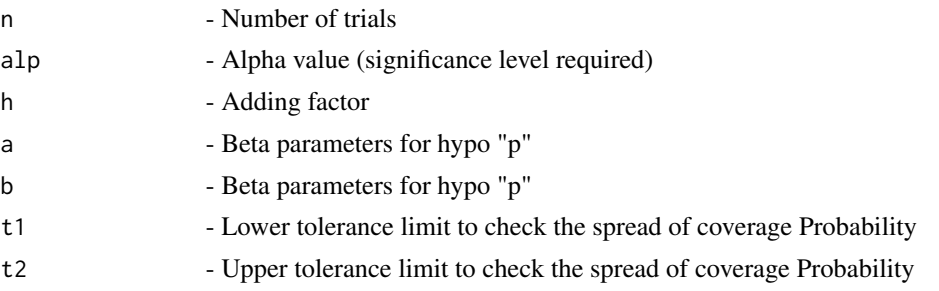

## Details

Evaluation of adjusted Wald-type interval based on the logit transformation of p using coverage probability, root mean square statistic, and the proportion of proportion lies within the desired level of coverage.

## Value

A dataframe with

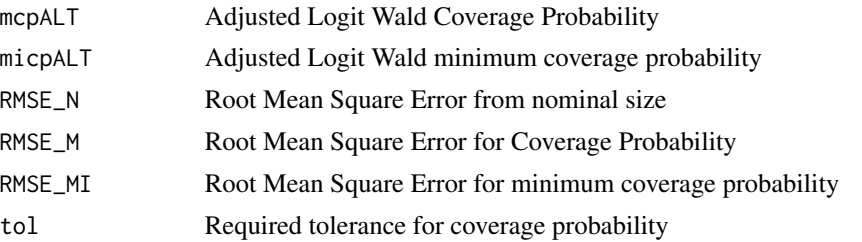

# References

[1] 1998 Agresti A and Coull BA. Approximate is better than "Exact" for interval estimation of binomial proportions. The American Statistician: 52; 119 - 126.

[2] 1998 Newcombe RG. Two-sided confidence intervals for the single proportion: Comparison of seven methods. Statistics in Medicine: 17; 857 - 872.

[3] 2008 Pires, A.M., Amado, C. Interval Estimators for a Binomial Proportion: Comparison of Twenty Methods. REVSTAT - Statistical Journal, 6, 165-197.

## See Also

Other Coverage probability of adjusted methods: [PlotcovpAAS](#page-223-0), [PlotcovpAAll](#page-222-0), [PlotcovpALR](#page-225-0), [PlotcovpALT](#page-226-0), [PlotcovpASC](#page-228-0), [PlotcovpATW](#page-229-0), [PlotcovpAWD](#page-230-0), [covpAAS](#page-70-0), [covpAAll](#page-69-0), [covpALR](#page-73-0), [covpASC](#page-77-0), [covpATW](#page-78-0), [covpAWD](#page-80-0)

#### Examples

```
n= 10; alp=0.05;h=2; a=1;b=1; t1=0.93;t2=0.97
covpALT(n,alp,h,a,b,t1,t2)
```
<span id="page-76-0"></span>

# Description

Coverage Probability of ArcSine method

## Usage

covpAS(n, alp, a, b, t1, t2)

#### Arguments

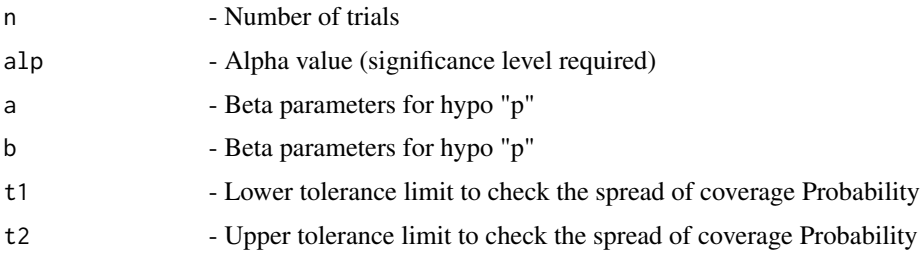

# Details

Evaluation of Wald-type interval for the arcsine transformation of the parameter p using coverage probability, root mean square statistic, and the proportion of proportion lies within the desired level of coverage

## Value

A dataframe with

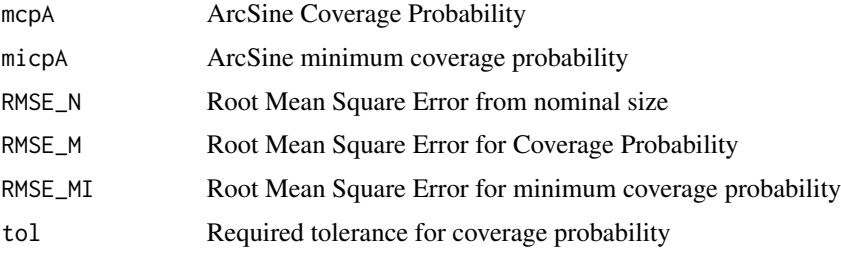

## References

[1] 1993 Vollset SE. Confidence intervals for a binomial proportion. Statistics in Medicine: 12; 809 - 824.

[2] 1998 Agresti A and Coull BA. Approximate is better than "Exact" for interval estimation of binomial proportions. The American Statistician: 52; 119 - 126.

[3] 1998 Newcombe RG. Two-sided confidence intervals for the single proportion: Comparison of seven methods. Statistics in Medicine: 17; 857 - 872.

[4] 2001 Brown LD, Cai TT and DasGupta A. Interval estimation for a binomial proportion. Statistical Science: 16; 101 - 133.

[5] 2002 Pan W. Approximate confidence intervals for one proportion and difference of two proportions Computational Statistics and Data Analysis 40, 128, 143-157.

[6] 2008 Pires, A.M., Amado, C. Interval Estimators for a Binomial Proportion: Comparison of Twenty Methods. REVSTAT - Statistical Journal, 6, 165-197.

[7] 2014 Martin Andres, A. and Alvarez Hernandez, M. Two-tailed asymptotic inferences for a proportion. Journal of Applied Statistics, 41, 7, 1516-1529

# See Also

Other Basic coverage probability methods: [PlotcovpAS](#page-227-0), [PlotcovpAll](#page-224-0), [PlotcovpBA](#page-231-0), [PlotcovpEX](#page-238-0), [PlotcovpLR](#page-240-0), [PlotcovpLT](#page-241-0), [PlotcovpSC](#page-242-0), [PlotcovpTW](#page-244-0), [PlotcovpWD](#page-245-0), [covpAll](#page-71-0), [covpBA](#page-81-0), [covpEX](#page-90-0), [covpLR](#page-93-0), [covpLT](#page-95-0), [covpSC](#page-96-0), [covpTW](#page-99-0), [covpWD](#page-100-0)

#### Examples

```
n= 10; alp=0.05; a=1;b=1; t1=0.93;t2=0.97
covpAS(n,alp,a,b,t1,t2)
```

```
covpASC Coverage Probability of Adjusted Score method for given n
```
#### **Description**

Coverage Probability of Adjusted Score method for given n

#### Usage

```
covpASC(n, alp, h, a, b, t1, t2)
```
#### Arguments

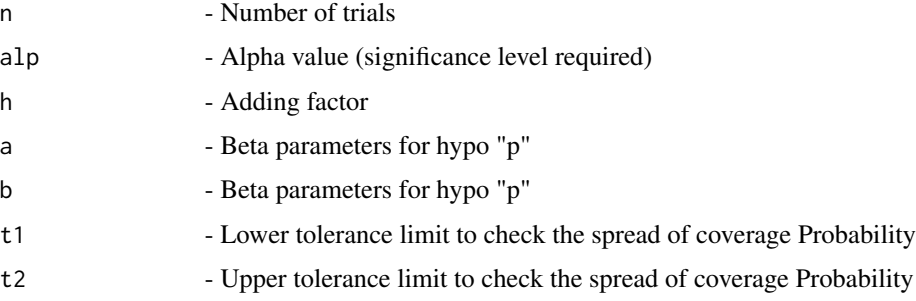

#### covpATW 79

#### Details

Evaluation of adjusted score test approach using coverage probability, root mean square statistic, and the proportion of proportion lies within the desired level of coverage

#### Value

A dataframe with

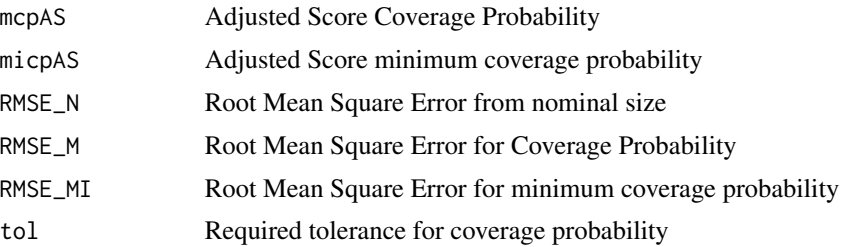

#### References

[1] 1998 Agresti A and Coull BA. Approximate is better than "Exact" for interval estimation of binomial proportions. The American Statistician: 52; 119 - 126.

[2] 1998 Newcombe RG. Two-sided confidence intervals for the single proportion: Comparison of seven methods. Statistics in Medicine: 17; 857 - 872.

[3] 2008 Pires, A.M., Amado, C. Interval Estimators for a Binomial Proportion: Comparison of Twenty Methods. REVSTAT - Statistical Journal, 6, 165-197.

#### See Also

Other Coverage probability of adjusted methods: [PlotcovpAAS](#page-223-0), [PlotcovpAAll](#page-222-0), [PlotcovpALR](#page-225-0), [PlotcovpALT](#page-226-0), [PlotcovpASC](#page-228-0), [PlotcovpATW](#page-229-0), [PlotcovpAWD](#page-230-0), [covpAAS](#page-70-0), [covpAAll](#page-69-0), [covpALR](#page-73-0), [covpALT](#page-74-0), [covpATW](#page-78-0), [covpAWD](#page-80-0)

#### Examples

n= 10; alp=0.05; h=2; a=1;b=1; t1=0.93;t2=0.97 covpASC(n,alp,h,a,b,t1,t2)

<span id="page-78-0"></span>covpATW *Coverage Probability of Adjusted Wald-T method for given n*

#### **Description**

Coverage Probability of Adjusted Wald-T method for given n

#### Usage

covpATW(n, alp, h, a, b, t1, t2)

#### **Arguments**

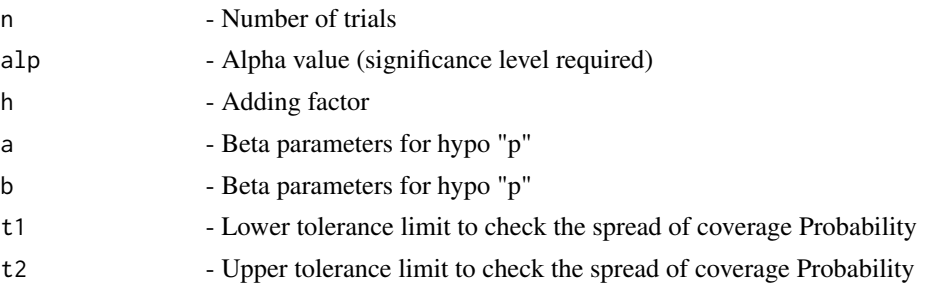

## Details

Evaluation of approximate and adjusted method based on a t\_approximation of the standardized point estimator using coverage probability, root mean square statistic, and the proportion of proportion lies within the desired level of coverage

## Value

A dataframe with

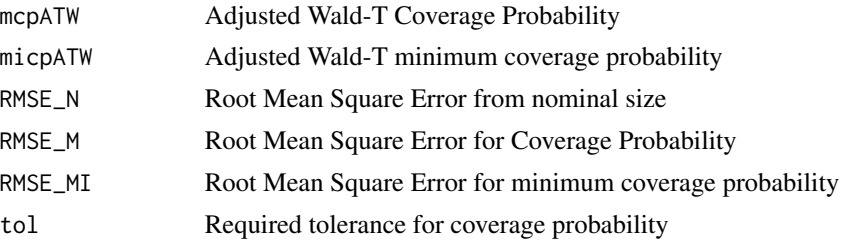

#### References

[1] 1998 Agresti A and Coull BA. Approximate is better than "Exact" for interval estimation of binomial proportions. The American Statistician: 52; 119 - 126.

[2] 1998 Newcombe RG. Two-sided confidence intervals for the single proportion: Comparison of seven methods. Statistics in Medicine: 17; 857 - 872.

[3] 2008 Pires, A.M., Amado, C. Interval Estimators for a Binomial Proportion: Comparison of Twenty Methods. REVSTAT - Statistical Journal, 6, 165-197.

#### See Also

Other Coverage probability of adjusted methods: [PlotcovpAAS](#page-223-0), [PlotcovpAAll](#page-222-0), [PlotcovpALR](#page-225-0), [PlotcovpALT](#page-226-0), [PlotcovpASC](#page-228-0), [PlotcovpATW](#page-229-0), [PlotcovpAWD](#page-230-0), [covpAAS](#page-70-0), [covpAAll](#page-69-0), [covpALR](#page-73-0), [covpALT](#page-74-0), [covpASC](#page-77-0), [covpAWD](#page-80-0)

#### Examples

```
n= 10; alp=0.05; h=2;a=1;b=1; t1=0.93;t2=0.97
covpATW(n,alp,h,a,b,t1,t2)
```
<span id="page-80-0"></span>

#### Description

Coverage Probability of Adjusted Wald method for given n

#### Usage

covpAWD(n, alp, h, a, b, t1, t2)

#### Arguments

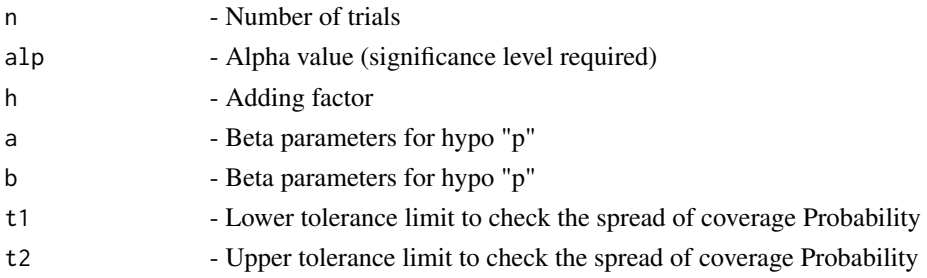

#### Details

Evaluation of adjusted Wald-type interval using coverage probability, root mean square statistic, and the proportion of proportion lies within the desired level of coverage

#### Value

A dataframe with

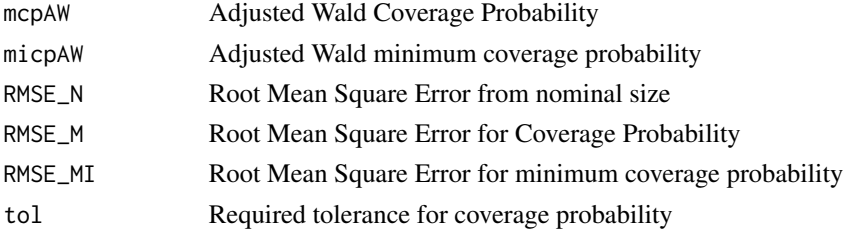

## References

[1] 1998 Agresti A and Coull BA. Approximate is better than "Exact" for interval estimation of binomial proportions. The American Statistician: 52; 119 - 126.

[2] 1998 Newcombe RG. Two-sided confidence intervals for the single proportion: Comparison of seven methods. Statistics in Medicine: 17; 857 - 872.

[3] 2008 Pires, A.M., Amado, C. Interval Estimators for a Binomial Proportion: Comparison of Twenty Methods. REVSTAT - Statistical Journal, 6, 165-197.

## See Also

Other Coverage probability of adjusted methods: [PlotcovpAAS](#page-223-0), [PlotcovpAAll](#page-222-0), [PlotcovpALR](#page-225-0), [PlotcovpALT](#page-226-0), [PlotcovpASC](#page-228-0), [PlotcovpATW](#page-229-0), [PlotcovpAWD](#page-230-0), [covpAAS](#page-70-0), [covpAAll](#page-69-0), [covpALR](#page-73-0), [covpALT](#page-74-0), [covpASC](#page-77-0), [covpATW](#page-78-0)

#### Examples

n= 10; alp=0.05; h=2;a=1;b=1; t1=0.93;t2=0.97 covpAWD(n,alp,h,a,b,t1,t2)

#### <span id="page-81-0"></span>covpBA *Coverage Probability of Bayesian method*

#### Description

Coverage Probability of Bayesian method

### Usage

covpBA(n, alp, a, b, t1, t2, a1, a2)

# Arguments

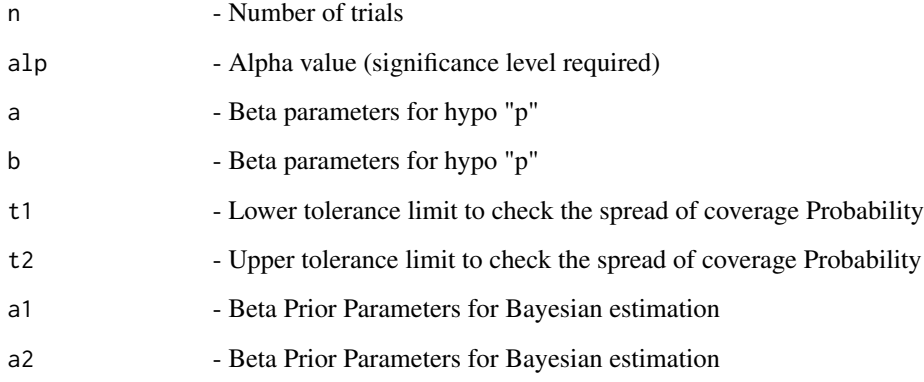

# Details

Evaluation of Bayesian Highest Probability Density (HPD) and two tailed intervals using coverage probability, root mean square statistic, and the proportion of proportion lies within the desired level of coverage for the Beta - Binomial conjugate prior model for the probability of success p.

#### $\epsilon$  covpBA 83

## Value

A dataframe with

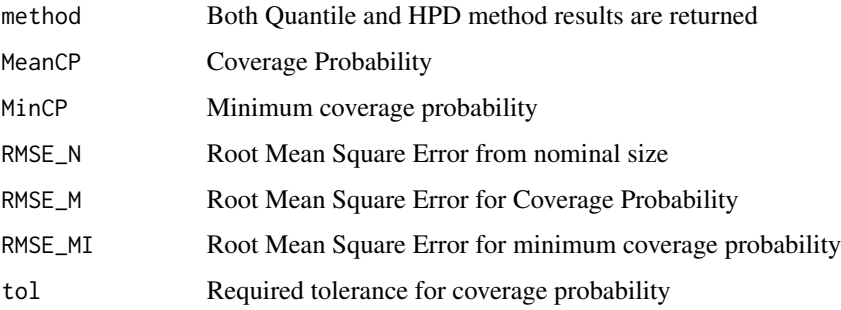

# References

[1] 1993 Vollset SE. Confidence intervals for a binomial proportion. Statistics in Medicine: 12; 809 - 824.

[2] 1998 Agresti A and Coull BA. Approximate is better than "Exact" for interval estimation of binomial proportions. The American Statistician: 52; 119 - 126.

[3] 1998 Newcombe RG. Two-sided confidence intervals for the single proportion: Comparison of seven methods. Statistics in Medicine: 17; 857 - 872.

[4] 2001 Brown LD, Cai TT and DasGupta A. Interval estimation for a binomial proportion. Statistical Science: 16; 101 - 133.

[5] 2002 Pan W. Approximate confidence intervals for one proportion and difference of two proportions Computational Statistics and Data Analysis 40, 128, 143-157.

[6] 2008 Pires, A.M., Amado, C. Interval Estimators for a Binomial Proportion: Comparison of Twenty Methods. REVSTAT - Statistical Journal, 6, 165-197.

[7] 2014 Martin Andres, A. and Alvarez Hernandez, M. Two-tailed asymptotic inferences for a proportion. Journal of Applied Statistics, 41, 7, 1516-1529

## See Also

Other Basic coverage probability methods: [PlotcovpAS](#page-227-0), [PlotcovpAll](#page-224-0), [PlotcovpBA](#page-231-0), [PlotcovpEX](#page-238-0), [PlotcovpLR](#page-240-0), [PlotcovpLT](#page-241-0), [PlotcovpSC](#page-242-0), [PlotcovpTW](#page-244-0), [PlotcovpWD](#page-245-0), [covpAS](#page-76-0), [covpAll](#page-71-0), [covpEX](#page-90-0), [covpLR](#page-93-0), [covpLT](#page-95-0), [covpSC](#page-96-0), [covpTW](#page-99-0), [covpWD](#page-100-0)

#### Examples

```
## Not run:
n= 10; alp=0.05; a=1;b=1; t1=0.93;t2=0.97;a1=1;a2=1
covpBA(n,alp,a,b,t1,t2,a1,a2)
```
## End(Not run)

<span id="page-83-0"></span>

## Description

Coverage Probability for 5 continuity corrected methods (Wald, Wald-T, Score, Logit-Wald, Arc-Sine)

#### Usage

covpCAll(n, alp, c, a, b, t1, t2)

## Arguments

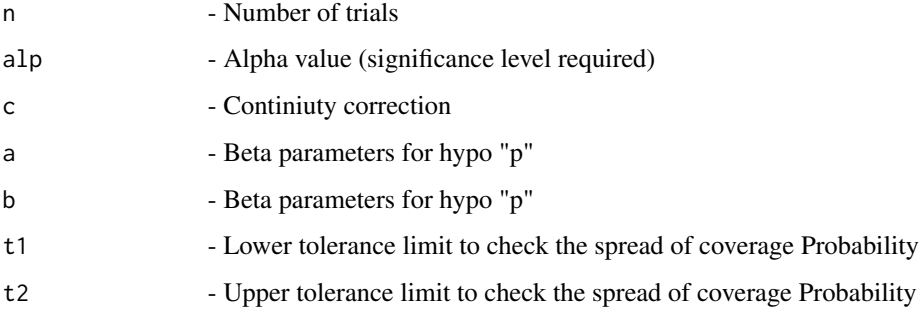

# Details

The Coverage Probability of 5 continuity corrected methods (Wald, Wald-T, Score, Logit-Wald, ArcSine) for n given alp, h, a, b, t1 and t2 using all the methods

### Value

## A dataframe with

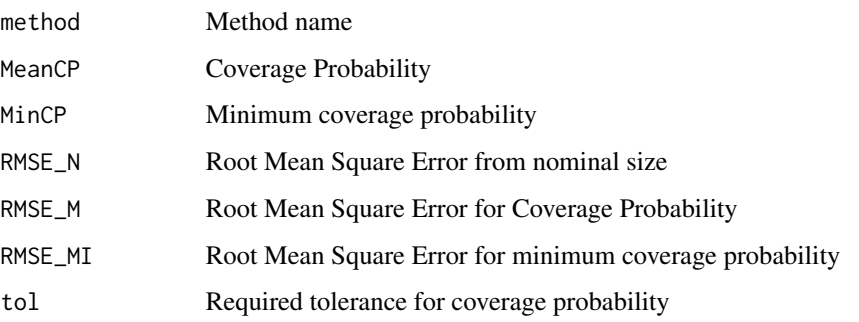

#### covpCAS 85

## References

[1] 1998 Agresti A and Coull BA. Approximate is better than "Exact" for interval estimation of binomial proportions. The American Statistician: 52; 119 - 126.

[2] 1998 Newcombe RG. Two-sided confidence intervals for the single proportion: Comparison of seven methods. Statistics in Medicine: 17; 857 - 872.

[3] 2008 Pires, A.M., Amado, C. Interval Estimators for a Binomial Proportion: Comparison of Twenty Methods. REVSTAT - Statistical Journal, 6, 165-197.

## See Also

Other Coverage probability for continuity corrected methods: [PlotcovpCAS](#page-233-0), [PlotcovpCAll](#page-232-0), [PlotcovpCLT](#page-234-0), [PlotcovpCSC](#page-235-0), [PlotcovpCTW](#page-236-0), [PlotcovpCWD](#page-237-0), [covpCAS](#page-84-0), [covpCLT](#page-85-0), [covpCSC](#page-87-0), [covpCTW](#page-88-0), [covpCWD](#page-89-0)

## Examples

```
## Not run:
n= 10; alp=0.05; c=1/(2*n);a=1;b=1; t1=0.93;t2=0.97
covpCAll(n,alp,c,a,b,t1,t2)
```
## End(Not run)

```
covpCAS Coverage Probability of Continuity corrected ArcSine method
```
## Description

Coverage Probability of Continuity corrected ArcSine method

#### Usage

covpCAS(n, alp, c, a, b, t1, t2)

## Arguments

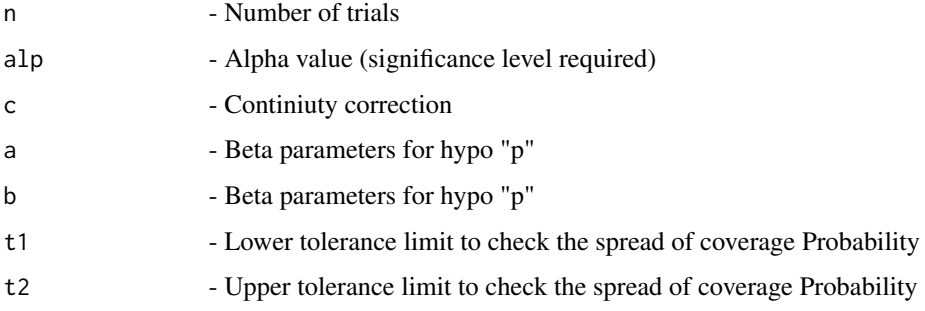

#### Details

Evaluation of continuity corrected Wald-type interval for the arcsine transformation of the parameter p using coverage probability, root mean square statistic, and the proportion of proportion lies within the desired level of coverage

#### Value

A dataframe with

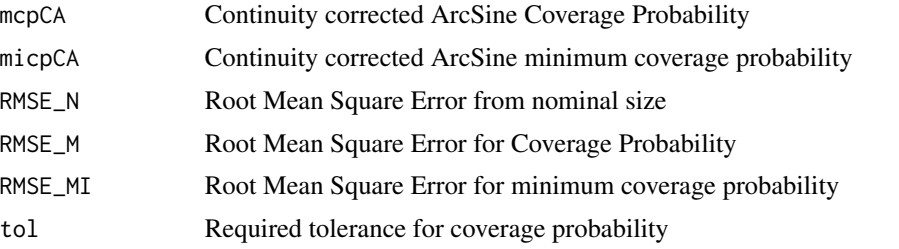

# References

[1] 1998 Agresti A and Coull BA. Approximate is better than "Exact" for interval estimation of binomial proportions. The American Statistician: 52; 119 - 126.

[2] 1998 Newcombe RG. Two-sided confidence intervals for the single proportion: Comparison of seven methods. Statistics in Medicine: 17; 857 - 872.

[3] 2008 Pires, A.M., Amado, C. Interval Estimators for a Binomial Proportion: Comparison of Twenty Methods. REVSTAT - Statistical Journal, 6, 165-197.

## See Also

Other Coverage probability for continuity corrected methods: [PlotcovpCAS](#page-233-0), [PlotcovpCAll](#page-232-0), [PlotcovpCLT](#page-234-0), [PlotcovpCSC](#page-235-0), [PlotcovpCTW](#page-236-0), [PlotcovpCWD](#page-237-0), [covpCAll](#page-83-0), [covpCLT](#page-85-0), [covpCSC](#page-87-0), [covpCTW](#page-88-0), [covpCWD](#page-89-0)

#### Examples

```
n= 10; alp=0.05; c=1/(2*n); a=1;b=1; t1=0.93;t2=0.97
covpCAS(n,alp,c,a,b,t1,t2)
```
<span id="page-85-0"></span>covpCLT *Coverage Probability of Continuity corrected Logit Wald method*

#### **Description**

Coverage Probability of Continuity corrected Logit Wald method

#### Usage

covpCLT(n, alp, c, a, b, t1, t2)

#### covpCLT 87

#### Arguments

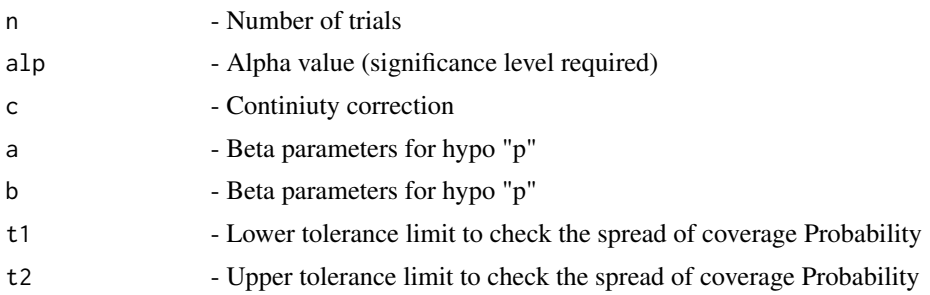

## Details

Evaluation of continuity corrected Wald-type interval based on the logit transformation of p using coverage probability, root mean square statistic, and the proportion of proportion lies within the desired level of coverage

## Value

A dataframe with

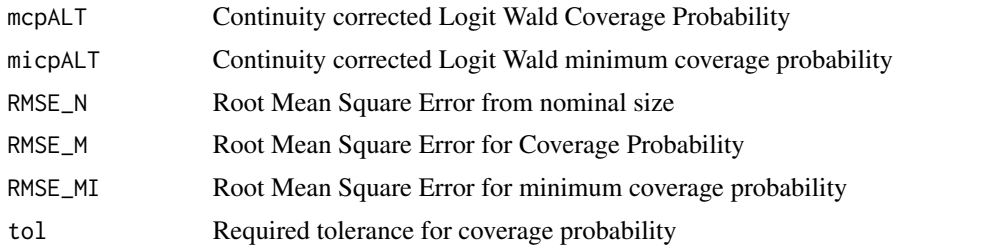

# References

[1] 1998 Agresti A and Coull BA. Approximate is better than "Exact" for interval estimation of binomial proportions. The American Statistician: 52; 119 - 126.

[2] 1998 Newcombe RG. Two-sided confidence intervals for the single proportion: Comparison of seven methods. Statistics in Medicine: 17; 857 - 872.

[3] 2008 Pires, A.M., Amado, C. Interval Estimators for a Binomial Proportion: Comparison of Twenty Methods. REVSTAT - Statistical Journal, 6, 165-197.

## See Also

Other Coverage probability for continuity corrected methods: [PlotcovpCAS](#page-233-0), [PlotcovpCAll](#page-232-0), [PlotcovpCLT](#page-234-0), [PlotcovpCSC](#page-235-0), [PlotcovpCTW](#page-236-0), [PlotcovpCWD](#page-237-0), [covpCAS](#page-84-0), [covpCAll](#page-83-0), [covpCSC](#page-87-0), [covpCTW](#page-88-0), [covpCWD](#page-89-0)

# Examples

```
n= 10; alp=0.05;c=1/(2*n); a=1;b=1; t1=0.93;t2=0.97
covpCLT(n,alp,c,a,b,t1,t2)
```
<span id="page-87-0"></span>

#### Description

Coverage Probability of Continuity corrected Score method

#### Usage

covpCSC(n, alp, c, a, b, t1, t2)

#### Arguments

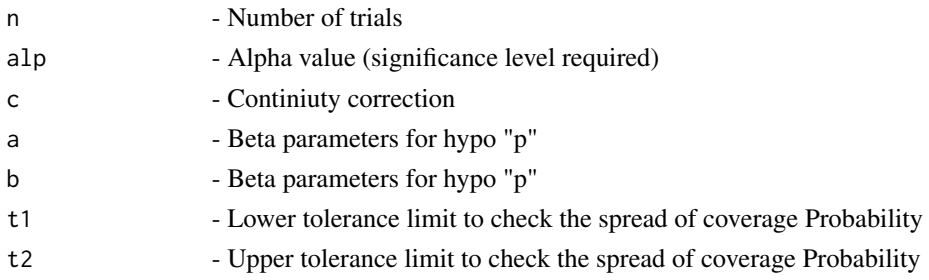

#### Details

Evaluation of continuity corrected score test approach using coverage probability, root mean square statistic, and the proportion of proportion lies within the desired level of coverage

#### Value

A dataframe with

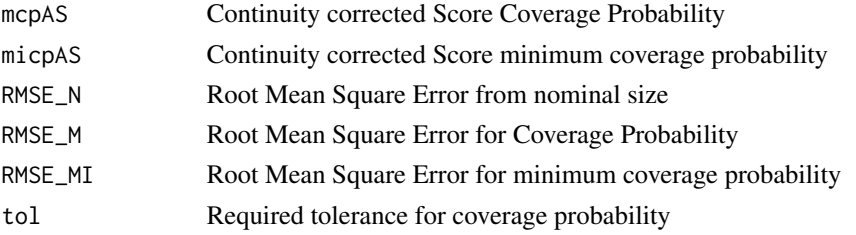

# References

[1] 1998 Agresti A and Coull BA. Approximate is better than "Exact" for interval estimation of binomial proportions. The American Statistician: 52; 119 - 126.

[2] 1998 Newcombe RG. Two-sided confidence intervals for the single proportion: Comparison of seven methods. Statistics in Medicine: 17; 857 - 872.

[3] 2008 Pires, A.M., Amado, C. Interval Estimators for a Binomial Proportion: Comparison of Twenty Methods. REVSTAT - Statistical Journal, 6, 165-197.

## covpCTW 89

## See Also

Other Coverage probability for continuity corrected methods: [PlotcovpCAS](#page-233-0), [PlotcovpCAll](#page-232-0), [PlotcovpCLT](#page-234-0), [PlotcovpCSC](#page-235-0), [PlotcovpCTW](#page-236-0), [PlotcovpCWD](#page-237-0), [covpCAS](#page-84-0), [covpCAll](#page-83-0), [covpCLT](#page-85-0), [covpCTW](#page-88-0), [covpCWD](#page-89-0)

### Examples

```
n= 10; alp=0.05; c=1/(2*n); a=1;b=1; t1=0.93;t2=0.97
covpCSC(n,alp,c,a,b,t1,t2)
```
<span id="page-88-0"></span>covpCTW *Coverage Probability of Continuity corrected Wald-T method*

# Description

Coverage Probability of Continuity corrected Wald-T method

# Usage

covpCTW(n, alp, c, a, b, t1, t2)

# Arguments

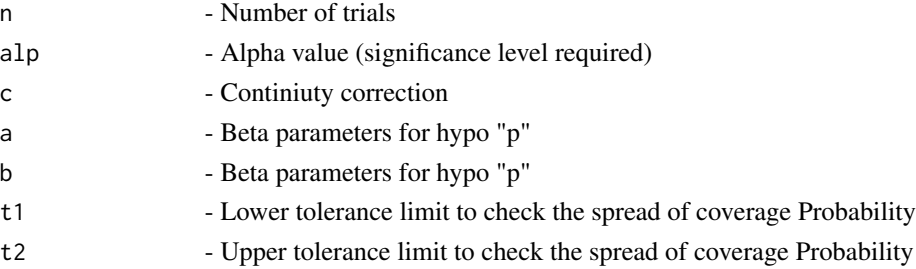

## Details

Evaluation of approximate and continuity corrected method based on a t\_approximation of the standardized point estimator using coverage probability, root mean square statistic, and the proportion of proportion lies within the desired level of coverage

#### Value

A dataframe with

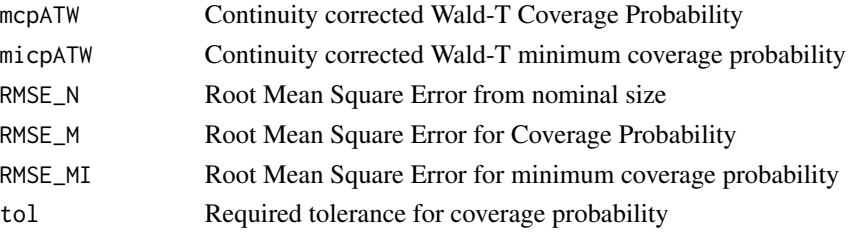

#### References

[1] 1998 Agresti A and Coull BA. Approximate is better than "Exact" for interval estimation of binomial proportions. The American Statistician: 52; 119 - 126.

[2] 1998 Newcombe RG. Two-sided confidence intervals for the single proportion: Comparison of seven methods. Statistics in Medicine: 17; 857 - 872.

[3] 2008 Pires, A.M., Amado, C. Interval Estimators for a Binomial Proportion: Comparison of Twenty Methods. REVSTAT - Statistical Journal, 6, 165-197.

## See Also

Other Coverage probability for continuity corrected methods: [PlotcovpCAS](#page-233-0), [PlotcovpCAll](#page-232-0), [PlotcovpCLT](#page-234-0), [PlotcovpCSC](#page-235-0), [PlotcovpCTW](#page-236-0), [PlotcovpCWD](#page-237-0), [covpCAS](#page-84-0), [covpCAll](#page-83-0), [covpCLT](#page-85-0), [covpCSC](#page-87-0), [covpCWD](#page-89-0)

### Examples

```
n= 10; alp=0.05; c=1/(2*n);a=1;b=1; t1=0.93;t2=0.97
covpCTW(n,alp,c,a,b,t1,t2)
```
<span id="page-89-0"></span>covpCWD *Coverage Probability of Continuity corrected Wald method*

#### Description

Coverage Probability of Continuity corrected Wald method

#### Usage

covpCWD(n, alp, c, a, b, t1, t2)

#### Arguments

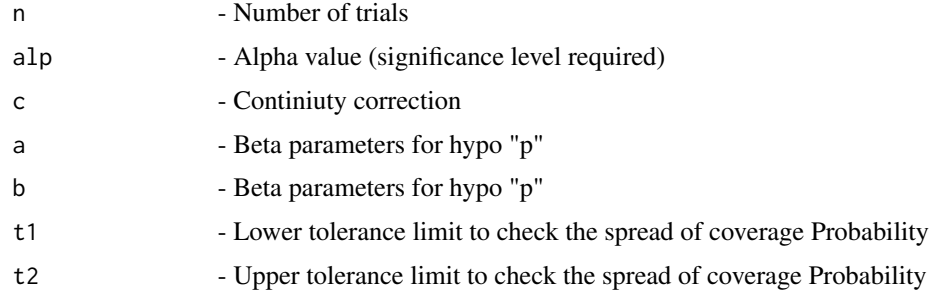

# Details

Evaluation of Wald-type interval with continuity correction using coverage probability, root mean square statistic, and the proportion of proportion lies within the desired level of coverage

#### $\text{copyEX}$  91

## Value

A dataframe with

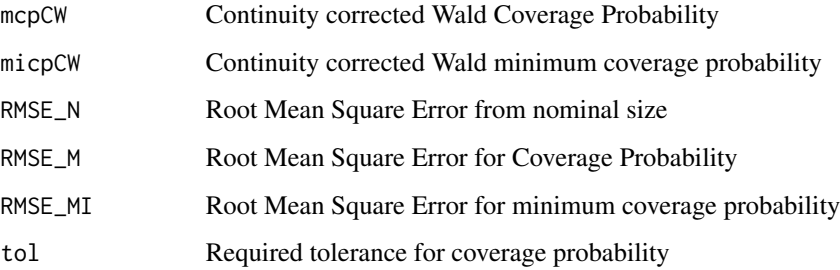

# References

[1] 1998 Agresti A and Coull BA. Approximate is better than "Exact" for interval estimation of binomial proportions. The American Statistician: 52; 119 - 126.

[2] 1998 Newcombe RG. Two-sided confidence intervals for the single proportion: Comparison of seven methods. Statistics in Medicine: 17; 857 - 872.

[3] 2008 Pires, A.M., Amado, C. Interval Estimators for a Binomial Proportion: Comparison of Twenty Methods. REVSTAT - Statistical Journal, 6, 165-197.

# See Also

Other Coverage probability for continuity corrected methods: [PlotcovpCAS](#page-233-0), [PlotcovpCAll](#page-232-0), [PlotcovpCLT](#page-234-0), [PlotcovpCSC](#page-235-0), [PlotcovpCTW](#page-236-0), [PlotcovpCWD](#page-237-0), [covpCAS](#page-84-0), [covpCAll](#page-83-0), [covpCLT](#page-85-0), [covpCSC](#page-87-0), [covpCTW](#page-88-0)

#### Examples

```
n= 10; alp=0.05; c=1/(2*n);a=1;b=1; t1=0.93;t2=0.97
covpCWD(n,alp,c,a,b,t1,t2)
```
<span id="page-90-0"></span>covpEX *Coverage Probability of Exact method*

## Description

Coverage Probability of Exact method

#### Usage

covpEX(n, alp, e, a, b, t1, t2)

#### **Arguments**

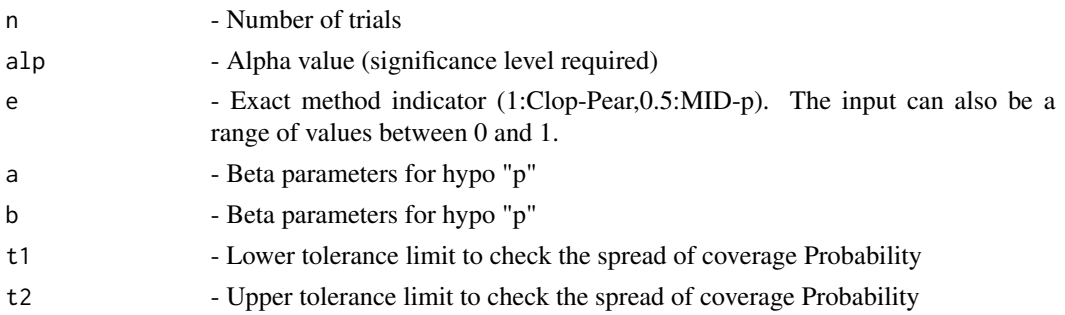

## Details

Evaluation of Confidence interval for p based on inverting equal-tailed binomial tests with null hypothesis  $H0: p = p0$  using coverage probability, root mean square statistic, and the proportion of proportion lies within the desired level of coverage.

#### Value

A dataframe with

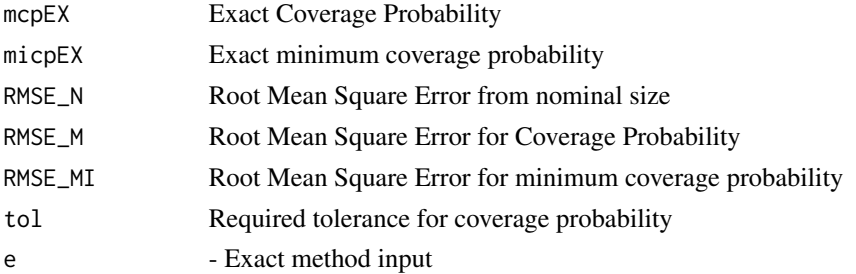

## References

[1] 1993 Vollset SE. Confidence intervals for a binomial proportion. Statistics in Medicine: 12; 809 - 824.

[2] 1998 Agresti A and Coull BA. Approximate is better than "Exact" for interval estimation of binomial proportions. The American Statistician: 52; 119 - 126.

[3] 1998 Newcombe RG. Two-sided confidence intervals for the single proportion: Comparison of seven methods. Statistics in Medicine: 17; 857 - 872.

[4] 2001 Brown LD, Cai TT and DasGupta A. Interval estimation for a binomial proportion. Statistical Science: 16; 101 - 133.

[5] 2002 Pan W. Approximate confidence intervals for one proportion and difference of two proportions Computational Statistics and Data Analysis 40, 128, 143-157.

[6] 2008 Pires, A.M., Amado, C. Interval Estimators for a Binomial Proportion: Comparison of Twenty Methods. REVSTAT - Statistical Journal, 6, 165-197.

[7] 2014 Martin Andres, A. and Alvarez Hernandez, M. Two-tailed asymptotic inferences for a proportion. Journal of Applied Statistics, 41, 7, 1516-1529

#### covpGEN 93

## See Also

Other Basic coverage probability methods: [PlotcovpAS](#page-227-0), [PlotcovpAll](#page-224-0), [PlotcovpBA](#page-231-0), [PlotcovpEX](#page-238-0), [PlotcovpLR](#page-240-0), [PlotcovpLT](#page-241-0), [PlotcovpSC](#page-242-0), [PlotcovpTW](#page-244-0), [PlotcovpWD](#page-245-0), [covpAS](#page-76-0), [covpAll](#page-71-0), [covpBA](#page-81-0), [covpLR](#page-93-0), [covpLT](#page-95-0), [covpSC](#page-96-0), [covpTW](#page-99-0), [covpWD](#page-100-0)

#### Examples

```
## Not run:
n= 10; alp=0.05; e=0.5; a=1;b=1; t1=0.93;t2=0.97 # Mid-p
covpEX(n,alp,e,a,b,t1,t2)
n= 10; alp=0.05; e=1; a=1;b=1; t1=0.93;t2=0.97 #Clop-Pear
covpEX(n,alp,e,a,b,t1,t2)
n=5; alp=0.05;
e=c(0.1,0.5,0.95,1) #Range including Mid-p and Clopper-Pearson
a=1;b=1; t1=0.93;t2=0.97
covpEX(n,alp,e,a,b,t1,t2)
```
## End(Not run)

covpGEN *General Coverage Probability given hypothetical "p" Coverage probability for CI obtained from any method and discrete hypothetical p*

## Description

General Coverage Probability given hypothetical "p" Coverage probability for CI obtained from any method and discrete hypothetical p

#### Usage

covpGEN(n, LL, UL, alp, hp, t1, t2)

#### **Arguments**

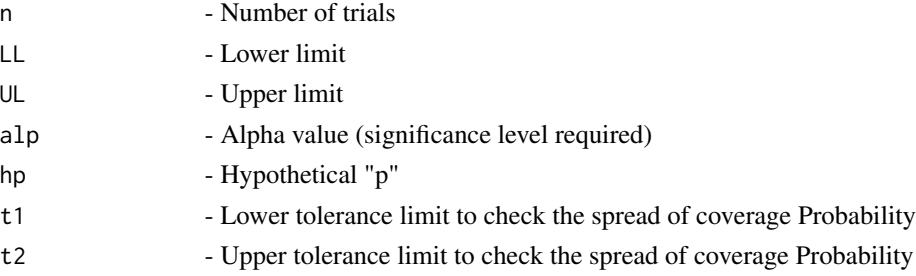

## Details

Evaluation of intervals obtained from any method using coverage probability, root mean square statistic, and the proportion of proportion lies within the desired level of coverage for the  $n + 1$ intervals and pre-defined space for the parameter p

# Value

A dataframe with

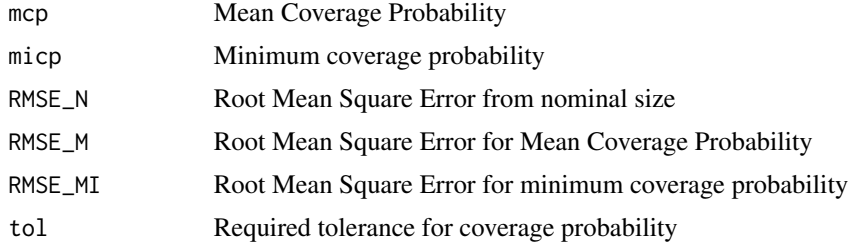

# See Also

Other General methods for coverage probability: [PlotcovpGEN](#page-239-0)

### Examples

```
## Not run:
LL=c(0,0.01,0.0734,0.18237,0.3344,0.5492) #Lower and Upper Limits
UL=c(0.4507,0.6655,0.8176,0.9265,0.9899,1)
hp=seq(0,1,by=0.0001)
n= 5; alp=0.05; t1=0.93; t2=0.97
covpGEN(n,LL,UL,alp,hp,t1,t2)
```

```
## End(Not run)
```
## <span id="page-93-0"></span>covpLR *Coverage Probability of likelihood method*

# Description

Coverage Probability of likelihood method

#### Usage

```
covpLR(n, alp, a, b, t1, t2)
```
## Arguments

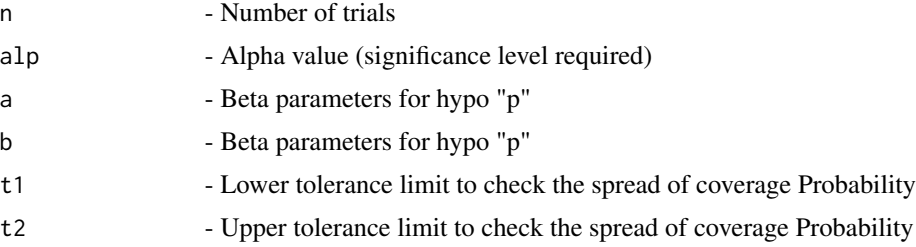

#### covpLR 95

## Details

Evaluation of Likelihood ratio limits using coverage probability, root mean square statistic, and the proportion of proportion lies within the desired level of coverage

# Value

A dataframe with

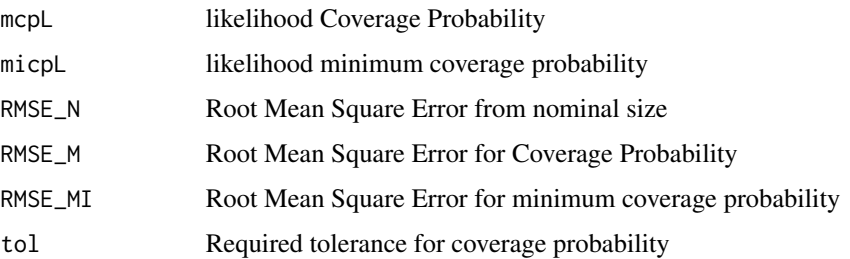

# References

[1] 1993 Vollset SE. Confidence intervals for a binomial proportion. Statistics in Medicine: 12; 809 - 824.

[2] 1998 Agresti A and Coull BA. Approximate is better than "Exact" for interval estimation of binomial proportions. The American Statistician: 52; 119 - 126.

[3] 1998 Newcombe RG. Two-sided confidence intervals for the single proportion: Comparison of seven methods. Statistics in Medicine: 17; 857 - 872.

[4] 2001 Brown LD, Cai TT and DasGupta A. Interval estimation for a binomial proportion. Statistical Science: 16; 101 - 133.

[5] 2002 Pan W. Approximate confidence intervals for one proportion and difference of two proportions Computational Statistics and Data Analysis 40, 128, 143-157.

[6] 2008 Pires, A.M., Amado, C. Interval Estimators for a Binomial Proportion: Comparison of Twenty Methods. REVSTAT - Statistical Journal, 6, 165-197.

[7] 2014 Martin Andres, A. and Alvarez Hernandez, M. Two-tailed asymptotic inferences for a proportion. Journal of Applied Statistics, 41, 7, 1516-1529

## See Also

Other Basic coverage probability methods: [PlotcovpAS](#page-227-0), [PlotcovpAll](#page-224-0), [PlotcovpBA](#page-231-0), [PlotcovpEX](#page-238-0), [PlotcovpLR](#page-240-0), [PlotcovpLT](#page-241-0), [PlotcovpSC](#page-242-0), [PlotcovpTW](#page-244-0), [PlotcovpWD](#page-245-0), [covpAS](#page-76-0), [covpAll](#page-71-0), [covpBA](#page-81-0), [covpEX](#page-90-0), [covpLT](#page-95-0), [covpSC](#page-96-0), [covpTW](#page-99-0), [covpWD](#page-100-0)

#### Examples

n= 10; alp=0.05; a=1;b=1; t1=0.93;t2=0.97 covpLR(n,alp,a,b,t1,t2)

<span id="page-95-0"></span>

## Description

Coverage Probability of Logit Wald method

#### Usage

covpLT(n, alp, a, b, t1, t2)

#### Arguments

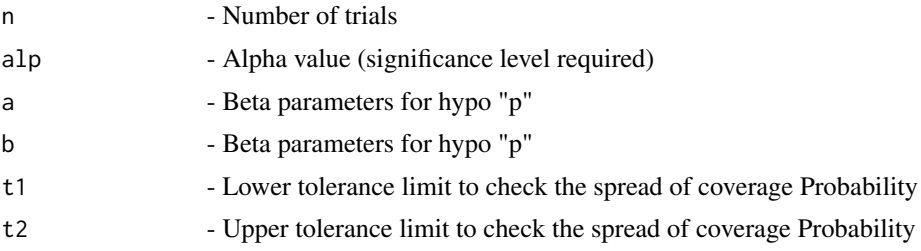

#### Details

Evaluation of Wald-type interval based on the logit transformation of p using coverage probability, root mean square statistic, and the proportion of proportion lies within the desired level of coverage

## Value

A dataframe with

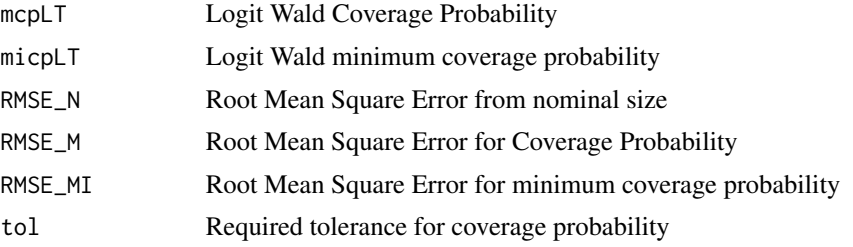

#### References

[1] 1993 Vollset SE. Confidence intervals for a binomial proportion. Statistics in Medicine: 12; 809 - 824.

[2] 1998 Agresti A and Coull BA. Approximate is better than "Exact" for interval estimation of binomial proportions. The American Statistician: 52; 119 - 126.

[3] 1998 Newcombe RG. Two-sided confidence intervals for the single proportion: Comparison of seven methods. Statistics in Medicine: 17; 857 - 872.

#### $\text{covp}$ SC 97

[4] 2001 Brown LD, Cai TT and DasGupta A. Interval estimation for a binomial proportion. Statistical Science: 16; 101 - 133.

[5] 2002 Pan W. Approximate confidence intervals for one proportion and difference of two proportions Computational Statistics and Data Analysis 40, 128, 143-157.

[6] 2008 Pires, A.M., Amado, C. Interval Estimators for a Binomial Proportion: Comparison of Twenty Methods. REVSTAT - Statistical Journal, 6, 165-197.

[7] 2014 Martin Andres, A. and Alvarez Hernandez, M. Two-tailed asymptotic inferences for a proportion. Journal of Applied Statistics, 41, 7, 1516-1529

#### See Also

Other Basic coverage probability methods: [PlotcovpAS](#page-227-0), [PlotcovpAll](#page-224-0), [PlotcovpBA](#page-231-0), [PlotcovpEX](#page-238-0), [PlotcovpLR](#page-240-0), [PlotcovpLT](#page-241-0), [PlotcovpSC](#page-242-0), [PlotcovpTW](#page-244-0), [PlotcovpWD](#page-245-0), [covpAS](#page-76-0), [covpAll](#page-71-0), [covpBA](#page-81-0), [covpEX](#page-90-0), [covpLR](#page-93-0), [covpSC](#page-96-0), [covpTW](#page-99-0), [covpWD](#page-100-0)

#### Examples

n= 10; alp=0.05; a=1;b=1; t1=0.93;t2=0.97 covpLT(n,alp,a,b,t1,t2)

<span id="page-96-0"></span>covpSC *Coverage Probability of Score method*

## Description

Coverage Probability of Score method

#### Usage

covpSC(n, alp, a, b, t1, t2)

#### Arguments

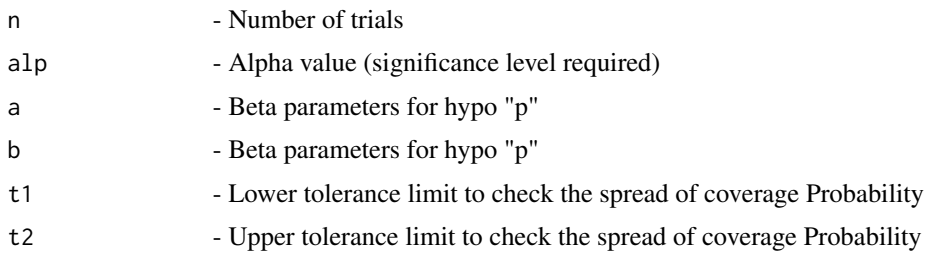

# Details

Evaluation of score test approach using coverage probability, root mean square statistic, and the proportion of proportion lies within the desired level of coverage

 $98$  covpSC

#### Value

A dataframe with

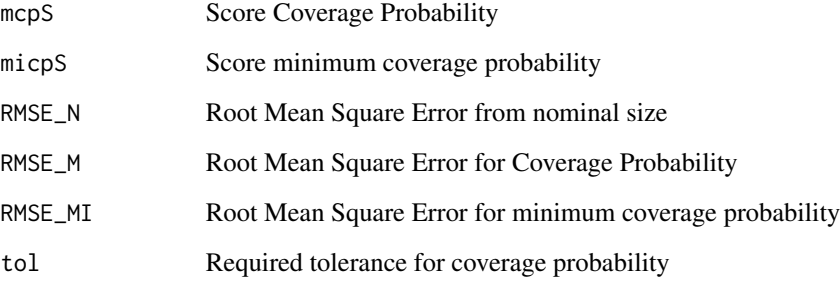

# References

[1] 1993 Vollset SE. Confidence intervals for a binomial proportion. Statistics in Medicine: 12; 809 - 824.

[2] 1998 Agresti A and Coull BA. Approximate is better than "Exact" for interval estimation of binomial proportions. The American Statistician: 52; 119 - 126.

[3] 1998 Newcombe RG. Two-sided confidence intervals for the single proportion: Comparison of seven methods. Statistics in Medicine: 17; 857 - 872.

[4] 2001 Brown LD, Cai TT and DasGupta A. Interval estimation for a binomial proportion. Statistical Science: 16; 101 - 133.

[5] 2002 Pan W. Approximate confidence intervals for one proportion and difference of two proportions Computational Statistics and Data Analysis 40, 128, 143-157.

[6] 2008 Pires, A.M., Amado, C. Interval Estimators for a Binomial Proportion: Comparison of Twenty Methods. REVSTAT - Statistical Journal, 6, 165-197.

[7] 2014 Martin Andres, A. and Alvarez Hernandez, M. Two-tailed asymptotic inferences for a proportion. Journal of Applied Statistics, 41, 7, 1516-1529

# See Also

Other Basic coverage probability methods: [PlotcovpAS](#page-227-0), [PlotcovpAll](#page-224-0), [PlotcovpBA](#page-231-0), [PlotcovpEX](#page-238-0), [PlotcovpLR](#page-240-0), [PlotcovpLT](#page-241-0), [PlotcovpSC](#page-242-0), [PlotcovpTW](#page-244-0), [PlotcovpWD](#page-245-0), [covpAS](#page-76-0), [covpAll](#page-71-0), [covpBA](#page-81-0), [covpEX](#page-90-0), [covpLR](#page-93-0), [covpLT](#page-95-0), [covpTW](#page-99-0), [covpWD](#page-100-0)

#### Examples

```
n= 10; alp=0.05; a=1;b=1; t1=0.93;t2=0.97
covpSC(n,alp,a,b,t1,t2)
```
## Description

Coverage Probability using simulation Coverage probability for CI obtained from any method over the space [0, 1]

## Usage

covpSIM(n, LL, UL, alp, s, a, b, t1, t2)

## Arguments

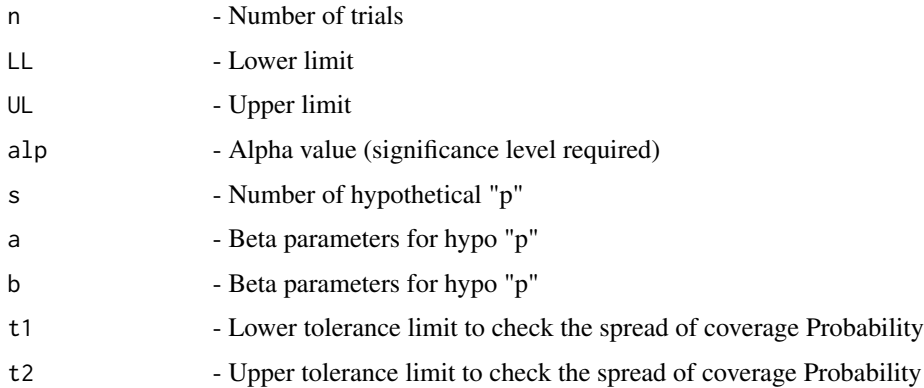

## Details

Evaluation of intervals obtained from any method using coverage probability, root mean square statistic, and the proportion of proportion lies within the desired level of coverage for the  $n + 1$ intervals and pre-defined space for the parameter p using Monte Carle simulation

# Value

A dataframe with

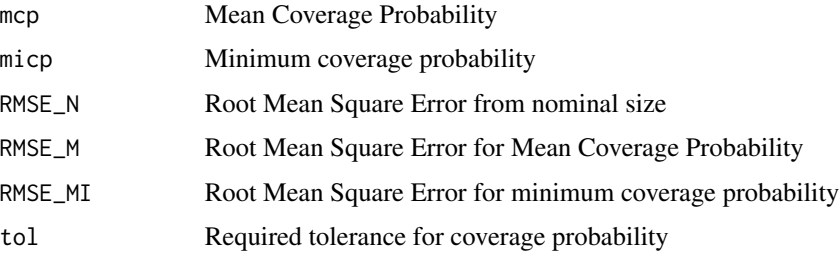

## See Also

Other Simulated methods for coverage probability: [PlotcovpSIM](#page-243-0)

## Examples

```
LL=c(0,0.01,0.0734,0.18237,0.3344,0.5492) #Lower and Upper Limits
UL=c(0.4507,0.6655,0.8176,0.9265,0.9899,1)
n= 5; alp=0.05; s=5000; a=1; b=1; t1=0.93; t2=0.97
covpSIM(n,LL,UL,alp,s,a,b,t1,t2)
```
<span id="page-99-0"></span>covpTW *Coverage Probability of Wald-T method*

## Description

Coverage Probability of Wald-T method

## Usage

covpTW(n, alp, a, b, t1, t2)

#### Arguments

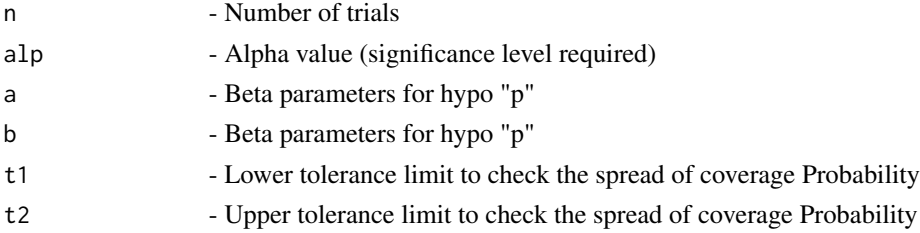

# Details

Evaluation of approximate method based on a t\_approximation of the standardized point estimator using coverage probability, root mean square statistic, and the proportion of proportion lies within the desired level of coverage

# Value

A dataframe with

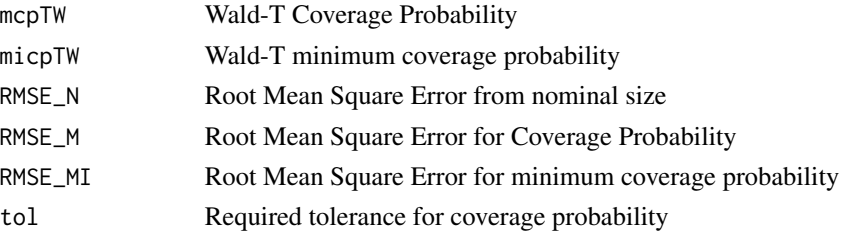

#### $\mathbf{covpWD}$  101

#### References

[1] 1993 Vollset SE. Confidence intervals for a binomial proportion. Statistics in Medicine: 12; 809 - 824.

[2] 1998 Agresti A and Coull BA. Approximate is better than "Exact" for interval estimation of binomial proportions. The American Statistician: 52; 119 - 126.

[3] 1998 Newcombe RG. Two-sided confidence intervals for the single proportion: Comparison of seven methods. Statistics in Medicine: 17; 857 - 872.

[4] 2001 Brown LD, Cai TT and DasGupta A. Interval estimation for a binomial proportion. Statistical Science: 16; 101 - 133.

[5] 2002 Pan W. Approximate confidence intervals for one proportion and difference of two proportions Computational Statistics and Data Analysis 40, 128, 143-157.

[6] 2008 Pires, A.M., Amado, C. Interval Estimators for a Binomial Proportion: Comparison of Twenty Methods. REVSTAT - Statistical Journal, 6, 165-197.

[7] 2014 Martin Andres, A. and Alvarez Hernandez, M. Two-tailed asymptotic inferences for a proportion. Journal of Applied Statistics, 41, 7, 1516-1529

## See Also

Other Basic coverage probability methods: [PlotcovpAS](#page-227-0), [PlotcovpAll](#page-224-0), [PlotcovpBA](#page-231-0), [PlotcovpEX](#page-238-0), [PlotcovpLR](#page-240-0), [PlotcovpLT](#page-241-0), [PlotcovpSC](#page-242-0), [PlotcovpTW](#page-244-0), [PlotcovpWD](#page-245-0), [covpAS](#page-76-0), [covpAll](#page-71-0), [covpBA](#page-81-0), [covpEX](#page-90-0), [covpLR](#page-93-0), [covpLT](#page-95-0), [covpSC](#page-96-0), [covpWD](#page-100-0)

#### Examples

n= 10; alp=0.05; a=1;b=1; t1=0.93;t2=0.97 covpTW(n,alp,a,b,t1,t2)

<span id="page-100-0"></span>covpWD *Coverage Probability of Wald method*

#### Description

Coverage Probability of Wald method

#### Usage

```
covpWD(n, alp, a, b, t1, t2)
```
#### Arguments

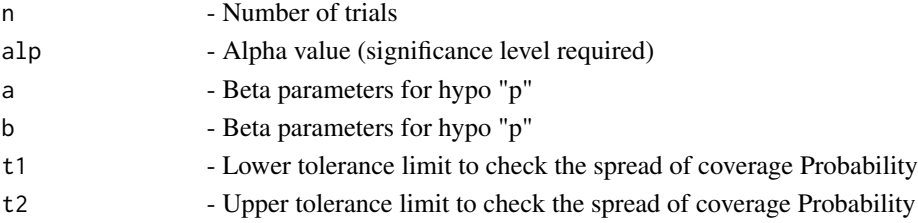

## Details

Evaluation of Wald-type interval using coverage probability, root mean square statistic, and the proportion of proportion lies within the desired level of coverage

## Value

A dataframe with

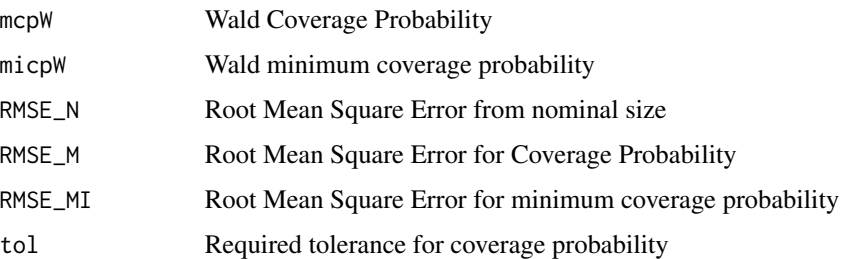

# References

[1] 1993 Vollset SE. Confidence intervals for a binomial proportion. Statistics in Medicine: 12; 809 - 824.

[2] 1998 Agresti A and Coull BA. Approximate is better than "Exact" for interval estimation of binomial proportions. The American Statistician: 52; 119 - 126.

[3] 1998 Newcombe RG. Two-sided confidence intervals for the single proportion: Comparison of seven methods. Statistics in Medicine: 17; 857 - 872.

[4] 2001 Brown LD, Cai TT and DasGupta A. Interval estimation for a binomial proportion. Statistical Science: 16; 101 - 133.

[5] 2002 Pan W. Approximate confidence intervals for one proportion and difference of two proportions Computational Statistics and Data Analysis 40, 128, 143-157.

[6] 2008 Pires, A.M., Amado, C. Interval Estimators for a Binomial Proportion: Comparison of Twenty Methods. REVSTAT - Statistical Journal, 6, 165-197.

[7] 2014 Martin Andres, A. and Alvarez Hernandez, M. Two-tailed asymptotic inferences for a proportion. Journal of Applied Statistics, 41, 7, 1516-1529

## See Also

Other Basic coverage probability methods: [PlotcovpAS](#page-227-0), [PlotcovpAll](#page-224-0), [PlotcovpBA](#page-231-0), [PlotcovpEX](#page-238-0), [PlotcovpLR](#page-240-0), [PlotcovpLT](#page-241-0), [PlotcovpSC](#page-242-0), [PlotcovpTW](#page-244-0), [PlotcovpWD](#page-245-0), [covpAS](#page-76-0), [covpAll](#page-71-0), [covpBA](#page-81-0), [covpEX](#page-90-0), [covpLR](#page-93-0), [covpLT](#page-95-0), [covpSC](#page-96-0), [covpTW](#page-99-0)

## Examples

```
n= 10; alp=0.05; a=1;b=1; t1=0.93;t2=0.97
covpWD(n,alp,a,b,t1,t2)
```
<span id="page-102-0"></span>

## Description

The empirical Bayesian approach for Beta-Binomial model

## Usage

empericalBA(n, alp, sL, sU)

## Arguments

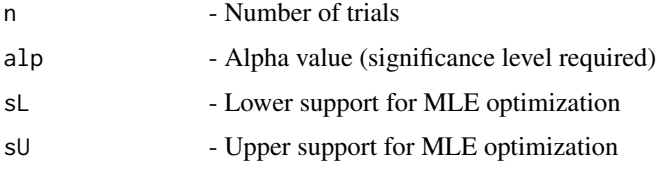

#### Details

Highest Probability Density (HPD) and two tailed intervals are provided for all  $x = 0, 1, 2...n$  based on empirical Bayesian approach for Beta-Binomial model. Lower and Upper support values are needed to obtain the MLE of marginal likelihood for prior parameters.

#### Value

A dataframe with

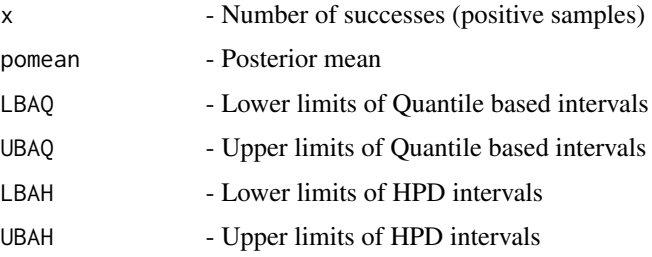

#### References

[1] 1998 Lehmann EL and Casella G Theory of Point Estimation, 2nd ed Springer, New York

## See Also

Other Miscellaneous functions for Bayesian method: [empericalBAx](#page-103-0), [probPOSx](#page-328-0), [probPOS](#page-327-0), [probPREx](#page-330-0), [probPRE](#page-329-0)

## Examples

```
sL=runif(1,0,2) #Lower and upper of Support for MLE optimization
sU=runif(1,sL,10)
n= 5; alp=0.05
empericalBA(n,alp,sL,sU)
```
<span id="page-103-0"></span>empericalBAx *The empirical Bayesian approach for Beta-Binomial model given x*

#### Description

The empirical Bayesian approach for Beta-Binomial model given x

#### Usage

empericalBAx(x, n, alp, sL, sU)

#### Arguments

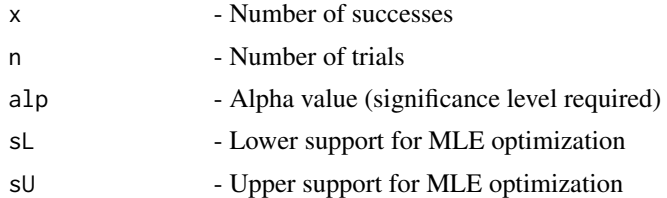

## Details

Highest Probability Density (HPD) and two tailed intervals are provided for the required x (any one value from 0, 1, 2..n) based on empirical Bayesian approach for Beta-Binomial model. Lower and Upper support values are needed to obtain the MLE of marginal likelihood for prior parameters.

#### Value

A dataframe with

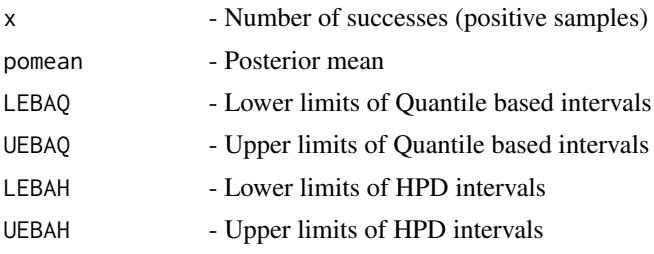

# References

[1] 1998 Lehmann EL and Casella G Theory of Point Estimation, 2nd ed Springer, New York

#### errAAll 105

# See Also

Other Miscellaneous functions for Bayesian method: [empericalBA](#page-102-0), [probPOSx](#page-328-0), [probPOS](#page-327-0), [probPREx](#page-330-0), [probPRE](#page-329-0)

## Examples

sL=runif(1,0,2) #Lower and upper of Support for MLE optimization sU=runif(1,sL,10) x=0; n= 5; alp=0.05 empericalBAx(x,n,alp,sL,sU)

<span id="page-104-0"></span>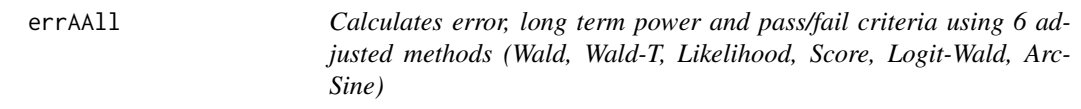

## Description

Calculates error, long term power and pass/fail criteria using 6 adjusted methods (Wald, Wald-T, Likelihood, Score, Logit-Wald, ArcSine)

## Usage

errAAll(n, alp, h, phi, f)

## Arguments

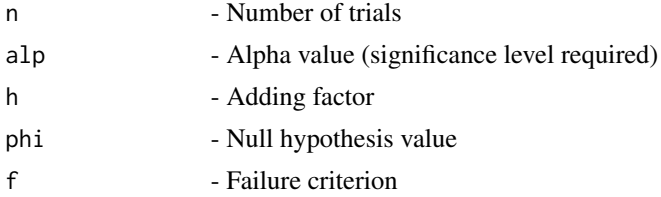

# Details

Calculates error, long term power and pass/fail criteria using 6 adjusted methods (Wald, Wald-T, Likelihood, Score, Logit-Wald, ArcSine)

#### Value

A dataframe with

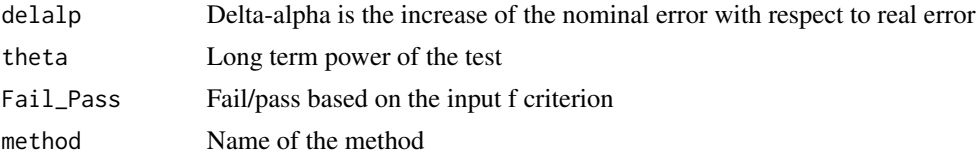

## See Also

```
Other Error for adjusted methods: PloterrAAS, PloterrAAll, PloterrALR, PloterrALT, PloterrASC,
PloterrATW, PloterrAWD, errAAS, errALR, errALT, errASC, errATW, errAWD
```
## Examples

```
n=20; alp=0.05;h=2; phi=0.99; f=-2
errAAll(n,alp,h,phi,f)
```
<span id="page-105-0"></span>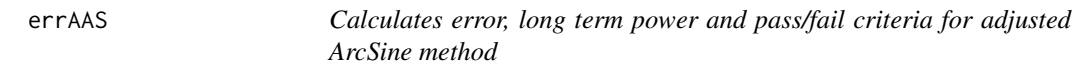

#### Description

Calculates error, long term power and pass/fail criteria for adjusted ArcSine method

# Usage

errAAS(n, alp, h, phi, f)

## Arguments

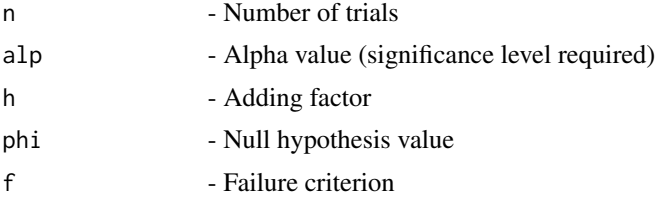

# Details

Evaluation of adjusted Wald-type interval for the arcsine transformation of the parameter p using error due to the difference of achieved and nominal level of significance for the  $n + 1$  intervals

## Value

A dataframe with

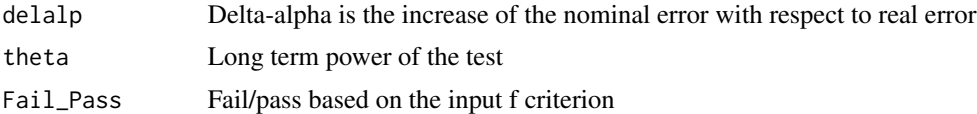

# References

[1] 2014 Martin Andres, A. and Alvarez Hernandez, M. Two-tailed asymptotic inferences for a proportion. Journal of Applied Statistics, 41, 7, 1516-1529

#### errAll and the contract of the contract of the contract of the contract of the contract of the contract of the contract of the contract of the contract of the contract of the contract of the contract of the contract of the

# See Also

Other Error for adjusted methods: [PloterrAAS](#page-247-0), [PloterrAAll](#page-246-0), [PloterrALR](#page-248-0), [PloterrALT](#page-249-0), [PloterrASC](#page-250-0), [PloterrATW](#page-251-0), [PloterrAWD](#page-252-0), [errAAll](#page-104-0), [errALR](#page-107-0), [errALT](#page-108-0), [errASC](#page-110-0), [errATW](#page-111-0), [errAWD](#page-112-0)

#### Examples

n=20; alp=0.05; h=2;phi=0.99; f=-2 errAAS(n,alp,h,phi,f)

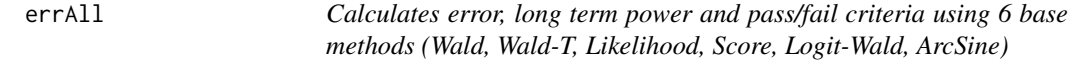

## Description

Calculates error, long term power and pass/fail criteria using 6 base methods (Wald, Wald-T, Likelihood, Score, Logit-Wald, ArcSine)

# Usage

errAll(n, alp, phi, f)

## Arguments

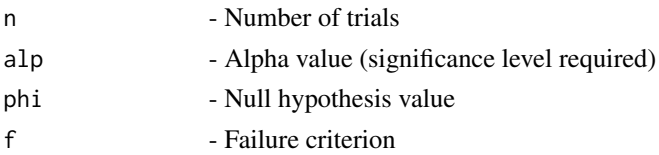

### Details

Calculation of error, long term power and pass/fail criteria using 6 base methods (Wald, Wald-T, Likelihood, Score, Logit-Wald, ArcSine)

# Value

A dataframe with

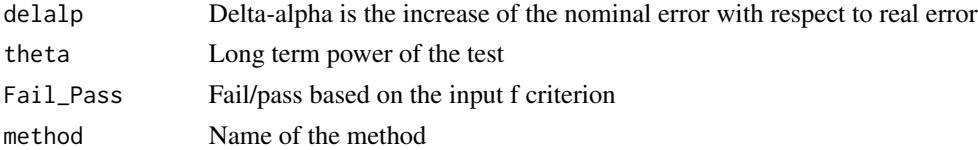

# References

[1] 2014 Martin Andres, A. and Alvarez Hernandez, M. Two-tailed asymptotic inferences for a proportion. Journal of Applied Statistics, 41, 7, 1516-1529

## See Also

Other Error for base methods: [PloterrAS](#page-250-1), [PloterrAll](#page-247-1), [PloterrBA](#page-253-0), [PloterrEX](#page-258-0), [PloterrLR](#page-259-0), [PloterrLT](#page-260-0), [PloterrSC](#page-261-0), [PloterrTW](#page-261-1), [PloterrWD](#page-262-0), [errAS](#page-109-0), [errBA](#page-113-0), [errEX](#page-120-0), [errLR](#page-122-0), [errLT](#page-123-0), [errSC](#page-124-0), [errTW](#page-125-0), [errWD](#page-126-0)

## Examples

n=20; alp=0.05; phi=0.05; f=-2 errAll(n,alp,phi,f)

<span id="page-107-0"></span>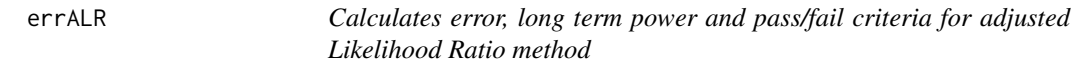

#### Description

Calculates error, long term power and pass/fail criteria for adjusted Likelihood Ratio method

# Usage

errALR(n, alp, h, phi, f)

## Arguments

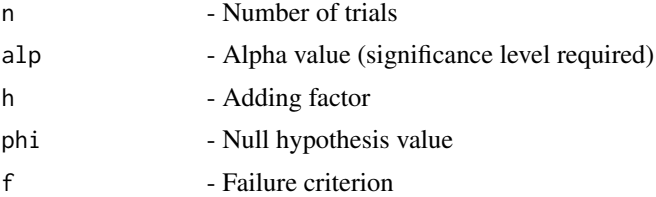

# Details

Evaluation of adjusted Likelihood ratio limits using error due to the difference of achieved and nominal level of significance for the  $n + 1$  intervals

## Value

A dataframe with

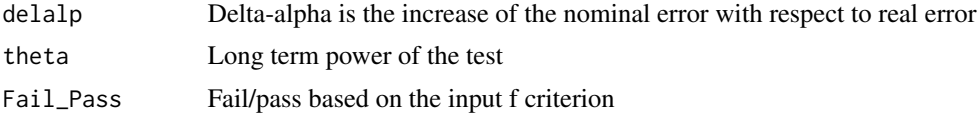

# References

[1] 2014 Martin Andres, A. and Alvarez Hernandez, M. Two-tailed asymptotic inferences for a proportion. Journal of Applied Statistics, 41, 7, 1516-1529
#### errALT and the state of the state of the state of the state of the state of the state of the state of the state of the state of the state of the state of the state of the state of the state of the state of the state of the

# See Also

Other Error for adjusted methods: [PloterrAAS](#page-247-0), [PloterrAAll](#page-246-0), [PloterrALR](#page-248-0), [PloterrALT](#page-249-0), [PloterrASC](#page-250-0), [PloterrATW](#page-251-0), [PloterrAWD](#page-252-0), [errAAS](#page-105-0), [errAAll](#page-104-0), [errALT](#page-108-0), [errASC](#page-110-0), [errATW](#page-111-0), [errAWD](#page-112-0)

## Examples

n=20; alp=0.05; h=2;phi=0.99; f=-2 errALR(n,alp,h,phi,f)

<span id="page-108-0"></span>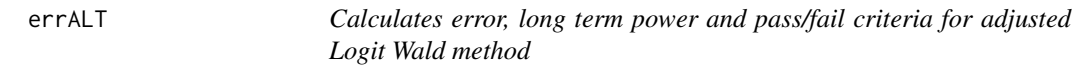

# Description

Calculates error, long term power and pass/fail criteria for adjusted Logit Wald method

# Usage

errALT(n, alp, h, phi, f)

## Arguments

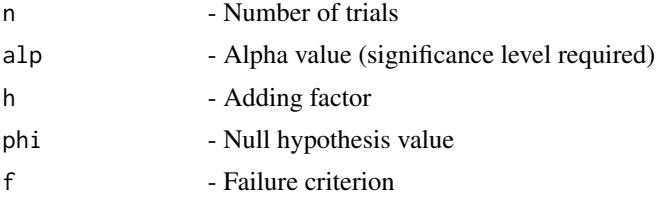

# Details

Evaluation of adjusted Wald-type interval based on the logit transformation of p using error due to the difference of achieved and nominal level of significance for the  $n + 1$  intervals

# Value

A dataframe with

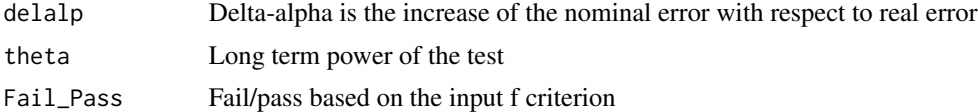

# References

# See Also

Other Error for adjusted methods: [PloterrAAS](#page-247-0), [PloterrAAll](#page-246-0), [PloterrALR](#page-248-0), [PloterrALT](#page-249-0), [PloterrASC](#page-250-0), [PloterrATW](#page-251-0), [PloterrAWD](#page-252-0), [errAAS](#page-105-0), [errAAll](#page-104-0), [errALR](#page-107-0), [errASC](#page-110-0), [errATW](#page-111-0), [errAWD](#page-112-0)

# Examples

n=20; alp=0.05; h=2;phi=0.99; f=-2 errALT(n,alp,h,phi,f)

<span id="page-109-0"></span>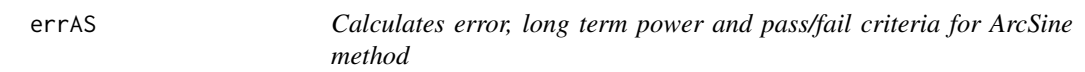

# Description

Calculates error, long term power and pass/fail criteria for ArcSine method

#### Usage

errAS(n, alp, phi, f)

## Arguments

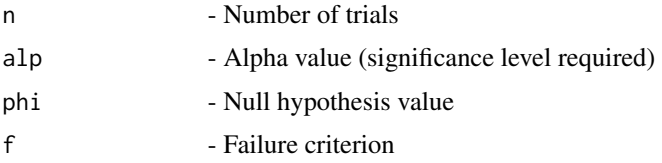

# Details

Evaluation of Wald-type interval for the arcsine transformation of the parameter p error due to the difference of achieved and nominal level of significance for the  $n + 1$  intervals

## Value

A dataframe with

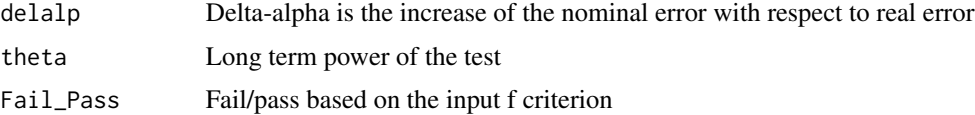

# References

#### errASC 111

# See Also

```
Other Error for base methods: PloterrAS, PloterrAll, PloterrBA, PloterrEX, PloterrLR, PloterrLT,
PloterrSC, PloterrTW, PloterrWD, errAll, errBA, errEX, errLR, errLT, errSC, errTW, errWD
```
#### Examples

n=20; alp=0.05; phi=0.05; f=-2 errAS(n,alp,phi,f)

<span id="page-110-0"></span>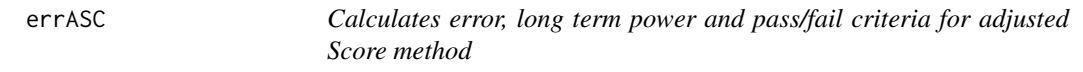

### Description

Calculates error, long term power and pass/fail criteria for adjusted Score method

# Usage

errASC(n, alp, h, phi, f)

# Arguments

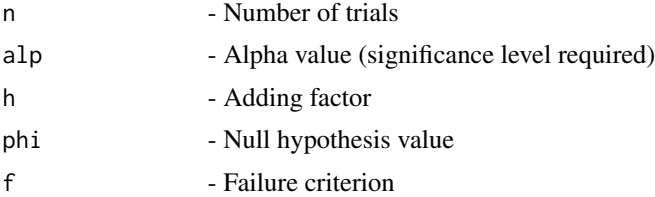

# Details

Evaluation of adjusted score test approach using error due to the difference of achieved and nominal level of significance for the  $n + 1$  intervals

# Value

A dataframe with

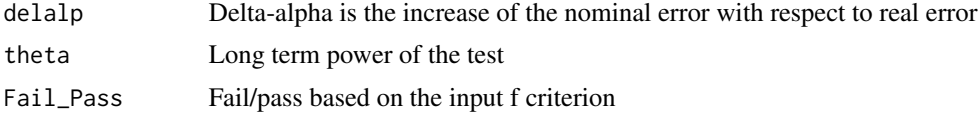

# References

# See Also

Other Error for adjusted methods: [PloterrAAS](#page-247-0), [PloterrAAll](#page-246-0), [PloterrALR](#page-248-0), [PloterrALT](#page-249-0), [PloterrASC](#page-250-0), [PloterrATW](#page-251-0), [PloterrAWD](#page-252-0), [errAAS](#page-105-0), [errAAll](#page-104-0), [errALR](#page-107-0), [errALT](#page-108-0), [errATW](#page-111-0), [errAWD](#page-112-0)

## Examples

n=20; alp=0.05; h=2;phi=0.99; f=-2 errASC(n,alp,h,phi,f)

<span id="page-111-0"></span>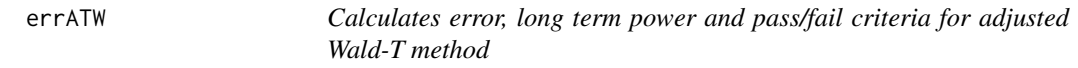

# Description

Calculates error, long term power and pass/fail criteria for adjusted Wald-T method

## Usage

errATW(n, alp, h, phi, f)

# Arguments

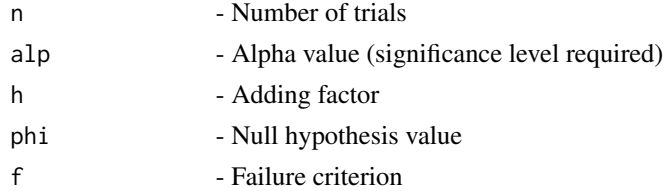

#### Details

Evaluation of approximate and adjusted method based on a t\_approximation of the standardized point estimator using error due to the difference of achieved and nominal level of significance for the  $n + 1$  intervals

# Value

A dataframe with

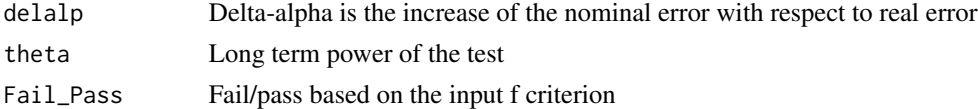

# References

#### errAWD 113

# See Also

Other Error for adjusted methods: [PloterrAAS](#page-247-0), [PloterrAAll](#page-246-0), [PloterrALR](#page-248-0), [PloterrALT](#page-249-0), [PloterrASC](#page-250-0), [PloterrATW](#page-251-0), [PloterrAWD](#page-252-0), [errAAS](#page-105-0), [errAAll](#page-104-0), [errALR](#page-107-0), [errALT](#page-108-0), [errASC](#page-110-0), [errAWD](#page-112-0)

## Examples

n=20; alp=0.05; h=2;phi=0.99; f=-2 errATW(n,alp,h,phi,f)

<span id="page-112-0"></span>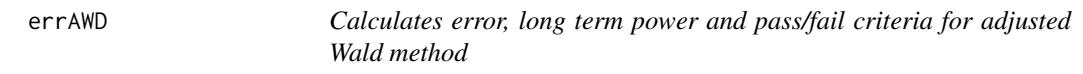

## Description

Calculates error, long term power and pass/fail criteria for adjusted Wald method

# Usage

errAWD(n, alp, h, phi, f)

# Arguments

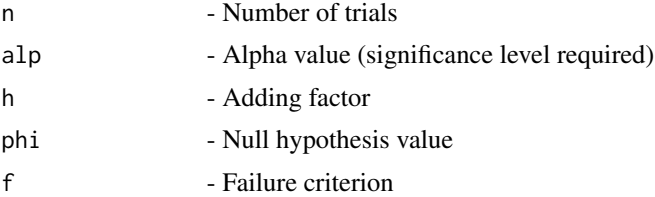

# Details

Evaluation of adjusted Wald-type interval using error due to the difference of achieved and nominal level of significance for the  $n + 1$  intervals

# Value

A dataframe with

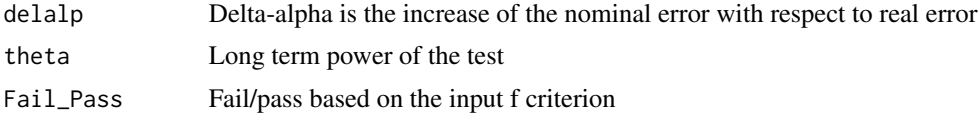

# References

# See Also

Other Error for adjusted methods: [PloterrAAS](#page-247-0), [PloterrAAll](#page-246-0), [PloterrALR](#page-248-0), [PloterrALT](#page-249-0), [PloterrASC](#page-250-0), [PloterrATW](#page-251-0), [PloterrAWD](#page-252-0), [errAAS](#page-105-0), [errAAll](#page-104-0), [errALR](#page-107-0), [errALT](#page-108-0), [errASC](#page-110-0), [errATW](#page-111-0)

#### Examples

n=20; alp=0.05; h=2;phi=0.99; f=-2 errAWD(n,alp,h,phi,f)

<span id="page-113-0"></span>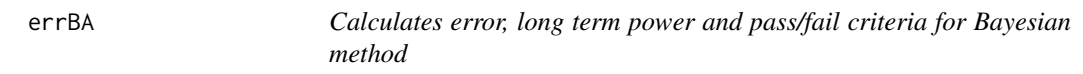

# Description

Calculates error, long term power and pass/fail criteria for Bayesian method

# Usage

errBA(n, alp, phi, f, a, b)

# Arguments

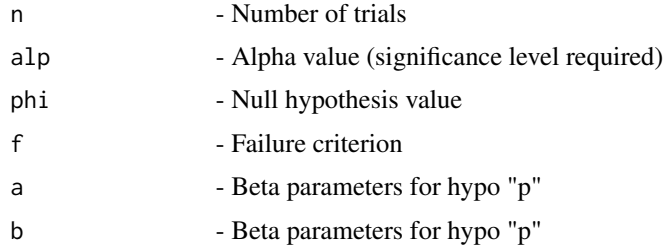

# Details

Evaluation of Bayesian Highest Probability Density (HPD) and two tailed intervals using error due to the difference of achieved and nominal level of significance for the  $n + 1$  intervals for the Beta -Binomial conjugate prior model for the probability of success p

## Value

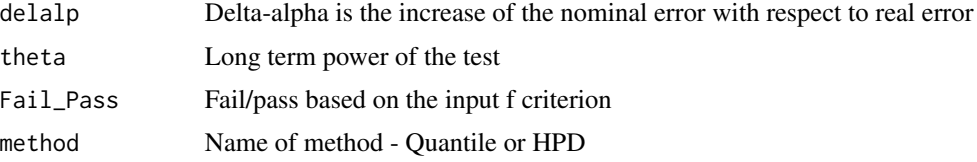

#### errCAll 115

# References

[1] 2014 Martin Andres, A. and Alvarez Hernandez, M. Two-tailed asymptotic inferences for a proportion. Journal of Applied Statistics, 41, 7, 1516-1529

## See Also

Other Error for base methods: [PloterrAS](#page-250-1), [PloterrAll](#page-247-1), [PloterrBA](#page-253-0), [PloterrEX](#page-258-0), [PloterrLR](#page-259-0), [PloterrLT](#page-260-0), [PloterrSC](#page-261-0), [PloterrTW](#page-261-1), [PloterrWD](#page-262-0), [errAS](#page-109-0), [errAll](#page-106-0), [errEX](#page-120-0), [errLR](#page-122-0), [errLT](#page-123-0), [errSC](#page-124-0), [errTW](#page-125-0), [errWD](#page-126-0)

# Examples

n=20; alp=0.05; phi=0.05; f=-2;a=0.5;b=0.5 errBA(n,alp,phi,f,a,b)

<span id="page-114-0"></span>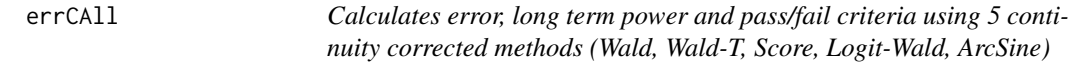

# Description

Calculates error, long term power and pass/fail criteria using 5 continuity corrected methods (Wald, Wald-T, Score, Logit-Wald, ArcSine)

## Usage

errCAll(n, alp, phi, c, f)

# Arguments

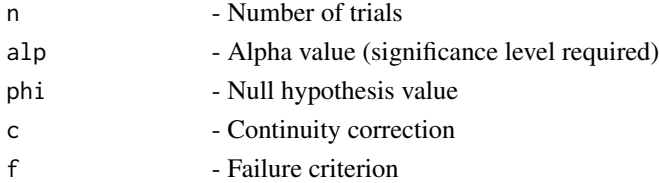

# Details

Calculates error, long term power and pass/fail criteria using 5 continuity corrected methods (Wald, Wald-T, Score, Logit-Wald, ArcSine)

# Value

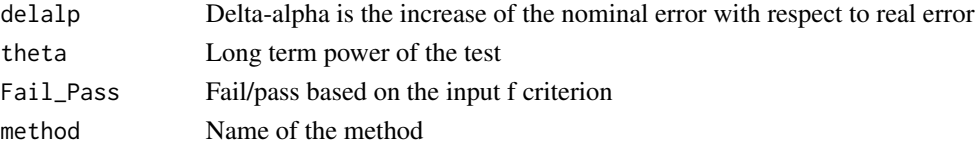

# References

[1] 2014 Martin Andres, A. and Alvarez Hernandez, M. Two-tailed asymptotic inferences for a proportion. Journal of Applied Statistics, 41, 7, 1516-1529

## See Also

Other Error for continuity corrected methods: [PloterrCAS](#page-255-0), [PloterrCAll](#page-254-0), [PloterrCLT](#page-255-1), [PloterrCSC](#page-256-0), [PloterrCTW](#page-257-0), [PloterrCWD](#page-258-1), [errCAS](#page-115-0), [errCLT](#page-116-0), [errCSC](#page-117-0), [errCTW](#page-118-0), [errCWD](#page-119-0)

#### Examples

```
n=5; alp=0.05; phi=0.05;c=1/(2*n); f=-2
errCAll(n,alp,phi,c,f)
```
<span id="page-115-0"></span>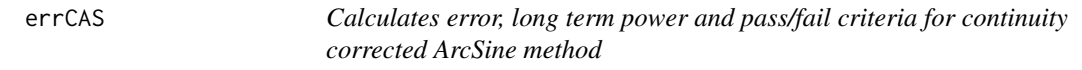

# Description

Calculates error, long term power and pass/fail criteria for continuity corrected ArcSine method

# Usage

errCAS(n, alp, phi, c, f)

## Arguments

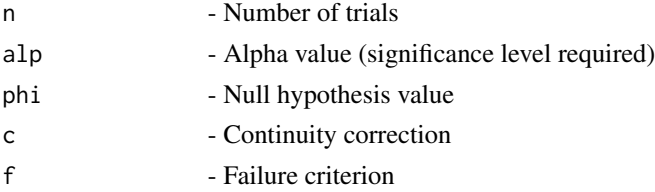

# Details

Evaluation of continuity corrected Wald-type interval for the arcsine transformation of the parameter p using error due to the difference of achieved and nominal level of significance for the  $n + 1$ intervals

### Value

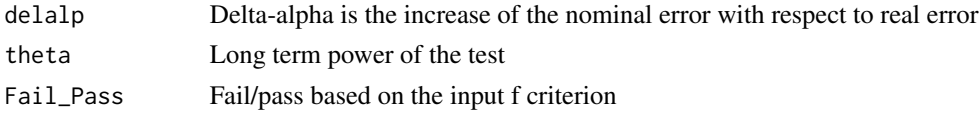

#### errCLT and the contract of the contract of the contract of the contract of the contract of the contract of the contract of the contract of the contract of the contract of the contract of the contract of the contract of the

# References

[1] 2014 Martin Andres, A. and Alvarez Hernandez, M. Two-tailed asymptotic inferences for a proportion. Journal of Applied Statistics, 41, 7, 1516-1529

# See Also

Other Error for continuity corrected methods: [PloterrCAS](#page-255-0), [PloterrCAll](#page-254-0), [PloterrCLT](#page-255-1), [PloterrCSC](#page-256-0), [PloterrCTW](#page-257-0), [PloterrCWD](#page-258-1), [errCAll](#page-114-0), [errCLT](#page-116-0), [errCSC](#page-117-0), [errCTW](#page-118-0), [errCWD](#page-119-0)

# Examples

```
n=5; alp=0.05; phi=0.05;c=1/(2*n); f=-2
errCAS(n,alp,phi,c,f)
```
<span id="page-116-0"></span>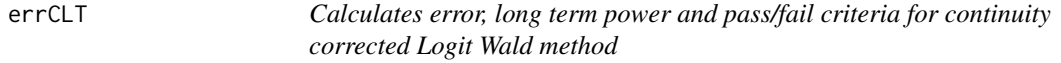

# Description

Calculates error, long term power and pass/fail criteria for continuity corrected Logit Wald method

#### Usage

```
errCLT(n, alp, phi, c, f)
```
#### Arguments

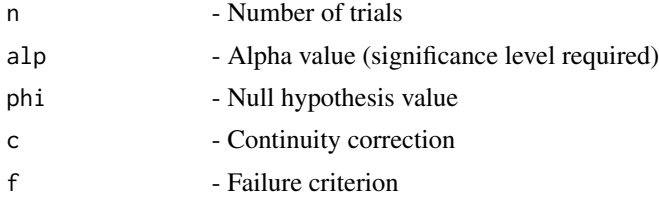

# Details

Evaluation of continuity corrected Wald-type interval based on the logit transformation of p using error due to the difference of achieved and nominal level of significance for the  $n + 1$  intervals

#### Value

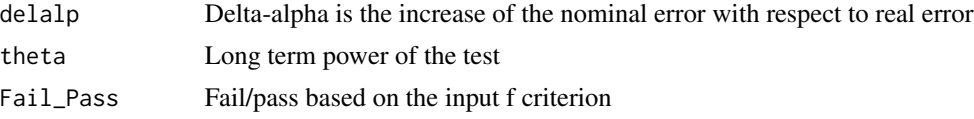

# References

[1] 2014 Martin Andres, A. and Alvarez Hernandez, M. Two-tailed asymptotic inferences for a proportion. Journal of Applied Statistics, 41, 7, 1516-1529

# See Also

Other Error for continuity corrected methods: [PloterrCAS](#page-255-0), [PloterrCAll](#page-254-0), [PloterrCLT](#page-255-1), [PloterrCSC](#page-256-0), [PloterrCTW](#page-257-0), [PloterrCWD](#page-258-1), [errCAS](#page-115-0), [errCAll](#page-114-0), [errCSC](#page-117-0), [errCTW](#page-118-0), [errCWD](#page-119-0)

# Examples

```
n=5; alp=0.05; phi=0.05;c=1/(2*n); f=-2
errCLT(n,alp,phi,c,f)
```
<span id="page-117-0"></span>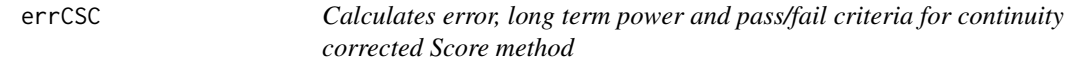

# Description

Calculates error, long term power and pass/fail criteria for continuity corrected Score method

#### Usage

```
errCSC(n, alp, phi, c, f)
```
## Arguments

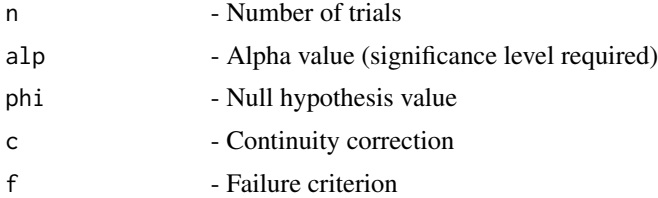

## Details

Evaluation of continuity corrected score test approach using error due to the difference of achieved and nominal level of significance for the  $n + 1$  intervals

### Value

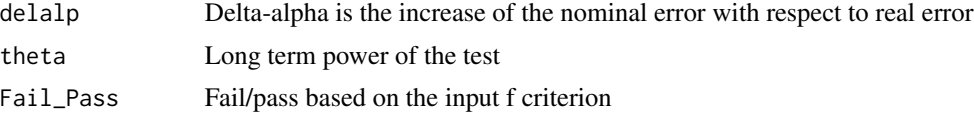

#### errCTW 119

# References

[1] 2014 Martin Andres, A. and Alvarez Hernandez, M. Two-tailed asymptotic inferences for a proportion. Journal of Applied Statistics, 41, 7, 1516-1529

# See Also

Other Error for continuity corrected methods: [PloterrCAS](#page-255-0), [PloterrCAll](#page-254-0), [PloterrCLT](#page-255-1), [PloterrCSC](#page-256-0), [PloterrCTW](#page-257-0), [PloterrCWD](#page-258-1), [errCAS](#page-115-0), [errCAll](#page-114-0), [errCLT](#page-116-0), [errCTW](#page-118-0), [errCWD](#page-119-0)

#### Examples

```
n=5; alp=0.05; phi=0.05;c=1/(2*n); f=-2
errCSC(n,alp,phi,c,f)
```
<span id="page-118-0"></span>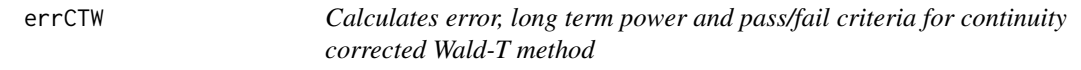

# Description

Calculates error, long term power and pass/fail criteria for continuity corrected Wald-T method

# Usage

errCTW(n, alp, phi, c, f)

# Arguments

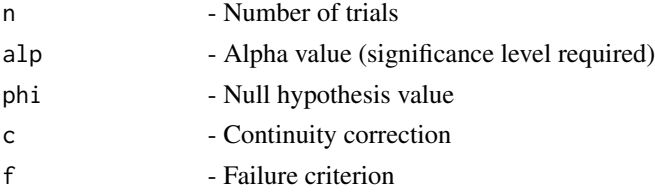

# Details

Evaluation of approximate and continuity corrected method based on a t\_approximation of the standardized point estimator using error due to the difference of achieved and nominal level of significance for the  $n + 1$  intervals

### Value

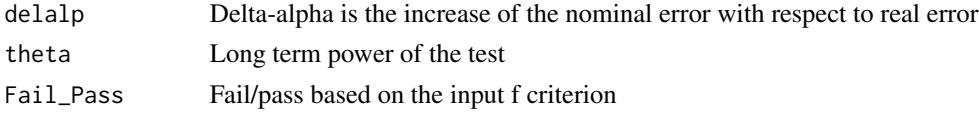

# References

[1] 2014 Martin Andres, A. and Alvarez Hernandez, M. Two-tailed asymptotic inferences for a proportion. Journal of Applied Statistics, 41, 7, 1516-1529

# See Also

Other Error for continuity corrected methods: [PloterrCAS](#page-255-0), [PloterrCAll](#page-254-0), [PloterrCLT](#page-255-1), [PloterrCSC](#page-256-0), [PloterrCTW](#page-257-0), [PloterrCWD](#page-258-1), [errCAS](#page-115-0), [errCAll](#page-114-0), [errCLT](#page-116-0), [errCSC](#page-117-0), [errCWD](#page-119-0)

# Examples

```
n=5; alp=0.05; phi=0.05;c=1/(2*n); f=-2
errCTW(n,alp,phi,c,f)
```
<span id="page-119-0"></span>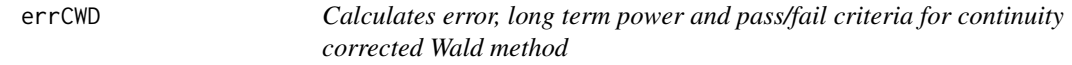

# Description

Calculates error, long term power and pass/fail criteria for continuity corrected Wald method

#### Usage

```
errCWD(n, alp, phi, c, f)
```
## Arguments

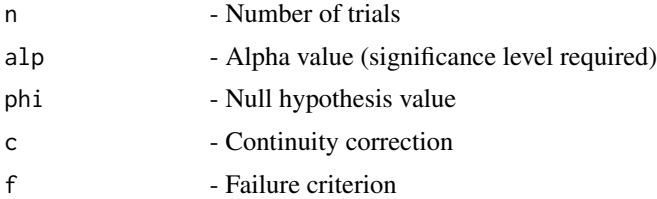

# Details

Evaluation of Wald-type interval with continuity correction using error due to the difference of achieved and nominal level of significance for the  $n + 1$  intervals

## Value

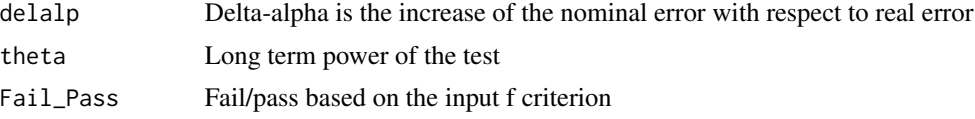

#### errEX  $121$

# References

[1] 2014 Martin Andres, A. and Alvarez Hernandez, M. Two-tailed asymptotic inferences for a proportion. Journal of Applied Statistics, 41, 7, 1516-1529

## See Also

Other Error for continuity corrected methods: [PloterrCAS](#page-255-0), [PloterrCAll](#page-254-0), [PloterrCLT](#page-255-1), [PloterrCSC](#page-256-0), [PloterrCTW](#page-257-0), [PloterrCWD](#page-258-1), [errCAS](#page-115-0), [errCAll](#page-114-0), [errCLT](#page-116-0), [errCSC](#page-117-0), [errCTW](#page-118-0)

# Examples

n=5; alp=0.05; phi=0.05;c=1/(2\*n); f=-2 errCWD(n,alp,phi,c,f)

<span id="page-120-0"></span>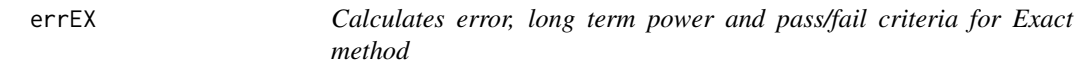

# Description

Calculates error, long term power and pass/fail criteria for Exact method

#### Usage

errEX(n, alp, phi, f, e)

# Arguments

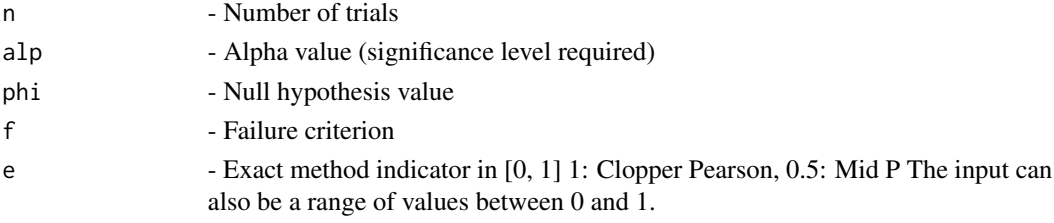

# Details

Evaluation of Confidence interval for p based on inverting equal-tailed binomial tests with null hypothesis  $H0: p = p0$  using error due to the difference of achieved and nominal level of significance for the  $n + 1$  intervals

## Value

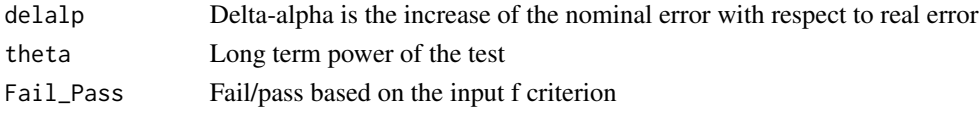

## References

[1] 2014 Martin Andres, A. and Alvarez Hernandez, M. Two-tailed asymptotic inferences for a proportion. Journal of Applied Statistics, 41, 7, 1516-1529

## See Also

Other Error for base methods: [PloterrAS](#page-250-1), [PloterrAll](#page-247-1), [PloterrBA](#page-253-0), [PloterrEX](#page-258-0), [PloterrLR](#page-259-0), [PloterrLT](#page-260-0), [PloterrSC](#page-261-0), [PloterrTW](#page-261-1), [PloterrWD](#page-262-0), [errAS](#page-109-0), [errAll](#page-106-0), [errBA](#page-113-0), [errLR](#page-122-0), [errLT](#page-123-0), [errSC](#page-124-0), [errTW](#page-125-0), [errWD](#page-126-0)

# Examples

```
n=20; alp=0.05;phi=0.05; f=-2;e=0.5 # Mid-p
errEX(n,alp,phi,f,e)
n=20; alp=0.05;phi=0.05; f=-2;e=1 #Clopper-Pearson
errEX(n,alp,phi,f,e)
n=20; alp=0.05;phi=0.05; f=-2;e=c(0.1,0.5,0.95,1) #Range including Mid-p and Clopper-Pearson
errEX(n,alp,phi,f,e)
```
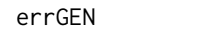

Calculates error, long term power and pass/fail criteria for CI ob*tained from any method*

## Description

Calculates error, long term power and pass/fail criteria for CI obtained from any method

#### Usage

```
errGEN(n, LL, UL, alp, phi, f)
```
# Arguments

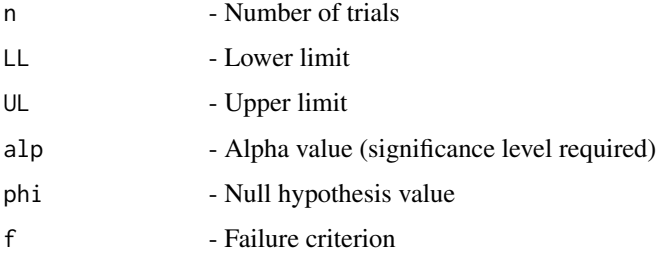

# Details

Evaluation of intervals obtained from any method using error due to the difference of achieved and nominal level of significance for the  $n + 1$  intervals

### errLR 123

# Value

A dataframe with

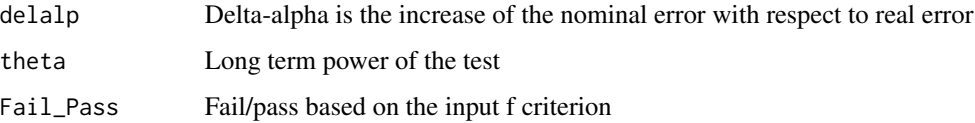

# References

[1] 2014 Martin Andres, A. and Alvarez Hernandez, M. Two-tailed asymptotic inferences for a proportion. Journal of Applied Statistics, 41, 7, 1516-1529

# Examples

```
LL=c(0,0.01,0.0734,0.18237,0.3344,0.5492) #Lower and Upper Limits
UL=c(0.4507,0.6655,0.8176,0.9265,0.9899,1)
n= 5; alp=0.05;phi=0.05; f=-2
errGEN(n,LL,UL,alp,phi,f)
```
<span id="page-122-0"></span>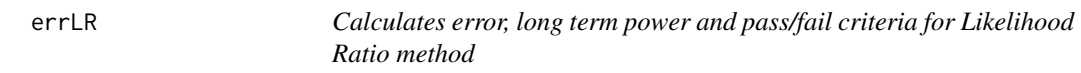

## Description

Calculates error, long term power and pass/fail criteria for Likelihood Ratio method

# Usage

errLR(n, alp, phi, f)

# Arguments

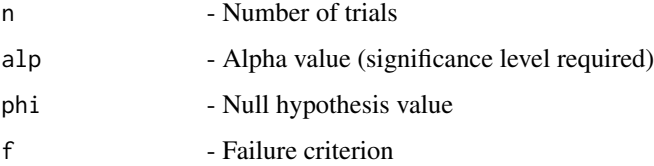

# Details

Evaluation of Likelihood ratio limits using error due to the difference of achieved and nominal level of significance for the  $n + 1$  intervals

# Value

A dataframe with

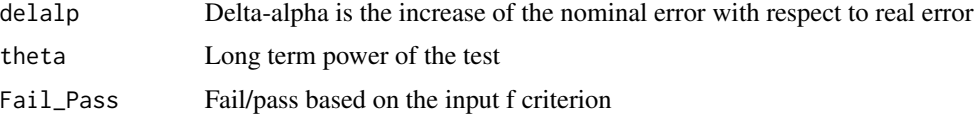

#### References

[1] 2014 Martin Andres, A. and Alvarez Hernandez, M. Two-tailed asymptotic inferences for a proportion. Journal of Applied Statistics, 41, 7, 1516-1529

## See Also

Other Error for base methods: [PloterrAS](#page-250-1), [PloterrAll](#page-247-1), [PloterrBA](#page-253-0), [PloterrEX](#page-258-0), [PloterrLR](#page-259-0), [PloterrLT](#page-260-0), [PloterrSC](#page-261-0), [PloterrTW](#page-261-1), [PloterrWD](#page-262-0), [errAS](#page-109-0), [errAll](#page-106-0), [errBA](#page-113-0), [errEX](#page-120-0), [errLT](#page-123-0), [errSC](#page-124-0), [errTW](#page-125-0), [errWD](#page-126-0)

## Examples

n=20; alp=0.05; phi=0.05; f=-2 errLR(n,alp,phi,f)

<span id="page-123-0"></span>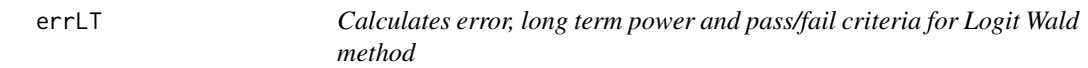

# Description

Calculates error, long term power and pass/fail criteria for Logit Wald method

#### Usage

errLT(n, alp, phi, f)

#### Arguments

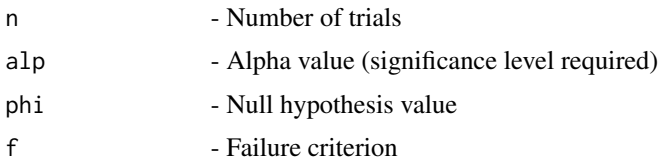

## Details

Evaluation of Wald-type interval based on the logit transformation of p using error due to the difference of achieved and nominal level of significance for the  $n + 1$  intervals

errSC and the set of the set of the set of the set of the set of the set of the set of the set of the set of the set of the set of the set of the set of the set of the set of the set of the set of the set of the set of the

# Value

A dataframe with

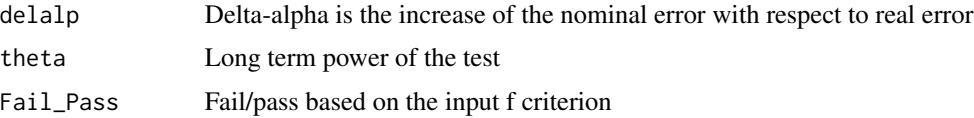

# References

[1] 2014 Martin Andres, A. and Alvarez Hernandez, M. Two-tailed asymptotic inferences for a proportion. Journal of Applied Statistics, 41, 7, 1516-1529

## See Also

Other Error for base methods: [PloterrAS](#page-250-1), [PloterrAll](#page-247-1), [PloterrBA](#page-253-0), [PloterrEX](#page-258-0), [PloterrLR](#page-259-0), [PloterrLT](#page-260-0), [PloterrSC](#page-261-0), [PloterrTW](#page-261-1), [PloterrWD](#page-262-0), [errAS](#page-109-0), [errAll](#page-106-0), [errBA](#page-113-0), [errEX](#page-120-0), [errLR](#page-122-0), [errSC](#page-124-0), [errTW](#page-125-0), [errWD](#page-126-0)

## Examples

n=20; alp=0.05; phi=0.05; f=-2 errLT(n,alp,phi,f)

<span id="page-124-0"></span>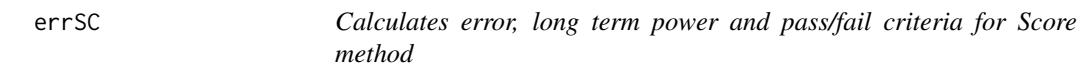

# Description

Calculates error, long term power and pass/fail criteria for Score method

#### Usage

errSC(n, alp, phi, f)

#### Arguments

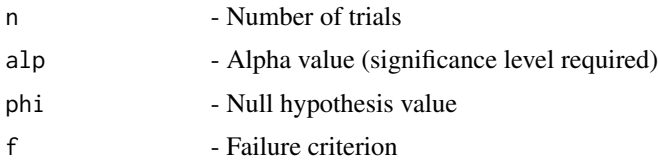

# Details

Evaluation of score test approach using error due to the difference of achieved and nominal level of significance for the  $n + 1$  intervals

126 errTW

# Value

A dataframe with

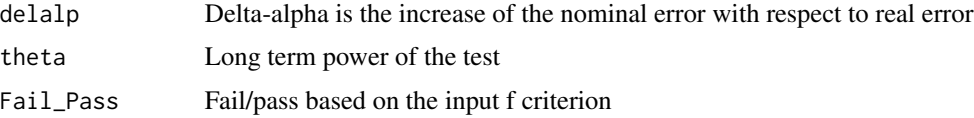

#### References

[1] 2014 Martin Andres, A. and Alvarez Hernandez, M. Two-tailed asymptotic inferences for a proportion. Journal of Applied Statistics, 41, 7, 1516-1529

## See Also

Other Error for base methods: [PloterrAS](#page-250-1), [PloterrAll](#page-247-1), [PloterrBA](#page-253-0), [PloterrEX](#page-258-0), [PloterrLR](#page-259-0), [PloterrLT](#page-260-0), [PloterrSC](#page-261-0), [PloterrTW](#page-261-1), [PloterrWD](#page-262-0), [errAS](#page-109-0), [errAll](#page-106-0), [errBA](#page-113-0), [errEX](#page-120-0), [errLR](#page-122-0), [errLT](#page-123-0), [errTW](#page-125-0), [errWD](#page-126-0)

## Examples

n=20; alp=0.05; phi=0.05; f=-2 errSC(n,alp,phi,f)

<span id="page-125-0"></span>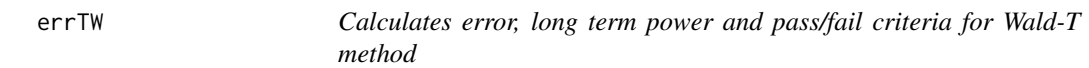

# Description

Calculates error, long term power and pass/fail criteria for Wald-T method

#### Usage

errTW(n, alp, phi, f)

#### Arguments

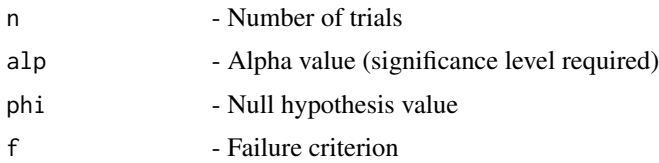

# Details

Evaluation of approximate method based on a t\_approximation of the standardized point estimator using error due to the difference of achieved and nominal level of significance for the  $n+1$  intervals

## errWD 127

# Value

A dataframe with

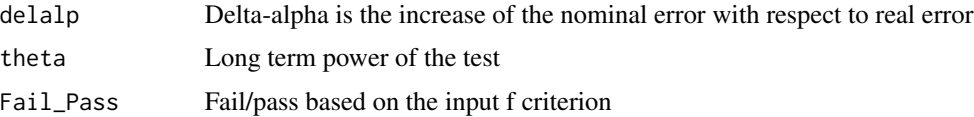

# References

[1] 2014 Martin Andres, A. and Alvarez Hernandez, M. Two-tailed asymptotic inferences for a proportion. Journal of Applied Statistics, 41, 7, 1516-1529

## See Also

Other Error for base methods: [PloterrAS](#page-250-1), [PloterrAll](#page-247-1), [PloterrBA](#page-253-0), [PloterrEX](#page-258-0), [PloterrLR](#page-259-0), [PloterrLT](#page-260-0), [PloterrSC](#page-261-0), [PloterrTW](#page-261-1), [PloterrWD](#page-262-0), [errAS](#page-109-0), [errAll](#page-106-0), [errBA](#page-113-0), [errEX](#page-120-0), [errLR](#page-122-0), [errLT](#page-123-0), [errSC](#page-124-0), [errWD](#page-126-0)

## Examples

n=20; alp=0.05; phi=0.05; f=-2 errTW(n,alp,phi,f)

<span id="page-126-0"></span>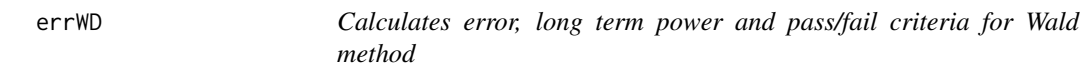

# Description

Calculates error, long term power and pass/fail criteria for Wald method

#### Usage

errWD(n, alp, phi, f)

#### Arguments

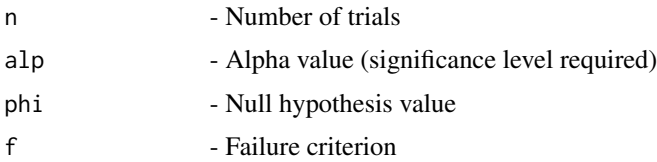

# Details

Evaluation of Wald-type intervals using error due to the difference of achieved and nominal level of significance for the  $n + 1$  intervals

# Value

A dataframe with

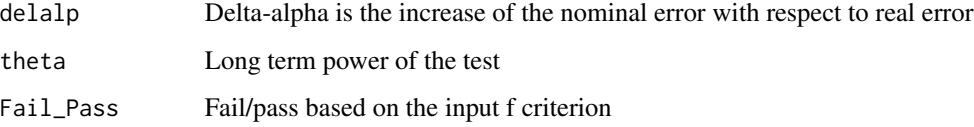

# References

[1] 2014 Martin Andres, A. and Alvarez Hernandez, M. Two-tailed asymptotic inferences for a proportion. Journal of Applied Statistics, 41, 7, 1516-1529

# See Also

Other Error for base methods: [PloterrAS](#page-250-1), [PloterrAll](#page-247-1), [PloterrBA](#page-253-0), [PloterrEX](#page-258-0), [PloterrLR](#page-259-0), [PloterrLT](#page-260-0), [PloterrSC](#page-261-0), [PloterrTW](#page-261-1), [PloterrWD](#page-262-0), [errAS](#page-109-0), [errAll](#page-106-0), [errBA](#page-113-0), [errEX](#page-120-0), [errLR](#page-122-0), [errLT](#page-123-0), [errSC](#page-124-0), [errTW](#page-125-0)

# Examples

n=20; alp=0.05; phi=0.05; f=-2 errWD(n,alp,phi,f)

<span id="page-127-0"></span>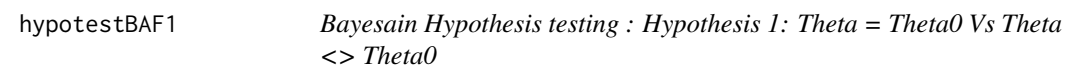

## Description

Bayesain Hypothesis testing : Hypothesis 1: Theta = Theta0 Vs Theta  $\leq$  Theta0

#### Usage

hypotestBAF1(n, th0, a1, b1)

#### Arguments

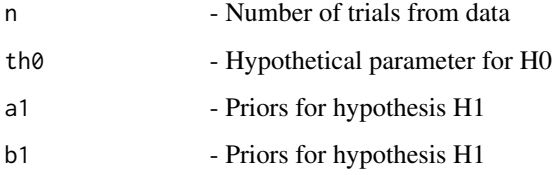

## hypotestBAF1 129

## Details

Computes Bayes factor under Beta-Binomial model for the model:  $p = p0$  Vs  $p \neq p0$  from the given number of trials n and for all number of successes  $x = 0, 1, 2, \ldots, n$ . We use the following guideline for reporting the results:

- $1/3 \leq BaFa01 \leq 1$ : Evidence against H0 is not worth more than a bare mention.
- $1/20 \leq BaFa01 \leq 1/3$ : Evidence against H0 is positive.
- $1/150 \leq BaFa01 \leq 1/20$ : Evidence against H0 is strong.
- BaFa10 < 1/150: Evidence against H0 is very strong.
- 1 <= BaFa01 < 3: Evidence against H1 is not worth more than a bare mention.
- 3 <= BaFa01 < 20: Evidence against H1 is positive.
- 20  $\leq$  BaFa01  $\leq$  150: Evidence against H1 is strong.
- 150 <= BaFa01: Evidence against H1 is very strong.

## Value

A dataframe with

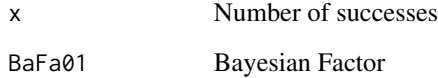

#### References

[1] 2006 Ghosh M, Delampady M and Samanta T. An introduction to Bayesian analysis: Theory and Methods. Springer, New York

[2] 2014 Sakthivel S, Subbiah M and Ramakrishnan R Default prior approach for Bayesian testing of hypotheses involving single binomial proportion International Journal of Statistics and Analysis, 4 (2), 139 - 153

#### See Also

Other Hypothesis testing: [hypotestBAF1x](#page-129-0), [hypotestBAF2x](#page-131-0), [hypotestBAF2](#page-130-0), [hypotestBAF3x](#page-134-0), [hypotestBAF3](#page-133-0), [hypotestBAF4x](#page-137-0), [hypotestBAF4](#page-135-0), [hypotestBAF5x](#page-139-0), [hypotestBAF5](#page-138-0), [hypotestBAF6x](#page-142-0), [hypotestBAF6](#page-141-0)

#### Examples

```
n=10; th0=0.1; a1=1; b1=1
hypotestBAF1(n,th0,a1,b1)
```
<span id="page-129-0"></span>

# Description

Bayesain Hypothesis testing given x: Hypothesis 1: Theta = Theta O Vs Theta  $\leq$  Theta 0

#### Usage

```
hypotestBAF1x(x, n, th0, a1, b1)
```
# Arguments

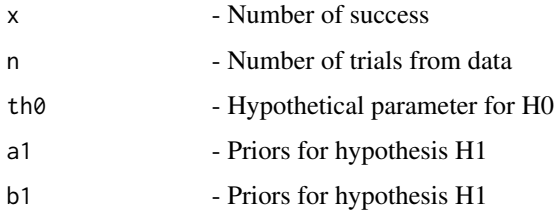

## Details

Computes Bayes factor under Beta-Binomial model for the model:  $p = p0$  Vs  $p \neq p0$  from the given number of trials n and and for given number of successes  $x = 0, 1, 2, \ldots$  We use the following guideline for reporting the results:

- $1/3 \leq BaFa01 \leq 1$ : Evidence against H0 is not worth more than a bare mention.
- $1/20 \leq BaFa01 \leq 1/3$ : Evidence against H0 is positive.
- $1/150 \leq BaFa01 \leq 1/20$ : Evidence against H0 is strong.
- BaFa10 < 1/150: Evidence against H0 is very strong.
- 1 <= BaFa01 < 3: Evidence against H1 is not worth more than a bare mention.
- 3 <= BaFa01 < 20: Evidence against H1 is positive.
- 20  $\leq$  BaFa01  $\leq$  150: Evidence against H1 is strong.
- 150 <= BaFa01: Evidence against H1 is very strong.

# Value

A dataframe with

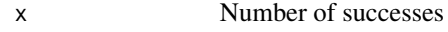

BaFa01 Bayesian Factor

## hypotestBAF2 131

#### References

[1] 2006 Ghosh M, Delampady M and Samanta T. An introduction to Bayesian analysis: Theory and Methods. Springer, New York

[2] 2014 Sakthivel S, Subbiah M and Ramakrishnan R Default prior approach for Bayesian testing of hypotheses involving single binomial proportion International Journal of Statistics and Analysis, 4 (2), 139 - 153

#### See Also

Other Hypothesis testing: [hypotestBAF1](#page-127-0), [hypotestBAF2x](#page-131-0), [hypotestBAF2](#page-130-0), [hypotestBAF3x](#page-134-0), [hypotestBAF3](#page-133-0), [hypotestBAF4x](#page-137-0), [hypotestBAF4](#page-135-0), [hypotestBAF5x](#page-139-0), [hypotestBAF5](#page-138-0), [hypotestBAF6x](#page-142-0), [hypotestBAF6](#page-141-0)

#### Examples

```
x=682; n=925; th0=0.75; a1=3; b1=3
hypotestBAF1x(x,n,th0,a1,b1)
```
<span id="page-130-0"></span>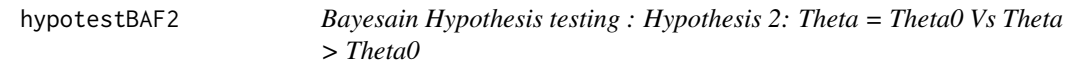

#### Description

Bayesain Hypothesis testing : Hypothesis 2: Theta = Theta $0 \text{ Vs}$  Theta > Theta $0$ 

#### Usage

```
hypotestBAF2(n, th0, a1, b1)
```
#### Arguments

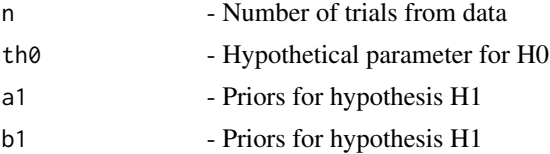

#### Details

Computes Bayes factor under Beta-Binomial model for the model:  $p = p0$  Vs  $p > p0$  from the given number of trials n and for all number of successes  $x = 0, 1, 2, \dots, n$  We use the following guideline for reporting the results:

- $1/3 \leq BaFa01 \leq 1$ : Evidence against H0 is not worth more than a bare mention.
- $1/20 \leq BaFa01 \leq 1/3$ : Evidence against H0 is positive.
- $1/150 \leq BaFa01 \leq 1/20$ : Evidence against H0 is strong.
- BaFa10 < 1/150: Evidence against H0 is very strong.
- 1 <= BaFa01 < 3: Evidence against H1 is not worth more than a bare mention.
- $3 \leq BaFa01 \leq 20$ : Evidence against H1 is positive.
- 20 <= BaFa01 < 150: Evidence against H1 is strong.
- 150 <= BaFa01: Evidence against H1 is very strong.

#### Value

A dataframe with

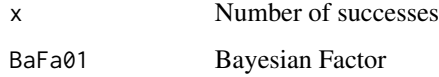

#### References

[1] 2006 Ghosh M, Delampady M and Samanta T. An introduction to Bayesian analysis: Theory and Methods. Springer, New York

[2] 2014 Sakthivel S, Subbiah M and Ramakrishnan R Default prior approach for Bayesian testing of hypotheses involving single binomial proportion International Journal of Statistics and Analysis, 4 (2), 139 - 153

# See Also

Other Hypothesis testing: [hypotestBAF1x](#page-129-0), [hypotestBAF1](#page-127-0), [hypotestBAF2x](#page-131-0), [hypotestBAF3x](#page-134-0), [hypotestBAF3](#page-133-0), [hypotestBAF4x](#page-137-0), [hypotestBAF4](#page-135-0), [hypotestBAF5x](#page-139-0), [hypotestBAF5](#page-138-0), [hypotestBAF6x](#page-142-0), [hypotestBAF6](#page-141-0)

## Examples

```
n=10; th0=0.1; a1=1; b1=1
hypotestBAF2(n,th0,a1,b1)
```
<span id="page-131-0"></span>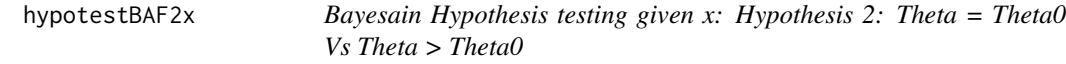

### Description

Bayesain Hypothesis testing given x: Hypothesis 2: Theta = Theta0 Vs Theta > Theta0

# Usage

hypotestBAF2x(x, n, th0, a1, b1)

# hypotestBAF2x 133

#### Arguments

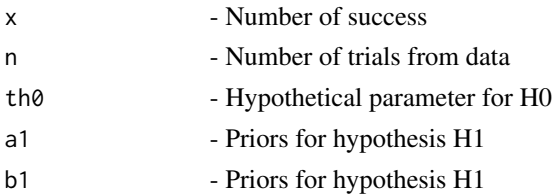

#### Details

Computes Bayes factor under Beta-Binomial model for the model:  $p = p0 \text{ Vs } p > p0$  from the given number of trials n and and for given number of successes  $x = 0, 1, 2, \dots, n$  We use the following guideline for reporting the results:

- $1/3 \leq BaFa01 \leq 1$ : Evidence against H0 is not worth more than a bare mention.
- $1/20 \leq BaFa01 \leq 1/3$ : Evidence against H0 is positive.
- $1/150 \leq BaFa01 \leq 1/20$ : Evidence against H0 is strong.
- BaFa10 < 1/150: Evidence against H0 is very strong.
- 1 <= BaFa01 < 3: Evidence against H1 is not worth more than a bare mention.
- 3 <= BaFa01 < 20: Evidence against H1 is positive.
- 20  $\leq$  BaFa01  $\leq$  150: Evidence against H1 is strong.
- 150 <= BaFa01: Evidence against H1 is very strong.

#### Value

A dataframe with

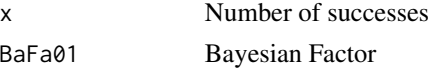

## References

[1] 2006 Ghosh M, Delampady M and Samanta T. An introduction to Bayesian analysis: Theory and Methods. Springer, New York

[2] 2014 Sakthivel S, Subbiah M and Ramakrishnan R Default prior approach for Bayesian testing of hypotheses involving single binomial proportion International Journal of Statistics and Analysis, 4 (2), 139 - 153

## See Also

Other Hypothesis testing: [hypotestBAF1x](#page-129-0), [hypotestBAF1](#page-127-0), [hypotestBAF2](#page-130-0), [hypotestBAF3x](#page-134-0), [hypotestBAF3](#page-133-0), [hypotestBAF4x](#page-137-0), [hypotestBAF4](#page-135-0), [hypotestBAF5x](#page-139-0), [hypotestBAF5](#page-138-0), [hypotestBAF6x](#page-142-0), [hypotestBAF6](#page-141-0)

#### Examples

```
x=682; n=925; th0=0.75; a1=3; b1=3
hypotestBAF2x(x,n,th0,a1,b1)
```
<span id="page-133-0"></span>

## Description

Bayesain Hypothesis testing : Hypothesis 3: Theta = Theta0 Vs Theta < Theta0

## Usage

hypotestBAF3(n, th0, a1, b1)

# Arguments

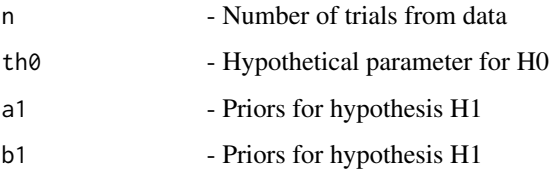

## Details

Computes Bayes factor under Beta-Binomial model for the model:  $p = p0$  Vs  $p < p0$  from the given number of trials n and for all number of successes  $x = 0, 1, 2, \dots, n$  We use the following guideline for reporting the results:

- $1/3 \leq BaFa01 \leq 1$ : Evidence against H0 is not worth more than a bare mention.
- $1/20 \leq BaFa01 \leq 1/3$ : Evidence against H0 is positive.
- $1/150 \leq BaFa01 \leq 1/20$ : Evidence against H0 is strong.
- BaFa10 < 1/150: Evidence against H0 is very strong.
- 1 <= BaFa01 < 3: Evidence against H1 is not worth more than a bare mention.
- $3 \leq BaFa01 \leq 20$ : Evidence against H1 is positive.
- 20 <= BaFa01 < 150: Evidence against H1 is strong.
- 150 <= BaFa01: Evidence against H1 is very strong.

## Value

A dataframe with

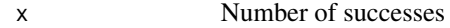

BaFa01 Bayesian Factor

# hypotestBAF3x 135

#### References

[1] 2006 Ghosh M, Delampady M and Samanta T. An introduction to Bayesian analysis: Theory and Methods. Springer, New York

[2] 2014 Sakthivel S, Subbiah M and Ramakrishnan R Default prior approach for Bayesian testing of hypotheses involving single binomial proportion International Journal of Statistics and Analysis, 4 (2), 139 - 153

### See Also

Other Hypothesis testing: [hypotestBAF1x](#page-129-0), [hypotestBAF1](#page-127-0), [hypotestBAF2x](#page-131-0), [hypotestBAF2](#page-130-0), [hypotestBAF3x](#page-134-0), [hypotestBAF4x](#page-137-0), [hypotestBAF4](#page-135-0), [hypotestBAF5x](#page-139-0), [hypotestBAF5](#page-138-0), [hypotestBAF6x](#page-142-0), [hypotestBAF6](#page-141-0)

### Examples

n=10; th0=0.1; a1=1; b1=1 hypotestBAF3(n,th0,a1,b1)

<span id="page-134-0"></span>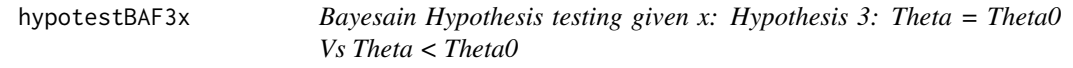

## Description

Bayesain Hypothesis testing given x: Hypothesis 3: Theta = Theta0 Vs Theta < Theta0

#### Usage

```
hypotestBAF3x(x, n, th0, a1, b1)
```
#### Arguments

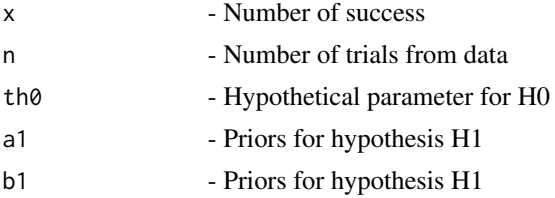

#### Details

Computes Bayes factor under Beta-Binomial model for the model:  $p = p0$  Vs  $p < p0$  from the given number of trials n and and for given number of successes  $x = 0, 1, 2, \ldots, n$  We use the following guideline for reporting the results:

- $1/3 \leq BaFa01 \leq 1$ : Evidence against H0 is not worth more than a bare mention.
- $1/20 \leq BaFa01 \leq 1/3$ : Evidence against H0 is positive.
- $1/150 \leq BaFa01 \leq 1/20$ : Evidence against H0 is strong.
- BaFa10 < 1/150: Evidence against H0 is very strong.
- 1 <= BaFa01 < 3: Evidence against H1 is not worth more than a bare mention.
- $3 \leq BaFa01 \leq 20$ : Evidence against H1 is positive.
- 20 <= BaFa01 < 150: Evidence against H1 is strong.
- 150 <= BaFa01: Evidence against H1 is very strong.

## Value

A dataframe with

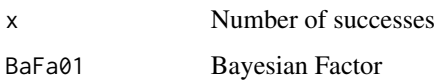

#### References

[1] 2006 Ghosh M, Delampady M and Samanta T. An introduction to Bayesian analysis: Theory and Methods. Springer, New York

[2] 2014 Sakthivel S, Subbiah M and Ramakrishnan R Default prior approach for Bayesian testing of hypotheses involving single binomial proportion International Journal of Statistics and Analysis, 4 (2), 139 - 153

## See Also

Other Hypothesis testing: [hypotestBAF1x](#page-129-0), [hypotestBAF1](#page-127-0), [hypotestBAF2x](#page-131-0), [hypotestBAF2](#page-130-0), [hypotestBAF3](#page-133-0), [hypotestBAF4x](#page-137-0), [hypotestBAF4](#page-135-0), [hypotestBAF5x](#page-139-0), [hypotestBAF5](#page-138-0), [hypotestBAF6x](#page-142-0), [hypotestBAF6](#page-141-0)

#### Examples

```
x=682; n=925; th0=0.75; a1=3; b1=3
hypotestBAF3x(x,n,th0,a1,b1)
```
<span id="page-135-0"></span>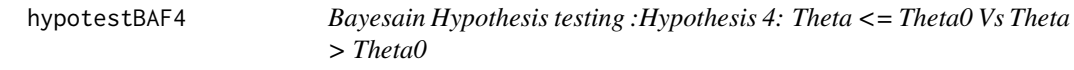

## Description

Bayesain Hypothesis testing :Hypothesis 4: Theta <= Theta0 Vs Theta > Theta0

## Usage

hypotestBAF4(n, th0, a0, b0, a1, b1)

#### hypotestBAF4 137

#### Arguments

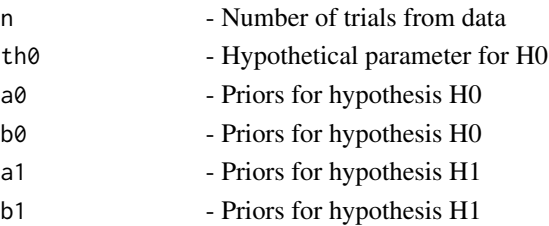

## Details

Computes Bayes factor under Beta-Binomial model for the model:  $p \leq p0$  Vs  $p > p0$  from the given number of trials n and for all number of successes  $x = 0, 1, 2, \dots, n$  We use the following guideline for reporting the results:

- $1/3 \leq BaFa01 \leq 1$ : Evidence against H0 is not worth more than a bare mention.
- $1/20 \leq BaFa01 \leq 1/3$ : Evidence against H0 is positive.
- $1/150 \leq BaFa01 \leq 1/20$ : Evidence against H0 is strong.
- BaFa10 < 1/150: Evidence against H0 is very strong.
- 1 <= BaFa01 < 3: Evidence against H1 is not worth more than a bare mention.
- 3 <= BaFa01 < 20: Evidence against H1 is positive.
- 20  $\leq$  BaFa01  $\leq$  150: Evidence against H1 is strong.
- 150 <= BaFa01: Evidence against H1 is very strong.

#### Value

A dataframe with

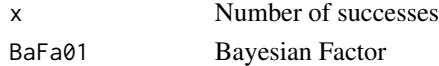

#### References

[1] 2006 Ghosh M, Delampady M and Samanta T. An introduction to Bayesian analysis: Theory and Methods. Springer, New York

[2] 2014 Sakthivel S, Subbiah M and Ramakrishnan R Default prior approach for Bayesian testing of hypotheses involving single binomial proportion International Journal of Statistics and Analysis, 4 (2), 139 - 153

#### See Also

Other Hypothesis testing: [hypotestBAF1x](#page-129-0), [hypotestBAF1](#page-127-0), [hypotestBAF2x](#page-131-0), [hypotestBAF2](#page-130-0), [hypotestBAF3x](#page-134-0), [hypotestBAF3](#page-133-0), [hypotestBAF4x](#page-137-0), [hypotestBAF5x](#page-139-0), [hypotestBAF5](#page-138-0), [hypotestBAF6x](#page-142-0), [hypotestBAF6](#page-141-0)

#### Examples

n=10; th0=0.1; a0=0.5; b0=0.5; a1=1; b1=1 hypotestBAF4(n,th0,a0,b0,a1,b1)

<span id="page-137-0"></span>

# Description

Bayesain Hypothesis testing given x: Hypothesis 4: Theta <= Theta0 Vs Theta > Theta0

#### Usage

hypotestBAF4x(x, n, th0, a0, b0, a1, b1)

# Arguments

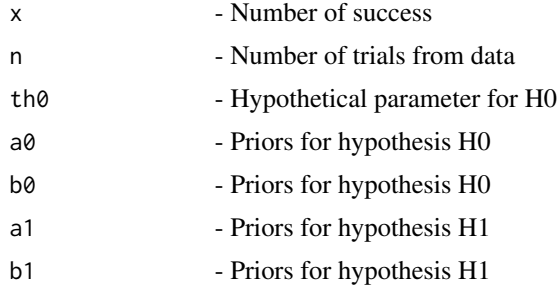

#### Details

Computes Bayes factor under Beta-Binomial model for the model:  $p \leq p0$  Vs  $p > p0$  from the given number of trials n and for given number of successes  $x = 0, 1, 2, \dots, n$  We use the following guideline for reporting the results:

- $1/3 \leq BaFa01 \leq 1$ : Evidence against H0 is not worth more than a bare mention.
- $1/20 \leq BaFa01 \leq 1/3$ : Evidence against H0 is positive.
- $1/150 \leq BaFa01 \leq 1/20$ : Evidence against H0 is strong.
- BaFa10 < 1/150: Evidence against H0 is very strong.
- 1 <= BaFa01 < 3: Evidence against H1 is not worth more than a bare mention.
- 3 <= BaFa01 < 20: Evidence against H1 is positive.
- 20  $\leq$  BaFa01  $\leq$  150: Evidence against H1 is strong.
- 150 <= BaFa01: Evidence against H1 is very strong.

#### Value

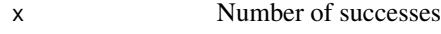

```
BaFa01 Bayesian Factor
```
## hypotestBAF5 139

#### References

[1] 2006 Ghosh M, Delampady M and Samanta T. An introduction to Bayesian analysis: Theory and Methods. Springer, New York

[2] 2014 Sakthivel S, Subbiah M and Ramakrishnan R Default prior approach for Bayesian testing of hypotheses involving single binomial proportion International Journal of Statistics and Analysis, 4 (2), 139 - 153

#### See Also

Other Hypothesis testing: [hypotestBAF1x](#page-129-0), [hypotestBAF1](#page-127-0), [hypotestBAF2x](#page-131-0), [hypotestBAF2](#page-130-0), [hypotestBAF3x](#page-134-0), [hypotestBAF3](#page-133-0), [hypotestBAF4](#page-135-0), [hypotestBAF5x](#page-139-0), [hypotestBAF5](#page-138-0), [hypotestBAF6x](#page-142-0), [hypotestBAF6](#page-141-0)

## Examples

```
x=682; n=925; th0=0.75;a0=0.5; b0=0.5; a1=3; b1=3
hypotestBAF4x(x,n,th0,a0,b0,a1,b1)
```
<span id="page-138-0"></span>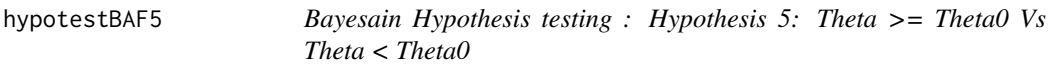

## Description

Bayesain Hypothesis testing : Hypothesis 5: Theta >= Theta0 Vs Theta < Theta0

#### Usage

```
hypotestBAF5(n, th0, a0, b0, a1, b1)
```
#### Arguments

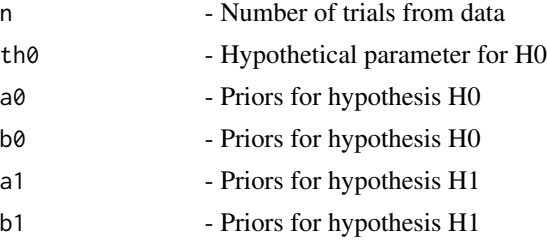

# Details

Computes Bayes factor under Beta-Binomial model for the model:  $p \geq p0$  Vs  $p < p0$  from the given number of trials n and for all number of successes  $x = 0, 1, 2, \dots, n$  We use the following guideline for reporting the results:

- $1/3 \leq BaFa01 \leq 1$ : Evidence against H0 is not worth more than a bare mention.
- $1/20 \leq BaFa01 \leq 1/3$ : Evidence against H0 is positive.
- $1/150 \leq BaFa01 \leq 1/20$ : Evidence against H0 is strong.
- BaFa10 < 1/150: Evidence against H0 is very strong.
- 1 <= BaFa01 < 3: Evidence against H1 is not worth more than a bare mention.
- 3 <= BaFa01 < 20: Evidence against H1 is positive.
- 20  $\leq$  BaFa01  $\leq$  150: Evidence against H1 is strong.
- 150 <= BaFa01: Evidence against H1 is very strong.

# Value

A dataframe with

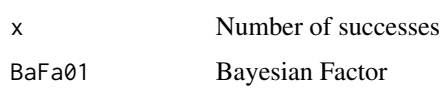

#### References

[1] 2006 Ghosh M, Delampady M and Samanta T. An introduction to Bayesian analysis: Theory and Methods. Springer, New York

[2] 2014 Sakthivel S, Subbiah M and Ramakrishnan R Default prior approach for Bayesian testing of hypotheses involving single binomial proportion International Journal of Statistics and Analysis, 4 (2), 139 - 153

# See Also

Other Hypothesis testing: [hypotestBAF1x](#page-129-0), [hypotestBAF1](#page-127-0), [hypotestBAF2x](#page-131-0), [hypotestBAF2](#page-130-0), [hypotestBAF3x](#page-134-0), [hypotestBAF3](#page-133-0), [hypotestBAF4x](#page-137-0), [hypotestBAF4](#page-135-0), [hypotestBAF5x](#page-139-0), [hypotestBAF6x](#page-142-0), [hypotestBAF6](#page-141-0)

#### Examples

n=10; th0=0.1; a0=0.5; b0= 0.5;a1=1; b1=1 hypotestBAF5(n,th0,a0,b0,a1,b1)

<span id="page-139-0"></span>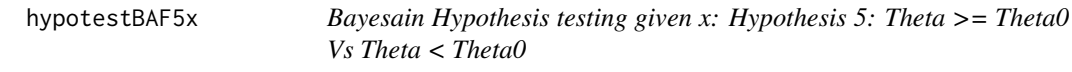

#### Description

Bayesain Hypothesis testing given x: Hypothesis 5: Theta >= Theta0 Vs Theta < Theta0

#### Usage

hypotestBAF5x(x, n, th0, a0, b0, a1, b1)

## hypotestBAF5x 141

#### **Arguments**

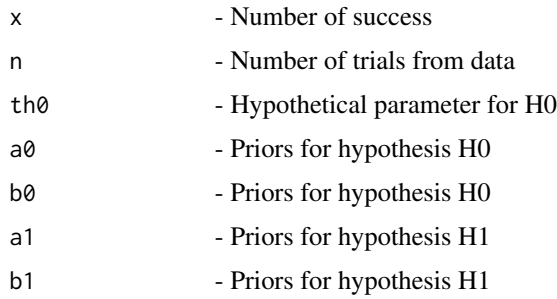

## Details

Computes Bayes factor under Beta-Binomial model for the model:  $p = p0$  Vs  $p \neq p0$  from the given number of trials n and and for given number of successes  $x = 0, 1, 2, \dots, n$  We use the following guideline for reporting the results:

- $1/3 \leq BaFa01 \leq 1$ : Evidence against H0 is not worth more than a bare mention.
- $1/20 \leq BaFa01 \leq 1/3$ : Evidence against H0 is positive.
- $1/150 \leq BaFa01 \leq 1/20$ : Evidence against H0 is strong.
- BaFa10 < 1/150: Evidence against H0 is very strong.
- 1 <= BaFa01 < 3: Evidence against H1 is not worth more than a bare mention.
- $3 \leq BaFa01 \leq 20$ : Evidence against H1 is positive.
- 20  $\leq$  BaFa01  $\leq$  150: Evidence against H1 is strong.
- 150 <= BaFa01: Evidence against H1 is very strong.

#### Value

A dataframe with

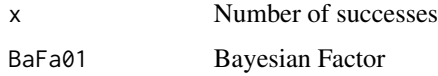

## References

[1] 2006 Ghosh M, Delampady M and Samanta T. An introduction to Bayesian analysis: Theory and Methods. Springer, New York

[2] 2014 Sakthivel S, Subbiah M and Ramakrishnan R Default prior approach for Bayesian testing of hypotheses involving single binomial proportion International Journal of Statistics and Analysis, 4 (2), 139 - 153

#### See Also

Other Hypothesis testing: [hypotestBAF1x](#page-129-0), [hypotestBAF1](#page-127-0), [hypotestBAF2x](#page-131-0), [hypotestBAF2](#page-130-0), [hypotestBAF3x](#page-134-0), [hypotestBAF3](#page-133-0), [hypotestBAF4x](#page-137-0), [hypotestBAF4](#page-135-0), [hypotestBAF5](#page-138-0), [hypotestBAF6x](#page-142-0), [hypotestBAF6](#page-141-0)

### Examples

```
x=682; n=925; th0=0.75; a0=0.5; b0= 0.5;a1=1; b1=1
hypotestBAF5x(x,n,th0,a0,b0,a1,b1)
```
<span id="page-141-0"></span>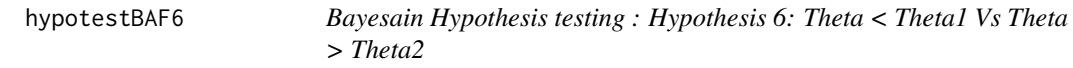

### Description

Bayesain Hypothesis testing : Hypothesis 6: Theta < Theta1 Vs Theta > Theta2

#### Usage

```
hypotestBAF6(n, th1, a1, b1, th2, a2, b2)
```
#### Arguments

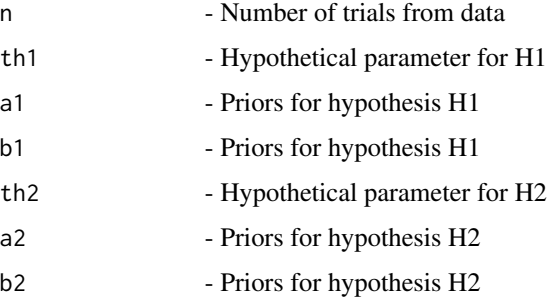

## Details

Computes Bayes factor under Beta-Binomial model for the model:  $p < p1$  Vs  $p > p2$  from the given number of trials n and for all number of successes  $x = 0, 1, 2, \dots, n$  We use the following guideline for reporting the results:

- $1/3 \leq BaFa01 \leq 1$ : Evidence against H0 is not worth more than a bare mention.
- $1/20 \leq BaFa01 \leq 1/3$ : Evidence against H0 is positive.
- $1/150 \leq BaFa01 \leq 1/20$ : Evidence against H0 is strong.
- BaFa10 < 1/150: Evidence against H0 is very strong.
- 1 <= BaFa01 < 3: Evidence against H1 is not worth more than a bare mention.
- $3 \leq BaFa01 \leq 20$ : Evidence against H1 is positive.
- 20  $\leq$  BaFa01  $\leq$  150: Evidence against H1 is strong.
- 150 <= BaFa01: Evidence against H1 is very strong.

# hypotestBAF6x 143

# Value

A dataframe with

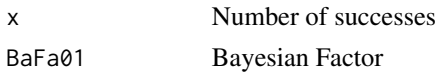

### References

[1] 2006 Ghosh M, Delampady M and Samanta T. An introduction to Bayesian analysis: Theory and Methods. Springer, New York

[2] 2014 Sakthivel S, Subbiah M and Ramakrishnan R Default prior approach for Bayesian testing of hypotheses involving single binomial proportion International Journal of Statistics and Analysis, 4 (2), 139 - 153

# See Also

Other Hypothesis testing: [hypotestBAF1x](#page-129-0), [hypotestBAF1](#page-127-0), [hypotestBAF2x](#page-131-0), [hypotestBAF2](#page-130-0), [hypotestBAF3x](#page-134-0), [hypotestBAF3](#page-133-0), [hypotestBAF4x](#page-137-0), [hypotestBAF4](#page-135-0), [hypotestBAF5x](#page-139-0), [hypotestBAF5](#page-138-0), [hypotestBAF6x](#page-142-0)

## Examples

```
n=10;th1=0.1; a1=1; b1=1; th2=0.9; a2=0.5; b2=0.5
hypotestBAF6(n,th1,a1,b1,th2,a2,b2)
```
<span id="page-142-0"></span>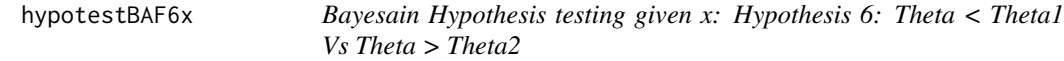

#### Description

Bayesain Hypothesis testing given x: Hypothesis 6: Theta < Theta1 Vs Theta > Theta2

#### Usage

hypotestBAF6x(x, n, th1, a1, b1, th2, a2, b2)

## Arguments

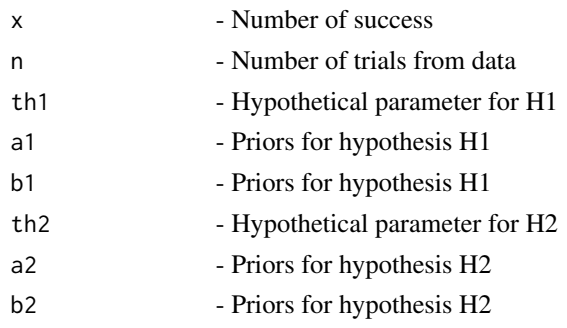

## Details

Computes Bayes factor under Beta-Binomial model for the model:  $p < p1$  Vs  $p > p2$  from the given number of trials n and and for given number of successes  $x = 0, 1, 2, \ldots, n$  We use the following guideline for reporting the results:

- $1/3 \leq BaFa01 \leq 1$ : Evidence against H0 is not worth more than a bare mention.
- $1/20 \leq BaFa01 \leq 1/3$ : Evidence against H0 is positive.
- $1/150 \leq BaFa01 \leq 1/20$ : Evidence against H0 is strong.
- BaFa10 < 1/150: Evidence against H0 is very strong.
- 1 <= BaFa01 < 3: Evidence against H1 is not worth more than a bare mention.
- 3 <= BaFa01 < 20: Evidence against H1 is positive.
- 20  $\leq$  BaFa01  $\leq$  150: Evidence against H1 is strong.
- 150 <= BaFa01: Evidence against H1 is very strong.

#### Value

A dataframe with

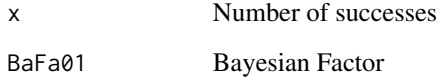

#### References

[1] 2006 Ghosh M, Delampady M and Samanta T. An introduction to Bayesian analysis: Theory and Methods. Springer, New York

[2] 2014 Sakthivel S, Subbiah M and Ramakrishnan R Default prior approach for Bayesian testing of hypotheses involving single binomial proportion International Journal of Statistics and Analysis, 4 (2), 139 - 153

#### See Also

Other Hypothesis testing: [hypotestBAF1x](#page-129-0), [hypotestBAF1](#page-127-0), [hypotestBAF2x](#page-131-0), [hypotestBAF2](#page-130-0), [hypotestBAF3x](#page-134-0), [hypotestBAF3](#page-133-0), [hypotestBAF4x](#page-137-0), [hypotestBAF4](#page-135-0), [hypotestBAF5x](#page-139-0), [hypotestBAF5](#page-138-0), [hypotestBAF6](#page-141-0)

#### Examples

```
x=682; n=925; th1=0.5; a1=1; b1=1; th2=0.9; a2=0.5; b2=0.5
hypotestBAF6x(x,n,th1,a1,b1,th2,a2,b2)
```
<span id="page-144-0"></span>lengthAAll *Expected Length summary calculation using 6 adjusted methods (Wald, Wald-T, Likelihood, Score, Logit-Wald, ArcSine)*

## Description

Expected Length summary calculation using 6 adjusted methods (Wald, Wald-T, Likelihood, Score, Logit-Wald, ArcSine)

#### Usage

lengthAAll(n, alp, h, a, b)

# Arguments

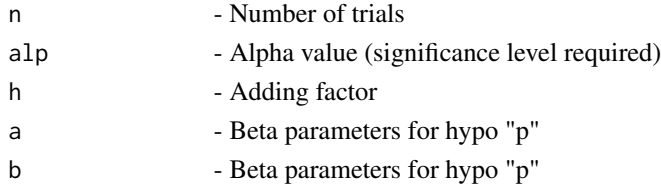

#### Details

The sum of length of 6 adjusted methods (Wald, Wald-T, Likelihood, Score, Logit-Wald, ArcSine) for n given alp, a, b

#### Value

A dataframe with

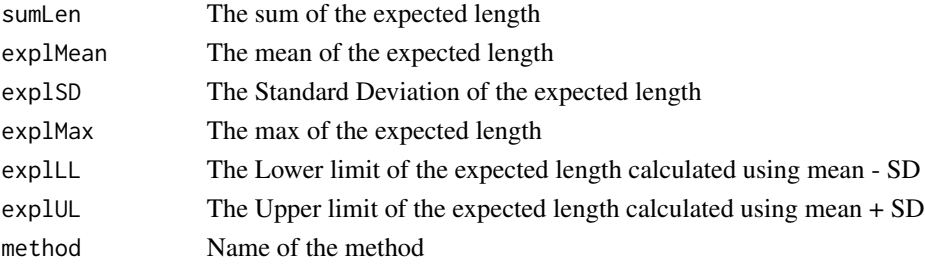

# References

[1] 1998 Agresti A and Coull BA. Approximate is better than "Exact" for interval estimation of binomial proportions. The American Statistician: 52; 119 - 126.

[2] 1998 Newcombe RG. Two-sided confidence intervals for the single proportion: Comparison of seven methods. Statistics in Medicine: 17; 857 - 872.

[3] 2008 Pires, A.M., Amado, C. Interval Estimators for a Binomial Proportion: Comparison of Twenty Methods. REVSTAT - Statistical Journal, 6, 165-197.

# See Also

Other Expected length of adjusted methods: [PlotexplAAS](#page-264-0), [PlotexplAAll](#page-263-0), [PlotexplALR](#page-266-0), [PlotexplALT](#page-267-0), [PlotexplASC](#page-269-0), [PlotexplATW](#page-270-0), [PlotexplAWD](#page-271-0), [PlotlengthAAS](#page-287-0), [PlotlengthAAll](#page-286-0), [PlotlengthALR](#page-289-0), [PlotlengthALT](#page-290-0), [PlotlengthASC](#page-291-0), [PlotlengthATW](#page-292-0), [PlotlengthAWD](#page-293-0), [lengthAAS](#page-145-0), [lengthALR](#page-148-0), [lengthALT](#page-149-0), [lengthASC](#page-152-0), [lengthATW](#page-153-0), [lengthAWD](#page-154-0)

#### Examples

n= 10; alp=0.05; h=2;a=1;b=1; lengthAAll(n,alp,h,a,b)

<span id="page-145-0"></span>lengthAAS *Expected length and sum of length of Adjusted ArcSine method*

# Description

Expected length and sum of length of Adjusted ArcSine method

# Usage

lengthAAS(n, alp, h, a, b)

## Arguments

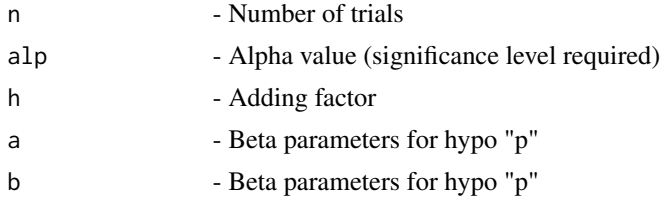

# Details

Evaluation of adjusted Wald-type interval for the arcsine transformation of the parameter p using sum of length of the  $n + 1$  intervals

# Value

A dataframe with

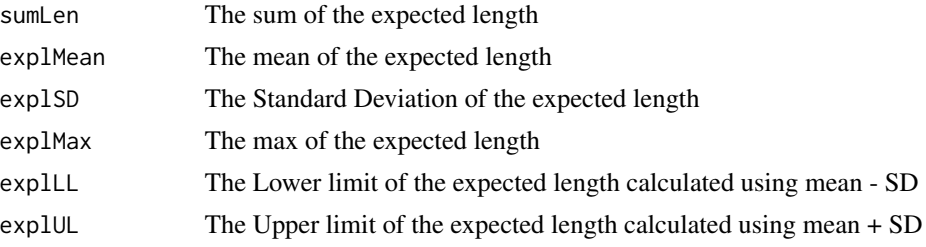

#### lengthAll 147

# References

[1] 1998 Agresti A and Coull BA. Approximate is better than "Exact" for interval estimation of binomial proportions. The American Statistician: 52; 119 - 126.

[2] 1998 Newcombe RG. Two-sided confidence intervals for the single proportion: Comparison of seven methods. Statistics in Medicine: 17; 857 - 872.

[3] 2008 Pires, A.M., Amado, C. Interval Estimators for a Binomial Proportion: Comparison of Twenty Methods. REVSTAT - Statistical Journal, 6, 165-197.

# See Also

Other Expected length of adjusted methods: [PlotexplAAS](#page-264-0), [PlotexplAAll](#page-263-0), [PlotexplALR](#page-266-0), [PlotexplALT](#page-267-0), [PlotexplASC](#page-269-0), [PlotexplATW](#page-270-0), [PlotexplAWD](#page-271-0), [PlotlengthAAS](#page-287-0), [PlotlengthAAll](#page-286-0), [PlotlengthALR](#page-289-0), [PlotlengthALT](#page-290-0), [PlotlengthASC](#page-291-0), [PlotlengthATW](#page-292-0), [PlotlengthAWD](#page-293-0), [lengthAAll](#page-144-0), [lengthALR](#page-148-0), [lengthALT](#page-149-0), [lengthASC](#page-152-0), [lengthATW](#page-153-0), [lengthAWD](#page-154-0)

# Examples

```
n= 10; alp=0.05; h=2;a=1;b=1;
lengthAAS(n,alp,h,a,b)
```
<span id="page-146-0"></span>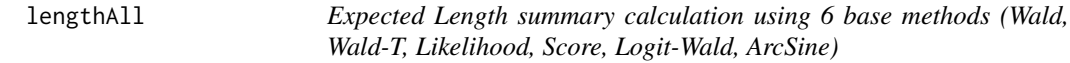

#### Description

Expected Length summary calculation using 6 base methods (Wald, Wald-T, Likelihood, Score, Logit-Wald, ArcSine)

#### Usage

lengthAll(n, alp, a, b)

#### Arguments

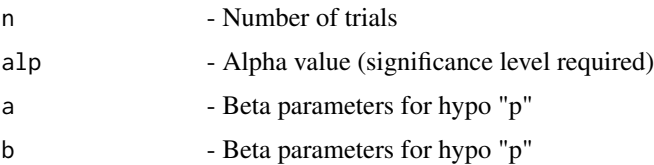

# Details

The sum of length for 6 base methods (Wald, Wald-T, Likelihood, Score, Logit-Wald, ArcSine) for n given alpha alp and Beta parameters a, b

## Value

A dataframe with

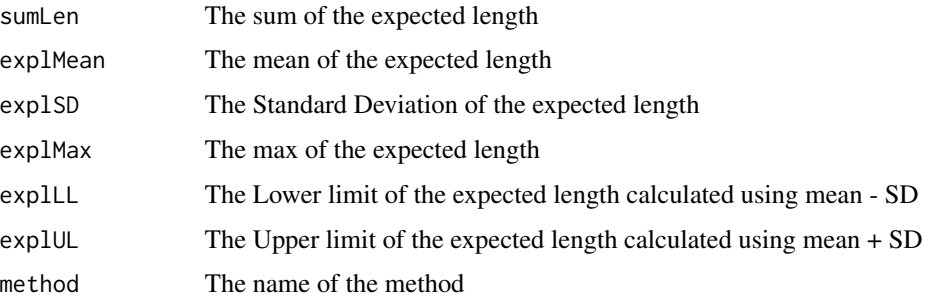

# References

[1] 1993 Vollset SE. Confidence intervals for a binomial proportion. Statistics in Medicine: 12; 809 - 824.

[2] 1998 Agresti A and Coull BA. Approximate is better than "Exact" for interval estimation of binomial proportions. The American Statistician: 52; 119 - 126.

[3] 1998 Newcombe RG. Two-sided confidence intervals for the single proportion: Comparison of seven methods. Statistics in Medicine: 17; 857 - 872.

[4] 2001 Brown LD, Cai TT and DasGupta A. Interval estimation for a binomial proportion. Statistical Science: 16; 101 - 133.

[5] 2002 Pan W. Approximate confidence intervals for one proportion and difference of two proportions Computational Statistics and Data Analysis 40, 128, 143-157.

[6] 2008 Pires, A.M., Amado, C. Interval Estimators for a Binomial Proportion: Comparison of Twenty Methods. REVSTAT - Statistical Journal, 6, 165-197.

[7] 2014 Martin Andres, A. and Alvarez Hernandez, M. Two-tailed asymptotic inferences for a proportion. Journal of Applied Statistics, 41, 7, 1516-1529

## See Also

Other Expected length of base methods: [PlotexplAS](#page-268-0), [PlotexplAll](#page-265-0), [PlotexplBA](#page-272-0), [PlotexplEX](#page-279-0), [PlotexplLR](#page-280-0), [PlotexplLT](#page-281-0), [PlotexplSC](#page-282-0), [PlotexplTW](#page-284-0), [PlotexplWD](#page-285-0), [PlotlengthAS](#page-291-1), [PlotlengthAll](#page-288-0), [PlotlengthBA](#page-294-0), [PlotlengthEX](#page-301-0), [PlotlengthLR](#page-302-0), [PlotlengthLT](#page-303-0), [PlotlengthSC](#page-304-0), [PlotlengthTW](#page-306-0), [PlotlengthWD](#page-306-1), [lengthAS](#page-150-0), [lengthBA](#page-155-0), [lengthEX](#page-164-0), [lengthLR](#page-167-0), [lengthLT](#page-169-0), [lengthSC](#page-170-0), [lengthTW](#page-173-0), [lengthWD](#page-174-0)

#### Examples

```
## Not run:
n=5; alp=0.05;a=1;b=1
lengthAll(n,alp,a,b)
```
## End(Not run)

<span id="page-148-0"></span>lengthALR *Performs expected length and sum of length of Adjusted Likelihood method Performs expected length and sum of length of Adjusted Likelihood method*

# Description

Performs expected length and sum of length of Adjusted Likelihood method Performs expected length and sum of length of Adjusted Likelihood method

#### Usage

lengthALR(n, alp, h, a, b)

#### Arguments

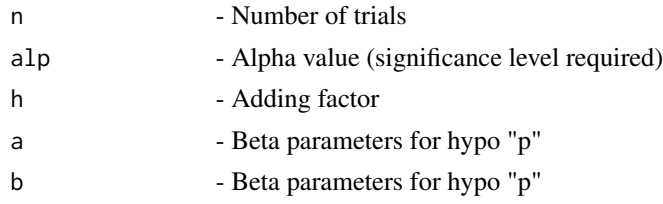

# Details

Evaluation of adjusted Likelihood ratio limits using sum of length of the  $n + 1$  intervals

# Value

A dataframe with

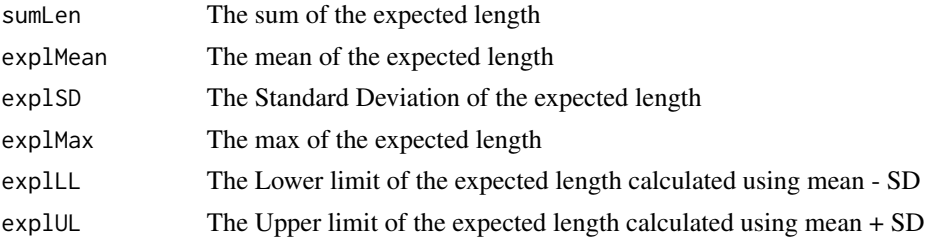

# References

[1] 1998 Agresti A and Coull BA. Approximate is better than "Exact" for interval estimation of binomial proportions. The American Statistician: 52; 119 - 126.

[2] 1998 Newcombe RG. Two-sided confidence intervals for the single proportion: Comparison of seven methods. Statistics in Medicine: 17; 857 - 872.

[3] 2008 Pires, A.M., Amado, C. Interval Estimators for a Binomial Proportion: Comparison of Twenty Methods. REVSTAT - Statistical Journal, 6, 165-197.

# See Also

Other Expected length of adjusted methods: [PlotexplAAS](#page-264-0), [PlotexplAAll](#page-263-0), [PlotexplALR](#page-266-0), [PlotexplALT](#page-267-0), [PlotexplASC](#page-269-0), [PlotexplATW](#page-270-0), [PlotexplAWD](#page-271-0), [PlotlengthAAS](#page-287-0), [PlotlengthAAll](#page-286-0), [PlotlengthALR](#page-289-0), [PlotlengthALT](#page-290-0), [PlotlengthASC](#page-291-0), [PlotlengthATW](#page-292-0), [PlotlengthAWD](#page-293-0), [lengthAAS](#page-145-0), [lengthAAll](#page-144-0), [lengthALT](#page-149-0), [lengthASC](#page-152-0), [lengthATW](#page-153-0), [lengthAWD](#page-154-0)

# Examples

n= 10; alp=0.05; h=2;a=1;b=1; lengthALR(n,alp,h,a,b)

<span id="page-149-0"></span>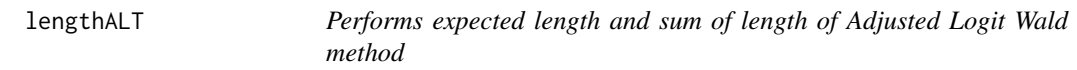

# Description

Performs expected length and sum of length of Adjusted Logit Wald method

# Usage

lengthALT(n, alp, h, a, b)

# Arguments

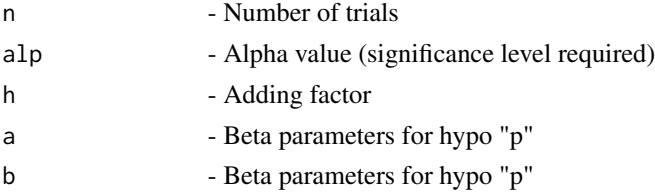

#### Details

Evaluation of adjusted Wald-type interval based on the logit transformation of p using sum of length of the  $n + 1$  intervals

# Value

A dataframe with

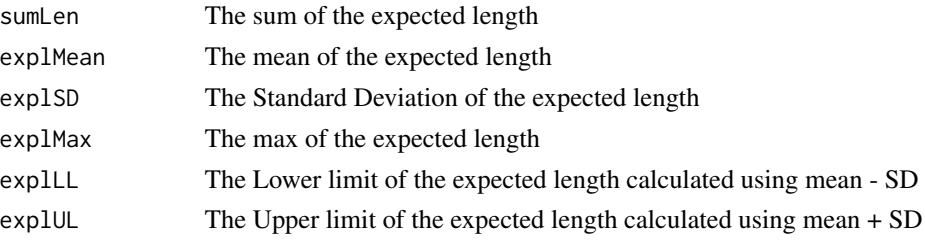

#### lengthAS 151

# References

[1] 1998 Agresti A and Coull BA. Approximate is better than "Exact" for interval estimation of binomial proportions. The American Statistician: 52; 119 - 126.

[2] 1998 Newcombe RG. Two-sided confidence intervals for the single proportion: Comparison of seven methods. Statistics in Medicine: 17; 857 - 872.

[3] 2008 Pires, A.M., Amado, C. Interval Estimators for a Binomial Proportion: Comparison of Twenty Methods. REVSTAT - Statistical Journal, 6, 165-197.

# See Also

Other Expected length of adjusted methods: [PlotexplAAS](#page-264-0), [PlotexplAAll](#page-263-0), [PlotexplALR](#page-266-0), [PlotexplALT](#page-267-0), [PlotexplASC](#page-269-0), [PlotexplATW](#page-270-0), [PlotexplAWD](#page-271-0), [PlotlengthAAS](#page-287-0), [PlotlengthAAll](#page-286-0), [PlotlengthALR](#page-289-0), [PlotlengthALT](#page-290-0), [PlotlengthASC](#page-291-0), [PlotlengthATW](#page-292-0), [PlotlengthAWD](#page-293-0), [lengthAAS](#page-145-0), [lengthAAll](#page-144-0), [lengthALR](#page-148-0), [lengthASC](#page-152-0), [lengthATW](#page-153-0), [lengthAWD](#page-154-0)

#### Examples

```
n= 10; alp=0.05; h=2;a=1;b=1;
lengthALT(n,alp,h,a,b)
```
<span id="page-150-0"></span>

lengthAS *Expected length and sum of length of ArcSine method*

#### Description

Expected length and sum of length of ArcSine method

#### Usage

lengthAS(n, alp, a, b)

## **Arguments**

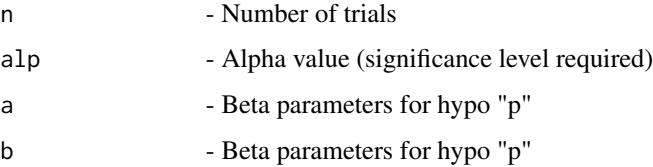

# Details

Evaluation of Wald-type interval for the arcsine transformation of the parameter p using sum of length of the  $n + 1$  intervals

## Value

A dataframe with

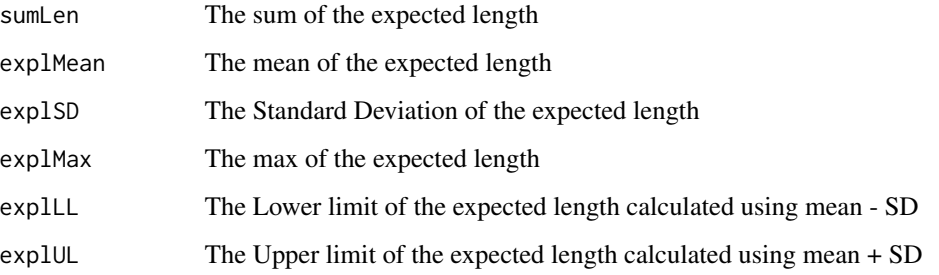

## References

[1] 1993 Vollset SE. Confidence intervals for a binomial proportion. Statistics in Medicine: 12; 809 - 824.

[2] 1998 Agresti A and Coull BA. Approximate is better than "Exact" for interval estimation of binomial proportions. The American Statistician: 52; 119 - 126.

[3] 1998 Newcombe RG. Two-sided confidence intervals for the single proportion: Comparison of seven methods. Statistics in Medicine: 17; 857 - 872.

[4] 2001 Brown LD, Cai TT and DasGupta A. Interval estimation for a binomial proportion. Statistical Science: 16; 101 - 133.

[5] 2002 Pan W. Approximate confidence intervals for one proportion and difference of two proportions Computational Statistics and Data Analysis 40, 128, 143-157.

[6] 2008 Pires, A.M., Amado, C. Interval Estimators for a Binomial Proportion: Comparison of Twenty Methods. REVSTAT - Statistical Journal, 6, 165-197.

[7] 2014 Martin Andres, A. and Alvarez Hernandez, M. Two-tailed asymptotic inferences for a proportion. Journal of Applied Statistics, 41, 7, 1516-1529

## See Also

Other Expected length of base methods: [PlotexplAS](#page-268-0), [PlotexplAll](#page-265-0), [PlotexplBA](#page-272-0), [PlotexplEX](#page-279-0), [PlotexplLR](#page-280-0), [PlotexplLT](#page-281-0), [PlotexplSC](#page-282-0), [PlotexplTW](#page-284-0), [PlotexplWD](#page-285-0), [PlotlengthAS](#page-291-1), [PlotlengthAll](#page-288-0), [PlotlengthBA](#page-294-0), [PlotlengthEX](#page-301-0), [PlotlengthLR](#page-302-0), [PlotlengthLT](#page-303-0), [PlotlengthSC](#page-304-0), [PlotlengthTW](#page-306-0), [PlotlengthWD](#page-306-1), [lengthAll](#page-146-0), [lengthBA](#page-155-0), [lengthEX](#page-164-0), [lengthLR](#page-167-0), [lengthLT](#page-169-0), [lengthSC](#page-170-0), [lengthTW](#page-173-0), [lengthWD](#page-174-0)

#### Examples

```
n=5; alp=0.05;a=1;b=1
lengthAS(n,alp,a,b)
```
<span id="page-152-0"></span>

# Description

Performs expected length and sum of length of Adjusted Score method

## Usage

lengthASC(n, alp, h, a, b)

# Arguments

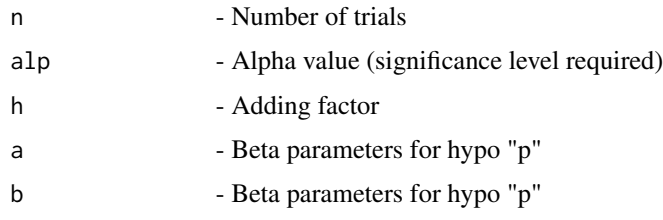

# Details

Evaluation of adjusted score test approach using sum of length of the  $n + 1$  intervals

# Value

A dataframe with

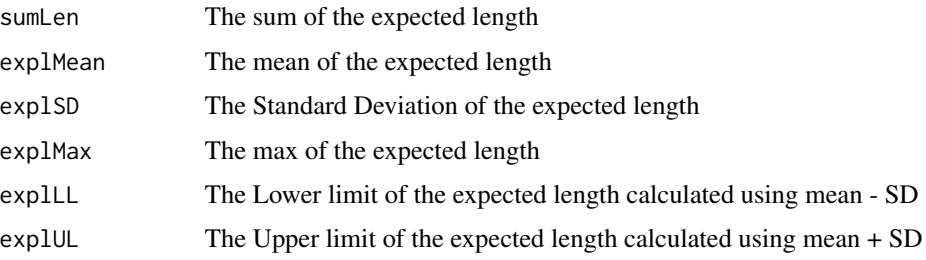

## References

[1] 1998 Agresti A and Coull BA. Approximate is better than "Exact" for interval estimation of binomial proportions. The American Statistician: 52; 119 - 126.

[2] 1998 Newcombe RG. Two-sided confidence intervals for the single proportion: Comparison of seven methods. Statistics in Medicine: 17; 857 - 872.

[3] 2008 Pires, A.M., Amado, C. Interval Estimators for a Binomial Proportion: Comparison of Twenty Methods. REVSTAT - Statistical Journal, 6, 165-197.

# See Also

Other Expected length of adjusted methods: [PlotexplAAS](#page-264-0), [PlotexplAAll](#page-263-0), [PlotexplALR](#page-266-0), [PlotexplALT](#page-267-0), [PlotexplASC](#page-269-0), [PlotexplATW](#page-270-0), [PlotexplAWD](#page-271-0), [PlotlengthAAS](#page-287-0), [PlotlengthAAll](#page-286-0), [PlotlengthALR](#page-289-0), [PlotlengthALT](#page-290-0), [PlotlengthASC](#page-291-0), [PlotlengthATW](#page-292-0), [PlotlengthAWD](#page-293-0), [lengthAAS](#page-145-0), [lengthAAll](#page-144-0), [lengthALR](#page-148-0), [lengthALT](#page-149-0), [lengthATW](#page-153-0), [lengthAWD](#page-154-0)

## Examples

n= 10; alp=0.05; h=2;a=1;b=1; lengthASC(n,alp,h,a,b)

<span id="page-153-0"></span>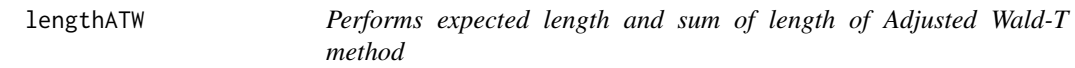

# Description

Performs expected length and sum of length of Adjusted Wald-T method

# Usage

lengthATW(n, alp, h, a, b)

# Arguments

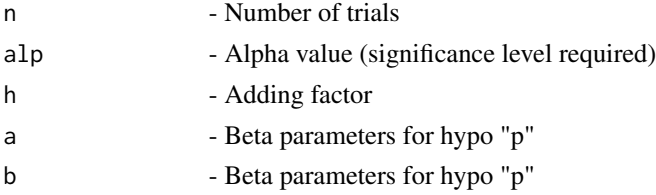

#### Details

Evaluation of approximate and adjusted method based on a t\_approximation of the standardized point estimator using sum of length of the  $n + 1$  intervals

# Value

A dataframe with

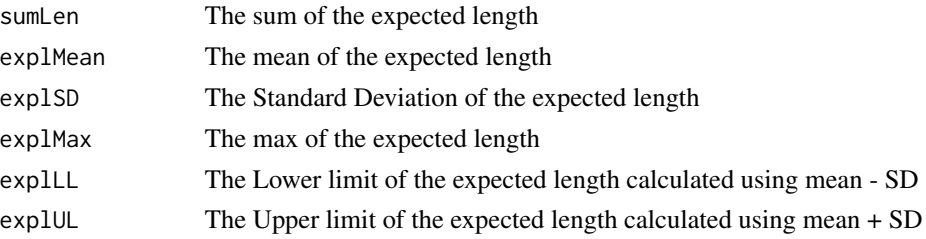

## lengthAWD 155

## References

[1] 1998 Agresti A and Coull BA. Approximate is better than "Exact" for interval estimation of binomial proportions. The American Statistician: 52; 119 - 126.

[2] 1998 Newcombe RG. Two-sided confidence intervals for the single proportion: Comparison of seven methods. Statistics in Medicine: 17; 857 - 872.

[3] 2008 Pires, A.M., Amado, C. Interval Estimators for a Binomial Proportion: Comparison of Twenty Methods. REVSTAT - Statistical Journal, 6, 165-197.

#### See Also

Other Expected length of adjusted methods: [PlotexplAAS](#page-264-0), [PlotexplAAll](#page-263-0), [PlotexplALR](#page-266-0), [PlotexplALT](#page-267-0), [PlotexplASC](#page-269-0), [PlotexplATW](#page-270-0), [PlotexplAWD](#page-271-0), [PlotlengthAAS](#page-287-0), [PlotlengthAAll](#page-286-0), [PlotlengthALR](#page-289-0), [PlotlengthALT](#page-290-0), [PlotlengthASC](#page-291-0), [PlotlengthATW](#page-292-0), [PlotlengthAWD](#page-293-0), [lengthAAS](#page-145-0), [lengthAAll](#page-144-0), [lengthALR](#page-148-0), [lengthALT](#page-149-0), [lengthASC](#page-152-0), [lengthAWD](#page-154-0)

#### Examples

```
n= 10; alp=0.05; h=2;a=1;b=1;
lengthATW(n,alp,h,a,b)
```
<span id="page-154-0"></span>

lengthAWD *Performs expected length and sum of length of Adjusted Wald method*

## **Description**

Performs expected length and sum of length of Adjusted Wald method

# Usage

lengthAWD(n, alp, h, a, b)

# Arguments

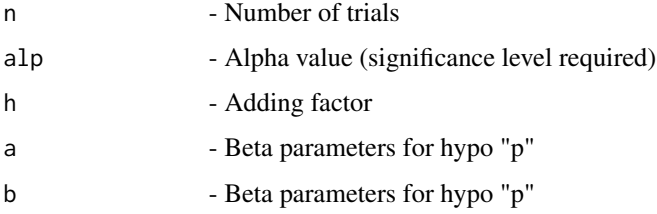

# Details

Evaluation of adjusted Wald-type interval using sum of length of the  $n + 1$  intervals

#### Value

A dataframe with

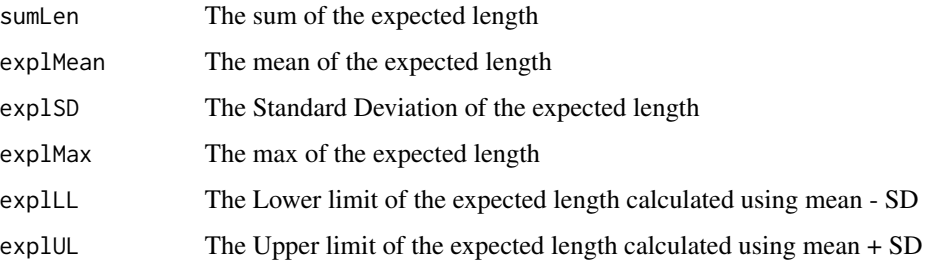

#### References

[1] 1998 Agresti A and Coull BA. Approximate is better than "Exact" for interval estimation of binomial proportions. The American Statistician: 52; 119 - 126.

[2] 1998 Newcombe RG. Two-sided confidence intervals for the single proportion: Comparison of seven methods. Statistics in Medicine: 17; 857 - 872.

[3] 2008 Pires, A.M., Amado, C. Interval Estimators for a Binomial Proportion: Comparison of Twenty Methods. REVSTAT - Statistical Journal, 6, 165-197.

# See Also

Other Expected length of adjusted methods: [PlotexplAAS](#page-264-0), [PlotexplAAll](#page-263-0), [PlotexplALR](#page-266-0), [PlotexplALT](#page-267-0), [PlotexplASC](#page-269-0), [PlotexplATW](#page-270-0), [PlotexplAWD](#page-271-0), [PlotlengthAAS](#page-287-0), [PlotlengthAAll](#page-286-0), [PlotlengthALR](#page-289-0), [PlotlengthALT](#page-290-0), [PlotlengthASC](#page-291-0), [PlotlengthATW](#page-292-0), [PlotlengthAWD](#page-293-0), [lengthAAS](#page-145-0), [lengthAAll](#page-144-0), [lengthALR](#page-148-0), [lengthALT](#page-149-0), [lengthASC](#page-152-0), [lengthATW](#page-153-0)

#### Examples

```
n= 10; alp=0.05; h=2;a=1;b=1;
lengthAWD(n,alp,h,a,b)
```
<span id="page-155-0"></span>lengthBA *Expected length and sum of length of Bayesian method*

# Description

Expected length and sum of length of Bayesian method

## Usage

lengthBA(n, alp, a, b, a1, a2)

#### lengthBA 157

#### Arguments

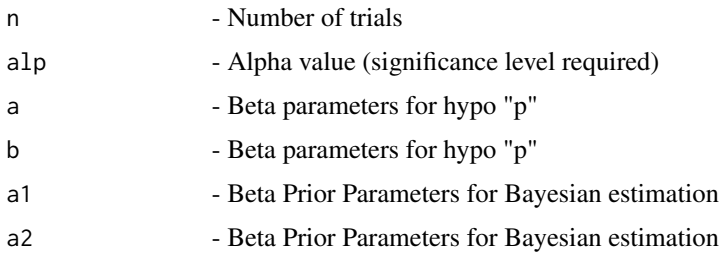

#### Details

Evaluation of Bayesian Highest Probability Density (HPD) and two tailed intervals using sum of length of the  $n + 1$  intervals for the Beta - Binomial conjugate prior model for the probability of success p

#### Value

A dataframe with

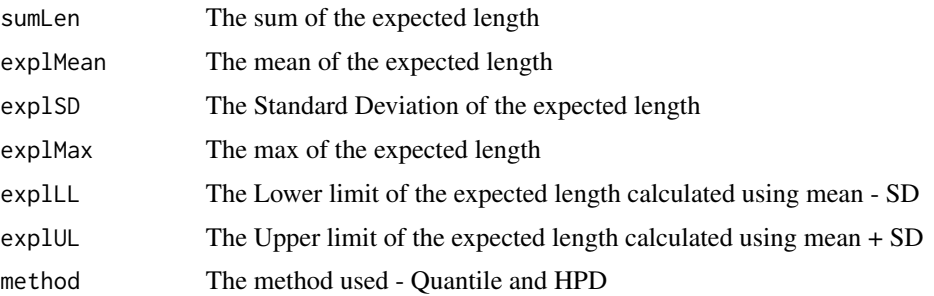

## References

[1] 1993 Vollset SE. Confidence intervals for a binomial proportion. Statistics in Medicine: 12; 809 - 824.

[2] 1998 Agresti A and Coull BA. Approximate is better than "Exact" for interval estimation of binomial proportions. The American Statistician: 52; 119 - 126.

[3] 1998 Newcombe RG. Two-sided confidence intervals for the single proportion: Comparison of seven methods. Statistics in Medicine: 17; 857 - 872.

[4] 2001 Brown LD, Cai TT and DasGupta A. Interval estimation for a binomial proportion. Statistical Science: 16; 101 - 133.

[5] 2002 Pan W. Approximate confidence intervals for one proportion and difference of two proportions Computational Statistics and Data Analysis 40, 128, 143-157.

[6] 2008 Pires, A.M., Amado, C. Interval Estimators for a Binomial Proportion: Comparison of Twenty Methods. REVSTAT - Statistical Journal, 6, 165-197.

[7] 2014 Martin Andres, A. and Alvarez Hernandez, M. Two-tailed asymptotic inferences for a proportion. Journal of Applied Statistics, 41, 7, 1516-1529

# See Also

Other Expected length of base methods: [PlotexplAS](#page-268-0), [PlotexplAll](#page-265-0), [PlotexplBA](#page-272-0), [PlotexplEX](#page-279-0), [PlotexplLR](#page-280-0), [PlotexplLT](#page-281-0), [PlotexplSC](#page-282-0), [PlotexplTW](#page-284-0), [PlotexplWD](#page-285-0), [PlotlengthAS](#page-291-1), [PlotlengthAll](#page-288-0), [PlotlengthBA](#page-294-0), [PlotlengthEX](#page-301-0), [PlotlengthLR](#page-302-0), [PlotlengthLT](#page-303-0), [PlotlengthSC](#page-304-0), [PlotlengthTW](#page-306-0), [PlotlengthWD](#page-306-1), [lengthAS](#page-150-0), [lengthAll](#page-146-0), [lengthEX](#page-164-0), [lengthLR](#page-167-0), [lengthLT](#page-169-0), [lengthSC](#page-170-0), [lengthTW](#page-173-0), [lengthWD](#page-174-0)

# Examples

```
n=5; alp=0.05;a=1;b=1;a1=1;a2=1
lengthBA(n,alp,a,b,a1,a2)
```
<span id="page-157-0"></span>

lengthCAll *Expected Length summary calculation using 5 continuity corrected methods (Wald, Wald-T, Score, Logit-Wald, ArcSine)*

## Description

Expected Length summary calculation using 5 continuity corrected methods (Wald, Wald-T, Score, Logit-Wald, ArcSine)

#### Usage

lengthCAll(n, alp, c, a, b)

# Arguments

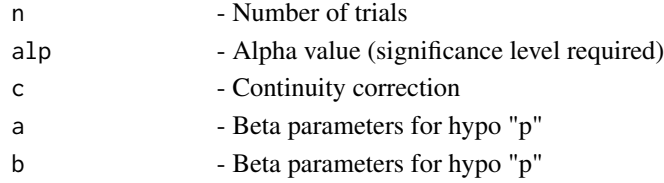

# Details

The sum of length of 5 continuity corrected methods (Wald, Wald-T, Score, Logit-Wald, ArcSine) of n given alp, a, b

#### Value

A dataframe with

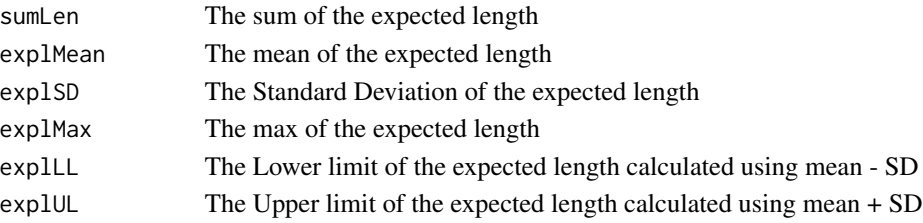

#### lengthCAS 159

# References

[1] 1998 Agresti A and Coull BA. Approximate is better than "Exact" for interval estimation of binomial proportions. The American Statistician: 52; 119 - 126.

[2] 1998 Newcombe RG. Two-sided confidence intervals for the single proportion: Comparison of seven methods. Statistics in Medicine: 17; 857 - 872.

[3] 2008 Pires, A.M., Amado, C. Interval Estimators for a Binomial Proportion: Comparison of Twenty Methods. REVSTAT - Statistical Journal, 6, 165-197.

## See Also

Other Expected length of continuity corrected methods: [PlotexplCAS](#page-274-0), [PlotexplCAll](#page-273-0), [PlotexplCLT](#page-275-0), [PlotexplCSC](#page-276-0), [PlotexplCTW](#page-277-0), [PlotexplCWD](#page-278-0), [PlotlengthCAS](#page-296-0), [PlotlengthCAll](#page-295-0), [PlotlengthCLT](#page-297-0), [PlotlengthCSC](#page-298-0), [PlotlengthCTW](#page-299-0), [PlotlengthCWD](#page-300-0), [lengthCAS](#page-158-0), [lengthCLT](#page-159-0), [lengthCSC](#page-161-0), [lengthCTW](#page-162-0), [lengthCWD](#page-163-0)

#### Examples

```
## Not run:
n= 10; alp=0.05; c=1/(2*n);a=1;b=1;
lengthCAll(n,alp,c,a,b)
```
## End(Not run)

<span id="page-158-0"></span>lengthCAS *Expected Length summary of continuity corrected ArcSine method*

#### Description

Expected Length summary of continuity corrected ArcSine method

#### Usage

lengthCAS(n, alp, c, a, b)

#### Arguments

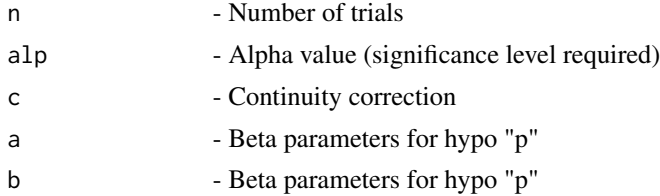

# Details

Evaluation of continuity corrected Wald-type interval for the arcsine transformation of the parameter p using sum of length of the  $n + 1$  intervals

## Value

A dataframe with

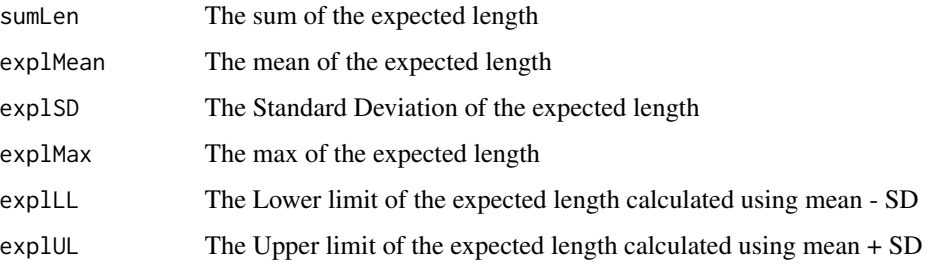

#### References

[1] 1998 Agresti A and Coull BA. Approximate is better than "Exact" for interval estimation of binomial proportions. The American Statistician: 52; 119 - 126.

[2] 1998 Newcombe RG. Two-sided confidence intervals for the single proportion: Comparison of seven methods. Statistics in Medicine: 17; 857 - 872.

[3] 2008 Pires, A.M., Amado, C. Interval Estimators for a Binomial Proportion: Comparison of Twenty Methods. REVSTAT - Statistical Journal, 6, 165-197.

# See Also

Other Expected length of continuity corrected methods: [PlotexplCAS](#page-274-0), [PlotexplCAll](#page-273-0), [PlotexplCLT](#page-275-0), [PlotexplCSC](#page-276-0), [PlotexplCTW](#page-277-0), [PlotexplCWD](#page-278-0), [PlotlengthCAS](#page-296-0), [PlotlengthCAll](#page-295-0), [PlotlengthCLT](#page-297-0), [PlotlengthCSC](#page-298-0), [PlotlengthCTW](#page-299-0), [PlotlengthCWD](#page-300-0), [lengthCAll](#page-157-0), [lengthCLT](#page-159-0), [lengthCSC](#page-161-0), [lengthCTW](#page-162-0), [lengthCWD](#page-163-0)

#### Examples

```
n= 10; alp=0.05; c=1/(2*n);a=1;b=1;
lengthCAS(n,alp,c,a,b)
```
<span id="page-159-0"></span>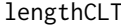

**Expected Length summary of continuity corrected Logit Wald method** 

## Description

Expected Length summary of continuity corrected Logit Wald method

## Usage

lengthCLT(n, alp, c, a, b)

#### lengthCLT and the state of the state of the state of the state of the state of the state of the state of the state of the state of the state of the state of the state of the state of the state of the state of the state of

#### Arguments

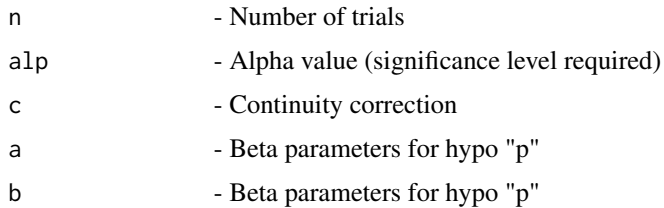

# Details

Evaluation of continuity corrected Wald-type interval based on the logit transformation of p using sum of length of the  $n + 1$  intervals

## Value

A dataframe with

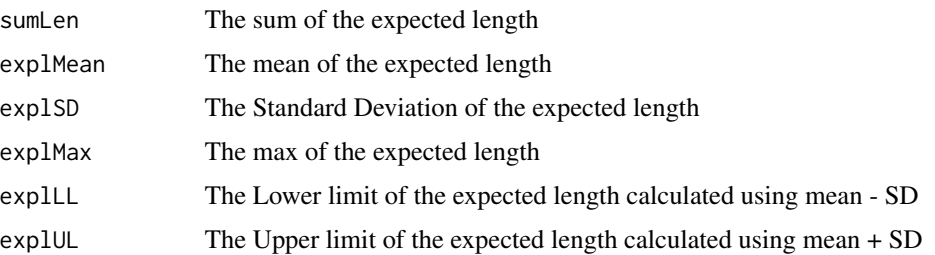

# References

[1] 1998 Agresti A and Coull BA. Approximate is better than "Exact" for interval estimation of binomial proportions. The American Statistician: 52; 119 - 126.

[2] 1998 Newcombe RG. Two-sided confidence intervals for the single proportion: Comparison of seven methods. Statistics in Medicine: 17; 857 - 872.

[3] 2008 Pires, A.M., Amado, C. Interval Estimators for a Binomial Proportion: Comparison of Twenty Methods. REVSTAT - Statistical Journal, 6, 165-197.

# See Also

Other Expected length of continuity corrected methods: [PlotexplCAS](#page-274-0), [PlotexplCAll](#page-273-0), [PlotexplCLT](#page-275-0), [PlotexplCSC](#page-276-0), [PlotexplCTW](#page-277-0), [PlotexplCWD](#page-278-0), [PlotlengthCAS](#page-296-0), [PlotlengthCAll](#page-295-0), [PlotlengthCLT](#page-297-0), [PlotlengthCSC](#page-298-0), [PlotlengthCTW](#page-299-0), [PlotlengthCWD](#page-300-0), [lengthCAS](#page-158-0), [lengthCAll](#page-157-0), [lengthCSC](#page-161-0), [lengthCTW](#page-162-0), [lengthCWD](#page-163-0)

#### Examples

n= 10; alp=0.05; c=1/(2\*n);a=1;b=1; lengthCLT(n,alp,c,a,b)

<span id="page-161-0"></span>

# Description

Expected Length summary of continuity corrected Score method

#### Usage

lengthCSC(n, alp, c, a, b)

## Arguments

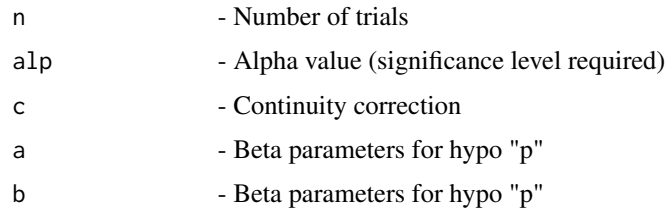

# Details

Evaluation of continuity corrected score test approach using sum of length of the  $n + 1$  intervals

# Value

A dataframe with

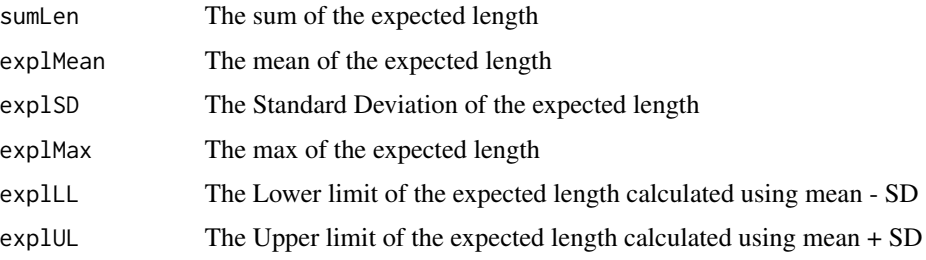

## References

[1] 1998 Agresti A and Coull BA. Approximate is better than "Exact" for interval estimation of binomial proportions. The American Statistician: 52; 119 - 126.

[2] 1998 Newcombe RG. Two-sided confidence intervals for the single proportion: Comparison of seven methods. Statistics in Medicine: 17; 857 - 872.

[3] 2008 Pires, A.M., Amado, C. Interval Estimators for a Binomial Proportion: Comparison of Twenty Methods. REVSTAT - Statistical Journal, 6, 165-197.

# lengthCTW 163

# See Also

Other Expected length of continuity corrected methods: [PlotexplCAS](#page-274-0), [PlotexplCAll](#page-273-0), [PlotexplCLT](#page-275-0), [PlotexplCSC](#page-276-0), [PlotexplCTW](#page-277-0), [PlotexplCWD](#page-278-0), [PlotlengthCAS](#page-296-0), [PlotlengthCAll](#page-295-0), [PlotlengthCLT](#page-297-0), [PlotlengthCSC](#page-298-0), [PlotlengthCTW](#page-299-0), [PlotlengthCWD](#page-300-0), [lengthCAS](#page-158-0), [lengthCAll](#page-157-0), [lengthCLT](#page-159-0), [lengthCTW](#page-162-0), [lengthCWD](#page-163-0)

# Examples

n= 10; alp=0.05; c=1/(2\*n);a=1;b=1; lengthCSC(n,alp,c,a,b)

<span id="page-162-0"></span>lengthCTW *Expected Length summary of continuity corrected Wald-T method*

# Description

Expected Length summary of continuity corrected Wald-T method

# Usage

lengthCTW(n, alp, c, a, b)

## Arguments

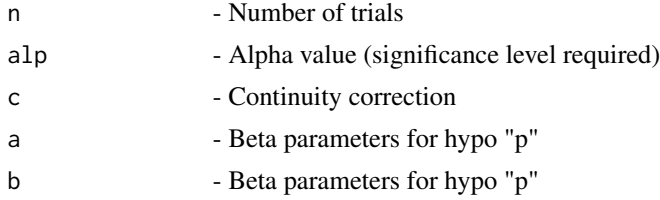

# Details

Evaluation of approximate and continuity corrected method based on a t\_approximation of the standardized point estimator using sum of length of the  $n + 1$  intervals

# Value

A dataframe with

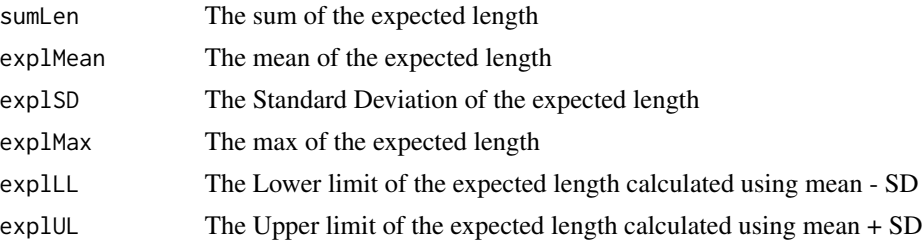

#### References

[1] 1998 Agresti A and Coull BA. Approximate is better than "Exact" for interval estimation of binomial proportions. The American Statistician: 52; 119 - 126.

[2] 1998 Newcombe RG. Two-sided confidence intervals for the single proportion: Comparison of seven methods. Statistics in Medicine: 17; 857 - 872.

[3] 2008 Pires, A.M., Amado, C. Interval Estimators for a Binomial Proportion: Comparison of Twenty Methods. REVSTAT - Statistical Journal, 6, 165-197.

#### See Also

Other Expected length of continuity corrected methods: [PlotexplCAS](#page-274-0), [PlotexplCAll](#page-273-0), [PlotexplCLT](#page-275-0), [PlotexplCSC](#page-276-0), [PlotexplCTW](#page-277-0), [PlotexplCWD](#page-278-0), [PlotlengthCAS](#page-296-0), [PlotlengthCAll](#page-295-0), [PlotlengthCLT](#page-297-0), [PlotlengthCSC](#page-298-0), [PlotlengthCTW](#page-299-0), [PlotlengthCWD](#page-300-0), [lengthCAS](#page-158-0), [lengthCAll](#page-157-0), [lengthCLT](#page-159-0), [lengthCSC](#page-161-0), [lengthCWD](#page-163-0)

#### Examples

```
n= 10; alp=0.05; c=1/(2*n);a=1;b=1;
lengthCTW(n,alp,c,a,b)
```
<span id="page-163-0"></span>

lengthCWD *Expected Length summary of continuity corrected Wald method*

## **Description**

Expected Length summary of continuity corrected Wald method

## Usage

lengthCWD(n, alp, c, a, b)

## Arguments

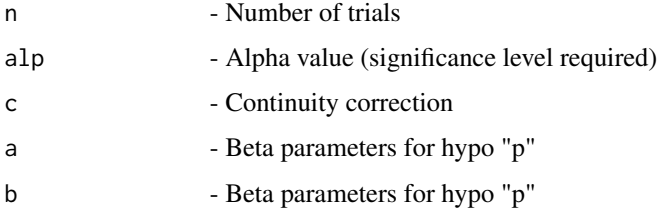

# Details

Evaluation of Wald-type interval with continuity correction using sum of length of the  $n+1$  intervals

#### $lengthEX$  and  $165$

## Value

A dataframe with

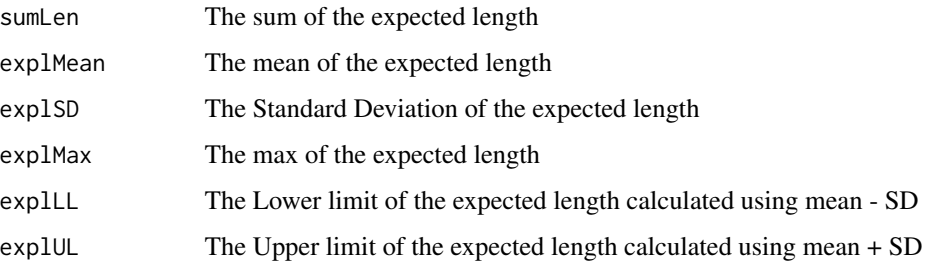

#### References

[1] 1998 Agresti A and Coull BA. Approximate is better than "Exact" for interval estimation of binomial proportions. The American Statistician: 52; 119 - 126.

[2] 1998 Newcombe RG. Two-sided confidence intervals for the single proportion: Comparison of seven methods. Statistics in Medicine: 17; 857 - 872.

[3] 2008 Pires, A.M., Amado, C. Interval Estimators for a Binomial Proportion: Comparison of Twenty Methods. REVSTAT - Statistical Journal, 6, 165-197.

# See Also

Other Expected length of continuity corrected methods: [PlotexplCAS](#page-274-0), [PlotexplCAll](#page-273-0), [PlotexplCLT](#page-275-0), [PlotexplCSC](#page-276-0), [PlotexplCTW](#page-277-0), [PlotexplCWD](#page-278-0), [PlotlengthCAS](#page-296-0), [PlotlengthCAll](#page-295-0), [PlotlengthCLT](#page-297-0), [PlotlengthCSC](#page-298-0), [PlotlengthCTW](#page-299-0), [PlotlengthCWD](#page-300-0), [lengthCAS](#page-158-0), [lengthCAll](#page-157-0), [lengthCLT](#page-159-0), [lengthCSC](#page-161-0), [lengthCTW](#page-162-0)

#### Examples

```
n= 10; alp=0.05; c=1/(2*n);a=1;b=1;
lengthCWD(n,alp,c,a,b)
```
<span id="page-164-0"></span>lengthEX *Expected length and sum of length of Exact method*

# Description

Expected length and sum of length of Exact method

## Usage

lengthEX(n, alp, e, a, b)

#### **Arguments**

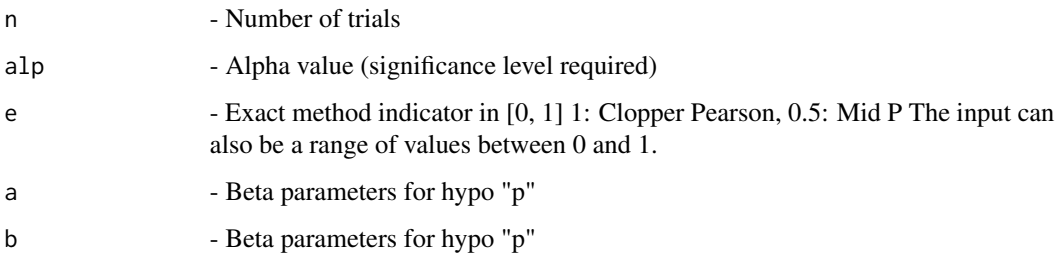

# Details

Evaluation of Confidence interval for p based on inverting equal-tailed binomial tests with null hypothesis  $H0$ :  $p = p0$  using sum of length of the  $n + 1$  intervals.

#### Value

A dataframe with

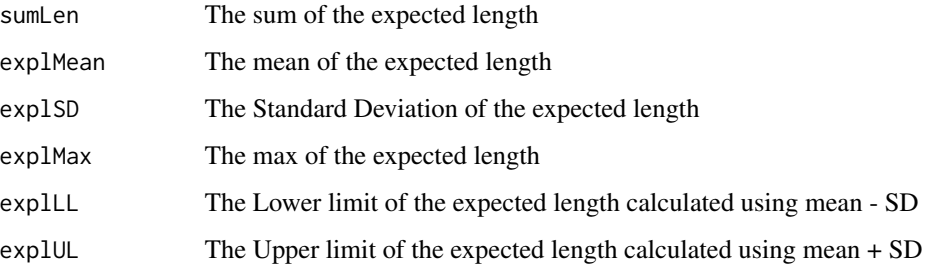

## References

[1] 1993 Vollset SE. Confidence intervals for a binomial proportion. Statistics in Medicine: 12; 809 - 824.

[2] 1998 Agresti A and Coull BA. Approximate is better than "Exact" for interval estimation of binomial proportions. The American Statistician: 52; 119 - 126.

[3] 1998 Newcombe RG. Two-sided confidence intervals for the single proportion: Comparison of seven methods. Statistics in Medicine: 17; 857 - 872.

[4] 2001 Brown LD, Cai TT and DasGupta A. Interval estimation for a binomial proportion. Statistical Science: 16; 101 - 133.

[5] 2002 Pan W. Approximate confidence intervals for one proportion and difference of two proportions Computational Statistics and Data Analysis 40, 128, 143-157.

[6] 2008 Pires, A.M., Amado, C. Interval Estimators for a Binomial Proportion: Comparison of Twenty Methods. REVSTAT - Statistical Journal, 6, 165-197.

[7] 2014 Martin Andres, A. and Alvarez Hernandez, M. Two-tailed asymptotic inferences for a proportion. Journal of Applied Statistics, 41, 7, 1516-1529

# lengthGEN 167

# See Also

Other Expected length of base methods: [PlotexplAS](#page-268-0), [PlotexplAll](#page-265-0), [PlotexplBA](#page-272-0), [PlotexplEX](#page-279-0), [PlotexplLR](#page-280-0), [PlotexplLT](#page-281-0), [PlotexplSC](#page-282-0), [PlotexplTW](#page-284-0), [PlotexplWD](#page-285-0), [PlotlengthAS](#page-291-1), [PlotlengthAll](#page-288-0), [PlotlengthBA](#page-294-0), [PlotlengthEX](#page-301-0), [PlotlengthLR](#page-302-0), [PlotlengthLT](#page-303-0), [PlotlengthSC](#page-304-0), [PlotlengthTW](#page-306-0), [PlotlengthWD](#page-306-1), [lengthAS](#page-150-0), [lengthAll](#page-146-0), [lengthBA](#page-155-0), [lengthLR](#page-167-0), [lengthLT](#page-169-0), [lengthSC](#page-170-0), [lengthTW](#page-173-0), [lengthWD](#page-174-0)

#### Examples

```
## Not run:
n=5; alp=0.05;e=0.5;a=1;b=1
lengthEX(n,alp,e,a,b)
n=5; alp=0.05;e=1;a=1;b=1 #Clopper-Pearson
lengthEX(n,alp,e,a,b)
n=5; alp=0.05;e=c(0.1,0.5,0.95,1);a=1;b=1 #Range including Mid-p and Clopper-Pearson
lengthEX(n,alp,e,a,b)
```
## End(Not run)

<span id="page-166-0"></span>

lengthGEN *Calculates the sum of lengths for a specific LL and UL*

## Description

Calculates the sum of lengths for a specific LL and UL

# Usage

```
lengthGEN(n, LL, UL, hp)
```
# Arguments

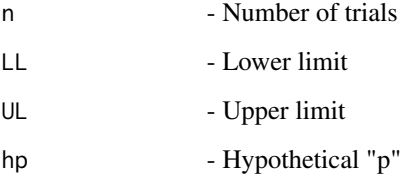

## Details

Evaluation of intervals obtained from any method using sum of the lengths for the  $n + 1$  intervals

# Value

A dataframe with

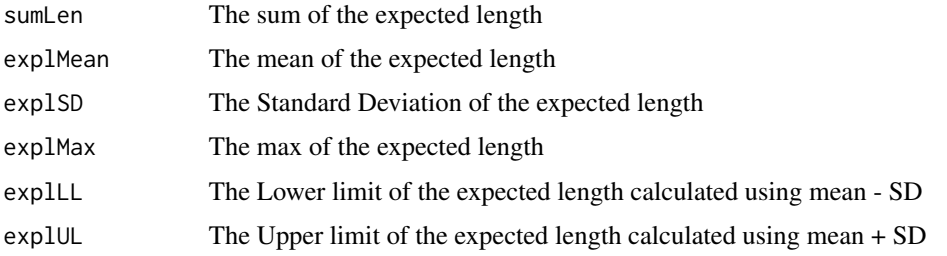

# See Also

Other Expected length: [PlotexplGEN](#page-280-1), [PlotexplSIM](#page-283-0), [PlotlengthGEN](#page-302-1), [PlotlengthSIM](#page-305-0), [lengthSIM](#page-172-0)

# Examples

```
n= 5;
LL=c(0,0.01,0.0734,0.18237,0.3344,0.5492) #Lower and Upper Limits
UL=c(0.4507,0.6655,0.8176,0.9265,0.9899,1)
hp=seq(0,1,by=0.01)
lengthGEN(n,LL,UL,hp)
```
<span id="page-167-0"></span>

lengthLR *Expected length and sum of length of likelihood Ratio method*

# Description

Expected length and sum of length of likelihood Ratio method

# Usage

lengthLR(n, alp, a, b)

# Arguments

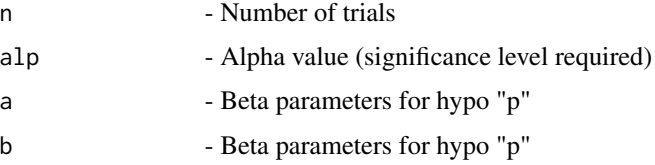

# Details

Evaluation of Likelihood ratio limits using sum of length of the  $n + 1$  intervals

#### lengthLR 169

## Value

A dataframe with

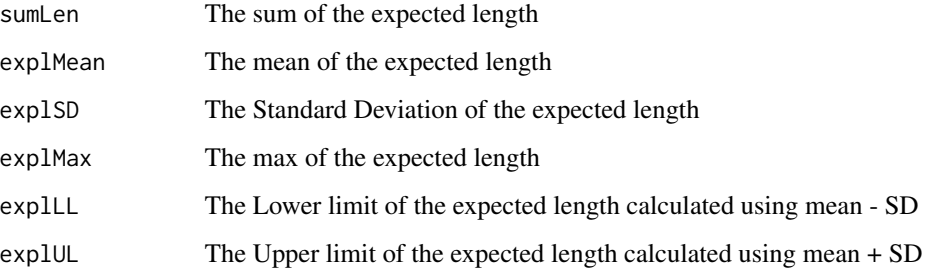

## References

[1] 1993 Vollset SE. Confidence intervals for a binomial proportion. Statistics in Medicine: 12; 809 - 824.

[2] 1998 Agresti A and Coull BA. Approximate is better than "Exact" for interval estimation of binomial proportions. The American Statistician: 52; 119 - 126.

[3] 1998 Newcombe RG. Two-sided confidence intervals for the single proportion: Comparison of seven methods. Statistics in Medicine: 17; 857 - 872.

[4] 2001 Brown LD, Cai TT and DasGupta A. Interval estimation for a binomial proportion. Statistical Science: 16; 101 - 133.

[5] 2002 Pan W. Approximate confidence intervals for one proportion and difference of two proportions Computational Statistics and Data Analysis 40, 128, 143-157.

[6] 2008 Pires, A.M., Amado, C. Interval Estimators for a Binomial Proportion: Comparison of Twenty Methods. REVSTAT - Statistical Journal, 6, 165-197.

[7] 2014 Martin Andres, A. and Alvarez Hernandez, M. Two-tailed asymptotic inferences for a proportion. Journal of Applied Statistics, 41, 7, 1516-1529

## See Also

Other Expected length of base methods: [PlotexplAS](#page-268-0), [PlotexplAll](#page-265-0), [PlotexplBA](#page-272-0), [PlotexplEX](#page-279-0), [PlotexplLR](#page-280-0), [PlotexplLT](#page-281-0), [PlotexplSC](#page-282-0), [PlotexplTW](#page-284-0), [PlotexplWD](#page-285-0), [PlotlengthAS](#page-291-1), [PlotlengthAll](#page-288-0), [PlotlengthBA](#page-294-0), [PlotlengthEX](#page-301-0), [PlotlengthLR](#page-302-0), [PlotlengthLT](#page-303-0), [PlotlengthSC](#page-304-0), [PlotlengthTW](#page-306-0), [PlotlengthWD](#page-306-1), [lengthAS](#page-150-0), [lengthAll](#page-146-0), [lengthBA](#page-155-0), [lengthEX](#page-164-0), [lengthLT](#page-169-0), [lengthSC](#page-170-0), [lengthTW](#page-173-0), [lengthWD](#page-174-0)

#### Examples

```
n=5; alp=0.05;a=1;b=1
lengthLR(n,alp,a,b)
```
<span id="page-169-0"></span>

#### Description

Expected length and sum of length of Logit Wald method

## Usage

lengthLT(n, alp, a, b)

## Arguments

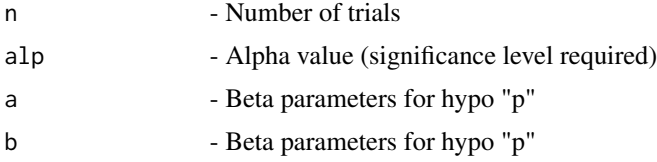

# Details

Evaluation of Wald-type interval based on the logit transformation of p using sum of length of the  $n + 1$  intervals

# Value

A dataframe with

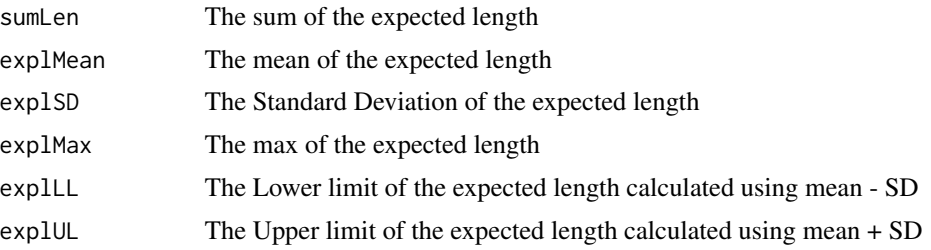

#### References

[1] 1993 Vollset SE. Confidence intervals for a binomial proportion. Statistics in Medicine: 12; 809 - 824.

[2] 1998 Agresti A and Coull BA. Approximate is better than "Exact" for interval estimation of binomial proportions. The American Statistician: 52; 119 - 126.

[3] 1998 Newcombe RG. Two-sided confidence intervals for the single proportion: Comparison of seven methods. Statistics in Medicine: 17; 857 - 872.

[4] 2001 Brown LD, Cai TT and DasGupta A. Interval estimation for a binomial proportion. Statistical Science: 16; 101 - 133.

#### $lengthSC$  171

[5] 2002 Pan W. Approximate confidence intervals for one proportion and difference of two proportions Computational Statistics and Data Analysis 40, 128, 143-157.

[6] 2008 Pires, A.M., Amado, C. Interval Estimators for a Binomial Proportion: Comparison of Twenty Methods. REVSTAT - Statistical Journal, 6, 165-197.

[7] 2014 Martin Andres, A. and Alvarez Hernandez, M. Two-tailed asymptotic inferences for a proportion. Journal of Applied Statistics, 41, 7, 1516-1529

#### See Also

Other Expected length of base methods: [PlotexplAS](#page-268-0), [PlotexplAll](#page-265-0), [PlotexplBA](#page-272-0), [PlotexplEX](#page-279-0), [PlotexplLR](#page-280-0), [PlotexplLT](#page-281-0), [PlotexplSC](#page-282-0), [PlotexplTW](#page-284-0), [PlotexplWD](#page-285-0), [PlotlengthAS](#page-291-1), [PlotlengthAll](#page-288-0), [PlotlengthBA](#page-294-0), [PlotlengthEX](#page-301-0), [PlotlengthLR](#page-302-0), [PlotlengthLT](#page-303-0), [PlotlengthSC](#page-304-0), [PlotlengthTW](#page-306-0), [PlotlengthWD](#page-306-1), [lengthAS](#page-150-0), [lengthAll](#page-146-0), [lengthBA](#page-155-0), [lengthEX](#page-164-0), [lengthLR](#page-167-0), [lengthSC](#page-170-0), [lengthTW](#page-173-0), [lengthWD](#page-174-0)

#### Examples

```
n=5; alp=0.05;a=1;b=1
lengthLT(n,alp,a,b)
```
<span id="page-170-0"></span>

lengthSC *Expected length and sum of length of Score method*

#### Description

Expected length and sum of length of Score method

#### Usage

```
lengthSC(n, alp, a, b)
```
## Arguments

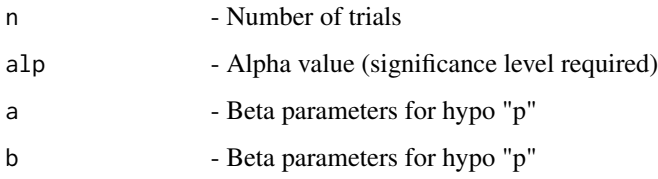

# Details

Evaluation of score test approach using sum of length of the  $n + 1$  intervals

## Value

A dataframe with

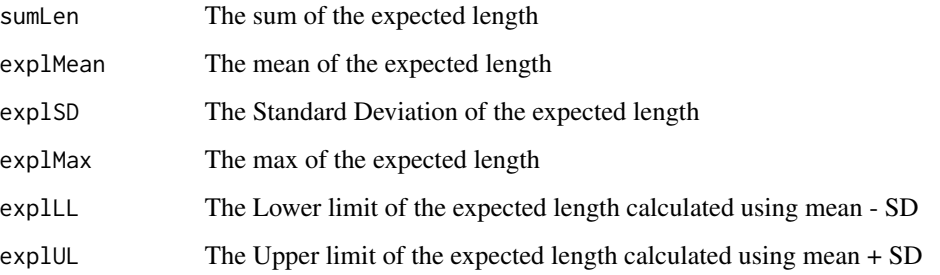

## References

[1] 1993 Vollset SE. Confidence intervals for a binomial proportion. Statistics in Medicine: 12; 809 - 824.

[2] 1998 Agresti A and Coull BA. Approximate is better than "Exact" for interval estimation of binomial proportions. The American Statistician: 52; 119 - 126.

[3] 1998 Newcombe RG. Two-sided confidence intervals for the single proportion: Comparison of seven methods. Statistics in Medicine: 17; 857 - 872.

[4] 2001 Brown LD, Cai TT and DasGupta A. Interval estimation for a binomial proportion. Statistical Science: 16; 101 - 133.

[5] 2002 Pan W. Approximate confidence intervals for one proportion and difference of two proportions Computational Statistics and Data Analysis 40, 128, 143-157.

[6] 2008 Pires, A.M., Amado, C. Interval Estimators for a Binomial Proportion: Comparison of Twenty Methods. REVSTAT - Statistical Journal, 6, 165-197.

[7] 2014 Martin Andres, A. and Alvarez Hernandez, M. Two-tailed asymptotic inferences for a proportion. Journal of Applied Statistics, 41, 7, 1516-1529

# See Also

Other Expected length of base methods: [PlotexplAS](#page-268-0), [PlotexplAll](#page-265-0), [PlotexplBA](#page-272-0), [PlotexplEX](#page-279-0), [PlotexplLR](#page-280-0), [PlotexplLT](#page-281-0), [PlotexplSC](#page-282-0), [PlotexplTW](#page-284-0), [PlotexplWD](#page-285-0), [PlotlengthAS](#page-291-1), [PlotlengthAll](#page-288-0), [PlotlengthBA](#page-294-0), [PlotlengthEX](#page-301-0), [PlotlengthLR](#page-302-0), [PlotlengthLT](#page-303-0), [PlotlengthSC](#page-304-0), [PlotlengthTW](#page-306-0), [PlotlengthWD](#page-306-1), [lengthAS](#page-150-0), [lengthAll](#page-146-0), [lengthBA](#page-155-0), [lengthEX](#page-164-0), [lengthLR](#page-167-0), [lengthLT](#page-169-0), [lengthTW](#page-173-0), [lengthWD](#page-174-0)

#### Examples

```
n=5; alp=0.05;a=1;b=1
lengthSC(n,alp,a,b)
```
<span id="page-172-0"></span>

# Description

Sum of length calculated using simulation method

# Usage

lengthSIM(n, LL, UL, s, a, b)

# Arguments

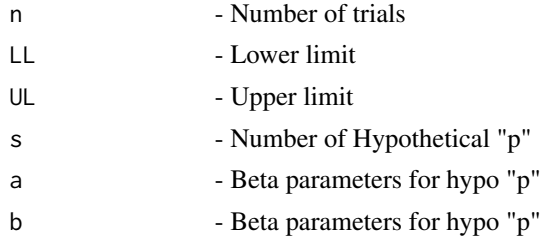

## Details

The calculation of the sum of length for n given lower limit LL and upper limit UL

# Value

A dataframe with

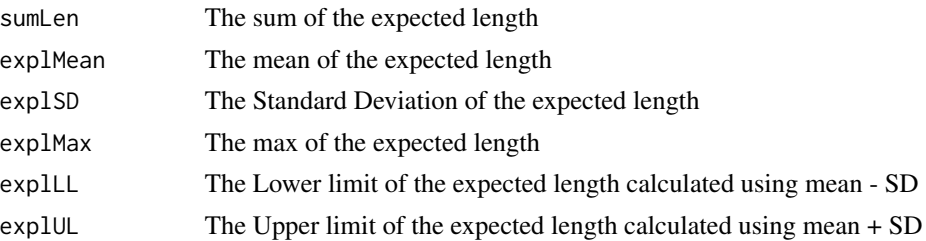

#### See Also

Other Expected length: [PlotexplGEN](#page-280-1), [PlotexplSIM](#page-283-0), [PlotlengthGEN](#page-302-1), [PlotlengthSIM](#page-305-0), [lengthGEN](#page-166-0)

# Examples

```
LL=c(0,0.01,0.0734,0.18237,0.3344,0.5492) #Lower and Upper Limits
UL=c(0.4507,0.6655,0.8176,0.9265,0.9899,1)
n= 5; s=5000; a=1; b=1;
lengthSIM(n,LL,UL,s,a,b)
```
<span id="page-173-0"></span>

#### Description

Expected length and sum of length of Wald-T method

#### Usage

lengthTW(n, alp, a, b)

## Arguments

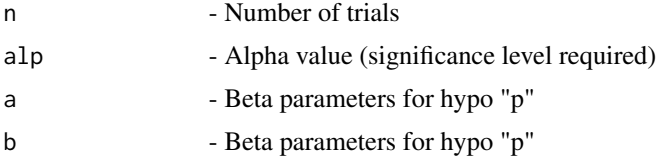

# Details

Evaluation of approximate method based on a t\_approximation of the standardized point estimator using sum of length of the  $n + 1$  intervals

#### Value

A dataframe with

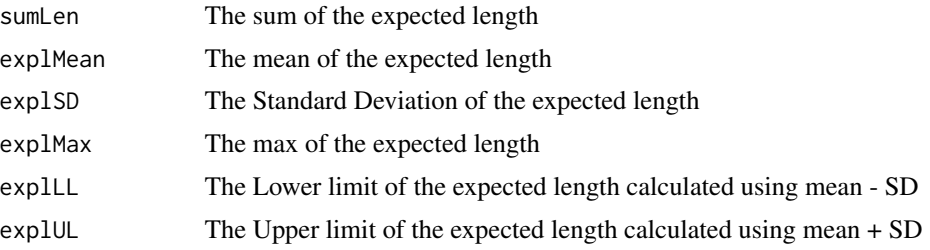

#### References

[1] 1993 Vollset SE. Confidence intervals for a binomial proportion. Statistics in Medicine: 12; 809 - 824.

[2] 1998 Agresti A and Coull BA. Approximate is better than "Exact" for interval estimation of binomial proportions. The American Statistician: 52; 119 - 126.

[3] 1998 Newcombe RG. Two-sided confidence intervals for the single proportion: Comparison of seven methods. Statistics in Medicine: 17; 857 - 872.

[4] 2001 Brown LD, Cai TT and DasGupta A. Interval estimation for a binomial proportion. Statistical Science: 16; 101 - 133.

#### length WD 175

[5] 2002 Pan W. Approximate confidence intervals for one proportion and difference of two proportions Computational Statistics and Data Analysis 40, 128, 143-157.

[6] 2008 Pires, A.M., Amado, C. Interval Estimators for a Binomial Proportion: Comparison of Twenty Methods. REVSTAT - Statistical Journal, 6, 165-197.

[7] 2014 Martin Andres, A. and Alvarez Hernandez, M. Two-tailed asymptotic inferences for a proportion. Journal of Applied Statistics, 41, 7, 1516-1529

#### See Also

Other Expected length of base methods: [PlotexplAS](#page-268-0), [PlotexplAll](#page-265-0), [PlotexplBA](#page-272-0), [PlotexplEX](#page-279-0), [PlotexplLR](#page-280-0), [PlotexplLT](#page-281-0), [PlotexplSC](#page-282-0), [PlotexplTW](#page-284-0), [PlotexplWD](#page-285-0), [PlotlengthAS](#page-291-1), [PlotlengthAll](#page-288-0), [PlotlengthBA](#page-294-0), [PlotlengthEX](#page-301-0), [PlotlengthLR](#page-302-0), [PlotlengthLT](#page-303-0), [PlotlengthSC](#page-304-0), [PlotlengthTW](#page-306-0), [PlotlengthWD](#page-306-1), [lengthAS](#page-150-0), [lengthAll](#page-146-0), [lengthBA](#page-155-0), [lengthEX](#page-164-0), [lengthLR](#page-167-0), [lengthLT](#page-169-0), [lengthSC](#page-170-0), [lengthWD](#page-174-0)

#### Examples

```
n=5; alp=0.05;a=1;b=1
lengthTW(n,alp,a,b)
```
<span id="page-174-0"></span>

lengthWD *Expected length and sum of length of Wald method*

#### Description

Expected length and sum of length of Wald method

#### Usage

```
lengthWD(n, alp, a, b)
```
## Arguments

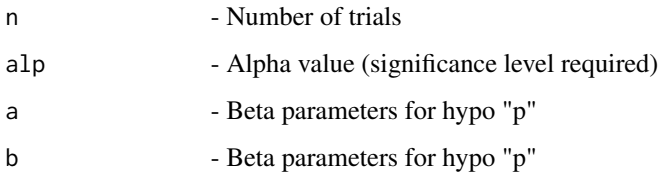

# Details

Evaluation of Wald-type intervals using sum of length of the  $n + 1$  intervals

## Value

A dataframe with

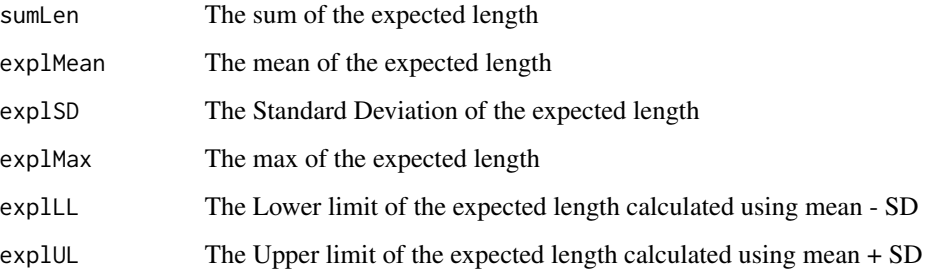

#### References

[1] 1993 Vollset SE. Confidence intervals for a binomial proportion. Statistics in Medicine: 12; 809 - 824.

[2] 1998 Agresti A and Coull BA. Approximate is better than "Exact" for interval estimation of binomial proportions. The American Statistician: 52; 119 - 126.

[3] 1998 Newcombe RG. Two-sided confidence intervals for the single proportion: Comparison of seven methods. Statistics in Medicine: 17; 857 - 872.

[4] 2001 Brown LD, Cai TT and DasGupta A. Interval estimation for a binomial proportion. Statistical Science: 16; 101 - 133.

[5] 2002 Pan W. Approximate confidence intervals for one proportion and difference of two proportions Computational Statistics and Data Analysis 40, 128, 143-157.

[6] 2008 Pires, A.M., Amado, C. Interval Estimators for a Binomial Proportion: Comparison of Twenty Methods. REVSTAT - Statistical Journal, 6, 165-197.

[7] 2014 Martin Andres, A. and Alvarez Hernandez, M. Two-tailed asymptotic inferences for a proportion. Journal of Applied Statistics, 41, 7, 1516-1529

# See Also

Other Expected length of base methods: [PlotexplAS](#page-268-0), [PlotexplAll](#page-265-0), [PlotexplBA](#page-272-0), [PlotexplEX](#page-279-0), [PlotexplLR](#page-280-0), [PlotexplLT](#page-281-0), [PlotexplSC](#page-282-0), [PlotexplTW](#page-284-0), [PlotexplWD](#page-285-0), [PlotlengthAS](#page-291-1), [PlotlengthAll](#page-288-0), [PlotlengthBA](#page-294-0), [PlotlengthEX](#page-301-0), [PlotlengthLR](#page-302-0), [PlotlengthLT](#page-303-0), [PlotlengthSC](#page-304-0), [PlotlengthTW](#page-306-0), [PlotlengthWD](#page-306-1), [lengthAS](#page-150-0), [lengthAll](#page-146-0), [lengthBA](#page-155-0), [lengthEX](#page-164-0), [lengthLR](#page-167-0), [lengthLT](#page-169-0), [lengthSC](#page-170-0), [lengthTW](#page-173-0)

#### Examples

```
n=5; alp=0.05;a=1;b=1
lengthWD(n,alp,a,b)
```
<span id="page-176-0"></span>pCOpBIAAll *Performs p-Confidence and p-Bias estimation of 6 adjusted methods (Wald, Wald-T, Likelihood, Score, Logit-Wald, ArcSine) given adding factor*

# Description

Performs p-Confidence and p-Bias estimation of 6 adjusted methods (Wald, Wald-T, Likelihood, Score, Logit-Wald, ArcSine) given adding factor

#### Usage

pCOpBIAAll(n, alp, h)

## Arguments

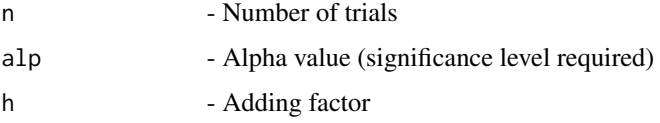

# Details

Evaluation of p-Confidence and p-Bias estimation of 6 adjusted methods (Wald, Wald-T, Likelihood, Score, Logit-Wald, ArcSine)

## Value

A dataframe with

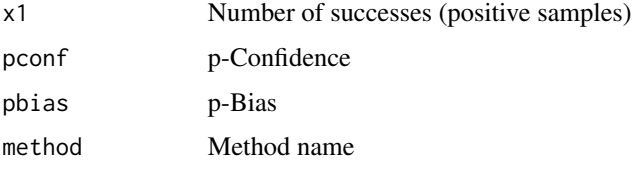

## References

[1] 2005 Vos PW and Hudson S. Evaluation Criteria for Discrete Confidence Intervals: Beyond Coverage and Length. The American Statistician: 59; 137 - 142.

# See Also

Other p-confidence and p-bias of adjusted methods: [PlotpCOpBIAAS](#page-308-0), [PlotpCOpBIAAll](#page-307-0), [PlotpCOpBIALR](#page-310-0), [PlotpCOpBIALT](#page-310-1), [PlotpCOpBIASC](#page-312-0), [PlotpCOpBIATW](#page-313-0), [PlotpCOpBIAWD](#page-313-1), [pCOpBIAAS](#page-177-0), [pCOpBIALR](#page-179-0), [pCOpBIALT](#page-180-0), [pCOpBIASC](#page-182-0), [pCOpBIATW](#page-183-0), [pCOpBIAWD](#page-184-0)

# Examples

```
n=5; alp=0.05;h=2
pCOpBIAAll(n,alp,h)
```
<span id="page-177-0"></span>pCOpBIAAS *p-Confidence and p-Bias estimation for adjusted ArcSine method*

#### Description

p-Confidence and p-Bias estimation for adjusted ArcSine method

#### Usage

pCOpBIAAS(n, alp, h)

## Arguments

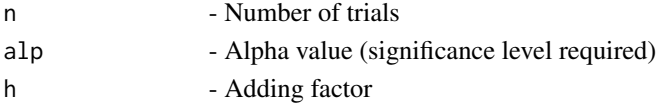

# Details

Evaluation of adjusted Wald-type interval for the arcsine transformation of the parameter p using p-confidence and p-bias for the  $n + 1$  intervals

#### Value

A dataframe with

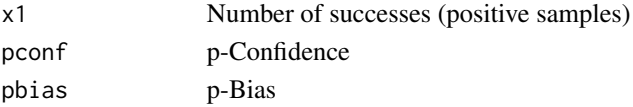

# References

[1] 2005 Vos PW and Hudson S. Evaluation Criteria for Discrete Confidence Intervals: Beyond Coverage and Length. The American Statistician: 59; 137 - 142.

#### See Also

Other p-confidence and p-bias of adjusted methods: [PlotpCOpBIAAS](#page-308-0), [PlotpCOpBIAAll](#page-307-0), [PlotpCOpBIALR](#page-310-0), [PlotpCOpBIALT](#page-310-1), [PlotpCOpBIASC](#page-312-0), [PlotpCOpBIATW](#page-313-0), [PlotpCOpBIAWD](#page-313-1), [pCOpBIAAll](#page-176-0), [pCOpBIALR](#page-179-0), [pCOpBIALT](#page-180-0), [pCOpBIASC](#page-182-0), [pCOpBIATW](#page-183-0), [pCOpBIAWD](#page-184-0)

#### Examples

```
n=5; alp=0.05;h=2
pCOpBIAAS(n,alp,h)
```
# Description

Calculates p-confidence and p-bias for a given n and alpha level for 6 base methods (Wald, Wald-T, Likelihood, Score, Logit-Wald, ArcSine)

#### Usage

pCOpBIAll(n, alp)

#### Arguments

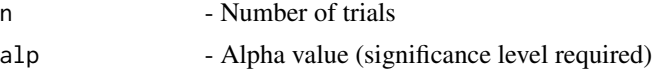

## Details

Evaluation of p-confidence and p-bias for the  $n + 1$  intervals using 6 base methods (Wald, Wald-T, Likelihood, Score, Logit-Wald, ArcSine)

#### Value

A dataframe with

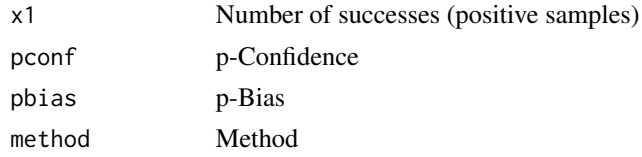

# References

[1] 2005 Vos PW and Hudson S. Evaluation Criteria for Discrete Confidence Intervals: Beyond Coverage and Length. The American Statistician: 59; 137 - 142.

#### See Also

Other p-confidence and p-bias of base methods: [PlotpCOpBIAS](#page-311-0), [PlotpCOpBIAll](#page-309-0), [PlotpCOpBIBA](#page-314-0), [PlotpCOpBIEX](#page-320-0), [PlotpCOpBILR](#page-322-0), [PlotpCOpBILT](#page-323-0), [PlotpCOpBISC](#page-324-0), [PlotpCOpBITW](#page-325-0), [PlotpCOpBIWD](#page-326-0), [pCOpBIAS](#page-181-0), [pCOpBIBA](#page-185-0), [pCOpBIEX](#page-192-0), [pCOpBILR](#page-194-0), [pCOpBILT](#page-195-0), [pCOpBISC](#page-196-0), [pCOpBITW](#page-197-0), [pCOpBIWD](#page-198-0)

#### Examples

n=5; alp=0.05 pCOpBIAll(n,alp)

<span id="page-179-0"></span>

# Description

p-Confidence and p-Bias estimation for adjusted Likelihood method

## Usage

pCOpBIALR(n, alp, h)

## Arguments

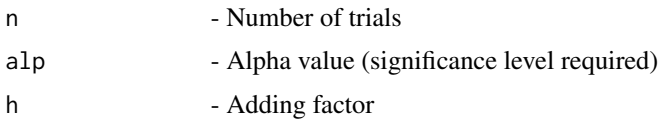

# Details

Evaluation of adjusted Likelihood ratio limits using p-confidence and p-bias for the  $n + 1$  intervals

#### Value

A dataframe with

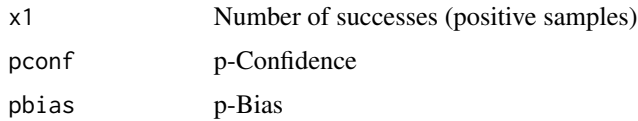

# References

[1] 2005 Vos PW and Hudson S. Evaluation Criteria for Discrete Confidence Intervals: Beyond Coverage and Length. The American Statistician: 59; 137 - 142.

# See Also

Other p-confidence and p-bias of adjusted methods: [PlotpCOpBIAAS](#page-308-0), [PlotpCOpBIAAll](#page-307-0), [PlotpCOpBIALR](#page-310-0), [PlotpCOpBIALT](#page-310-1), [PlotpCOpBIASC](#page-312-0), [PlotpCOpBIATW](#page-313-0), [PlotpCOpBIAWD](#page-313-1), [pCOpBIAAS](#page-177-0), [pCOpBIAAll](#page-176-0), [pCOpBIALT](#page-180-0), [pCOpBIASC](#page-182-0), [pCOpBIATW](#page-183-0), [pCOpBIAWD](#page-184-0)

# Examples

n=5; alp=0.05;h=2 pCOpBIALR(n,alp,h)
<span id="page-180-0"></span>

p-Confidence and p-Bias estimation for adjusted Logit-Wald method

# Usage

pCOpBIALT(n, alp, h)

#### Arguments

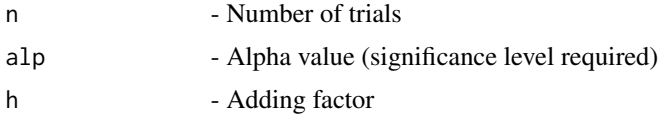

## Details

Evaluation of adjusted Wald-type interval based on the logit transformation of p using p-confidence and p-bias for the  $n + 1$  intervals

#### Value

A dataframe with

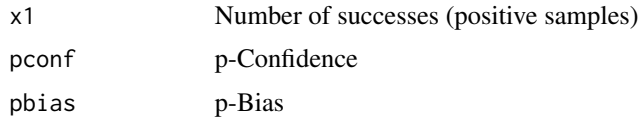

# References

[1] 2005 Vos PW and Hudson S. Evaluation Criteria for Discrete Confidence Intervals: Beyond Coverage and Length. The American Statistician: 59; 137 - 142.

# See Also

Other p-confidence and p-bias of adjusted methods: [PlotpCOpBIAAS](#page-308-0), [PlotpCOpBIAAll](#page-307-0), [PlotpCOpBIALR](#page-310-0), [PlotpCOpBIALT](#page-310-1), [PlotpCOpBIASC](#page-312-0), [PlotpCOpBIATW](#page-313-0), [PlotpCOpBIAWD](#page-313-1), [pCOpBIAAS](#page-177-0), [pCOpBIAAll](#page-176-0), [pCOpBIALR](#page-179-0), [pCOpBIASC](#page-182-0), [pCOpBIATW](#page-183-0), [pCOpBIAWD](#page-184-0)

## Examples

n=5; alp=0.05;h=2 pCOpBIALT(n,alp,h)

<span id="page-181-0"></span>

p-confidence and p-bias for ArcSine method given n and alpha level

## Usage

pCOpBIAS(n, alp)

## Arguments

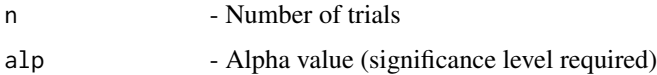

# Details

Evaluation of Wald-type interval for the arcsine transformation of the parameter p using p-confidence and p-bias for the  $n + 1$  intervals

## Value

A dataframe with

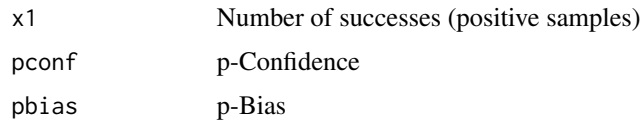

# References

[1] 2005 Vos PW and Hudson S. Evaluation Criteria for Discrete Confidence Intervals: Beyond Coverage and Length. The American Statistician: 59; 137 - 142.

# See Also

Other p-confidence and p-bias of base methods: [PlotpCOpBIAS](#page-311-0), [PlotpCOpBIAll](#page-309-0), [PlotpCOpBIBA](#page-314-0), [PlotpCOpBIEX](#page-320-0), [PlotpCOpBILR](#page-322-0), [PlotpCOpBILT](#page-323-0), [PlotpCOpBISC](#page-324-0), [PlotpCOpBITW](#page-325-0), [PlotpCOpBIWD](#page-326-0), [pCOpBIAll](#page-178-0), [pCOpBIBA](#page-185-0), [pCOpBIEX](#page-192-0), [pCOpBILR](#page-194-0), [pCOpBILT](#page-195-0), [pCOpBISC](#page-196-0), [pCOpBITW](#page-197-0), [pCOpBIWD](#page-198-0)

## Examples

n=5; alp=0.05 pCOpBIAS(n,alp)

<span id="page-182-0"></span>

p-Confidence and p-Bias estimation for adjusted Score method

# Usage

pCOpBIASC(n, alp, h)

# Arguments

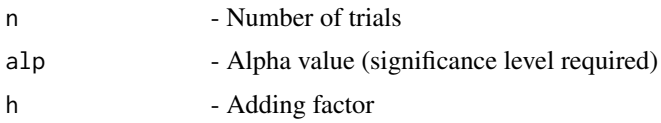

# Details

Evaluation of adjusted score test approach using p-confidence and p-bias for the  $n + 1$  intervals

#### Value

A dataframe with

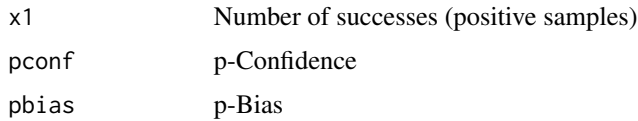

# References

[1] 2005 Vos PW and Hudson S. Evaluation Criteria for Discrete Confidence Intervals: Beyond Coverage and Length. The American Statistician: 59; 137 - 142.

# See Also

Other p-confidence and p-bias of adjusted methods: [PlotpCOpBIAAS](#page-308-0), [PlotpCOpBIAAll](#page-307-0), [PlotpCOpBIALR](#page-310-0), [PlotpCOpBIALT](#page-310-1), [PlotpCOpBIASC](#page-312-0), [PlotpCOpBIATW](#page-313-0), [PlotpCOpBIAWD](#page-313-1), [pCOpBIAAS](#page-177-0), [pCOpBIAAll](#page-176-0), [pCOpBIALR](#page-179-0), [pCOpBIALT](#page-180-0), [pCOpBIATW](#page-183-0), [pCOpBIAWD](#page-184-0)

# Examples

n=5; alp=0.05;h=2 pCOpBIASC(n,alp,h)

<span id="page-183-0"></span>

p-Confidence and p-Bias estimation for adjusted Wald-T method

# Usage

pCOpBIATW(n, alp, h)

#### Arguments

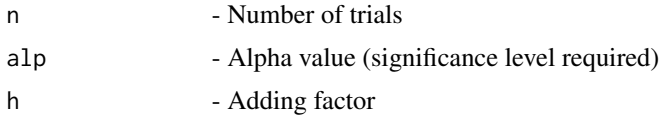

## Details

Evaluation of approximate Wald method based on a t\_approximation of the standardized point estimator using p-confidence and p-bias for the  $n + 1$  intervals

#### Value

A dataframe with

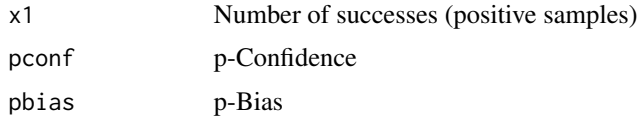

# References

[1] 2005 Vos PW and Hudson S. Evaluation Criteria for Discrete Confidence Intervals: Beyond Coverage and Length. The American Statistician: 59; 137 - 142.

## See Also

Other p-confidence and p-bias of adjusted methods: [PlotpCOpBIAAS](#page-308-0), [PlotpCOpBIAAll](#page-307-0), [PlotpCOpBIALR](#page-310-0), [PlotpCOpBIALT](#page-310-1), [PlotpCOpBIASC](#page-312-0), [PlotpCOpBIATW](#page-313-0), [PlotpCOpBIAWD](#page-313-1), [pCOpBIAAS](#page-177-0), [pCOpBIAAll](#page-176-0), [pCOpBIALR](#page-179-0), [pCOpBIALT](#page-180-0), [pCOpBIASC](#page-182-0), [pCOpBIAWD](#page-184-0)

## Examples

n=5; alp=0.05;h=2 pCOpBIATW(n,alp,h)

<span id="page-184-0"></span>

p-Confidence and p-Bias estimation for adjusted Wald method

# Usage

pCOpBIAWD(n, alp, h)

## Arguments

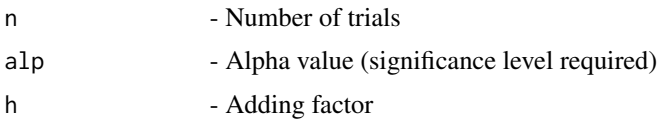

# Details

Evaluation of adjusted Wald-type interval using p-confidence and p-bias for the  $n + 1$  intervals

#### Value

A dataframe with

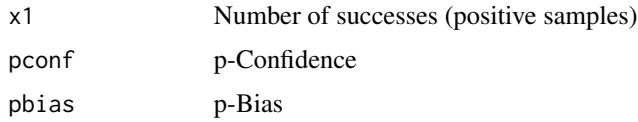

# References

[1] 2005 Vos PW and Hudson S. Evaluation Criteria for Discrete Confidence Intervals: Beyond Coverage and Length. The American Statistician: 59; 137 - 142.

# See Also

Other p-confidence and p-bias of adjusted methods: [PlotpCOpBIAAS](#page-308-0), [PlotpCOpBIAAll](#page-307-0), [PlotpCOpBIALR](#page-310-0), [PlotpCOpBIALT](#page-310-1), [PlotpCOpBIASC](#page-312-0), [PlotpCOpBIATW](#page-313-0), [PlotpCOpBIAWD](#page-313-1), [pCOpBIAAS](#page-177-0), [pCOpBIAAll](#page-176-0), [pCOpBIALR](#page-179-0), [pCOpBIALT](#page-180-0), [pCOpBIASC](#page-182-0), [pCOpBIATW](#page-183-0)

# Examples

n=5; alp=0.05;h=2 pCOpBIAWD(n,alp,h)

<span id="page-185-0"></span>

p-confidence and p-bias for Bayesian method given n and alpha level and priors a & b

#### Usage

pCOpBIBA(n, alp, a1, a2)

## Arguments

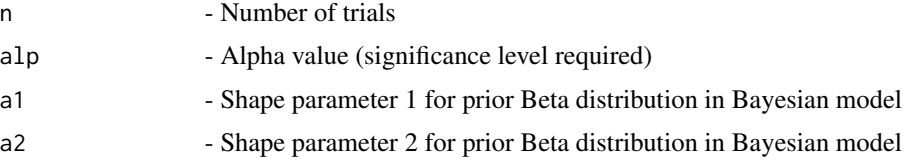

#### Details

Evaluation of Bayesian Highest Probability Density (HPD) and two tailed intervals using p-confidence and p-bias for the  $n + 1$  intervals for the Beta - Binomial conjugate prior model for the probability of success p

#### Value

A dataframe with

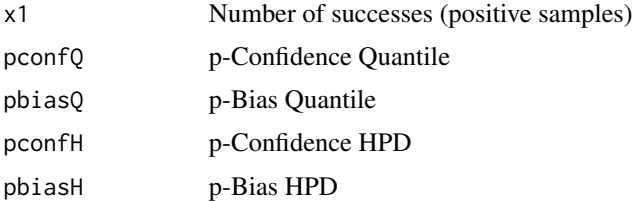

## References

[1] 2005 Vos PW and Hudson S. Evaluation Criteria for Discrete Confidence Intervals: Beyond Coverage and Length. The American Statistician: 59; 137 - 142.

# See Also

Other p-confidence and p-bias of base methods: [PlotpCOpBIAS](#page-311-0), [PlotpCOpBIAll](#page-309-0), [PlotpCOpBIBA](#page-314-0), [PlotpCOpBIEX](#page-320-0), [PlotpCOpBILR](#page-322-0), [PlotpCOpBILT](#page-323-0), [PlotpCOpBISC](#page-324-0), [PlotpCOpBITW](#page-325-0), [PlotpCOpBIWD](#page-326-0), [pCOpBIAS](#page-181-0), [pCOpBIAll](#page-178-0), [pCOpBIEX](#page-192-0), [pCOpBILR](#page-194-0), [pCOpBILT](#page-195-0), [pCOpBISC](#page-196-0), [pCOpBITW](#page-197-0), [pCOpBIWD](#page-198-0)

# pCOpBICAll 187

# Examples

```
n=5; alp=0.05;a1=1;a2=1
pCOpBIBA(n,alp,a1,a2)
```
<span id="page-186-0"></span>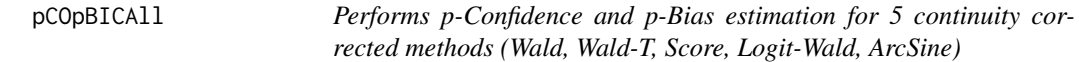

## Description

Performs p-Confidence and p-Bias estimation for 5 continuity corrected methods (Wald, Wald-T, Score, Logit-Wald, ArcSine)

#### Usage

pCOpBICAll(n, alp, c)

#### Arguments

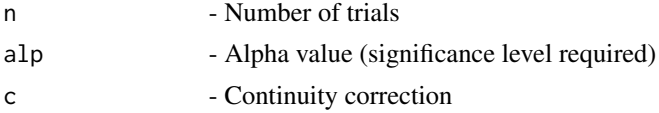

# Details

Evaluation of p-Confidence and p-Bias estimation of 5 continuity corrected methods (Wald, Wald-T, Score, Logit-Wald, ArcSine)

#### Value

A dataframe with

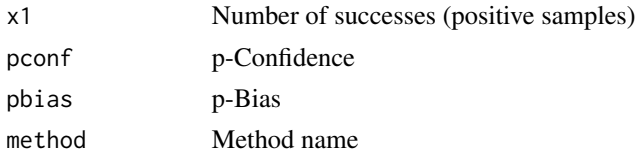

#### References

[1] 2005 Vos PW and Hudson S. Evaluation Criteria for Discrete Confidence Intervals: Beyond Coverage and Length. The American Statistician: 59; 137 - 142.

# See Also

Other p-confidence and p-bias of continuity corrected methods: [PlotpCOpBICAS](#page-316-0), [PlotpCOpBICAll](#page-315-0), [PlotpCOpBICLT](#page-317-0), [PlotpCOpBICSC](#page-317-1), [PlotpCOpBICTW](#page-318-0), [PlotpCOpBICWD](#page-319-0), [pCOpBICAS](#page-187-0), [pCOpBICLT](#page-188-0), [pCOpBICSC](#page-189-0), [pCOpBICTW](#page-190-0), [pCOpBICWD](#page-191-0)

# Examples

```
n=5; alp=0.05;c=1/(2*n)
pCOpBICAll(n,alp,c)
```
<span id="page-187-0"></span>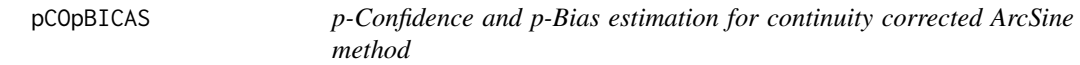

## Description

p-Confidence and p-Bias estimation for continuity corrected ArcSine method

## Usage

pCOpBICAS(n, alp, c)

# Arguments

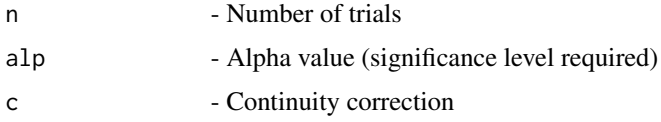

## Details

Evaluation of continuity corrected Wald-type interval for the arcsine transformation of the parameter p using p-confidence and p-bias for the  $n + 1$  intervals

## Value

A dataframe with

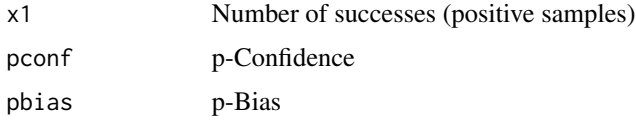

## References

[1] 2005 Vos PW and Hudson S. Evaluation Criteria for Discrete Confidence Intervals: Beyond Coverage and Length. The American Statistician: 59; 137 - 142.

# See Also

Other p-confidence and p-bias of continuity corrected methods: [PlotpCOpBICAS](#page-316-0), [PlotpCOpBICAll](#page-315-0), [PlotpCOpBICLT](#page-317-0), [PlotpCOpBICSC](#page-317-1), [PlotpCOpBICTW](#page-318-0), [PlotpCOpBICWD](#page-319-0), [pCOpBICAll](#page-186-0), [pCOpBICLT](#page-188-0), [pCOpBICSC](#page-189-0), [pCOpBICTW](#page-190-0), [pCOpBICWD](#page-191-0)

# pCOpBICLT 189

# Examples

```
n=5; alp=0.05;c=1/(2*n)
pCOpBICAS(n,alp,c)
```
<span id="page-188-0"></span>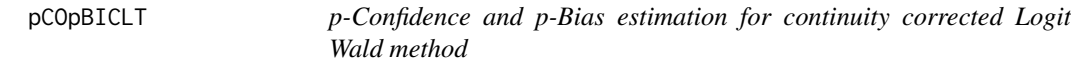

## Description

p-Confidence and p-Bias estimation for continuity corrected Logit Wald method

## Usage

pCOpBICLT(n, alp, c)

## Arguments

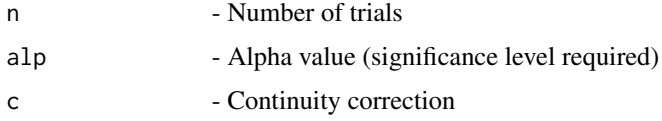

### Details

Evaluation of continuity corrected Wald-type interval based on the logit transformation of p using p-confidence and p-bias for the  $n + 1$  intervals

#### Value

A dataframe with

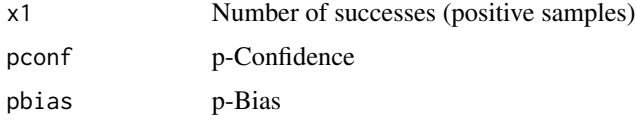

#### References

[1] 2005 Vos PW and Hudson S. Evaluation Criteria for Discrete Confidence Intervals: Beyond Coverage and Length. The American Statistician: 59; 137 - 142.

# See Also

Other p-confidence and p-bias of continuity corrected methods: [PlotpCOpBICAS](#page-316-0), [PlotpCOpBICAll](#page-315-0), [PlotpCOpBICLT](#page-317-0), [PlotpCOpBICSC](#page-317-1), [PlotpCOpBICTW](#page-318-0), [PlotpCOpBICWD](#page-319-0), [pCOpBICAS](#page-187-0), [pCOpBICAll](#page-186-0), [pCOpBICSC](#page-189-0), [pCOpBICTW](#page-190-0), [pCOpBICWD](#page-191-0)

# Examples

```
n=5; alp=0.05;c=1/(2*n)
pCOpBICLT(n,alp,c)
```
<span id="page-189-0"></span>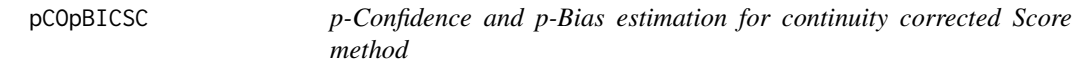

# Description

p-Confidence and p-Bias estimation for continuity corrected Score method

# Usage

pCOpBICSC(n, alp, c)

## Arguments

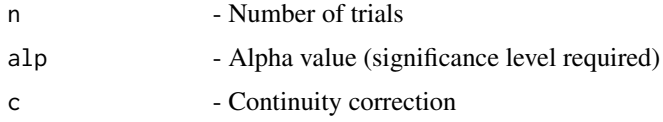

## Details

Evaluation of continuity corrected score test approach using p-confidence and p-bias for the  $n + 1$ intervals

## Value

A dataframe with

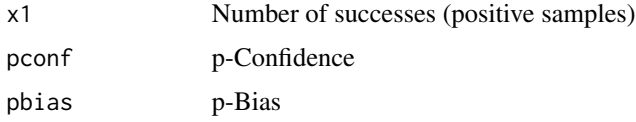

## References

[1] 2005 Vos PW and Hudson S. Evaluation Criteria for Discrete Confidence Intervals: Beyond Coverage and Length. The American Statistician: 59; 137 - 142.

# See Also

Other p-confidence and p-bias of continuity corrected methods: [PlotpCOpBICAS](#page-316-0), [PlotpCOpBICAll](#page-315-0), [PlotpCOpBICLT](#page-317-0), [PlotpCOpBICSC](#page-317-1), [PlotpCOpBICTW](#page-318-0), [PlotpCOpBICWD](#page-319-0), [pCOpBICAS](#page-187-0), [pCOpBICAll](#page-186-0), [pCOpBICLT](#page-188-0), [pCOpBICTW](#page-190-0), [pCOpBICWD](#page-191-0)

# pCOpBICTW 191

# Examples

```
n=5; alp=0.05;c=1/(2*n)
pCOpBICSC(n,alp,c)
```
<span id="page-190-0"></span>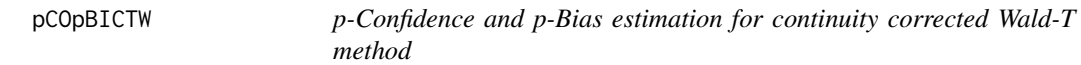

## Description

p-Confidence and p-Bias estimation for continuity corrected Wald-T method

## Usage

pCOpBICTW(n, alp, c)

# Arguments

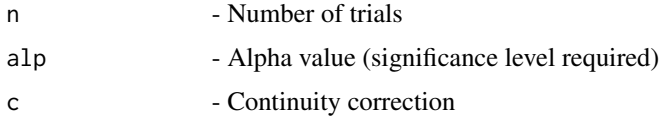

### Details

Evaluation of continuity corrected Wald method based on a t\_approximation of the standardized point estimator using p-confidence and p-bias for the  $n + 1$  intervals

## Value

A dataframe with

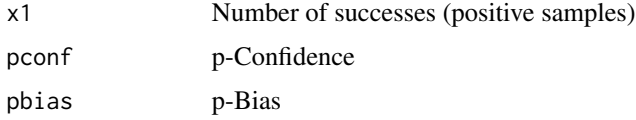

#### References

[1] 2005 Vos PW and Hudson S. Evaluation Criteria for Discrete Confidence Intervals: Beyond Coverage and Length. The American Statistician: 59; 137 - 142.

# See Also

Other p-confidence and p-bias of continuity corrected methods: [PlotpCOpBICAS](#page-316-0), [PlotpCOpBICAll](#page-315-0), [PlotpCOpBICLT](#page-317-0), [PlotpCOpBICSC](#page-317-1), [PlotpCOpBICTW](#page-318-0), [PlotpCOpBICWD](#page-319-0), [pCOpBICAS](#page-187-0), [pCOpBICAll](#page-186-0), [pCOpBICLT](#page-188-0), [pCOpBICSC](#page-189-0), [pCOpBICWD](#page-191-0)

# Examples

```
n=5; alp=0.05;c=1/(2*n)
pCOpBICTW(n,alp,c)
```
<span id="page-191-0"></span>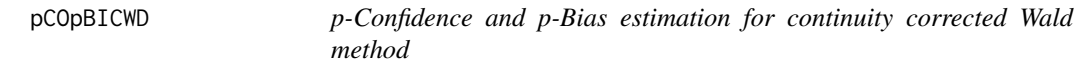

# Description

p-Confidence and p-Bias estimation for continuity corrected Wald method

# Usage

pCOpBICWD(n, alp, c)

# Arguments

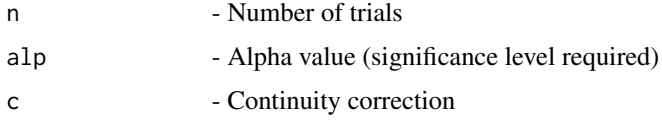

## Details

Evaluation of Wald-type interval with continuity correction using p-confidence and p-bias for the  $n + 1$  intervals

## Value

A dataframe with

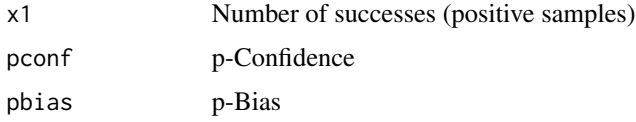

#### References

[1] 2005 Vos PW and Hudson S. Evaluation Criteria for Discrete Confidence Intervals: Beyond Coverage and Length. The American Statistician: 59; 137 - 142.

# See Also

Other p-confidence and p-bias of continuity corrected methods: [PlotpCOpBICAS](#page-316-0), [PlotpCOpBICAll](#page-315-0), [PlotpCOpBICLT](#page-317-0), [PlotpCOpBICSC](#page-317-1), [PlotpCOpBICTW](#page-318-0), [PlotpCOpBICWD](#page-319-0), [pCOpBICAS](#page-187-0), [pCOpBICAll](#page-186-0), [pCOpBICLT](#page-188-0), [pCOpBICSC](#page-189-0), [pCOpBICTW](#page-190-0)

# pCOpBIEX 193

## Examples

```
n=5; alp=0.05;c=1/(2*n)
pCOpBICWD(n,alp,c)
```
<span id="page-192-0"></span>pCOpBIEX *p-confidence and p-bias for Exact method given n and alpha level*

## Description

p-confidence and p-bias for Exact method given n and alpha level

## Usage

pCOpBIEX(n, alp, e)

# Arguments

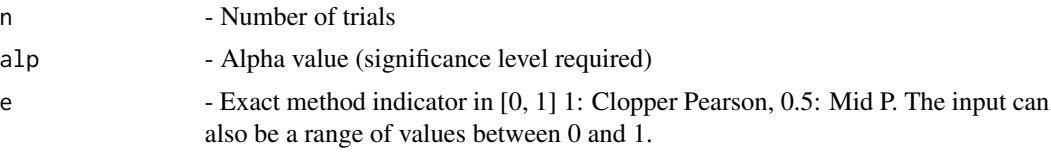

## Details

Evaluation of Confidence interval for p based on inverting equal-tailed binomial tests with null hypothesis  $H0$ :  $p = p0$  using p-confidence and p-bias for the  $n + 1$  intervals

## Value

A dataframe with

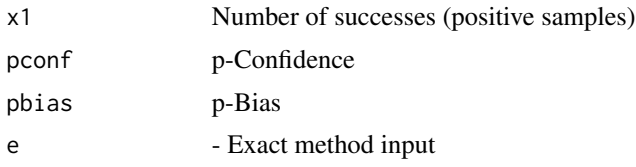

#### References

[1] 2005 Vos PW and Hudson S. Evaluation Criteria for Discrete Confidence Intervals: Beyond Coverage and Length. The American Statistician: 59; 137 - 142.

# See Also

Other p-confidence and p-bias of base methods: [PlotpCOpBIAS](#page-311-0), [PlotpCOpBIAll](#page-309-0), [PlotpCOpBIBA](#page-314-0), [PlotpCOpBIEX](#page-320-0), [PlotpCOpBILR](#page-322-0), [PlotpCOpBILT](#page-323-0), [PlotpCOpBISC](#page-324-0), [PlotpCOpBITW](#page-325-0), [PlotpCOpBIWD](#page-326-0), [pCOpBIAS](#page-181-0), [pCOpBIAll](#page-178-0), [pCOpBIBA](#page-185-0), [pCOpBILR](#page-194-0), [pCOpBILT](#page-195-0), [pCOpBISC](#page-196-0), [pCOpBITW](#page-197-0), [pCOpBIWD](#page-198-0)

## Examples

```
n=5; alp=0.05;e=0.5
pCOpBIEX(n,alp,e)
n=5; alp=0.05;e=1 #Clopper-Pearson
pCOpBIEX(n,alp,e)
n=5; alp=0.05;e=c(0.1,0.5,0.95,1) #Range including Mid-p and Clopper-Pearson
pCOpBIEX(n,alp,e)
```
pCOpBIGEN *Performs p-Confidence and p-Bias estimation only using n, lower limit and upper limit for general method*

#### Description

Performs p-Confidence and p-Bias estimation only using n, lower limit and upper limit for general method

#### Usage

pCOpBIGEN(n, LL, UL)

#### Arguments

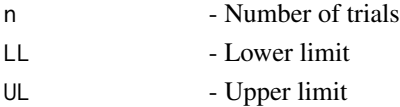

## Details

Evaluation of intervals obtained from any method using p-confidence and p-bias for the  $n + 1$ intervals

#### Value

A dataframe with

x1 Number of successes (positive samples)

pconf p-Confidence

pbias p-Bias

# References

[1] 1998 Agresti A and Coull BA. Approximate is better than "Exact" for interval estimation of binomial proportions. The American Statistician: 52; 119 - 126.

[2] 1998 Newcombe RG. Two-sided confidence intervals for the single proportion: Comparison of seven methods. Statistics in Medicine: 17; 857 - 872.

[3] 2008 Pires, A.M., Amado, C. Interval Estimators for a Binomial Proportion: Comparison of Twenty Methods. REVSTAT - Statistical Journal, 6, 165-197.

# pCOpBILR 195

# See Also

Other General methods for p-Confidence and p-Bias: [PlotpCOpBIGEN](#page-321-0)

#### Examples

```
LL=c(0,0.01,0.0734,0.18237,0.3344,0.5492) #Lower and Upper Limits
UL=c(0.4507,0.6655,0.8176,0.9265,0.9899,1)
n=5;
pCOpBIGEN(n,LL,UL)
```
<span id="page-194-0"></span>pCOpBILR *p-confidence and p-bias for Likelihood method given n and alpha level*

#### Description

p-confidence and p-bias for Likelihood method given n and alpha level

#### Usage

pCOpBILR(n, alp)

#### Arguments

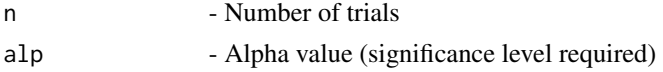

## Details

Evaluation of Likelihood ratio limits using p-confidence and p-bias for the  $n + 1$  intervals

#### Value

A dataframe with

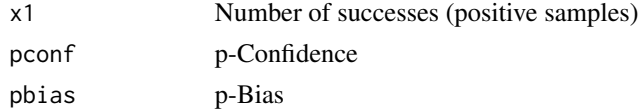

#### References

[1] 2005 Vos PW and Hudson S. Evaluation Criteria for Discrete Confidence Intervals: Beyond Coverage and Length. The American Statistician: 59; 137 - 142.

# See Also

Other p-confidence and p-bias of base methods: [PlotpCOpBIAS](#page-311-0), [PlotpCOpBIAll](#page-309-0), [PlotpCOpBIBA](#page-314-0), [PlotpCOpBIEX](#page-320-0), [PlotpCOpBILR](#page-322-0), [PlotpCOpBILT](#page-323-0), [PlotpCOpBISC](#page-324-0), [PlotpCOpBITW](#page-325-0), [PlotpCOpBIWD](#page-326-0), [pCOpBIAS](#page-181-0), [pCOpBIAll](#page-178-0), [pCOpBIBA](#page-185-0), [pCOpBIEX](#page-192-0), [pCOpBILT](#page-195-0), [pCOpBISC](#page-196-0), [pCOpBITW](#page-197-0), [pCOpBIWD](#page-198-0)

# Examples

```
n=5; alp=0.05
pCOpBILR(n,alp)
```
<span id="page-195-0"></span>

pCOpBILT *p-confidence and p-bias for Logit Wald method given n and alpha level*

# Description

p-confidence and p-bias for Logit Wald method given n and alpha level

#### Usage

pCOpBILT(n, alp)

## Arguments

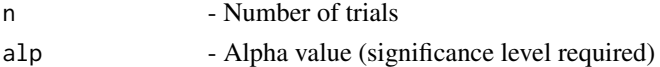

## Details

Evaluation of Wald-type interval based on the logit transformation of p using p-confidence and p-bias for the  $n + 1$  intervals

# Value

A dataframe with

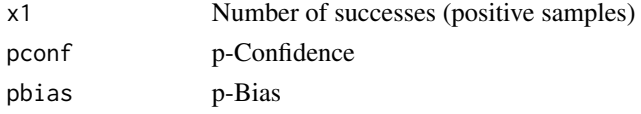

# References

[1] 2005 Vos PW and Hudson S. Evaluation Criteria for Discrete Confidence Intervals: Beyond Coverage and Length. The American Statistician: 59; 137 - 142.

#### See Also

Other p-confidence and p-bias of base methods: [PlotpCOpBIAS](#page-311-0), [PlotpCOpBIAll](#page-309-0), [PlotpCOpBIBA](#page-314-0), [PlotpCOpBIEX](#page-320-0), [PlotpCOpBILR](#page-322-0), [PlotpCOpBILT](#page-323-0), [PlotpCOpBISC](#page-324-0), [PlotpCOpBITW](#page-325-0), [PlotpCOpBIWD](#page-326-0), [pCOpBIAS](#page-181-0), [pCOpBIAll](#page-178-0), [pCOpBIBA](#page-185-0), [pCOpBIEX](#page-192-0), [pCOpBILR](#page-194-0), [pCOpBISC](#page-196-0), [pCOpBITW](#page-197-0), [pCOpBIWD](#page-198-0)

# Examples

n=5; alp=0.05 pCOpBILT(n,alp)

<span id="page-196-0"></span>

p-confidence and p-bias for Score method given n and alpha level

# Usage

pCOpBISC(n, alp)

# Arguments

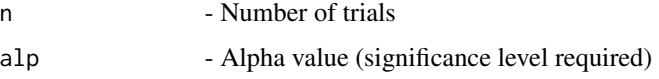

# Details

Evaluation of score test approach using p-confidence and p-bias for the  $n + 1$  intervals

## Value

A dataframe with

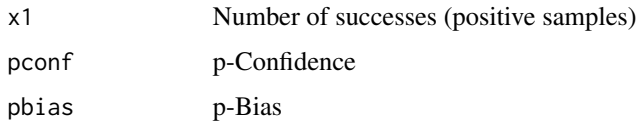

# References

[1] 2005 Vos PW and Hudson S. Evaluation Criteria for Discrete Confidence Intervals: Beyond Coverage and Length. The American Statistician: 59; 137 - 142.

# See Also

Other p-confidence and p-bias of base methods: [PlotpCOpBIAS](#page-311-0), [PlotpCOpBIAll](#page-309-0), [PlotpCOpBIBA](#page-314-0), [PlotpCOpBIEX](#page-320-0), [PlotpCOpBILR](#page-322-0), [PlotpCOpBILT](#page-323-0), [PlotpCOpBISC](#page-324-0), [PlotpCOpBITW](#page-325-0), [PlotpCOpBIWD](#page-326-0), [pCOpBIAS](#page-181-0), [pCOpBIAll](#page-178-0), [pCOpBIBA](#page-185-0), [pCOpBIEX](#page-192-0), [pCOpBILR](#page-194-0), [pCOpBILT](#page-195-0), [pCOpBITW](#page-197-0), [pCOpBIWD](#page-198-0)

## Examples

n=5; alp=0.05 pCOpBISC(n,alp)

<span id="page-197-0"></span>

p-confidence and p-bias for T-Wald method given n and alpha level

## Usage

pCOpBITW(n, alp)

## Arguments

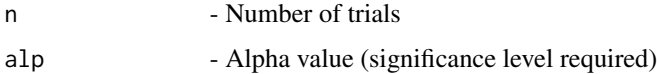

# Details

Evaluation of approximate method based on a t\_approximation of the standardized point estimator using p-confidence and p-bias for the  $n + 1$  intervals

## Value

A dataframe with

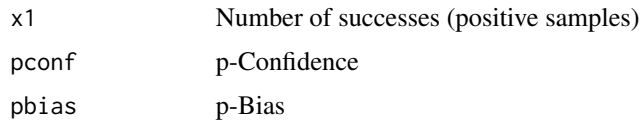

# References

[1] 2005 Vos PW and Hudson S. Evaluation Criteria for Discrete Confidence Intervals: Beyond Coverage and Length. The American Statistician: 59; 137 - 142.

# See Also

Other p-confidence and p-bias of base methods: [PlotpCOpBIAS](#page-311-0), [PlotpCOpBIAll](#page-309-0), [PlotpCOpBIBA](#page-314-0), [PlotpCOpBIEX](#page-320-0), [PlotpCOpBILR](#page-322-0), [PlotpCOpBILT](#page-323-0), [PlotpCOpBISC](#page-324-0), [PlotpCOpBITW](#page-325-0), [PlotpCOpBIWD](#page-326-0), [pCOpBIAS](#page-181-0), [pCOpBIAll](#page-178-0), [pCOpBIBA](#page-185-0), [pCOpBIEX](#page-192-0), [pCOpBILR](#page-194-0), [pCOpBILT](#page-195-0), [pCOpBISC](#page-196-0), [pCOpBIWD](#page-198-0)

## Examples

n=5; alp=0.05 pCOpBITW(n,alp)

<span id="page-198-0"></span>

p-confidence and p-bias for Wald method given n and alpha level

# Usage

pCOpBIWD(n, alp)

# Arguments

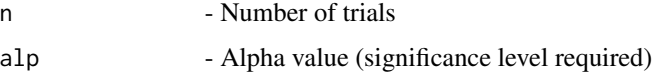

# Details

Evaluation of Wald-type intervals using p-confidence and p-bias for the  $n + 1$  intervals

## Value

A dataframe with

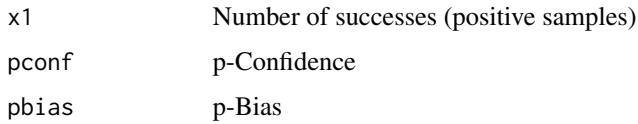

# References

[1] 2005 Vos PW and Hudson S. Evaluation Criteria for Discrete Confidence Intervals: Beyond Coverage and Length. The American Statistician: 59; 137 - 142.

# See Also

Other p-confidence and p-bias of base methods: [PlotpCOpBIAS](#page-311-0), [PlotpCOpBIAll](#page-309-0), [PlotpCOpBIBA](#page-314-0), [PlotpCOpBIEX](#page-320-0), [PlotpCOpBILR](#page-322-0), [PlotpCOpBILT](#page-323-0), [PlotpCOpBISC](#page-324-0), [PlotpCOpBITW](#page-325-0), [PlotpCOpBIWD](#page-326-0), [pCOpBIAS](#page-181-0), [pCOpBIAll](#page-178-0), [pCOpBIBA](#page-185-0), [pCOpBIEX](#page-192-0), [pCOpBILR](#page-194-0), [pCOpBILT](#page-195-0), [pCOpBISC](#page-196-0), [pCOpBITW](#page-197-0)

## Examples

n=5; alp=0.05 pCOpBIWD(n,alp)

<span id="page-199-1"></span>PlotciAAll *Plots the CI estimation of 6 adjusted methods (Wald, Wald-T, Likelihood, Score, Logit-Wald, ArcSine)*

# Description

Plots the CI estimation of 6 adjusted methods (Wald, Wald-T, Likelihood, Score, Logit-Wald, Arc-Sine)

#### Usage

PlotciAAll(n, alp, h)

#### Arguments

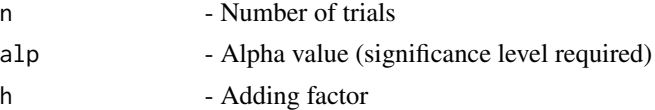

## Details

The plots of the Confidence Interval using 6 adjusted methods (Wald, Wald-T, Likelihood, Score, Logit-Wald, ArcSine) for n given alp and h

#### See Also

Other Adjusted methods of CI estimation: [PlotciAAS](#page-202-0), [PlotciAAllg](#page-199-0), [PlotciALR](#page-205-0), [PlotciALT](#page-206-0), [PlotciASC](#page-207-0), [PlotciATW](#page-208-0), [PlotciAWD](#page-209-0), [ciAAS](#page-12-0), [ciAAll](#page-9-0), [ciALR](#page-17-0), [ciALT](#page-20-0), [ciASC](#page-24-0), [ciATW](#page-28-0), [ciAWD](#page-30-0)

# Examples

```
n=5; alp=0.05;h=2
PlotciAAll(n,alp,h)
```
<span id="page-199-0"></span>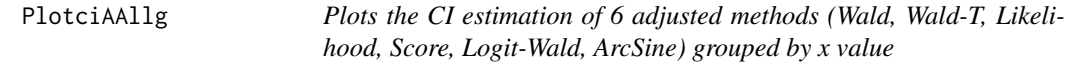

# Description

Plots the CI estimation of 6 adjusted methods (Wald, Wald-T, Likelihood, Score, Logit-Wald, Arc-Sine) grouped by x value

#### Usage

PlotciAAllg(n, alp, h)

#### PlotciAAllx 201

#### Arguments

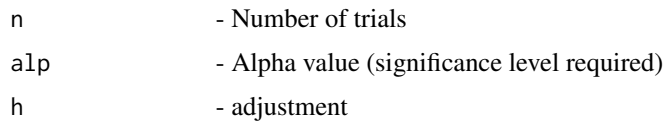

#### Details

The plot of Confidence Interval of n given alp and h grouped by x for 6 adjusted methods (Wald, Wald-T, Likelihood, Score, Logit-Wald, ArcSine)

## See Also

Other Adjusted methods of CI estimation: [PlotciAAS](#page-202-0), [PlotciAAll](#page-199-1), [PlotciALR](#page-205-0), [PlotciALT](#page-206-0), [PlotciASC](#page-207-0), [PlotciATW](#page-208-0), [PlotciAWD](#page-209-0), [ciAAS](#page-12-0), [ciAAll](#page-9-0), [ciALR](#page-17-0), [ciALT](#page-20-0), [ciASC](#page-24-0), [ciATW](#page-28-0), [ciAWD](#page-30-0)

# Examples

n=5; alp=0.05; h=2 PlotciAAllg(n,alp,h)

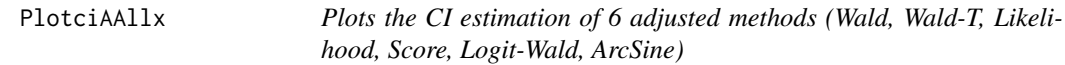

## Description

Plots the CI estimation of 6 adjusted methods (Wald, Wald-T, Likelihood, Score, Logit-Wald, Arc-Sine)

# Usage

PlotciAAllx(x, n, alp, h)

## Arguments

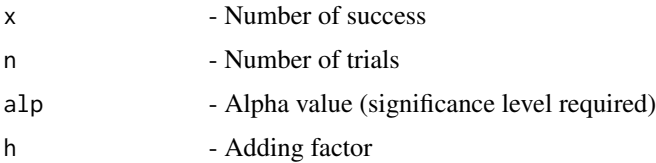

# Details

The plots of confidence intervals of using 6 adjusted methods (Wald, Wald-T, Likelihood, Score, Logit-Wald, ArcSine) for n given alp, x and h

# See Also

Other Adjusted methods of CI estimation given x & n: [ciAASx](#page-13-0), [ciAAllx](#page-10-0), [ciALRx](#page-18-0), [ciALTx](#page-21-0), [ciASCx](#page-25-0), [ciATWx](#page-29-0), [ciAWDx](#page-31-0)

# Examples

x=5; n=5; alp=0.05; h=2 PlotciAAllx(x,n,alp,h)

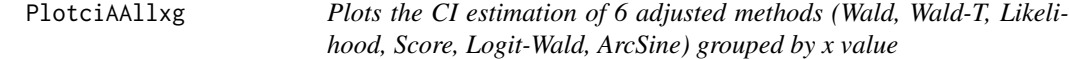

# Description

Plots the CI estimation of 6 adjusted methods (Wald, Wald-T, Likelihood, Score, Logit-Wald, Arc-Sine) grouped by x value

#### Usage

PlotciAAllxg(x, n, alp, h)

# Arguments

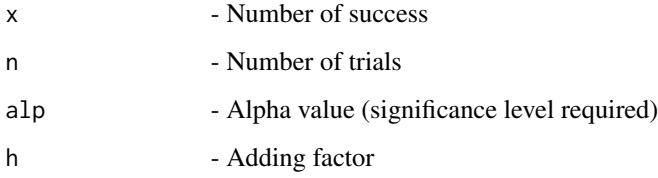

# Details

The plots of confidence intervals of using 6 adjusted methods (Wald, Wald-T, Likelihood, Score, Logit-Wald, ArcSine) grouped by x for n given alp, x and h

## Examples

x=5; n=5; alp=0.5;h=2 PlotciAAllxg(x,n,alp,h)

<span id="page-202-0"></span>

Plot of CI estimation of adjusted ArcSine

## Usage

PlotciAAS(n, alp, h)

## Arguments

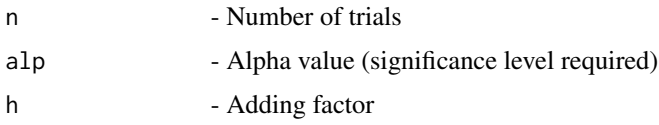

# Details

The plots of the Confidence Interval using adjusted ArcSine method for n given alp and h

#### See Also

Other Adjusted methods of CI estimation: [PlotciAAllg](#page-199-0), [PlotciAAll](#page-199-1), [PlotciALR](#page-205-0), [PlotciALT](#page-206-0), [PlotciASC](#page-207-0), [PlotciATW](#page-208-0), [PlotciAWD](#page-209-0), [ciAAS](#page-12-0), [ciAAll](#page-9-0), [ciALR](#page-17-0), [ciALT](#page-20-0), [ciASC](#page-24-0), [ciATW](#page-28-0), [ciAWD](#page-30-0)

#### Examples

```
n=5; alp=0.05;h=2
PlotciAAS(n,alp,h)
```
<span id="page-202-1"></span>PlotciAll *Plots the CI estimation of 6 base methods (Wald, Wald-T, Likelihood, Score, Logit-Wald, ArcSine) methods*

# Description

Plots the CI estimation of 6 base methods (Wald, Wald-T, Likelihood, Score, Logit-Wald, ArcSine) methods

# Usage

PlotciAll(n, alp)

#### Arguments

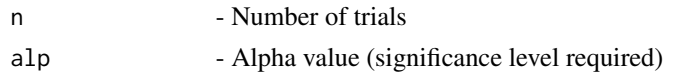

# Details

The plot of Confidence Interval of 6 base methods (Wald, Wald-T, Likelihood, Score, Logit-Wald, ArcSine) for n given alp.

# See Also

Other Basic methods of CI estimation: [PlotciAS](#page-207-1), [PlotciAllg](#page-203-0), [PlotciBA](#page-209-1), [PlotciEX](#page-217-0), [PlotciLR](#page-219-0), [PlotciLT](#page-219-1), [PlotciSC](#page-220-0), [PlotciTW](#page-221-0), [PlotciWD](#page-221-1), [ciAS](#page-22-0), [ciAll](#page-14-0), [ciBA](#page-33-0), [ciEX](#page-51-0), [ciLR](#page-54-0), [ciLT](#page-57-0), [ciSC](#page-60-0), [ciTW](#page-63-0), [ciWD](#page-66-0)

# Examples

n=5; alp=0.05; PlotciAll(n,alp)

<span id="page-203-0"></span>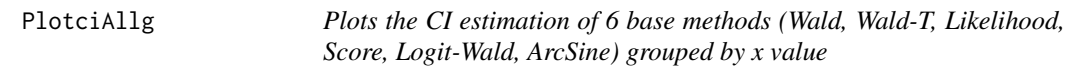

#### Description

Plots the CI estimation of 6 base methods (Wald, Wald-T, Likelihood, Score, Logit-Wald, ArcSine) grouped by x value

# Usage

PlotciAllg(n, alp)

# Arguments

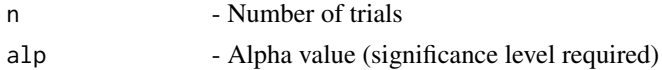

# Details

The plot of Confidence Interval of 6 base methods (Wald, Wald-T, Likelihood, Score, Logit-Wald, ArcSine) for n given alp.

# See Also

Other Basic methods of CI estimation: [PlotciAS](#page-207-1), [PlotciAll](#page-202-1), [PlotciBA](#page-209-1), [PlotciEX](#page-217-0), [PlotciLR](#page-219-0), [PlotciLT](#page-219-1), [PlotciSC](#page-220-0), [PlotciTW](#page-221-0), [PlotciWD](#page-221-1), [ciAS](#page-22-0), [ciAll](#page-14-0), [ciBA](#page-33-0), [ciEX](#page-51-0), [ciLR](#page-54-0), [ciLT](#page-57-0), [ciSC](#page-60-0), [ciTW](#page-63-0), [ciWD](#page-66-0)

#### PlotciAllx 205

# Examples

n=5; alp=0.05; PlotciAllg(n,alp)

<span id="page-204-0"></span>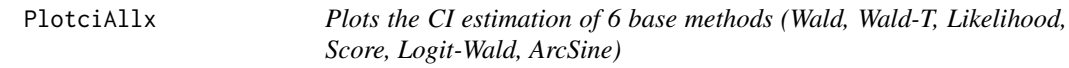

# Description

Plots the CI estimation of 6 base methods (Wald, Wald-T, Likelihood, Score, Logit-Wald, ArcSine)

# Usage

PlotciAllx(x, n, alp)

# Arguments

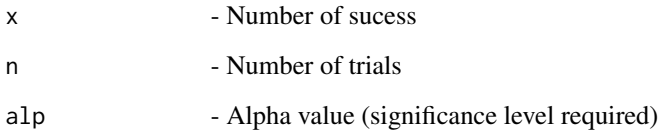

# Details

Plots of the Confidence Intervals of 6 base methods (Wald, Wald-T, Likelihood, Score, Logit-Wald, ArcSine) for n given alp and x

## See Also

Other Base methods of CI estimation given x & n: [PlotciAllxg](#page-205-1), [PlotciEXx](#page-218-0), [ciASx](#page-26-0), [ciAllx](#page-16-0), [ciBAx](#page-34-0), [ciEXx](#page-52-0), [ciLRx](#page-55-0), [ciLTx](#page-58-0), [ciSCx](#page-61-0), [ciTWx](#page-64-0), [ciWDx](#page-67-0)

# Examples

```
x=5; n=5; alp=0.05;
PlotciAllx(x,n,alp)
```
<span id="page-205-1"></span>

Plots the CI estimation of 6 base methods (Wald, Wald-T, Likelihood, Score, Logit-Wald, ArcSine) grouped by x value

## Usage

PlotciAllxg(x, n, alp)

# Arguments

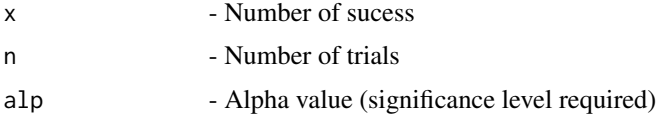

## Details

Plots of the Confidence Interval of 6 base methods (Wald, Wald-T, Likelihood, Score, Logit-Wald, ArcSine) for n given alp and x grouped by x

# See Also

Other Base methods of CI estimation given  $x \& n$ : [PlotciAllx](#page-204-0), [PlotciEXx](#page-218-0), [ciASx](#page-26-0), [ciAllx](#page-16-0), [ciBAx](#page-34-0), [ciEXx](#page-52-0), [ciLRx](#page-55-0), [ciLTx](#page-58-0), [ciSCx](#page-61-0), [ciTWx](#page-64-0), [ciWDx](#page-67-0)

### Examples

x=5; n=5; alp=0.05; PlotciAllxg(x,n,alp)

<span id="page-205-0"></span>PlotciALR *Plot of CI estimation of adjusted Likelihood Ratio*

## Description

Plot of CI estimation of adjusted Likelihood Ratio

# Usage

PlotciALR(n, alp, h)

#### PlotciALT 207

#### Arguments

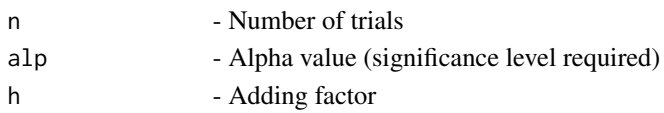

# Details

The plots of the Confidence Interval using adjusted Likelihood Ratio method for n given alp and h

#### See Also

Other Adjusted methods of CI estimation: [PlotciAAS](#page-202-0), [PlotciAAllg](#page-199-0), [PlotciAAll](#page-199-1), [PlotciALT](#page-206-0), [PlotciASC](#page-207-0), [PlotciATW](#page-208-0), [PlotciAWD](#page-209-0), [ciAAS](#page-12-0), [ciAAll](#page-9-0), [ciALR](#page-17-0), [ciALT](#page-20-0), [ciASC](#page-24-0), [ciATW](#page-28-0), [ciAWD](#page-30-0)

#### Examples

n=5; alp=0.05;h=2 PlotciALR(n,alp,h)

<span id="page-206-0"></span>PlotciALT *Plot of CI estimation of adjusted Logit Wald*

## Description

Plot of CI estimation of adjusted Logit Wald

# Usage

PlotciALT(n, alp, h)

## Arguments

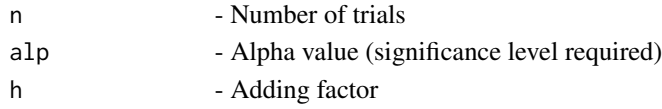

# Details

The plots of the Confidence Interval using adjusted Logit Wald method for n given alp and h

# See Also

Other Adjusted methods of CI estimation: [PlotciAAS](#page-202-0), [PlotciAAllg](#page-199-0), [PlotciAAll](#page-199-1), [PlotciALR](#page-205-0), [PlotciASC](#page-207-0), [PlotciATW](#page-208-0), [PlotciAWD](#page-209-0), [ciAAS](#page-12-0), [ciAAll](#page-9-0), [ciALR](#page-17-0), [ciALT](#page-20-0), [ciASC](#page-24-0), [ciATW](#page-28-0), [ciAWD](#page-30-0)

## Examples

n=5; alp=0.05;h=2 PlotciALT(n,alp,h)

<span id="page-207-1"></span>

Plots the CI estimation of ArcSine method

## Usage

PlotciAS(n, alp)

## Arguments

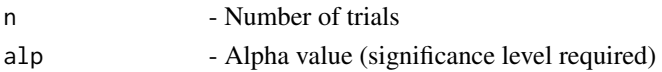

## Details

The plot of Confidence Interval of n given alp using ArcSine method

#### See Also

Other Basic methods of CI estimation: [PlotciAllg](#page-203-0), [PlotciAll](#page-202-1), [PlotciBA](#page-209-1), [PlotciEX](#page-217-0), [PlotciLR](#page-219-0), [PlotciLT](#page-219-1), [PlotciSC](#page-220-0), [PlotciTW](#page-221-0), [PlotciWD](#page-221-1), [ciAS](#page-22-0), [ciAll](#page-14-0), [ciBA](#page-33-0), [ciEX](#page-51-0), [ciLR](#page-54-0), [ciLT](#page-57-0), [ciSC](#page-60-0), [ciTW](#page-63-0), [ciWD](#page-66-0)

# Examples

n=5; alp=0.05 PlotciAS(n,alp)

<span id="page-207-0"></span>PlotciASC *Plot of CI estimation of adjusted Score*

# Description

Plot of CI estimation of adjusted Score

## Usage

PlotciASC(n, alp, h)

# Arguments

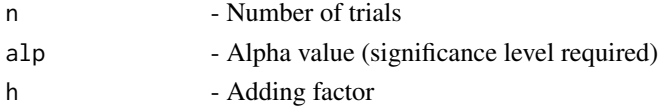

#### PlotciATW 209

# Details

The plots of the Confidence Interval using adjusted Score method for n given alp and h

## See Also

Other Adjusted methods of CI estimation: [PlotciAAS](#page-202-0), [PlotciAAllg](#page-199-0), [PlotciAAll](#page-199-1), [PlotciALR](#page-205-0), [PlotciALT](#page-206-0), [PlotciATW](#page-208-0), [PlotciAWD](#page-209-0), [ciAAS](#page-12-0), [ciAAll](#page-9-0), [ciALR](#page-17-0), [ciALT](#page-20-0), [ciASC](#page-24-0), [ciATW](#page-28-0), [ciAWD](#page-30-0)

## Examples

```
n=5; alp=0.05;h=2
PlotciASC(n,alp,h)
```
<span id="page-208-0"></span>PlotciATW *Plot of CI estimation of adjusted Wald-T*

# Description

Plot of CI estimation of adjusted Wald-T

#### Usage

PlotciATW(n, alp, h)

#### Arguments

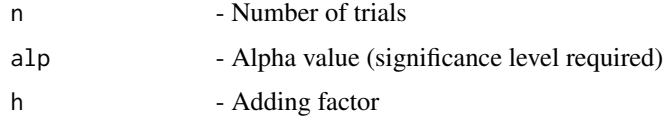

# Details

The plots of the Confidence Interval using adjusted Wald-T method for n given alp and h

## See Also

Other Adjusted methods of CI estimation: [PlotciAAS](#page-202-0), [PlotciAAllg](#page-199-0), [PlotciAAll](#page-199-1), [PlotciALR](#page-205-0), [PlotciALT](#page-206-0), [PlotciASC](#page-207-0), [PlotciAWD](#page-209-0), [ciAAS](#page-12-0), [ciAAll](#page-9-0), [ciALR](#page-17-0), [ciALT](#page-20-0), [ciASC](#page-24-0), [ciATW](#page-28-0), [ciAWD](#page-30-0)

# Examples

n=5; alp=0.05;h=2 PlotciATW(n,alp,h)

<span id="page-209-0"></span>

Plot of CI estimation of adjusted Wald

## Usage

PlotciAWD(n, alp, h)

# Arguments

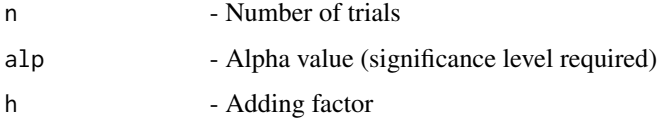

#### Details

The plots of the Confidence Interval using adjusted Wald method for n given alp and h

# See Also

Other Adjusted methods of CI estimation: [PlotciAAS](#page-202-0), [PlotciAAllg](#page-199-0), [PlotciAAll](#page-199-1), [PlotciALR](#page-205-0), [PlotciALT](#page-206-0), [PlotciASC](#page-207-0), [PlotciATW](#page-208-0), [ciAAS](#page-12-0), [ciAAll](#page-9-0), [ciALR](#page-17-0), [ciALT](#page-20-0), [ciASC](#page-24-0), [ciATW](#page-28-0), [ciAWD](#page-30-0)

# Examples

n=5; alp=0.05;h=2 PlotciAWD(n,alp,h)

<span id="page-209-1"></span>PlotciBA *Plots the CI estimation of Bayesian method*

# Description

Plots the CI estimation of Bayesian method

# Usage

PlotciBA(n, alp, a, b)

#### PlotciCAll 211

## Arguments

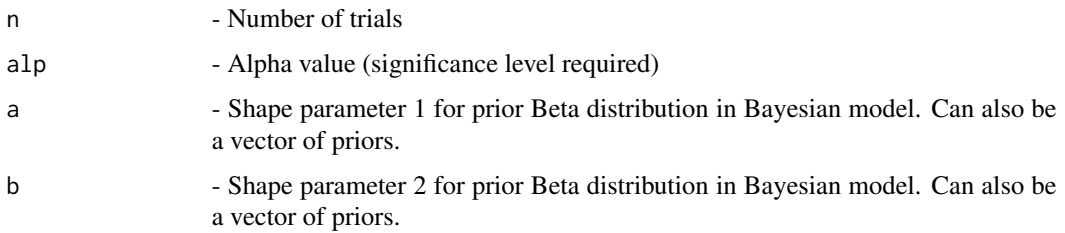

# Details

The plot of Confidence Interval of n given alp using Bayesian method

## See Also

Other Basic methods of CI estimation: [PlotciAS](#page-207-1), [PlotciAllg](#page-203-0), [PlotciAll](#page-202-1), [PlotciEX](#page-217-0), [PlotciLR](#page-219-0), [PlotciLT](#page-219-1), [PlotciSC](#page-220-0), [PlotciTW](#page-221-0), [PlotciWD](#page-221-1), [ciAS](#page-22-0), [ciAll](#page-14-0), [ciBA](#page-33-0), [ciEX](#page-51-0), [ciLR](#page-54-0), [ciLT](#page-57-0), [ciSC](#page-60-0), [ciTW](#page-63-0), [ciWD](#page-66-0)

# Examples

```
n=5; alp=0.05; a=0.5;b=0.5;
PlotciBA(n,alp,a,b)
n=5; alp=0.05; a=c(0.5,2,1,1,2,0.5);b=c(0.5,2,1,1,2,0.5)
PlotciBA(n,alp,a,b)
```
<span id="page-210-0"></span>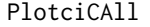

Plots the CI estimation of 5 continuity corrected methods (Wald, Wald-*T, Score, Logit-Wald, ArcSine) given n, alp and c*

# Description

Plots the CI estimation of 5 continuity corrected methods (Wald, Wald-T, Score, Logit-Wald, Arc-Sine) given n, alp and c

## Usage

PlotciCAll(n, alp, c)

# Arguments

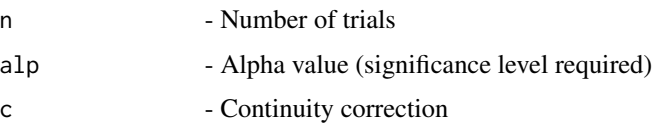

## Details

Plots the Confidence Interval for 5 continuity corrected methods (Wald, Wald-T, Score, Logit-Wald, ArcSine) for n given alp along with Continuity correction c

# See Also

Other Continuity correction methods of CI estimation: [PlotciCAS](#page-213-0), [PlotciCAllg](#page-211-0), [PlotciCLT](#page-214-0), [PlotciCSC](#page-215-0), [PlotciCTW](#page-216-0), [PlotciCWD](#page-216-1), [ciCAS](#page-38-0), [ciCAll](#page-36-0), [ciCLT](#page-41-0), [ciCSC](#page-43-0), [ciCTW](#page-46-0), [ciCWD](#page-48-0)

#### Examples

```
n=5; alp=0.05;c=1/(2*n)
PlotciCAll(n,alp,c)
```
<span id="page-211-0"></span>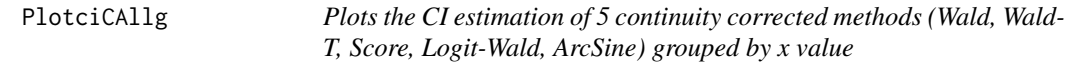

# Description

Plots the CI estimation of 5 continuity corrected methods (Wald, Wald-T, Score, Logit-Wald, Arc-Sine) grouped by x value

#### Usage

PlotciCAllg(n, alp, c)

#### Arguments

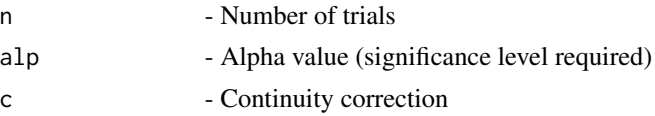

# Details

Plots the Confidence Interval for 5 continuity corrected methods (Wald, Wald-T, Score, Logit-Wald, ArcSine) grouped by x for n given alp along with Continuity correction c

## See Also

Other Continuity correction methods of CI estimation: [PlotciCAS](#page-213-0), [PlotciCAll](#page-210-0), [PlotciCLT](#page-214-0), [PlotciCSC](#page-215-0), [PlotciCTW](#page-216-0), [PlotciCWD](#page-216-1), [ciCAS](#page-38-0), [ciCAll](#page-36-0), [ciCLT](#page-41-0), [ciCSC](#page-43-0), [ciCTW](#page-46-0), [ciCWD](#page-48-0)

# Examples

n=5; alp=0.05; c=1/(2\*n) PlotciCAllg(n,alp,c)

<span id="page-212-0"></span>PlotciCAllx *Plots the CI estimation of 5 continuity corrected methods (Wald, Wald-T, Score, Logit-Wald, ArcSine) given n, alp and x with continuity correction c*

# Description

Plots the CI estimation of 5 continuity corrected methods (Wald, Wald-T, Score, Logit-Wald, Arc-Sine) given n, alp and x with continuity correction c

# Usage

PlotciCAllx(x, n, alp, c)

# Arguments

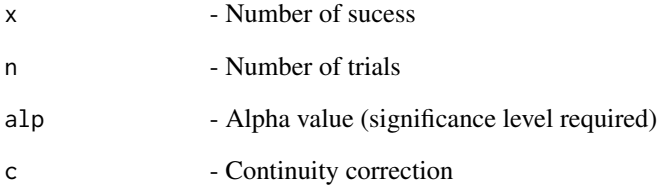

# Details

Plots the Confidence Interval of 5 continuity corrected methods (Wald, Wald-T, Score, Logit-Wald, ArcSine) for n given alp, x and and c

# See Also

Other Continuity correction methods of CI estimation given x and n: [PlotciCAllxg](#page-213-1), [ciCAllx](#page-37-0), [ciCLTx](#page-42-0), [ciCSCx](#page-44-0), [ciCTWx](#page-47-0), [ciCWDx](#page-49-0)

# Examples

```
x=5; n=5; alp=0.05;c=1/(2*n)
PlotciCAllx(x,n,alp,c)
```
<span id="page-213-1"></span>

Plots the CI estimation of 5 continuity corrected methods (Wald, Wald-T, Score, Logit-Wald, Arc-Sine) given x & n grouped by x value

#### Usage

PlotciCAllxg(x, n, alp, c)

## Arguments

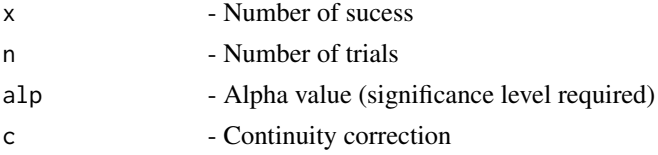

## Details

Plots he Confidence Interval of 5 continuity corrected methods (Wald, Wald-T, Score, Logit-Wald, ArcSine) for n given alp, c and x grouped by x

## See Also

Other Continuity correction methods of CI estimation given x and n: [PlotciCAllx](#page-212-0), [ciCAllx](#page-37-0), [ciCLTx](#page-42-0), [ciCSCx](#page-44-0), [ciCTWx](#page-47-0), [ciCWDx](#page-49-0)

### Examples

x=5; n=5; alp=0.05;c=1/(2\*n) PlotciCAllxg(x,n,alp,c)

<span id="page-213-0"></span>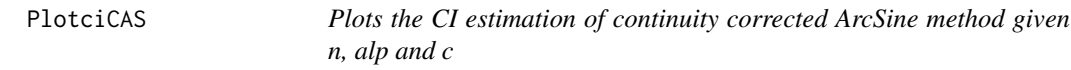

## Description

Plots the CI estimation of continuity corrected ArcSine method given n, alp and c

#### Usage

PlotciCAS(n, alp, c)

#### PlotciCLT 215

#### Arguments

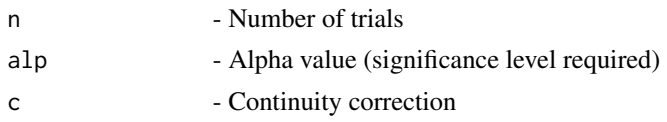

# Details

Plots the Confidence Interval for continuity corrected ArcSine method for n given alp along with Continuity correction c

## See Also

Other Continuity correction methods of CI estimation: [PlotciCAllg](#page-211-0), [PlotciCAll](#page-210-0), [PlotciCLT](#page-214-0), [PlotciCSC](#page-215-0), [PlotciCTW](#page-216-0), [PlotciCWD](#page-216-1), [ciCAS](#page-38-0), [ciCAll](#page-36-0), [ciCLT](#page-41-0), [ciCSC](#page-43-0), [ciCTW](#page-46-0), [ciCWD](#page-48-0)

#### Examples

n=5; alp=0.05;c=1/(2\*n) PlotciCAS(n,alp,c)

<span id="page-214-0"></span>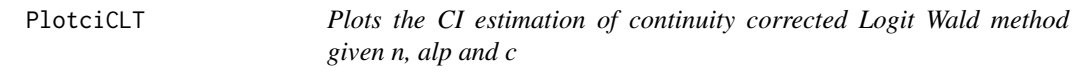

## Description

Plots the CI estimation of continuity corrected Logit Wald method given n, alp and c

# Usage

PlotciCLT(n, alp, c)

# Arguments

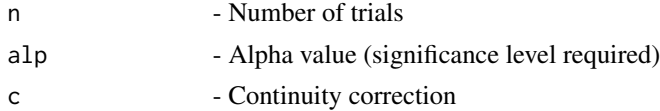

## Details

Plots the Confidence Interval for continuity corrected Logit Wald method for n given alp along with Continuity correction c

#### See Also

Other Continuity correction methods of CI estimation: [PlotciCAS](#page-213-0), [PlotciCAllg](#page-211-0), [PlotciCAll](#page-210-0), [PlotciCSC](#page-215-0), [PlotciCTW](#page-216-0), [PlotciCWD](#page-216-1), [ciCAS](#page-38-0), [ciCAll](#page-36-0), [ciCLT](#page-41-0), [ciCSC](#page-43-0), [ciCTW](#page-46-0), [ciCWD](#page-48-0)

# Examples

```
n=5; alp=0.05;c=1/(2*n)
PlotciCLT(n,alp,c)
```
<span id="page-215-0"></span>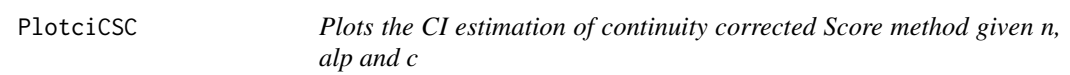

# Description

Plots the CI estimation of continuity corrected Score method given n, alp and c

# Usage

PlotciCSC(n, alp, c)

# Arguments

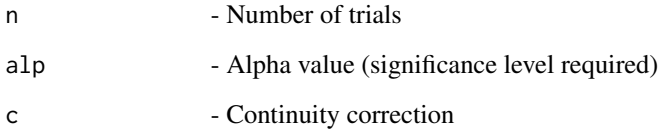

# Details

Plots the Confidence Interval for continuity corrected Score method for n given alp along with Continuity correction c

# See Also

Other Continuity correction methods of CI estimation: [PlotciCAS](#page-213-0), [PlotciCAllg](#page-211-0), [PlotciCAll](#page-210-0), [PlotciCLT](#page-214-0), [PlotciCTW](#page-216-0), [PlotciCWD](#page-216-1), [ciCAS](#page-38-0), [ciCAll](#page-36-0), [ciCLT](#page-41-0), [ciCSC](#page-43-0), [ciCTW](#page-46-0), [ciCWD](#page-48-0)

# Examples

n=5; alp=0.05;c=1/(2\*n) PlotciCSC(n,alp,c)
<span id="page-216-1"></span>

Plots the CI estimation of continuity corrected Wald-T method given n, alp and c

#### Usage

PlotciCTW(n, alp, c)

### Arguments

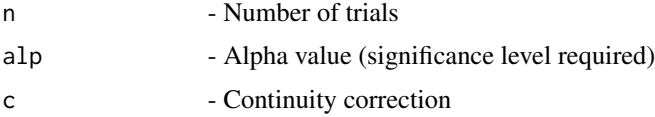

# Details

Plots the Confidence Interval for continuity corrected Wald-T method for n given alp along with Continuity correction c

#### See Also

Other Continuity correction methods of CI estimation: [PlotciCAS](#page-213-0), [PlotciCAllg](#page-211-0), [PlotciCAll](#page-210-0), [PlotciCLT](#page-214-0), [PlotciCSC](#page-215-0), [PlotciCWD](#page-216-0), [ciCAS](#page-38-0), [ciCAll](#page-36-0), [ciCLT](#page-41-0), [ciCSC](#page-43-0), [ciCTW](#page-46-0), [ciCWD](#page-48-0)

#### Examples

```
n=5; alp=0.05;c=1/(2*n)
PlotciCTW(n,alp,c)
```
<span id="page-216-0"></span>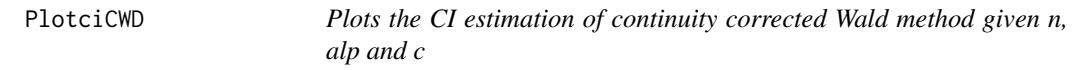

#### Description

Plots the CI estimation of continuity corrected Wald method given n, alp and c

### Usage

PlotciCWD(n, alp, c)

218 PlotciEX

#### Arguments

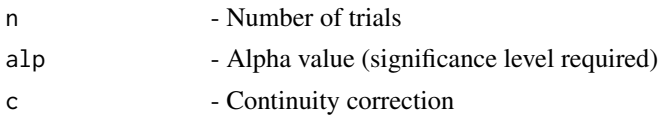

# Details

Plots the Confidence Interval for continuity corrected Wald method for n given alp along with Continuity correction c

#### See Also

Other Continuity correction methods of CI estimation: [PlotciCAS](#page-213-0), [PlotciCAllg](#page-211-0), [PlotciCAll](#page-210-0), [PlotciCLT](#page-214-0), [PlotciCSC](#page-215-0), [PlotciCTW](#page-216-1), [ciCAS](#page-38-0), [ciCAll](#page-36-0), [ciCLT](#page-41-0), [ciCSC](#page-43-0), [ciCTW](#page-46-0), [ciCWD](#page-48-0)

#### Examples

n=5; alp=0.05;c=1/(2\*n) PlotciCWD(n,alp,c)

<span id="page-217-0"></span>PlotciEX *Plots the CI estimation of exact methods*

### Description

Plots the CI estimation of exact methods

#### Usage

PlotciEX(n, alp, e)

## Arguments

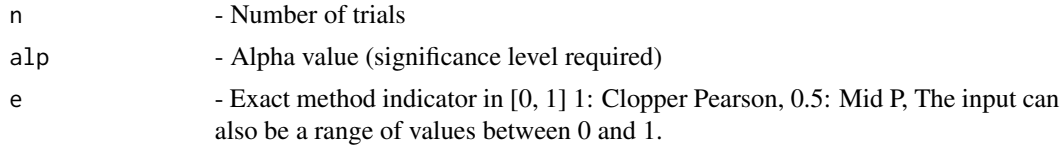

#### Details

The plot of Confidence Interval of n given alp.

#### See Also

Other Basic methods of CI estimation: [PlotciAS](#page-207-0), [PlotciAllg](#page-203-0), [PlotciAll](#page-202-0), [PlotciBA](#page-209-0), [PlotciLR](#page-219-0), [PlotciLT](#page-219-1), [PlotciSC](#page-220-0), [PlotciTW](#page-221-0), [PlotciWD](#page-221-1), [ciAS](#page-22-0), [ciAll](#page-14-0), [ciBA](#page-33-0), [ciEX](#page-51-0), [ciLR](#page-54-0), [ciLT](#page-57-0), [ciSC](#page-60-0), [ciTW](#page-63-0), [ciWD](#page-66-0)

#### Plotci $EXx$  219

### Examples

```
## Not run:
n=5; alp=0.05; e=0.5 #Mid-p
PlotciEX(n,alp,e)
n=5; alp=0.05;e=1 #Clopper-Pearson
PlotciEX(n,alp,e)
n=5; alp=0.05;e=c(0.05,0.1,0.5,0.95,1) #Range including Mid-p and Clopper-Pearson
PlotciEX(n,alp,e)
```
## End(Not run)

PlotciEXx *Plots the CI estimation of the exact method*

#### Description

Plots the CI estimation of the exact method

# Usage

PlotciEXx(x, n, alp, e)

#### Arguments

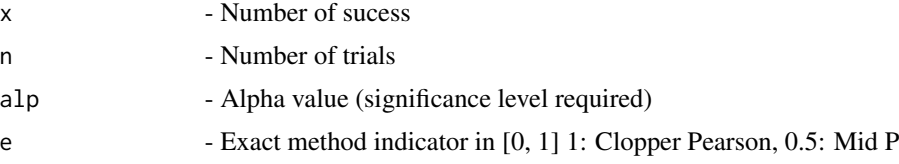

# Details

Plot of the Confidence interval for exact method

#### See Also

Other Base methods of CI estimation given x & n: [PlotciAllxg](#page-205-0), [PlotciAllx](#page-204-0), [ciASx](#page-26-0), [ciAllx](#page-16-0), [ciBAx](#page-34-0), [ciEXx](#page-52-0), [ciLRx](#page-55-0), [ciLTx](#page-58-0), [ciSCx](#page-61-0), [ciTWx](#page-64-0), [ciWDx](#page-67-0)

# Examples

```
x=5; n=5; alp=0.05;e=0.5
PlotciEXx(x,n,alp,e) #Mid-p
x=5; n=5; alp=0.05;e=1 #Clopper Pearson
PlotciEXx(x,n,alp,e)
x=5; n=5; alp=0.05;e=c(0.1,0.5,0.95,1) #Range including Mid-p and Clopper-Pearson
PlotciEXx(x,n,alp,e)
```
<span id="page-219-0"></span>

Plots the CI estimation of Likelihood Ratio method

#### Usage

PlotciLR(n, alp)

#### Arguments

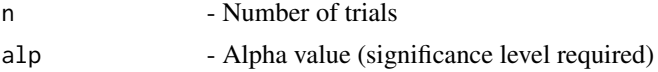

## Details

The plot of Confidence Interval of n given alp using Likelihood Ratio method

#### See Also

Other Basic methods of CI estimation: [PlotciAS](#page-207-0), [PlotciAllg](#page-203-0), [PlotciAll](#page-202-0), [PlotciBA](#page-209-0), [PlotciEX](#page-217-0), [PlotciLT](#page-219-1), [PlotciSC](#page-220-0), [PlotciTW](#page-221-0), [PlotciWD](#page-221-1), [ciAS](#page-22-0), [ciAll](#page-14-0), [ciBA](#page-33-0), [ciEX](#page-51-0), [ciLR](#page-54-0), [ciLT](#page-57-0), [ciSC](#page-60-0), [ciTW](#page-63-0), [ciWD](#page-66-0)

#### Examples

n=5; alp=0.05 PlotciLR(n,alp)

<span id="page-219-1"></span>PlotciLT *Plots the CI estimation of Logit Wald method*

# Description

Plots the CI estimation of Logit Wald method

# Usage

PlotciLT(n, alp)

#### Arguments

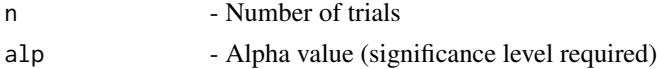

#### PlotciSC 221

# Details

The plot of Confidence Interval of n given alp using Logit Wald method

#### See Also

Other Basic methods of CI estimation: [PlotciAS](#page-207-0), [PlotciAllg](#page-203-0), [PlotciAll](#page-202-0), [PlotciBA](#page-209-0), [PlotciEX](#page-217-0), [PlotciLR](#page-219-0), [PlotciSC](#page-220-0), [PlotciTW](#page-221-0), [PlotciWD](#page-221-1), [ciAS](#page-22-0), [ciAll](#page-14-0), [ciBA](#page-33-0), [ciEX](#page-51-0), [ciLR](#page-54-0), [ciLT](#page-57-0), [ciSC](#page-60-0), [ciTW](#page-63-0), [ciWD](#page-66-0)

#### Examples

n=5; alp=0.05 PlotciLT(n,alp)

#### <span id="page-220-0"></span>PlotciSC *Plots the CI estimation of Score method*

#### Description

Plots the CI estimation of Score method

#### Usage

PlotciSC(n, alp)

### Arguments

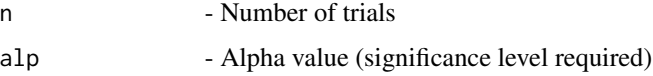

#### Details

The plot of Confidence Interval of n given alp using Score method

# See Also

Other Basic methods of CI estimation: [PlotciAS](#page-207-0), [PlotciAllg](#page-203-0), [PlotciAll](#page-202-0), [PlotciBA](#page-209-0), [PlotciEX](#page-217-0), [PlotciLR](#page-219-0), [PlotciLT](#page-219-1), [PlotciTW](#page-221-0), [PlotciWD](#page-221-1), [ciAS](#page-22-0), [ciAll](#page-14-0), [ciBA](#page-33-0), [ciEX](#page-51-0), [ciLR](#page-54-0), [ciLT](#page-57-0), [ciSC](#page-60-0), [ciTW](#page-63-0), [ciWD](#page-66-0)

## Examples

n=5; alp=0.05 PlotciSC(n,alp)

<span id="page-221-0"></span>

Plots the CI estimation of Wald-T method

### Usage

PlotciTW(n, alp)

#### Arguments

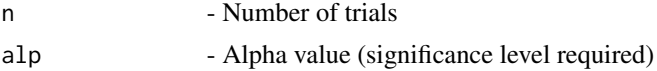

## Details

The plot of Confidence Interval of n given alp using Wald-T method

# See Also

Other Basic methods of CI estimation: [PlotciAS](#page-207-0), [PlotciAllg](#page-203-0), [PlotciAll](#page-202-0), [PlotciBA](#page-209-0), [PlotciEX](#page-217-0), [PlotciLR](#page-219-0), [PlotciLT](#page-219-1), [PlotciSC](#page-220-0), [PlotciWD](#page-221-1), [ciAS](#page-22-0), [ciAll](#page-14-0), [ciBA](#page-33-0), [ciEX](#page-51-0), [ciLR](#page-54-0), [ciLT](#page-57-0), [ciSC](#page-60-0), [ciTW](#page-63-0), [ciWD](#page-66-0)

#### Examples

n=5; alp=0.05 PlotciTW(n,alp)

<span id="page-221-1"></span>PlotciWD *Plots the CI estimation of Wald method*

# Description

Plots the CI estimation of Wald method

# Usage

PlotciWD(n, alp)

#### Arguments

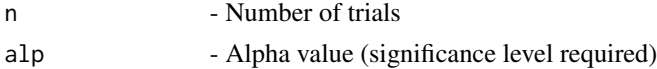

## PlotcovpAAll 223

### Details

The plot of Confidence Interval of n given alp using Wald method

#### See Also

Other Basic methods of CI estimation: [PlotciAS](#page-207-0), [PlotciAllg](#page-203-0), [PlotciAll](#page-202-0), [PlotciBA](#page-209-0), [PlotciEX](#page-217-0), [PlotciLR](#page-219-0), [PlotciLT](#page-219-1), [PlotciSC](#page-220-0), [PlotciTW](#page-221-0), [ciAS](#page-22-0), [ciAll](#page-14-0), [ciBA](#page-33-0), [ciEX](#page-51-0), [ciLR](#page-54-0), [ciLT](#page-57-0), [ciSC](#page-60-0), [ciTW](#page-63-0), [ciWD](#page-66-0)

### Examples

n=5; alp=0.05 PlotciWD(n,alp)

<span id="page-222-0"></span>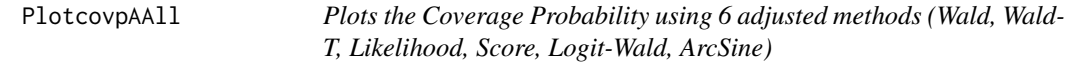

## Description

Plots the Coverage Probability using 6 adjusted methods (Wald, Wald-T, Likelihood, Score, Logit-Wald, ArcSine)

#### Usage

PlotcovpAAll(n, alp, h, a, b, t1, t2)

#### Arguments

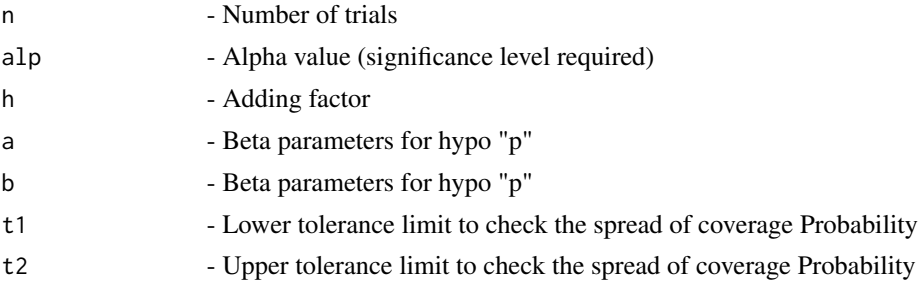

#### Details

The plots of the Coverage Probability of 6 adjusted methods (Wald, Wald-T, Likelihood, Score, Logit-Wald, ArcSine) for n given alp, h, a, b, t1 and t2 using all the methods

#### See Also

Other Coverage probability of adjusted methods: [PlotcovpAAS](#page-223-0), [PlotcovpALR](#page-225-0), [PlotcovpALT](#page-226-0), [PlotcovpASC](#page-228-0), [PlotcovpATW](#page-229-0), [PlotcovpAWD](#page-230-0), [covpAAS](#page-70-0), [covpAAll](#page-69-0), [covpALR](#page-73-0), [covpALT](#page-74-0), [covpASC](#page-77-0), [covpATW](#page-78-0), [covpAWD](#page-80-0)

## Examples

```
## Not run:
n= 10; alp=0.05; h=2;a=1;b=1; t1=0.93;t2=0.97
PlotcovpAAll(n,alp,h,a,b,t1,t2)
```
## End(Not run)

<span id="page-223-0"></span>

PlotcovpAAS *Plots the Coverage Probability using adjusted ArcSine method*

#### Description

Plots the Coverage Probability using adjusted ArcSine method

#### Usage

```
PlotcovpAAS(n, alp, h, a, b, t1, t2)
```
## Arguments

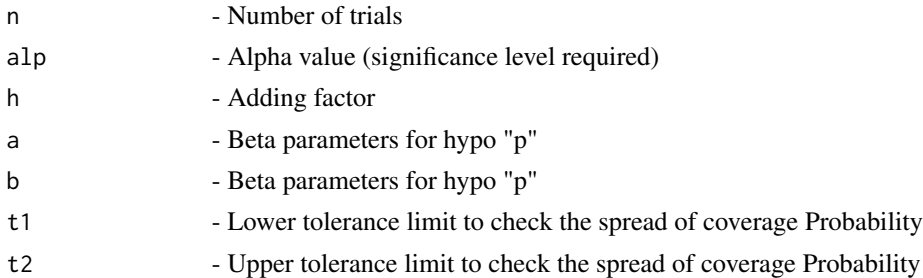

#### Details

The plots of the Coverage Probability of adjusted ArcSine method for n given alp, h, a, b, t1 and t2 using all the methods

#### See Also

Other Coverage probability of adjusted methods: [PlotcovpAAll](#page-222-0), [PlotcovpALR](#page-225-0), [PlotcovpALT](#page-226-0), [PlotcovpASC](#page-228-0), [PlotcovpATW](#page-229-0), [PlotcovpAWD](#page-230-0), [covpAAS](#page-70-0), [covpAAll](#page-69-0), [covpALR](#page-73-0), [covpALT](#page-74-0), [covpASC](#page-77-0), [covpATW](#page-78-0), [covpAWD](#page-80-0)

## Examples

```
## Not run:
n= 10; alp=0.05; h=2;a=1;b=1; t1=0.93;t2=0.97
PlotcovpAAS(n,alp,h,a,b,t1,t2)
```
<span id="page-224-0"></span>PlotcovpAll *Graphs of basic Coverage Probability 6 base methods (Wald, Wald-T, Likelihood, Score, Logit-Wald, ArcSine)*

# Description

Graphs of basic Coverage Probability 6 base methods (Wald, Wald-T, Likelihood, Score, Logit-Wald, ArcSine)

### Usage

PlotcovpAll(n, alp, a, b, t1, t2)

## Arguments

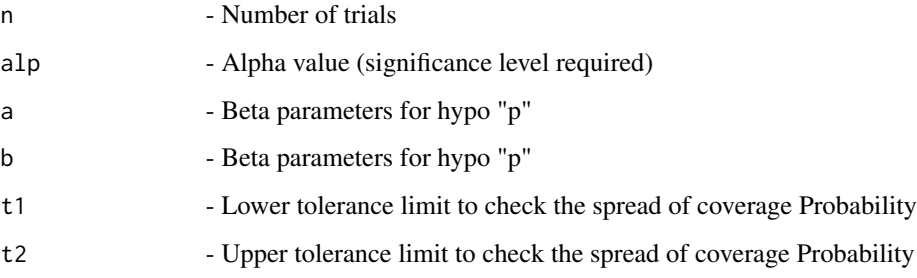

#### Details

The graphs of basic Coverage Probability methods

### See Also

Other Basic coverage probability methods: [PlotcovpAS](#page-227-0), [PlotcovpBA](#page-231-0), [PlotcovpEX](#page-238-0), [PlotcovpLR](#page-240-0), [PlotcovpLT](#page-241-0), [PlotcovpSC](#page-242-0), [PlotcovpTW](#page-244-0), [PlotcovpWD](#page-245-0), [covpAS](#page-76-0), [covpAll](#page-71-0), [covpBA](#page-81-0), [covpEX](#page-90-0), [covpLR](#page-93-0), [covpLT](#page-95-0), [covpSC](#page-96-0), [covpTW](#page-99-0), [covpWD](#page-100-0)

### Examples

```
## Not run:
n= 10; alp=0.05; a=1; b=1; t1=0.93; t2=0.97
PlotcovpAll(n,alp,a,b,t1,t2)
```
<span id="page-225-0"></span>

Plots the Coverage Probability using adjusted Likelihood Ratio method

# Usage

```
PlotcovpALR(n, alp, h, a, b, t1, t2)
```
## Arguments

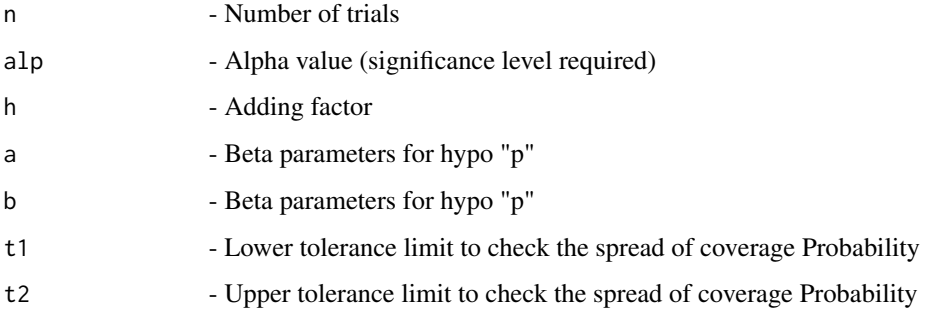

### Details

The plots of the Coverage Probability of adjusted Likelihood Ratio method for n given alp, h, a, b, t1 and t2 using all the methods

#### See Also

Other Coverage probability of adjusted methods: [PlotcovpAAS](#page-223-0), [PlotcovpAAll](#page-222-0), [PlotcovpALT](#page-226-0), [PlotcovpASC](#page-228-0), [PlotcovpATW](#page-229-0), [PlotcovpAWD](#page-230-0), [covpAAS](#page-70-0), [covpAAll](#page-69-0), [covpALR](#page-73-0), [covpALT](#page-74-0), [covpASC](#page-77-0), [covpATW](#page-78-0), [covpAWD](#page-80-0)

## Examples

```
## Not run:
n= 10; alp=0.05; h=2;a=1;b=1; t1=0.93;t2=0.97
PlotcovpALR(n,alp,h,a,b,t1,t2)
```
<span id="page-226-0"></span>

Plots the Coverage Probability using adjusted Logistic Wald method

#### Usage

PlotcovpALT(n, alp, h, a, b, t1, t2)

### Arguments

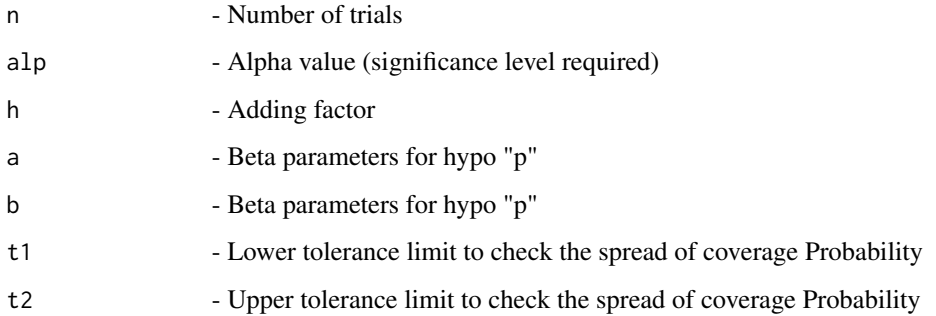

# Details

The plots of the Coverage Probability of adjusted Logistic Wald method for n given alp, h, a, b, t1 and t2 using all the methods

#### See Also

Other Coverage probability of adjusted methods: [PlotcovpAAS](#page-223-0), [PlotcovpAAll](#page-222-0), [PlotcovpALR](#page-225-0), [PlotcovpASC](#page-228-0), [PlotcovpATW](#page-229-0), [PlotcovpAWD](#page-230-0), [covpAAS](#page-70-0), [covpAAll](#page-69-0), [covpALR](#page-73-0), [covpALT](#page-74-0), [covpASC](#page-77-0), [covpATW](#page-78-0), [covpAWD](#page-80-0)

### Examples

```
## Not run:
n= 10; alp=0.05; h=2;a=1;b=1; t1=0.93;t2=0.97
PlotcovpALT(n,alp,h,a,b,t1,t2)
```
<span id="page-227-0"></span>

Plots Coverage Probability for base ArcSine method

### Usage

PlotcovpAS(n, alp, a, b, t1, t2)

## Arguments

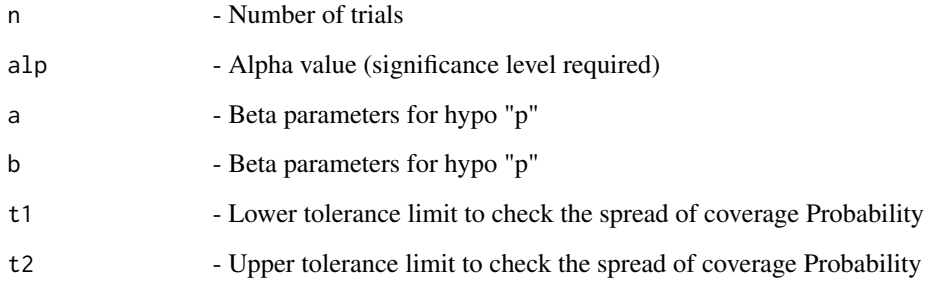

# Details

Plots Coverage Probability for base ArcSine method

# See Also

Other Basic coverage probability methods: [PlotcovpAll](#page-224-0), [PlotcovpBA](#page-231-0), [PlotcovpEX](#page-238-0), [PlotcovpLR](#page-240-0), [PlotcovpLT](#page-241-0), [PlotcovpSC](#page-242-0), [PlotcovpTW](#page-244-0), [PlotcovpWD](#page-245-0), [covpAS](#page-76-0), [covpAll](#page-71-0), [covpBA](#page-81-0), [covpEX](#page-90-0), [covpLR](#page-93-0), [covpLT](#page-95-0), [covpSC](#page-96-0), [covpTW](#page-99-0), [covpWD](#page-100-0)

## Examples

```
## Not run:
n= 10; alp=0.05; a=1; b=1; t1=0.93; t2=0.97
PlotcovpAS(n,alp,a,b,t1,t2)
```
<span id="page-228-0"></span>

Plots the Coverage Probability using adjusted Score method

#### Usage

```
PlotcovpASC(n, alp, h, a, b, t1, t2)
```
### Arguments

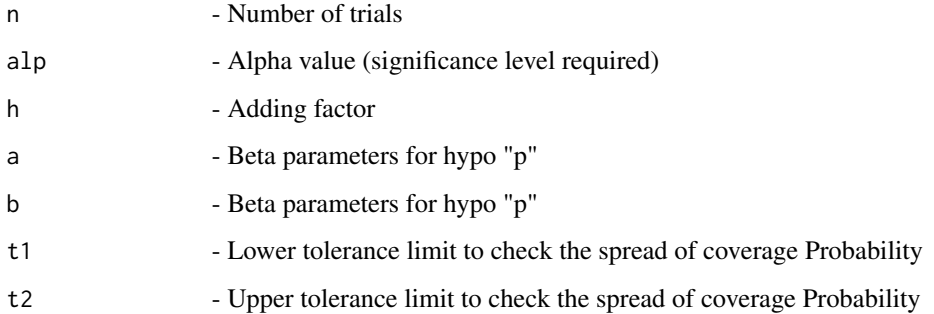

# Details

The plots of the Coverage Probability of adjusted Score method for n given alp, h, a, b, t1 and t2 using all the methods

#### See Also

Other Coverage probability of adjusted methods: [PlotcovpAAS](#page-223-0), [PlotcovpAAll](#page-222-0), [PlotcovpALR](#page-225-0), [PlotcovpALT](#page-226-0), [PlotcovpATW](#page-229-0), [PlotcovpAWD](#page-230-0), [covpAAS](#page-70-0), [covpAAll](#page-69-0), [covpALR](#page-73-0), [covpALT](#page-74-0), [covpASC](#page-77-0), [covpATW](#page-78-0), [covpAWD](#page-80-0)

### Examples

```
## Not run:
n= 10; alp=0.05; h=2;a=1;b=1; t1=0.93;t2=0.97
PlotcovpASC(n,alp,h,a,b,t1,t2)
```
<span id="page-229-0"></span>

Plots the Coverage Probability using adjusted Wald-T method

#### Usage

```
PlotcovpATW(n, alp, h, a, b, t1, t2)
```
### Arguments

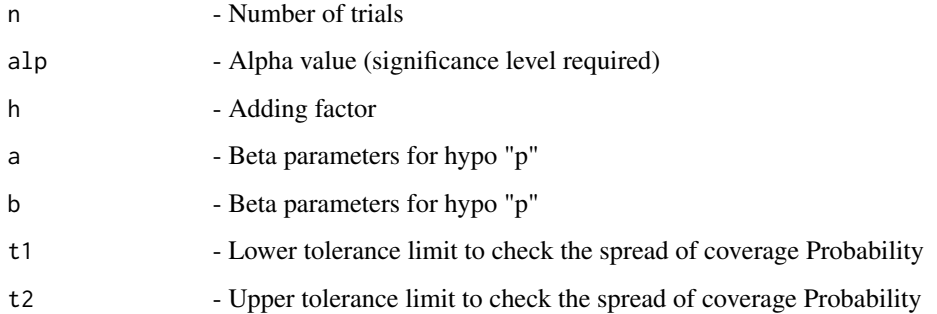

### Details

The plots of the Coverage Probability of adjusted Wald-T method for n given alp, h, a, b, t1 and t2 using all the methods

#### See Also

Other Coverage probability of adjusted methods: [PlotcovpAAS](#page-223-0), [PlotcovpAAll](#page-222-0), [PlotcovpALR](#page-225-0), [PlotcovpALT](#page-226-0), [PlotcovpASC](#page-228-0), [PlotcovpAWD](#page-230-0), [covpAAS](#page-70-0), [covpAAll](#page-69-0), [covpALR](#page-73-0), [covpALT](#page-74-0), [covpASC](#page-77-0), [covpATW](#page-78-0), [covpAWD](#page-80-0)

### Examples

```
## Not run:
n= 10; alp=0.05; h=2;a=1;b=1; t1=0.93;t2=0.97
PlotcovpATW(n,alp,h,a,b,t1,t2)
```
<span id="page-230-0"></span>

Plots the Coverage Probability using adjusted Wald method

#### Usage

```
PlotcovpAWD(n, alp, h, a, b, t1, t2)
```
### Arguments

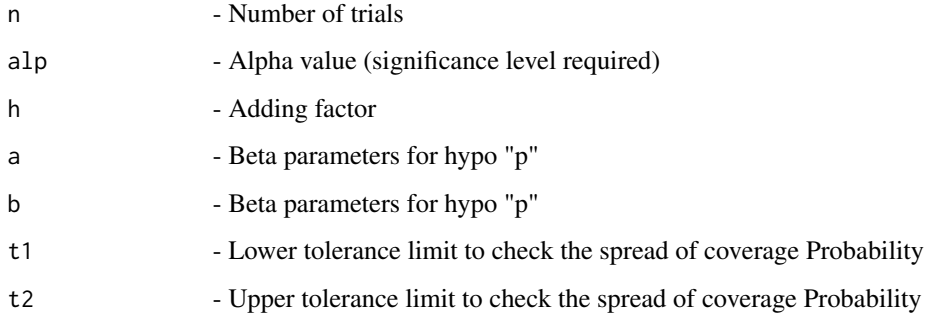

# Details

The plots of the Coverage Probability of adjusted Wald method for n given alp, h, a, b, t1 and t2 using all the methods

#### See Also

Other Coverage probability of adjusted methods: [PlotcovpAAS](#page-223-0), [PlotcovpAAll](#page-222-0), [PlotcovpALR](#page-225-0), [PlotcovpALT](#page-226-0), [PlotcovpASC](#page-228-0), [PlotcovpATW](#page-229-0), [covpAAS](#page-70-0), [covpAAll](#page-69-0), [covpALR](#page-73-0), [covpALT](#page-74-0), [covpASC](#page-77-0), [covpATW](#page-78-0), [covpAWD](#page-80-0)

#### Examples

```
## Not run:
n= 10; alp=0.05; h=2;a=1;b=1; t1=0.93;t2=0.97
PlotcovpAWD(n,alp,h,a,b,t1,t2)
```
<span id="page-231-0"></span>

Graphs of Coverage Probability of the Bayesian method

### Usage

```
PlotcovpBA(n, alp, a, b, t1, t2, a1, a2)
```
#### Arguments

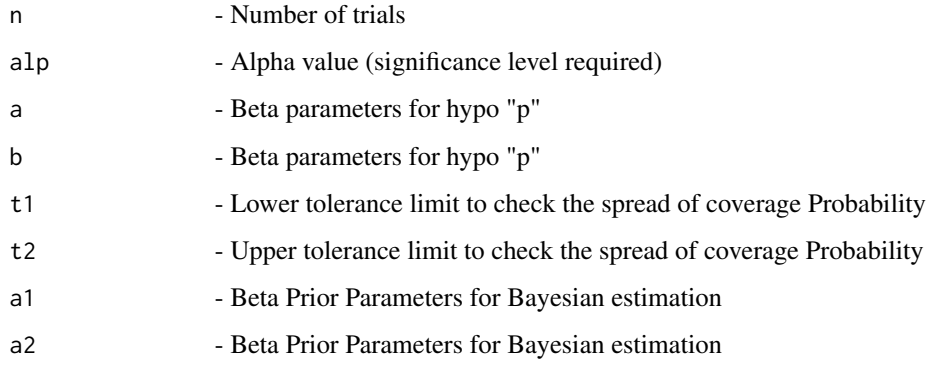

# Details

The graphs of Coverage Probability of Bayesian method

# See Also

Other Basic coverage probability methods: [PlotcovpAS](#page-227-0), [PlotcovpAll](#page-224-0), [PlotcovpEX](#page-238-0), [PlotcovpLR](#page-240-0), [PlotcovpLT](#page-241-0), [PlotcovpSC](#page-242-0), [PlotcovpTW](#page-244-0), [PlotcovpWD](#page-245-0), [covpAS](#page-76-0), [covpAll](#page-71-0), [covpBA](#page-81-0), [covpEX](#page-90-0), [covpLR](#page-93-0), [covpLT](#page-95-0), [covpSC](#page-96-0), [covpTW](#page-99-0), [covpWD](#page-100-0)

## Examples

```
## Not run:
n= 10; alp=0.05; a=1;b=1; t1=0.93;t2=0.97;a1=1;a2=1
PlotcovpBA(n,alp,a,b,t1,t2,a1,a2)
```
<span id="page-232-0"></span>PlotcovpCAll *Graphs of Coverage Probability for 5 continuity corrected methods (Wald, Wald-T, Score, Logit-Wald, ArcSine)*

### Description

Graphs of Coverage Probability for 5 continuity corrected methods (Wald, Wald-T, Score, Logit-Wald, ArcSine)

#### Usage

PlotcovpCAll(n, alp, c, a, b, t1, t2)

#### Arguments

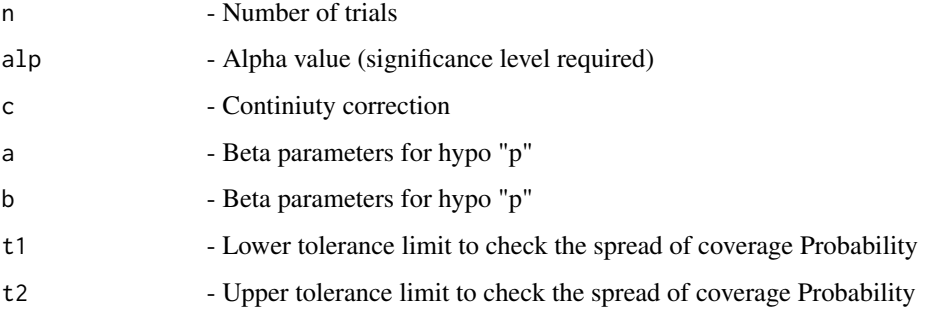

# Details

The graphs of the Coverage Probability of 5 continuity corrected methods (Wald, Wald-T, Score, Logit-Wald, ArcSine) for n given alp, h, a, b, t1 and t2

## See Also

Other Coverage probability for continuity corrected methods: [PlotcovpCAS](#page-233-0), [PlotcovpCLT](#page-234-0), [PlotcovpCSC](#page-235-0), [PlotcovpCTW](#page-236-0), [PlotcovpCWD](#page-237-0), [covpCAS](#page-84-0), [covpCAll](#page-83-0), [covpCLT](#page-85-0), [covpCSC](#page-87-0), [covpCTW](#page-88-0), [covpCWD](#page-89-0)

## Examples

```
## Not run:
n= 10; alp=0.05; c=1/(2*n);a=1;b=1; t1=0.93;t2=0.97
PlotcovpCAll(n,alp,c,a,b,t1,t2)
```
<span id="page-233-0"></span>

Graphs of Coverage Probability for continuity corrected ArcSine method

#### Usage

```
PlotcovpCAS(n, alp, c, a, b, t1, t2)
```
## Arguments

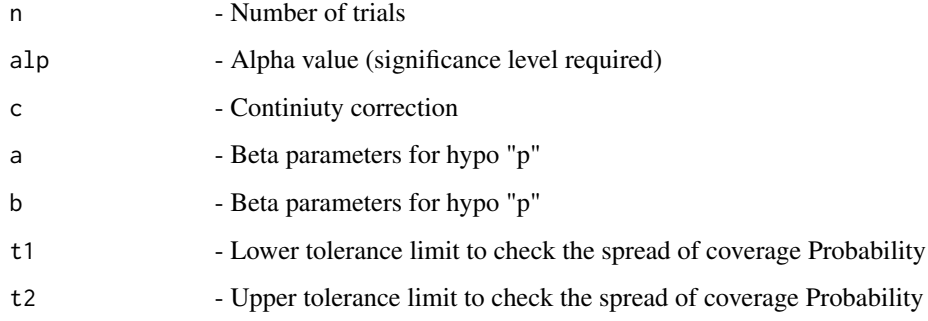

### Details

The plot of the Coverage Probability of continuity corrected ArcSine method for n given alp, h, a, b, t1 and t2 using all the methods

# See Also

Other Coverage probability for continuity corrected methods: [PlotcovpCAll](#page-232-0), [PlotcovpCLT](#page-234-0), [PlotcovpCSC](#page-235-0), [PlotcovpCTW](#page-236-0), [PlotcovpCWD](#page-237-0), [covpCAS](#page-84-0), [covpCAll](#page-83-0), [covpCLT](#page-85-0), [covpCSC](#page-87-0), [covpCTW](#page-88-0), [covpCWD](#page-89-0)

## Examples

```
## Not run:
n= 10; alp=0.05; c=1/(2*n);a=1;b=1; t1=0.93;t2=0.97
PlotcovpCAS(n,alp,c,a,b,t1,t2)
```
<span id="page-234-0"></span>

Graphs of Coverage Probability for continuity corrected Logistic Wald method

#### Usage

```
PlotcovpCLT(n, alp, c, a, b, t1, t2)
```
## Arguments

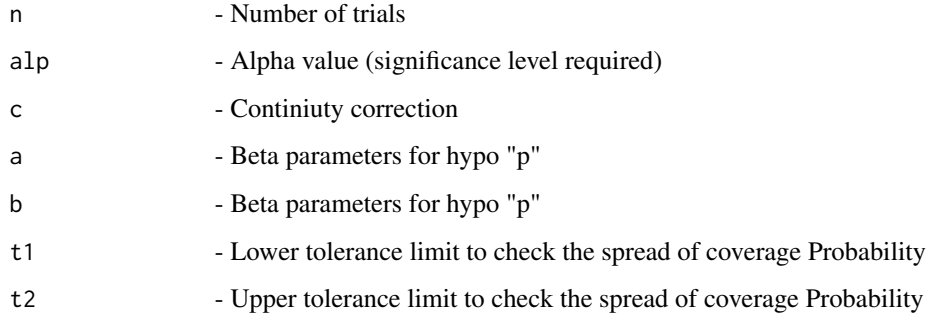

### Details

The plot of the Coverage Probability of continuity corrected Logistic Wald method for n given alp, h, a, b, t1 and t2 using all the methods

# See Also

Other Coverage probability for continuity corrected methods: [PlotcovpCAS](#page-233-0), [PlotcovpCAll](#page-232-0), [PlotcovpCSC](#page-235-0), [PlotcovpCTW](#page-236-0), [PlotcovpCWD](#page-237-0), [covpCAS](#page-84-0), [covpCAll](#page-83-0), [covpCLT](#page-85-0), [covpCSC](#page-87-0), [covpCTW](#page-88-0), [covpCWD](#page-89-0)

### Examples

```
## Not run:
n= 10; alp=0.05; c=1/(2*n);a=1;b=1; t1=0.93;t2=0.97
PlotcovpCLT(n,alp,c,a,b,t1,t2)
```
<span id="page-235-0"></span>

Graphs of Coverage Probability for continuity corrected Score method

#### Usage

```
PlotcovpCSC(n, alp, c, a, b, t1, t2)
```
## Arguments

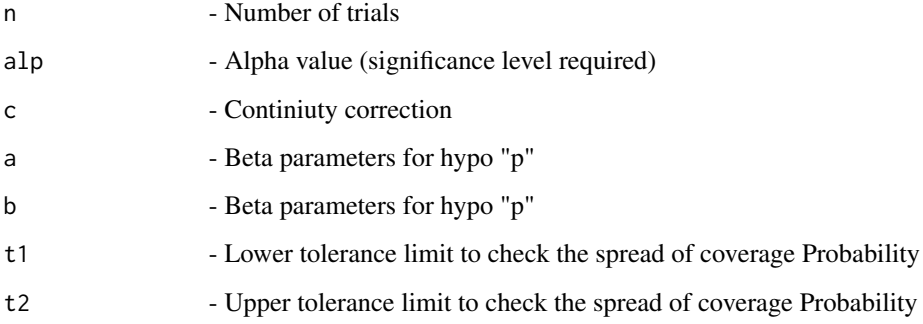

# Details

The plot of the Coverage Probability of continuity corrected Score method for n given alp, h, a, b, t1 and t2 using all the methods

#### See Also

Other Coverage probability for continuity corrected methods: [PlotcovpCAS](#page-233-0), [PlotcovpCAll](#page-232-0), [PlotcovpCLT](#page-234-0), [PlotcovpCTW](#page-236-0), [PlotcovpCWD](#page-237-0), [covpCAS](#page-84-0), [covpCAll](#page-83-0), [covpCLT](#page-85-0), [covpCSC](#page-87-0), [covpCTW](#page-88-0), [covpCWD](#page-89-0)

# Examples

```
## Not run:
n= 10; alp=0.05; c=1/(2*n);a=1;b=1; t1=0.93;t2=0.97
PlotcovpCSC(n,alp,c,a,b,t1,t2)
```
<span id="page-236-0"></span>

Graphs of Coverage Probability for continuity corrected Wald-T method

#### Usage

```
PlotcovpCTW(n, alp, c, a, b, t1, t2)
```
## Arguments

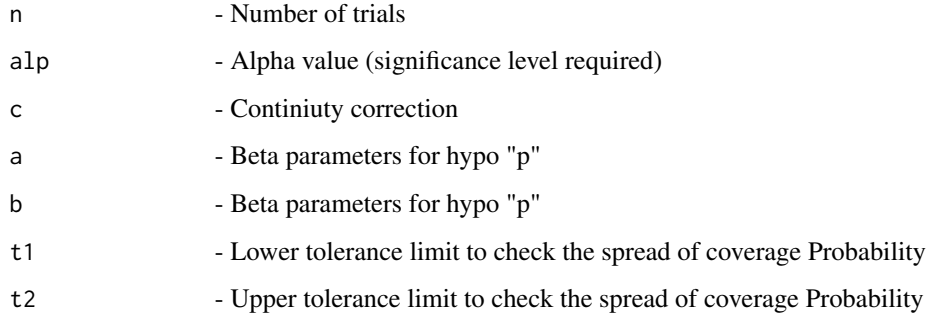

### Details

The plot of the Coverage Probability of continuity corrected Wald-T method for n given alp, h, a, b, t1 and t2 using all the methods

# See Also

Other Coverage probability for continuity corrected methods: [PlotcovpCAS](#page-233-0), [PlotcovpCAll](#page-232-0), [PlotcovpCLT](#page-234-0), [PlotcovpCSC](#page-235-0), [PlotcovpCWD](#page-237-0), [covpCAS](#page-84-0), [covpCAll](#page-83-0), [covpCLT](#page-85-0), [covpCSC](#page-87-0), [covpCTW](#page-88-0), [covpCWD](#page-89-0)

## Examples

```
## Not run:
n= 10; alp=0.05; c=1/(2*n);a=1;b=1; t1=0.93;t2=0.97
PlotcovpCTW(n,alp,c,a,b,t1,t2)
```
<span id="page-237-0"></span>

Graphs of Coverage Probability for continuity corrected Wald method

#### Usage

```
PlotcovpCWD(n, alp, c, a, b, t1, t2)
```
## Arguments

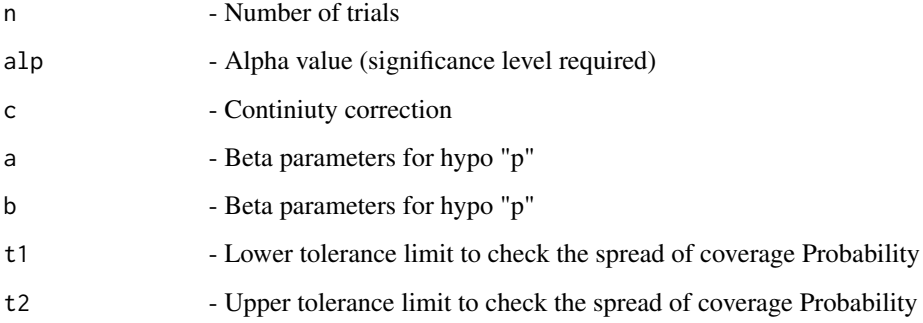

## Details

The plot of the Coverage Probability of continuity corrected Wald method for n given alp, h, a, b, t1 and t2 using all the methods

#### See Also

Other Coverage probability for continuity corrected methods: [PlotcovpCAS](#page-233-0), [PlotcovpCAll](#page-232-0), [PlotcovpCLT](#page-234-0), [PlotcovpCSC](#page-235-0), [PlotcovpCTW](#page-236-0), [covpCAS](#page-84-0), [covpCAll](#page-83-0), [covpCLT](#page-85-0), [covpCSC](#page-87-0), [covpCTW](#page-88-0), [covpCWD](#page-89-0)

# Examples

```
## Not run:
n= 10; alp=0.05; c=1/(2*n);a=1;b=1; t1=0.93;t2=0.97
PlotcovpCWD(n,alp,c,a,b,t1,t2)
```
<span id="page-238-0"></span>

Graphs of Coverage Probability - exact method

### Usage

PlotcovpEX(n, alp, e, a, b, t1, t2)

#### Arguments

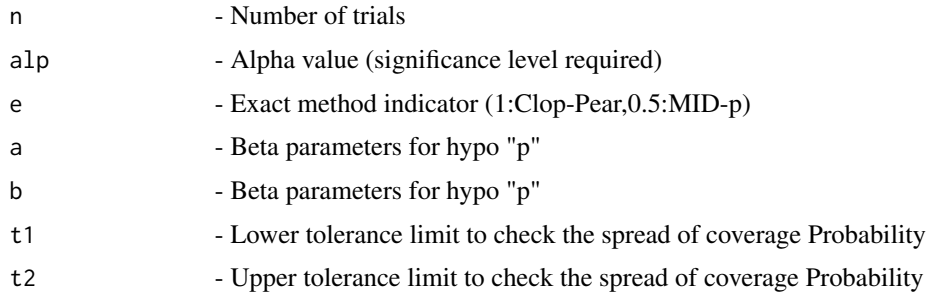

# Details

The graphs of basic Coverage Probability methods

#### See Also

Other Basic coverage probability methods: [PlotcovpAS](#page-227-0), [PlotcovpAll](#page-224-0), [PlotcovpBA](#page-231-0), [PlotcovpLR](#page-240-0), [PlotcovpLT](#page-241-0), [PlotcovpSC](#page-242-0), [PlotcovpTW](#page-244-0), [PlotcovpWD](#page-245-0), [covpAS](#page-76-0), [covpAll](#page-71-0), [covpBA](#page-81-0), [covpEX](#page-90-0), [covpLR](#page-93-0), [covpLT](#page-95-0), [covpSC](#page-96-0), [covpTW](#page-99-0), [covpWD](#page-100-0)

#### Examples

```
## Not run:
n= 10; alp=0.05; e=0.5; a=1;b=1; t1=0.93;t2=0.97 # Mid-p
PlotcovpEX(n,alp,e,a,b,t1,t2)
n= 10; alp=0.05; e=1; a=1;b=1; t1=0.93;t2=0.97 #Clop-Pear
PlotcovpEX(n,alp,e,a,b,t1,t2)
n=5; alp=0.05;
e=c(0.1,0.5,0.95,1) #Range including Mid-p and Clopper-Pearson
a=1;b=1; t1=0.93;t2=0.97
PlotcovpEX(n,alp,e,a,b,t1,t2)
```
Plot of simulation based Coverage Probability with discrete values for p

### Usage

```
PlotcovpGEN(n, LL, UL, alp, hp, t1, t2)
```
## Arguments

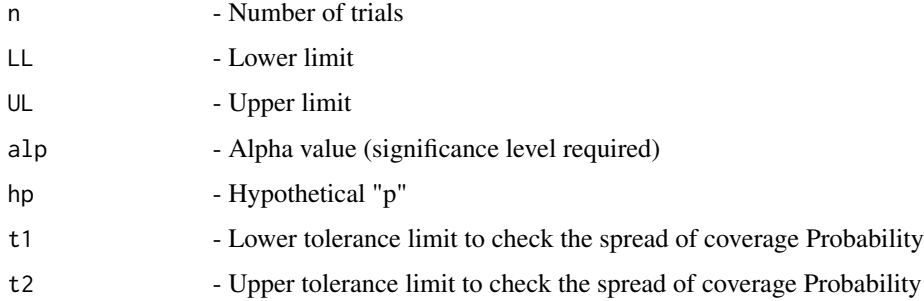

#### Details

Graphical evaluation of intervals obtained from any method using coverage probability, root mean square statistic, and the proportion of proportion lies within the desired level of coverage for the  $n + 1$  intervals and pre-defined space for the parameter p

#### See Also

Other General methods for coverage probability: [covpGEN](#page-92-0)

#### Examples

```
## Not run:
LL=c(0,0.01,0.0734,0.18237,0.3344,0.5492) #Lower and Upper Limits
UL=c(0.4507,0.6655,0.8176,0.9265,0.9899,1)
hp=seq(0,1,by=0.0001)
n= 5; alp=0.05; t1=0.93; t2=0.97
PlotcovpGEN(n, LL, UL, alp, hp, t1, t2)
```
<span id="page-240-0"></span>

Plots Coverage Probability for base Likelihood Ratio method

### Usage

PlotcovpLR(n, alp, a, b, t1, t2)

## Arguments

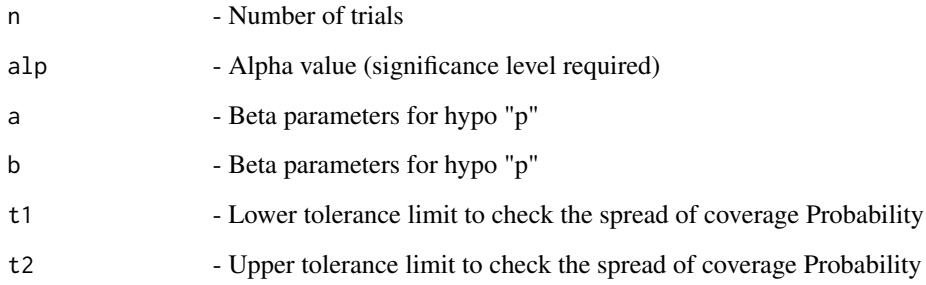

# Details

Plots Coverage Probability for base Likelihood Ratio method

# See Also

Other Basic coverage probability methods: [PlotcovpAS](#page-227-0), [PlotcovpAll](#page-224-0), [PlotcovpBA](#page-231-0), [PlotcovpEX](#page-238-0), [PlotcovpLT](#page-241-0), [PlotcovpSC](#page-242-0), [PlotcovpTW](#page-244-0), [PlotcovpWD](#page-245-0), [covpAS](#page-76-0), [covpAll](#page-71-0), [covpBA](#page-81-0), [covpEX](#page-90-0), [covpLR](#page-93-0), [covpLT](#page-95-0), [covpSC](#page-96-0), [covpTW](#page-99-0), [covpWD](#page-100-0)

#### Examples

```
## Not run:
n= 10; alp=0.05; a=1; b=1; t1=0.93; t2=0.97
PlotcovpLR(n,alp,a,b,t1,t2)
```
<span id="page-241-0"></span>

Plots Coverage Probability for base Logit Wald method

## Usage

PlotcovpLT(n, alp, a, b, t1, t2)

# Arguments

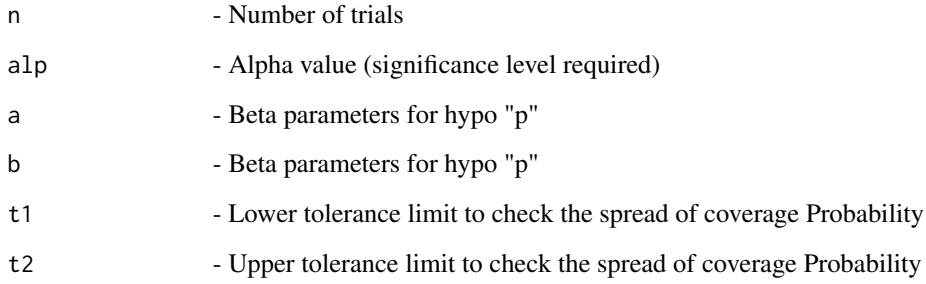

# Details

Plots Coverage Probability for base Logit Wald method

# See Also

Other Basic coverage probability methods: [PlotcovpAS](#page-227-0), [PlotcovpAll](#page-224-0), [PlotcovpBA](#page-231-0), [PlotcovpEX](#page-238-0), [PlotcovpLR](#page-240-0), [PlotcovpSC](#page-242-0), [PlotcovpTW](#page-244-0), [PlotcovpWD](#page-245-0), [covpAS](#page-76-0), [covpAll](#page-71-0), [covpBA](#page-81-0), [covpEX](#page-90-0), [covpLR](#page-93-0), [covpLT](#page-95-0), [covpSC](#page-96-0), [covpTW](#page-99-0), [covpWD](#page-100-0)

## Examples

```
## Not run:
n= 10; alp=0.05; a=1; b=1; t1=0.93; t2=0.97
PlotcovpLT(n,alp,a,b,t1,t2)
```
<span id="page-242-0"></span>

Plots Coverage Probability for base Score method

# Usage

PlotcovpSC(n, alp, a, b, t1, t2)

## Arguments

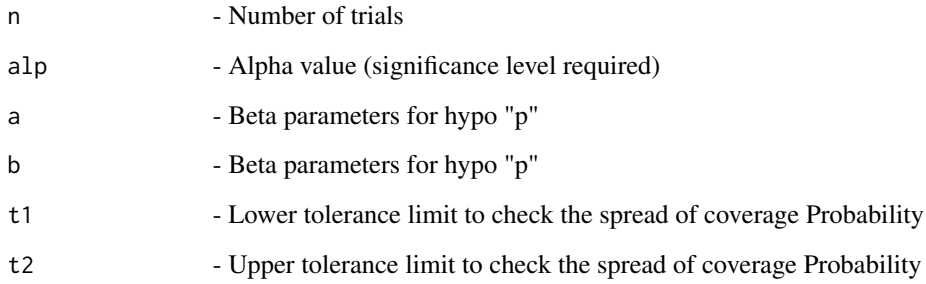

# Details

Plots Coverage Probability for base Score method

# See Also

Other Basic coverage probability methods: [PlotcovpAS](#page-227-0), [PlotcovpAll](#page-224-0), [PlotcovpBA](#page-231-0), [PlotcovpEX](#page-238-0), [PlotcovpLR](#page-240-0), [PlotcovpLT](#page-241-0), [PlotcovpTW](#page-244-0), [PlotcovpWD](#page-245-0), [covpAS](#page-76-0), [covpAll](#page-71-0), [covpBA](#page-81-0), [covpEX](#page-90-0), [covpLR](#page-93-0), [covpLT](#page-95-0), [covpSC](#page-96-0), [covpTW](#page-99-0), [covpWD](#page-100-0)

## Examples

```
## Not run:
n= 10; alp=0.05; a=1; b=1; t1=0.93; t2=0.97
PlotcovpSC(n,alp,a,b,t1,t2)
```
Plots graph of simulation based Coverage Probability with simulated p in [0,1]

#### Usage

PlotcovpSIM(n, LL, UL, alp, s, a, b, t1, t2)

### Arguments

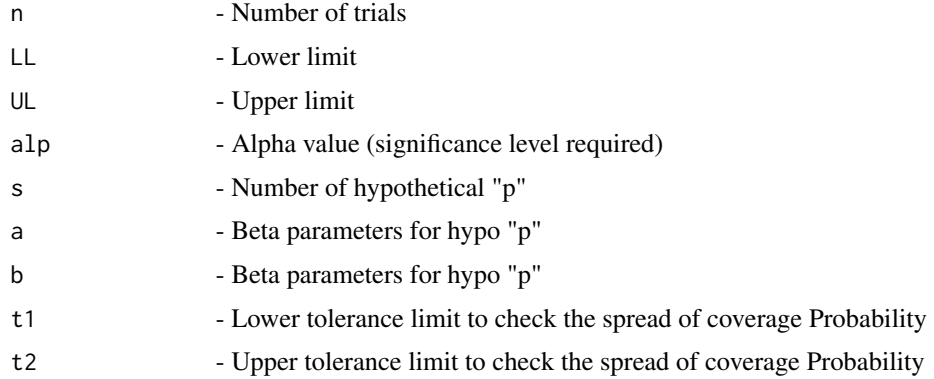

### Details

Graphical evaluation of intervals obtained from any method using coverage probability, root mean square statistic, and the proportion of proportion lies within the desired level of coverage for the  $n + 1$  intervals and pre-defined space for the parameter p using Monte Carle simulation

#### See Also

Other Simulated methods for coverage probability: [covpSIM](#page-98-0)

#### Examples

```
## Not run:
LL=c(0,0.01,0.0734,0.18237,0.3344,0.5492) #Lower and Upper Limits
UL=c(0.4507,0.6655,0.8176,0.9265,0.9899,1)
n= 5; alp=0.05; s=5000; a=1; b=1; t1=0.93; t2=0.97
PlotcovpSIM(n, LL, UL, alp, s, a, b, t1, t2)
```
<span id="page-244-0"></span>

Plots Coverage Probability for base Wald-T method

#### Usage

PlotcovpTW(n, alp, a, b, t1, t2)

### Arguments

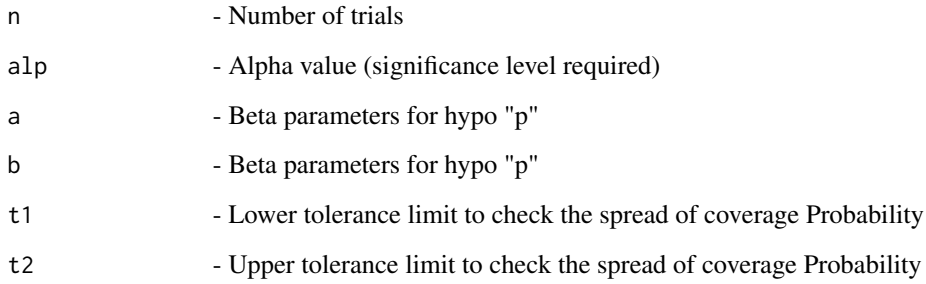

# Details

Plots Coverage Probability for base Wald-T method

# See Also

Other Basic coverage probability methods: [PlotcovpAS](#page-227-0), [PlotcovpAll](#page-224-0), [PlotcovpBA](#page-231-0), [PlotcovpEX](#page-238-0), [PlotcovpLR](#page-240-0), [PlotcovpLT](#page-241-0), [PlotcovpSC](#page-242-0), [PlotcovpWD](#page-245-0), [covpAS](#page-76-0), [covpAll](#page-71-0), [covpBA](#page-81-0), [covpEX](#page-90-0), [covpLR](#page-93-0), [covpLT](#page-95-0), [covpSC](#page-96-0), [covpTW](#page-99-0), [covpWD](#page-100-0)

## Examples

```
## Not run:
n= 10; alp=0.05; a=1; b=1; t1=0.93; t2=0.97
PlotcovpTW(n,alp,a,b,t1,t2)
```
<span id="page-245-0"></span>

Plots Coverage Probability for base Wald method

## Usage

PlotcovpWD(n, alp, a, b, t1, t2)

### Arguments

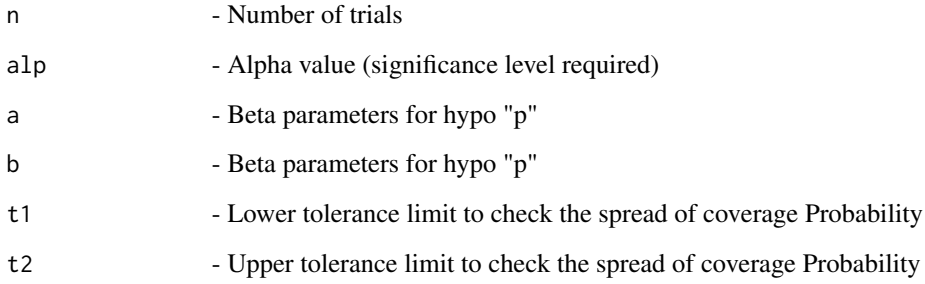

# Details

Plots Coverage Probability for base Wald method

# See Also

Other Basic coverage probability methods: [PlotcovpAS](#page-227-0), [PlotcovpAll](#page-224-0), [PlotcovpBA](#page-231-0), [PlotcovpEX](#page-238-0), [PlotcovpLR](#page-240-0), [PlotcovpLT](#page-241-0), [PlotcovpSC](#page-242-0), [PlotcovpTW](#page-244-0), [covpAS](#page-76-0), [covpAll](#page-71-0), [covpBA](#page-81-0), [covpEX](#page-90-0), [covpLR](#page-93-0), [covpLT](#page-95-0), [covpSC](#page-96-0), [covpTW](#page-99-0), [covpWD](#page-100-0)

## Examples

```
## Not run:
n= 10; alp=0.05; a=1; b=1; t1=0.93; t2=0.97
PlotcovpWD(n,alp,a,b,t1,t2)
```
<span id="page-246-0"></span>PloterrAAll *Plot of error, long term power and pass/fail criteria using 6 adjusted methods (Wald, Wald-T, Likelihood, Score, Logit-Wald, ArcSine)*

## Description

Plot of error, long term power and pass/fail criteria using 6 adjusted methods (Wald, Wald-T, Likelihood, Score, Logit-Wald, ArcSine)

#### Usage

PloterrAAll(n, alp, h, phi, f)

## Arguments

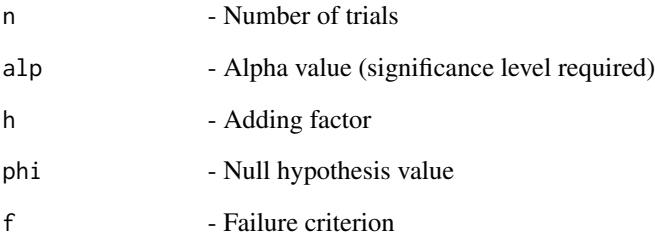

## Details

Calculates error, long term power and pass/fail criteria using 6 adjusted methods (Wald, Wald-T, Likelihood, Score, Logit-Wald, ArcSine)

### See Also

Other Error for adjusted methods: [PloterrAAS](#page-247-0), [PloterrALR](#page-248-0), [PloterrALT](#page-249-0), [PloterrASC](#page-250-0), [PloterrATW](#page-251-0), [PloterrAWD](#page-252-0), [errAAS](#page-105-0), [errAAll](#page-104-0), [errALR](#page-107-0), [errALT](#page-108-0), [errASC](#page-110-0), [errATW](#page-111-0), [errAWD](#page-112-0)

### Examples

```
n=20; alp=0.05; h=2; phi=0.99; f=-2
PloterrAAll(n,alp,h,phi,f)
```
<span id="page-247-0"></span>

Plots error, long term power and pass/fail criteria using adjusted ArcSine method

#### Usage

PloterrAAS(n, alp, h, phi, f)

#### Arguments

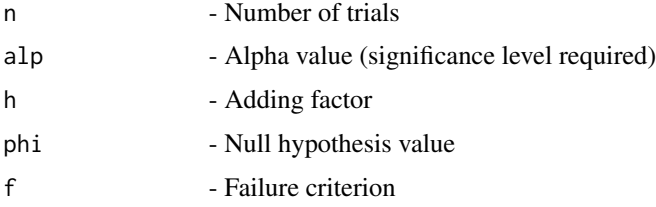

# Details

Plot of adjusted ArcSine-type interval using error due to the difference of achieved and nominal level of significance for the  $n + 1$  intervals

#### See Also

Other Error for adjusted methods: [PloterrAAll](#page-246-0), [PloterrALR](#page-248-0), [PloterrALT](#page-249-0), [PloterrASC](#page-250-0), [PloterrATW](#page-251-0), [PloterrAWD](#page-252-0), [errAAS](#page-105-0), [errAAll](#page-104-0), [errALR](#page-107-0), [errALT](#page-108-0), [errASC](#page-110-0), [errATW](#page-111-0), [errAWD](#page-112-0)

#### Examples

```
n=20; alp=0.05; h=2;phi=0.99; f=-2
PloterrAAS(n,alp,h,phi,f)
```
<span id="page-247-1"></span>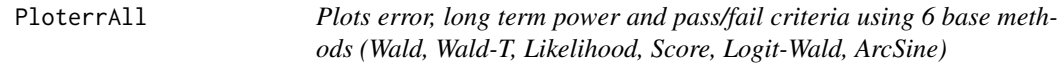

### Description

Plots error, long term power and pass/fail criteria using 6 base methods (Wald, Wald-T, Likelihood, Score, Logit-Wald, ArcSine)

#### PloterrALR 249

## Usage

PloterrAll(n, alp, phi, f)

#### Arguments

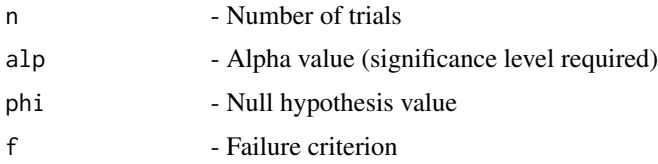

### Details

Plots of error, long term power and pass/fail criteria using 6 base methods (Wald, Wald-T, Likelihood, Score, Logit-Wald, ArcSine)

#### See Also

Other Error for base methods: [PloterrAS](#page-250-1), [PloterrBA](#page-253-0), [PloterrEX](#page-258-0), [PloterrLR](#page-259-0), [PloterrLT](#page-260-0), [PloterrSC](#page-261-0), [PloterrTW](#page-261-1), [PloterrWD](#page-262-0), [errAS](#page-109-0), [errAll](#page-106-0), [errBA](#page-113-0), [errEX](#page-120-0), [errLR](#page-122-0), [errLT](#page-123-0), [errSC](#page-124-0), [errTW](#page-125-0), [errWD](#page-126-0)

#### Examples

```
n=20; alp=0.05; phi=0.05; f=-2
PloterrAll(n,alp,phi,f)
```
<span id="page-248-0"></span>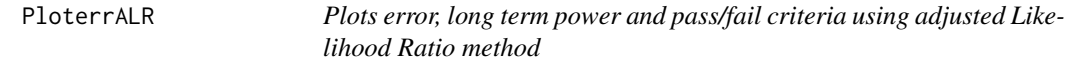

#### Description

Plots error, long term power and pass/fail criteria using adjusted Likelihood Ratio method

#### Usage

```
PloterrALR(n, alp, h, phi, f)
```
## Arguments

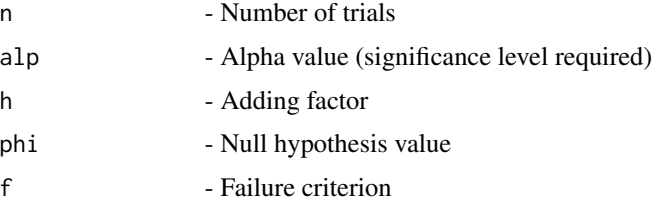

# Details

Plot of adjusted Likelihood Ratio-type interval using error due to the difference of achieved and nominal level of significance for the  $n + 1$  intervals

### See Also

Other Error for adjusted methods: [PloterrAAS](#page-247-0), [PloterrAAll](#page-246-0), [PloterrALT](#page-249-0), [PloterrASC](#page-250-0), [PloterrATW](#page-251-0), [PloterrAWD](#page-252-0), [errAAS](#page-105-0), [errAAll](#page-104-0), [errALR](#page-107-0), [errALT](#page-108-0), [errASC](#page-110-0), [errATW](#page-111-0), [errAWD](#page-112-0)

#### Examples

```
n=20; alp=0.05; h=2;phi=0.99; f=-2
PloterrALR(n,alp,h,phi,f)
```
<span id="page-249-0"></span>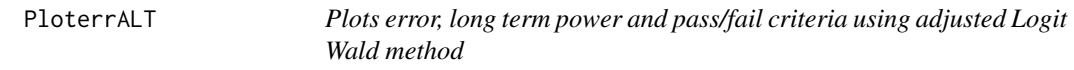

#### Description

Plots error, long term power and pass/fail criteria using adjusted Logit Wald method

# Usage

PloterrALT(n, alp, h, phi, f)

# Arguments

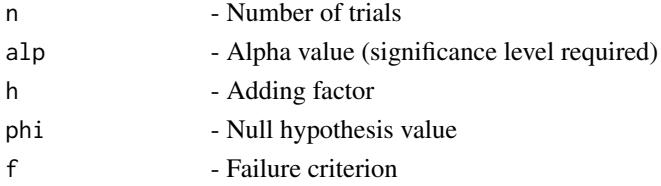

## Details

Plot of adjusted Logit Wald-type interval using error due to the difference of achieved and nominal level of significance for the  $n + 1$  intervals

#### See Also

Other Error for adjusted methods: [PloterrAAS](#page-247-0), [PloterrAAll](#page-246-0), [PloterrALR](#page-248-0), [PloterrASC](#page-250-0), [PloterrATW](#page-251-0), [PloterrAWD](#page-252-0), [errAAS](#page-105-0), [errAAll](#page-104-0), [errALR](#page-107-0), [errALT](#page-108-0), [errASC](#page-110-0), [errATW](#page-111-0), [errAWD](#page-112-0)

#### Examples

```
n=20; alp=0.05; h=2;phi=0.99; f=-2
PloterrALT(n,alp,h,phi,f)
```
<span id="page-250-1"></span>

Plots error, long term power and pass/fail criteria using ArcSine method

#### Usage

```
PloterrAS(n, alp, phi, f)
```
#### Arguments

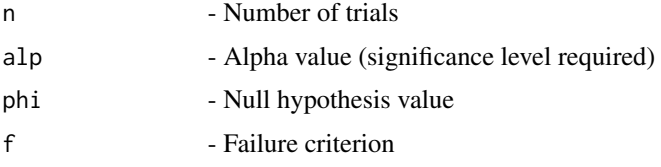

#### Details

Plots of error, long term power and pass/fail criteria using ArcSine method

### See Also

Other Error for base methods: [PloterrAll](#page-247-1), [PloterrBA](#page-253-0), [PloterrEX](#page-258-0), [PloterrLR](#page-259-0), [PloterrLT](#page-260-0), [PloterrSC](#page-261-0), [PloterrTW](#page-261-1), [PloterrWD](#page-262-0), [errAS](#page-109-0), [errAll](#page-106-0), [errBA](#page-113-0), [errEX](#page-120-0), [errLR](#page-122-0), [errLT](#page-123-0), [errSC](#page-124-0), [errTW](#page-125-0), [errWD](#page-126-0)

#### Examples

```
n=20; alp=0.05; phi=0.05; f=-2
PloterrAS(n,alp,phi,f)
```
<span id="page-250-0"></span>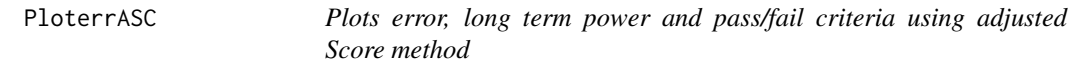

## Description

Plots error, long term power and pass/fail criteria using adjusted Score method

### Usage

```
PloterrASC(n, alp, h, phi, f)
```
### Arguments

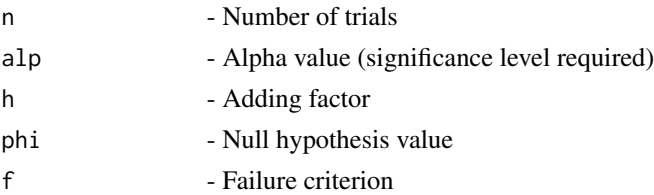

#### Details

Plot of adjusted Score-type interval using error due to the difference of achieved and nominal level of significance for the  $n + 1$  intervals

#### See Also

Other Error for adjusted methods: [PloterrAAS](#page-247-0), [PloterrAAll](#page-246-0), [PloterrALR](#page-248-0), [PloterrALT](#page-249-0), [PloterrATW](#page-251-0), [PloterrAWD](#page-252-0), [errAAS](#page-105-0), [errAAll](#page-104-0), [errALR](#page-107-0), [errALT](#page-108-0), [errASC](#page-110-0), [errATW](#page-111-0), [errAWD](#page-112-0)

## Examples

n=20; alp=0.05; h=2;phi=0.99; f=-2 PloterrASC(n,alp,h,phi,f)

<span id="page-251-0"></span>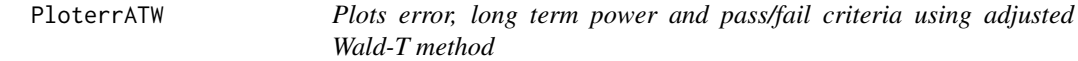

## Description

Plots error, long term power and pass/fail criteria using adjusted Wald-T method

## Usage

```
PloterrATW(n, alp, h, phi, f)
```
#### Arguments

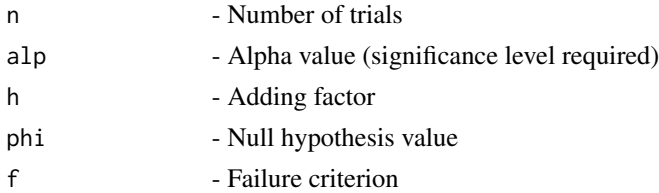

# Details

Plot of adjusted Wald-T-type interval using error due to the difference of achieved and nominal level of significance for the  $n + 1$  intervals
#### PloterrAWD 253

# See Also

Other Error for adjusted methods: [PloterrAAS](#page-247-0), [PloterrAAll](#page-246-0), [PloterrALR](#page-248-0), [PloterrALT](#page-249-0), [PloterrASC](#page-250-0), [PloterrAWD](#page-252-0), [errAAS](#page-105-0), [errAAll](#page-104-0), [errALR](#page-107-0), [errALT](#page-108-0), [errASC](#page-110-0), [errATW](#page-111-0), [errAWD](#page-112-0)

### Examples

```
n=20; alp=0.05; h=2;phi=0.99; f=-2
PloterrATW(n,alp,h,phi,f)
```
<span id="page-252-0"></span>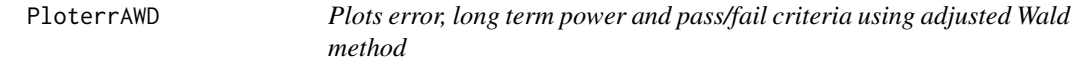

#### Description

Plots error, long term power and pass/fail criteria using adjusted Wald method

# Usage

PloterrAWD(n, alp, h, phi, f)

### Arguments

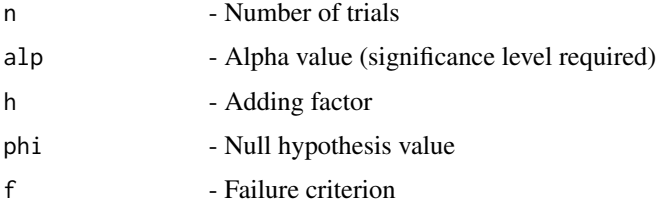

# Details

Plot of adjusted Wald-type interval using error due to the difference of achieved and nominal level of significance for the  $n + 1$  intervals

#### See Also

Other Error for adjusted methods: [PloterrAAS](#page-247-0), [PloterrAAll](#page-246-0), [PloterrALR](#page-248-0), [PloterrALT](#page-249-0), [PloterrASC](#page-250-0), [PloterrATW](#page-251-0), [errAAS](#page-105-0), [errAAll](#page-104-0), [errALR](#page-107-0), [errALT](#page-108-0), [errASC](#page-110-0), [errATW](#page-111-0), [errAWD](#page-112-0)

```
n=20; alp=0.05; h=2;phi=0.99; f=-2
PloterrAWD(n,alp,h,phi,f)
```
<span id="page-253-0"></span>

Plots error, long term power and pass/fail criteria using Bayesian method

#### Usage

PloterrBA(n, alp, phi, f, a, b)

#### Arguments

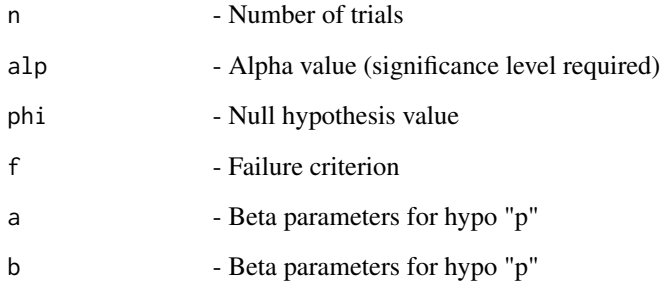

# Details

Plot of Bayesian Highest Probability Density (HPD) and two tailed intervals using error due to the difference of achieved and nominal level of significance for the  $n + 1$  intervals for the Beta -Binomial conjugate prior model for the probability of success p

### See Also

Other Error for base methods: [PloterrAS](#page-250-1), [PloterrAll](#page-247-1), [PloterrEX](#page-258-0), [PloterrLR](#page-259-0), [PloterrLT](#page-260-0), [PloterrSC](#page-261-0), [PloterrTW](#page-261-1), [PloterrWD](#page-262-0), [errAS](#page-109-0), [errAll](#page-106-0), [errBA](#page-113-0), [errEX](#page-120-0), [errLR](#page-122-0), [errLT](#page-123-0), [errSC](#page-124-0), [errTW](#page-125-0), [errWD](#page-126-0)

```
n=20; alp=0.05; phi=0.05; f=-2;a=0.5;b=0.5
PloterrBA(n,alp,phi,f,a,b)
```
<span id="page-254-0"></span>PloterrCAll *Plots the calculated error, long term power and pass/fail criteria using 5 continuity corrected methods (Wald, Wald-T, Score, Logit-Wald, ArcSine)*

# Description

Plots the calculated error, long term power and pass/fail criteria using 5 continuity corrected methods (Wald, Wald-T, Score, Logit-Wald, ArcSine)

### Usage

PloterrCAll(n, alp, phi, c, f)

# Arguments

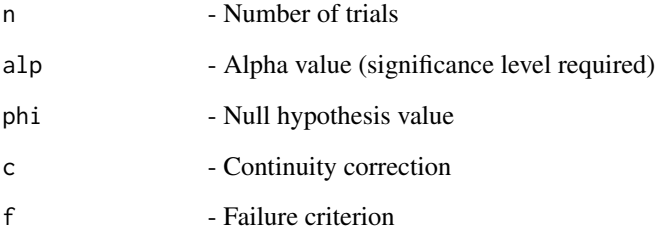

# Details

Plots the error, long term power and pass/fail criteria calculaed using 5 continuity corrected methods (Wald, Wald-T, Score, Logit-Wald, ArcSine)

# See Also

Other Error for continuity corrected methods: [PloterrCAS](#page-255-0), [PloterrCLT](#page-255-1), [PloterrCSC](#page-256-0), [PloterrCTW](#page-257-0), [PloterrCWD](#page-258-1), [errCAS](#page-115-0), [errCAll](#page-114-0), [errCLT](#page-116-0), [errCSC](#page-117-0), [errCTW](#page-118-0), [errCWD](#page-119-0)

```
n=5; alp=0.05; phi=0.05; c=1/(2*n); f=-2
PloterrCAll(n,alp,phi,c,f)
```
<span id="page-255-0"></span>

Plots the error, long term power and pass/fail criteria for continuity corrected ArcSine method

#### Usage

PloterrCAS(n, alp, phi, c, f)

### Arguments

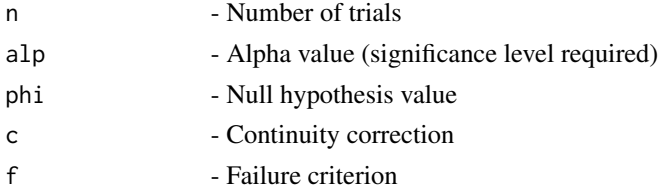

### Details

Plot of continuity corrected Wald-type interval for the arcsine transformation of the parameter p using error due to the difference of achieved and nominal level of significance for the  $n+1$  intervals

### See Also

Other Error for continuity corrected methods: [PloterrCAll](#page-254-0), [PloterrCLT](#page-255-1), [PloterrCSC](#page-256-0), [PloterrCTW](#page-257-0), [PloterrCWD](#page-258-1), [errCAS](#page-115-0), [errCAll](#page-114-0), [errCLT](#page-116-0), [errCSC](#page-117-0), [errCTW](#page-118-0), [errCWD](#page-119-0)

# Examples

```
n=5; alp=0.05; phi=0.05;c=1/(2*n); f=-2
PloterrCAS(n,alp,phi,c,f)
```
<span id="page-255-1"></span>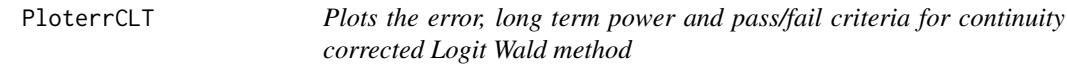

### Description

Plots the error, long term power and pass/fail criteria for continuity corrected Logit Wald method

#### Usage

```
PloterrCLT(n, alp, phi, c, f)
```
#### PloterrCSC 257

## Arguments

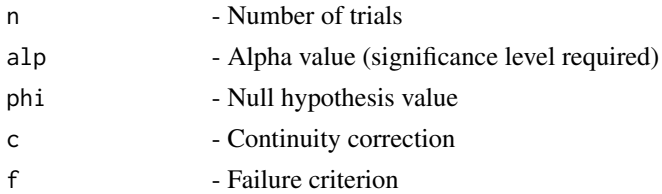

### Details

Plot of continuity corrected Wald-type interval based on the logit transformation of p using error due to the difference of achieved and nominal level of significance for the  $n + 1$  intervals

#### See Also

Other Error for continuity corrected methods: [PloterrCAS](#page-255-0), [PloterrCAll](#page-254-0), [PloterrCSC](#page-256-0), [PloterrCTW](#page-257-0), [PloterrCWD](#page-258-1), [errCAS](#page-115-0), [errCAll](#page-114-0), [errCLT](#page-116-0), [errCSC](#page-117-0), [errCTW](#page-118-0), [errCWD](#page-119-0)

# Examples

n=5; alp=0.05; phi=0.05;c=1/(2\*n); f=-2 PloterrCLT(n,alp,phi,c,f)

<span id="page-256-0"></span>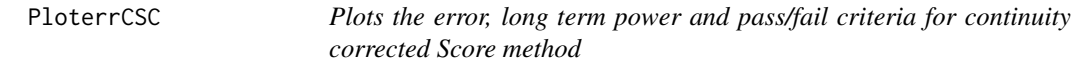

# Description

Plots the error, long term power and pass/fail criteria for continuity corrected Score method

# Usage

PloterrCSC(n, alp, phi, c, f)

#### Arguments

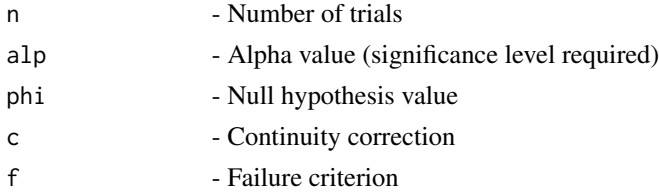

# Details

Plot of continuity corrected score test approach using error due to the difference of achieved and nominal level of significance for the  $n + 1$  intervals

# See Also

Other Error for continuity corrected methods: [PloterrCAS](#page-255-0), [PloterrCAll](#page-254-0), [PloterrCLT](#page-255-1), [PloterrCTW](#page-257-0), [PloterrCWD](#page-258-1), [errCAS](#page-115-0), [errCAll](#page-114-0), [errCLT](#page-116-0), [errCSC](#page-117-0), [errCTW](#page-118-0), [errCWD](#page-119-0)

#### Examples

```
n=5; alp=0.05; phi=0.05;c=1/(2*n); f=-2
PloterrCSC(n,alp,phi,c,f)
```
<span id="page-257-0"></span>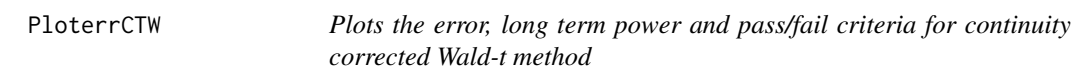

#### Description

Plots the error, long term power and pass/fail criteria for continuity corrected Wald-t method

#### Usage

PloterrCTW(n, alp, phi, c, f)

#### Arguments

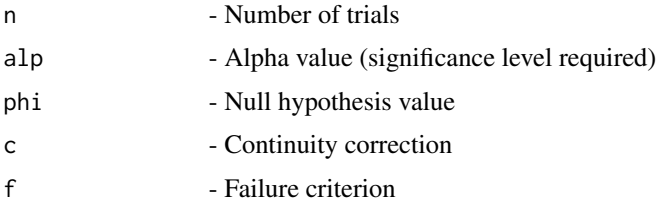

### Details

Plot of approximate and continuity corrected method based on a t\_approximation of the standardized point estimator using error due to the difference of achieved and nominal level of significance for the  $n + 1$  intervals

# See Also

Other Error for continuity corrected methods: [PloterrCAS](#page-255-0), [PloterrCAll](#page-254-0), [PloterrCLT](#page-255-1), [PloterrCSC](#page-256-0), [PloterrCWD](#page-258-1), [errCAS](#page-115-0), [errCAll](#page-114-0), [errCLT](#page-116-0), [errCSC](#page-117-0), [errCTW](#page-118-0), [errCWD](#page-119-0)

```
n=5; alp=0.05; phi=0.05;c=1/(2*n); f=-2
PloterrCTW(n,alp,phi,c,f)
```
<span id="page-258-1"></span>

Plots the error, long term power and pass/fail criteria for continuity corrected Wald method

#### Usage

PloterrCWD(n, alp, phi, c, f)

#### Arguments

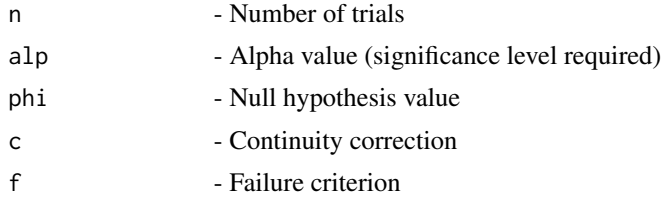

### Details

Plot of Wald-type interval with continuity correction using error due to the difference of achieved and nominal level of significance for the  $n + 1$  intervals

#### See Also

Other Error for continuity corrected methods: [PloterrCAS](#page-255-0), [PloterrCAll](#page-254-0), [PloterrCLT](#page-255-1), [PloterrCSC](#page-256-0), [PloterrCTW](#page-257-0), [errCAS](#page-115-0), [errCAll](#page-114-0), [errCLT](#page-116-0), [errCSC](#page-117-0), [errCTW](#page-118-0), [errCWD](#page-119-0)

# Examples

```
n=5; alp=0.05; phi=0.05;c=1/(2*n); f=-2
PloterrCWD(n,alp,phi,c,f)
```
<span id="page-258-0"></span>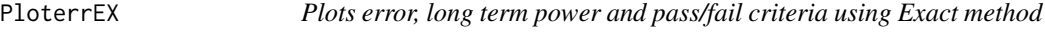

#### Description

Plots error, long term power and pass/fail criteria using Exact method

#### Usage

PloterrEX(n, alp, phi, f, e)

#### **Arguments**

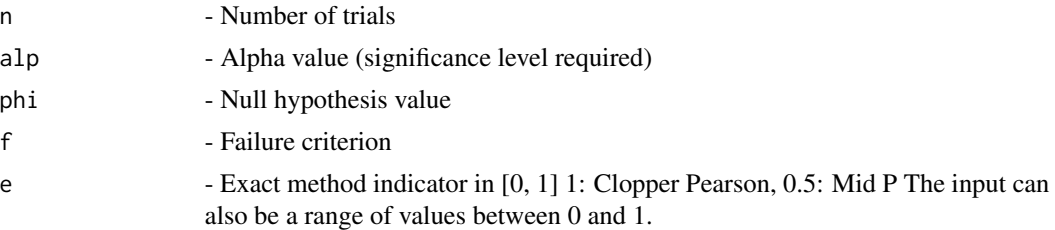

# Details

Plots of Confidence interval for p based on inverting equal-tailed binomial tests with null hypothesis  $H0$ :  $p = p0$  using error due to the difference of achieved and nominal level of significance for the  $n + 1$  intervals

### See Also

Other Error for base methods: [PloterrAS](#page-250-1), [PloterrAll](#page-247-1), [PloterrBA](#page-253-0), [PloterrLR](#page-259-0), [PloterrLT](#page-260-0), [PloterrSC](#page-261-0), [PloterrTW](#page-261-1), [PloterrWD](#page-262-0), [errAS](#page-109-0), [errAll](#page-106-0), [errBA](#page-113-0), [errEX](#page-120-0), [errLR](#page-122-0), [errLT](#page-123-0), [errSC](#page-124-0), [errTW](#page-125-0), [errWD](#page-126-0)

# Examples

```
n=20; alp=0.05;phi=0.05; f=-2;e=0.5 # Mid-p
PloterrEX(n,alp,phi,f,e)
n=20; alp=0.05;phi=0.05; f=-2;e=1 #Clopper-Pearson
PloterrEX(n,alp,phi,f,e)
n=20; alp=0.05;phi=0.05; f=-2;e=c(0.1,0.5,0.95,1) #Range including Mid-p and Clopper-Pearson
PloterrEX(n,alp,phi,f,e)
```
<span id="page-259-0"></span>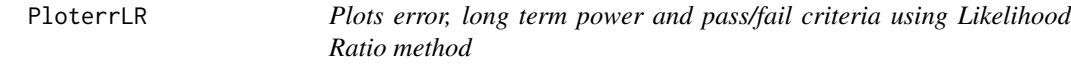

#### Description

Plots error, long term power and pass/fail criteria using Likelihood Ratio method

### Usage

PloterrLR(n, alp, phi, f)

# Arguments

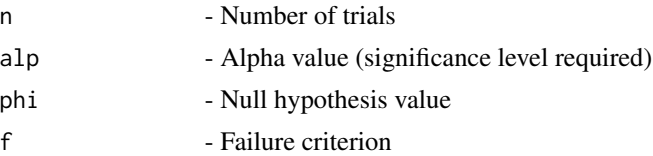

#### PloterrLT 261

# Details

Plots of error, long term power and pass/fail criteria using Likelihood Ratio method

### See Also

Other Error for base methods: [PloterrAS](#page-250-1), [PloterrAll](#page-247-1), [PloterrBA](#page-253-0), [PloterrEX](#page-258-0), [PloterrLT](#page-260-0), [PloterrSC](#page-261-0), [PloterrTW](#page-261-1), [PloterrWD](#page-262-0), [errAS](#page-109-0), [errAll](#page-106-0), [errBA](#page-113-0), [errEX](#page-120-0), [errLR](#page-122-0), [errLT](#page-123-0), [errSC](#page-124-0), [errTW](#page-125-0), [errWD](#page-126-0)

# Examples

```
n=20; alp=0.05; phi=0.05; f=-2
PloterrLR(n,alp,phi,f)
```
<span id="page-260-0"></span>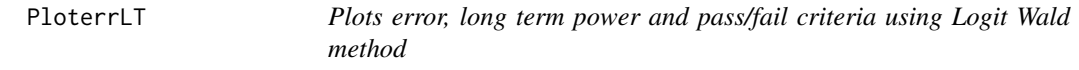

#### Description

Plots error, long term power and pass/fail criteria using Logit Wald method

# Usage

PloterrLT(n, alp, phi, f)

# Arguments

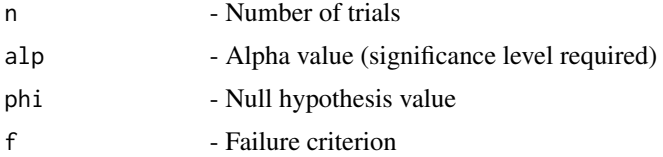

### Details

Plots of error, long term power and pass/fail criteria using Logit Wald method

#### See Also

Other Error for base methods: [PloterrAS](#page-250-1), [PloterrAll](#page-247-1), [PloterrBA](#page-253-0), [PloterrEX](#page-258-0), [PloterrLR](#page-259-0), [PloterrSC](#page-261-0), [PloterrTW](#page-261-1), [PloterrWD](#page-262-0), [errAS](#page-109-0), [errAll](#page-106-0), [errBA](#page-113-0), [errEX](#page-120-0), [errLR](#page-122-0), [errLT](#page-123-0), [errSC](#page-124-0), [errTW](#page-125-0), [errWD](#page-126-0)

#### Examples

n=20; alp=0.05; phi=0.05; f=-2 PloterrLT(n,alp,phi,f)

<span id="page-261-0"></span>

Plots error, long term power and pass/fail criteria using Score method

## Usage

PloterrSC(n, alp, phi, f)

### Arguments

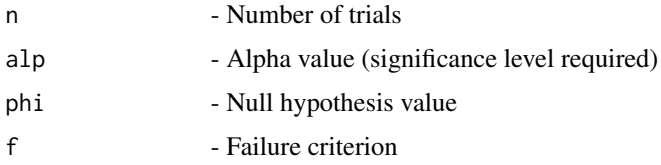

# Details

Plots of error, long term power and pass/fail criteria using Score method

#### See Also

Other Error for base methods: [PloterrAS](#page-250-1), [PloterrAll](#page-247-1), [PloterrBA](#page-253-0), [PloterrEX](#page-258-0), [PloterrLR](#page-259-0), [PloterrLT](#page-260-0), [PloterrTW](#page-261-1), [PloterrWD](#page-262-0), [errAS](#page-109-0), [errAll](#page-106-0), [errBA](#page-113-0), [errEX](#page-120-0), [errLR](#page-122-0), [errLT](#page-123-0), [errSC](#page-124-0), [errTW](#page-125-0), [errWD](#page-126-0)

# Examples

```
n=20; alp=0.05; phi=0.05; f=-2
PloterrSC(n,alp,phi,f)
```
<span id="page-261-1"></span>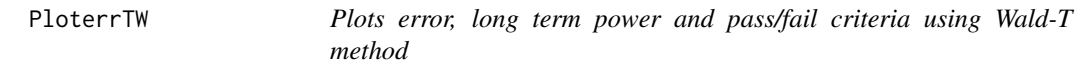

# Description

Plots error, long term power and pass/fail criteria using Wald-T method

## Usage

PloterrTW(n, alp, phi, f)

#### PloterrWD 263

### Arguments

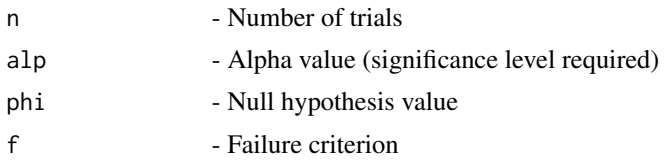

# Details

Plots of error, long term power and pass/fail criteria using Wald-T method

#### See Also

```
Other Error for base methods: PloterrAS, PloterrAll, PloterrBA, PloterrEX, PloterrLR, PloterrLT,
PloterrSC, PloterrWD, errAS, errAll, errBA, errEX, errLR, errLT, errSC, errTW, errWD
```
#### Examples

n=20; alp=0.05; phi=0.05; f=-2 PloterrTW(n,alp,phi,f)

<span id="page-262-0"></span>PloterrWD *Plots error, long term power and pass/fail criteria using Wald method*

#### Description

Plots error, long term power and pass/fail criteria using Wald method

#### Usage

PloterrWD(n, alp, phi, f)

# Arguments

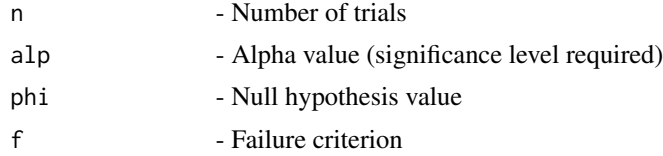

### Details

Plots of error, long term power and pass/fail criteria using Wald method

# See Also

Other Error for base methods: [PloterrAS](#page-250-1), [PloterrAll](#page-247-1), [PloterrBA](#page-253-0), [PloterrEX](#page-258-0), [PloterrLR](#page-259-0), [PloterrLT](#page-260-0), [PloterrSC](#page-261-0), [PloterrTW](#page-261-1), [errAS](#page-109-0), [errAll](#page-106-0), [errBA](#page-113-0), [errEX](#page-120-0), [errLR](#page-122-0), [errLT](#page-123-0), [errSC](#page-124-0), [errTW](#page-125-0), [errWD](#page-126-0)

# Examples

```
n=20; alp=0.05; phi=0.05; f=-2
PloterrWD(n,alp,phi,f)
```
<span id="page-263-0"></span>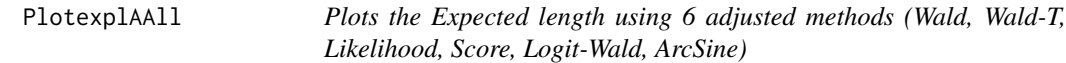

### Description

Plots the Expected length using 6 adjusted methods (Wald, Wald-T, Likelihood, Score, Logit-Wald, ArcSine)

#### Usage

PlotexplAAll(n, alp, h, a, b)

# Arguments

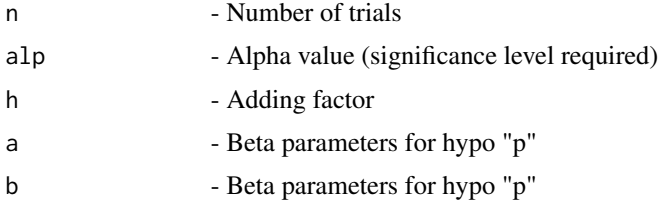

### Details

The plots of the Expected length of 6 adjusted methods (Wald, Wald-T, Likelihood, Score, Logit-Wald, ArcSine) for n given alp, h, a, b, t1 and t2 using all the methods

### See Also

Other Expected length of adjusted methods: [PlotexplAAS](#page-264-0), [PlotexplALR](#page-266-0), [PlotexplALT](#page-267-0), [PlotexplASC](#page-269-0), [PlotexplATW](#page-270-0), [PlotexplAWD](#page-271-0), [PlotlengthAAS](#page-287-0), [PlotlengthAAll](#page-286-0), [PlotlengthALR](#page-289-0), [PlotlengthALT](#page-290-0), [PlotlengthASC](#page-291-0), [PlotlengthATW](#page-292-0), [PlotlengthAWD](#page-293-0), [lengthAAS](#page-145-0), [lengthAAll](#page-144-0), [lengthALR](#page-148-0), [lengthALT](#page-149-0), [lengthASC](#page-152-0), [lengthATW](#page-153-0), [lengthAWD](#page-154-0)

#### Examples

```
## Not run:
n= 10; alp=0.05; h=2;a=1;b=1;
PlotexplAAll(n,alp,h,a,b)
```
<span id="page-264-0"></span>

Plots the Expected length using adjusted ArcSine method

# Usage

PlotexplAAS(n, alp, h, a, b)

# Arguments

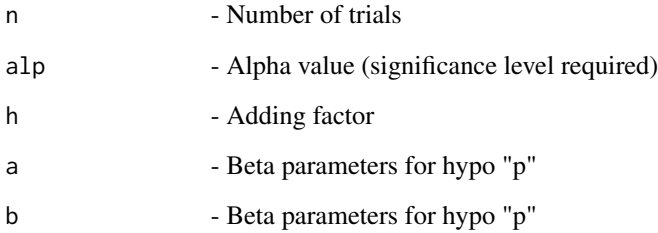

#### Details

The plots of the Expected length of adjusted ArcSine method

# See Also

Other Expected length of adjusted methods: [PlotexplAAll](#page-263-0), [PlotexplALR](#page-266-0), [PlotexplALT](#page-267-0), [PlotexplASC](#page-269-0), [PlotexplATW](#page-270-0), [PlotexplAWD](#page-271-0), [PlotlengthAAS](#page-287-0), [PlotlengthAAll](#page-286-0), [PlotlengthALR](#page-289-0), [PlotlengthALT](#page-290-0), [PlotlengthASC](#page-291-0), [PlotlengthATW](#page-292-0), [PlotlengthAWD](#page-293-0), [lengthAAS](#page-145-0), [lengthAAll](#page-144-0), [lengthALR](#page-148-0), [lengthALT](#page-149-0), [lengthASC](#page-152-0), [lengthATW](#page-153-0), [lengthAWD](#page-154-0)

# Examples

```
## Not run:
n= 10; alp=0.05; h=2;a=1;b=1;
PlotexplAAS(n,alp,h,a,b)
```
<span id="page-265-0"></span>PlotexplAll *Plots the Expected length using 6 base methods (Wald, Wald-T, Likelihood, Score, Logit-Wald, ArcSine)*

# Description

Plots the Expected length using 6 base methods (Wald, Wald-T, Likelihood, Score, Logit-Wald, ArcSine)

#### Usage

PlotexplAll(n, alp, a, b)

#### **Arguments**

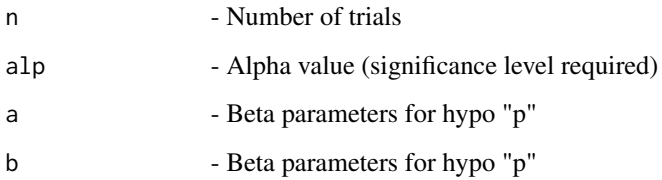

# Details

The plots using 6 base methods (Wald, Wald-T, Likelihood, Score, Logit-Wald, ArcSine) for the expected length of n given alp, h, a, b, t1 and t2 using all the methods

### See Also

Other Expected length of base methods: [PlotexplAS](#page-268-0), [PlotexplBA](#page-272-0), [PlotexplEX](#page-279-0), [PlotexplLR](#page-280-0), [PlotexplLT](#page-281-0), [PlotexplSC](#page-282-0), [PlotexplTW](#page-284-0), [PlotexplWD](#page-285-0), [PlotlengthAS](#page-291-1), [PlotlengthAll](#page-288-0), [PlotlengthBA](#page-294-0), [PlotlengthEX](#page-301-0), [PlotlengthLR](#page-302-0), [PlotlengthLT](#page-303-0), [PlotlengthSC](#page-304-0), [PlotlengthTW](#page-306-0), [PlotlengthWD](#page-306-1), [lengthAS](#page-150-0), [lengthAll](#page-146-0), [lengthBA](#page-155-0), [lengthEX](#page-164-0), [lengthLR](#page-167-0), [lengthLT](#page-169-0), [lengthSC](#page-170-0), [lengthTW](#page-173-0), [lengthWD](#page-174-0)

#### Examples

```
## Not run:
n= 10; alp=0.05; a=1;b=1;
PlotexplAll(n,alp,a,b)
```
<span id="page-266-0"></span>

Plots the Expected length using adjusted Likelihood Ratio method

### Usage

PlotexplALR(n, alp, h, a, b)

# Arguments

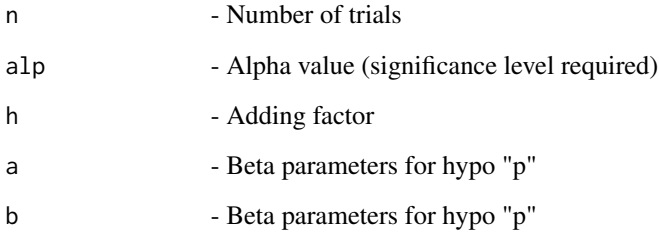

#### Details

The plots of the Expected length of adjusted Likelihood Ratio method

# See Also

Other Expected length of adjusted methods: [PlotexplAAS](#page-264-0), [PlotexplAAll](#page-263-0), [PlotexplALT](#page-267-0), [PlotexplASC](#page-269-0), [PlotexplATW](#page-270-0), [PlotexplAWD](#page-271-0), [PlotlengthAAS](#page-287-0), [PlotlengthAAll](#page-286-0), [PlotlengthALR](#page-289-0), [PlotlengthALT](#page-290-0), [PlotlengthASC](#page-291-0), [PlotlengthATW](#page-292-0), [PlotlengthAWD](#page-293-0), [lengthAAS](#page-145-0), [lengthAAll](#page-144-0), [lengthALR](#page-148-0), [lengthALT](#page-149-0), [lengthASC](#page-152-0), [lengthATW](#page-153-0), [lengthAWD](#page-154-0)

# Examples

```
## Not run:
n= 10; alp=0.05; h=2;a=1;b=1;
PlotexplALR(n,alp,h,a,b)
```
<span id="page-267-0"></span>

Plots the Expected length using adjusted Logit Wald method

### Usage

PlotexplALT(n, alp, h, a, b)

### Arguments

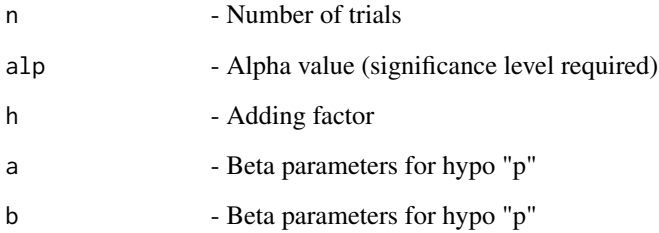

#### Details

The plots of the Expected length of adjusted Wald method

# See Also

Other Expected length of adjusted methods: [PlotexplAAS](#page-264-0), [PlotexplAAll](#page-263-0), [PlotexplALR](#page-266-0), [PlotexplASC](#page-269-0), [PlotexplATW](#page-270-0), [PlotexplAWD](#page-271-0), [PlotlengthAAS](#page-287-0), [PlotlengthAAll](#page-286-0), [PlotlengthALR](#page-289-0), [PlotlengthALT](#page-290-0), [PlotlengthASC](#page-291-0), [PlotlengthATW](#page-292-0), [PlotlengthAWD](#page-293-0), [lengthAAS](#page-145-0), [lengthAAll](#page-144-0), [lengthALR](#page-148-0), [lengthALT](#page-149-0), [lengthASC](#page-152-0), [lengthATW](#page-153-0), [lengthAWD](#page-154-0)

# Examples

```
## Not run:
n= 10; alp=0.05; h=2;a=1;b=1;
PlotexplALT(n,alp,h,a,b)
```
<span id="page-268-0"></span>

Plots ArcSine method of expected length

#### Usage

PlotexplAS(n, alp, a, b)

# Arguments

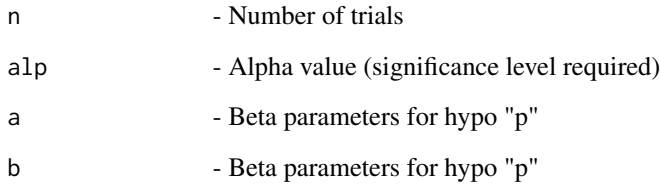

# Details

Plot of Wald-type interval for the arcsine transformation of the parameter p using sum of length of the  $n + 1$  intervals

# See Also

Other Expected length of base methods: [PlotexplAll](#page-265-0), [PlotexplBA](#page-272-0), [PlotexplEX](#page-279-0), [PlotexplLR](#page-280-0), [PlotexplLT](#page-281-0), [PlotexplSC](#page-282-0), [PlotexplTW](#page-284-0), [PlotexplWD](#page-285-0), [PlotlengthAS](#page-291-1), [PlotlengthAll](#page-288-0), [PlotlengthBA](#page-294-0), [PlotlengthEX](#page-301-0), [PlotlengthLR](#page-302-0), [PlotlengthLT](#page-303-0), [PlotlengthSC](#page-304-0), [PlotlengthTW](#page-306-0), [PlotlengthWD](#page-306-1), [lengthAS](#page-150-0), [lengthAll](#page-146-0), [lengthBA](#page-155-0), [lengthEX](#page-164-0), [lengthLR](#page-167-0), [lengthLT](#page-169-0), [lengthSC](#page-170-0), [lengthTW](#page-173-0), [lengthWD](#page-174-0)

# Examples

```
## Not run:
n=5; alp=0.05;a=1;b=1
PlotexplAS(n,alp,a,b)
```
<span id="page-269-0"></span>

Plots the Expected length using adjusted Score method

### Usage

PlotexplASC(n, alp, h, a, b)

# Arguments

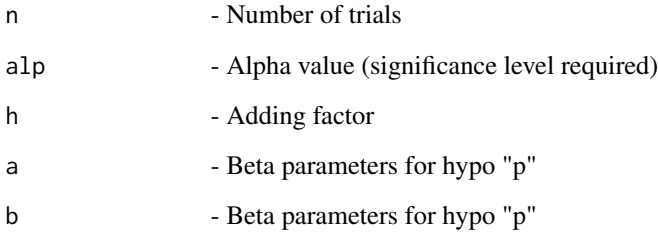

#### Details

The plots of the Expected length of adjusted Score method

# See Also

Other Expected length of adjusted methods: [PlotexplAAS](#page-264-0), [PlotexplAAll](#page-263-0), [PlotexplALR](#page-266-0), [PlotexplALT](#page-267-0), [PlotexplATW](#page-270-0), [PlotexplAWD](#page-271-0), [PlotlengthAAS](#page-287-0), [PlotlengthAAll](#page-286-0), [PlotlengthALR](#page-289-0), [PlotlengthALT](#page-290-0), [PlotlengthASC](#page-291-0), [PlotlengthATW](#page-292-0), [PlotlengthAWD](#page-293-0), [lengthAAS](#page-145-0), [lengthAAll](#page-144-0), [lengthALR](#page-148-0), [lengthALT](#page-149-0), [lengthASC](#page-152-0), [lengthATW](#page-153-0), [lengthAWD](#page-154-0)

# Examples

```
## Not run:
n= 10; alp=0.05; h=2;a=1;b=1;
PlotexplASC(n,alp,h,a,b)
```
<span id="page-270-0"></span>

Plots the Expected length using adjusted Wald-T method

### Usage

PlotexplATW(n, alp, h, a, b)

# Arguments

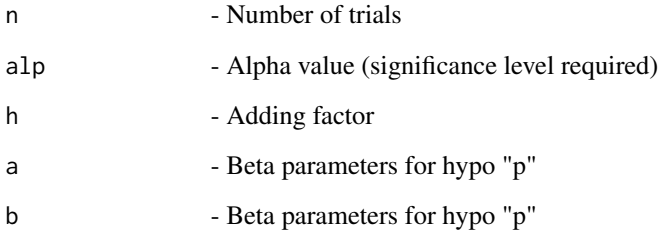

### Details

The plots of the Expected length of adjusted Wald method

# See Also

Other Expected length of adjusted methods: [PlotexplAAS](#page-264-0), [PlotexplAAll](#page-263-0), [PlotexplALR](#page-266-0), [PlotexplALT](#page-267-0), [PlotexplASC](#page-269-0), [PlotexplAWD](#page-271-0), [PlotlengthAAS](#page-287-0), [PlotlengthAAll](#page-286-0), [PlotlengthALR](#page-289-0), [PlotlengthALT](#page-290-0), [PlotlengthASC](#page-291-0), [PlotlengthATW](#page-292-0), [PlotlengthAWD](#page-293-0), [lengthAAS](#page-145-0), [lengthAAll](#page-144-0), [lengthALR](#page-148-0), [lengthALT](#page-149-0), [lengthASC](#page-152-0), [lengthATW](#page-153-0), [lengthAWD](#page-154-0)

# Examples

```
## Not run:
n= 10; alp=0.05; h=2;a=1;b=1;
PlotexplATW(n,alp,h,a,b)
```
<span id="page-271-0"></span>

Plots the Expected length using adjusted Wald method

# Usage

PlotexplAWD(n, alp, h, a, b)

### Arguments

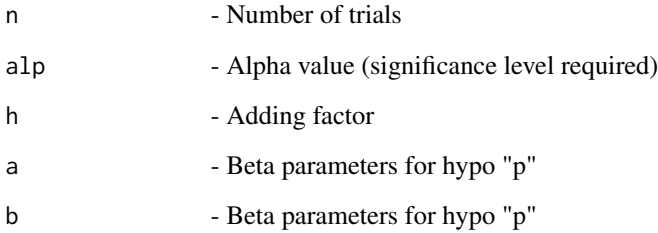

#### Details

The plots of the Expected length of adjusted Wald method

# See Also

Other Expected length of adjusted methods: [PlotexplAAS](#page-264-0), [PlotexplAAll](#page-263-0), [PlotexplALR](#page-266-0), [PlotexplALT](#page-267-0), [PlotexplASC](#page-269-0), [PlotexplATW](#page-270-0), [PlotlengthAAS](#page-287-0), [PlotlengthAAll](#page-286-0), [PlotlengthALR](#page-289-0), [PlotlengthALT](#page-290-0), [PlotlengthASC](#page-291-0), [PlotlengthATW](#page-292-0), [PlotlengthAWD](#page-293-0), [lengthAAS](#page-145-0), [lengthAAll](#page-144-0), [lengthALR](#page-148-0), [lengthALT](#page-149-0), [lengthASC](#page-152-0), [lengthATW](#page-153-0), [lengthAWD](#page-154-0)

# Examples

```
## Not run:
n= 10; alp=0.05; h=2;a=1;b=1;
PlotexplAWD(n,alp,h,a,b)
```
<span id="page-272-0"></span>

Plot the Bayesian method of expected length calculation

# Usage

```
PlotexplBA(n, alp, a, b, a1, a2)
```
#### Arguments

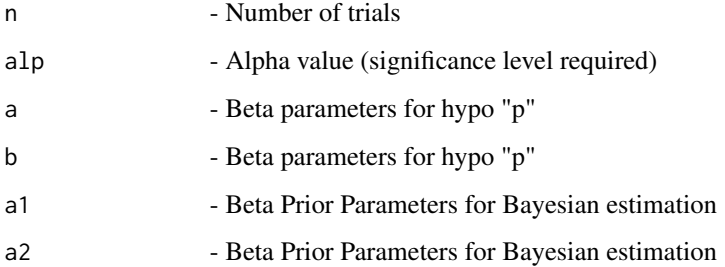

#### Details

Plots of Bayesian Highest Probability Density (HPD) and two tailed intervals using expected length of the  $n + 1$  intervals for the Beta - Binomial conjugate prior model for the probability of success p

#### See Also

Other Expected length of base methods: [PlotexplAS](#page-268-0), [PlotexplAll](#page-265-0), [PlotexplEX](#page-279-0), [PlotexplLR](#page-280-0), [PlotexplLT](#page-281-0), [PlotexplSC](#page-282-0), [PlotexplTW](#page-284-0), [PlotexplWD](#page-285-0), [PlotlengthAS](#page-291-1), [PlotlengthAll](#page-288-0), [PlotlengthBA](#page-294-0), [PlotlengthEX](#page-301-0), [PlotlengthLR](#page-302-0), [PlotlengthLT](#page-303-0), [PlotlengthSC](#page-304-0), [PlotlengthTW](#page-306-0), [PlotlengthWD](#page-306-1), [lengthAS](#page-150-0), [lengthAll](#page-146-0), [lengthBA](#page-155-0), [lengthEX](#page-164-0), [lengthLR](#page-167-0), [lengthLT](#page-169-0), [lengthSC](#page-170-0), [lengthTW](#page-173-0), [lengthWD](#page-174-0)

# Examples

```
## Not run:
n=5; alp=0.05;a=1;b=1;a1=1;a2=1
PlotexplBA(n,alp,a,b,a1,a2)
```
<span id="page-273-0"></span>PlotexplCAll *Plots the Expected length using 5 continuity corrected methods (Wald, Wald-T, Score, Logit-Wald, ArcSine)*

### Description

Plots the Expected length using 5 continuity corrected methods (Wald, Wald-T, Score, Logit-Wald, ArcSine)

# Usage

PlotexplCAll(n, alp, c, a, b)

### Arguments

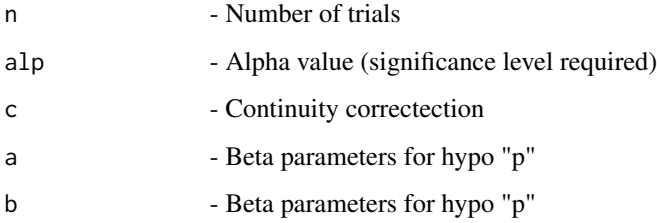

# Details

The plots of the expected length of 5 continuity corrected methods (Wald, Wald-T, Score, Logit-Wald, ArcSine) for n given alp, h, a, b, t1 and t2 using all the methods

#### See Also

Other Expected length of continuity corrected methods: [PlotexplCAS](#page-274-0), [PlotexplCLT](#page-275-0), [PlotexplCSC](#page-276-0), [PlotexplCTW](#page-277-0), [PlotexplCWD](#page-278-0), [PlotlengthCAS](#page-296-0), [PlotlengthCAll](#page-295-0), [PlotlengthCLT](#page-297-0), [PlotlengthCSC](#page-298-0), [PlotlengthCTW](#page-299-0), [PlotlengthCWD](#page-300-0), [lengthCAS](#page-158-0), [lengthCAll](#page-157-0), [lengthCLT](#page-159-0), [lengthCSC](#page-161-0), [lengthCTW](#page-162-0), [lengthCWD](#page-163-0)

#### Examples

```
## Not run:
n= 10; alp=0.05; c=1/(2*n);a=1;b=1;
PlotexplCAll(n,alp,c,a,b)
```
<span id="page-274-0"></span>

Plots the Expected length using continuity corrected ArcSine method

### Usage

PlotexplCAS(n, alp, c, a, b)

### Arguments

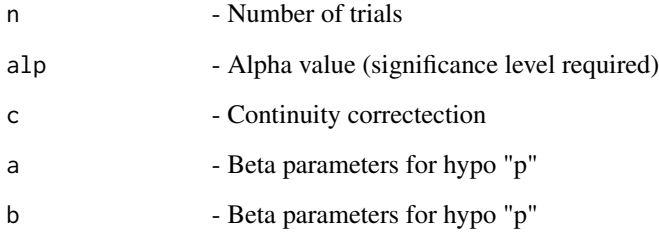

#### Details

The plots of the expected length of continuity corrected ArcSine method

# See Also

Other Expected length of continuity corrected methods: [PlotexplCAll](#page-273-0), [PlotexplCLT](#page-275-0), [PlotexplCSC](#page-276-0), [PlotexplCTW](#page-277-0), [PlotexplCWD](#page-278-0), [PlotlengthCAS](#page-296-0), [PlotlengthCAll](#page-295-0), [PlotlengthCLT](#page-297-0), [PlotlengthCSC](#page-298-0), [PlotlengthCTW](#page-299-0), [PlotlengthCWD](#page-300-0), [lengthCAS](#page-158-0), [lengthCAll](#page-157-0), [lengthCLT](#page-159-0), [lengthCSC](#page-161-0), [lengthCTW](#page-162-0), [lengthCWD](#page-163-0)

# Examples

```
## Not run:
n= 10; alp=0.05; c=1/(2*n);a=1;b=1;
PlotexplCAS(n,alp,c,a,b)
```
<span id="page-275-0"></span>

Plots the Expected length using continuity corrected Logit Wald method

# Usage

PlotexplCLT(n, alp, c, a, b)

#### Arguments

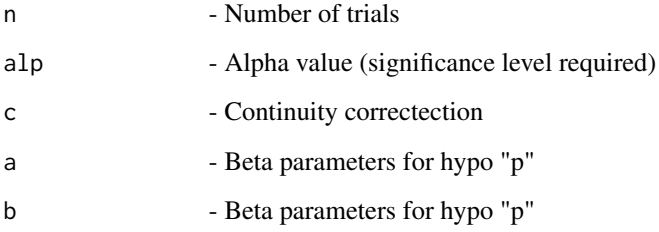

# Details

The plots of the expected length of continuity corrected Logit Wald method

# See Also

Other Expected length of continuity corrected methods: [PlotexplCAS](#page-274-0), [PlotexplCAll](#page-273-0), [PlotexplCSC](#page-276-0), [PlotexplCTW](#page-277-0), [PlotexplCWD](#page-278-0), [PlotlengthCAS](#page-296-0), [PlotlengthCAll](#page-295-0), [PlotlengthCLT](#page-297-0), [PlotlengthCSC](#page-298-0), [PlotlengthCTW](#page-299-0), [PlotlengthCWD](#page-300-0), [lengthCAS](#page-158-0), [lengthCAll](#page-157-0), [lengthCLT](#page-159-0), [lengthCSC](#page-161-0), [lengthCTW](#page-162-0), [lengthCWD](#page-163-0)

#### Examples

```
## Not run:
n= 10; alp=0.05; c=1/(2*n);a=1;b=1;
PlotexplCLT(n,alp,c,a,b)
```
<span id="page-276-0"></span>

Plots the Expected length using continuity corrected Score method

### Usage

PlotexplCSC(n, alp, c, a, b)

### Arguments

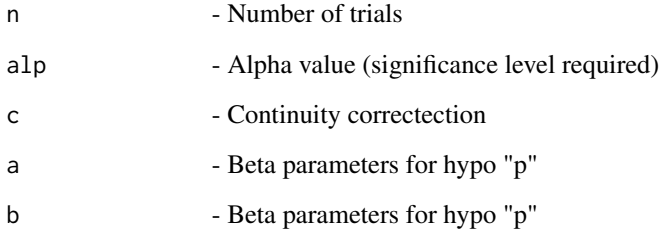

#### Details

The plots of the expected length of continuity corrected Score method

# See Also

Other Expected length of continuity corrected methods: [PlotexplCAS](#page-274-0), [PlotexplCAll](#page-273-0), [PlotexplCLT](#page-275-0), [PlotexplCTW](#page-277-0), [PlotexplCWD](#page-278-0), [PlotlengthCAS](#page-296-0), [PlotlengthCAll](#page-295-0), [PlotlengthCLT](#page-297-0), [PlotlengthCSC](#page-298-0), [PlotlengthCTW](#page-299-0), [PlotlengthCWD](#page-300-0), [lengthCAS](#page-158-0), [lengthCAll](#page-157-0), [lengthCLT](#page-159-0), [lengthCSC](#page-161-0), [lengthCTW](#page-162-0), [lengthCWD](#page-163-0)

# Examples

```
## Not run:
n= 10; alp=0.05; c=1/(2*n);a=1;b=1;
PlotexplCSC(n,alp,c,a,b)
```
<span id="page-277-0"></span>

Plots the Expected length using continuity corrected Wald-T method

### Usage

PlotexplCTW(n, alp, c, a, b)

### Arguments

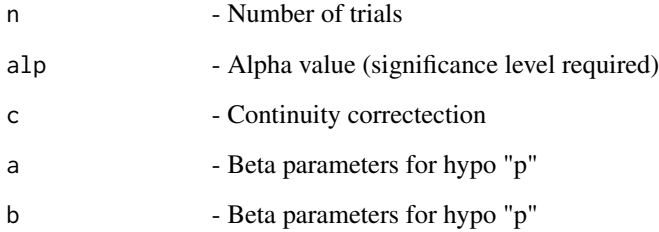

#### Details

The plots of the expected length of continuity corrected Wald-T method

### See Also

Other Expected length of continuity corrected methods: [PlotexplCAS](#page-274-0), [PlotexplCAll](#page-273-0), [PlotexplCLT](#page-275-0), [PlotexplCSC](#page-276-0), [PlotexplCWD](#page-278-0), [PlotlengthCAS](#page-296-0), [PlotlengthCAll](#page-295-0), [PlotlengthCLT](#page-297-0), [PlotlengthCSC](#page-298-0), [PlotlengthCTW](#page-299-0), [PlotlengthCWD](#page-300-0), [lengthCAS](#page-158-0), [lengthCAll](#page-157-0), [lengthCLT](#page-159-0), [lengthCSC](#page-161-0), [lengthCTW](#page-162-0), [lengthCWD](#page-163-0)

# Examples

```
## Not run:
n= 10; alp=0.05; c=1/(2*n);a=1;b=1;
PlotexplCTW(n,alp,c,a,b)
```
<span id="page-278-0"></span>

Plots the Expected length using continuity corrected Wald method

### Usage

PlotexplCWD(n, alp, c, a, b)

### Arguments

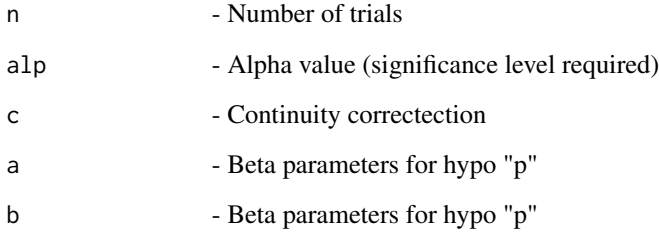

#### Details

The plots of the expected length of continuity corrected Wald method

# See Also

Other Expected length of continuity corrected methods: [PlotexplCAS](#page-274-0), [PlotexplCAll](#page-273-0), [PlotexplCLT](#page-275-0), [PlotexplCSC](#page-276-0), [PlotexplCTW](#page-277-0), [PlotlengthCAS](#page-296-0), [PlotlengthCAll](#page-295-0), [PlotlengthCLT](#page-297-0), [PlotlengthCSC](#page-298-0), [PlotlengthCTW](#page-299-0), [PlotlengthCWD](#page-300-0), [lengthCAS](#page-158-0), [lengthCAll](#page-157-0), [lengthCLT](#page-159-0), [lengthCSC](#page-161-0), [lengthCTW](#page-162-0), [lengthCWD](#page-163-0)

# Examples

```
## Not run:
n= 10; alp=0.05; c=1/(2*n);a=1;b=1;
PlotexplCWD(n,alp,c,a,b)
```
<span id="page-279-0"></span>

Plot for Exact method of expected length calculation

#### Usage

PlotexplEX(n, alp, e, a, b)

# Arguments

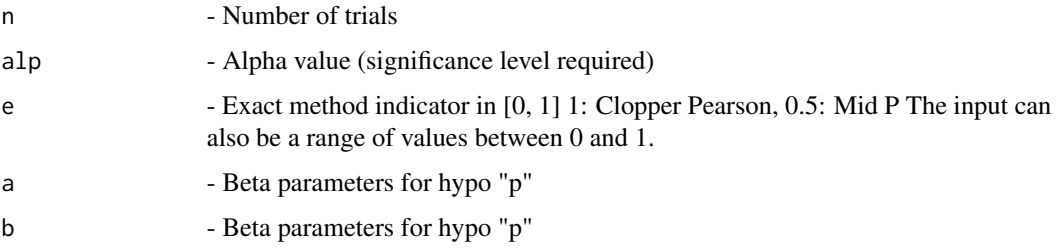

#### Details

Plot of Confidence interval for p based on inverting equal-tailed binomial tests with null hypothesis  $H0: p = p0$  using expected length of the  $n + 1$  intervals.

#### See Also

Other Expected length of base methods: [PlotexplAS](#page-268-0), [PlotexplAll](#page-265-0), [PlotexplBA](#page-272-0), [PlotexplLR](#page-280-0), [PlotexplLT](#page-281-0), [PlotexplSC](#page-282-0), [PlotexplTW](#page-284-0), [PlotexplWD](#page-285-0), [PlotlengthAS](#page-291-1), [PlotlengthAll](#page-288-0), [PlotlengthBA](#page-294-0), [PlotlengthEX](#page-301-0), [PlotlengthLR](#page-302-0), [PlotlengthLT](#page-303-0), [PlotlengthSC](#page-304-0), [PlotlengthTW](#page-306-0), [PlotlengthWD](#page-306-1), [lengthAS](#page-150-0), [lengthAll](#page-146-0), [lengthBA](#page-155-0), [lengthEX](#page-164-0), [lengthLR](#page-167-0), [lengthLT](#page-169-0), [lengthSC](#page-170-0), [lengthTW](#page-173-0), [lengthWD](#page-174-0)

### Examples

```
## Not run:
n=5; alp=0.05;e=0.5;a=1;b=1
PlotexplEX(n,alp,e,a,b)
n=5; alp=0.05;e=1;a=1;b=1 #Clopper-Pearson
PlotexplEX(n,alp,e,a,b)
n=5; alp=0.05;e=c(0.1,0.5,0.95,1);a=1;b=1 #Range including Mid-p and Clopper-Pearson
PlotexplEX(n,alp,e,a,b)
```
<span id="page-280-1"></span>

Plot the expected length given hypothetical "p"

# Usage

PlotexplGEN(n, LL, UL, hp)

# Arguments

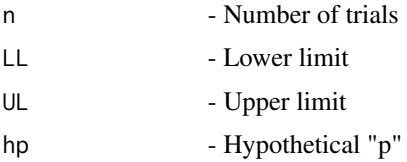

# Details

The plot of the expected length for n given lower limit LL and upper limit UL

# See Also

Other Expected length: [PlotexplSIM](#page-283-0), [PlotlengthGEN](#page-302-1), [PlotlengthSIM](#page-305-0), [lengthGEN](#page-166-0), [lengthSIM](#page-172-0)

# Examples

```
n= 5;
LL=c(0,0.01,0.0734,0.18237,0.3344,0.5492) #Lower and Upper Limits
UL=c(0.4507,0.6655,0.8176,0.9265,0.9899,1)
hp=seq(0,1,by=0.01)
PlotexplGEN(n, LL, UL, hp)
```
<span id="page-280-0"></span>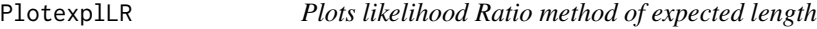

# Description

Plots likelihood Ratio method of expected length

## Usage

PlotexplLR(n, alp, a, b)

#### Arguments

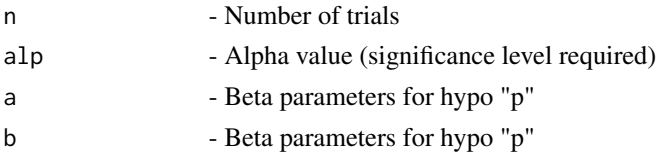

# Details

Plot of Likelihood ratio limits using sum of length of the  $n + 1$  intervals

#### See Also

Other Expected length of base methods: [PlotexplAS](#page-268-0), [PlotexplAll](#page-265-0), [PlotexplBA](#page-272-0), [PlotexplEX](#page-279-0), [PlotexplLT](#page-281-0), [PlotexplSC](#page-282-0), [PlotexplTW](#page-284-0), [PlotexplWD](#page-285-0), [PlotlengthAS](#page-291-1), [PlotlengthAll](#page-288-0), [PlotlengthBA](#page-294-0), [PlotlengthEX](#page-301-0), [PlotlengthLR](#page-302-0), [PlotlengthLT](#page-303-0), [PlotlengthSC](#page-304-0), [PlotlengthTW](#page-306-0), [PlotlengthWD](#page-306-1), [lengthAS](#page-150-0), [lengthAll](#page-146-0), [lengthBA](#page-155-0), [lengthEX](#page-164-0), [lengthLR](#page-167-0), [lengthLT](#page-169-0), [lengthSC](#page-170-0), [lengthTW](#page-173-0), [lengthWD](#page-174-0)

#### Examples

```
## Not run:
n=5; alp=0.05;a=1;b=1
PlotexplLR(n,alp,a,b)
```
## End(Not run)

# <span id="page-281-0"></span>PlotexplLT *Plots Logit Wald method of expected length*

# Description

Plots Logit Wald method of expected length

# Usage

PlotexplLT(n, alp, a, b)

# Arguments

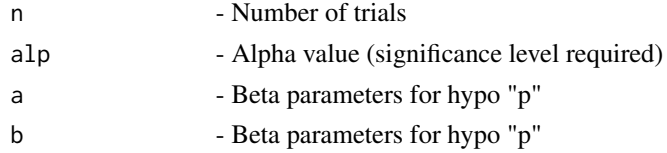

#### Details

Plot of Wald-type interval based on the logit transformation of p using sum of length of the  $n + 1$ intervals

### PlotexplSC 283

# See Also

Other Expected length of base methods: [PlotexplAS](#page-268-0), [PlotexplAll](#page-265-0), [PlotexplBA](#page-272-0), [PlotexplEX](#page-279-0), [PlotexplLR](#page-280-0), [PlotexplSC](#page-282-0), [PlotexplTW](#page-284-0), [PlotexplWD](#page-285-0), [PlotlengthAS](#page-291-1), [PlotlengthAll](#page-288-0), [PlotlengthBA](#page-294-0), [PlotlengthEX](#page-301-0), [PlotlengthLR](#page-302-0), [PlotlengthLT](#page-303-0), [PlotlengthSC](#page-304-0), [PlotlengthTW](#page-306-0), [PlotlengthWD](#page-306-1), [lengthAS](#page-150-0), [lengthAll](#page-146-0), [lengthBA](#page-155-0), [lengthEX](#page-164-0), [lengthLR](#page-167-0), [lengthLT](#page-169-0), [lengthSC](#page-170-0), [lengthTW](#page-173-0), [lengthWD](#page-174-0)

#### Examples

```
## Not run:
n=5; alp=0.05;a=1;b=1
PlotexplLT(n,alp,a,b)
```
## End(Not run)

<span id="page-282-0"></span>PlotexplSC *Plots the expected length for Score method*

#### Description

Plots the expected length for Score method

#### Usage

PlotexplSC(n, alp, a, b)

#### Arguments

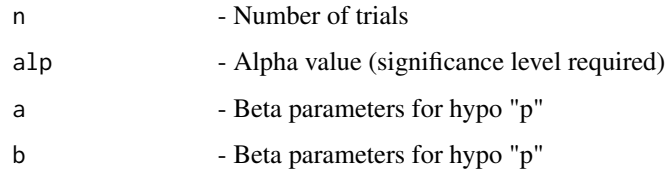

### Details

Plot of score test approach using sum of length of the  $n + 1$  intervals

# See Also

Other Expected length of base methods: [PlotexplAS](#page-268-0), [PlotexplAll](#page-265-0), [PlotexplBA](#page-272-0), [PlotexplEX](#page-279-0), [PlotexplLR](#page-280-0), [PlotexplLT](#page-281-0), [PlotexplTW](#page-284-0), [PlotexplWD](#page-285-0), [PlotlengthAS](#page-291-1), [PlotlengthAll](#page-288-0), [PlotlengthBA](#page-294-0), [PlotlengthEX](#page-301-0), [PlotlengthLR](#page-302-0), [PlotlengthLT](#page-303-0), [PlotlengthSC](#page-304-0), [PlotlengthTW](#page-306-0), [PlotlengthWD](#page-306-1), [lengthAS](#page-150-0), [lengthAll](#page-146-0), [lengthBA](#page-155-0), [lengthEX](#page-164-0), [lengthLR](#page-167-0), [lengthLT](#page-169-0), [lengthSC](#page-170-0), [lengthTW](#page-173-0), [lengthWD](#page-174-0)

# Examples

```
## Not run:
n=5; alp=0.05;a=1;b=1
PlotexplSC(n,alp,a,b)
```
## End(Not run)

<span id="page-283-0"></span>PlotexplSIM *Plots the expected length using calculated using simulation*

# Description

Plots the expected length using calculated using simulation

### Usage

PlotexplSIM(n, LL, UL, s, a, b)

# Arguments

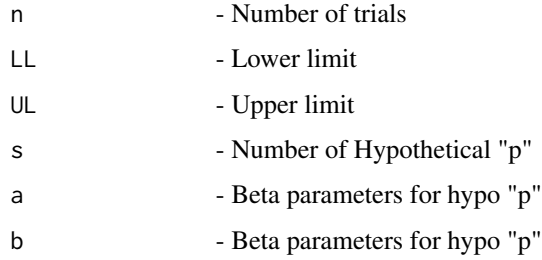

#### Details

The plot of the expected length for n given lower limit LL and upper limit UL

# See Also

Other Expected length: [PlotexplGEN](#page-280-1), [PlotlengthGEN](#page-302-1), [PlotlengthSIM](#page-305-0), [lengthGEN](#page-166-0), [lengthSIM](#page-172-0)

```
LL=c(0,0.01,0.0734,0.18237,0.3344,0.5492) #Lower and Upper Limits
UL=c(0.4507,0.6655,0.8176,0.9265,0.9899,1)
n= 5; s=5000; a=1; b=1;
PlotexplSIM(n, LL, UL, s, a, b)
```
<span id="page-284-0"></span>

Plots Wald-T method of expected length

#### Usage

PlotexplTW(n, alp, a, b)

# Arguments

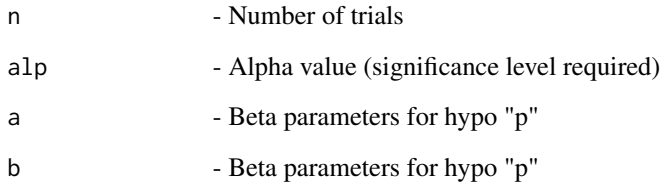

# Details

Plot of approximate method based on a t\_approximation of the standardized point estimator using sum of length of the  $n + 1$  intervals

# See Also

Other Expected length of base methods: [PlotexplAS](#page-268-0), [PlotexplAll](#page-265-0), [PlotexplBA](#page-272-0), [PlotexplEX](#page-279-0), [PlotexplLR](#page-280-0), [PlotexplLT](#page-281-0), [PlotexplSC](#page-282-0), [PlotexplWD](#page-285-0), [PlotlengthAS](#page-291-1), [PlotlengthAll](#page-288-0), [PlotlengthBA](#page-294-0), [PlotlengthEX](#page-301-0), [PlotlengthLR](#page-302-0), [PlotlengthLT](#page-303-0), [PlotlengthSC](#page-304-0), [PlotlengthTW](#page-306-0), [PlotlengthWD](#page-306-1), [lengthAS](#page-150-0), [lengthAll](#page-146-0), [lengthBA](#page-155-0), [lengthEX](#page-164-0), [lengthLR](#page-167-0), [lengthLT](#page-169-0), [lengthSC](#page-170-0), [lengthTW](#page-173-0), [lengthWD](#page-174-0)

# Examples

```
## Not run:
n=5; alp=0.05;a=1;b=1
PlotexplTW(n,alp,a,b)
```
<span id="page-285-0"></span>

Plots the expected length for Wald method

#### Usage

PlotexplWD(n, alp, a, b)

# Arguments

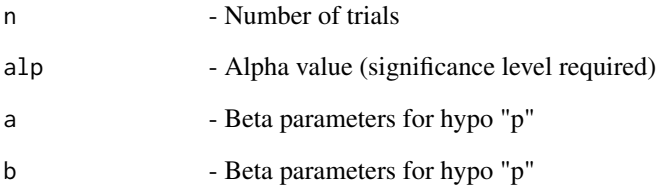

# Details

Evaluation of Wald-type intervals using sum of length of the  $n + 1$  intervals

#### See Also

Other Expected length of base methods: [PlotexplAS](#page-268-0), [PlotexplAll](#page-265-0), [PlotexplBA](#page-272-0), [PlotexplEX](#page-279-0), [PlotexplLR](#page-280-0), [PlotexplLT](#page-281-0), [PlotexplSC](#page-282-0), [PlotexplTW](#page-284-0), [PlotlengthAS](#page-291-1), [PlotlengthAll](#page-288-0), [PlotlengthBA](#page-294-0), [PlotlengthEX](#page-301-0), [PlotlengthLR](#page-302-0), [PlotlengthLT](#page-303-0), [PlotlengthSC](#page-304-0), [PlotlengthTW](#page-306-0), [PlotlengthWD](#page-306-1), [lengthAS](#page-150-0), [lengthAll](#page-146-0), [lengthBA](#page-155-0), [lengthEX](#page-164-0), [lengthLR](#page-167-0), [lengthLT](#page-169-0), [lengthSC](#page-170-0), [lengthTW](#page-173-0), [lengthWD](#page-174-0)

### Examples

```
## Not run:
n=5; alp=0.05;a=1;b=1
PlotexplWD(n,alp,a,b)
```
<span id="page-286-0"></span>PlotlengthAAll *Plots the length summary for 6 adjusted methods (Wald, Wald-T, Likelihood, Score, Logit-Wald, ArcSine)*

### Description

Plots the length summary for 6 adjusted methods (Wald, Wald-T, Likelihood, Score, Logit-Wald, ArcSine)

### Usage

PlotlengthAAll(n, alp, h, a, b)

#### Arguments

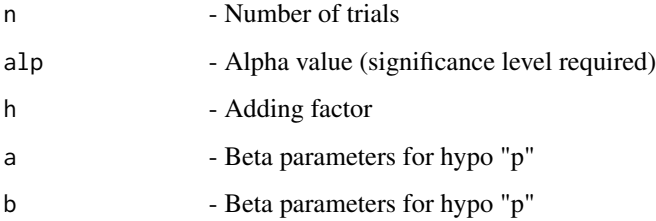

# Details

The plots for 6 adjusted methods (Wald, Wald-T, Likelihood, Score, Logit-Wald, ArcSine). Sum of the length is shown as bar graph.

#### See Also

Other Expected length of adjusted methods: [PlotexplAAS](#page-264-0), [PlotexplAAll](#page-263-0), [PlotexplALR](#page-266-0), [PlotexplALT](#page-267-0), [PlotexplASC](#page-269-0), [PlotexplATW](#page-270-0), [PlotexplAWD](#page-271-0), [PlotlengthAAS](#page-287-0), [PlotlengthALR](#page-289-0), [PlotlengthALT](#page-290-0), [PlotlengthASC](#page-291-0), [PlotlengthATW](#page-292-0), [PlotlengthAWD](#page-293-0), [lengthAAS](#page-145-0), [lengthAAll](#page-144-0), [lengthALR](#page-148-0), [lengthALT](#page-149-0), [lengthASC](#page-152-0), [lengthATW](#page-153-0), [lengthAWD](#page-154-0)

#### Examples

```
## Not run:
n= 10; alp=0.05; h=2; a=1;b=1;
PlotlengthAAll(n,alp,h,a,b)
```
<span id="page-287-0"></span>

Plots the summary length using adjusted ArcSine method

### Usage

PlotlengthAAS(n, alp, h, a, b)

#### Arguments

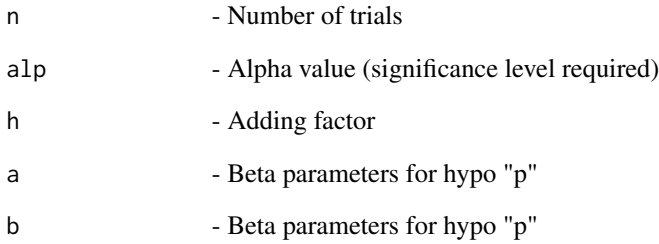

### Details

The plots of the summary length of adjusted ArcSine method

# See Also

Other Expected length of adjusted methods: [PlotexplAAS](#page-264-0), [PlotexplAAll](#page-263-0), [PlotexplALR](#page-266-0), [PlotexplALT](#page-267-0), [PlotexplASC](#page-269-0), [PlotexplATW](#page-270-0), [PlotexplAWD](#page-271-0), [PlotlengthAAll](#page-286-0), [PlotlengthALR](#page-289-0), [PlotlengthALT](#page-290-0), [PlotlengthASC](#page-291-0), [PlotlengthATW](#page-292-0), [PlotlengthAWD](#page-293-0), [lengthAAS](#page-145-0), [lengthAAll](#page-144-0), [lengthALR](#page-148-0), [lengthALT](#page-149-0), [lengthASC](#page-152-0), [lengthATW](#page-153-0), [lengthAWD](#page-154-0)

```
n= 10; alp=0.05; h=2;a=1;b=1;
PlotlengthAAS(n,alp,h,a,b)
```
<span id="page-288-0"></span>PlotlengthAll *Plots the length summary for 6 base methods (Wald, Wald-T, Likelihood, Score, Logit-Wald, ArcSine)*

# Description

Plots the length summary for 6 base methods (Wald, Wald-T, Likelihood, Score, Logit-Wald, Arc-Sine)

# Usage

PlotlengthAll(n, alp, a, b)

## Arguments

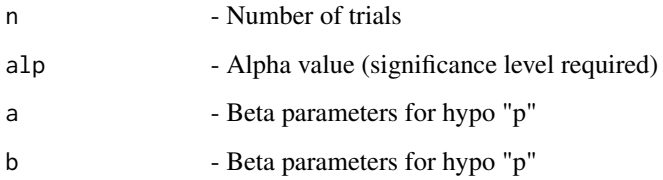

# Details

The plots for 6 base methods (Wald, Wald-T, Likelihood, Score, Logit-Wald, ArcSine). Sum of the length is shown as bar graph.

# See Also

Other Expected length of base methods: [PlotexplAS](#page-268-0), [PlotexplAll](#page-265-0), [PlotexplBA](#page-272-0), [PlotexplEX](#page-279-0), [PlotexplLR](#page-280-0), [PlotexplLT](#page-281-0), [PlotexplSC](#page-282-0), [PlotexplTW](#page-284-0), [PlotexplWD](#page-285-0), [PlotlengthAS](#page-291-0), [PlotlengthBA](#page-294-0), [PlotlengthEX](#page-301-0), [PlotlengthLR](#page-302-0), [PlotlengthLT](#page-303-0), [PlotlengthSC](#page-304-0), [PlotlengthTW](#page-306-0), [PlotlengthWD](#page-306-1), [lengthAS](#page-150-0), [lengthAll](#page-146-0), [lengthBA](#page-155-0), [lengthEX](#page-164-0), [lengthLR](#page-167-0), [lengthLT](#page-169-0), [lengthSC](#page-170-0), [lengthTW](#page-173-0), [lengthWD](#page-174-0)

## Examples

```
## Not run:
n= 10; alp=0.05; a=1;b=1;
PlotlengthAll(n,alp,a,b)
```
## End(Not run)

<span id="page-289-0"></span>

Plots the summary length using adjusted Likelihood Ratio method

## Usage

PlotlengthALR(n, alp, h, a, b)

#### Arguments

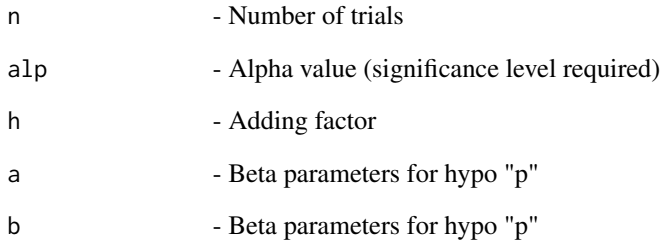

## Details

The plots of the summary length of adjusted Likelihood Ratio method

# See Also

Other Expected length of adjusted methods: [PlotexplAAS](#page-264-0), [PlotexplAAll](#page-263-0), [PlotexplALR](#page-266-0), [PlotexplALT](#page-267-0), [PlotexplASC](#page-269-0), [PlotexplATW](#page-270-0), [PlotexplAWD](#page-271-0), [PlotlengthAAS](#page-287-0), [PlotlengthAAll](#page-286-0), [PlotlengthALT](#page-290-0), [PlotlengthASC](#page-291-1), [PlotlengthATW](#page-292-0), [PlotlengthAWD](#page-293-0), [lengthAAS](#page-145-0), [lengthAAll](#page-144-0), [lengthALR](#page-148-0), [lengthALT](#page-149-0), [lengthASC](#page-152-0), [lengthATW](#page-153-0), [lengthAWD](#page-154-0)

```
n= 10; alp=0.05; h=2;a=1;b=1;
PlotlengthALR(n,alp,h,a,b)
```
<span id="page-290-0"></span>

Plots the summary length using adjusted Logit Wald method

## Usage

PlotlengthALT(n, alp, h, a, b)

#### Arguments

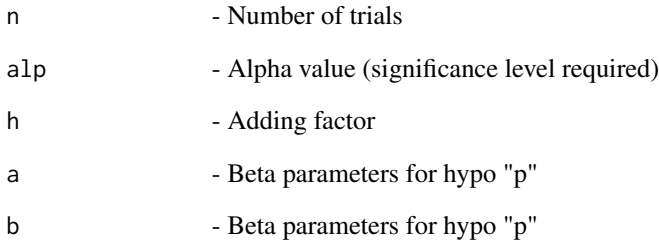

## Details

The plots of the summary length of adjusted Wald method

# See Also

Other Expected length of adjusted methods: [PlotexplAAS](#page-264-0), [PlotexplAAll](#page-263-0), [PlotexplALR](#page-266-0), [PlotexplALT](#page-267-0), [PlotexplASC](#page-269-0), [PlotexplATW](#page-270-0), [PlotexplAWD](#page-271-0), [PlotlengthAAS](#page-287-0), [PlotlengthAAll](#page-286-0), [PlotlengthALR](#page-289-0), [PlotlengthASC](#page-291-1), [PlotlengthATW](#page-292-0), [PlotlengthAWD](#page-293-0), [lengthAAS](#page-145-0), [lengthAAll](#page-144-0), [lengthALR](#page-148-0), [lengthALT](#page-149-0), [lengthASC](#page-152-0), [lengthATW](#page-153-0), [lengthAWD](#page-154-0)

```
n= 10; alp=0.05; h=2;a=1;b=1;
PlotlengthALT(n,alp,h,a,b)
```
<span id="page-291-0"></span>

Plots ArcSine method of sum of length calculation

## Usage

PlotlengthAS(n, alp, a, b)

#### Arguments

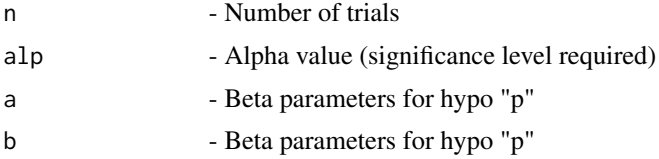

## Details

Plot of Wald-type interval for the arcsine transformation of the parameter p using sum of length of the  $n + 1$  intervals

## See Also

Other Expected length of base methods: [PlotexplAS](#page-268-0), [PlotexplAll](#page-265-0), [PlotexplBA](#page-272-0), [PlotexplEX](#page-279-0), [PlotexplLR](#page-280-0), [PlotexplLT](#page-281-0), [PlotexplSC](#page-282-0), [PlotexplTW](#page-284-0), [PlotexplWD](#page-285-0), [PlotlengthAll](#page-288-0), [PlotlengthBA](#page-294-0), [PlotlengthEX](#page-301-0), [PlotlengthLR](#page-302-0), [PlotlengthLT](#page-303-0), [PlotlengthSC](#page-304-0), [PlotlengthTW](#page-306-0), [PlotlengthWD](#page-306-1), [lengthAS](#page-150-0), [lengthAll](#page-146-0), [lengthBA](#page-155-0), [lengthEX](#page-164-0), [lengthLR](#page-167-0), [lengthLT](#page-169-0), [lengthSC](#page-170-0), [lengthTW](#page-173-0), [lengthWD](#page-174-0)

## Examples

```
n=5; alp=0.05;a=1;b=1
PlotlengthAS(n,alp,a,b)
```
<span id="page-291-1"></span>PlotlengthASC *Plots the summary length using adjusted Score method*

## Description

Plots the summary length using adjusted Score method

#### Usage

PlotlengthASC(n, alp, h, a, b)

# PlotlengthATW 293

## Arguments

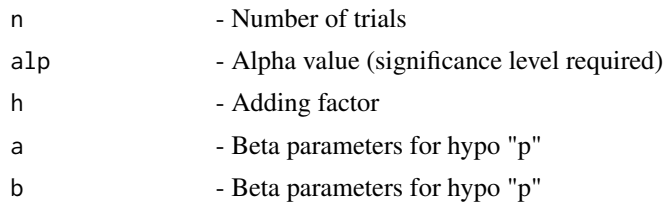

## Details

The plots of the summary length of adjusted Score method

# See Also

Other Expected length of adjusted methods: [PlotexplAAS](#page-264-0), [PlotexplAAll](#page-263-0), [PlotexplALR](#page-266-0), [PlotexplALT](#page-267-0), [PlotexplASC](#page-269-0), [PlotexplATW](#page-270-0), [PlotexplAWD](#page-271-0), [PlotlengthAAS](#page-287-0), [PlotlengthAAll](#page-286-0), [PlotlengthALR](#page-289-0), [PlotlengthALT](#page-290-0), [PlotlengthATW](#page-292-0), [PlotlengthAWD](#page-293-0), [lengthAAS](#page-145-0), [lengthAAll](#page-144-0), [lengthALR](#page-148-0), [lengthALT](#page-149-0), [lengthASC](#page-152-0), [lengthATW](#page-153-0), [lengthAWD](#page-154-0)

# Examples

```
n= 10; alp=0.05; h=2;a=1;b=1;
PlotlengthASC(n,alp,h,a,b)
```
<span id="page-292-0"></span>PlotlengthATW *Plots the summary length using adjusted Wald-T method*

# Description

Plots the summary length using adjusted Wald-T method

## Usage

```
PlotlengthATW(n, alp, h, a, b)
```
## Arguments

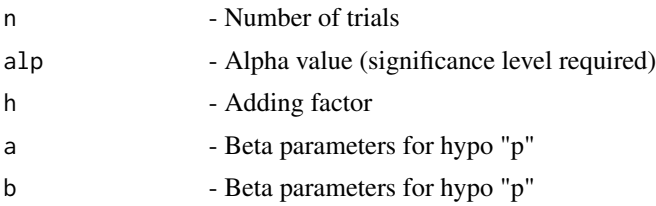

# Details

The plots of the summary length of adjusted Wald method

# See Also

Other Expected length of adjusted methods: [PlotexplAAS](#page-264-0), [PlotexplAAll](#page-263-0), [PlotexplALR](#page-266-0), [PlotexplALT](#page-267-0), [PlotexplASC](#page-269-0), [PlotexplATW](#page-270-0), [PlotexplAWD](#page-271-0), [PlotlengthAAS](#page-287-0), [PlotlengthAAll](#page-286-0), [PlotlengthALR](#page-289-0), [PlotlengthALT](#page-290-0), [PlotlengthASC](#page-291-1), [PlotlengthAWD](#page-293-0), [lengthAAS](#page-145-0), [lengthAAll](#page-144-0), [lengthALR](#page-148-0), [lengthALT](#page-149-0), [lengthASC](#page-152-0), [lengthATW](#page-153-0), [lengthAWD](#page-154-0)

# Examples

n= 10; alp=0.05; h=2;a=1;b=1; PlotlengthATW(n,alp,h,a,b)

<span id="page-293-0"></span>PlotlengthAWD *Plots the summary length using adjusted Wald method*

# Description

Plots the summary length using adjusted Wald method

## Usage

PlotlengthAWD(n, alp, h, a, b)

## Arguments

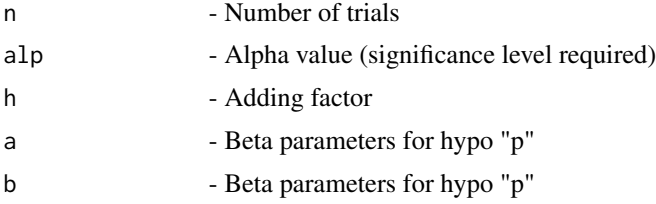

# Details

The plots of the summary length of adjusted Wald method

# See Also

Other Expected length of adjusted methods: [PlotexplAAS](#page-264-0), [PlotexplAAll](#page-263-0), [PlotexplALR](#page-266-0), [PlotexplALT](#page-267-0), [PlotexplASC](#page-269-0), [PlotexplATW](#page-270-0), [PlotexplAWD](#page-271-0), [PlotlengthAAS](#page-287-0), [PlotlengthAAll](#page-286-0), [PlotlengthALR](#page-289-0), [PlotlengthALT](#page-290-0), [PlotlengthASC](#page-291-1), [PlotlengthATW](#page-292-0), [lengthAAS](#page-145-0), [lengthAAll](#page-144-0), [lengthALR](#page-148-0), [lengthALT](#page-149-0), [lengthASC](#page-152-0), [lengthATW](#page-153-0), [lengthAWD](#page-154-0)

# Examples

n= 10; alp=0.05; h=2;a=1;b=1; PlotlengthAWD(n,alp,h,a,b)

<span id="page-294-0"></span>

Plot the Bayesian method of length summary

#### Usage

PlotlengthBA(n, alp, a, b, a1, a2)

#### Arguments

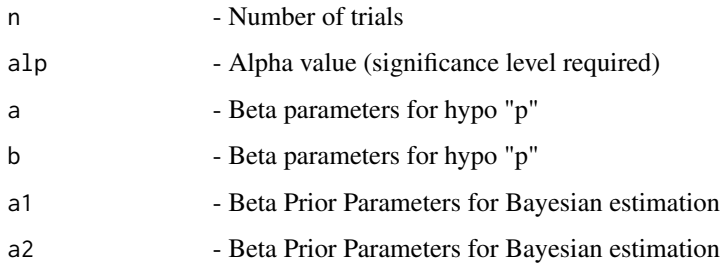

# Details

Plots of Bayesian Highest Probability Density (HPD) and two tailed intervals using expected length of the  $n + 1$  intervals for the Beta - Binomial conjugate prior model for the probability of success p

# Value

A dataframe with

# See Also

Other Expected length of base methods: [PlotexplAS](#page-268-0), [PlotexplAll](#page-265-0), [PlotexplBA](#page-272-0), [PlotexplEX](#page-279-0), [PlotexplLR](#page-280-0), [PlotexplLT](#page-281-0), [PlotexplSC](#page-282-0), [PlotexplTW](#page-284-0), [PlotexplWD](#page-285-0), [PlotlengthAS](#page-291-0), [PlotlengthAll](#page-288-0), [PlotlengthEX](#page-301-0), [PlotlengthLR](#page-302-0), [PlotlengthLT](#page-303-0), [PlotlengthSC](#page-304-0), [PlotlengthTW](#page-306-0), [PlotlengthWD](#page-306-1), [lengthAS](#page-150-0), [lengthAll](#page-146-0), [lengthBA](#page-155-0), [lengthEX](#page-164-0), [lengthLR](#page-167-0), [lengthLT](#page-169-0), [lengthSC](#page-170-0), [lengthTW](#page-173-0), [lengthWD](#page-174-0)

```
n=5; alp=0.05;a=1;b=1;a1=1;a2=1
PlotlengthBA(n,alp,a,b,a1,a2)
```
<span id="page-295-0"></span>PlotlengthCAll *Plots the sum of length for 5 continuity corrected methods (Wald, Wald-T, Score, Logit-Wald, ArcSine)*

#### Description

Plots the sum of length for 5 continuity corrected methods (Wald, Wald-T, Score, Logit-Wald, ArcSine)

#### Usage

PlotlengthCAll(n, alp, c, a, b)

#### Arguments

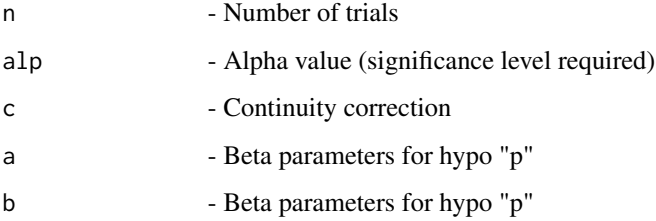

# Details

The plots for 5 continuity corrected methods (Wald, Wald-T, Score, Logit-Wald, ArcSine). Sum of the length is shown as bar graph.

#### See Also

Other Expected length of continuity corrected methods: [PlotexplCAS](#page-274-0), [PlotexplCAll](#page-273-0), [PlotexplCLT](#page-275-0), [PlotexplCSC](#page-276-0), [PlotexplCTW](#page-277-0), [PlotexplCWD](#page-278-0), [PlotlengthCAS](#page-296-0), [PlotlengthCLT](#page-297-0), [PlotlengthCSC](#page-298-0), [PlotlengthCTW](#page-299-0), [PlotlengthCWD](#page-300-0), [lengthCAS](#page-158-0), [lengthCAll](#page-157-0), [lengthCLT](#page-159-0), [lengthCSC](#page-161-0), [lengthCTW](#page-162-0), [lengthCWD](#page-163-0)

#### Examples

```
## Not run:
n= 10; alp=0.05; c=1/(2*n);a=1;b=1;
PlotlengthCAll(n,alp,c,a,b)
```
## End(Not run)

<span id="page-296-0"></span>

Plots the sum of length using continuity corrected ArcSine method

## Usage

PlotlengthCAS(n, alp, c, a, b)

#### Arguments

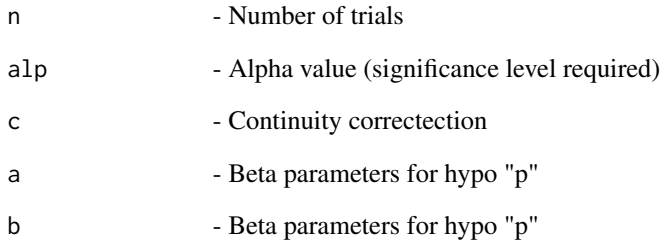

## Details

The plots of the expected length of continuity corrected ArcSine method

# See Also

Other Expected length of continuity corrected methods: [PlotexplCAS](#page-274-0), [PlotexplCAll](#page-273-0), [PlotexplCLT](#page-275-0), [PlotexplCSC](#page-276-0), [PlotexplCTW](#page-277-0), [PlotexplCWD](#page-278-0), [PlotlengthCAll](#page-295-0), [PlotlengthCLT](#page-297-0), [PlotlengthCSC](#page-298-0), [PlotlengthCTW](#page-299-0), [PlotlengthCWD](#page-300-0), [lengthCAS](#page-158-0), [lengthCAll](#page-157-0), [lengthCLT](#page-159-0), [lengthCSC](#page-161-0), [lengthCTW](#page-162-0), [lengthCWD](#page-163-0)

```
n= 10; alp=0.05; c=1/(2*n);a=1;b=1;
PlotlengthCAS(n,alp,c,a,b)
```
<span id="page-297-0"></span>

Plots the sum of length using continuity corrected Logit Wald method

## Usage

PlotlengthCLT(n, alp, c, a, b)

## Arguments

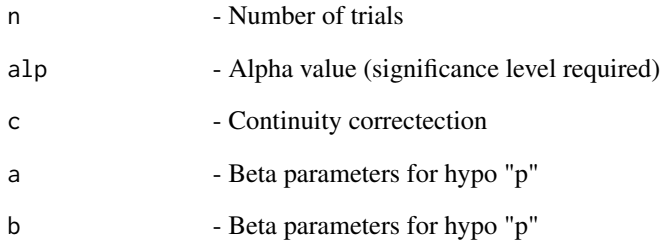

# Details

The plots of the expected length of continuity corrected Logit Wald method

# See Also

Other Expected length of continuity corrected methods: [PlotexplCAS](#page-274-0), [PlotexplCAll](#page-273-0), [PlotexplCLT](#page-275-0), [PlotexplCSC](#page-276-0), [PlotexplCTW](#page-277-0), [PlotexplCWD](#page-278-0), [PlotlengthCAS](#page-296-0), [PlotlengthCAll](#page-295-0), [PlotlengthCSC](#page-298-0), [PlotlengthCTW](#page-299-0), [PlotlengthCWD](#page-300-0), [lengthCAS](#page-158-0), [lengthCAll](#page-157-0), [lengthCLT](#page-159-0), [lengthCSC](#page-161-0), [lengthCTW](#page-162-0), [lengthCWD](#page-163-0)

```
n= 10; alp=0.05; c=1/(2*n);a=1;b=1;
PlotlengthCLT(n,alp,c,a,b)
```
<span id="page-298-0"></span>

Plots the sum of length using continuity corrected Score method

## Usage

PlotlengthCSC(n, alp, c, a, b)

#### Arguments

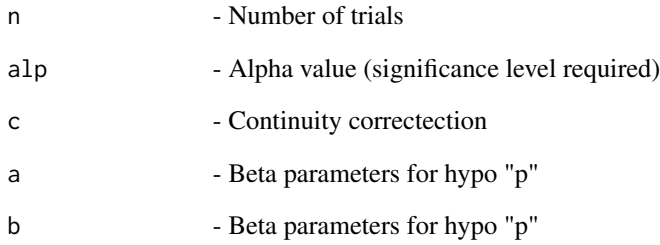

## Details

The plots of the expected length of continuity corrected Score method

# See Also

Other Expected length of continuity corrected methods: [PlotexplCAS](#page-274-0), [PlotexplCAll](#page-273-0), [PlotexplCLT](#page-275-0), [PlotexplCSC](#page-276-0), [PlotexplCTW](#page-277-0), [PlotexplCWD](#page-278-0), [PlotlengthCAS](#page-296-0), [PlotlengthCAll](#page-295-0), [PlotlengthCLT](#page-297-0), [PlotlengthCTW](#page-299-0), [PlotlengthCWD](#page-300-0), [lengthCAS](#page-158-0), [lengthCAll](#page-157-0), [lengthCLT](#page-159-0), [lengthCSC](#page-161-0), [lengthCTW](#page-162-0), [lengthCWD](#page-163-0)

```
n= 10; alp=0.05; c=1/(2*n);a=1;b=1;
PlotlengthCSC(n,alp,c,a,b)
```
<span id="page-299-0"></span>

Plots the sum of length using continuity corrected Wald-T method

## Usage

PlotlengthCTW(n, alp, c, a, b)

#### Arguments

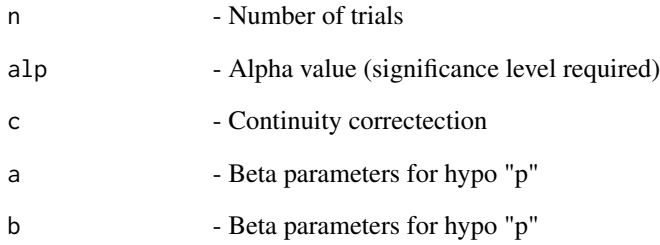

## Details

The plots of the expected length of continuity corrected Wald-T method

# See Also

Other Expected length of continuity corrected methods: [PlotexplCAS](#page-274-0), [PlotexplCAll](#page-273-0), [PlotexplCLT](#page-275-0), [PlotexplCSC](#page-276-0), [PlotexplCTW](#page-277-0), [PlotexplCWD](#page-278-0), [PlotlengthCAS](#page-296-0), [PlotlengthCAll](#page-295-0), [PlotlengthCLT](#page-297-0), [PlotlengthCSC](#page-298-0), [PlotlengthCWD](#page-300-0), [lengthCAS](#page-158-0), [lengthCAll](#page-157-0), [lengthCLT](#page-159-0), [lengthCSC](#page-161-0), [lengthCTW](#page-162-0), [lengthCWD](#page-163-0)

```
n= 10; alp=0.05; c=1/(2*n);a=1;b=1;
PlotlengthCTW(n,alp,c,a,b)
```
<span id="page-300-0"></span>

Plots the sum of length using continuity corrected Wald method

## Usage

PlotlengthCWD(n, alp, c, a, b)

#### Arguments

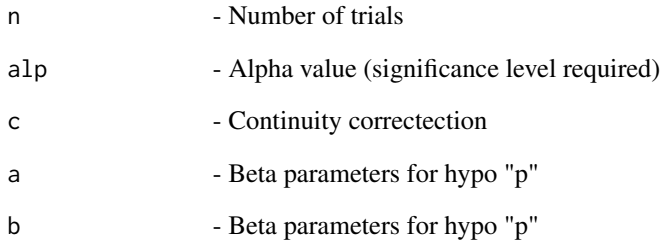

## Details

The plots of the expected length of continuity corrected Wald method

# See Also

Other Expected length of continuity corrected methods: [PlotexplCAS](#page-274-0), [PlotexplCAll](#page-273-0), [PlotexplCLT](#page-275-0), [PlotexplCSC](#page-276-0), [PlotexplCTW](#page-277-0), [PlotexplCWD](#page-278-0), [PlotlengthCAS](#page-296-0), [PlotlengthCAll](#page-295-0), [PlotlengthCLT](#page-297-0), [PlotlengthCSC](#page-298-0), [PlotlengthCTW](#page-299-0), [lengthCAS](#page-158-0), [lengthCAll](#page-157-0), [lengthCLT](#page-159-0), [lengthCSC](#page-161-0), [lengthCTW](#page-162-0), [lengthCWD](#page-163-0)

```
n= 10; alp=0.05; c=1/(2*n);a=1;b=1;
PlotlengthCWD(n,alp,c,a,b)
```
<span id="page-301-0"></span>

Plots the length summary for exact method

#### Usage

PlotlengthEX(n, alp, e, a, b)

## Arguments

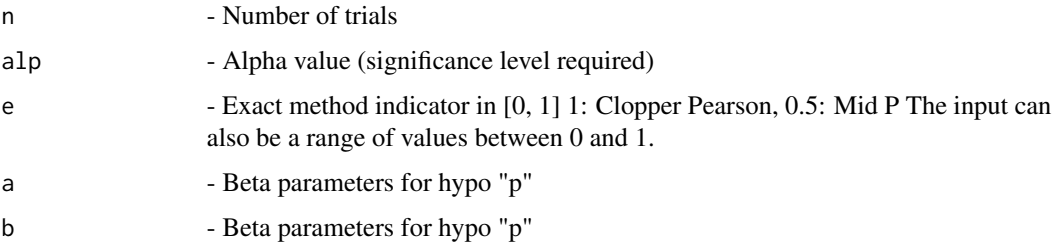

# Details

Plot of Confidence interval for p based on inverting equal-tailed binomial tests with null hypothesis  $H0: p = p0$  using expected length of the  $n + 1$  intervals.

#### See Also

Other Expected length of base methods: [PlotexplAS](#page-268-0), [PlotexplAll](#page-265-0), [PlotexplBA](#page-272-0), [PlotexplEX](#page-279-0), [PlotexplLR](#page-280-0), [PlotexplLT](#page-281-0), [PlotexplSC](#page-282-0), [PlotexplTW](#page-284-0), [PlotexplWD](#page-285-0), [PlotlengthAS](#page-291-0), [PlotlengthAll](#page-288-0), [PlotlengthBA](#page-294-0), [PlotlengthLR](#page-302-0), [PlotlengthLT](#page-303-0), [PlotlengthSC](#page-304-0), [PlotlengthTW](#page-306-0), [PlotlengthWD](#page-306-1), [lengthAS](#page-150-0), [lengthAll](#page-146-0), [lengthBA](#page-155-0), [lengthEX](#page-164-0), [lengthLR](#page-167-0), [lengthLT](#page-169-0), [lengthSC](#page-170-0), [lengthTW](#page-173-0), [lengthWD](#page-174-0)

## Examples

```
## Not run:
n=5; alp=0.05;e=0.5;a=1;b=1 # Mid-p
PlotlengthEX(n,alp,e,a,b)
n=5; alp=0.05;e=1;a=1;b=1 #Clopper-Pearson
PlotlengthEX(n,alp,e,a,b)
n=5; alp=0.05;e=c(0.1,0.5,0.95,1);a=1;b=1 #Range including Mid-p and Clopper-Pearson
PlotlengthEX(n,alp,e,a,b)
```
## End(Not run)

<span id="page-302-1"></span>

Plots the sum of lengths for a specific LL and UL

# Usage

PlotlengthGEN(n, LL, UL, hp)

## Arguments

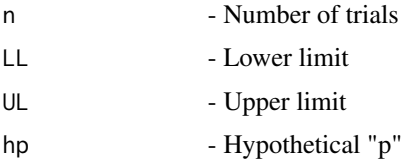

# Details

Plot of intervals obtained from any method using sum of the lengths for the  $n + 1$  intervals

# See Also

Other Expected length: [PlotexplGEN](#page-280-1), [PlotexplSIM](#page-283-0), [PlotlengthSIM](#page-305-0), [lengthGEN](#page-166-0), [lengthSIM](#page-172-0)

## Examples

```
n= 5;
LL=c(0,0.01,0.0734,0.18237,0.3344,0.5492) #Lower and Upper Limits
UL=c(0.4507,0.6655,0.8176,0.9265,0.9899,1)
hp=seq(0,1,by=0.01)
PlotlengthGEN(n, LL, UL, hp)
```
<span id="page-302-0"></span>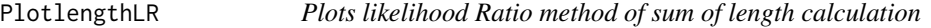

# Description

Plots likelihood Ratio method of sum of length calculation

# Usage

PlotlengthLR(n, alp, a, b)

#### Arguments

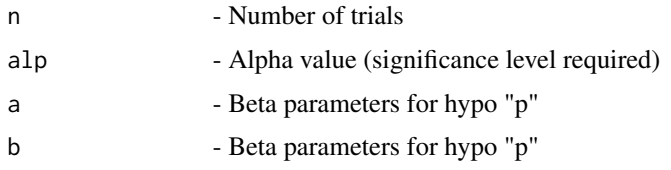

# Details

Plot of Likelihood ratio limits using sum of length of the  $n + 1$  intervals

## See Also

Other Expected length of base methods: [PlotexplAS](#page-268-0), [PlotexplAll](#page-265-0), [PlotexplBA](#page-272-0), [PlotexplEX](#page-279-0), [PlotexplLR](#page-280-0), [PlotexplLT](#page-281-0), [PlotexplSC](#page-282-0), [PlotexplTW](#page-284-0), [PlotexplWD](#page-285-0), [PlotlengthAS](#page-291-0), [PlotlengthAll](#page-288-0), [PlotlengthBA](#page-294-0), [PlotlengthEX](#page-301-0), [PlotlengthLT](#page-303-0), [PlotlengthSC](#page-304-0), [PlotlengthTW](#page-306-0), [PlotlengthWD](#page-306-1), [lengthAS](#page-150-0), [lengthAll](#page-146-0), [lengthBA](#page-155-0), [lengthEX](#page-164-0), [lengthLR](#page-167-0), [lengthLT](#page-169-0), [lengthSC](#page-170-0), [lengthTW](#page-173-0), [lengthWD](#page-174-0)

# Examples

```
n=5; alp=0.05;a=1;b=1
PlotlengthLR(n,alp,a,b)
```
<span id="page-303-0"></span>

PlotlengthLT *Plots Logit Wald method of sum of length calculation*

# Description

Plots Logit Wald method of sum of length calculation

#### Usage

PlotlengthLT(n, alp, a, b)

# Arguments

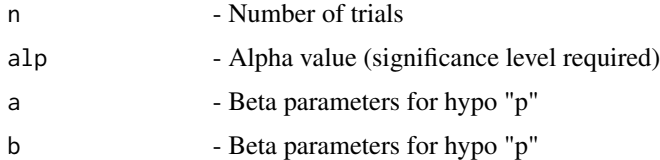

# Details

Plot of Wald-type interval based on the logit transformation of p using sum of length of the  $n + 1$ intervals

# PlotlengthSC 305

# See Also

Other Expected length of base methods: [PlotexplAS](#page-268-0), [PlotexplAll](#page-265-0), [PlotexplBA](#page-272-0), [PlotexplEX](#page-279-0), [PlotexplLR](#page-280-0), [PlotexplLT](#page-281-0), [PlotexplSC](#page-282-0), [PlotexplTW](#page-284-0), [PlotexplWD](#page-285-0), [PlotlengthAS](#page-291-0), [PlotlengthAll](#page-288-0), [PlotlengthBA](#page-294-0), [PlotlengthEX](#page-301-0), [PlotlengthLR](#page-302-0), [PlotlengthSC](#page-304-0), [PlotlengthTW](#page-306-0), [PlotlengthWD](#page-306-1), [lengthAS](#page-150-0), [lengthAll](#page-146-0), [lengthBA](#page-155-0), [lengthEX](#page-164-0), [lengthLR](#page-167-0), [lengthLT](#page-169-0), [lengthSC](#page-170-0), [lengthTW](#page-173-0), [lengthWD](#page-174-0)

# Examples

n=5; alp=0.05;a=1;b=1 PlotlengthLT(n,alp,a,b)

<span id="page-304-0"></span>PlotlengthSC *Plots the length summary for Score method*

## Description

Plots the length summary for Score method

# Usage

PlotlengthSC(n, alp, a, b)

## Arguments

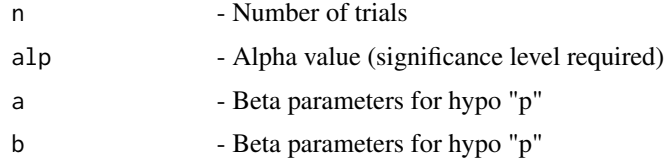

# Details

Plot of score test approach using sum of length of the  $n + 1$  intervals

#### See Also

Other Expected length of base methods: [PlotexplAS](#page-268-0), [PlotexplAll](#page-265-0), [PlotexplBA](#page-272-0), [PlotexplEX](#page-279-0), [PlotexplLR](#page-280-0), [PlotexplLT](#page-281-0), [PlotexplSC](#page-282-0), [PlotexplTW](#page-284-0), [PlotexplWD](#page-285-0), [PlotlengthAS](#page-291-0), [PlotlengthAll](#page-288-0), [PlotlengthBA](#page-294-0), [PlotlengthEX](#page-301-0), [PlotlengthLR](#page-302-0), [PlotlengthLT](#page-303-0), [PlotlengthTW](#page-306-0), [PlotlengthWD](#page-306-1), [lengthAS](#page-150-0), [lengthAll](#page-146-0), [lengthBA](#page-155-0), [lengthEX](#page-164-0), [lengthLR](#page-167-0), [lengthLT](#page-169-0), [lengthSC](#page-170-0), [lengthTW](#page-173-0), [lengthWD](#page-174-0)

#### Examples

n=5; alp=0.05;a=1;b=1 PlotlengthSC(n,alp,a,b)

<span id="page-305-0"></span>

Plots the sum of length using calculated using simulation

## Usage

PlotlengthSIM(n, LL, UL, s, a, b)

## Arguments

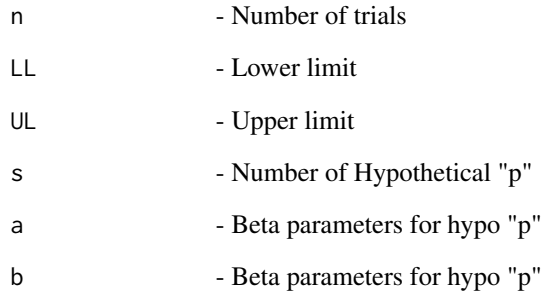

# Details

The plot of the expected length for n given lower limit LL and upper limit UL

# See Also

Other Expected length: [PlotexplGEN](#page-280-1), [PlotexplSIM](#page-283-0), [PlotlengthGEN](#page-302-1), [lengthGEN](#page-166-0), [lengthSIM](#page-172-0)

```
LL=c(0,0.01,0.0734,0.18237,0.3344,0.5492) #Lower and Upper Limits
UL=c(0.4507,0.6655,0.8176,0.9265,0.9899,1)
n= 5; s=5000; a=1; b=1;
PlotlengthSIM(n, LL, UL, s, a, b)
```
<span id="page-306-0"></span>

Plots Wald-T method of sum of length calculation

#### Usage

PlotlengthTW(n, alp, a, b)

#### Arguments

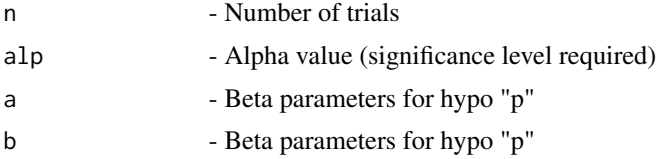

## Details

Plot of approximate method based on a t\_approximation of the standardized point estimator using sum of length of the  $n + 1$  intervals

#### See Also

Other Expected length of base methods: [PlotexplAS](#page-268-0), [PlotexplAll](#page-265-0), [PlotexplBA](#page-272-0), [PlotexplEX](#page-279-0), [PlotexplLR](#page-280-0), [PlotexplLT](#page-281-0), [PlotexplSC](#page-282-0), [PlotexplTW](#page-284-0), [PlotexplWD](#page-285-0), [PlotlengthAS](#page-291-0), [PlotlengthAll](#page-288-0), [PlotlengthBA](#page-294-0), [PlotlengthEX](#page-301-0), [PlotlengthLR](#page-302-0), [PlotlengthLT](#page-303-0), [PlotlengthSC](#page-304-0), [PlotlengthWD](#page-306-1), [lengthAS](#page-150-0), [lengthAll](#page-146-0), [lengthBA](#page-155-0), [lengthEX](#page-164-0), [lengthLR](#page-167-0), [lengthLT](#page-169-0), [lengthSC](#page-170-0), [lengthTW](#page-173-0), [lengthWD](#page-174-0)

# Examples

```
n=5; alp=0.05;a=1;b=1
PlotlengthTW(n,alp,a,b)
```
<span id="page-306-1"></span>PlotlengthWD *Plots the length summary for Wald method*

## Description

Plots the length summary for Wald method

#### Usage

PlotlengthWD(n, alp, a, b)

#### Arguments

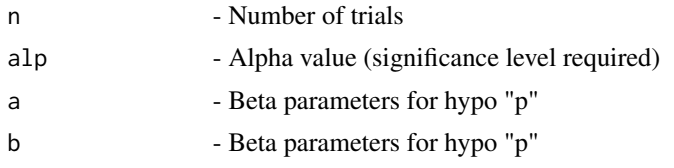

# Details

Evaluation of Wald-type intervals using sum of length of the  $n + 1$  intervals

## See Also

```
Other Expected length of base methods: PlotexplAS, PlotexplAll, PlotexplBA, PlotexplEX,
PlotexplLR, PlotexplLT, PlotexplSC, PlotexplTW, PlotexplWD, PlotlengthAS, PlotlengthAll,
PlotlengthBA, PlotlengthEX, PlotlengthLR, PlotlengthLT, PlotlengthSC, PlotlengthTW,
lengthAS, lengthAll, lengthBA, lengthEX, lengthLR, lengthLT, lengthSC, lengthTW, lengthWD
```
## Examples

```
n=5; alp=0.05;a=1;b=1
PlotlengthWD(n,alp,a,b)
```
<span id="page-307-0"></span>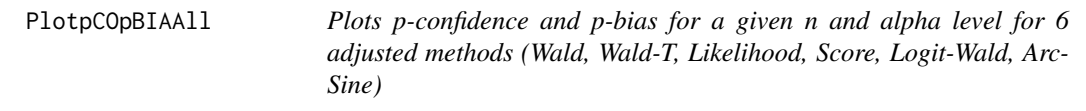

# Description

Plots p-confidence and p-bias for a given n and alpha level for 6 adjusted methods (Wald, Wald-T, Likelihood, Score, Logit-Wald, ArcSine)

## Usage

```
PlotpCOpBIAAll(n, alp, h)
```
## Arguments

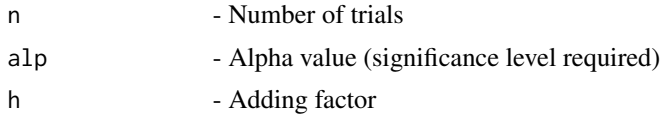

# Details

Plots of p-confidence and p-bias for 6 adjusted methods (Wald, Wald-T, Likelihood, Score, Logit-Wald, ArcSine)

# PlotpCOpBIAAS 309

# See Also

Other p-confidence and p-bias of adjusted methods: [PlotpCOpBIAAS](#page-308-0), [PlotpCOpBIALR](#page-310-0), [PlotpCOpBIALT](#page-310-1), [PlotpCOpBIASC](#page-312-0), [PlotpCOpBIATW](#page-313-0), [PlotpCOpBIAWD](#page-313-1), [pCOpBIAAS](#page-177-0), [pCOpBIAAll](#page-176-0), [pCOpBIALR](#page-179-0), [pCOpBIALT](#page-180-0), [pCOpBIASC](#page-182-0), [pCOpBIATW](#page-183-0), [pCOpBIAWD](#page-184-0)

# Examples

```
## Not run:
n=5; alp=0.05;h=2
PlotpCOpBIAAll(n,alp,h)
```
## End(Not run)

<span id="page-308-0"></span>PlotpCOpBIAAS *Plots p-confidence and p-bias for adjusted ArcSine method*

## Description

Plots p-confidence and p-bias for adjusted ArcSine method

#### Usage

PlotpCOpBIAAS(n, alp, h)

# Arguments

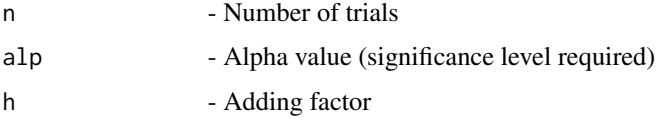

## Details

p-confidence and p-bias plots for adjusted ArcSine method

# See Also

Other p-confidence and p-bias of adjusted methods: [PlotpCOpBIAAll](#page-307-0), [PlotpCOpBIALR](#page-310-0), [PlotpCOpBIALT](#page-310-1), [PlotpCOpBIASC](#page-312-0), [PlotpCOpBIATW](#page-313-0), [PlotpCOpBIAWD](#page-313-1), [pCOpBIAAS](#page-177-0), [pCOpBIAAll](#page-176-0), [pCOpBIALR](#page-179-0), [pCOpBIALT](#page-180-0), [pCOpBIASC](#page-182-0), [pCOpBIATW](#page-183-0), [pCOpBIAWD](#page-184-0)

# Examples

n=5; alp=0.05;h=2 PlotpCOpBIAAS(n,alp,h)

<span id="page-309-0"></span>

PlotpCOpBIAll *Plots p-confidence and p-bias for a given n and alpha level for 6 base methods (Wald, Wald-T, Likelihood, Score, Logit-Wald, ArcSine)*

#### Description

Plots p-confidence and p-bias for a given n and alpha level for 6 base methods (Wald, Wald-T, Likelihood, Score, Logit-Wald, ArcSine)

# Usage

PlotpCOpBIAll(n, alp)

#### Arguments

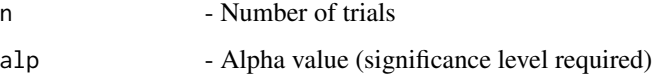

# Details

p-confidence and p-bias plots for 6 base methods (Wald, Wald-T, Likelihood, Score, Logit-Wald, ArcSine)

# References

[1] 2005 Vos PW and Hudson S. Evaluation Criteria for Discrete Confidence Intervals: Beyond Coverage and Length. The American Statistician: 59; 137 - 142.

#### See Also

Other p-confidence and p-bias of base methods: [PlotpCOpBIAS](#page-311-0), [PlotpCOpBIBA](#page-314-0), [PlotpCOpBIEX](#page-320-0), [PlotpCOpBILR](#page-322-0), [PlotpCOpBILT](#page-323-0), [PlotpCOpBISC](#page-324-0), [PlotpCOpBITW](#page-325-0), [PlotpCOpBIWD](#page-326-0), [pCOpBIAS](#page-181-0), [pCOpBIAll](#page-178-0), [pCOpBIBA](#page-185-0), [pCOpBIEX](#page-192-0), [pCOpBILR](#page-194-0), [pCOpBILT](#page-195-0), [pCOpBISC](#page-196-0), [pCOpBITW](#page-197-0), [pCOpBIWD](#page-198-0)

#### Examples

```
## Not run:
n=5; alp=0.05
PlotpCOpBIAll(n,alp)
```
## End(Not run)

<span id="page-310-0"></span>

Plots p-confidence and p-bias for adjusted Likelihood Ratio method

# Usage

```
PlotpCOpBIALR(n, alp, h)
```
## Arguments

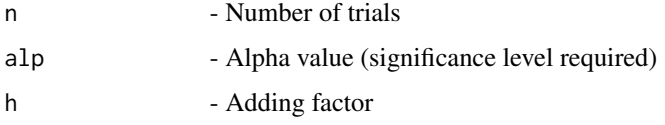

# Details

p-confidence and p-bias plots for adjusted Likelihood Ratio method

## See Also

Other p-confidence and p-bias of adjusted methods: [PlotpCOpBIAAS](#page-308-0), [PlotpCOpBIAAll](#page-307-0), [PlotpCOpBIALT](#page-310-1), [PlotpCOpBIASC](#page-312-0), [PlotpCOpBIATW](#page-313-0), [PlotpCOpBIAWD](#page-313-1), [pCOpBIAAS](#page-177-0), [pCOpBIAAll](#page-176-0), [pCOpBIALR](#page-179-0), [pCOpBIALT](#page-180-0), [pCOpBIASC](#page-182-0), [pCOpBIATW](#page-183-0), [pCOpBIAWD](#page-184-0)

## Examples

```
n=5; alp=0.05;h=2
PlotpCOpBIALR(n,alp,h)
```
<span id="page-310-1"></span>PlotpCOpBIALT *Plots p-confidence and p-bias for adjusted Logit Wald method*

## Description

Plots p-confidence and p-bias for adjusted Logit Wald method

#### Usage

PlotpCOpBIALT(n, alp, h)

#### Arguments

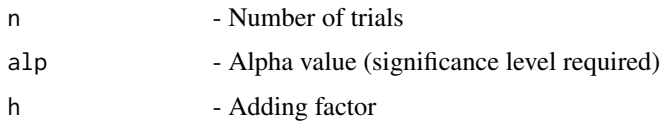

# Details

p-confidence and p-bias plots for adjusted Logit Wald method

## See Also

Other p-confidence and p-bias of adjusted methods: [PlotpCOpBIAAS](#page-308-0), [PlotpCOpBIAAll](#page-307-0), [PlotpCOpBIALR](#page-310-0), [PlotpCOpBIASC](#page-312-0), [PlotpCOpBIATW](#page-313-0), [PlotpCOpBIAWD](#page-313-1), [pCOpBIAAS](#page-177-0), [pCOpBIAAll](#page-176-0), [pCOpBIALR](#page-179-0), [pCOpBIALT](#page-180-0), [pCOpBIASC](#page-182-0), [pCOpBIATW](#page-183-0), [pCOpBIAWD](#page-184-0)

#### Examples

n=5; alp=0.05;h=2 PlotpCOpBIALT(n,alp,h)

<span id="page-311-0"></span>PlotpCOpBIAS *Plots p-confidence and p-bias for base ArcSine method*

# Description

Plots p-confidence and p-bias for base ArcSine method

## Usage

PlotpCOpBIAS(n, alp)

#### Arguments

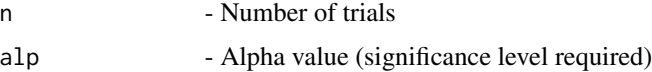

# Details

p-confidence and p-bias plots for base ArcSine method

# References

[1] 2005 Vos PW and Hudson S. Evaluation Criteria for Discrete Confidence Intervals: Beyond Coverage and Length. The American Statistician: 59; 137 - 142.

# PlotpCOpBIASC 313

# See Also

Other p-confidence and p-bias of base methods: [PlotpCOpBIAll](#page-309-0), [PlotpCOpBIBA](#page-314-0), [PlotpCOpBIEX](#page-320-0), [PlotpCOpBILR](#page-322-0), [PlotpCOpBILT](#page-323-0), [PlotpCOpBISC](#page-324-0), [PlotpCOpBITW](#page-325-0), [PlotpCOpBIWD](#page-326-0), [pCOpBIAS](#page-181-0), [pCOpBIAll](#page-178-0), [pCOpBIBA](#page-185-0), [pCOpBIEX](#page-192-0), [pCOpBILR](#page-194-0), [pCOpBILT](#page-195-0), [pCOpBISC](#page-196-0), [pCOpBITW](#page-197-0), [pCOpBIWD](#page-198-0)

## Examples

n=5; alp=0.05 PlotpCOpBIAS(n,alp)

<span id="page-312-0"></span>PlotpCOpBIASC *Plots p-confidence and p-bias for adjusted Score method*

# Description

Plots p-confidence and p-bias for adjusted Score method

## Usage

PlotpCOpBIASC(n, alp, h)

#### Arguments

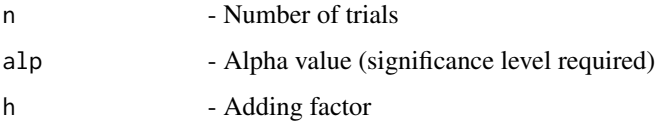

#### Details

p-confidence and p-bias plots for adjusted Score method

## See Also

Other p-confidence and p-bias of adjusted methods: [PlotpCOpBIAAS](#page-308-0), [PlotpCOpBIAAll](#page-307-0), [PlotpCOpBIALR](#page-310-0), [PlotpCOpBIALT](#page-310-1), [PlotpCOpBIATW](#page-313-0), [PlotpCOpBIAWD](#page-313-1), [pCOpBIAAS](#page-177-0), [pCOpBIAAll](#page-176-0), [pCOpBIALR](#page-179-0), [pCOpBIALT](#page-180-0), [pCOpBIASC](#page-182-0), [pCOpBIATW](#page-183-0), [pCOpBIAWD](#page-184-0)

```
n=5; alp=0.05;h=2
PlotpCOpBIASC(n,alp,h)
```
<span id="page-313-0"></span>

Plots p-confidence and p-bias for adjusted Wald-T method

# Usage

```
PlotpCOpBIATW(n, alp, h)
```
# Arguments

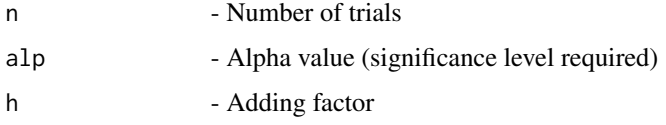

# Details

p-confidence and p-bias plots for adjusted Wald-T method

## See Also

Other p-confidence and p-bias of adjusted methods: [PlotpCOpBIAAS](#page-308-0), [PlotpCOpBIAAll](#page-307-0), [PlotpCOpBIALR](#page-310-0), [PlotpCOpBIALT](#page-310-1), [PlotpCOpBIASC](#page-312-0), [PlotpCOpBIAWD](#page-313-1), [pCOpBIAAS](#page-177-0), [pCOpBIAAll](#page-176-0), [pCOpBIALR](#page-179-0), [pCOpBIALT](#page-180-0), [pCOpBIASC](#page-182-0), [pCOpBIATW](#page-183-0), [pCOpBIAWD](#page-184-0)

## Examples

```
n=5; alp=0.05;h=2
PlotpCOpBIATW(n,alp,h)
```
<span id="page-313-1"></span>PlotpCOpBIAWD *Plots p-confidence and p-bias for adjusted Wald method*

# Description

Plots p-confidence and p-bias for adjusted Wald method

# Usage

PlotpCOpBIAWD(n, alp, h)

# PlotpCOpBIBA 315

## Arguments

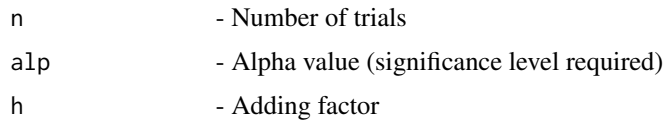

#### Details

p-confidence and p-bias plots for adjusted Wald method

## See Also

Other p-confidence and p-bias of adjusted methods: [PlotpCOpBIAAS](#page-308-0), [PlotpCOpBIAAll](#page-307-0), [PlotpCOpBIALR](#page-310-0), [PlotpCOpBIALT](#page-310-1), [PlotpCOpBIASC](#page-312-0), [PlotpCOpBIATW](#page-313-0), [pCOpBIAAS](#page-177-0), [pCOpBIAAll](#page-176-0), [pCOpBIALR](#page-179-0), [pCOpBIALT](#page-180-0), [pCOpBIASC](#page-182-0), [pCOpBIATW](#page-183-0), [pCOpBIAWD](#page-184-0)

# Examples

n=5; alp=0.05;h=2 PlotpCOpBIAWD(n,alp,h)

<span id="page-314-0"></span>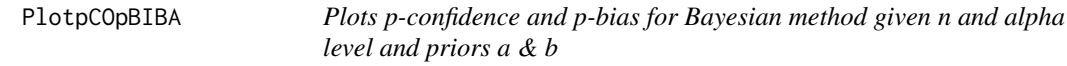

## Description

Plots p-confidence and p-bias for Bayesian method given n and alpha level and priors a & b

## Usage

PlotpCOpBIBA(n, alp, a1, a2)

## Arguments

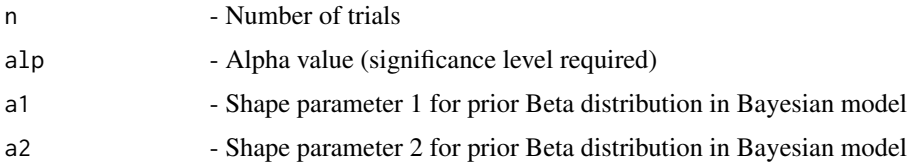

# Details

Evaluation of Bayesian Highest Probability Density (HPD) and two tailed intervals using p-confidence and p-bias for the  $n + 1$  intervals for the Beta - Binomial conjugate prior model for the probability of success p

# References

[1] 2005 Vos PW and Hudson S. Evaluation Criteria for Discrete Confidence Intervals: Beyond Coverage and Length. The American Statistician: 59; 137 - 142.

## See Also

Other p-confidence and p-bias of base methods: [PlotpCOpBIAS](#page-311-0), [PlotpCOpBIAll](#page-309-0), [PlotpCOpBIEX](#page-320-0), [PlotpCOpBILR](#page-322-0), [PlotpCOpBILT](#page-323-0), [PlotpCOpBISC](#page-324-0), [PlotpCOpBITW](#page-325-0), [PlotpCOpBIWD](#page-326-0), [pCOpBIAS](#page-181-0), [pCOpBIAll](#page-178-0), [pCOpBIBA](#page-185-0), [pCOpBIEX](#page-192-0), [pCOpBILR](#page-194-0), [pCOpBILT](#page-195-0), [pCOpBISC](#page-196-0), [pCOpBITW](#page-197-0), [pCOpBIWD](#page-198-0)

## Examples

n=5; alp=0.05;a1=1;a2=1 PlotpCOpBIBA(n,alp,a1,a2)

<span id="page-315-0"></span>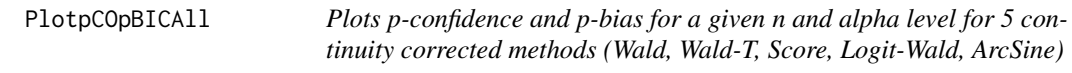

#### Description

Plots p-confidence and p-bias for a given n and alpha level for 5 continuity corrected methods (Wald, Wald-T, Score, Logit-Wald, ArcSine)

## Usage

PlotpCOpBICAll(n, alp, c)

# Arguments

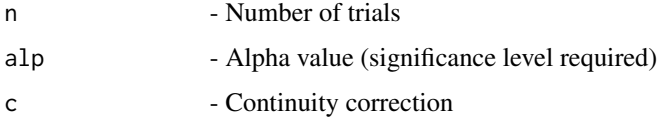

## Details

Plots of p-Confidence and p-Bias estimation of 5 continuity corrected methods (Wald, Wald-T, Score, Logit-Wald, ArcSine)

# See Also

Other p-confidence and p-bias of continuity corrected methods: [PlotpCOpBICAS](#page-316-0), [PlotpCOpBICLT](#page-317-0), [PlotpCOpBICSC](#page-317-1), [PlotpCOpBICTW](#page-318-0), [PlotpCOpBICWD](#page-319-0), [pCOpBICAS](#page-187-0), [pCOpBICAll](#page-186-0), [pCOpBICLT](#page-188-0), [pCOpBICSC](#page-189-0), [pCOpBICTW](#page-190-0), [pCOpBICWD](#page-191-0)

# PlotpCOpBICAS 317

## Examples

```
## Not run:
n=5; alp=0.05;c=1/(2*n)
PlotpCOpBICAll(n,alp,c)
```
## End(Not run)

<span id="page-316-0"></span>PlotpCOpBICAS *Plots p-confidence and p-bias for continuity corrected ArcSine method*

# Description

Plots p-confidence and p-bias for continuity corrected ArcSine method

# Usage

```
PlotpCOpBICAS(n, alp, c)
```
# Arguments

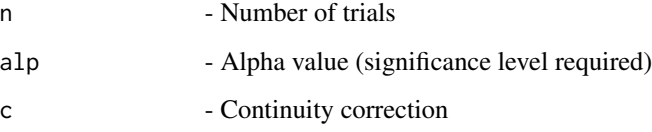

# Details

p-confidence and p-bias plots for continuity corrected ArcSine method

# See Also

Other p-confidence and p-bias of continuity corrected methods: [PlotpCOpBICAll](#page-315-0), [PlotpCOpBICLT](#page-317-0), [PlotpCOpBICSC](#page-317-1), [PlotpCOpBICTW](#page-318-0), [PlotpCOpBICWD](#page-319-0), [pCOpBICAS](#page-187-0), [pCOpBICAll](#page-186-0), [pCOpBICLT](#page-188-0), [pCOpBICSC](#page-189-0), [pCOpBICTW](#page-190-0), [pCOpBICWD](#page-191-0)

# Examples

n=5; alp=0.05;c=1/(2\*n) PlotpCOpBICAS(n,alp,c)

<span id="page-317-0"></span>

Plots p-confidence and p-bias for continuity corrected Logit Wald method

### Usage

PlotpCOpBICLT(n, alp, c)

## Arguments

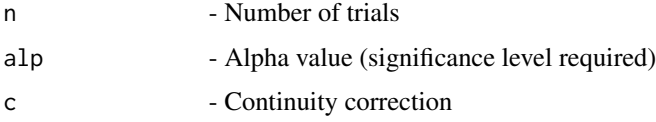

# Details

p-confidence and p-bias plots for continuity corrected Logit Wald method

# See Also

Other p-confidence and p-bias of continuity corrected methods: [PlotpCOpBICAS](#page-316-0), [PlotpCOpBICAll](#page-315-0), [PlotpCOpBICSC](#page-317-1), [PlotpCOpBICTW](#page-318-0), [PlotpCOpBICWD](#page-319-0), [pCOpBICAS](#page-187-0), [pCOpBICAll](#page-186-0), [pCOpBICLT](#page-188-0), [pCOpBICSC](#page-189-0), [pCOpBICTW](#page-190-0), [pCOpBICWD](#page-191-0)

# Examples

n=5; alp=0.05;c=1/(2\*n) PlotpCOpBICLT(n,alp,c)

<span id="page-317-1"></span>PlotpCOpBICSC *Plots p-confidence and p-bias for continuity corrected Score method*

# Description

Plots p-confidence and p-bias for continuity corrected Score method

# Usage

PlotpCOpBICSC(n, alp, c)

# PlotpCOpBICTW 319

#### Arguments

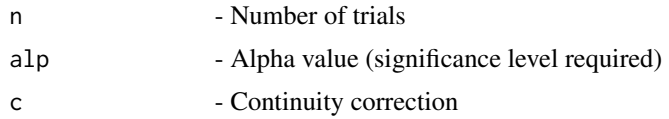

# Details

p-confidence and p-bias plots for continuity corrected Score method

# See Also

Other p-confidence and p-bias of continuity corrected methods: [PlotpCOpBICAS](#page-316-0), [PlotpCOpBICAll](#page-315-0), [PlotpCOpBICLT](#page-317-0), [PlotpCOpBICTW](#page-318-0), [PlotpCOpBICWD](#page-319-0), [pCOpBICAS](#page-187-0), [pCOpBICAll](#page-186-0), [pCOpBICLT](#page-188-0), [pCOpBICSC](#page-189-0), [pCOpBICTW](#page-190-0), [pCOpBICWD](#page-191-0)

#### Examples

n=5; alp=0.05;c=1/(2\*n) PlotpCOpBICSC(n,alp,c)

<span id="page-318-0"></span>PlotpCOpBICTW *Plots p-confidence and p-bias for continuity corrected Wald-T method*

# Description

Plots p-confidence and p-bias for continuity corrected Wald-T method

## Usage

```
PlotpCOpBICTW(n, alp, c)
```
## Arguments

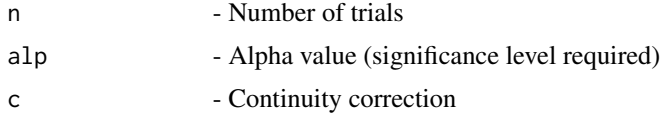

#### Details

p-confidence and p-bias plots for continuity corrected Wald-T method

# See Also

Other p-confidence and p-bias of continuity corrected methods: [PlotpCOpBICAS](#page-316-0), [PlotpCOpBICAll](#page-315-0), [PlotpCOpBICLT](#page-317-0), [PlotpCOpBICSC](#page-317-1), [PlotpCOpBICWD](#page-319-0), [pCOpBICAS](#page-187-0), [pCOpBICAll](#page-186-0), [pCOpBICLT](#page-188-0), [pCOpBICSC](#page-189-0), [pCOpBICTW](#page-190-0), [pCOpBICWD](#page-191-0)

# Examples

```
n=5; alp=0.05;c=1/(2*n)
PlotpCOpBICTW(n,alp,c)
```
<span id="page-319-0"></span>PlotpCOpBICWD *Plots p-confidence and p-bias for continuity corrected Wald method*

# Description

Plots p-confidence and p-bias for continuity corrected Wald method

#### Usage

PlotpCOpBICWD(n, alp, c)

# Arguments

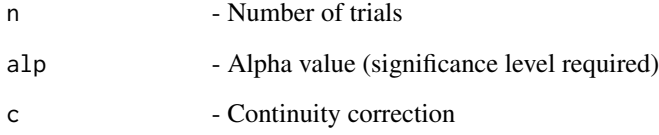

# Details

p-confidence and p-bias plots for continuity corrected Wald method

# See Also

Other p-confidence and p-bias of continuity corrected methods: [PlotpCOpBICAS](#page-316-0), [PlotpCOpBICAll](#page-315-0), [PlotpCOpBICLT](#page-317-0), [PlotpCOpBICSC](#page-317-1), [PlotpCOpBICTW](#page-318-0), [pCOpBICAS](#page-187-0), [pCOpBICAll](#page-186-0), [pCOpBICLT](#page-188-0), [pCOpBICSC](#page-189-0), [pCOpBICTW](#page-190-0), [pCOpBICWD](#page-191-0)

```
n=5; alp=0.05;c=1/(2*n)
PlotpCOpBICWD(n,alp,c)
```
<span id="page-320-0"></span>

Plots of p-confidence and p-bias of Exact method given n and alpha level

#### Usage

PlotpCOpBIEX(n, alp, e)

#### Arguments

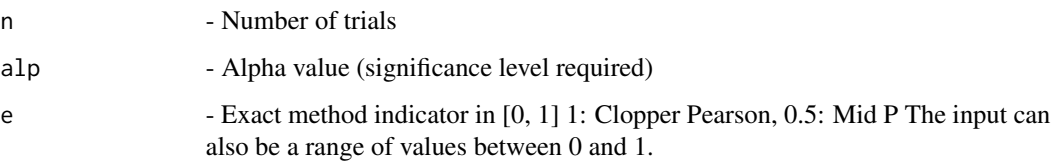

#### Details

Evaluation of Confidence interval for p based on inverting equal-tailed binomial tests with null hypothesis  $H0: p = p0$  using p-confidence and p-bias for the  $n + 1$  intervals

# Value

A dataframe with

x1 Number of successes (positive samples)

pconf p-Confidence

pbias p-Bias

#### References

[1] 2005 Vos PW and Hudson S. Evaluation Criteria for Discrete Confidence Intervals: Beyond Coverage and Length. The American Statistician: 59; 137 - 142.

#### See Also

Other p-confidence and p-bias of base methods: [PlotpCOpBIAS](#page-311-0), [PlotpCOpBIAll](#page-309-0), [PlotpCOpBIBA](#page-314-0), [PlotpCOpBILR](#page-322-0), [PlotpCOpBILT](#page-323-0), [PlotpCOpBISC](#page-324-0), [PlotpCOpBITW](#page-325-0), [PlotpCOpBIWD](#page-326-0), [pCOpBIAS](#page-181-0), [pCOpBIAll](#page-178-0), [pCOpBIBA](#page-185-0), [pCOpBIEX](#page-192-0), [pCOpBILR](#page-194-0), [pCOpBILT](#page-195-0), [pCOpBISC](#page-196-0), [pCOpBITW](#page-197-0), [pCOpBIWD](#page-198-0)

## Examples

```
n=5; alp=0.05;e=0.5; # Mid-p
PlotpCOpBIEX(n,alp,e)
n=5; alp=0.05;e=1; #Clopper-Pearson
PlotpCOpBIEX(n,alp,e)
n=5; alp=0.05;e=c(0.1,0.5,0.95,1); #Range including Mid-p and Clopper-Pearson
PlotpCOpBIEX(n,alp,e)
```
PlotpCOpBIGEN *Plots p-Confidence and p-Bias estimation for general method*

# Description

Plots p-Confidence and p-Bias estimation for general method

## Usage

PlotpCOpBIGEN(n, LL, UL)

# Arguments

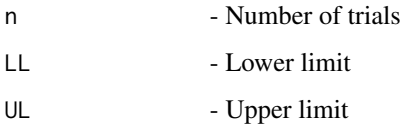

# Details

Plot of the general method - intervals obtained from any method using p-confidence and p-bias for the  $n + 1$  intervals

## See Also

Other General methods for p-Confidence and p-Bias: [pCOpBIGEN](#page-193-0)

```
LL=c(0,0.01,0.0734,0.18237,0.3344,0.5492) #Lower and Upper Limits
UL=c(0.4507,0.6655,0.8176,0.9265,0.9899,1)
n=5;
PlotpCOpBIGEN(n,LL,UL)
```
<span id="page-322-0"></span>

Plots p-confidence and p-bias for base Likelihood Ratio method

## Usage

PlotpCOpBILR(n, alp)

#### Arguments

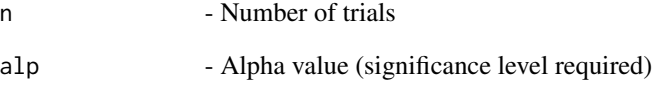

# Details

p-confidence and p-bias plots for base Likelihood Ratio method

## References

[1] 2005 Vos PW and Hudson S. Evaluation Criteria for Discrete Confidence Intervals: Beyond Coverage and Length. The American Statistician: 59; 137 - 142.

# See Also

Other p-confidence and p-bias of base methods: [PlotpCOpBIAS](#page-311-0), [PlotpCOpBIAll](#page-309-0), [PlotpCOpBIBA](#page-314-0), [PlotpCOpBIEX](#page-320-0), [PlotpCOpBILT](#page-323-0), [PlotpCOpBISC](#page-324-0), [PlotpCOpBITW](#page-325-0), [PlotpCOpBIWD](#page-326-0), [pCOpBIAS](#page-181-0), [pCOpBIAll](#page-178-0), [pCOpBIBA](#page-185-0), [pCOpBIEX](#page-192-0), [pCOpBILR](#page-194-0), [pCOpBILT](#page-195-0), [pCOpBISC](#page-196-0), [pCOpBITW](#page-197-0), [pCOpBIWD](#page-198-0)

# Examples

n=5; alp=0.05 PlotpCOpBILR(n,alp)

<span id="page-323-0"></span>

Plots p-confidence and p-bias for base Logit Wald method

# Usage

PlotpCOpBILT(n, alp)

#### Arguments

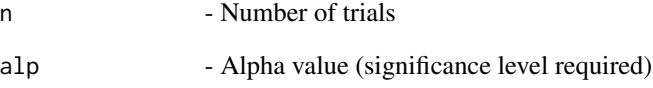

# Details

p-confidence and p-bias plots for base Logit Wald method

#### References

[1] 2005 Vos PW and Hudson S. Evaluation Criteria for Discrete Confidence Intervals: Beyond Coverage and Length. The American Statistician: 59; 137 - 142.

# See Also

Other p-confidence and p-bias of base methods: [PlotpCOpBIAS](#page-311-0), [PlotpCOpBIAll](#page-309-0), [PlotpCOpBIBA](#page-314-0), [PlotpCOpBIEX](#page-320-0), [PlotpCOpBILR](#page-322-0), [PlotpCOpBISC](#page-324-0), [PlotpCOpBITW](#page-325-0), [PlotpCOpBIWD](#page-326-0), [pCOpBIAS](#page-181-0), [pCOpBIAll](#page-178-0), [pCOpBIBA](#page-185-0), [pCOpBIEX](#page-192-0), [pCOpBILR](#page-194-0), [pCOpBILT](#page-195-0), [pCOpBISC](#page-196-0), [pCOpBITW](#page-197-0), [pCOpBIWD](#page-198-0)

# Examples

n=5; alp=0.05 PlotpCOpBILT(n,alp)
<span id="page-324-1"></span><span id="page-324-0"></span>

Plots p-confidence and p-bias for base Score method

#### Usage

PlotpCOpBISC(n, alp)

#### Arguments

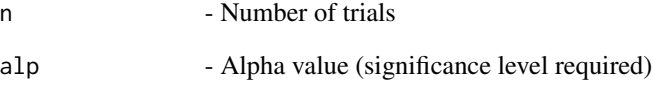

# Details

p-confidence and p-bias plots for base Score method

#### References

[1] 2005 Vos PW and Hudson S. Evaluation Criteria for Discrete Confidence Intervals: Beyond Coverage and Length. The American Statistician: 59; 137 - 142.

# See Also

Other p-confidence and p-bias of base methods: [PlotpCOpBIAS](#page-311-0), [PlotpCOpBIAll](#page-309-0), [PlotpCOpBIBA](#page-314-0), [PlotpCOpBIEX](#page-320-0), [PlotpCOpBILR](#page-322-0), [PlotpCOpBILT](#page-323-0), [PlotpCOpBITW](#page-325-0), [PlotpCOpBIWD](#page-326-0), [pCOpBIAS](#page-181-0), [pCOpBIAll](#page-178-0), [pCOpBIBA](#page-185-0), [pCOpBIEX](#page-192-0), [pCOpBILR](#page-194-0), [pCOpBILT](#page-195-0), [pCOpBISC](#page-196-0), [pCOpBITW](#page-197-0), [pCOpBIWD](#page-198-0)

# Examples

```
n=5; alp=0.05
PlotpCOpBISC(n,alp)
```
<span id="page-325-1"></span><span id="page-325-0"></span>

Plots p-confidence and p-bias for base Wald-T method

## Usage

PlotpCOpBITW(n, alp)

#### Arguments

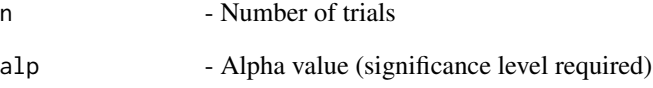

# Details

p-confidence and p-bias plots for base Wald-T method

#### References

[1] 2005 Vos PW and Hudson S. Evaluation Criteria for Discrete Confidence Intervals: Beyond Coverage and Length. The American Statistician: 59; 137 - 142.

# See Also

Other p-confidence and p-bias of base methods: [PlotpCOpBIAS](#page-311-0), [PlotpCOpBIAll](#page-309-0), [PlotpCOpBIBA](#page-314-0), [PlotpCOpBIEX](#page-320-0), [PlotpCOpBILR](#page-322-0), [PlotpCOpBILT](#page-323-0), [PlotpCOpBISC](#page-324-0), [PlotpCOpBIWD](#page-326-0), [pCOpBIAS](#page-181-0), [pCOpBIAll](#page-178-0), [pCOpBIBA](#page-185-0), [pCOpBIEX](#page-192-0), [pCOpBILR](#page-194-0), [pCOpBILT](#page-195-0), [pCOpBISC](#page-196-0), [pCOpBITW](#page-197-0), [pCOpBIWD](#page-198-0)

# Examples

n=5; alp=0.05 PlotpCOpBITW(n,alp)

<span id="page-326-1"></span><span id="page-326-0"></span>

Plots p-confidence and p-bias for base Wald method

#### Usage

PlotpCOpBIWD(n, alp)

#### Arguments

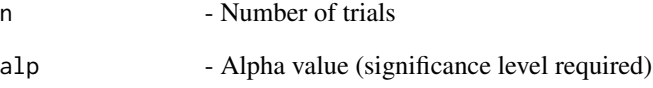

# Details

p-confidence and p-bias plots for base Wald method

#### References

[1] 2005 Vos PW and Hudson S. Evaluation Criteria for Discrete Confidence Intervals: Beyond Coverage and Length. The American Statistician: 59; 137 - 142.

# See Also

Other p-confidence and p-bias of base methods: [PlotpCOpBIAS](#page-311-0), [PlotpCOpBIAll](#page-309-0), [PlotpCOpBIBA](#page-314-0), [PlotpCOpBIEX](#page-320-0), [PlotpCOpBILR](#page-322-0), [PlotpCOpBILT](#page-323-0), [PlotpCOpBISC](#page-324-0), [PlotpCOpBITW](#page-325-0), [pCOpBIAS](#page-181-0), [pCOpBIAll](#page-178-0), [pCOpBIBA](#page-185-0), [pCOpBIEX](#page-192-0), [pCOpBILR](#page-194-0), [pCOpBILT](#page-195-0), [pCOpBISC](#page-196-0), [pCOpBITW](#page-197-0), [pCOpBIWD](#page-198-0)

# Examples

n=5; alp=0.05 PlotpCOpBIWD(n,alp)

<span id="page-327-1"></span><span id="page-327-0"></span>

Bayesian posterior Probabilities

#### Usage

probPOS(n, a, b, th)

# Arguments

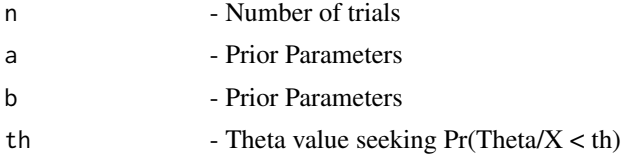

#### Details

Computes probability of the event  $p < p_0$  (p0 is specified in [0, 1]) based on posterior distribution of Beta-Binomial model with given parameters for prior Beta distribution for all  $x = 0, 1, 2, \ldots, n$ where n is the number of trials

#### Value

A dataframe with

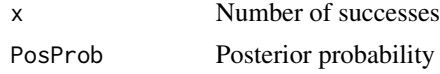

# References

[1] 2002 Gelman A, Carlin JB, Stern HS and Dunson DB Bayesian Data Analysis, Chapman & Hall/CRC [2] 2006 Ghosh M, Delampady M and Samanta T. An introduction to Bayesian analysis: Theory and Methods. Springer, New York

#### See Also

Other Miscellaneous functions for Bayesian method: [empericalBAx](#page-103-0), [empericalBA](#page-102-0), [probPOSx](#page-328-0), [probPREx](#page-330-0), [probPRE](#page-329-0)

# Examples

n=5; a=0.5; b=0.5; th=0.5; probPOS(n,a,b,th)

<span id="page-328-1"></span><span id="page-328-0"></span>

Bayesian posterior Probabilities

#### Usage

probPOSx(x, n, a, b, th)

#### Arguments

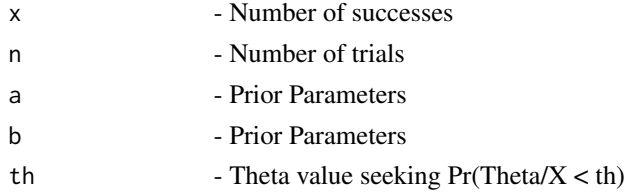

#### Details

Computes probability of the event  $p < p$ 0 (p0 is specified in [0, 1]) based on posterior distribution of Beta-Binomial model with given parameters for prior Beta distribution for all  $x = 0, 1, 2, \ldots, n$ where n is the number of trials

#### Value

A dataframe with

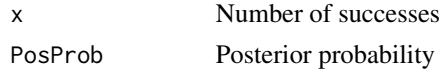

# References

[1] 2002 Gelman A, Carlin JB, Stern HS and Dunson DB Bayesian Data Analysis, Chapman & Hall/CRC [2] 2006 Ghosh M, Delampady M and Samanta T. An introduction to Bayesian analysis: Theory and Methods. Springer, New York

#### See Also

Other Miscellaneous functions for Bayesian method: [empericalBAx](#page-103-0), [empericalBA](#page-102-0), [probPOS](#page-327-0), [probPREx](#page-330-0), [probPRE](#page-329-0)

# Examples

x=5; n=5; a=0.5; b=0.5; th=0.5; probPOSx(x,n,a,b,th)

<span id="page-329-1"></span><span id="page-329-0"></span>

The Predicted probability - Bayesian approach

# Usage

probPRE(n, m, a1, a2)

#### Arguments

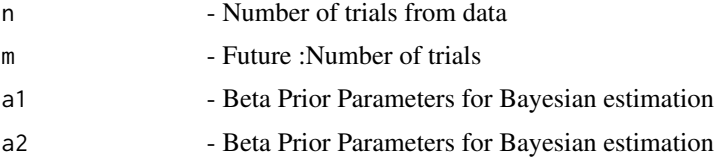

#### Details

Computes posterior predictive probabilities for the required size of number of trials m from the given number of trials n for the given parameters for Beta prior distribution

#### Value

A matrix of probability values between [0,1]

predicted\_probability - The predicted probability

0:n The number of columns based on the value of n

# References

[1] 2002 Gelman A, Carlin JB, Stern HS and Dunson DB Bayesian Data Analysis, Chapman & Hall/CRC

# See Also

Other Miscellaneous functions for Bayesian method: [empericalBAx](#page-103-0), [empericalBA](#page-102-0), [probPOSx](#page-328-0), [probPOS](#page-327-0), [probPREx](#page-330-0)

#### Examples

n=10; m=5; a1=0.5; a2=0.5 probPRE(n,m,a1,a2)

<span id="page-330-1"></span><span id="page-330-0"></span>

The Predicted probability - Bayesian approach

#### Usage

probPREx(x, n, xnew, m, a1, a2)

# Arguments

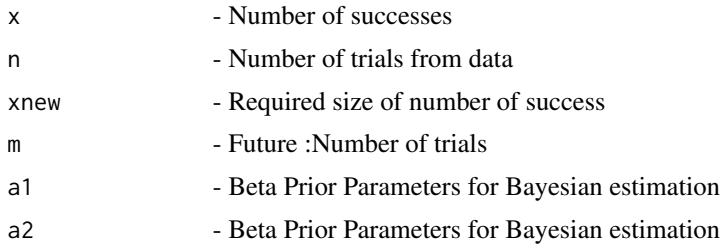

# Details

Computes posterior predictive probability for the required size of number of successes for xnew of m trials from the given number of successes x of n trials for the given parameters for Beta prior distribution

# Value

A dataframe with x,n,xnew,m,preprb

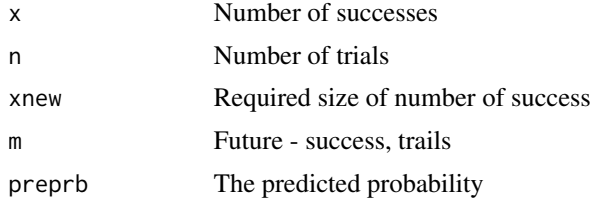

# References

[1] 2002 Gelman A, Carlin JB, Stern HS and Dunson DB Bayesian Data Analysis, Chapman & Hall/CRC

# See Also

Other Miscellaneous functions for Bayesian method: [empericalBAx](#page-103-0), [empericalBA](#page-102-0), [probPOSx](#page-328-0), [probPOS](#page-327-0), [probPRE](#page-329-0)

332 probPREx

# Examples

```
x=0; n=1; xnew=10; m=10; a1=1; a2=1
probPREx(x,n,xnew,m,a1,a2)
```
# Index

- A package for binomial proportion, [8](#page-7-0) A package for binomial proportion-package *(*A package
	- for binomial proportion*)*, [8](#page-7-0)
- binom.blaker.limits, *[11,](#page-10-0) [12](#page-11-0)*, *[14–](#page-13-0)[16](#page-15-0)*, *[18–](#page-17-0)[20](#page-19-0)*, *[22](#page-21-0)[–24](#page-23-0)*, *[26](#page-25-0)[–28](#page-27-0)*, *[30–](#page-29-0)[33](#page-32-0)*, *[35,](#page-34-0) [36](#page-35-0)*, *[38–](#page-37-0)[41](#page-40-0)*, *[43](#page-42-0)[–46](#page-45-0)*, *[48](#page-47-0)[–51](#page-50-0)*, *[53](#page-52-0)*, *[55–](#page-54-0)[57](#page-56-0)*, *[59,](#page-58-0) [60](#page-59-0)*, *[62,](#page-61-0) [63](#page-62-0)*, *[65,](#page-64-0) [66](#page-65-0)*, *[68,](#page-67-0) [69](#page-68-0)*
- binom.confint, *[11,](#page-10-0) [12](#page-11-0)*, *[14–](#page-13-0)[16](#page-15-0)*, *[18–](#page-17-0)[20](#page-19-0)*, *[22–](#page-21-0)[24](#page-23-0)*, *[26](#page-25-0)[–28](#page-27-0)*, *[30](#page-29-0)[–33](#page-32-0)*, *[35,](#page-34-0) [36](#page-35-0)*, *[38–](#page-37-0)[41](#page-40-0)*, *[43–](#page-42-0)[46](#page-45-0)*, *[48](#page-47-0)[–51](#page-50-0)*, *[53](#page-52-0)*, *[55–](#page-54-0)[57](#page-56-0)*, *[59,](#page-58-0) [60](#page-59-0)*, *[62,](#page-61-0) [63](#page-62-0)*, *[65,](#page-64-0) [66](#page-65-0)*, *[68,](#page-67-0) [69](#page-68-0)*
- binom.test, *[11,](#page-10-0) [12](#page-11-0)*, *[14–](#page-13-0)[16](#page-15-0)*, *[18–](#page-17-0)[20](#page-19-0)*, *[22–](#page-21-0)[24](#page-23-0)*, *[26](#page-25-0)[–28](#page-27-0)*, *[30](#page-29-0)[–33](#page-32-0)*, *[35,](#page-34-0) [36](#page-35-0)*, *[38–](#page-37-0)[41](#page-40-0)*, *[43–](#page-42-0)[46](#page-45-0)*, *[48](#page-47-0)[–51](#page-50-0)*, *[53](#page-52-0)*, *[55–](#page-54-0)[57](#page-56-0)*, *[59,](#page-58-0) [60](#page-59-0)*, *[62,](#page-61-0) [63](#page-62-0)*, *[65,](#page-64-0) [66](#page-65-0)*, *[68,](#page-67-0) [69](#page-68-0)*
- ciAAll, [10,](#page-9-0) *[14](#page-13-0)*, *[19](#page-18-0)*, *[22](#page-21-0)*, *[26](#page-25-0)*, *[30](#page-29-0)*, *[32](#page-31-0)*, *[200,](#page-199-0) [201](#page-200-0)*, *[203](#page-202-0)*, *[207](#page-206-0)*, *[209,](#page-208-0) [210](#page-209-0)*
- ciAAllx, [11,](#page-10-0) *[15](#page-14-0)*, *[20](#page-19-0)*, *[23](#page-22-0)*, *[27](#page-26-0)*, *[31](#page-30-0)*, *[33](#page-32-0)*, *[202](#page-201-0)*
- ciAAS, *[11](#page-10-0)*, [13,](#page-12-0) *[19](#page-18-0)*, *[22](#page-21-0)*, *[26](#page-25-0)*, *[30](#page-29-0)*, *[32](#page-31-0)*, *[200,](#page-199-0) [201](#page-200-0)*, *[203](#page-202-0)*, *[207](#page-206-0)*, *[209,](#page-208-0) [210](#page-209-0)*
- ciAASx, *[12](#page-11-0)*, [14,](#page-13-0) *[20](#page-19-0)*, *[23](#page-22-0)*, *[27](#page-26-0)*, *[31](#page-30-0)*, *[33](#page-32-0)*, *[202](#page-201-0)*
- ciAll, [15,](#page-14-0) *[24](#page-23-0)*, *[35](#page-34-0)*, *[53](#page-52-0)*, *[56](#page-55-0)*, *[59](#page-58-0)*, *[62](#page-61-0)*, *[65](#page-64-0)*, *[68](#page-67-0)*, *[204](#page-203-0)*, *[208](#page-207-0)*, *[211](#page-210-0)*, *[218](#page-217-0)*, *[220–](#page-219-0)[223](#page-222-0)*
- ciAllx, [17,](#page-16-0) *[28](#page-27-0)*, *[36](#page-35-0)*, *[55](#page-54-0)*, *[58](#page-57-0)*, *[60](#page-59-0)*, *[63](#page-62-0)*, *[66](#page-65-0)*, *[69](#page-68-0)*, *[205,](#page-204-0) [206](#page-205-0)*, *[219](#page-218-0)*
- ciALR, *[11](#page-10-0)*, *[14](#page-13-0)*, [18,](#page-17-0) *[22](#page-21-0)*, *[26](#page-25-0)*, *[30](#page-29-0)*, *[32](#page-31-0)*, *[200,](#page-199-0) [201](#page-200-0)*, *[203](#page-202-0)*, *[207](#page-206-0)*, *[209,](#page-208-0) [210](#page-209-0)*
- ciALRx, *[12](#page-11-0)*, *[15](#page-14-0)*, [19,](#page-18-0) *[23](#page-22-0)*, *[27](#page-26-0)*, *[31](#page-30-0)*, *[33](#page-32-0)*, *[202](#page-201-0)*
- ciALT, *[11](#page-10-0)*, *[14](#page-13-0)*, *[19](#page-18-0)*, [21,](#page-20-0) *[26](#page-25-0)*, *[30](#page-29-0)*, *[32](#page-31-0)*, *[200,](#page-199-0) [201](#page-200-0)*, *[203](#page-202-0)*, *[207](#page-206-0)*, *[209,](#page-208-0) [210](#page-209-0)*
- ciALTx, *[12](#page-11-0)*, *[15](#page-14-0)*, *[20](#page-19-0)*, [22,](#page-21-0) *[27](#page-26-0)*, *[31](#page-30-0)*, *[33](#page-32-0)*, *[202](#page-201-0)*
- ciAS, *[16](#page-15-0)*, [23,](#page-22-0) *[35](#page-34-0)*, *[53](#page-52-0)*, *[56](#page-55-0)*, *[59](#page-58-0)*, *[62](#page-61-0)*, *[65](#page-64-0)*, *[68](#page-67-0)*, *[204](#page-203-0)*, *[208](#page-207-0)*, *[211](#page-210-0)*, *[218](#page-217-0)*, *[220–](#page-219-0)[223](#page-222-0)*
- ciASC, *[11](#page-10-0)*, *[14](#page-13-0)*, *[19](#page-18-0)*, *[22](#page-21-0)*, [25,](#page-24-0) *[30](#page-29-0)*, *[32](#page-31-0)*, *[200,](#page-199-0) [201](#page-200-0)*, *[203](#page-202-0)*, *[207](#page-206-0)*, *[209,](#page-208-0) [210](#page-209-0)*
- ciASCx, *[12](#page-11-0)*, *[15](#page-14-0)*, *[20](#page-19-0)*, *[23](#page-22-0)*, [26,](#page-25-0) *[31](#page-30-0)*, *[33](#page-32-0)*, *[202](#page-201-0)*

ciASx, *[18](#page-17-0)*, [27,](#page-26-0) *[36](#page-35-0)*, *[55](#page-54-0)*, *[58](#page-57-0)*, *[60](#page-59-0)*, *[63](#page-62-0)*, *[66](#page-65-0)*, *[69](#page-68-0)*, *[205,](#page-204-0) [206](#page-205-0)*, *[219](#page-218-0)* ciATW, *[11](#page-10-0)*, *[14](#page-13-0)*, *[19](#page-18-0)*, *[22](#page-21-0)*, *[26](#page-25-0)*, [29,](#page-28-0) *[32](#page-31-0)*, *[200,](#page-199-0) [201](#page-200-0)*, *[203](#page-202-0)*, *[207](#page-206-0)*, *[209,](#page-208-0) [210](#page-209-0)* ciATWx, *[12](#page-11-0)*, *[15](#page-14-0)*, *[20](#page-19-0)*, *[23](#page-22-0)*, *[27](#page-26-0)*, [30,](#page-29-0) *[33](#page-32-0)*, *[202](#page-201-0)* ciAWD, *[11](#page-10-0)*, *[14](#page-13-0)*, *[19](#page-18-0)*, *[22](#page-21-0)*, *[26](#page-25-0)*, *[30](#page-29-0)*, [31,](#page-30-0) *[200,](#page-199-0) [201](#page-200-0)*, *[203](#page-202-0)*, *[207](#page-206-0)*, *[209,](#page-208-0) [210](#page-209-0)* ciAWDx, *[12](#page-11-0)*, *[15](#page-14-0)*, *[20](#page-19-0)*, *[23](#page-22-0)*, *[27](#page-26-0)*, *[31](#page-30-0)*, [32,](#page-31-0) *[202](#page-201-0)* ciBA, *[16](#page-15-0)*, *[24](#page-23-0)*, [34,](#page-33-0) *[53](#page-52-0)*, *[56](#page-55-0)*, *[59](#page-58-0)*, *[62](#page-61-0)*, *[65](#page-64-0)*, *[68](#page-67-0)*, *[204](#page-203-0)*, *[208](#page-207-0)*, *[211](#page-210-0)*, *[218](#page-217-0)*, *[220](#page-219-0)[–223](#page-222-0)* ciBAx, *[18](#page-17-0)*, *[28](#page-27-0)*, [35,](#page-34-0) *[55](#page-54-0)*, *[58](#page-57-0)*, *[60](#page-59-0)*, *[63](#page-62-0)*, *[66](#page-65-0)*, *[69](#page-68-0)*, *[205,](#page-204-0) [206](#page-205-0)*, *[219](#page-218-0)* ciCAll, [37,](#page-36-0) *[40](#page-39-0)*, *[43](#page-42-0)*, *[45](#page-44-0)*, *[48](#page-47-0)*, *[50](#page-49-0)*, *[212](#page-211-0)*, *[215](#page-214-0)[–218](#page-217-0)* ciCAllx, [38,](#page-37-0) *[44](#page-43-0)*, *[46](#page-45-0)*, *[49](#page-48-0)*, *[51](#page-50-0)*, *[213,](#page-212-0) [214](#page-213-0)* ciCAS, *[38](#page-37-0)*, [39,](#page-38-0) *[43](#page-42-0)*, *[45](#page-44-0)*, *[48](#page-47-0)*, *[50](#page-49-0)*, *[212](#page-211-0)*, *[215](#page-214-0)[–218](#page-217-0)* ciCASx, [40](#page-39-0) ciCLT, *[38](#page-37-0)*, *[40](#page-39-0)*, [42,](#page-41-0) *[45](#page-44-0)*, *[48](#page-47-0)*, *[50](#page-49-0)*, *[212](#page-211-0)*, *[215](#page-214-0)[–218](#page-217-0)* ciCLTx, *[39](#page-38-0)*, [43,](#page-42-0) *[46](#page-45-0)*, *[49](#page-48-0)*, *[51](#page-50-0)*, *[213,](#page-212-0) [214](#page-213-0)* ciCSC, *[38](#page-37-0)*, *[40](#page-39-0)*, *[43](#page-42-0)*, [44,](#page-43-0) *[48](#page-47-0)*, *[50](#page-49-0)*, *[212](#page-211-0)*, *[215](#page-214-0)[–218](#page-217-0)* ciCSCx, *[39](#page-38-0)*, *[44](#page-43-0)*, [45,](#page-44-0) *[49](#page-48-0)*, *[51](#page-50-0)*, *[213,](#page-212-0) [214](#page-213-0)* ciCTW, *[38](#page-37-0)*, *[40](#page-39-0)*, *[43](#page-42-0)*, *[45](#page-44-0)*, [47,](#page-46-0) *[50](#page-49-0)*, *[212](#page-211-0)*, *[215](#page-214-0)[–218](#page-217-0)* ciCTWx, *[39](#page-38-0)*, *[44](#page-43-0)*, *[46](#page-45-0)*, [48,](#page-47-0) *[51](#page-50-0)*, *[213,](#page-212-0) [214](#page-213-0)* ciCWD, *[38](#page-37-0)*, *[40](#page-39-0)*, *[43](#page-42-0)*, *[45](#page-44-0)*, *[48](#page-47-0)*, [49,](#page-48-0) *[212](#page-211-0)*, *[215](#page-214-0)[–218](#page-217-0)* ciCWDx, *[39](#page-38-0)*, *[44](#page-43-0)*, *[46](#page-45-0)*, *[49](#page-48-0)*, [50,](#page-49-0) *[213,](#page-212-0) [214](#page-213-0)* ciEX, *[16](#page-15-0)*, *[24](#page-23-0)*, *[35](#page-34-0)*, [52,](#page-51-0) *[56](#page-55-0)*, *[59](#page-58-0)*, *[62](#page-61-0)*, *[65](#page-64-0)*, *[68](#page-67-0)*, *[204](#page-203-0)*, *[208](#page-207-0)*, *[211](#page-210-0)*, *[218](#page-217-0)*, *[220](#page-219-0)[–223](#page-222-0)* ciEXx, *[18](#page-17-0)*, *[28](#page-27-0)*, *[36](#page-35-0)*, [53,](#page-52-0) *[58](#page-57-0)*, *[60](#page-59-0)*, *[63](#page-62-0)*, *[66](#page-65-0)*, *[69](#page-68-0)*, *[205,](#page-204-0) [206](#page-205-0)*, *[219](#page-218-0)* ciLR, *[16](#page-15-0)*, *[24](#page-23-0)*, *[35](#page-34-0)*, *[53](#page-52-0)*, [55,](#page-54-0) *[59](#page-58-0)*, *[62](#page-61-0)*, *[65](#page-64-0)*, *[68](#page-67-0)*, *[204](#page-203-0)*, *[208](#page-207-0)*, *[211](#page-210-0)*, *[218](#page-217-0)*, *[220](#page-219-0)[–223](#page-222-0)* ciLRx, *[18](#page-17-0)*, *[28](#page-27-0)*, *[36](#page-35-0)*, *[55](#page-54-0)*, [56,](#page-55-0) *[60](#page-59-0)*, *[63](#page-62-0)*, *[66](#page-65-0)*, *[69](#page-68-0)*, *[205,](#page-204-0) [206](#page-205-0)*, *[219](#page-218-0)* ciLT, *[16](#page-15-0)*, *[24](#page-23-0)*, *[35](#page-34-0)*, *[53](#page-52-0)*, *[56](#page-55-0)*, [58,](#page-57-0) *[62](#page-61-0)*, *[65](#page-64-0)*, *[68](#page-67-0)*, *[204](#page-203-0)*, *[208](#page-207-0)*, *[211](#page-210-0)*, *[218](#page-217-0)*, *[220](#page-219-0)[–223](#page-222-0)* ciLTx, *[18](#page-17-0)*, *[28](#page-27-0)*, *[36](#page-35-0)*, *[55](#page-54-0)*, *[58](#page-57-0)*, [59,](#page-58-0) *[63](#page-62-0)*, *[66](#page-65-0)*, *[69](#page-68-0)*, *[205,](#page-204-0) [206](#page-205-0)*, *[219](#page-218-0)* ciSC, *[16](#page-15-0)*, *[24](#page-23-0)*, *[35](#page-34-0)*, *[53](#page-52-0)*, *[56](#page-55-0)*, *[59](#page-58-0)*, [61,](#page-60-0) *[65](#page-64-0)*, *[68](#page-67-0)*, *[204](#page-203-0)*, *[208](#page-207-0)*, *[211](#page-210-0)*, *[218](#page-217-0)*, *[220](#page-219-0)[–223](#page-222-0)*

ciSCx, *[18](#page-17-0)*, *[28](#page-27-0)*, *[36](#page-35-0)*, *[55](#page-54-0)*, *[58](#page-57-0)*, *[60](#page-59-0)*, [62,](#page-61-0) *[66](#page-65-0)*, *[69](#page-68-0)*, *[205,](#page-204-0)*

*[206](#page-205-0)*, *[219](#page-218-0)* ciTW, *[16](#page-15-0)*, *[24](#page-23-0)*, *[35](#page-34-0)*, *[53](#page-52-0)*, *[56](#page-55-0)*, *[59](#page-58-0)*, *[62](#page-61-0)*, [64,](#page-63-0) *[68](#page-67-0)*, *[204](#page-203-0)*, *[208](#page-207-0)*, *[211](#page-210-0)*, *[218](#page-217-0)*, *[220–](#page-219-0)[223](#page-222-0)* ciTWx, *[18](#page-17-0)*, *[28](#page-27-0)*, *[36](#page-35-0)*, *[55](#page-54-0)*, *[58](#page-57-0)*, *[60](#page-59-0)*, *[63](#page-62-0)*, [65,](#page-64-0) *[69](#page-68-0)*, *[205,](#page-204-0) [206](#page-205-0)*, *[219](#page-218-0)* ciWD, *[16](#page-15-0)*, *[24](#page-23-0)*, *[35](#page-34-0)*, *[53](#page-52-0)*, *[56](#page-55-0)*, *[59](#page-58-0)*, *[62](#page-61-0)*, *[65](#page-64-0)*, [67,](#page-66-0) *[204](#page-203-0)*, *[208](#page-207-0)*, *[211](#page-210-0)*, *[218](#page-217-0)*, *[220–](#page-219-0)[223](#page-222-0)* ciWDx, *[18](#page-17-0)*, *[28](#page-27-0)*, *[36](#page-35-0)*, *[55](#page-54-0)*, *[58](#page-57-0)*, *[60](#page-59-0)*, *[63](#page-62-0)*, *[66](#page-65-0)*, [68,](#page-67-0) *[205,](#page-204-0) [206](#page-205-0)*, *[219](#page-218-0)* covpAAll, [70,](#page-69-0) *[72](#page-71-0)*, *[75,](#page-74-0) [76](#page-75-0)*, *[79,](#page-78-0) [80](#page-79-0)*, *[82](#page-81-0)*, *[223,](#page-222-0) [224](#page-223-0)*, *[226,](#page-225-0) [227](#page-226-0)*, *[229–](#page-228-0)[231](#page-230-0)* covpAAS, *[71](#page-70-0)*, [71,](#page-70-0) *[75,](#page-74-0) [76](#page-75-0)*, *[79,](#page-78-0) [80](#page-79-0)*, *[82](#page-81-0)*, *[223,](#page-222-0) [224](#page-223-0)*, *[226,](#page-225-0) [227](#page-226-0)*, *[229–](#page-228-0)[231](#page-230-0)* covpAll, [72,](#page-71-0) *[78](#page-77-0)*, *[83](#page-82-0)*, *[93](#page-92-0)*, *[95](#page-94-0)*, *[97,](#page-96-0) [98](#page-97-0)*, *[101,](#page-100-0) [102](#page-101-0)*, *[225](#page-224-0)*, *[228](#page-227-0)*, *[232](#page-231-0)*, *[239](#page-238-0)*, *[241–](#page-240-0)[243](#page-242-0)*, *[245,](#page-244-0) [246](#page-245-0)* covpALR, *[71,](#page-70-0) [72](#page-71-0)*, [74,](#page-73-0) *[76](#page-75-0)*, *[79,](#page-78-0) [80](#page-79-0)*, *[82](#page-81-0)*, *[223,](#page-222-0) [224](#page-223-0)*, *[226,](#page-225-0) [227](#page-226-0)*, *[229–](#page-228-0)[231](#page-230-0)* covpALT, *[71,](#page-70-0) [72](#page-71-0)*, *[75](#page-74-0)*, [75,](#page-74-0) *[79,](#page-78-0) [80](#page-79-0)*, *[82](#page-81-0)*, *[223,](#page-222-0) [224](#page-223-0)*, *[226,](#page-225-0) [227](#page-226-0)*, *[229–](#page-228-0)[231](#page-230-0)* covpAS, *[74](#page-73-0)*, [77,](#page-76-0) *[83](#page-82-0)*, *[93](#page-92-0)*, *[95](#page-94-0)*, *[97,](#page-96-0) [98](#page-97-0)*, *[101,](#page-100-0) [102](#page-101-0)*, *[225](#page-224-0)*, *[228](#page-227-0)*, *[232](#page-231-0)*, *[239](#page-238-0)*, *[241–](#page-240-0)[243](#page-242-0)*, *[245,](#page-244-0) [246](#page-245-0)* covpASC, *[71,](#page-70-0) [72](#page-71-0)*, *[75,](#page-74-0) [76](#page-75-0)*, [78,](#page-77-0) *[80](#page-79-0)*, *[82](#page-81-0)*, *[223,](#page-222-0) [224](#page-223-0)*, *[226,](#page-225-0) [227](#page-226-0)*, *[229–](#page-228-0)[231](#page-230-0)* covpATW, *[71,](#page-70-0) [72](#page-71-0)*, *[75,](#page-74-0) [76](#page-75-0)*, *[79](#page-78-0)*, [79,](#page-78-0) *[82](#page-81-0)*, *[223,](#page-222-0) [224](#page-223-0)*, *[226,](#page-225-0) [227](#page-226-0)*, *[229–](#page-228-0)[231](#page-230-0)* covpAWD, *[71,](#page-70-0) [72](#page-71-0)*, *[75,](#page-74-0) [76](#page-75-0)*, *[79,](#page-78-0) [80](#page-79-0)*, [81,](#page-80-0) *[223,](#page-222-0) [224](#page-223-0)*, *[226,](#page-225-0) [227](#page-226-0)*, *[229–](#page-228-0)[231](#page-230-0)* covpBA, *[74](#page-73-0)*, *[78](#page-77-0)*, [82,](#page-81-0) *[93](#page-92-0)*, *[95](#page-94-0)*, *[97,](#page-96-0) [98](#page-97-0)*, *[101,](#page-100-0) [102](#page-101-0)*, *[225](#page-224-0)*, *[228](#page-227-0)*, *[232](#page-231-0)*, *[239](#page-238-0)*, *[241–](#page-240-0)[243](#page-242-0)*, *[245,](#page-244-0) [246](#page-245-0)* covpCAll, [84,](#page-83-0) *[86,](#page-85-0) [87](#page-86-0)*, *[89–](#page-88-0)[91](#page-90-0)*, *[233–](#page-232-0)[238](#page-237-0)* covpCAS, *[85](#page-84-0)*, [85,](#page-84-0) *[87](#page-86-0)*, *[89–](#page-88-0)[91](#page-90-0)*, *[233–](#page-232-0)[238](#page-237-0)* covpCLT, *[85,](#page-84-0) [86](#page-85-0)*, [86,](#page-85-0) *[89–](#page-88-0)[91](#page-90-0)*, *[233–](#page-232-0)[238](#page-237-0)* covpCSC, *[85](#page-84-0)[–87](#page-86-0)*, [88,](#page-87-0) *[90,](#page-89-0) [91](#page-90-0)*, *[233–](#page-232-0)[238](#page-237-0)* covpCTW, *[85](#page-84-0)[–87](#page-86-0)*, *[89](#page-88-0)*, [89,](#page-88-0) *[91](#page-90-0)*, *[233–](#page-232-0)[238](#page-237-0)* covpCWD, *[85](#page-84-0)[–87](#page-86-0)*, *[89,](#page-88-0) [90](#page-89-0)*, [90,](#page-89-0) *[233–](#page-232-0)[238](#page-237-0)* covpEX, *[74](#page-73-0)*, *[78](#page-77-0)*, *[83](#page-82-0)*, [91,](#page-90-0) *[95](#page-94-0)*, *[97,](#page-96-0) [98](#page-97-0)*, *[101,](#page-100-0) [102](#page-101-0)*, *[225](#page-224-0)*, *[228](#page-227-0)*, *[232](#page-231-0)*, *[239](#page-238-0)*, *[241–](#page-240-0)[243](#page-242-0)*, *[245,](#page-244-0) [246](#page-245-0)* covpGEN, [93,](#page-92-0) *[240](#page-239-0)* covpLR, *[74](#page-73-0)*, *[78](#page-77-0)*, *[83](#page-82-0)*, *[93](#page-92-0)*, [94,](#page-93-0) *[97,](#page-96-0) [98](#page-97-0)*, *[101,](#page-100-0) [102](#page-101-0)*, *[225](#page-224-0)*, *[228](#page-227-0)*, *[232](#page-231-0)*, *[239](#page-238-0)*, *[241–](#page-240-0)[243](#page-242-0)*, *[245,](#page-244-0) [246](#page-245-0)* covpLT, *[74](#page-73-0)*, *[78](#page-77-0)*, *[83](#page-82-0)*, *[93](#page-92-0)*, *[95](#page-94-0)*, [96,](#page-95-0) *[98](#page-97-0)*, *[101,](#page-100-0) [102](#page-101-0)*, *[225](#page-224-0)*, *[228](#page-227-0)*, *[232](#page-231-0)*, *[239](#page-238-0)*, *[241–](#page-240-0)[243](#page-242-0)*, *[245,](#page-244-0) [246](#page-245-0)*

covpSC, *[74](#page-73-0)*, *[78](#page-77-0)*, *[83](#page-82-0)*, *[93](#page-92-0)*, *[95](#page-94-0)*, *[97](#page-96-0)*, [97,](#page-96-0) *[101,](#page-100-0) [102](#page-101-0)*, *[225](#page-224-0)*, *[228](#page-227-0)*, *[232](#page-231-0)*, *[239](#page-238-0)*, *[241](#page-240-0)[–243](#page-242-0)*, *[245,](#page-244-0) [246](#page-245-0)* covpSIM, [99,](#page-98-0) *[244](#page-243-0)* covpTW, *[74](#page-73-0)*, *[78](#page-77-0)*, *[83](#page-82-0)*, *[93](#page-92-0)*, *[95](#page-94-0)*, *[97,](#page-96-0) [98](#page-97-0)*, [100,](#page-99-0) *[102](#page-101-0)*, *[225](#page-224-0)*, *[228](#page-227-0)*, *[232](#page-231-0)*, *[239](#page-238-0)*, *[241](#page-240-0)[–243](#page-242-0)*, *[245,](#page-244-0) [246](#page-245-0)* covpWD, *[74](#page-73-0)*, *[78](#page-77-0)*, *[83](#page-82-0)*, *[93](#page-92-0)*, *[95](#page-94-0)*, *[97,](#page-96-0) [98](#page-97-0)*, *[101](#page-100-0)*, [101,](#page-100-0) *[225](#page-224-0)*, *[228](#page-227-0)*, *[232](#page-231-0)*, *[239](#page-238-0)*, *[241](#page-240-0)[–243](#page-242-0)*, *[245,](#page-244-0) [246](#page-245-0)* empericalBA, [103,](#page-102-1) *[105](#page-104-0)*, *[328](#page-327-1)[–331](#page-330-1)* empericalBAx, *[103](#page-102-1)*, [104,](#page-103-1) *[328](#page-327-1)[–331](#page-330-1)* errAAll, [105,](#page-104-0) *[107](#page-106-0)*, *[109,](#page-108-0) [110](#page-109-0)*, *[112](#page-111-0)[–114](#page-113-0)*, *[247,](#page-246-0) [248](#page-247-0)*, *[250](#page-249-0)*, *[252,](#page-251-0) [253](#page-252-0)* errAAS, *[106](#page-105-0)*, [106,](#page-105-0) *[109,](#page-108-0) [110](#page-109-0)*, *[112](#page-111-0)[–114](#page-113-0)*, *[247,](#page-246-0) [248](#page-247-0)*, *[250](#page-249-0)*, *[252,](#page-251-0) [253](#page-252-0)* errAll, [107,](#page-106-0) *[111](#page-110-0)*, *[115](#page-114-0)*, *[122](#page-121-0)*, *[124](#page-123-0)[–128](#page-127-0)*, *[249](#page-248-0)*, *[251](#page-250-0)*, *[254](#page-253-0)*, *[260](#page-259-0)[–263](#page-262-0)* errALR, *[106,](#page-105-0) [107](#page-106-0)*, [108,](#page-107-0) *[110](#page-109-0)*, *[112](#page-111-0)[–114](#page-113-0)*, *[247,](#page-246-0) [248](#page-247-0)*, *[250](#page-249-0)*, *[252,](#page-251-0) [253](#page-252-0)* errALT, *[106,](#page-105-0) [107](#page-106-0)*, *[109](#page-108-0)*, [109,](#page-108-0) *[112](#page-111-0)[–114](#page-113-0)*, *[247,](#page-246-0) [248](#page-247-0)*, *[250](#page-249-0)*, *[252,](#page-251-0) [253](#page-252-0)* errAS, *[108](#page-107-0)*, [110,](#page-109-0) *[115](#page-114-0)*, *[122](#page-121-0)*, *[124](#page-123-0)[–128](#page-127-0)*, *[249](#page-248-0)*, *[251](#page-250-0)*, *[254](#page-253-0)*, *[260](#page-259-0)[–263](#page-262-0)* errASC, *[106,](#page-105-0) [107](#page-106-0)*, *[109,](#page-108-0) [110](#page-109-0)*, [111,](#page-110-0) *[113,](#page-112-0) [114](#page-113-0)*, *[247,](#page-246-0) [248](#page-247-0)*, *[250](#page-249-0)*, *[252,](#page-251-0) [253](#page-252-0)* errATW, *[106,](#page-105-0) [107](#page-106-0)*, *[109,](#page-108-0) [110](#page-109-0)*, *[112](#page-111-0)*, [112,](#page-111-0) *[114](#page-113-0)*, *[247,](#page-246-0) [248](#page-247-0)*, *[250](#page-249-0)*, *[252,](#page-251-0) [253](#page-252-0)* errAWD, *[106,](#page-105-0) [107](#page-106-0)*, *[109,](#page-108-0) [110](#page-109-0)*, *[112,](#page-111-0) [113](#page-112-0)*, [113,](#page-112-0) *[247,](#page-246-0) [248](#page-247-0)*, *[250](#page-249-0)*, *[252,](#page-251-0) [253](#page-252-0)* errBA, *[108](#page-107-0)*, *[111](#page-110-0)*, [114,](#page-113-0) *[122](#page-121-0)*, *[124](#page-123-0)[–128](#page-127-0)*, *[249](#page-248-0)*, *[251](#page-250-0)*, *[254](#page-253-0)*, *[260](#page-259-0)[–263](#page-262-0)* errCAll, [115,](#page-114-0) *[117](#page-116-0)[–121](#page-120-0)*, *[255](#page-254-0)[–259](#page-258-0)* errCAS, *[116](#page-115-0)*, [116,](#page-115-0) *[118](#page-117-0)[–121](#page-120-0)*, *[255](#page-254-0)[–259](#page-258-0)* errCLT, *[116,](#page-115-0) [117](#page-116-0)*, [117,](#page-116-0) *[119](#page-118-0)[–121](#page-120-0)*, *[255](#page-254-0)[–259](#page-258-0)* errCSC, *[116](#page-115-0)[–118](#page-117-0)*, [118,](#page-117-0) *[120,](#page-119-0) [121](#page-120-0)*, *[255](#page-254-0)[–259](#page-258-0)* errCTW, *[116](#page-115-0)[–119](#page-118-0)*, [119,](#page-118-0) *[121](#page-120-0)*, *[255](#page-254-0)[–259](#page-258-0)* errCWD, *[116](#page-115-0)[–120](#page-119-0)*, [120,](#page-119-0) *[255](#page-254-0)[–259](#page-258-0)* errEX, *[108](#page-107-0)*, *[111](#page-110-0)*, *[115](#page-114-0)*, [121,](#page-120-0) *[124](#page-123-0)[–128](#page-127-0)*, *[249](#page-248-0)*, *[251](#page-250-0)*, *[254](#page-253-0)*, *[260](#page-259-0)[–263](#page-262-0)* errGEN, [122](#page-121-0) errLR, *[108](#page-107-0)*, *[111](#page-110-0)*, *[115](#page-114-0)*, *[122](#page-121-0)*, [123,](#page-122-0) *[125](#page-124-0)[–128](#page-127-0)*, *[249](#page-248-0)*, *[251](#page-250-0)*, *[254](#page-253-0)*, *[260](#page-259-0)[–263](#page-262-0)* errLT, *[108](#page-107-0)*, *[111](#page-110-0)*, *[115](#page-114-0)*, *[122](#page-121-0)*, *[124](#page-123-0)*, [124,](#page-123-0) *[126](#page-125-0)[–128](#page-127-0)*, *[249](#page-248-0)*, *[251](#page-250-0)*, *[254](#page-253-0)*, *[260](#page-259-0)[–263](#page-262-0)* errSC, *[108](#page-107-0)*, *[111](#page-110-0)*, *[115](#page-114-0)*, *[122](#page-121-0)*, *[124,](#page-123-0) [125](#page-124-0)*, [125,](#page-124-0) *[127,](#page-126-0) [128](#page-127-0)*, *[249](#page-248-0)*, *[251](#page-250-0)*, *[254](#page-253-0)*, *[260](#page-259-0)[–263](#page-262-0)*

#### $INDEX$  335

errTW, *[108](#page-107-0)*, *[111](#page-110-0)*, *[115](#page-114-0)*, *[122](#page-121-0)*, *[124–](#page-123-0)[126](#page-125-0)*, [126,](#page-125-0) *[128](#page-127-0)*, *[249](#page-248-0)*, *[251](#page-250-0)*, *[254](#page-253-0)*, *[260–](#page-259-0)[263](#page-262-0)* errWD, *[108](#page-107-0)*, *[111](#page-110-0)*, *[115](#page-114-0)*, *[122](#page-121-0)*, *[124–](#page-123-0)[127](#page-126-0)*, [127,](#page-126-0) *[249](#page-248-0)*, *[251](#page-250-0)*, *[254](#page-253-0)*, *[260–](#page-259-0)[263](#page-262-0)* hypotestBAF1, [128,](#page-127-0) *[131–](#page-130-0)[133](#page-132-0)*, *[135–](#page-134-0)[137](#page-136-0)*, *[139](#page-138-0)[–141](#page-140-0)*, *[143,](#page-142-0) [144](#page-143-0)* hypotestBAF1x, *[129](#page-128-0)*, [130,](#page-129-0) *[132,](#page-131-0) [133](#page-132-0)*, *[135–](#page-134-0)[137](#page-136-0)*, *[139](#page-138-0)[–141](#page-140-0)*, *[143,](#page-142-0) [144](#page-143-0)* hypotestBAF2, *[129](#page-128-0)*, *[131](#page-130-0)*, [131,](#page-130-0) *[133](#page-132-0)*, *[135–](#page-134-0)[137](#page-136-0)*, *[139](#page-138-0)[–141](#page-140-0)*, *[143,](#page-142-0) [144](#page-143-0)* hypotestBAF2x, *[129](#page-128-0)*, *[131,](#page-130-0) [132](#page-131-0)*, [132,](#page-131-0) *[135–](#page-134-0)[137](#page-136-0)*, *[139](#page-138-0)[–141](#page-140-0)*, *[143,](#page-142-0) [144](#page-143-0)* hypotestBAF3, *[129](#page-128-0)*, *[131–](#page-130-0)[133](#page-132-0)*, [134,](#page-133-0) *[136,](#page-135-0) [137](#page-136-0)*, *[139](#page-138-0)[–141](#page-140-0)*, *[143,](#page-142-0) [144](#page-143-0)* hypotestBAF3x, *[129](#page-128-0)*, *[131–](#page-130-0)[133](#page-132-0)*, *[135](#page-134-0)*, [135,](#page-134-0) *[137](#page-136-0)*, *[139](#page-138-0)[–141](#page-140-0)*, *[143,](#page-142-0) [144](#page-143-0)* hypotestBAF4, *[129](#page-128-0)*, *[131–](#page-130-0)[133](#page-132-0)*, *[135,](#page-134-0) [136](#page-135-0)*, [136,](#page-135-0) *[139](#page-138-0)[–141](#page-140-0)*, *[143,](#page-142-0) [144](#page-143-0)* hypotestBAF4x, *[129](#page-128-0)*, *[131–](#page-130-0)[133](#page-132-0)*, *[135–](#page-134-0)[137](#page-136-0)*, [138,](#page-137-0) *[140,](#page-139-0) [141](#page-140-0)*, *[143,](#page-142-0) [144](#page-143-0)* hypotestBAF5, *[129](#page-128-0)*, *[131–](#page-130-0)[133](#page-132-0)*, *[135–](#page-134-0)[137](#page-136-0)*, *[139](#page-138-0)*, [139,](#page-138-0) *[141](#page-140-0)*, *[143,](#page-142-0) [144](#page-143-0)* hypotestBAF5x, *[129](#page-128-0)*, *[131–](#page-130-0)[133](#page-132-0)*, *[135–](#page-134-0)[137](#page-136-0)*, *[139,](#page-138-0) [140](#page-139-0)*, [140,](#page-139-0) *[143,](#page-142-0) [144](#page-143-0)* hypotestBAF6, *[129](#page-128-0)*, *[131–](#page-130-0)[133](#page-132-0)*, *[135–](#page-134-0)[137](#page-136-0)*, *[139](#page-138-0)[–141](#page-140-0)*, [142,](#page-141-0) *[144](#page-143-0)* hypotestBAF6x, *[129](#page-128-0)*, *[131–](#page-130-0)[133](#page-132-0)*, *[135–](#page-134-0)[137](#page-136-0)*, *[139](#page-138-0)[–141](#page-140-0)*, *[143](#page-142-0)*, [143](#page-142-0) lengthAAll, [145,](#page-144-0) *[147](#page-146-0)*, *[150,](#page-149-0) [151](#page-150-0)*, *[154–](#page-153-0)[156](#page-155-0)*,

*[264,](#page-263-0) [265](#page-264-0)*, *[267,](#page-266-0) [268](#page-267-0)*, *[270–](#page-269-0)[272](#page-271-0)*, *[287,](#page-286-0) [288](#page-287-0)*, *[290,](#page-289-0) [291](#page-290-0)*, *[293,](#page-292-0) [294](#page-293-0)* lengthAAS, *[146](#page-145-0)*, [146,](#page-145-0) *[150,](#page-149-0) [151](#page-150-0)*, *[154–](#page-153-0)[156](#page-155-0)*, *[264,](#page-263-0) [265](#page-264-0)*, *[267,](#page-266-0) [268](#page-267-0)*, *[270–](#page-269-0)[272](#page-271-0)*, *[287,](#page-286-0) [288](#page-287-0)*, *[290,](#page-289-0) [291](#page-290-0)*, *[293,](#page-292-0) [294](#page-293-0)* lengthAll, [147,](#page-146-0) *[152](#page-151-0)*, *[158](#page-157-0)*, *[167](#page-166-0)*, *[169](#page-168-0)*, *[171,](#page-170-0) [172](#page-171-0)*, *[175,](#page-174-0) [176](#page-175-0)*, *[266](#page-265-0)*, *[269](#page-268-0)*, *[273](#page-272-0)*, *[280](#page-279-0)*, *[282,](#page-281-0) [283](#page-282-0)*, *[285,](#page-284-0) [286](#page-285-0)*, *[289](#page-288-0)*, *[292](#page-291-0)*, *[295](#page-294-0)*, *[302](#page-301-0)*, *[304,](#page-303-0) [305](#page-304-0)*, *[307,](#page-306-0) [308](#page-307-0)* lengthALR, *[146,](#page-145-0) [147](#page-146-0)*, [149,](#page-148-0) *[151](#page-150-0)*, *[154–](#page-153-0)[156](#page-155-0)*, *[264,](#page-263-0) [265](#page-264-0)*, *[267,](#page-266-0) [268](#page-267-0)*, *[270–](#page-269-0)[272](#page-271-0)*, *[287,](#page-286-0) [288](#page-287-0)*, *[290,](#page-289-0) [291](#page-290-0)*, *[293,](#page-292-0) [294](#page-293-0)* lengthALT, *[146,](#page-145-0) [147](#page-146-0)*, *[150](#page-149-0)*, [150,](#page-149-0) *[154–](#page-153-0)[156](#page-155-0)*, *[264,](#page-263-0) [265](#page-264-0)*, *[267,](#page-266-0) [268](#page-267-0)*, *[270–](#page-269-0)[272](#page-271-0)*, *[287,](#page-286-0) [288](#page-287-0)*, *[290,](#page-289-0) [291](#page-290-0)*, *[293,](#page-292-0) [294](#page-293-0)* lengthAS, *[148](#page-147-0)*, [151,](#page-150-0) *[158](#page-157-0)*, *[167](#page-166-0)*, *[169](#page-168-0)*, *[171,](#page-170-0) [172](#page-171-0)*, *[175,](#page-174-0) [176](#page-175-0)*, *[266](#page-265-0)*, *[269](#page-268-0)*, *[273](#page-272-0)*, *[280](#page-279-0)*, *[282,](#page-281-0)*

*[283](#page-282-0)*, *[285,](#page-284-0) [286](#page-285-0)*, *[289](#page-288-0)*, *[292](#page-291-0)*, *[295](#page-294-0)*, *[302](#page-301-0)*, *[304,](#page-303-0) [305](#page-304-0)*, *[307,](#page-306-0) [308](#page-307-0)* lengthASC, *[146,](#page-145-0) [147](#page-146-0)*, *[150,](#page-149-0) [151](#page-150-0)*, [153,](#page-152-0) *[155,](#page-154-0) [156](#page-155-0)*, *[264,](#page-263-0) [265](#page-264-0)*, *[267,](#page-266-0) [268](#page-267-0)*, *[270](#page-269-0)[–272](#page-271-0)*, *[287,](#page-286-0) [288](#page-287-0)*, *[290,](#page-289-0) [291](#page-290-0)*, *[293,](#page-292-0) [294](#page-293-0)* lengthATW, *[146,](#page-145-0) [147](#page-146-0)*, *[150,](#page-149-0) [151](#page-150-0)*, *[154](#page-153-0)*, [154,](#page-153-0) *[156](#page-155-0)*, *[264,](#page-263-0) [265](#page-264-0)*, *[267,](#page-266-0) [268](#page-267-0)*, *[270](#page-269-0)[–272](#page-271-0)*, *[287,](#page-286-0) [288](#page-287-0)*, *[290,](#page-289-0) [291](#page-290-0)*, *[293,](#page-292-0) [294](#page-293-0)* lengthAWD, *[146,](#page-145-0) [147](#page-146-0)*, *[150,](#page-149-0) [151](#page-150-0)*, *[154,](#page-153-0) [155](#page-154-0)*, [155,](#page-154-0) *[264,](#page-263-0) [265](#page-264-0)*, *[267,](#page-266-0) [268](#page-267-0)*, *[270](#page-269-0)[–272](#page-271-0)*, *[287,](#page-286-0) [288](#page-287-0)*, *[290,](#page-289-0) [291](#page-290-0)*, *[293,](#page-292-0) [294](#page-293-0)* lengthBA, *[148](#page-147-0)*, *[152](#page-151-0)*, [156,](#page-155-0) *[167](#page-166-0)*, *[169](#page-168-0)*, *[171,](#page-170-0) [172](#page-171-0)*, *[175,](#page-174-0) [176](#page-175-0)*, *[266](#page-265-0)*, *[269](#page-268-0)*, *[273](#page-272-0)*, *[280](#page-279-0)*, *[282,](#page-281-0) [283](#page-282-0)*, *[285,](#page-284-0) [286](#page-285-0)*, *[289](#page-288-0)*, *[292](#page-291-0)*, *[295](#page-294-0)*, *[302](#page-301-0)*, *[304,](#page-303-0) [305](#page-304-0)*, *[307,](#page-306-0) [308](#page-307-0)* lengthCAll, [158,](#page-157-0) *[160,](#page-159-0) [161](#page-160-0)*, *[163](#page-162-0)[–165](#page-164-0)*, *[274](#page-273-0)[–279](#page-278-0)*, *[296](#page-295-0)[–301](#page-300-0)* lengthCAS, *[159](#page-158-0)*, [159,](#page-158-0) *[161](#page-160-0)*, *[163](#page-162-0)[–165](#page-164-0)*, *[274](#page-273-0)[–279](#page-278-0)*, *[296](#page-295-0)[–301](#page-300-0)* lengthCLT, *[159,](#page-158-0) [160](#page-159-0)*, [160,](#page-159-0) *[163](#page-162-0)[–165](#page-164-0)*, *[274](#page-273-0)[–279](#page-278-0)*, *[296](#page-295-0)[–301](#page-300-0)* lengthCSC, *[159](#page-158-0)[–161](#page-160-0)*, [162,](#page-161-0) *[164,](#page-163-0) [165](#page-164-0)*, *[274](#page-273-0)[–279](#page-278-0)*, *[296](#page-295-0)[–301](#page-300-0)* lengthCTW, *[159](#page-158-0)[–161](#page-160-0)*, *[163](#page-162-0)*, [163,](#page-162-0) *[165](#page-164-0)*, *[274](#page-273-0)[–279](#page-278-0)*, *[296](#page-295-0)[–301](#page-300-0)* lengthCWD, *[159](#page-158-0)[–161](#page-160-0)*, *[163,](#page-162-0) [164](#page-163-0)*, [164,](#page-163-0) *[274](#page-273-0)[–279](#page-278-0)*, *[296](#page-295-0)[–301](#page-300-0)* lengthEX, *[148](#page-147-0)*, *[152](#page-151-0)*, *[158](#page-157-0)*, [165,](#page-164-0) *[169](#page-168-0)*, *[171,](#page-170-0) [172](#page-171-0)*, *[175,](#page-174-0) [176](#page-175-0)*, *[266](#page-265-0)*, *[269](#page-268-0)*, *[273](#page-272-0)*, *[280](#page-279-0)*, *[282,](#page-281-0) [283](#page-282-0)*, *[285,](#page-284-0) [286](#page-285-0)*, *[289](#page-288-0)*, *[292](#page-291-0)*, *[295](#page-294-0)*, *[302](#page-301-0)*, *[304,](#page-303-0) [305](#page-304-0)*, *[307,](#page-306-0) [308](#page-307-0)* lengthGEN, [167,](#page-166-0) *[173](#page-172-0)*, *[281](#page-280-0)*, *[284](#page-283-0)*, *[303](#page-302-0)*, *[306](#page-305-0)* lengthLR, *[148](#page-147-0)*, *[152](#page-151-0)*, *[158](#page-157-0)*, *[167](#page-166-0)*, [168,](#page-167-0) *[171,](#page-170-0) [172](#page-171-0)*, *[175,](#page-174-0) [176](#page-175-0)*, *[266](#page-265-0)*, *[269](#page-268-0)*, *[273](#page-272-0)*, *[280](#page-279-0)*, *[282,](#page-281-0) [283](#page-282-0)*, *[285,](#page-284-0) [286](#page-285-0)*, *[289](#page-288-0)*, *[292](#page-291-0)*, *[295](#page-294-0)*, *[302](#page-301-0)*, *[304,](#page-303-0) [305](#page-304-0)*, *[307,](#page-306-0) [308](#page-307-0)* lengthLT, *[148](#page-147-0)*, *[152](#page-151-0)*, *[158](#page-157-0)*, *[167](#page-166-0)*, *[169](#page-168-0)*, [170,](#page-169-0) *[172](#page-171-0)*, *[175,](#page-174-0) [176](#page-175-0)*, *[266](#page-265-0)*, *[269](#page-268-0)*, *[273](#page-272-0)*, *[280](#page-279-0)*, *[282,](#page-281-0) [283](#page-282-0)*, *[285,](#page-284-0) [286](#page-285-0)*, *[289](#page-288-0)*, *[292](#page-291-0)*, *[295](#page-294-0)*, *[302](#page-301-0)*, *[304,](#page-303-0) [305](#page-304-0)*, *[307,](#page-306-0) [308](#page-307-0)* lengthSC, *[148](#page-147-0)*, *[152](#page-151-0)*, *[158](#page-157-0)*, *[167](#page-166-0)*, *[169](#page-168-0)*, *[171](#page-170-0)*, [171,](#page-170-0) *[175,](#page-174-0) [176](#page-175-0)*, *[266](#page-265-0)*, *[269](#page-268-0)*, *[273](#page-272-0)*, *[280](#page-279-0)*, *[282,](#page-281-0) [283](#page-282-0)*, *[285,](#page-284-0) [286](#page-285-0)*, *[289](#page-288-0)*, *[292](#page-291-0)*, *[295](#page-294-0)*, *[302](#page-301-0)*, *[304,](#page-303-0) [305](#page-304-0)*, *[307,](#page-306-0) [308](#page-307-0)* lengthSIM, *[168](#page-167-0)*, [173,](#page-172-0) *[281](#page-280-0)*, *[284](#page-283-0)*, *[303](#page-302-0)*, *[306](#page-305-0)* lengthTW, *[148](#page-147-0)*, *[152](#page-151-0)*, *[158](#page-157-0)*, *[167](#page-166-0)*, *[169](#page-168-0)*, *[171,](#page-170-0) [172](#page-171-0)*, [174,](#page-173-0) *[176](#page-175-0)*, *[266](#page-265-0)*, *[269](#page-268-0)*, *[273](#page-272-0)*, *[280](#page-279-0)*, *[282,](#page-281-0) [283](#page-282-0)*, *[285,](#page-284-0) [286](#page-285-0)*, *[289](#page-288-0)*, *[292](#page-291-0)*, *[295](#page-294-0)*, *[302](#page-301-0)*,

*[304,](#page-303-0) [305](#page-304-0)*, *[307,](#page-306-0) [308](#page-307-0)* lengthWD, *[148](#page-147-0)*, *[152](#page-151-0)*, *[158](#page-157-0)*, *[167](#page-166-0)*, *[169](#page-168-0)*, *[171,](#page-170-0) [172](#page-171-0)*, *[175](#page-174-0)*, [175,](#page-174-0) *[266](#page-265-0)*, *[269](#page-268-0)*, *[273](#page-272-0)*, *[280](#page-279-0)*, *[282,](#page-281-0) [283](#page-282-0)*, *[285,](#page-284-0) [286](#page-285-0)*, *[289](#page-288-0)*, *[292](#page-291-0)*, *[295](#page-294-0)*, *[302](#page-301-0)*, *[304,](#page-303-0) [305](#page-304-0)*, *[307,](#page-306-0) [308](#page-307-0)* pCOpBIAAll, [177,](#page-176-0) *[178](#page-177-0)*, *[180,](#page-179-0) [181](#page-180-0)*, *[183–](#page-182-0)[185](#page-184-0)*, *[309](#page-308-0)*, *[311](#page-310-0)[–315](#page-314-1)* pCOpBIAAS, *[177](#page-176-0)*, [178,](#page-177-0) *[180,](#page-179-0) [181](#page-180-0)*, *[183–](#page-182-0)[185](#page-184-0)*, *[309](#page-308-0)*, *[311](#page-310-0)[–315](#page-314-1)* pCOpBIAll, [179,](#page-178-1) *[182](#page-181-1)*, *[186](#page-185-1)*, *[193](#page-192-1)*, *[195–](#page-194-1)[199](#page-198-1)*, *[310](#page-309-1)*, *[313](#page-312-0)*, *[316](#page-315-0)*, *[321](#page-320-1)*, *[323–](#page-322-1)[327](#page-326-1)* pCOpBIALR, *[177,](#page-176-0) [178](#page-177-0)*, [180,](#page-179-0) *[181](#page-180-0)*, *[183–](#page-182-0)[185](#page-184-0)*, *[309](#page-308-0)*, *[311](#page-310-0)[–315](#page-314-1)* pCOpBIALT, *[177,](#page-176-0) [178](#page-177-0)*, *[180](#page-179-0)*, [181,](#page-180-0) *[183–](#page-182-0)[185](#page-184-0)*, *[309](#page-308-0)*, *[311](#page-310-0)[–315](#page-314-1)* pCOpBIAS, *[179](#page-178-1)*, [182,](#page-181-1) *[186](#page-185-1)*, *[193](#page-192-1)*, *[195–](#page-194-1)[199](#page-198-1)*, *[310](#page-309-1)*, *[313](#page-312-0)*, *[316](#page-315-0)*, *[321](#page-320-1)*, *[323–](#page-322-1)[327](#page-326-1)* pCOpBIASC, *[177,](#page-176-0) [178](#page-177-0)*, *[180,](#page-179-0) [181](#page-180-0)*, [183,](#page-182-0) *[184,](#page-183-0) [185](#page-184-0)*, *[309](#page-308-0)*, *[311](#page-310-0)[–315](#page-314-1)* pCOpBIATW, *[177,](#page-176-0) [178](#page-177-0)*, *[180,](#page-179-0) [181](#page-180-0)*, *[183](#page-182-0)*, [184,](#page-183-0) *[185](#page-184-0)*, *[309](#page-308-0)*, *[311](#page-310-0)[–315](#page-314-1)* pCOpBIAWD, *[177,](#page-176-0) [178](#page-177-0)*, *[180,](#page-179-0) [181](#page-180-0)*, *[183,](#page-182-0) [184](#page-183-0)*, [185,](#page-184-0) *[309](#page-308-0)*, *[311](#page-310-0)[–315](#page-314-1)* pCOpBIBA, *[179](#page-178-1)*, *[182](#page-181-1)*, [186,](#page-185-1) *[193](#page-192-1)*, *[195–](#page-194-1)[199](#page-198-1)*, *[310](#page-309-1)*, *[313](#page-312-0)*, *[316](#page-315-0)*, *[321](#page-320-1)*, *[323–](#page-322-1)[327](#page-326-1)* pCOpBICAll, [187,](#page-186-0) *[188](#page-187-0)[–192](#page-191-0)*, *[316–](#page-315-0)[320](#page-319-0)* pCOpBICAS, *[187](#page-186-0)*, [188,](#page-187-0) *[189–](#page-188-0)[192](#page-191-0)*, *[316–](#page-315-0)[320](#page-319-0)* pCOpBICLT, *[187,](#page-186-0) [188](#page-187-0)*, [189,](#page-188-0) *[190–](#page-189-0)[192](#page-191-0)*, *[316–](#page-315-0)[320](#page-319-0)* pCOpBICSC, *[187](#page-186-0)[–189](#page-188-0)*, [190,](#page-189-0) *[191,](#page-190-0) [192](#page-191-0)*, *[316–](#page-315-0)[320](#page-319-0)* pCOpBICTW, *[187](#page-186-0)[–190](#page-189-0)*, [191,](#page-190-0) *[192](#page-191-0)*, *[316–](#page-315-0)[320](#page-319-0)* pCOpBICWD, *[187](#page-186-0)[–191](#page-190-0)*, [192,](#page-191-0) *[316–](#page-315-0)[320](#page-319-0)* pCOpBIEX, *[179](#page-178-1)*, *[182](#page-181-1)*, *[186](#page-185-1)*, [193,](#page-192-1) *[195–](#page-194-1)[199](#page-198-1)*, *[310](#page-309-1)*, *[313](#page-312-0)*, *[316](#page-315-0)*, *[321](#page-320-1)*, *[323–](#page-322-1)[327](#page-326-1)* pCOpBIGEN, [194,](#page-193-0) *[322](#page-321-0)* pCOpBILR, *[179](#page-178-1)*, *[182](#page-181-1)*, *[186](#page-185-1)*, *[193](#page-192-1)*, [195,](#page-194-1) *[196–](#page-195-1)[199](#page-198-1)*, *[310](#page-309-1)*, *[313](#page-312-0)*, *[316](#page-315-0)*, *[321](#page-320-1)*, *[323–](#page-322-1)[327](#page-326-1)* pCOpBILT, *[179](#page-178-1)*, *[182](#page-181-1)*, *[186](#page-185-1)*, *[193](#page-192-1)*, *[195](#page-194-1)*, [196,](#page-195-1) *[197](#page-196-1)[–199](#page-198-1)*, *[310](#page-309-1)*, *[313](#page-312-0)*, *[316](#page-315-0)*, *[321](#page-320-1)*, *[323](#page-322-1)[–327](#page-326-1)* pCOpBISC, *[179](#page-178-1)*, *[182](#page-181-1)*, *[186](#page-185-1)*, *[193](#page-192-1)*, *[195,](#page-194-1) [196](#page-195-1)*, [197,](#page-196-1) *[198,](#page-197-1) [199](#page-198-1)*, *[310](#page-309-1)*, *[313](#page-312-0)*, *[316](#page-315-0)*, *[321](#page-320-1)*, *[323](#page-322-1)[–327](#page-326-1)* pCOpBITW, *[179](#page-178-1)*, *[182](#page-181-1)*, *[186](#page-185-1)*, *[193](#page-192-1)*, *[195–](#page-194-1)[197](#page-196-1)*, [198,](#page-197-1) *[199](#page-198-1)*, *[310](#page-309-1)*, *[313](#page-312-0)*, *[316](#page-315-0)*, *[321](#page-320-1)*, *[323–](#page-322-1)[327](#page-326-1)* pCOpBIWD, *[179](#page-178-1)*, *[182](#page-181-1)*, *[186](#page-185-1)*, *[193](#page-192-1)*, *[195–](#page-194-1)[198](#page-197-1)*, [199,](#page-198-1) *[310](#page-309-1)*, *[313](#page-312-0)*, *[316](#page-315-0)*, *[321](#page-320-1)*, *[323–](#page-322-1)[327](#page-326-1)* PlotciAAll, *[11](#page-10-0)*, *[14](#page-13-0)*, *[19](#page-18-0)*, *[22](#page-21-0)*, *[26](#page-25-0)*, *[30](#page-29-0)*, *[32](#page-31-0)*, [200,](#page-199-0)

*[201](#page-200-0)*, *[203](#page-202-0)*, *[207](#page-206-0)*, *[209,](#page-208-0) [210](#page-209-0)*

PlotciAAllg, *[11](#page-10-0)*, *[14](#page-13-0)*, *[19](#page-18-0)*, *[22](#page-21-0)*, *[26](#page-25-0)*, *[30](#page-29-0)*, *[32](#page-31-0)*, *[200](#page-199-0)*, [200,](#page-199-0) *[203](#page-202-0)*, *[207](#page-206-0)*, *[209,](#page-208-0) [210](#page-209-0)* PlotciAAllx, *[12](#page-11-0)*, *[15](#page-14-0)*, *[20](#page-19-0)*, *[23](#page-22-0)*, *[27](#page-26-0)*, *[31](#page-30-0)*, *[33](#page-32-0)*, [201](#page-200-0) PlotciAAllxg, [202](#page-201-0) PlotciAAS, *[11](#page-10-0)*, *[14](#page-13-0)*, *[19](#page-18-0)*, *[22](#page-21-0)*, *[26](#page-25-0)*, *[30](#page-29-0)*, *[32](#page-31-0)*, *[200,](#page-199-0) [201](#page-200-0)*, [203,](#page-202-0) *[207](#page-206-0)*, *[209,](#page-208-0) [210](#page-209-0)* PlotciAll, *[16](#page-15-0)*, *[24](#page-23-0)*, *[35](#page-34-0)*, *[53](#page-52-0)*, *[56](#page-55-0)*, *[59](#page-58-0)*, *[62](#page-61-0)*, *[65](#page-64-0)*, *[68](#page-67-0)*, [203,](#page-202-0) *[204](#page-203-0)*, *[208](#page-207-0)*, *[211](#page-210-0)*, *[218](#page-217-0)*, *[220](#page-219-0)[–223](#page-222-0)* PlotciAllg, *[16](#page-15-0)*, *[24](#page-23-0)*, *[35](#page-34-0)*, *[53](#page-52-0)*, *[56](#page-55-0)*, *[59](#page-58-0)*, *[62](#page-61-0)*, *[65](#page-64-0)*, *[68](#page-67-0)*, *[204](#page-203-0)*, [204,](#page-203-0) *[208](#page-207-0)*, *[211](#page-210-0)*, *[218](#page-217-0)*, *[220](#page-219-0)[–223](#page-222-0)* PlotciAllx, *[18](#page-17-0)*, *[28](#page-27-0)*, *[36](#page-35-0)*, *[55](#page-54-0)*, *[58](#page-57-0)*, *[60](#page-59-0)*, *[63](#page-62-0)*, *[66](#page-65-0)*, *[69](#page-68-0)*, [205,](#page-204-0) *[206](#page-205-0)*, *[219](#page-218-0)* PlotciAllxg, *[18](#page-17-0)*, *[28](#page-27-0)*, *[36](#page-35-0)*, *[55](#page-54-0)*, *[58](#page-57-0)*, *[60](#page-59-0)*, *[63](#page-62-0)*, *[66](#page-65-0)*, *[69](#page-68-0)*, *[205](#page-204-0)*, [206,](#page-205-0) *[219](#page-218-0)* PlotciALR, *[11](#page-10-0)*, *[14](#page-13-0)*, *[19](#page-18-0)*, *[22](#page-21-0)*, *[26](#page-25-0)*, *[30](#page-29-0)*, *[32](#page-31-0)*, *[200,](#page-199-0) [201](#page-200-0)*, *[203](#page-202-0)*, [206,](#page-205-0) *[207](#page-206-0)*, *[209,](#page-208-0) [210](#page-209-0)* PlotciALT, *[11](#page-10-0)*, *[14](#page-13-0)*, *[19](#page-18-0)*, *[22](#page-21-0)*, *[26](#page-25-0)*, *[30](#page-29-0)*, *[32](#page-31-0)*, *[200,](#page-199-0) [201](#page-200-0)*, *[203](#page-202-0)*, *[207](#page-206-0)*, [207,](#page-206-0) *[209,](#page-208-0) [210](#page-209-0)* PlotciAS, *[16](#page-15-0)*, *[24](#page-23-0)*, *[35](#page-34-0)*, *[53](#page-52-0)*, *[56](#page-55-0)*, *[59](#page-58-0)*, *[62](#page-61-0)*, *[65](#page-64-0)*, *[68](#page-67-0)*, *[204](#page-203-0)*, [208,](#page-207-0) *[211](#page-210-0)*, *[218](#page-217-0)*, *[220](#page-219-0)[–223](#page-222-0)* PlotciASC, *[11](#page-10-0)*, *[14](#page-13-0)*, *[19](#page-18-0)*, *[22](#page-21-0)*, *[26](#page-25-0)*, *[30](#page-29-0)*, *[32](#page-31-0)*, *[200,](#page-199-0) [201](#page-200-0)*, *[203](#page-202-0)*, *[207](#page-206-0)*, [208,](#page-207-0) *[209,](#page-208-0) [210](#page-209-0)* PlotciATW, *[11](#page-10-0)*, *[14](#page-13-0)*, *[19](#page-18-0)*, *[22](#page-21-0)*, *[26](#page-25-0)*, *[30](#page-29-0)*, *[32](#page-31-0)*, *[200,](#page-199-0) [201](#page-200-0)*, *[203](#page-202-0)*, *[207](#page-206-0)*, *[209](#page-208-0)*, [209,](#page-208-0) *[210](#page-209-0)* PlotciAWD, *[11](#page-10-0)*, *[14](#page-13-0)*, *[19](#page-18-0)*, *[22](#page-21-0)*, *[26](#page-25-0)*, *[30](#page-29-0)*, *[32](#page-31-0)*, *[200,](#page-199-0) [201](#page-200-0)*, *[203](#page-202-0)*, *[207](#page-206-0)*, *[209](#page-208-0)*, [210](#page-209-0) PlotciBA, *[16](#page-15-0)*, *[24](#page-23-0)*, *[35](#page-34-0)*, *[53](#page-52-0)*, *[56](#page-55-0)*, *[59](#page-58-0)*, *[62](#page-61-0)*, *[65](#page-64-0)*, *[68](#page-67-0)*, *[204](#page-203-0)*, *[208](#page-207-0)*, [210,](#page-209-0) *[218](#page-217-0)*, *[220](#page-219-0)[–223](#page-222-0)* PlotciCAll, *[38](#page-37-0)*, *[40](#page-39-0)*, *[43](#page-42-0)*, *[45](#page-44-0)*, *[48](#page-47-0)*, *[50](#page-49-0)*, [211,](#page-210-0) *[212](#page-211-0)*, *[215](#page-214-0)[–218](#page-217-0)* PlotciCAllg, *[38](#page-37-0)*, *[40](#page-39-0)*, *[43](#page-42-0)*, *[45](#page-44-0)*, *[48](#page-47-0)*, *[50](#page-49-0)*, *[212](#page-211-0)*, [212,](#page-211-0) *[215](#page-214-0)[–218](#page-217-0)* PlotciCAllx, *[39](#page-38-0)*, *[44](#page-43-0)*, *[46](#page-45-0)*, *[49](#page-48-0)*, *[51](#page-50-0)*, [213,](#page-212-0) *[214](#page-213-0)* PlotciCAllxg, *[39](#page-38-0)*, *[44](#page-43-0)*, *[46](#page-45-0)*, *[49](#page-48-0)*, *[51](#page-50-0)*, *[213](#page-212-0)*, [214](#page-213-0) PlotciCAS, *[38](#page-37-0)*, *[40](#page-39-0)*, *[43](#page-42-0)*, *[45](#page-44-0)*, *[48](#page-47-0)*, *[50](#page-49-0)*, *[212](#page-211-0)*, [214,](#page-213-0) *[215](#page-214-0)[–218](#page-217-0)* PlotciCLT, *[38](#page-37-0)*, *[40](#page-39-0)*, *[43](#page-42-0)*, *[45](#page-44-0)*, *[48](#page-47-0)*, *[50](#page-49-0)*, *[212](#page-211-0)*, *[215](#page-214-0)*, [215,](#page-214-0) *[216](#page-215-0)[–218](#page-217-0)* PlotciCSC, *[38](#page-37-0)*, *[40](#page-39-0)*, *[43](#page-42-0)*, *[45](#page-44-0)*, *[48](#page-47-0)*, *[50](#page-49-0)*, *[212](#page-211-0)*, *[215](#page-214-0)*, [216,](#page-215-0) *[217,](#page-216-0) [218](#page-217-0)* PlotciCTW, *[38](#page-37-0)*, *[40](#page-39-0)*, *[43](#page-42-0)*, *[45](#page-44-0)*, *[48](#page-47-0)*, *[50](#page-49-0)*, *[212](#page-211-0)*, *[215,](#page-214-0) [216](#page-215-0)*, [217,](#page-216-0) *[218](#page-217-0)* PlotciCWD, *[38](#page-37-0)*, *[40](#page-39-0)*, *[43](#page-42-0)*, *[45](#page-44-0)*, *[48](#page-47-0)*, *[50](#page-49-0)*, *[212](#page-211-0)*, *[215](#page-214-0)[–217](#page-216-0)*, [217](#page-216-0) PlotciEX, *[16](#page-15-0)*, *[24](#page-23-0)*, *[35](#page-34-0)*, *[53](#page-52-0)*, *[56](#page-55-0)*, *[59](#page-58-0)*, *[62](#page-61-0)*, *[65](#page-64-0)*, *[68](#page-67-0)*, *[204](#page-203-0)*, *[208](#page-207-0)*, *[211](#page-210-0)*, [218,](#page-217-0) *[220](#page-219-0)[–223](#page-222-0)* PlotciEXx, *[18](#page-17-0)*, *[28](#page-27-0)*, *[36](#page-35-0)*, *[55](#page-54-0)*, *[58](#page-57-0)*, *[60](#page-59-0)*, *[63](#page-62-0)*, *[66](#page-65-0)*, *[69](#page-68-0)*, *[205,](#page-204-0) [206](#page-205-0)*, [219](#page-218-0)

#### $I<sub>N</sub>$  and  $I<sub>337</sub>$  and  $I<sub>N</sub>$  and  $I<sub>N</sub>$  and  $I<sub>N</sub>$  and  $I<sub>N</sub>$  and  $I<sub>N</sub>$  and  $I<sub>N</sub>$  and  $I<sub>N</sub>$  and  $I<sub>N</sub>$  and  $I<sub>N</sub>$  and  $I<sub>N</sub>$  and  $I<sub>N</sub>$  and  $I<sub>N</sub>$  and  $I<sub>N</sub>$  and  $I<sub>N</sub>$

PlotciLR, *[16](#page-15-0)*, *[24](#page-23-0)*, *[35](#page-34-0)*, *[53](#page-52-0)*, *[56](#page-55-0)*, *[59](#page-58-0)*, *[62](#page-61-0)*, *[65](#page-64-0)*, *[68](#page-67-0)*, *[204](#page-203-0)*, *[208](#page-207-0)*, *[211](#page-210-0)*, *[218](#page-217-0)*, [220,](#page-219-0) *[221–](#page-220-0)[223](#page-222-0)* PlotciLT, *[16](#page-15-0)*, *[24](#page-23-0)*, *[35](#page-34-0)*, *[53](#page-52-0)*, *[56](#page-55-0)*, *[59](#page-58-0)*, *[62](#page-61-0)*, *[65](#page-64-0)*, *[68](#page-67-0)*, *[204](#page-203-0)*, *[208](#page-207-0)*, *[211](#page-210-0)*, *[218](#page-217-0)*, *[220](#page-219-0)*, [220,](#page-219-0) *[221](#page-220-0)[–223](#page-222-0)* PlotciSC, *[16](#page-15-0)*, *[24](#page-23-0)*, *[35](#page-34-0)*, *[53](#page-52-0)*, *[56](#page-55-0)*, *[59](#page-58-0)*, *[62](#page-61-0)*, *[65](#page-64-0)*, *[68](#page-67-0)*, *[204](#page-203-0)*, *[208](#page-207-0)*, *[211](#page-210-0)*, *[218](#page-217-0)*, *[220,](#page-219-0) [221](#page-220-0)*, [221,](#page-220-0) *[222,](#page-221-0) [223](#page-222-0)* PlotciTW, *[16](#page-15-0)*, *[24](#page-23-0)*, *[35](#page-34-0)*, *[53](#page-52-0)*, *[56](#page-55-0)*, *[59](#page-58-0)*, *[62](#page-61-0)*, *[65](#page-64-0)*, *[68](#page-67-0)*, *[204](#page-203-0)*, *[208](#page-207-0)*, *[211](#page-210-0)*, *[218](#page-217-0)*, *[220,](#page-219-0) [221](#page-220-0)*, [222,](#page-221-0) *[223](#page-222-0)* PlotciWD, *[16](#page-15-0)*, *[24](#page-23-0)*, *[35](#page-34-0)*, *[53](#page-52-0)*, *[56](#page-55-0)*, *[59](#page-58-0)*, *[62](#page-61-0)*, *[65](#page-64-0)*, *[68](#page-67-0)*, *[204](#page-203-0)*, *[208](#page-207-0)*, *[211](#page-210-0)*, *[218](#page-217-0)*, *[220–](#page-219-0)[222](#page-221-0)*, [222](#page-221-0) PlotcovpAAll, *[71,](#page-70-0) [72](#page-71-0)*, *[75,](#page-74-0) [76](#page-75-0)*, *[79,](#page-78-0) [80](#page-79-0)*, *[82](#page-81-0)*, [223,](#page-222-0) *[224](#page-223-0)*, *[226,](#page-225-0) [227](#page-226-0)*, *[229–](#page-228-0)[231](#page-230-0)* PlotcovpAAS, *[71,](#page-70-0) [72](#page-71-0)*, *[75,](#page-74-0) [76](#page-75-0)*, *[79,](#page-78-0) [80](#page-79-0)*, *[82](#page-81-0)*, *[223](#page-222-0)*, [224,](#page-223-0) *[226,](#page-225-0) [227](#page-226-0)*, *[229–](#page-228-0)[231](#page-230-0)* PlotcovpAll, *[74](#page-73-0)*, *[78](#page-77-0)*, *[83](#page-82-0)*, *[93](#page-92-0)*, *[95](#page-94-0)*, *[97,](#page-96-0) [98](#page-97-0)*, *[101,](#page-100-0) [102](#page-101-0)*, [225,](#page-224-0) *[228](#page-227-0)*, *[232](#page-231-0)*, *[239](#page-238-0)*, *[241–](#page-240-0)[243](#page-242-0)*, *[245,](#page-244-0) [246](#page-245-0)* PlotcovpALR, *[71,](#page-70-0) [72](#page-71-0)*, *[75,](#page-74-0) [76](#page-75-0)*, *[79,](#page-78-0) [80](#page-79-0)*, *[82](#page-81-0)*, *[223,](#page-222-0) [224](#page-223-0)*, [226,](#page-225-0) *[227](#page-226-0)*, *[229–](#page-228-0)[231](#page-230-0)* PlotcovpALT, *[71,](#page-70-0) [72](#page-71-0)*, *[75,](#page-74-0) [76](#page-75-0)*, *[79,](#page-78-0) [80](#page-79-0)*, *[82](#page-81-0)*, *[223,](#page-222-0) [224](#page-223-0)*, *[226](#page-225-0)*, [227,](#page-226-0) *[229–](#page-228-0)[231](#page-230-0)* PlotcovpAS, *[74](#page-73-0)*, *[78](#page-77-0)*, *[83](#page-82-0)*, *[93](#page-92-0)*, *[95](#page-94-0)*, *[97,](#page-96-0) [98](#page-97-0)*, *[101,](#page-100-0) [102](#page-101-0)*, *[225](#page-224-0)*, [228,](#page-227-0) *[232](#page-231-0)*, *[239](#page-238-0)*, *[241–](#page-240-0)[243](#page-242-0)*, *[245,](#page-244-0) [246](#page-245-0)* PlotcovpASC, *[71,](#page-70-0) [72](#page-71-0)*, *[75,](#page-74-0) [76](#page-75-0)*, *[79,](#page-78-0) [80](#page-79-0)*, *[82](#page-81-0)*, *[223,](#page-222-0) [224](#page-223-0)*, *[226,](#page-225-0) [227](#page-226-0)*, [229,](#page-228-0) *[230,](#page-229-0) [231](#page-230-0)* PlotcovpATW, *[71,](#page-70-0) [72](#page-71-0)*, *[75,](#page-74-0) [76](#page-75-0)*, *[79,](#page-78-0) [80](#page-79-0)*, *[82](#page-81-0)*, *[223,](#page-222-0) [224](#page-223-0)*, *[226,](#page-225-0) [227](#page-226-0)*, *[229](#page-228-0)*, [230,](#page-229-0) *[231](#page-230-0)* PlotcovpAWD, *[71,](#page-70-0) [72](#page-71-0)*, *[75,](#page-74-0) [76](#page-75-0)*, *[79,](#page-78-0) [80](#page-79-0)*, *[82](#page-81-0)*, *[223,](#page-222-0) [224](#page-223-0)*, *[226,](#page-225-0) [227](#page-226-0)*, *[229,](#page-228-0) [230](#page-229-0)*, [231](#page-230-0) PlotcovpBA, *[74](#page-73-0)*, *[78](#page-77-0)*, *[83](#page-82-0)*, *[93](#page-92-0)*, *[95](#page-94-0)*, *[97,](#page-96-0) [98](#page-97-0)*, *[101,](#page-100-0) [102](#page-101-0)*, *[225](#page-224-0)*, *[228](#page-227-0)*, [232,](#page-231-0) *[239](#page-238-0)*, *[241–](#page-240-0)[243](#page-242-0)*, *[245,](#page-244-0) [246](#page-245-0)* PlotcovpCAll, *[85](#page-84-0)[–87](#page-86-0)*, *[89–](#page-88-0)[91](#page-90-0)*, [233,](#page-232-0) *[234–](#page-233-0)[238](#page-237-0)* PlotcovpCAS, *[85](#page-84-0)[–87](#page-86-0)*, *[89–](#page-88-0)[91](#page-90-0)*, *[233](#page-232-0)*, [234,](#page-233-0) *[235](#page-234-0)[–238](#page-237-0)* PlotcovpCLT, *[85](#page-84-0)[–87](#page-86-0)*, *[89–](#page-88-0)[91](#page-90-0)*, *[233,](#page-232-0) [234](#page-233-0)*, [235,](#page-234-0) *[236](#page-235-0)[–238](#page-237-0)* PlotcovpCSC, *[85](#page-84-0)[–87](#page-86-0)*, *[89–](#page-88-0)[91](#page-90-0)*, *[233–](#page-232-0)[235](#page-234-0)*, [236,](#page-235-0) *[237,](#page-236-0) [238](#page-237-0)* PlotcovpCTW, *[85](#page-84-0)[–87](#page-86-0)*, *[89–](#page-88-0)[91](#page-90-0)*, *[233–](#page-232-0)[236](#page-235-0)*, [237,](#page-236-0) *[238](#page-237-0)* PlotcovpCWD, *[85](#page-84-0)[–87](#page-86-0)*, *[89–](#page-88-0)[91](#page-90-0)*, *[233–](#page-232-0)[237](#page-236-0)*, [238](#page-237-0) PlotcovpEX, *[74](#page-73-0)*, *[78](#page-77-0)*, *[83](#page-82-0)*, *[93](#page-92-0)*, *[95](#page-94-0)*, *[97,](#page-96-0) [98](#page-97-0)*, *[101,](#page-100-0) [102](#page-101-0)*, *[225](#page-224-0)*, *[228](#page-227-0)*, *[232](#page-231-0)*, [239,](#page-238-0) *[241–](#page-240-0)[243](#page-242-0)*,

*[245,](#page-244-0) [246](#page-245-0)* PlotcovpGEN, *[94](#page-93-0)*, [240](#page-239-0) PlotcovpLR, *[74](#page-73-0)*, *[78](#page-77-0)*, *[83](#page-82-0)*, *[93](#page-92-0)*, *[95](#page-94-0)*, *[97,](#page-96-0) [98](#page-97-0)*, *[101,](#page-100-0) [102](#page-101-0)*, *[225](#page-224-0)*, *[228](#page-227-0)*, *[232](#page-231-0)*, *[239](#page-238-0)*, [241,](#page-240-0) *[242,](#page-241-0) [243](#page-242-0)*, *[245,](#page-244-0) [246](#page-245-0)* PlotcovpLT, *[74](#page-73-0)*, *[78](#page-77-0)*, *[83](#page-82-0)*, *[93](#page-92-0)*, *[95](#page-94-0)*, *[97,](#page-96-0) [98](#page-97-0)*, *[101,](#page-100-0) [102](#page-101-0)*, *[225](#page-224-0)*, *[228](#page-227-0)*, *[232](#page-231-0)*, *[239](#page-238-0)*, *[241](#page-240-0)*, [242,](#page-241-0) *[243](#page-242-0)*, *[245,](#page-244-0) [246](#page-245-0)* PlotcovpSC, *[74](#page-73-0)*, *[78](#page-77-0)*, *[83](#page-82-0)*, *[93](#page-92-0)*, *[95](#page-94-0)*, *[97,](#page-96-0) [98](#page-97-0)*, *[101,](#page-100-0) [102](#page-101-0)*, *[225](#page-224-0)*, *[228](#page-227-0)*, *[232](#page-231-0)*, *[239](#page-238-0)*, *[241,](#page-240-0) [242](#page-241-0)*, [243,](#page-242-0) *[245,](#page-244-0) [246](#page-245-0)* PlotcovpSIM, *[100](#page-99-0)*, [244](#page-243-0) PlotcovpTW, *[74](#page-73-0)*, *[78](#page-77-0)*, *[83](#page-82-0)*, *[93](#page-92-0)*, *[95](#page-94-0)*, *[97,](#page-96-0) [98](#page-97-0)*, *[101,](#page-100-0) [102](#page-101-0)*, *[225](#page-224-0)*, *[228](#page-227-0)*, *[232](#page-231-0)*, *[239](#page-238-0)*, *[241](#page-240-0)[–243](#page-242-0)*, [245,](#page-244-0) *[246](#page-245-0)* PlotcovpWD, *[74](#page-73-0)*, *[78](#page-77-0)*, *[83](#page-82-0)*, *[93](#page-92-0)*, *[95](#page-94-0)*, *[97,](#page-96-0) [98](#page-97-0)*, *[101,](#page-100-0) [102](#page-101-0)*, *[225](#page-224-0)*, *[228](#page-227-0)*, *[232](#page-231-0)*, *[239](#page-238-0)*, *[241](#page-240-0)[–243](#page-242-0)*, *[245](#page-244-0)*, [246](#page-245-0) PloterrAAll, *[106,](#page-105-0) [107](#page-106-0)*, *[109,](#page-108-0) [110](#page-109-0)*, *[112](#page-111-0)[–114](#page-113-0)*, [247,](#page-246-0) *[248](#page-247-0)*, *[250](#page-249-0)*, *[252,](#page-251-0) [253](#page-252-0)* PloterrAAS, *[106,](#page-105-0) [107](#page-106-0)*, *[109,](#page-108-0) [110](#page-109-0)*, *[112](#page-111-0)[–114](#page-113-0)*, *[247](#page-246-0)*, [248,](#page-247-0) *[250](#page-249-0)*, *[252,](#page-251-0) [253](#page-252-0)* PloterrAll, *[108](#page-107-0)*, *[111](#page-110-0)*, *[115](#page-114-0)*, *[122](#page-121-0)*, *[124](#page-123-0)[–128](#page-127-0)*, [248,](#page-247-0) *[251](#page-250-0)*, *[254](#page-253-0)*, *[260](#page-259-0)[–263](#page-262-0)* PloterrALR, *[106,](#page-105-0) [107](#page-106-0)*, *[109,](#page-108-0) [110](#page-109-0)*, *[112](#page-111-0)[–114](#page-113-0)*, *[247,](#page-246-0) [248](#page-247-0)*, [249,](#page-248-0) *[250](#page-249-0)*, *[252,](#page-251-0) [253](#page-252-0)* PloterrALT, *[106,](#page-105-0) [107](#page-106-0)*, *[109,](#page-108-0) [110](#page-109-0)*, *[112](#page-111-0)[–114](#page-113-0)*, *[247,](#page-246-0) [248](#page-247-0)*, *[250](#page-249-0)*, [250,](#page-249-0) *[252,](#page-251-0) [253](#page-252-0)* PloterrAS, *[108](#page-107-0)*, *[111](#page-110-0)*, *[115](#page-114-0)*, *[122](#page-121-0)*, *[124](#page-123-0)[–128](#page-127-0)*, *[249](#page-248-0)*, [251,](#page-250-0) *[254](#page-253-0)*, *[260](#page-259-0)[–263](#page-262-0)* PloterrASC, *[106,](#page-105-0) [107](#page-106-0)*, *[109,](#page-108-0) [110](#page-109-0)*, *[112](#page-111-0)[–114](#page-113-0)*, *[247,](#page-246-0) [248](#page-247-0)*, *[250](#page-249-0)*, [251,](#page-250-0) *[253](#page-252-0)* PloterrATW, *[106,](#page-105-0) [107](#page-106-0)*, *[109,](#page-108-0) [110](#page-109-0)*, *[112](#page-111-0)[–114](#page-113-0)*, *[247,](#page-246-0) [248](#page-247-0)*, *[250](#page-249-0)*, *[252](#page-251-0)*, [252,](#page-251-0) *[253](#page-252-0)* PloterrAWD, *[106,](#page-105-0) [107](#page-106-0)*, *[109,](#page-108-0) [110](#page-109-0)*, *[112](#page-111-0)[–114](#page-113-0)*, *[247,](#page-246-0) [248](#page-247-0)*, *[250](#page-249-0)*, *[252,](#page-251-0) [253](#page-252-0)*, [253](#page-252-0) PloterrBA, *[108](#page-107-0)*, *[111](#page-110-0)*, *[115](#page-114-0)*, *[122](#page-121-0)*, *[124](#page-123-0)[–128](#page-127-0)*, *[249](#page-248-0)*, *[251](#page-250-0)*, [254,](#page-253-0) *[260](#page-259-0)[–263](#page-262-0)* PloterrCAll, *[116](#page-115-0)[–121](#page-120-0)*, [255,](#page-254-0) *[256](#page-255-0)[–259](#page-258-0)* PloterrCAS, *[116](#page-115-0)[–121](#page-120-0)*, *[255](#page-254-0)*, [256,](#page-255-0) *[257](#page-256-0)[–259](#page-258-0)* PloterrCLT, *[116](#page-115-0)[–121](#page-120-0)*, *[255,](#page-254-0) [256](#page-255-0)*, [256,](#page-255-0) *[258,](#page-257-0) [259](#page-258-0)* PloterrCSC, *[116](#page-115-0)[–121](#page-120-0)*, *[255–](#page-254-0)[257](#page-256-0)*, [257,](#page-256-0) *[258,](#page-257-0) [259](#page-258-0)* PloterrCTW, *[116](#page-115-0)[–121](#page-120-0)*, *[255](#page-254-0)[–258](#page-257-0)*, [258,](#page-257-0) *[259](#page-258-0)* PloterrCWD, *[116](#page-115-0)[–121](#page-120-0)*, *[255](#page-254-0)[–258](#page-257-0)*, [259](#page-258-0) PloterrEX, *[108](#page-107-0)*, *[111](#page-110-0)*, *[115](#page-114-0)*, *[122](#page-121-0)*, *[124](#page-123-0)[–128](#page-127-0)*, *[249](#page-248-0)*, *[251](#page-250-0)*, *[254](#page-253-0)*, [259,](#page-258-0) *[261](#page-260-0)[–263](#page-262-0)* PloterrLR, *[108](#page-107-0)*, *[111](#page-110-0)*, *[115](#page-114-0)*, *[122](#page-121-0)*, *[124](#page-123-0)[–128](#page-127-0)*, *[249](#page-248-0)*, *[251](#page-250-0)*, *[254](#page-253-0)*, *[260](#page-259-0)*, [260,](#page-259-0) *[261](#page-260-0)[–263](#page-262-0)*

PloterrLT, *[108](#page-107-0)*, *[111](#page-110-0)*, *[115](#page-114-0)*, *[122](#page-121-0)*, *[124–](#page-123-0)[128](#page-127-0)*, *[249](#page-248-0)*, *[251](#page-250-0)*, *[254](#page-253-0)*, *[260,](#page-259-0) [261](#page-260-0)*, [261,](#page-260-0) *[262,](#page-261-0) [263](#page-262-0)* PloterrSC, *[108](#page-107-0)*, *[111](#page-110-0)*, *[115](#page-114-0)*, *[122](#page-121-0)*, *[124–](#page-123-0)[128](#page-127-0)*, *[249](#page-248-0)*, *[251](#page-250-0)*, *[254](#page-253-0)*, *[260,](#page-259-0) [261](#page-260-0)*, [262,](#page-261-0) *[263](#page-262-0)* PloterrTW, *[108](#page-107-0)*, *[111](#page-110-0)*, *[115](#page-114-0)*, *[122](#page-121-0)*, *[124–](#page-123-0)[128](#page-127-0)*, *[249](#page-248-0)*, *[251](#page-250-0)*, *[254](#page-253-0)*, *[260–](#page-259-0)[262](#page-261-0)*, [262,](#page-261-0) *[263](#page-262-0)* PloterrWD, *[108](#page-107-0)*, *[111](#page-110-0)*, *[115](#page-114-0)*, *[122](#page-121-0)*, *[124–](#page-123-0)[128](#page-127-0)*, *[249](#page-248-0)*, *[251](#page-250-0)*, *[254](#page-253-0)*, *[260–](#page-259-0)[263](#page-262-0)*, [263](#page-262-0) PlotexplAAll, *[146,](#page-145-0) [147](#page-146-0)*, *[150,](#page-149-0) [151](#page-150-0)*, *[154–](#page-153-0)[156](#page-155-0)*, [264,](#page-263-0) *[265](#page-264-0)*, *[267,](#page-266-0) [268](#page-267-0)*, *[270–](#page-269-0)[272](#page-271-0)*, *[287,](#page-286-0) [288](#page-287-0)*, *[290,](#page-289-0) [291](#page-290-0)*, *[293,](#page-292-0) [294](#page-293-0)* PlotexplAAS, *[146,](#page-145-0) [147](#page-146-0)*, *[150,](#page-149-0) [151](#page-150-0)*, *[154–](#page-153-0)[156](#page-155-0)*, *[264](#page-263-0)*, [265,](#page-264-0) *[267,](#page-266-0) [268](#page-267-0)*, *[270–](#page-269-0)[272](#page-271-0)*, *[287,](#page-286-0) [288](#page-287-0)*, *[290,](#page-289-0) [291](#page-290-0)*, *[293,](#page-292-0) [294](#page-293-0)* PlotexplAll, *[148](#page-147-0)*, *[152](#page-151-0)*, *[158](#page-157-0)*, *[167](#page-166-0)*, *[169](#page-168-0)*, *[171,](#page-170-0) [172](#page-171-0)*, *[175,](#page-174-0) [176](#page-175-0)*, [266,](#page-265-0) *[269](#page-268-0)*, *[273](#page-272-0)*, *[280](#page-279-0)*, *[282,](#page-281-0) [283](#page-282-0)*, *[285,](#page-284-0) [286](#page-285-0)*, *[289](#page-288-0)*, *[292](#page-291-0)*, *[295](#page-294-0)*, *[302](#page-301-0)*, *[304,](#page-303-0) [305](#page-304-0)*, *[307,](#page-306-0) [308](#page-307-0)* PlotexplALR, *[146,](#page-145-0) [147](#page-146-0)*, *[150,](#page-149-0) [151](#page-150-0)*, *[154–](#page-153-0)[156](#page-155-0)*, *[264,](#page-263-0) [265](#page-264-0)*, [267,](#page-266-0) *[268](#page-267-0)*, *[270–](#page-269-0)[272](#page-271-0)*, *[287,](#page-286-0) [288](#page-287-0)*, *[290,](#page-289-0) [291](#page-290-0)*, *[293,](#page-292-0) [294](#page-293-0)* PlotexplALT, *[146,](#page-145-0) [147](#page-146-0)*, *[150,](#page-149-0) [151](#page-150-0)*, *[154–](#page-153-0)[156](#page-155-0)*, *[264,](#page-263-0) [265](#page-264-0)*, *[267](#page-266-0)*, [268,](#page-267-0) *[270–](#page-269-0)[272](#page-271-0)*, *[287,](#page-286-0) [288](#page-287-0)*, *[290,](#page-289-0) [291](#page-290-0)*, *[293,](#page-292-0) [294](#page-293-0)* PlotexplAS, *[148](#page-147-0)*, *[152](#page-151-0)*, *[158](#page-157-0)*, *[167](#page-166-0)*, *[169](#page-168-0)*, *[171,](#page-170-0) [172](#page-171-0)*, *[175,](#page-174-0) [176](#page-175-0)*, *[266](#page-265-0)*, [269,](#page-268-0) *[273](#page-272-0)*, *[280](#page-279-0)*, *[282,](#page-281-0) [283](#page-282-0)*, *[285,](#page-284-0) [286](#page-285-0)*, *[289](#page-288-0)*, *[292](#page-291-0)*, *[295](#page-294-0)*, *[302](#page-301-0)*, *[304,](#page-303-0) [305](#page-304-0)*, *[307,](#page-306-0) [308](#page-307-0)* PlotexplASC, *[146,](#page-145-0) [147](#page-146-0)*, *[150,](#page-149-0) [151](#page-150-0)*, *[154–](#page-153-0)[156](#page-155-0)*, *[264,](#page-263-0) [265](#page-264-0)*, *[267,](#page-266-0) [268](#page-267-0)*, [270,](#page-269-0) *[271,](#page-270-0) [272](#page-271-0)*, *[287,](#page-286-0) [288](#page-287-0)*, *[290,](#page-289-0) [291](#page-290-0)*, *[293,](#page-292-0) [294](#page-293-0)* PlotexplATW, *[146,](#page-145-0) [147](#page-146-0)*, *[150,](#page-149-0) [151](#page-150-0)*, *[154–](#page-153-0)[156](#page-155-0)*, *[264,](#page-263-0) [265](#page-264-0)*, *[267,](#page-266-0) [268](#page-267-0)*, *[270](#page-269-0)*, [271,](#page-270-0) *[272](#page-271-0)*, *[287,](#page-286-0) [288](#page-287-0)*, *[290,](#page-289-0) [291](#page-290-0)*, *[293,](#page-292-0) [294](#page-293-0)* PlotexplAWD, *[146,](#page-145-0) [147](#page-146-0)*, *[150,](#page-149-0) [151](#page-150-0)*, *[154–](#page-153-0)[156](#page-155-0)*, *[264,](#page-263-0) [265](#page-264-0)*, *[267,](#page-266-0) [268](#page-267-0)*, *[270,](#page-269-0) [271](#page-270-0)*, [272,](#page-271-0) *[287,](#page-286-0) [288](#page-287-0)*, *[290,](#page-289-0) [291](#page-290-0)*, *[293,](#page-292-0) [294](#page-293-0)* PlotexplBA, *[148](#page-147-0)*, *[152](#page-151-0)*, *[158](#page-157-0)*, *[167](#page-166-0)*, *[169](#page-168-0)*, *[171,](#page-170-0) [172](#page-171-0)*, *[175,](#page-174-0) [176](#page-175-0)*, *[266](#page-265-0)*, *[269](#page-268-0)*, [273,](#page-272-0) *[280](#page-279-0)*, *[282,](#page-281-0) [283](#page-282-0)*, *[285,](#page-284-0) [286](#page-285-0)*, *[289](#page-288-0)*, *[292](#page-291-0)*, *[295](#page-294-0)*, *[302](#page-301-0)*, *[304,](#page-303-0) [305](#page-304-0)*, *[307,](#page-306-0) [308](#page-307-0)* PlotexplCAll, *[159](#page-158-0)[–161](#page-160-0)*, *[163–](#page-162-0)[165](#page-164-0)*, [274,](#page-273-0) *[275](#page-274-0)[–279](#page-278-0)*, *[296–](#page-295-0)[301](#page-300-0)* PlotexplCAS, *[159](#page-158-0)[–161](#page-160-0)*, *[163–](#page-162-0)[165](#page-164-0)*, *[274](#page-273-0)*, [275,](#page-274-0) *[276](#page-275-0)[–279](#page-278-0)*, *[296–](#page-295-0)[301](#page-300-0)* PlotexplCLT, *[159](#page-158-0)[–161](#page-160-0)*, *[163–](#page-162-0)[165](#page-164-0)*, *[274,](#page-273-0) [275](#page-274-0)*, [276,](#page-275-0) *[277](#page-276-0)[–279](#page-278-0)*, *[296–](#page-295-0)[301](#page-300-0)* PlotexplCSC, *[159](#page-158-0)[–161](#page-160-0)*, *[163–](#page-162-0)[165](#page-164-0)*, *[274–](#page-273-0)[276](#page-275-0)*,

[277,](#page-276-0) *[278,](#page-277-0) [279](#page-278-0)*, *[296](#page-295-0)[–301](#page-300-0)* PlotexplCTW, *[159](#page-158-0)[–161](#page-160-0)*, *[163](#page-162-0)[–165](#page-164-0)*, *[274](#page-273-0)[–277](#page-276-0)*, [278,](#page-277-0) *[279](#page-278-0)*, *[296](#page-295-0)[–301](#page-300-0)* PlotexplCWD, *[159](#page-158-0)[–161](#page-160-0)*, *[163](#page-162-0)[–165](#page-164-0)*, *[274](#page-273-0)[–278](#page-277-0)*, [279,](#page-278-0) *[296](#page-295-0)[–301](#page-300-0)* PlotexplEX, *[148](#page-147-0)*, *[152](#page-151-0)*, *[158](#page-157-0)*, *[167](#page-166-0)*, *[169](#page-168-0)*, *[171,](#page-170-0) [172](#page-171-0)*, *[175,](#page-174-0) [176](#page-175-0)*, *[266](#page-265-0)*, *[269](#page-268-0)*, *[273](#page-272-0)*, [280,](#page-279-0) *[282,](#page-281-0) [283](#page-282-0)*, *[285,](#page-284-0) [286](#page-285-0)*, *[289](#page-288-0)*, *[292](#page-291-0)*, *[295](#page-294-0)*, *[302](#page-301-0)*, *[304,](#page-303-0) [305](#page-304-0)*, *[307,](#page-306-0) [308](#page-307-0)* PlotexplGEN, *[168](#page-167-0)*, *[173](#page-172-0)*, [281,](#page-280-0) *[284](#page-283-0)*, *[303](#page-302-0)*, *[306](#page-305-0)* PlotexplLR, *[148](#page-147-0)*, *[152](#page-151-0)*, *[158](#page-157-0)*, *[167](#page-166-0)*, *[169](#page-168-0)*, *[171,](#page-170-0) [172](#page-171-0)*, *[175,](#page-174-0) [176](#page-175-0)*, *[266](#page-265-0)*, *[269](#page-268-0)*, *[273](#page-272-0)*, *[280](#page-279-0)*, [281,](#page-280-0) *[283](#page-282-0)*, *[285,](#page-284-0) [286](#page-285-0)*, *[289](#page-288-0)*, *[292](#page-291-0)*, *[295](#page-294-0)*, *[302](#page-301-0)*, *[304,](#page-303-0) [305](#page-304-0)*, *[307,](#page-306-0) [308](#page-307-0)* PlotexplLT, *[148](#page-147-0)*, *[152](#page-151-0)*, *[158](#page-157-0)*, *[167](#page-166-0)*, *[169](#page-168-0)*, *[171,](#page-170-0) [172](#page-171-0)*, *[175,](#page-174-0) [176](#page-175-0)*, *[266](#page-265-0)*, *[269](#page-268-0)*, *[273](#page-272-0)*, *[280](#page-279-0)*, *[282](#page-281-0)*, [282,](#page-281-0) *[283](#page-282-0)*, *[285,](#page-284-0) [286](#page-285-0)*, *[289](#page-288-0)*, *[292](#page-291-0)*, *[295](#page-294-0)*, *[302](#page-301-0)*, *[304,](#page-303-0) [305](#page-304-0)*, *[307,](#page-306-0) [308](#page-307-0)* PlotexplSC, *[148](#page-147-0)*, *[152](#page-151-0)*, *[158](#page-157-0)*, *[167](#page-166-0)*, *[169](#page-168-0)*, *[171,](#page-170-0) [172](#page-171-0)*, *[175,](#page-174-0) [176](#page-175-0)*, *[266](#page-265-0)*, *[269](#page-268-0)*, *[273](#page-272-0)*, *[280](#page-279-0)*, *[282,](#page-281-0) [283](#page-282-0)*, [283,](#page-282-0) *[285,](#page-284-0) [286](#page-285-0)*, *[289](#page-288-0)*, *[292](#page-291-0)*, *[295](#page-294-0)*, *[302](#page-301-0)*, *[304,](#page-303-0) [305](#page-304-0)*, *[307,](#page-306-0) [308](#page-307-0)* PlotexplSIM, *[168](#page-167-0)*, *[173](#page-172-0)*, *[281](#page-280-0)*, [284,](#page-283-0) *[303](#page-302-0)*, *[306](#page-305-0)* PlotexplTW, *[148](#page-147-0)*, *[152](#page-151-0)*, *[158](#page-157-0)*, *[167](#page-166-0)*, *[169](#page-168-0)*, *[171,](#page-170-0) [172](#page-171-0)*, *[175,](#page-174-0) [176](#page-175-0)*, *[266](#page-265-0)*, *[269](#page-268-0)*, *[273](#page-272-0)*, *[280](#page-279-0)*, *[282,](#page-281-0) [283](#page-282-0)*, [285,](#page-284-0) *[286](#page-285-0)*, *[289](#page-288-0)*, *[292](#page-291-0)*, *[295](#page-294-0)*, *[302](#page-301-0)*, *[304,](#page-303-0) [305](#page-304-0)*, *[307,](#page-306-0) [308](#page-307-0)* PlotexplWD, *[148](#page-147-0)*, *[152](#page-151-0)*, *[158](#page-157-0)*, *[167](#page-166-0)*, *[169](#page-168-0)*, *[171,](#page-170-0) [172](#page-171-0)*, *[175,](#page-174-0) [176](#page-175-0)*, *[266](#page-265-0)*, *[269](#page-268-0)*, *[273](#page-272-0)*, *[280](#page-279-0)*, *[282,](#page-281-0) [283](#page-282-0)*, *[285](#page-284-0)*, [286,](#page-285-0) *[289](#page-288-0)*, *[292](#page-291-0)*, *[295](#page-294-0)*, *[302](#page-301-0)*, *[304,](#page-303-0) [305](#page-304-0)*, *[307,](#page-306-0) [308](#page-307-0)* PlotlengthAAll, *[146,](#page-145-0) [147](#page-146-0)*, *[150,](#page-149-0) [151](#page-150-0)*, *[154](#page-153-0)[–156](#page-155-0)*, *[264,](#page-263-0) [265](#page-264-0)*, *[267,](#page-266-0) [268](#page-267-0)*, *[270](#page-269-0)[–272](#page-271-0)*, [287,](#page-286-0) *[288](#page-287-0)*, *[290,](#page-289-0) [291](#page-290-0)*, *[293,](#page-292-0) [294](#page-293-0)* PlotlengthAAS, *[146,](#page-145-0) [147](#page-146-0)*, *[150,](#page-149-0) [151](#page-150-0)*, *[154](#page-153-0)[–156](#page-155-0)*, *[264,](#page-263-0) [265](#page-264-0)*, *[267,](#page-266-0) [268](#page-267-0)*, *[270](#page-269-0)[–272](#page-271-0)*, *[287](#page-286-0)*, [288,](#page-287-0) *[290,](#page-289-0) [291](#page-290-0)*, *[293,](#page-292-0) [294](#page-293-0)* PlotlengthAll, *[148](#page-147-0)*, *[152](#page-151-0)*, *[158](#page-157-0)*, *[167](#page-166-0)*, *[169](#page-168-0)*, *[171,](#page-170-0) [172](#page-171-0)*, *[175,](#page-174-0) [176](#page-175-0)*, *[266](#page-265-0)*, *[269](#page-268-0)*, *[273](#page-272-0)*, *[280](#page-279-0)*, *[282,](#page-281-0) [283](#page-282-0)*, *[285,](#page-284-0) [286](#page-285-0)*, [289,](#page-288-0) *[292](#page-291-0)*, *[295](#page-294-0)*, *[302](#page-301-0)*, *[304,](#page-303-0) [305](#page-304-0)*, *[307,](#page-306-0) [308](#page-307-0)* PlotlengthALR, *[146,](#page-145-0) [147](#page-146-0)*, *[150,](#page-149-0) [151](#page-150-0)*, *[154](#page-153-0)[–156](#page-155-0)*, *[264,](#page-263-0) [265](#page-264-0)*, *[267,](#page-266-0) [268](#page-267-0)*, *[270](#page-269-0)[–272](#page-271-0)*, *[287,](#page-286-0) [288](#page-287-0)*, [290,](#page-289-0) *[291](#page-290-0)*, *[293,](#page-292-0) [294](#page-293-0)* PlotlengthALT, *[146,](#page-145-0) [147](#page-146-0)*, *[150,](#page-149-0) [151](#page-150-0)*, *[154](#page-153-0)[–156](#page-155-0)*, *[264,](#page-263-0) [265](#page-264-0)*, *[267,](#page-266-0) [268](#page-267-0)*, *[270](#page-269-0)[–272](#page-271-0)*, *[287,](#page-286-0) [288](#page-287-0)*, *[290](#page-289-0)*, [291,](#page-290-0) *[293,](#page-292-0) [294](#page-293-0)*

PlotlengthAS, *[148](#page-147-0)*, *[152](#page-151-0)*, *[158](#page-157-0)*, *[167](#page-166-0)*, *[169](#page-168-0)*, *[171,](#page-170-0) [172](#page-171-0)*, *[175,](#page-174-0) [176](#page-175-0)*, *[266](#page-265-0)*, *[269](#page-268-0)*, *[273](#page-272-0)*, *[280](#page-279-0)*, *[282,](#page-281-0) [283](#page-282-0)*, *[285,](#page-284-0) [286](#page-285-0)*, *[289](#page-288-0)*, [292,](#page-291-0) *[295](#page-294-0)*, *[302](#page-301-0)*, *[304,](#page-303-0) [305](#page-304-0)*, *[307,](#page-306-0) [308](#page-307-0)* PlotlengthASC, *[146,](#page-145-0) [147](#page-146-0)*, *[150,](#page-149-0) [151](#page-150-0)*, *[154–](#page-153-0)[156](#page-155-0)*, *[264,](#page-263-0) [265](#page-264-0)*, *[267,](#page-266-0) [268](#page-267-0)*, *[270–](#page-269-0)[272](#page-271-0)*, *[287,](#page-286-0) [288](#page-287-0)*, *[290,](#page-289-0) [291](#page-290-0)*, [292,](#page-291-0) *[294](#page-293-0)* PlotlengthATW, *[146,](#page-145-0) [147](#page-146-0)*, *[150,](#page-149-0) [151](#page-150-0)*, *[154–](#page-153-0)[156](#page-155-0)*, *[264,](#page-263-0) [265](#page-264-0)*, *[267,](#page-266-0) [268](#page-267-0)*, *[270–](#page-269-0)[272](#page-271-0)*, *[287,](#page-286-0) [288](#page-287-0)*, *[290,](#page-289-0) [291](#page-290-0)*, *[293](#page-292-0)*, [293,](#page-292-0) *[294](#page-293-0)* PlotlengthAWD, *[146,](#page-145-0) [147](#page-146-0)*, *[150,](#page-149-0) [151](#page-150-0)*, *[154–](#page-153-0)[156](#page-155-0)*, *[264,](#page-263-0) [265](#page-264-0)*, *[267,](#page-266-0) [268](#page-267-0)*, *[270–](#page-269-0)[272](#page-271-0)*, *[287,](#page-286-0) [288](#page-287-0)*, *[290,](#page-289-0) [291](#page-290-0)*, *[293,](#page-292-0) [294](#page-293-0)*, [294](#page-293-0) PlotlengthBA, *[148](#page-147-0)*, *[152](#page-151-0)*, *[158](#page-157-0)*, *[167](#page-166-0)*, *[169](#page-168-0)*, *[171,](#page-170-0) [172](#page-171-0)*, *[175,](#page-174-0) [176](#page-175-0)*, *[266](#page-265-0)*, *[269](#page-268-0)*, *[273](#page-272-0)*, *[280](#page-279-0)*, *[282,](#page-281-0) [283](#page-282-0)*, *[285,](#page-284-0) [286](#page-285-0)*, *[289](#page-288-0)*, *[292](#page-291-0)*, [295,](#page-294-0) *[302](#page-301-0)*, *[304,](#page-303-0) [305](#page-304-0)*, *[307,](#page-306-0) [308](#page-307-0)* PlotlengthCAll, *[159](#page-158-0)[–161](#page-160-0)*, *[163–](#page-162-0)[165](#page-164-0)*, *[274](#page-273-0)[–279](#page-278-0)*, [296,](#page-295-0) *[297–](#page-296-0)[301](#page-300-0)* PlotlengthCAS, *[159](#page-158-0)[–161](#page-160-0)*, *[163–](#page-162-0)[165](#page-164-0)*, *[274–](#page-273-0)[279](#page-278-0)*, *[296](#page-295-0)*, [297,](#page-296-0) *[298–](#page-297-0)[301](#page-300-0)* PlotlengthCLT, *[159](#page-158-0)[–161](#page-160-0)*, *[163–](#page-162-0)[165](#page-164-0)*, *[274–](#page-273-0)[279](#page-278-0)*, *[296,](#page-295-0) [297](#page-296-0)*, [298,](#page-297-0) *[299–](#page-298-0)[301](#page-300-0)* PlotlengthCSC, *[159](#page-158-0)[–161](#page-160-0)*, *[163–](#page-162-0)[165](#page-164-0)*, *[274–](#page-273-0)[279](#page-278-0)*, *[296](#page-295-0)[–298](#page-297-0)*, [299,](#page-298-0) *[300,](#page-299-0) [301](#page-300-0)* PlotlengthCTW, *[159](#page-158-0)[–161](#page-160-0)*, *[163–](#page-162-0)[165](#page-164-0)*, *[274–](#page-273-0)[279](#page-278-0)*, *[296](#page-295-0)[–299](#page-298-0)*, [300,](#page-299-0) *[301](#page-300-0)* PlotlengthCWD, *[159](#page-158-0)[–161](#page-160-0)*, *[163–](#page-162-0)[165](#page-164-0)*, *[274–](#page-273-0)[279](#page-278-0)*, *[296](#page-295-0)[–300](#page-299-0)*, [301](#page-300-0) PlotlengthEX, *[148](#page-147-0)*, *[152](#page-151-0)*, *[158](#page-157-0)*, *[167](#page-166-0)*, *[169](#page-168-0)*, *[171,](#page-170-0) [172](#page-171-0)*, *[175,](#page-174-0) [176](#page-175-0)*, *[266](#page-265-0)*, *[269](#page-268-0)*, *[273](#page-272-0)*, *[280](#page-279-0)*, *[282,](#page-281-0) [283](#page-282-0)*, *[285,](#page-284-0) [286](#page-285-0)*, *[289](#page-288-0)*, *[292](#page-291-0)*, *[295](#page-294-0)*, [302,](#page-301-0) *[304,](#page-303-0) [305](#page-304-0)*, *[307,](#page-306-0) [308](#page-307-0)* PlotlengthGEN, *[168](#page-167-0)*, *[173](#page-172-0)*, *[281](#page-280-0)*, *[284](#page-283-0)*, [303,](#page-302-0) *[306](#page-305-0)* PlotlengthLR, *[148](#page-147-0)*, *[152](#page-151-0)*, *[158](#page-157-0)*, *[167](#page-166-0)*, *[169](#page-168-0)*, *[171,](#page-170-0) [172](#page-171-0)*, *[175,](#page-174-0) [176](#page-175-0)*, *[266](#page-265-0)*, *[269](#page-268-0)*, *[273](#page-272-0)*, *[280](#page-279-0)*, *[282,](#page-281-0) [283](#page-282-0)*, *[285,](#page-284-0) [286](#page-285-0)*, *[289](#page-288-0)*, *[292](#page-291-0)*, *[295](#page-294-0)*, *[302](#page-301-0)*, [303,](#page-302-0) *[305](#page-304-0)*, *[307,](#page-306-0) [308](#page-307-0)* PlotlengthLT, *[148](#page-147-0)*, *[152](#page-151-0)*, *[158](#page-157-0)*, *[167](#page-166-0)*, *[169](#page-168-0)*, *[171,](#page-170-0) [172](#page-171-0)*, *[175,](#page-174-0) [176](#page-175-0)*, *[266](#page-265-0)*, *[269](#page-268-0)*, *[273](#page-272-0)*, *[280](#page-279-0)*, *[282,](#page-281-0) [283](#page-282-0)*, *[285,](#page-284-0) [286](#page-285-0)*, *[289](#page-288-0)*, *[292](#page-291-0)*, *[295](#page-294-0)*, *[302](#page-301-0)*, *[304](#page-303-0)*, [304,](#page-303-0) *[305](#page-304-0)*, *[307,](#page-306-0) [308](#page-307-0)* PlotlengthSC, *[148](#page-147-0)*, *[152](#page-151-0)*, *[158](#page-157-0)*, *[167](#page-166-0)*, *[169](#page-168-0)*, *[171,](#page-170-0) [172](#page-171-0)*, *[175,](#page-174-0) [176](#page-175-0)*, *[266](#page-265-0)*, *[269](#page-268-0)*, *[273](#page-272-0)*, *[280](#page-279-0)*, *[282,](#page-281-0) [283](#page-282-0)*, *[285,](#page-284-0) [286](#page-285-0)*, *[289](#page-288-0)*, *[292](#page-291-0)*, *[295](#page-294-0)*, *[302](#page-301-0)*, *[304,](#page-303-0) [305](#page-304-0)*, [305,](#page-304-0) *[307,](#page-306-0) [308](#page-307-0)* PlotlengthSIM, *[168](#page-167-0)*, *[173](#page-172-0)*, *[281](#page-280-0)*, *[284](#page-283-0)*, *[303](#page-302-0)*, [306](#page-305-0) PlotlengthTW, *[148](#page-147-0)*, *[152](#page-151-0)*, *[158](#page-157-0)*, *[167](#page-166-0)*, *[169](#page-168-0)*, *[171,](#page-170-0)*

*[172](#page-171-0)*, *[175,](#page-174-0) [176](#page-175-0)*, *[266](#page-265-0)*, *[269](#page-268-0)*, *[273](#page-272-0)*, *[280](#page-279-0)*, *[282,](#page-281-0) [283](#page-282-0)*, *[285,](#page-284-0) [286](#page-285-0)*, *[289](#page-288-0)*, *[292](#page-291-0)*, *[295](#page-294-0)*, *[302](#page-301-0)*, *[304,](#page-303-0) [305](#page-304-0)*, [307,](#page-306-0) *[308](#page-307-0)* PlotlengthWD, *[148](#page-147-0)*, *[152](#page-151-0)*, *[158](#page-157-0)*, *[167](#page-166-0)*, *[169](#page-168-0)*, *[171,](#page-170-0) [172](#page-171-0)*, *[175,](#page-174-0) [176](#page-175-0)*, *[266](#page-265-0)*, *[269](#page-268-0)*, *[273](#page-272-0)*, *[280](#page-279-0)*, *[282,](#page-281-0) [283](#page-282-0)*, *[285,](#page-284-0) [286](#page-285-0)*, *[289](#page-288-0)*, *[292](#page-291-0)*, *[295](#page-294-0)*, *[302](#page-301-0)*, *[304,](#page-303-0) [305](#page-304-0)*, *[307](#page-306-0)*, [307](#page-306-0) PlotpCOpBIAAll, *[177,](#page-176-0) [178](#page-177-0)*, *[180,](#page-179-0) [181](#page-180-0)*, *[183](#page-182-0)[–185](#page-184-0)*, [308,](#page-307-0) *[309](#page-308-0)*, *[311](#page-310-0)[–315](#page-314-1)* PlotpCOpBIAAS, *[177,](#page-176-0) [178](#page-177-0)*, *[180,](#page-179-0) [181](#page-180-0)*, *[183](#page-182-0)[–185](#page-184-0)*, *[309](#page-308-0)*, [309,](#page-308-0) *[311](#page-310-0)[–315](#page-314-1)* PlotpCOpBIAll, *[179](#page-178-1)*, *[182](#page-181-1)*, *[186](#page-185-1)*, *[193](#page-192-1)*, *[195](#page-194-1)[–199](#page-198-1)*, [310,](#page-309-1) *[313](#page-312-0)*, *[316](#page-315-0)*, *[321](#page-320-1)*, *[323](#page-322-1)[–327](#page-326-1)* PlotpCOpBIALR, *[177,](#page-176-0) [178](#page-177-0)*, *[180,](#page-179-0) [181](#page-180-0)*, *[183](#page-182-0)[–185](#page-184-0)*, *[309](#page-308-0)*, [311,](#page-310-0) *[312](#page-311-1)[–315](#page-314-1)* PlotpCOpBIALT, *[177,](#page-176-0) [178](#page-177-0)*, *[180,](#page-179-0) [181](#page-180-0)*, *[183](#page-182-0)[–185](#page-184-0)*, *[309](#page-308-0)*, *[311](#page-310-0)*, [311,](#page-310-0) *[313](#page-312-0)[–315](#page-314-1)* PlotpCOpBIAS, *[179](#page-178-1)*, *[182](#page-181-1)*, *[186](#page-185-1)*, *[193](#page-192-1)*, *[195](#page-194-1)[–199](#page-198-1)*, *[310](#page-309-1)*, [312,](#page-311-1) *[316](#page-315-0)*, *[321](#page-320-1)*, *[323](#page-322-1)[–327](#page-326-1)* PlotpCOpBIASC, *[177,](#page-176-0) [178](#page-177-0)*, *[180,](#page-179-0) [181](#page-180-0)*, *[183](#page-182-0)[–185](#page-184-0)*, *[309](#page-308-0)*, *[311,](#page-310-0) [312](#page-311-1)*, [313,](#page-312-0) *[314,](#page-313-0) [315](#page-314-1)* PlotpCOpBIATW, *[177,](#page-176-0) [178](#page-177-0)*, *[180,](#page-179-0) [181](#page-180-0)*, *[183](#page-182-0)[–185](#page-184-0)*, *[309](#page-308-0)*, *[311](#page-310-0)[–313](#page-312-0)*, [314,](#page-313-0) *[315](#page-314-1)* PlotpCOpBIAWD, *[177,](#page-176-0) [178](#page-177-0)*, *[180,](#page-179-0) [181](#page-180-0)*, *[183](#page-182-0)[–185](#page-184-0)*, *[309](#page-308-0)*, *[311](#page-310-0)[–314](#page-313-0)*, [314](#page-313-0) PlotpCOpBIBA, *[179](#page-178-1)*, *[182](#page-181-1)*, *[186](#page-185-1)*, *[193](#page-192-1)*, *[195](#page-194-1)[–199](#page-198-1)*, *[310](#page-309-1)*, *[313](#page-312-0)*, [315,](#page-314-1) *[321](#page-320-1)*, *[323](#page-322-1)[–327](#page-326-1)* PlotpCOpBICAll, *[187](#page-186-0)[–192](#page-191-0)*, [316,](#page-315-0) *[317](#page-316-0)[–320](#page-319-0)* PlotpCOpBICAS, *[187](#page-186-0)[–192](#page-191-0)*, *[316](#page-315-0)*, [317,](#page-316-0) *[318](#page-317-0)[–320](#page-319-0)* PlotpCOpBICLT, *[187](#page-186-0)[–192](#page-191-0)*, *[316,](#page-315-0) [317](#page-316-0)*, [318,](#page-317-0) *[319,](#page-318-0) [320](#page-319-0)* PlotpCOpBICSC, *[187](#page-186-0)[–192](#page-191-0)*, *[316](#page-315-0)[–318](#page-317-0)*, [318,](#page-317-0) *[319,](#page-318-0) [320](#page-319-0)* PlotpCOpBICTW, *[187](#page-186-0)[–192](#page-191-0)*, *[316](#page-315-0)[–319](#page-318-0)*, [319,](#page-318-0) *[320](#page-319-0)* PlotpCOpBICWD, *[187](#page-186-0)[–192](#page-191-0)*, *[316](#page-315-0)[–319](#page-318-0)*, [320](#page-319-0) PlotpCOpBIEX, *[179](#page-178-1)*, *[182](#page-181-1)*, *[186](#page-185-1)*, *[193](#page-192-1)*, *[195](#page-194-1)[–199](#page-198-1)*, *[310](#page-309-1)*, *[313](#page-312-0)*, *[316](#page-315-0)*, [321,](#page-320-1) *[323](#page-322-1)[–327](#page-326-1)* PlotpCOpBIGEN, *[195](#page-194-1)*, [322](#page-321-0) PlotpCOpBILR, *[179](#page-178-1)*, *[182](#page-181-1)*, *[186](#page-185-1)*, *[193](#page-192-1)*, *[195](#page-194-1)[–199](#page-198-1)*, *[310](#page-309-1)*, *[313](#page-312-0)*, *[316](#page-315-0)*, *[321](#page-320-1)*, [323,](#page-322-1) *[324](#page-323-1)[–327](#page-326-1)* PlotpCOpBILT, *[179](#page-178-1)*, *[182](#page-181-1)*, *[186](#page-185-1)*, *[193](#page-192-1)*, *[195](#page-194-1)[–199](#page-198-1)*, *[310](#page-309-1)*, *[313](#page-312-0)*, *[316](#page-315-0)*, *[321](#page-320-1)*, *[323](#page-322-1)*, [324,](#page-323-1) *[325](#page-324-1)[–327](#page-326-1)* PlotpCOpBISC, *[179](#page-178-1)*, *[182](#page-181-1)*, *[186](#page-185-1)*, *[193](#page-192-1)*, *[195](#page-194-1)[–199](#page-198-1)*, *[310](#page-309-1)*, *[313](#page-312-0)*, *[316](#page-315-0)*, *[321](#page-320-1)*, *[323,](#page-322-1) [324](#page-323-1)*, [325,](#page-324-1) *[326,](#page-325-1) [327](#page-326-1)* PlotpCOpBITW, *[179](#page-178-1)*, *[182](#page-181-1)*, *[186](#page-185-1)*, *[193](#page-192-1)*, *[195](#page-194-1)[–199](#page-198-1)*, *[310](#page-309-1)*, *[313](#page-312-0)*, *[316](#page-315-0)*, *[321](#page-320-1)*, *[323](#page-322-1)[–325](#page-324-1)*, [326,](#page-325-1)

#### *[327](#page-326-1)*

PlotpCOpBIWD , *[179](#page-178-1)* , *[182](#page-181-1)* , *[186](#page-185-1)* , *[193](#page-192-1)* , *[195](#page-194-1) [–199](#page-198-1)* , *[310](#page-309-1)* , *[313](#page-312-0)* , *[316](#page-315-0)* , *[321](#page-320-1)* , *[323](#page-322-1) [–326](#page-325-1)* , [327](#page-326-1) probPOS , *[103](#page-102-1)* , *[105](#page-104-0)* , [328](#page-327-1) , *[329](#page-328-1) [–331](#page-330-1)* probPOSx , *[103](#page-102-1)* , *[105](#page-104-0)* , *[328](#page-327-1)* , [329](#page-328-1) , *[330,](#page-329-1) [331](#page-330-1)* probPRE , *[103](#page-102-1)* , *[105](#page-104-0)* , *[328](#page-327-1) , [329](#page-328-1)* , [330](#page-329-1) , *[331](#page-330-1)* probPREx , *[103](#page-102-1)* , *[105](#page-104-0)* , *[328](#page-327-1) [–330](#page-329-1)* , [331](#page-330-1) prop.test , *[11](#page-10-0) , [12](#page-11-0)* , *[14](#page-13-0) [–16](#page-15-0)* , *[18](#page-17-0) [–20](#page-19-0)* , *[22](#page-21-0) [–24](#page-23-0)* , *[26](#page-25-0)[–28](#page-27-0)* , *[30](#page-29-0)[–33](#page-32-0)* , *[35](#page-34-0) , [36](#page-35-0)* , *[38](#page-37-0) [–41](#page-40-0)* , *[43](#page-42-0) [–46](#page-45-0)* , *[48](#page-47-0) [–51](#page-50-0)* , *[53](#page-52-0)* , *[55](#page-54-0) [–57](#page-56-0)* , *[59](#page-58-0) , [60](#page-59-0)* , *[62](#page-61-0) , [63](#page-62-0)* , *[65](#page-64-0) , [66](#page-65-0)* , *[68](#page-67-0) , [69](#page-68-0)* propCI , *[11](#page-10-0) , [12](#page-11-0)* , *[14](#page-13-0) [–16](#page-15-0)* , *[18](#page-17-0) [–20](#page-19-0)* , *[22](#page-21-0) [–24](#page-23-0)* , *[26–](#page-25-0)[28](#page-27-0)* , *[30](#page-29-0)[–33](#page-32-0)* , *[35](#page-34-0) , [36](#page-35-0)* , *[38](#page-37-0) [–41](#page-40-0)* , *[43](#page-42-0) [–46](#page-45-0)* , *[48](#page-47-0) [–51](#page-50-0)* , *[53](#page-52-0)* , *[55](#page-54-0) [–57](#page-56-0)* , *[59](#page-58-0) , [60](#page-59-0)* , *[62](#page-61-0) , [63](#page-62-0)* , *[65](#page-64-0) , [66](#page-65-0)* , *[68](#page-67-0) , [69](#page-68-0)*

wald2ci , *[11](#page-10-0) , [12](#page-11-0)* , *[14](#page-13-0) [–16](#page-15-0)* , *[18](#page-17-0) [–20](#page-19-0)* , *[22](#page-21-0) [–24](#page-23-0)* , *[26–](#page-25-0)[28](#page-27-0)* , *[30](#page-29-0)[–33](#page-32-0)* , *[35](#page-34-0) , [36](#page-35-0)* , *[38](#page-37-0) [–41](#page-40-0)* , *[43](#page-42-0) [–46](#page-45-0)* , *[48](#page-47-0) [–51](#page-50-0)* , *[53](#page-52-0)* , *[55](#page-54-0) [–57](#page-56-0)* , *[59](#page-58-0) , [60](#page-59-0)* , *[62](#page-61-0) , [63](#page-62-0)* , *[65](#page-64-0) , [66](#page-65-0)* , *[68](#page-67-0) , [69](#page-68-0)*